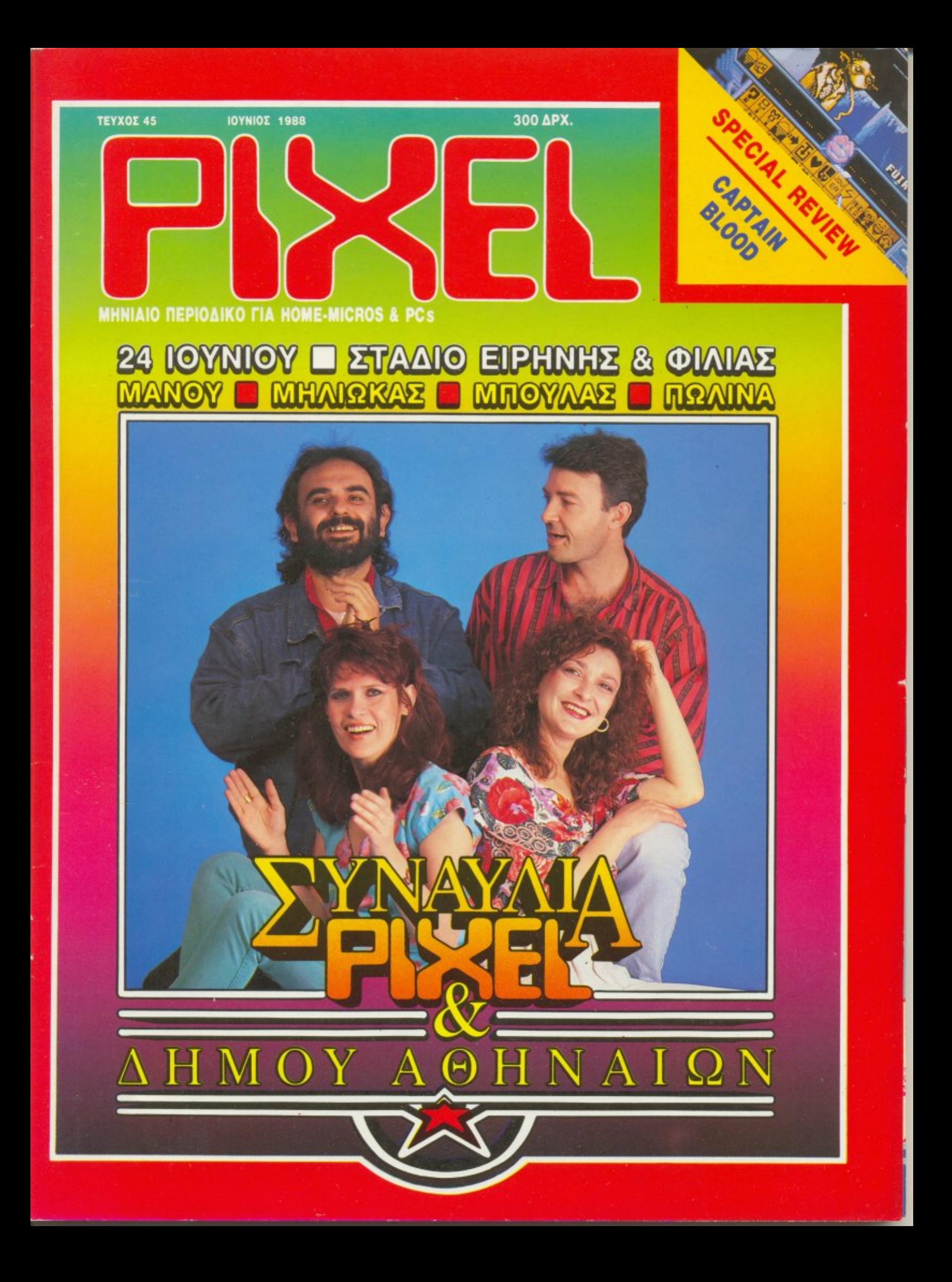

# είμαστε απαραίτητοι φίλοι σας! **COMPUTER SHOP**

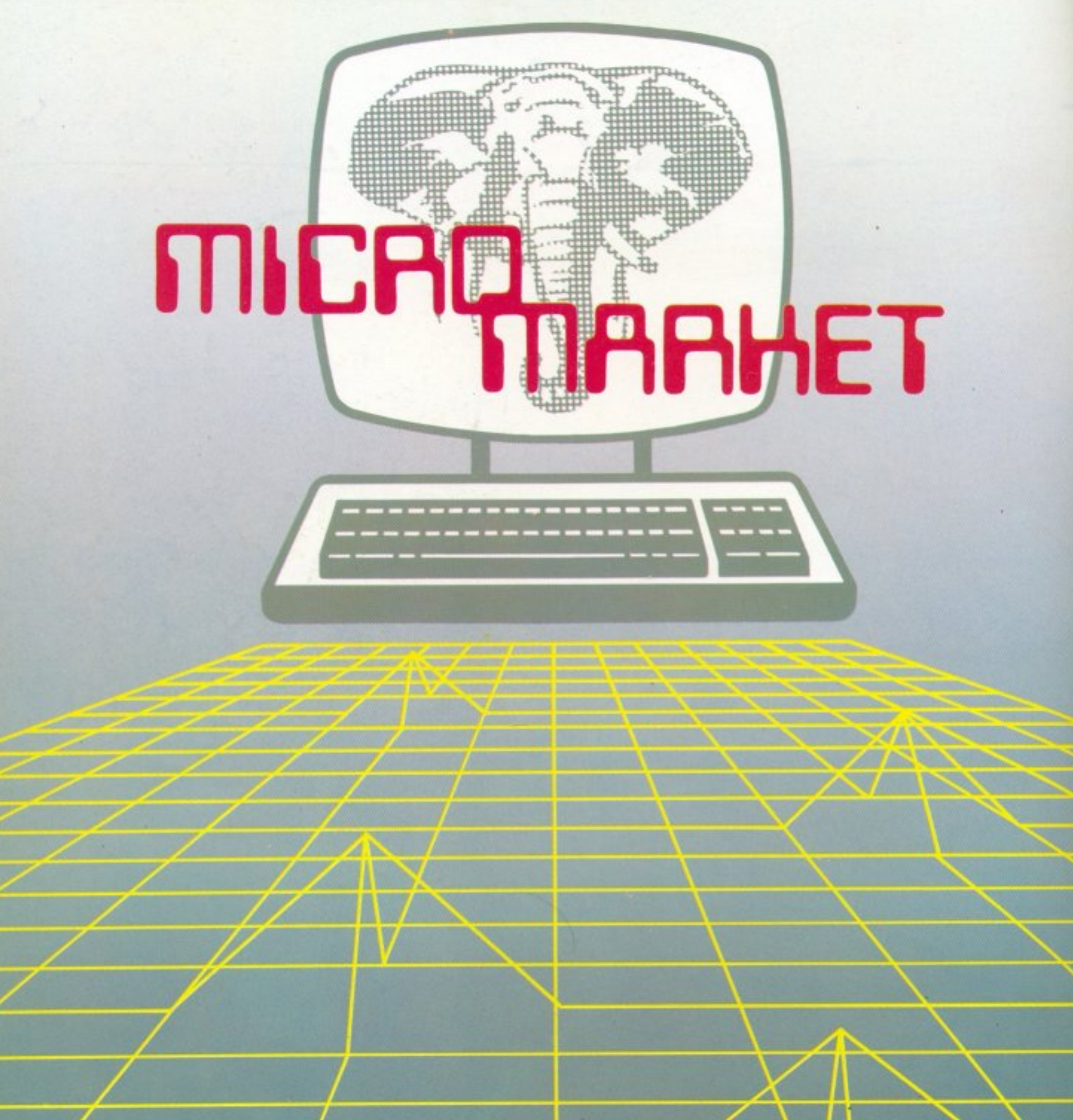

# τώρα στον ΠΕΙΡΑΙΑ

### ΜΠΟΥΜΠΟΥΛΙΝΑΣ 34 & ΑΛΚΙΒΙΑΔΟΥ • ΤΗΛ. 4123694-4122937-4120259

# **ENITINO FIA KOMMOYTEP** RECKOM «Båλτε το στο ΠΡΟΓΡΑΜΜΑ»

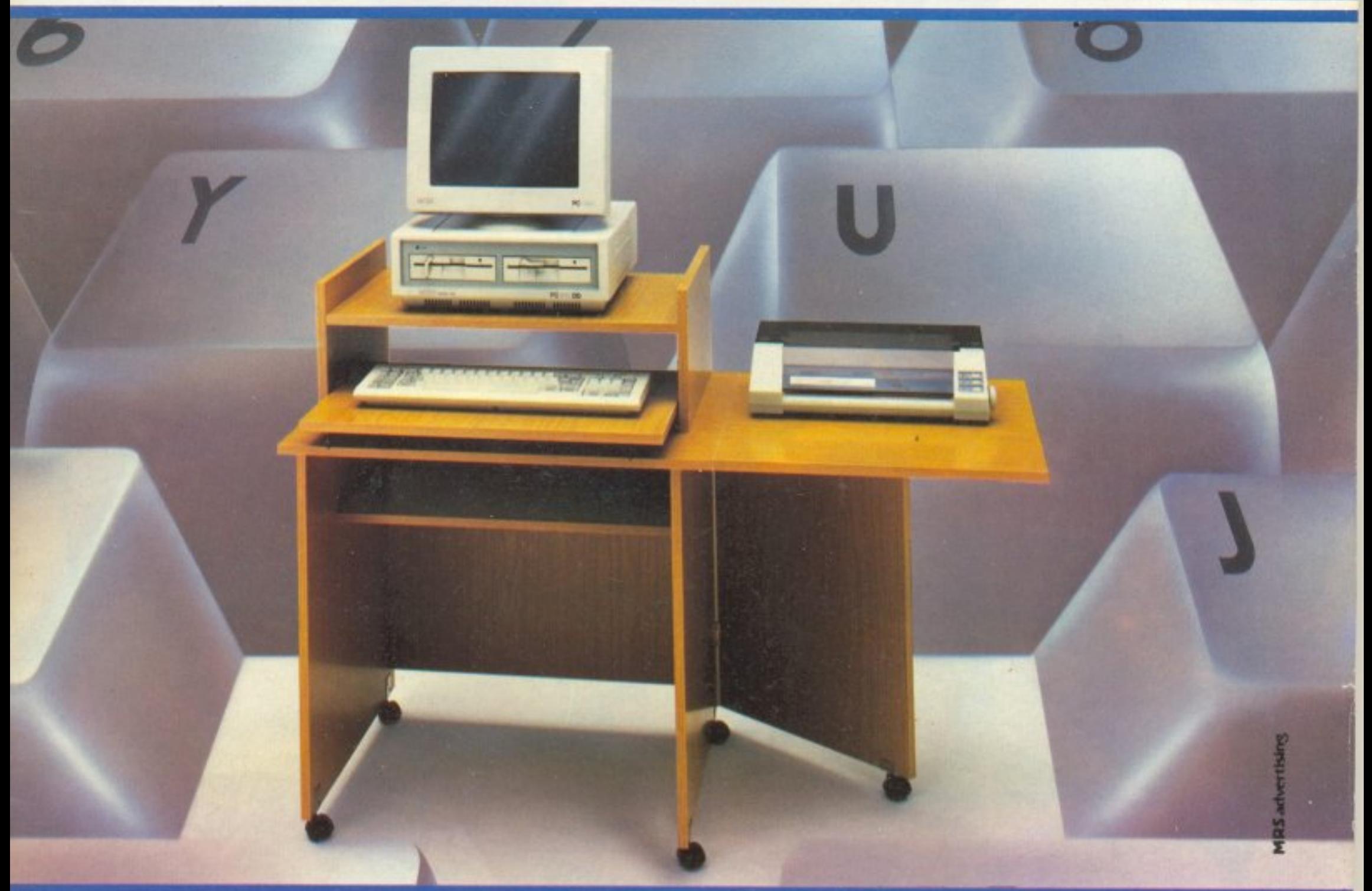

«Βάλτε στο πρόγραμμα» τώρα το έπιπλο RECKON της SIMKO. · Είναι πανεύκολο στην συναρμολόγηση

- 
- 

Σε 2 χρώματα: ΔΡΥΣ ΑΝΟΙΧΤΟ • ΔΡΥΣ ΦΙΜΕ

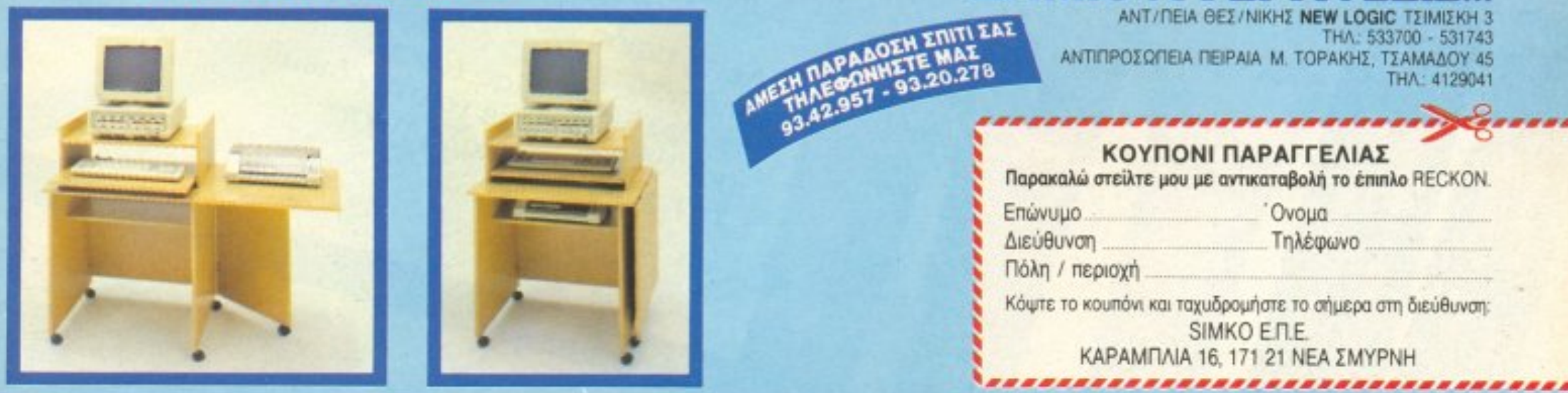

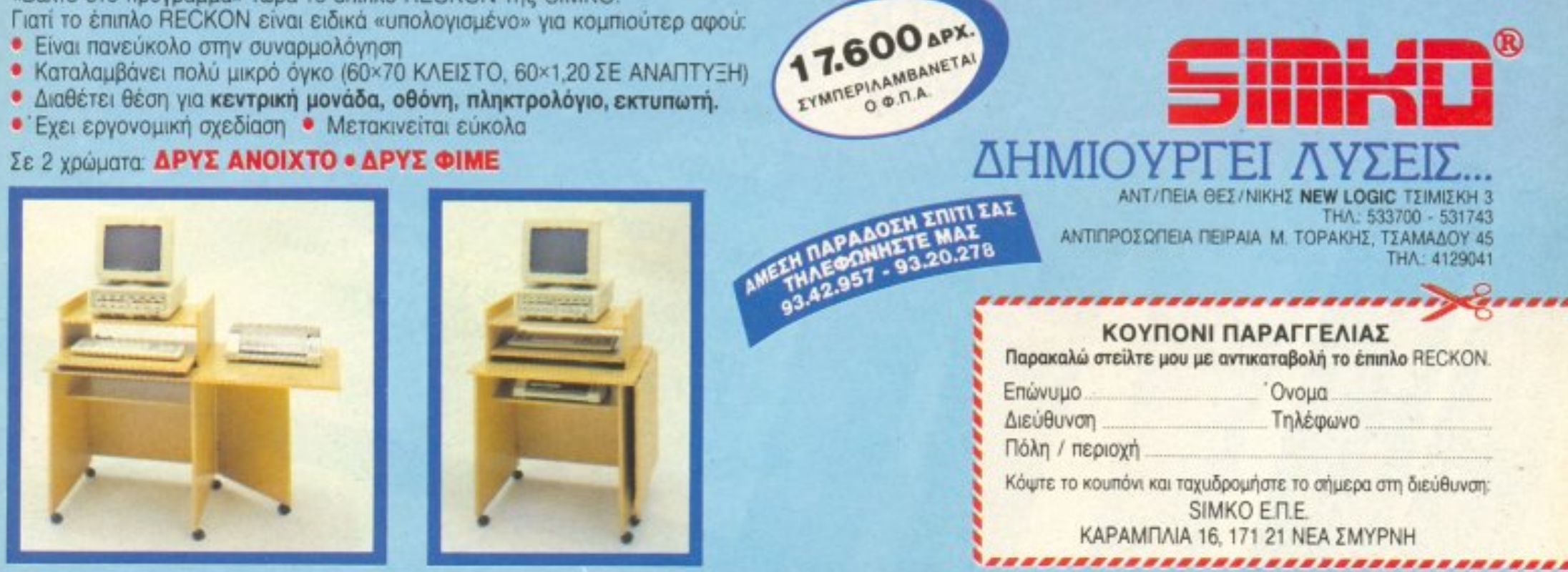

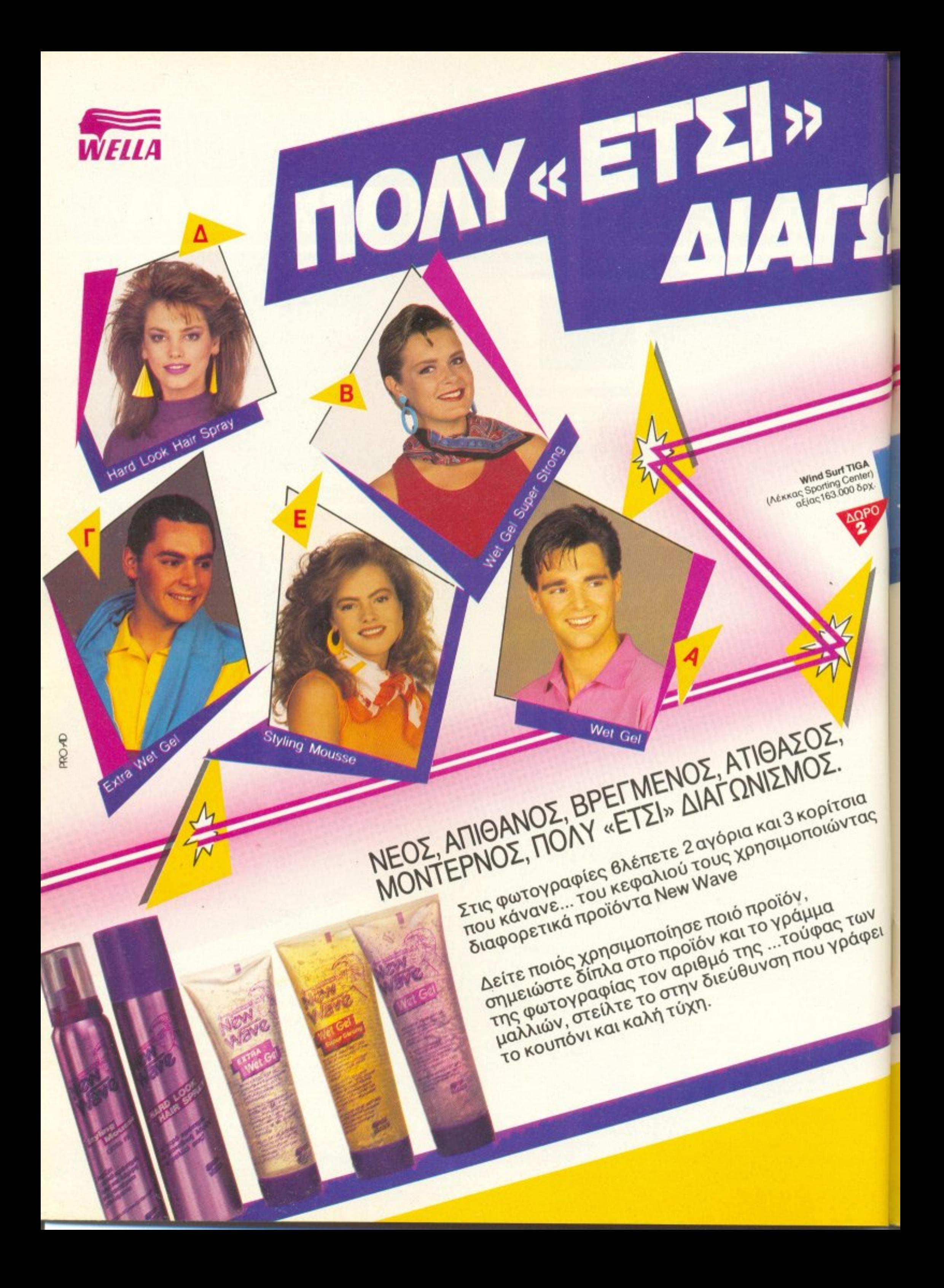

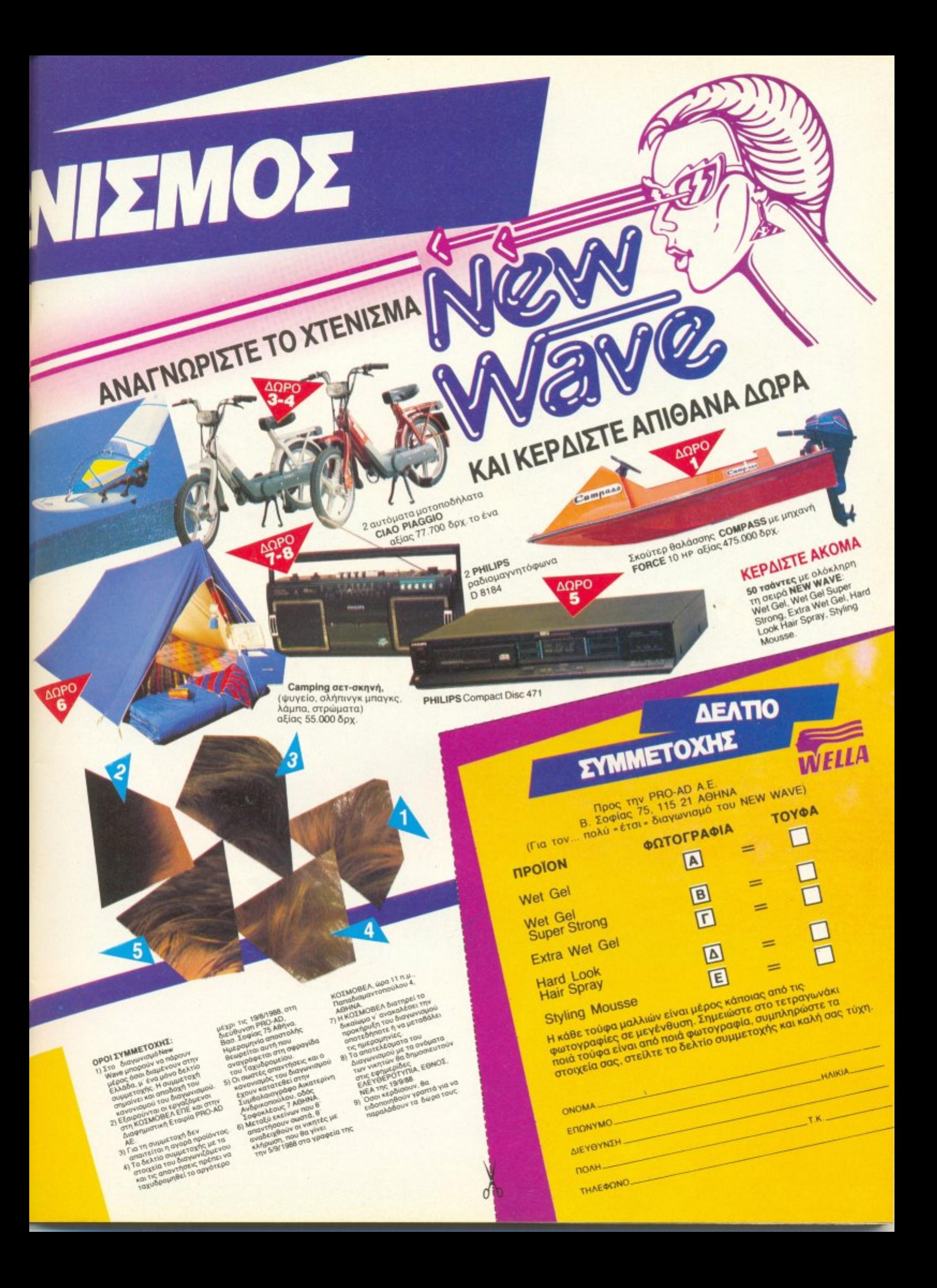

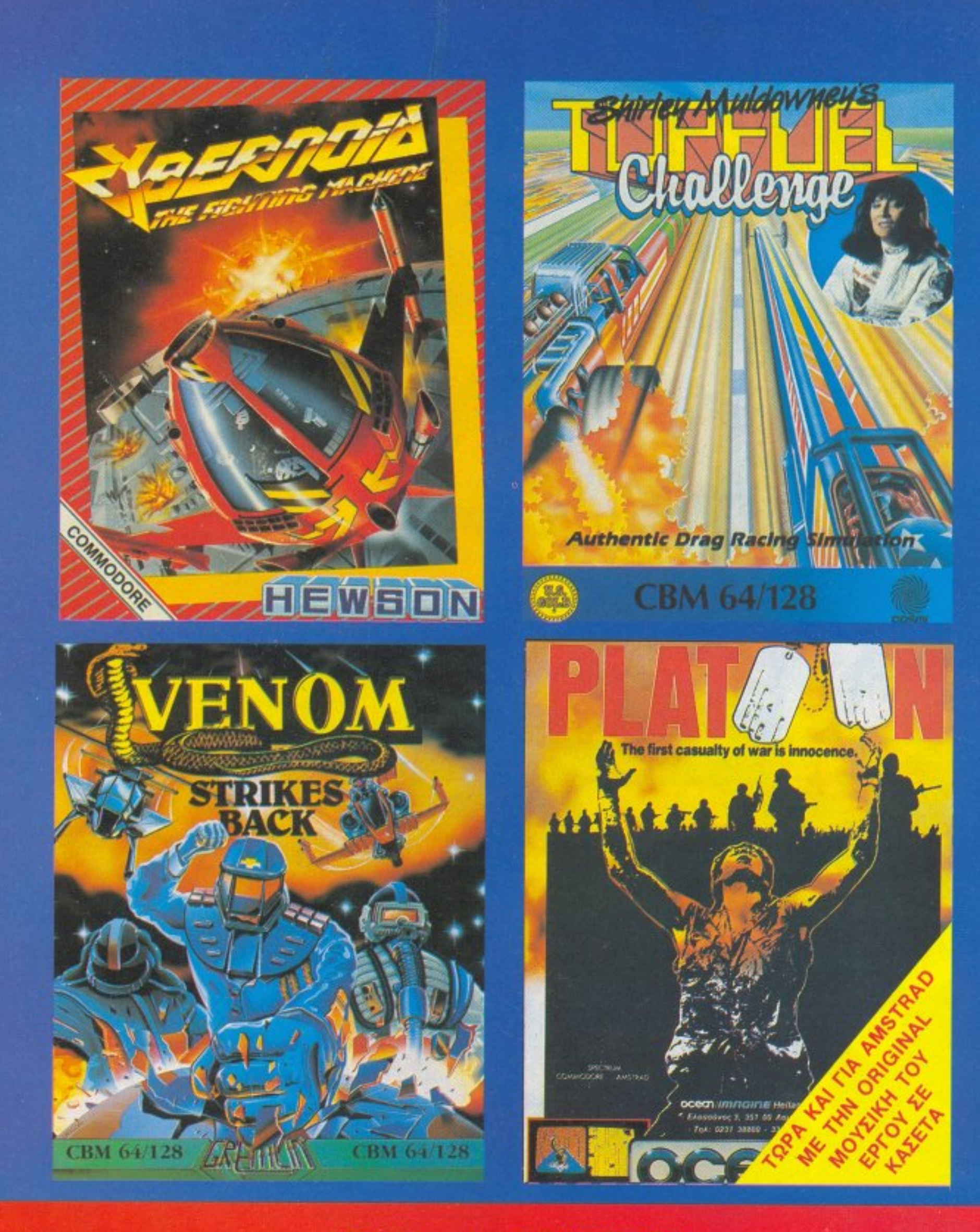

# ΟΛΑ ΣΤΟ COMPUTER MARKET

Ι. Σολωμού 26, Τηλ.: 361.1805 - 364.4695 **Π. Σολωμού 25Α & Μπόταση** 

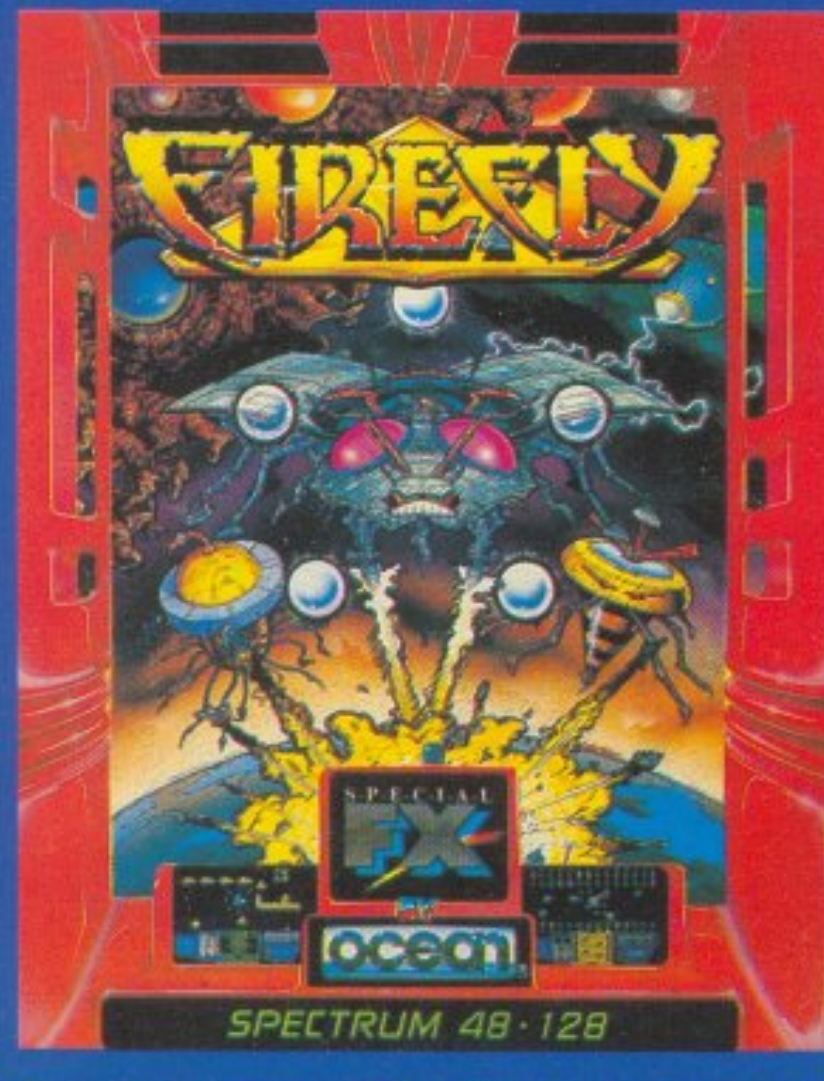

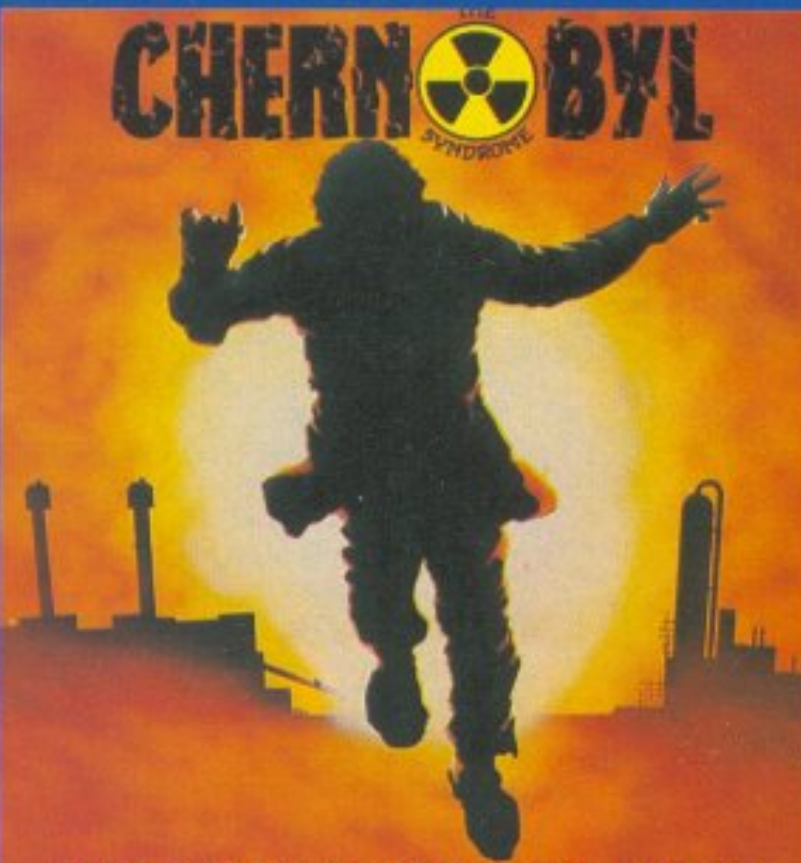

**NUCLEAR POWER PLANT SIMULATION** by Paul Norman

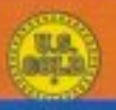

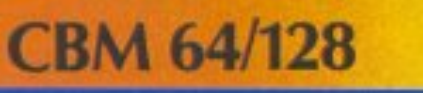

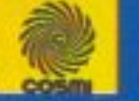

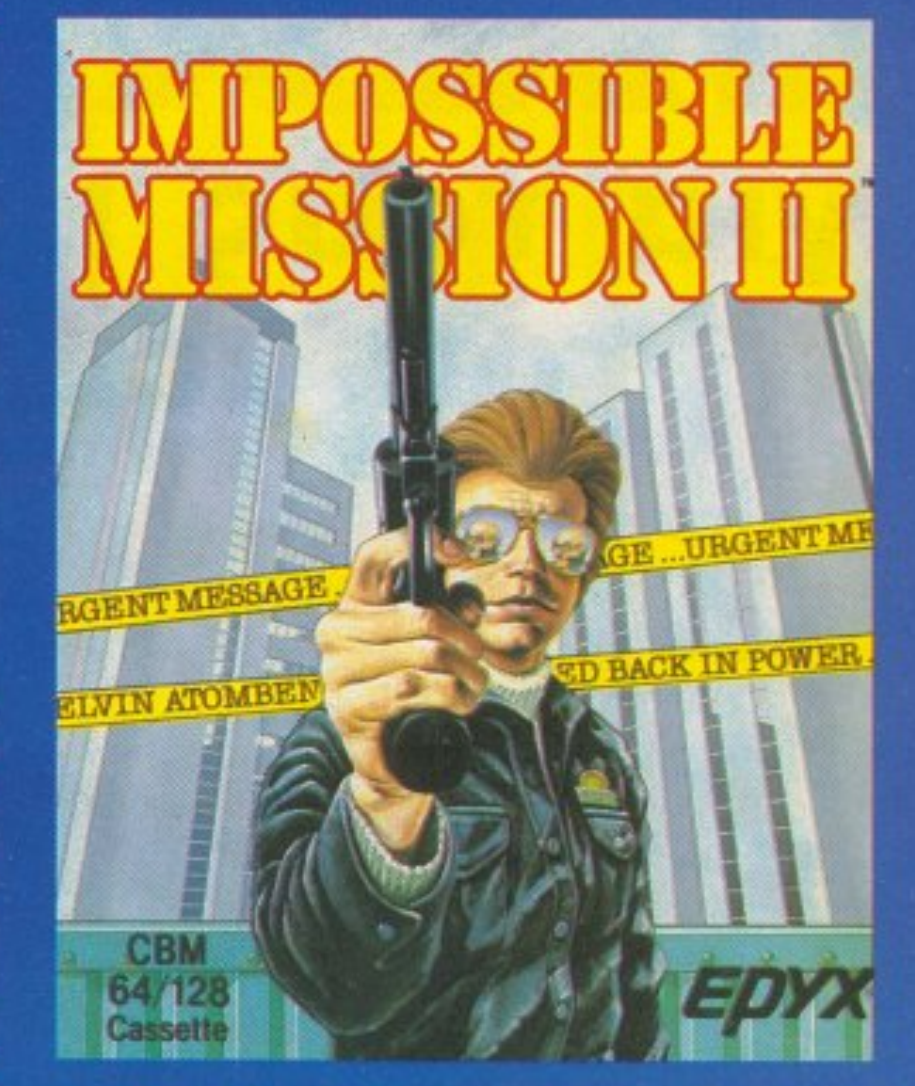

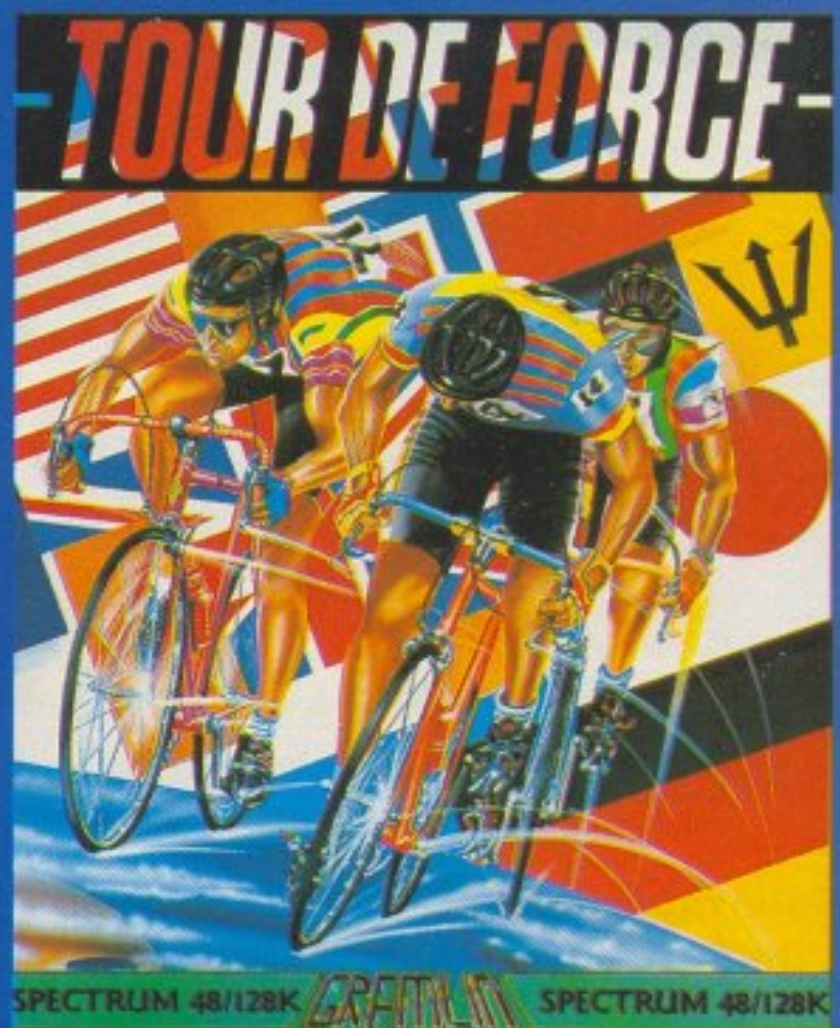

# ΟΛΑ ΣΤΟ COMPUTER MARKET

Ι. Σολωμού 26, Τηλ.: 361.1805 - 364.4695 **Π. Σολωμού 25Α & Μπόταση** 

# **TA KAEISI...** για τους κυρίαρχους του μέλλοντος

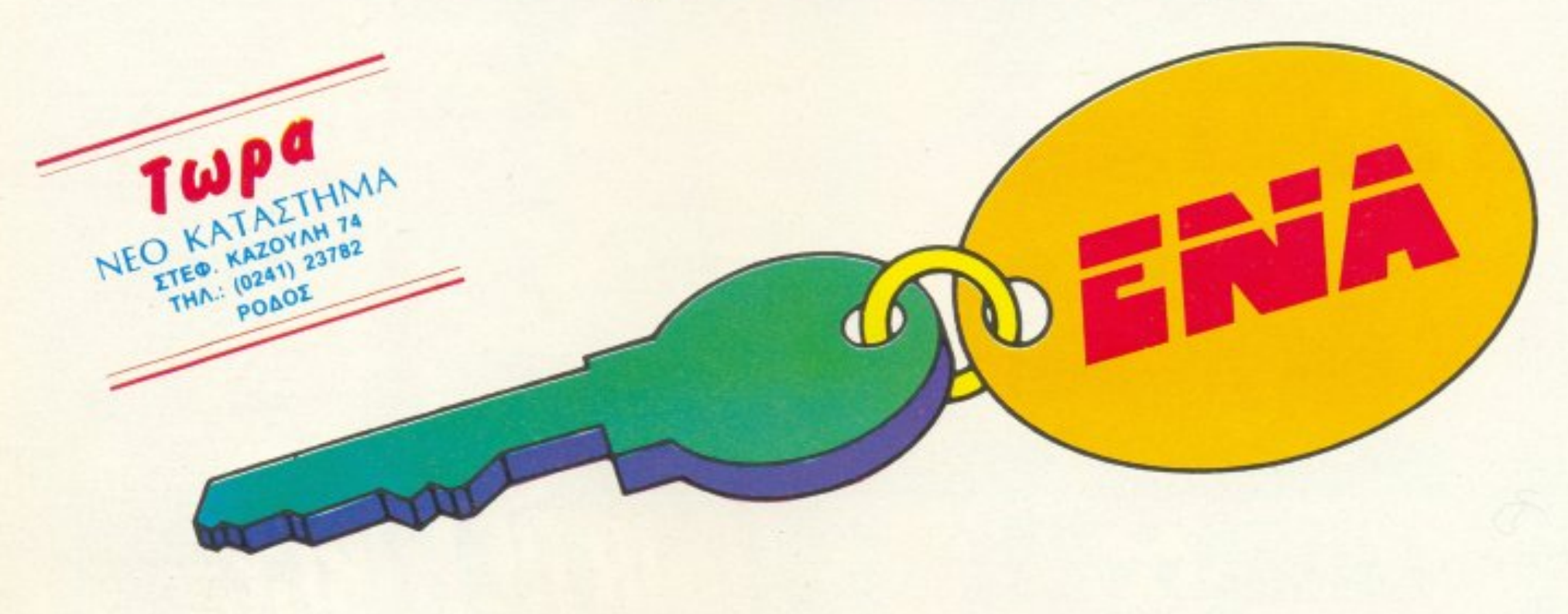

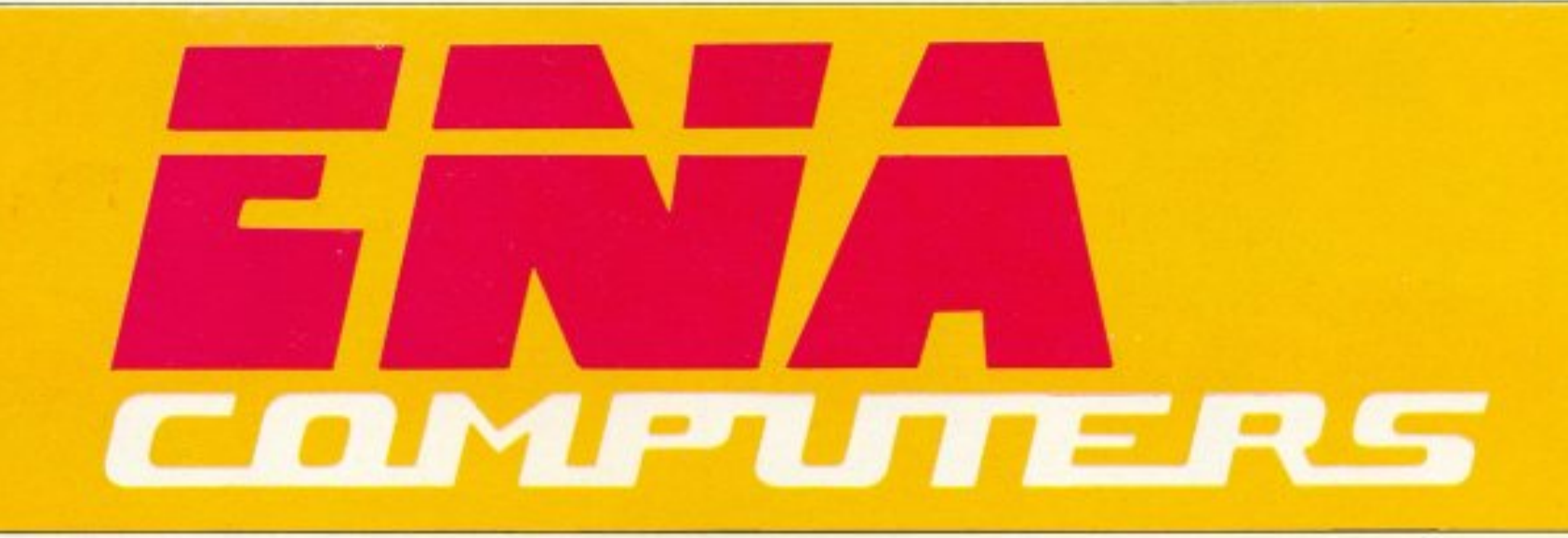

ΕΝΑ και... συστήματα MULTI USERS - ΔΙΚΤΥΑ ΕΝΑ και... AMSTRAD, AMIGA, ACER, COMMODORE, OLYMPIC DATA ΕΝΑ και ... EPSON, SEIKOSHA, STAR, TANDON. TULIP ΕΝΑ και... όλες οι δισκέτες

ΕΝΑ και... computers CLUB ΕΝΑ και... φιλικό περιβάλλον, άμεσος εξυπηρέτηση ΕΝΑ και... αnίθανες τιμές ΕΝΑ και... πλήρη υποστήριξη ΕΝΑ και... πώληση χονδρική - λιανική

# ΤΕΛΙΚΑ... ΕΝΑ και καλό!!

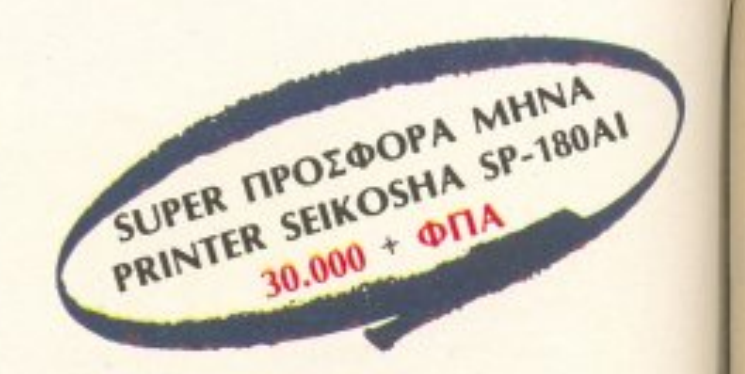

ΚΥΠΡΟΥ 77 ΑΡΓΥΡΟΥΠΟΛΗ - ΤΗΛ: 9933062 - 9926542, Τ.Κ. 164-51 (ΑΠΕΝΑΝΤΙ AnO ΤΟ ΔΗΜΑΡΧΕΙΟ)

#### PIXEL 45 IOYNIOZ 1988

#### **ENIKAIPOTHTA**

12 ΓΕΓΟΝΟΤΑ... ΦΗΜΕΣ... ΣΧΟΛΙΑ... 24 ΕΔΩ ΛΟΝΔΙΝΟ

#### **ΜΟΝΙΜΕΣ ΣΤΗΛΕΣ**

**11 TA NEA TOY PIXEL** 30 ΒΙΒΛΙΑ: Μια νέα στήλη που φιλοδοξεί να σας παρουσιάσει τα νέα βιβλία που κυκλοφορούν κάθε μήνα **32 ПРОТА ВНМАТА** 54 PC CLUB: Pixel Lock. 60 HACKING: Auto boot προγράμματα και interrupt 13 orov PC. **98 EGAPMOFEE FIA PIXEL USERS** 112 KATQ AN' TA NAHKTPA: Amstrad CPC font designer. **122 HINTS'N TIPS** 124 PEEK & POKE **131 TOP GAMES** 132 ENEMBAZH AMSTRAD: Dan Dare II

**136 ENEMBAZH SPECTRUM: Ikari Warriors.** 139 ENEMBAXH ATARI ST: Indiana Jones. 140 ENEMBAZH COMMODORE: Platoon. **144 ΑΛΛΗΛΟΓΡΑΦΙΑ** 150 HI-TECH **154 MICROAIAAEIMMA** 

#### **AYTO TO MHNA**

35. GRAND PRIX IV: Τα δώρα και η εκδήλωση. **118 O XAPTHE TOY IKARI WARRIORS.** 126 OEMA: RSX εντολές στον Amstrad.

**REVIEWS** 

**48 PC REVIEW 64 SOFTWARE REVIEW** Β7 ΠΡΟΣΕΧΩΣ 90 SPECIAL REVIEW: Captain Blood. **152 ARCADE** 

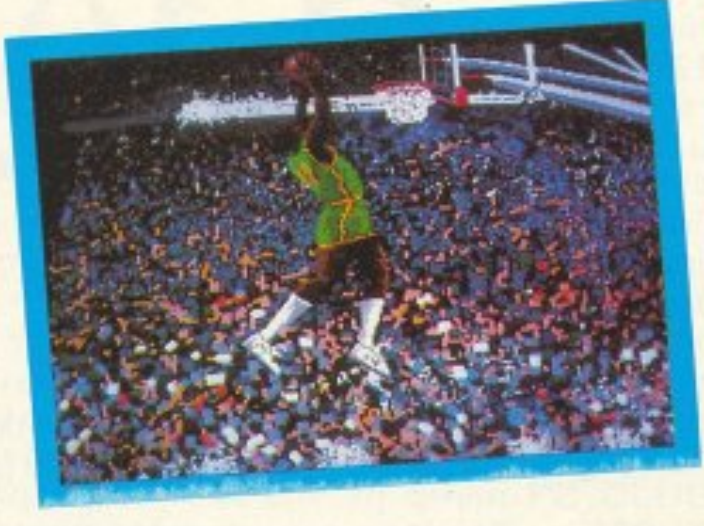

TEXT

43 CONTEC PC/XT: Για επαγγελματίες home users. 116 TEXT ΠΕΡΙΦΕΡΕΙΑΚΟΥ: Modem CH301RS.

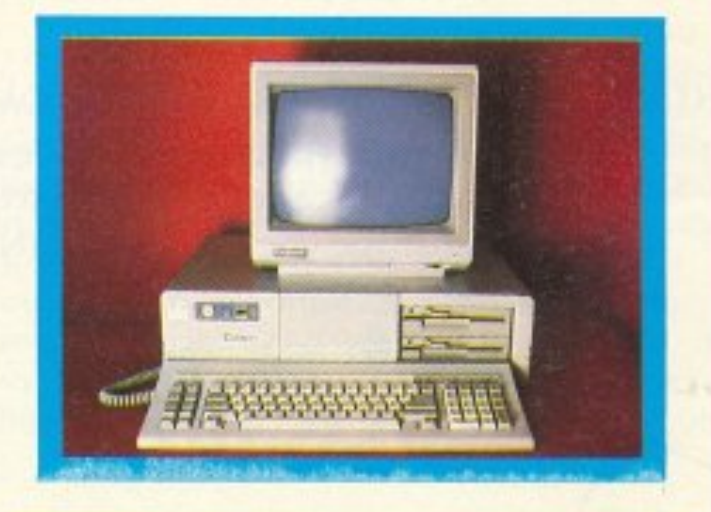

**I&IOKTHEIA:** COMPUPRESS A.E.<br>EKAOTHE - AIETOYNTHE NIKOZ MANOVZOZ ΥΠΟΔΙΕΥΘΥΝΤΗΣ: **BATTEAHE FIATIANOS APXIEYNTAKTHE:** XPHETOE KYPIAKOE ORONOMIKH AIEYOYNEH **ANMOUNT EXETER** AFARM AANGTH **AIA GHIMIDH:** APETH KONTAPINH, NIKOZ ATIAZOTHZ ADYRIA TANALOPOY **EYNTAKTEE:** AYFOYETINGE TEIPINGKOE, ANTONHE AEKONOYAGE,<br>FIGIPTOE KYTAPIEEHE, BAEWHE TEPZONOYAGE, FIGIPTOE BAZIAAKHZ, KOZTAZ BAZIAAKHZ, AHMHTPHZ AZHAAKOROYAGZ, NIKOZ NAZOYBEZ, AEYTEPHZ<br>KAAAMAPAZ, AHAHITPHZ TAYAHZ, AHAHITPHZ TAZHAAZ, XPIETOE MIXOROYAOZ TANNHE ROYPNAPAE, TANNHE PHEOROYAGE, MANOE EYETABIOY, APHE TAOYPHE, ATOETOAHE<br>MOYPEAATOE, KGETAE TATATANNAKONOYAOE, XAPHE **ΓΑΚΙΔΗΣ, ΣΤΑΘΗΣ ΕΥΘΥΜΙΟΥ, ΣΠΥΡΟΣ ΔΕΥΤΕΡΑΙΟΣ.** ANTAROKPITEE EIGTEPIKOTI *REPRETEPHE, FAMIA, ANTONIE BACNTAKHE* ANEKOZ MITATPAMILIHI, TANNHIZ MAPATKAKHI, **YREYOYNOS RAPAFOFHE:** *FIGREOIX KOPMTAKHI <u>ITAPATOFH</u>* TANNHE MEAETHE **MANTO KAPATIANNI TRETOYNH KAANTEXMKOY: IQANNA MAAEZH** KAAAITEXHIKH EINMEAEIA: AESTIONA SAKKH, MAIPH AYMTEPH, MAPIA BIAITITOY. EVENH EAVAMANOY **ETIMEAEUA ETO@YAAOY:** EKTOP XAPAAAMITOYS<br>#GTOFPANAK<br>KOITAI EAEYGEPAKHI ANTITAPABOAH - AIOPOGEN:<br>FETH MOFAAH, MANTO KAPATANNAI TRETOTHOE OIKONOMIKOY: ADITETHING:<br>KIKH MEAETZH, XPYZA TANTEAAIOY, BBH AACAPA, METER MANAGERY SAPANTOS SERVICE ANNO 1999 **YREYSYMN KYKADOPIAE:** *DODH KANEANORDYADY* NIKOZ MIXOZ, ABHNA KONZTANTEADY<br>AMAKINNEN RIPORONTON PIXEL BOUTIQUE: MITETTY MANQAETZOY AIRKREPAIGER AIEYOTHEN SPEE FRAGEOY:<br>8.00-2.00 AEYTEPA - TAPAŽKEYN THAERONA:<br>6238672-5, 9225520 FAX: 9216647 **ALAXINHEM TEYXON:** BASING TATIASOTOWATE THOTAGTH JIMONOVAOY **FRAMMATEIA:**<br>NTINA TAFANIKOAAOY APIZTOTEACHE APIZTOTEACHE 7, 54624, BEZZAAGNIKH **THAEORIC:**<br>282663, 284864 POUL POUL **ΦΩΤΟΣΤΟΙΧΕΙΟΘΕΣΙΑ:** INTERFOT BAZIAHZ BOTIATZHE, XPOMANAAYEH, & EMMANOTHA ANADAPATORH AZTIPOMAYPON - MONTAZ **EKTYPOIN: XAIAEMENOE AEBE BIBAIOAETIA:** ITYPOI FROYNTAPEANO (11 TEYXH) 3.000 APX, TPANEZEE,

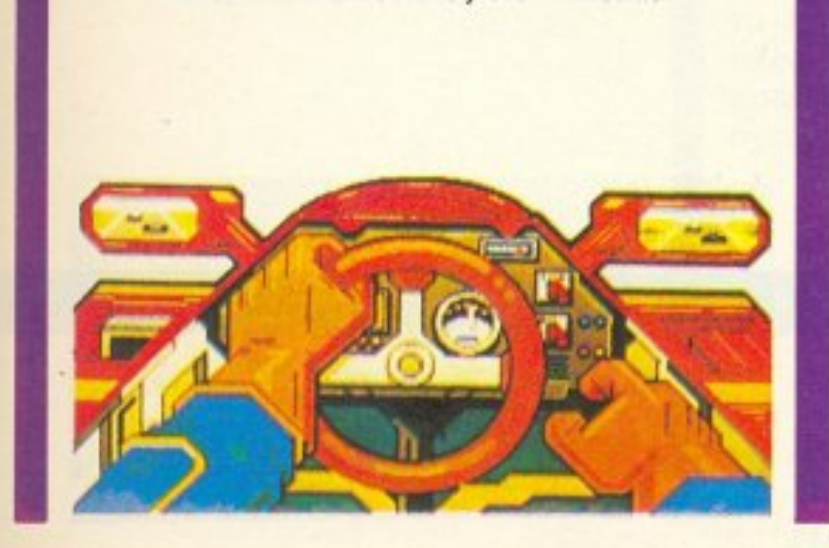

#### **PIXELWARE**

72 SPECTRUM: SCREEN COPIER, TO *ПРОГРАММА ТОҮ МННА.* 75 HARDWARE: ΠΡΟΣΘΕΣΤΕ ΤΟ ΟΓΔΟΟ ΒΙΤ ΣΤΗ ΘΥΡΑ ΕΚΤΥΠΩΤΗ ΤΟΥ AMSTRAD. **78 AFFEAIEE 82 ΟΔΗΓΟΣ ΑΓΟΡΑΣ** 

#### **ENTAFEL:** AROKAEIETIKOTHTA ΓΙΑ ΤΗΝ ΕΛΛΑΔΑ: PERSONAL COMPUTER WORLD'

*EYNAPOWEE ETHDEE ESGTEPIKOY:* 

AMEPIKH: 4.100 APX, EYPOTH: 3.500 APX., KYRPOE: 3.500 APX.

Οι κατασκευές, όπως και κάθε άρθρο που δημοσιεύεται στο reprodueó PIXEL, americkoly misupamiet idioemala tou<br>reproducci vor my exibitivaly crauses; Compupires A.E. Οποιαδήτοτε ακαπαραγωγή άρθρων ή μέρους αυτών, ποθώς<br>και εμπορική εκμετάλλευσή τους, χωρίς την έγγραφη άδεια του εκδότη, διώκεται σύμφωνα με το νόμο.

ΑΠΑΓΟΡΕΥΕΤΑΙ Η ΑΝΑΔΗΜΟΣΙΕΥΣΗ ΤΩΝ **AIA@HMIZTIKON MAKETON ΠΟΥ ΕΧΟΥΝ ΤΗΝ ENAEIEH ADVERTISING SECTION XQPIX** THN EГГРАФН AGEIA TOY EKAOTH 'H TOY ΥΠΕΥΘΥΝΟΥ ΔΙΑΦΗΜΙΣΕΩΝ..

PUBLISHED BY: COMPUPARER PUBLISHER, NAVA usos ASSISTANT PUBLISHER: Vangels Papelios EDITOR IN CHIEF: Christos Kyriakos ACCOUNTING MANAGER: Agapi Lalioti ADVERTISING SALES: Ar. Kontarini, N. Aglassotis ATHENS OFFICE: 44 Syngrou Ave TEL: 9238672-5, 9225520 FAX 9216847<br>THESSALONIKI OFFICE: P. Simopoulou, 7 Aristotelous st., TEL: 202663, 204864

ΜΟΝΑΔΙΚΗ ΔΙΑΧΕΙΡΙΣΗ XAPTIOY

ΑΠΕΡΙΟΡΙΣΤΟΙ ΧΑΡΑΚΤΗΡΕΣ

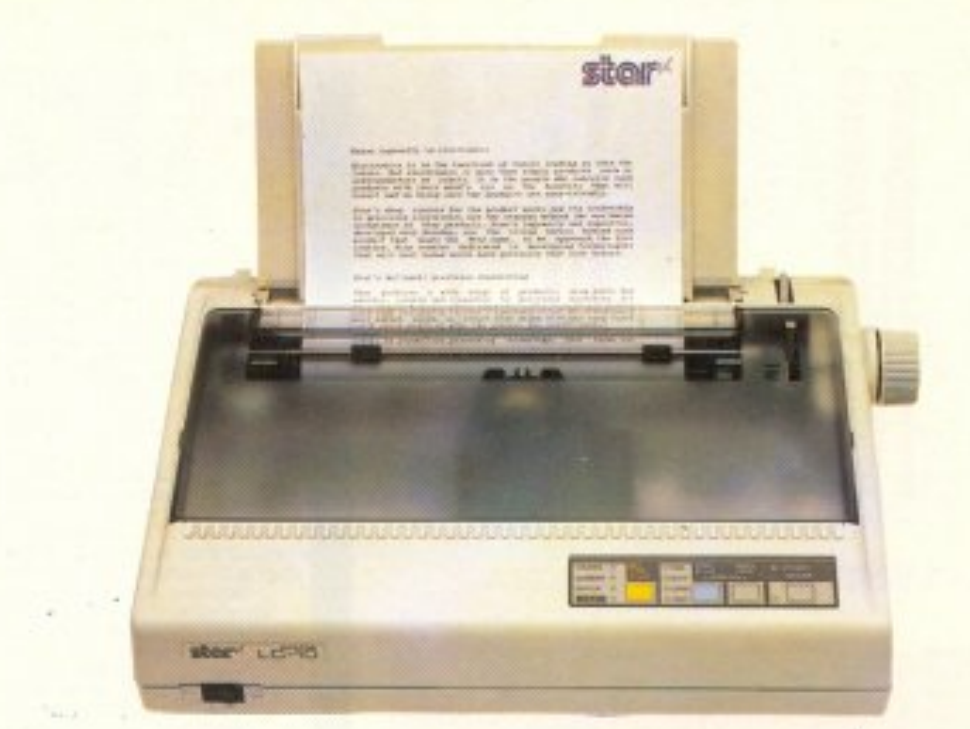

# . **Stear** ΦΑ ΤΑΣΤΙΚΟΣ ΕΚΤΥΠΩΤΗΣ ΕΚΤΥ ΩΤΗΣ Star LC-10.

ΣΥΝΔΕΣΗ ΜΕ ΟΛΟΥΣ ΤΟΥΣ COMPUTERS

ΕΥΚΟΛΟΣ ΧΕΙΡΙΣΜΟΣ

ΒΕΛΤΙΩΜΕΝΗ ΤΑΧΥΤΗΤΑ ΒΕΛΤΙΩΜΕΝΗ ΤΑΧΥΤΗΤΑ ΕΚΤΥΠΟΣΗΣ

Ταuτόχρονη τροφοδοσία μηχανογραφικού χαpηού και σελίδων κοινού χαρτιού (paper park function).

Nead

 $P_{APER}$ PARK FUNCTION

Τέσσερις οικογένειες γραμμάτων και δυνατότητα για ελεύθερο σχεδιοσμόχaρaκτήρων .

Το παράλληλο interface επιτρέπει την σύνδεση του LC-10 με όλους τοuς δημοφιλείς υπολογιστές .

Οι διακόπτες αφής που βρίσκονται στο εμπρόσθιο μέρος τοu εκτυπωτή, καθώς και οι μικροδιακόnτες του, εξασφαλίζουν εύκολο χειρισμό σε όλες τις λειτουργίες

144 χαρακτήρες το δευτερόλεπτο (elite mode) για ποιότητα γραμμάτων απλής εκτύπωσης (draft) και 36 χαρακτήρες το δεuτερόλεmο για γράμματα πο ότητος γραφομηχανής (NLO).

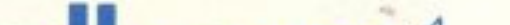

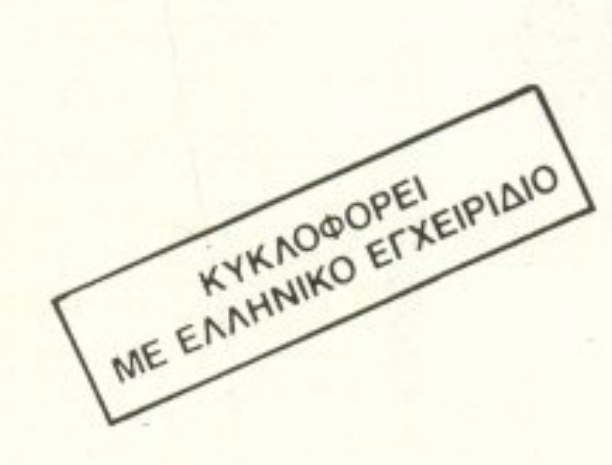

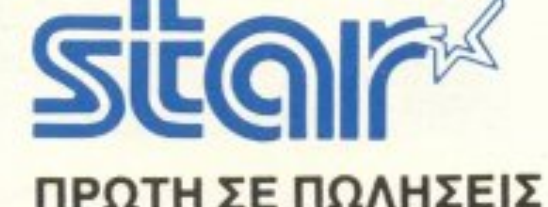

info-quest

ΠΡΩΤΗ ΣΕ ΠΩΛ ΣΕΙΣ

computers *s* peripherals

Λ ΣΥΓΓΡΟΥ 7 - ΑΘΗΝΑ 11743 - ΤΗΛ 9028448 ΚΑΖΑΝΤΖΑΚΗ 2 · ΘΕΣ/ΝΙΚΗ 546 27 · ΤΗΛ 538293

# **τον PIXEL**

Αγαπητοί φίλοι τοu PIXEL. φτάσαμε και φέτος στη μεγάλη στιγμή της καλοκαιρινής συναυλίας του GRAND ΡRΙΧ. Όπως θα ξέρετε, το GRAND PRIX IV σας επιφυλάσσει ένα πάρτυ, με την Αφροδίτη Μάνου, το Γιάννη Μηλιώκα, το Σάκη Μπουλά, την Πωλίνα, να ερμηνεύουν τις μεγαλύτερες επιτυχίες της φετινής περιόδου. Τρία συγκροτήματα, θα δωσουν τη δική τους παρουσία. συμπληρώνοντας τη μουσική γκάμa εκεινης της βραδιάς . Ετσι. θα είναι επισης κοντό σας οι Γιατροί. <sup>ο</sup> Extratief, οι Νορμάλ, που σίγουρα θα σας εντυπωσιάσουν.

Το μόνο που μένει λοιπόν είναι να προμηθευτείτε εγκαίρως τα εισιτήριά σας, όχι μόνο γιατί οι θέσεις στο Στάδιο Ειρήνης και Φιλίας είναι περιορισμένες, αλλά και για να προλάβετε να επωφεληθείτε από την ειδική τιμή των 500 δρχ. η οποία ισχύει μόνο για σας, τους αναγνώστες μας. Μην ξεχνάτε άλλωστε πως ανάλογα με τον αριθμό των εισιτηρίων που θα αγοράσετε έχετε δικαίωμα, αν θέλετε, να δώσετε ισάριθμους ψήφους σε κάnοιο σχολείο της προτίμησης σας, στέλνοντάς μας το κουπόνι που θα βρείτε σε επόμενες σελίδες αυτού του τεύχους.

Ενα τεύχος που δεν αναφέρεται βέβαια μόνο στο GRAND ΡRΙΧ IV αλλά συγκεντρώνει όπως κάθε μήνα τα αγαπημένα σας θέματα.

Οι φίλοι των PCs θα βρουν, εκτός από τις παρουσιάσεις των «συμβατών» παιχνιδιών, ένα πολύ χρήσιμο πρόγραμμα που παρουσιάζουμε μέσα από τη στήλη PC CLUB. Αυτό σας επιτρέπει να κλειδώνετε άλλα προγράμματα με αρκετή ασφάλεια, χωρίς βέβαια να τολμάμε να πούμε ότι είναι η τέλεια μέθοδος προστασίας...

Κάτι τέτοιο προσπαθεί να αποδείξει και ο συντάκτης του HACKING, ρiχvοντας μια αδιάκριτη ματιά στα AUTO ΒΟΟΤ προγράμματα και τοuς τρόπους με τους οποίους μπορούμε να τα κάνουμε πιο «φιλικά» προς το χρήστη.

Για τους φίλους των βιβλίων για Computers, αλλά και κάθε βιβλίου που κινείται στο χώρο της επιστημονικής φαντασίας, ξεκίνησε απ΄ αυτό το μήνα μια νέα στηλη, nou σκοπό έχεt να σας γνωρίσει τα βιβλία που κυκλοφόρησαν πρόσφατα.

Αν όμως αφιερώνετε το μεγαλύτερο μέρος του ελεύθερου χρόνου σας παίζοντας κάποιο παιχνίδι με τον υπολογιστή σας, τότε, εκτός από το Software Review των καλύτερων παιχνιδιών αυτού του μήνα, αξίζει να διαβάσετε την παρουσίαση του Captain Blood, ενός παιχνιδιού που ξεχωρίζει για το χιούμορ του, γεγονός που εύκολα θα διαπιστώσετε.

Βέβαια, αν προτιμάτε τα ήδη γνωστά παιχνίδια, ο χάρτης του Ikari Warriors θα αναλάβει να σας βοηθήσει.

Κλείνουμε αυτό το σημειωμα ανανεώνοντας το ραντεβού μας όχι για το επόμενο τεύχος . αλλά γιο ης 24 Ιουνίου. που σας περιμένουμε όλους να διασκεδάσουμε μαζί και - γιατί όχι; - να γιορτάσουμε το πρώτο βήμα για την πραγματική είσοδο των υπολογιστών στα ελληνικά σχολεία.

Ο αρχισυντάκτης

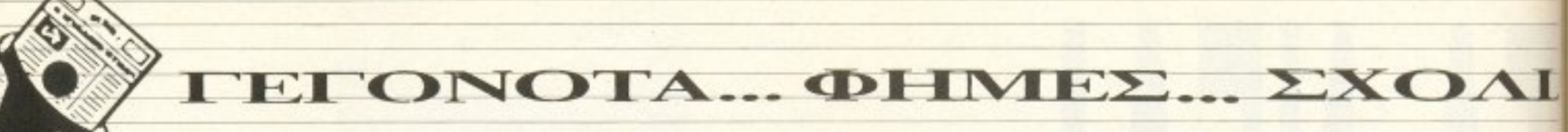

# **NEA HPOÏONTA AΠO THN AMSTRAD**

Του Ανταποκριτή μας στο Λονδίνο Β.Κωνσταντίνου

τητέλους ο μεσσίας εγκαθίδρυσε στη Γη την Ομοού-<u>Μσια Τριάδα του.</u> Ποιός μεσσίας; Μα ποιός άλλος, ο «δικός» μας, ο Alan μας. Η Amstrad δεν είναι πια μια εταιρία, αλλά ... τρεις.

Καθόταν που λέτε μια μέρα ο Alan και σκεφτότανε: «Ωραία, την Sinclair την αγοράσαμε και μείναμε μόνοι μας στην Αγγλία. Την αγορά τη γεμίσαμε με τόσα μηχανήματα, που κανείς δεν ξέρει τι να διάλεξει πια. Την home αγορά τη γεμίσαμε PCs. Και τώρα; Τι θα κάνουμε τώρα;». Και τότε, ως εκ θαύματος, του ήρθε η ιδέα.

«Θα ξαναγυρίσουμε στην αγορά των στερεοφωνικών, από την onoia apxicaus!», είπε και στρώθηκε αμέσως στη δουλειά. Μελέτησε την αγορά και είδε ότι στην Αγγλία υπάρχει μόνο ΜΙΑ αγγλική εταιρία που ακόμα προσπαθεί να χτυπήσει τους Γιαπωνέζους. Η εταιρία αυτή λέγεται Fidelity. Αν δεν την ξέρετε δεν πειράζει, αν πάλι την ξέρετε, τότε θα ξέρετε γιατί δεν πειράζει.

Τέλος πάντων, ο Alan σκέφτηκε ότι η Αγγλία δε χωράει και τις δύο εταιρίες και αποφάσισε να την ... αγοράσει (πάντα είχε περίεργες ιδέες αυτό το παιδί). Έτσι, λοιπόν, μια ωραία ημέρα του Μαΐου, αγόρασε τη Fidelity έναντι 3,1 εκατομμυρίων λιρών (806 εκ. δραχμές).

Αφού την αγόρασε και «είδε ότι καλώς», τότε σκέφτηκε να τη χρησιμοποίησει κιόλας. Αλλά τότε είχε και μια ακόμα πιο καλή ιδέα (όλες οι λαμπρές ιδέες έρχονται την άνοιξη). Αντί, λέει, να έχει μια εταιρία που το μόνο που δεν κάνει ακόμα είναι μπρίκια, γιατί να μην έχει 3!.

Έτσι, από αυτό το μήνα δεν θα έχουμε να κάνουμε με μια Amstrad, αλλά με ... τρεις! Ή, καλύτερα, με τρία τμήματα. Τη

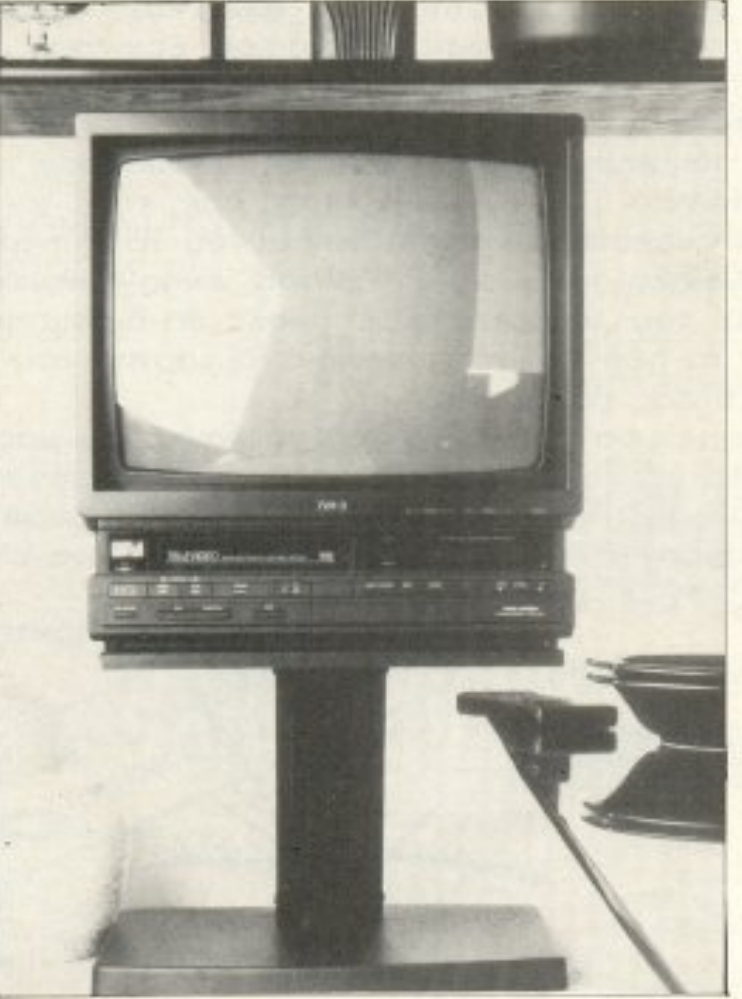

Sinclair Division, nou θα έχει υπό την προστασία της όλα τα "home micros", Thy Amstrad Fidelity Leisure Division, nou θα ελέγχει τα στερεοφωνικά, και την απλή ... Amstrad Business Products Division, nou θα πουλάει τα "business computers".

Το συνθετικό Amstrad στο Fidelity Leisure Division θα παραμείνει (λέει) για μερικούς μήνες, μέχρι ο κόσμος να καταλάβει ποιός κρύβεται από πίσω και ποιός ελέγχει την ποιότητα (τώρα γιατί ο Alan θέλει να πιστεύει ότι το όνομα της εταιρίας του σημαίνει καλή ποιότητα, είναι μια άλλη ιστορία).

H Fidelity θα υποστηρίζει ό-

χι μόνο τα στερεοφωνικά της Amstrad, αλλά και τις τηλεοράσεις και τα video. Και για να το αποδείξη αυτό ο Alan, ανακοίνωσε μερικές δεκάδες νέα προϊόντα.

Το πιο σημαντικό από αυτά είναι μια νέα videocamera, η οποία, αν μη τι άλλο, θα ταρακουνήσει την αγορά. Η videocamera αυτή έχει ένα προσόν που δεν το έχουν οι άλλες βιντεοκάμερες. Είναι φτηνή. Και όταν λέμε φτηνή, το εννοούμε.

Συνήθως, όταν πήγαινε κάποιος έξω στην αγγλική αγορά για να αγοράσει μια βιντεοκάμερα, έπρεπε να είχε υπόψη του ότι θα πλήρωνε περί τις 1000 λίρες

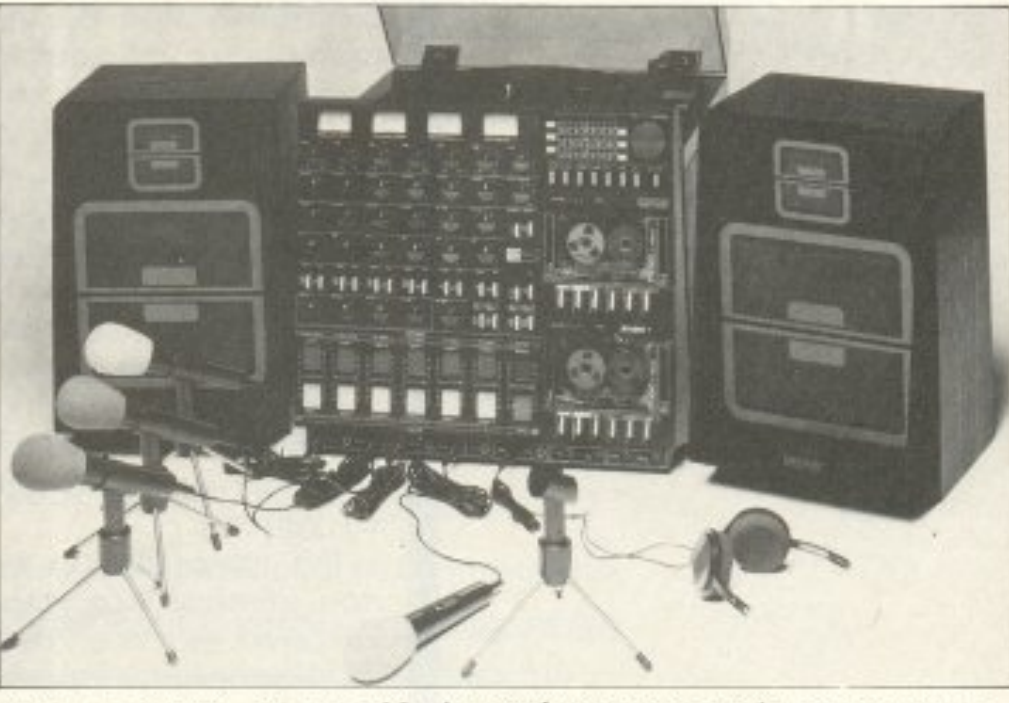

Amstrad Fidelity Studio 100: Διασταύρωση compact στερεοφωνικού και κονσόλας ηχογραφήσεων.

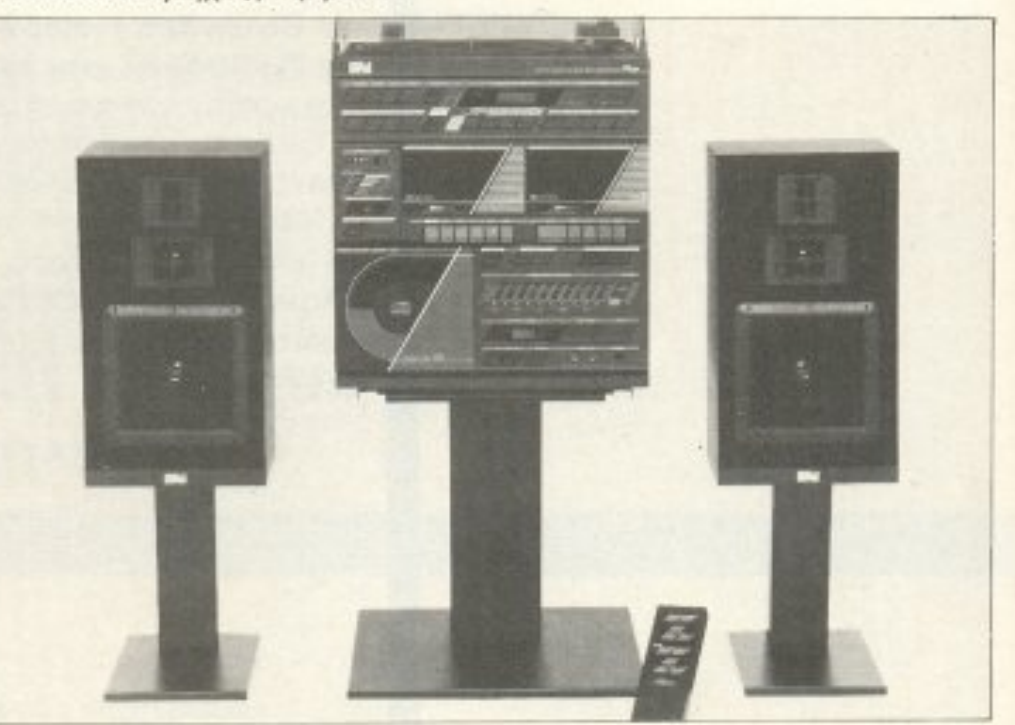

Televideo: το τηλεοπτικό σύστημα της Amstrad. Τηλεόραση και video ενωμένα με τη γνωστή compact φιλοσοφία.

CD Music System με ενσωματωμένο remote control.

# EFONOTA... OHMEZ... ZXOAIA...

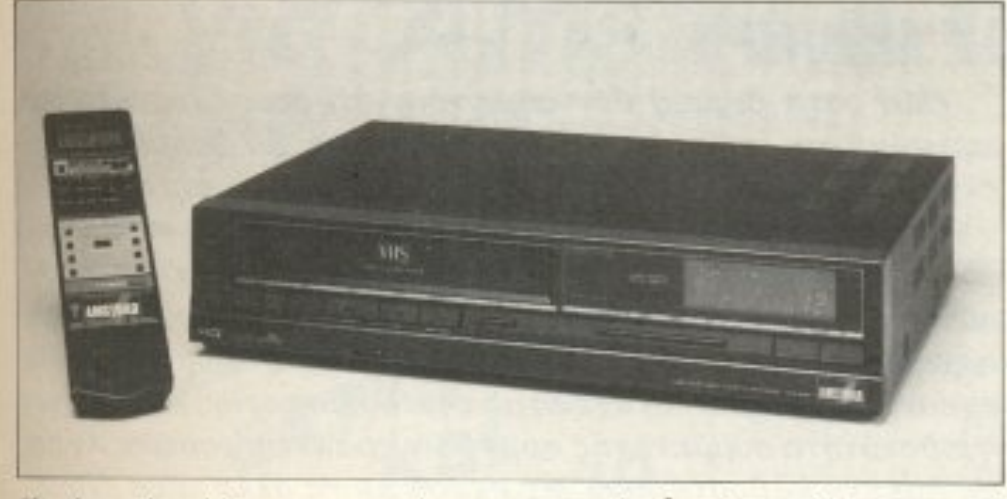

Kαι ένα νέο video, με αρκετά εντυπωσιακό remote control programmer.

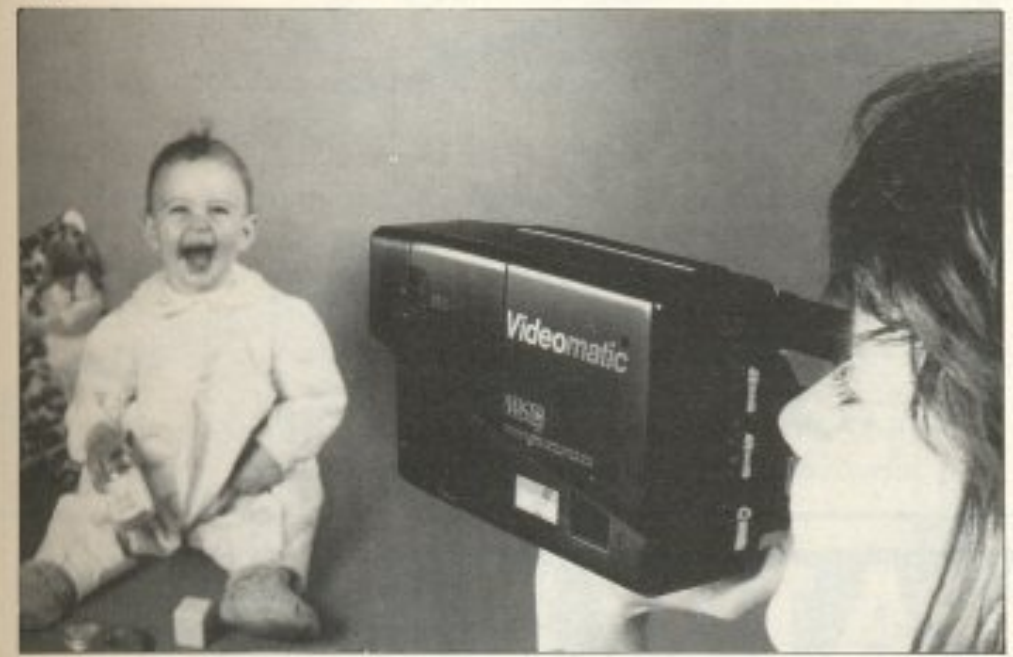

Videomatic, η πολυσυζητημένη κάμερα. Δέχεται κασέτες VHS και clval record only.

(260.000 δρχ.). Το ποσό ήταν αξιοσέβαστο και γι' αυτό, αν και τα video κάνουν θραύση, οι βιντεοκάμερες είχαν μείνει λίγο πίσω. Κάτι σαν είδος πολυτελείας. Ο Alan όμως θέλει να αλλάξει την παρούσα κατάσταση.

Και τι πιο λογικό από το να βγάλει ένα προϊόν με πιο χαμη-An Tun: H vca Amstrad Fidelity Videomatic κοστίζει μόλις 500 λίρες (130.000 δρχ) δηλαδή το μισό απ' ό,τι η μέση βιντεοκάmebal

Βέβαια, για να μην έχετε δει τη Sony ή την Canon να βγά-Ζουν τόσο φτηνές βιντεοκάμερες μπορείτε ευκολα να καταλάβετε ότι ίσως κάπου κάτι δεν πάει καλά. Αλλά αυτό δεν είναι στη δικαιοδοσία του περιοδικού μας να το κρίνει (εμείς, ως γνωστόν, δοκιμάζουμε κομπιούτερς εδώ επαραπέρα).

Από την άλλη, όμως, ότι και να έχει η Videomatic, το σiγουρο είναι ότι θα αναστατώσει την αγορά των βίντεο και κυρί-

ως τους Γιαπωνέζους, που την έχουν υπό την κυριαρχία τους εδώ και πολλά πολλά χρόνια.

H Videomatic (για όσους ασχολούνται με τον κόσμο του βίντεο) μπορεί μόνο να βιντεοσκοπήσει και όχι να αναπαρανάνει (record only), προσφέρει αυτόματη εστίαση (auto-focus), έχει μια επαναφορτιζόμενη μπαταρία που διαρκεί 1,5 ώρα και λειτουργεί σύμφωνα με το σύστηµа VHS-С. Акоµа, n Videomatic σας επιτρέπει να μειώσετε την ταχύτητα εγγραφής, έτσι ώστε να χρησιμοποιήσετε την 30λεπτη κασέτα για μια ώρα. Βέβαια, όταν χρησιμοποιείτε τη χαμηλή ταχύτητα, η ποιότητα εγγραφής γίνεται και αυτή χαμηλή. Τέλος, στην τιμή συμπεριλαμβάνεται μια κασέτα των 30 λεπτών (EC30) και ένα λουράκι για τον ώμο.

Εκτός από τη βιντεοκάμερα και μια δεκαριά νέα στερεοφωνικά και τηλεοράσεις - βίντεο (τα οποία δεν είναι εντυπωσιακά, ούτε από τιμή ούτε από ποιότητα), είχαμε και μια έκπληξη. Η Amstrad Fidelity Leisure Division ανακοίνωσε ένα πραγματικά πρωτότυπο προϊόν. Ένα πλήρες σύστημα ηχογράφησης και αναπαραγωγής ήχου για το σπίτι. Το σύστημα αυτό που ονομάζεται Amstrad Fidelity Studio 100 περιλαμβάνει μια κονσόλα μείξης 6 εισόδων, 4 μικρόφωνα, πικ an, tuner, 2 κασετόφωνα, ένα ενισχυτή των 2x10 Watts

χεία. Το Studio 100 είναι ίσως η ιδανική λύση για ηχογραφήσεις μέσα στο σπίτι, μικρά συγκροτήματα ή και ερασιτεχνικούς σταθμούς (αχ. εμείς δεν είχαμε τέτοια στην εποχή μας). Το μόνο αλλά» με αυτό το εντυπωσιακό μηχάνημα είναι παραδόξως στην τιμή (είπαμε ότι είναι πραγματικά πρωτότυπο). Το Studio 100 έχει 299 λίρες (78.000 δρχ.), τιμή δηλαδή που δεν είναι και τόσο σπιτική, αλλά τι να γίνει, η τεχνολογία κοστί- $251$ 

Ας ανακεφαλαιώσουμε λοιπόν. Εχουμε πλέον και μια ακόμη πιο μεγάλη επέκταση της Amstrad και από εδώ και στο εξής η Amstrad θα λέγεται "group" εταιριών. Το αν είναι καλή ιδέα ή όχι, αυτό θα το δούμε στην πράξη.

Μια άλλη σημαντική λεπτομέρεια της νέας μορφής της Amstrad είναι ίσως ο διαχωρισμός της σε Business και Home. Ο διαχωρισμός αυτός έχει γίνει επειδή η Amstrad ακόμα υποφέρει από τη «ρετσινιά» ότι βγάζει μηχανήματα για τα χαμηλά στρώματα της αγοράς. Όμως, εκείνο που δε λέει να καταλάβει είναι ότι το Business μηχάνημα θέλει ΚΑΙ την ποιότητα του ΚΑΙ την υποστήριξη του ΚΑΙ το service του. Αν δεν υπάρχουν αυτά, δεν πάει να ονομάσει ο Sugar την Amstrad "ΙΒΜ", το αποτέλεσμα το ίδιο θα είναι.

(RMS), ακουστικά και δύο η-

### **AMIGA FLICKERING TEAOE**

Microway sival µla εταιρία με σοβαρό όνομα και αξιοπρέπεια στην διεθνή αγορά, η οποία ασχολείται κυρίως με την κατασκευή chips τελευταίας τεχνολογίας, όπως οι μαθηματικοί

συνεπεξεργαστές και τα transputers. To releuraio της περιφερειακό όμως δεν έχει σχέση ούτε με το ένα ούτε με το άλλο. Είναι απλά ένας σταθεροποιητής εικόνας για την Amiga. Ξέρετε βέβαια εκείνο το γνωστό

πρόβλημα που παρουσιάζουν οι κυρίες της Commodore στο υψηλό resolution των 800×600 με τα 4096 χρώματα. Όλα είναι καλά μεν, αλλά η οθόνη τρεμοσβήνει διαρκώς και εδώ είναι που επεμβαίνει το Flicker - Fiχει. Πάντως, η μέχρι τώρα τιμή του δεν μας αρέσει και πολύ: 345 λίρες, δηλαδή κάπου 82000. Μάλλον οι Amiges μας θα τρεμουλιάζουν για πολύ ακόμη.

**CETONOTA... OHMEZ... ΣΧΟΛΙΑ... ΓΕ** 

### *ETA IXNH TOY MR INFO*

ΕΡΤ-2 αποφάσισε να ακολουθήσει το ρεύμα των καιρών. «Στα ίχνη του Mr Info» είναι λοιπόν η νέα εκπομπή που έχει στόχο να καλύψει το κενό που υπάρχει αυτή τη στιγμή στην ελληνική τηλεόραση γύρω από την ενημέρωση για τους υπολογιστές. Όπως ξέρουμε μέχρι τώρα, η εκπομπή έχει σκοπό να απευθυνθεί κυρίως σε όσους «έχουν και δεν έχουν» μια επαφή με τους υπολογιστές, δηλαδη στους αρχάριους χρήστες και σε όσους έχουν μια πολύ μικρή επαφή με τη νέα τεχνολογία. Οι πρώτες εκπομπές θα αφιερώνουν το μεγαλύτερο μέρος του χρόνου τους στην παρουσίαση των πιο προσιτών εφαρμογών, ενώ συγχρόνως θα δοθεί ιδιαίτερο βάρος στην απάντηση των κυριότερων ερωτημάτων που απασχολούν το πλατύ κοινό.

Όλα αυτά βέβαια δεν σημαίνουν ότι όσοι έχουν μια πιο συστηματική σχέση με την Πληροφορική θα βαρεθούν την εκπομπή, μια και κάτι έχει ετοιμαστεί και γι' αυτούς.

Προοπτική των υπεύθυνων της εκπομπής είναι να «προχωρησουν» οι τηλεθεατές σε θέματα πιο εξειδικευμένα (επαγγελματικές εφαρμογές), χωρίς και πάλι να χαθεί η επαφή με τους αρχάριους. Για τους υπολογιστές θα μιλούν άτομα τα οποία έχουν επαγγελματική σχέση με την Πληροφορική και υπάρχει η πιθανότητα συμμετοχής αρμόδιων κρατικών φορέων. Αν και με αρκετή καθυστέρηση, σε σχέση με τα άλλα μέσα ενημέ ρωσης, η νέα αυτή προσπάθεια φαίνεται τουλάχιστον φιλόδο- $\mathcal{E}$ n.

Τα σέβη μας στον κύριο Info!

# MacWorld Expro '88

πως και πέρυσι, έτσι και φέτος έγινε στο Αμστερνταμ της Ολλανδίας η μεγάλη έκθεση προϊόντων για Macintosh, η MacWorld Expo. «Καλά», θα πείτε, «εμάς τι μας νοιάζει μια τέτοια έκθεση, αφού οι Μας δεν είναι ούτε κατά διάνοια home computers;». Κι όμως: Πρώτα-πρώτα, αν εξαιρέσει κανείς την Ελλάδα, όπου οι τιμές είναι περίπου στο ύψος του Γσατσένκο (και λίγο παραπάνω), παντού αλλού στην Ευρώπη οι Macintosh Plus είναι προσιτοί και στα απλά, home, βαλάντια.

Δεύτερον, το περιβάλλον του Μac είναι το πρότυπο για τα περιοσότερα home μηχανήματα της τελευταίας διετίας (Atari, Amiga κλπ.). Τρίτον και τελευταίο (αλλά όχι και το λιγότερο σημαντικό). είναι τόσο μαγευτικά τα όσα είδαμε εκεί, που πιστεύουμε ότι αξίζει τον κόπο να σας τα πούμε, έστω κι αν δεν είναι του άμεσου ενδιαφέροντος του Ελληνα home user.

Λοιπόν, κατ΄ αρχήν αυτό που ήταν εντυπωσιακό ήταν οι γραφικές ικανότητες του Mac II, του έγχρωμου μοντέλου με την

**HPOE**  $n$  $\Omega$ **PA TOY !!! CITIZEN 1000** • Με τριπλή δέσμη laser και tracking • Με 16 bit μετατροπέα D/A και COMPACT DISC και ΦΟΡΗΤΟ • Με κύκλωμα anti-shock • Με διπλό ψηφιακό φίλτρο 50.000 8PX. ΓΕΝΙΚΗ ΑΝΤΙΠΡΟΣΩΠΕΙΑ ΕΛΛΑΔΑΣ ettizen ΘΩΜΑΣ Δ. ΜΠΙΡΝΑΡΑΣ & ΣΙΑ Ε.Ε. ΠΛ ΑΓ. ΘΕΟΔΩΡΩΝ 1 - 105 61 ΑΘΗΝΑ - 23:3228.128, 3228.570 - FAX: 3228222 PXL  $PPOZ$   $CITIZEN$ ΠΛΑΤΕΙΑ ΑΓ. ΘΕΟΔΩΡΩΝ 1 - 105 61 ΑΘΗΝΑ **NAI:** θα ήθελα περισσότερες πληροφορίες για το νέο CITIZEN

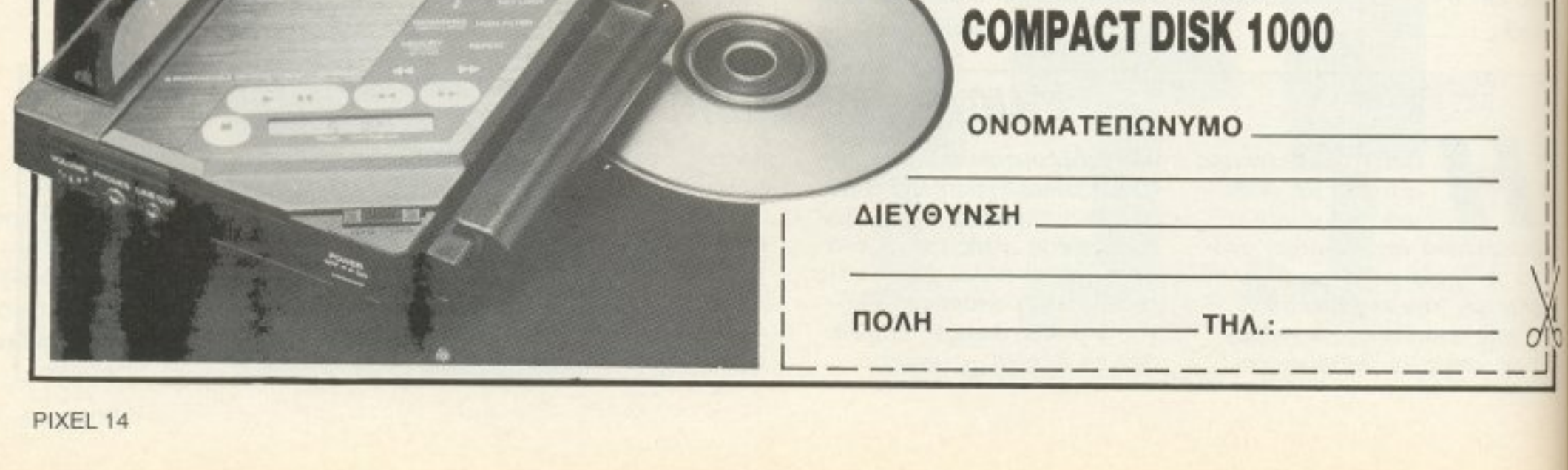

# HIPACK 13 yia Amstrad CPC 664/6128

# EKTYMOEH TPO-NO 2X12X12X1  $000$ ΚΑΙ ΚΩΔΙΚΑΣ *MHXANHE Z80*

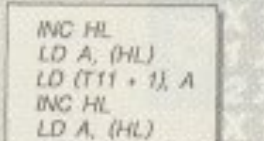

LD (T10 + 1), A

**ΣΤΕΛΕΧΟΣ**  $\mathbf{\Pi} \mathbf{PO}\cdot \mathbf{\Pi} \mathbf{O}$  anno aeatio 8 105891 .....ΟΠΑΠ .........για τον αθλητισμό και τα νιάτα OMAGA 1 OMAAA 2 **EDITARI** *<u>RADK</u>* ADOMAIN B APHII B **DANICONIC** *TANAXARI* **BEPOIA AEK** AIAFOPAZ POACH *DANIEPPAINOI* EENIXOIT. **DAYMERAKDE FL** AEBAAEUWOO **MPD** O.O.H. **HPAKAHI B NANABHRANOS** AFIONAGIN AB *SOEA SPANAS* **TPIKAA** EAETEANOI **KAANGEA TANO** DIEPIKO **HACYEA** CRACTORN *AYMITIAKDE BOA* 

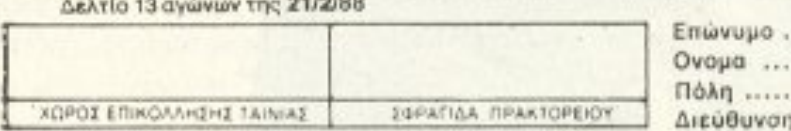

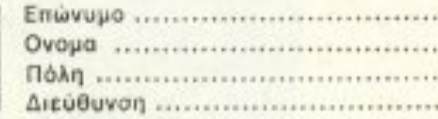

# ТО МОНО ПРОГРАММА ПРОПО ΜΕ ΑΥΤΈΣ ΤΙΣ ΔΥΝΑΤΟΤΗΤΈΣ ΣΕ ΤΟΣΟ ΧΑΜΗΛΗ ΤΙΜΗ

- Βάρος (πόντοι) τελικής στήλης.
- Συνεχόμενα στημεία τελικής στήλης.
- Παραγώγιση σε 13 ομίλους.
- Μονά ζυγά για κάθε όμιλο.
- Παραστάσεις σταθερές και αυτοδανειζόμενες.
- Καθορισμός των θέσεων όταν θα ζητούνται οι παραστάσεις.
- Όρος επί του συνόλου των παραστάσεων (από έως) και κατά πόσο είναι αποδεκτές ή όχι στο σύνολο.
- 200 βασικές στήλες με σημεία και συνεχόμενα, αποδεκτές ή όχι.
- 15 διπλές βασικές στήλες με σημεία και συνεχόμενα, αποδεκτές ή OXI.

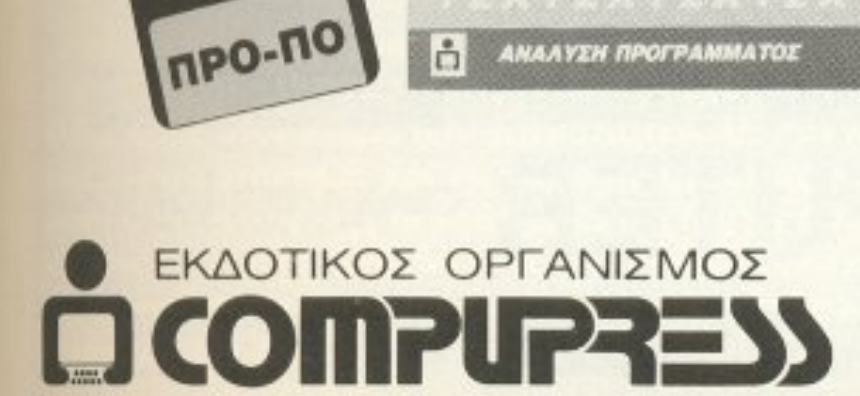

# ΤΟΥ ΔΗΜΗΤΡΗ ΤΖΩΡΤΖΑΚΗ

Πληροφορίες / Παραγγελίες: 9238672-5

- · Διαλογή επιτυχιών των συστημάτων.
- Σώσιμο σε αρχείο των συστημάτων που παίζετε.
- Εκτύπωση σε δελτίο.
- Εμφάνιση του πράσινου δελτίου στην οθόνη.
- · Μέτρημα στηλών, σε χρόνους από 6 έως 25 λεπτά, με όλους τους όρους μέχρι και για 13 τριπλές.
- Αναλυτικός πίνακας σημείων ανά θέση.
- Συμμετρικά σημεία τελικής στήλης (πεταλούδα),

# VA... FEFONOTA... OHMEE... EXOAIA

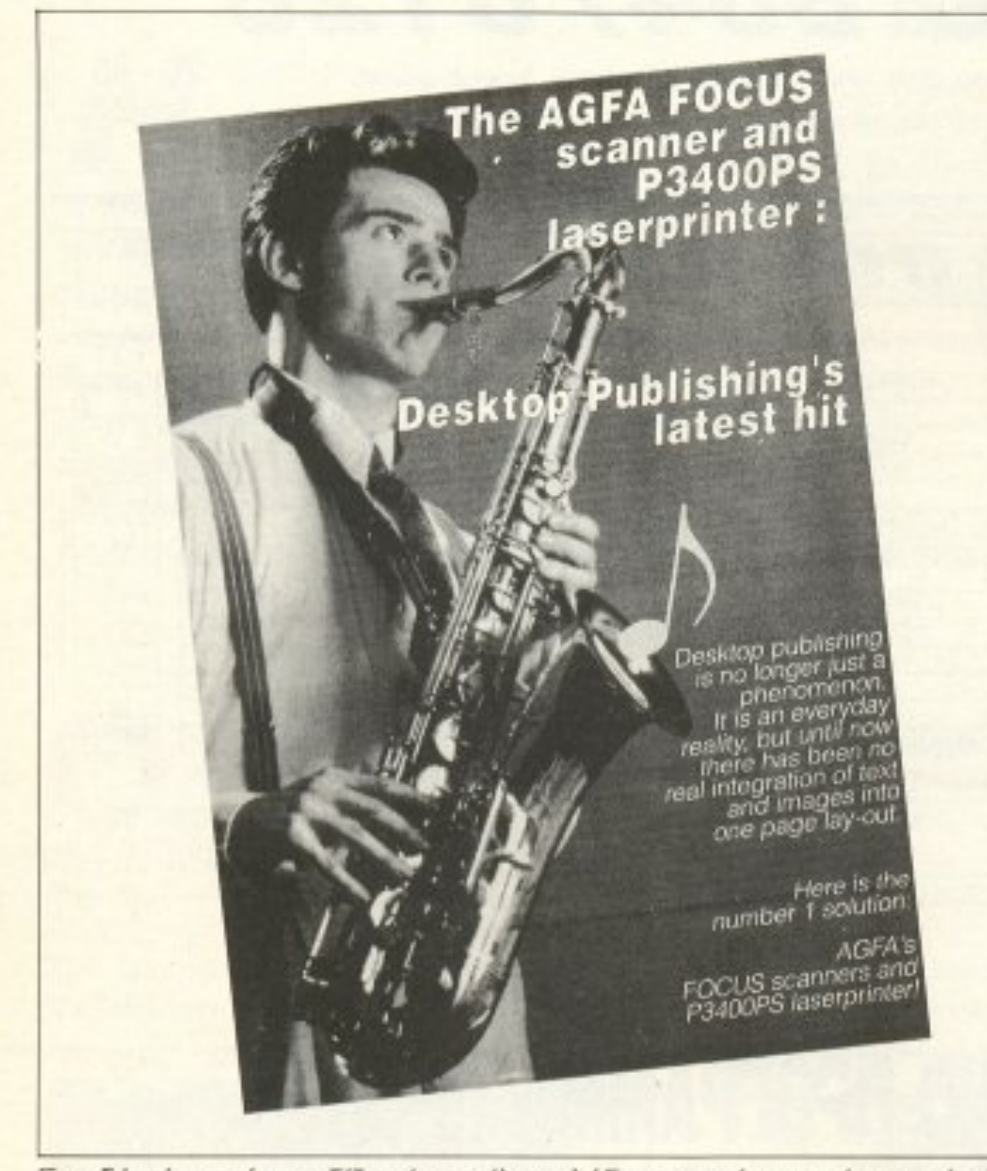

Επειδή μία εικόνα αξίζει όσο χίλιες λέξεις: η νέα γενιά του desktop publishing για τον Mac II. Προσέξτε την εικόνα: το μόνο που έχει χρησιμοποιηθεί για τη δημιουργία της είναι ο Focus scanner της Agfa και ο νέος laser printer της ίδιας εταιρίας.

ανοιχτή αρχιτεκτονική. Πολλά προϊόντα πάνω σ' αυτό τον τομέα, από οθόνες μεγάλου μεγέθους (19" και πάνω) και εντυπωσιακής ανάλυσης, μέχρι προγράμματα CAD, σχεδιασμού, εκτύπωσης σε slides KAn.

Το «σήμα» της φετινής έκθεσης ήταν ένα φιλμάκι κινουμένων σχεδίων. Αυτό είχε γίνει εξ ολοκλήρου από ένα Mac II (!) και η ποιότητά του ήταν τόσο καλή, που σίγουρα η Walt Disney Productions θα έχει ήδη φροντίσει να αξιοποιήσει αυτό το ονειρικό μηχάvnµa!

Στο χώρο της μουσικής δημιουργίας υπήρχαν προγράμματα που θα μπορούσαν να αφήσουν με ανοιχτό το στόμα ακόμα και μουσικούς που ήδη δουλεύουν με υπολογιστές. Οι δυνατότητες που δίνουν αυτά τα προγράματα, σε συνδυασμό με ένα ΜΙDΙ interface και κάποιο ανάλογο μουσικό όργανο, είναι εκπληκτικές.

Εξίσου εντυπωσιακά ήταν και τα προϊόντα που είχαν να κάνουν με επικοινωνίες και δίκτυα. Και μόνο το Press room ήταν το πιο εύγλωττο παράδειγμα: Ένα δίκτυο από Macintosh, με modems, με faxes, με εκτυπωτές και ό,τι άλλο μπορεί κανείς να φανταστεί ήταν στη διάθεση των δημοσιογράφων.

Φυσικά δεν έλειπαν τα προϊόντα desktop publishing, μιας και οι Μας ήταν εξ αρχής οι μεγάλοι πρωταγωνιστές του χώρου. Είδαμε τους νέους laser εκτυπωτές των 600dpi, τις φωτοσυνθετικές μηχανές που δίνουν ποιότητα τυπογραφείου, πολύ καλούς scanners που αναλύουν σε μέχρι και 800dpi, προγράμματα για ό,τι μπορεί να χωρέσει το κεφάλι του ανθρώπου...

Εκείνο που μπορεί να ενδιαφέρει τους ελάχιστους τυχερούς που έχουν ένα Mac στο σπίτι τους είναι το Macclub Benelux, ένα club από home users για home users. Μπορείτε να έλθετε σε επαφή μαζί του στη διεύθυνση MACCLUB BENELUX Wirtzfeld Valley, 140 B-4761 Bullange Belgique tel. 32 (0)80 64 77 13.

Επίσης στην ίδια κατεύθυνση κινείται και το Apple 2000, ένα Apple Users' Group της Βρετανίας, που μπορεί κανείς να το βρει στη διεύθυνση

P.O. Box 3 Liverpool L21 8PY England tel. 0225 743797.

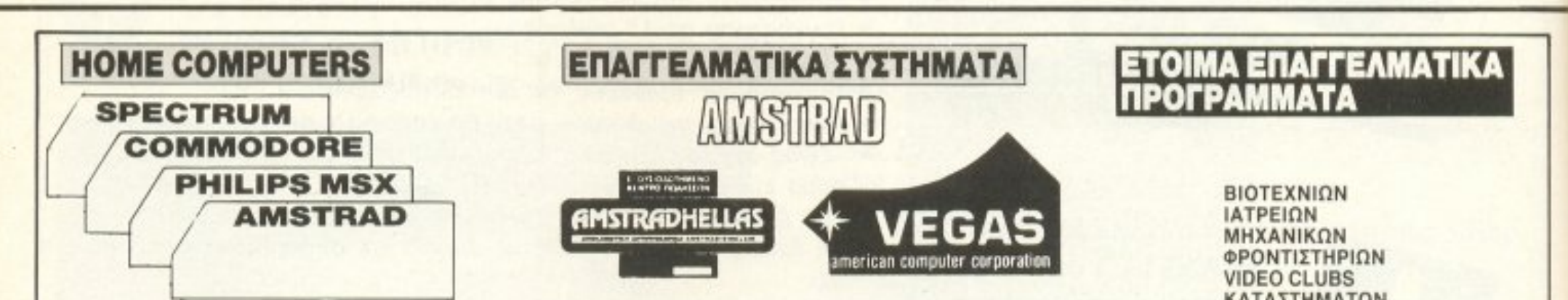

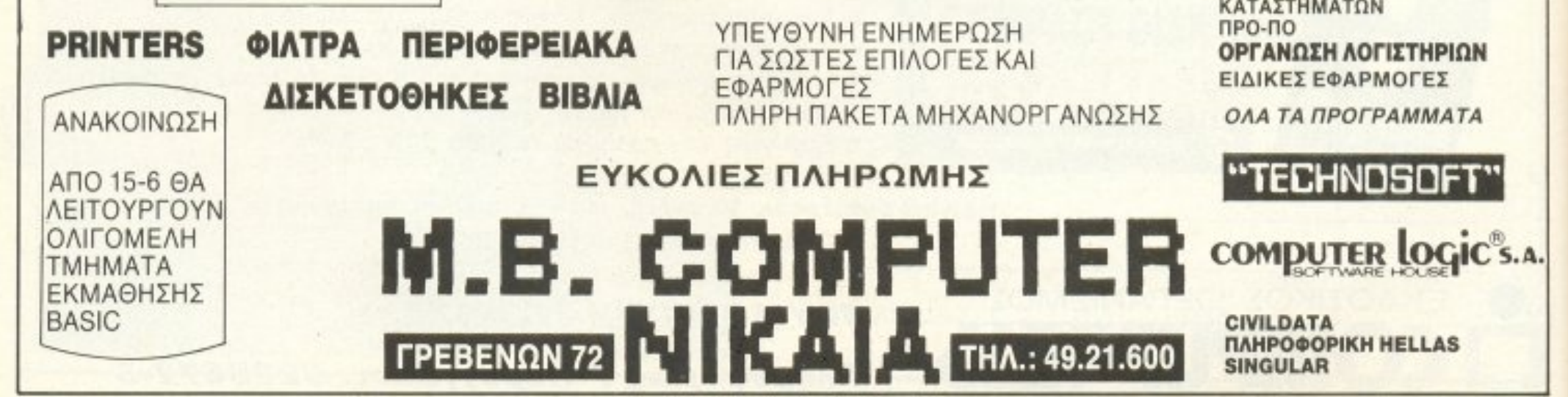

**EFONOTA... OHMEZ...** 

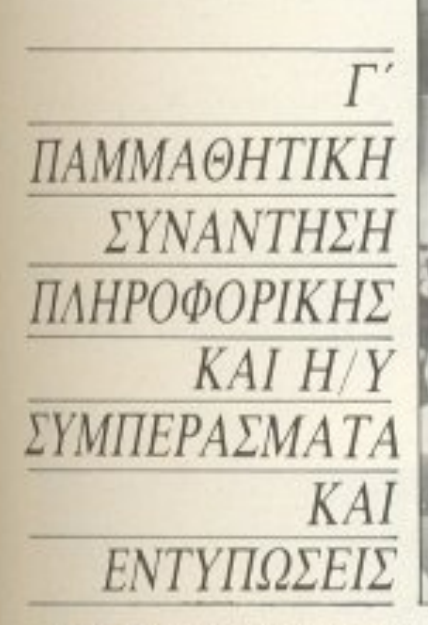

πό την αιγίδα του ΕΚΠΑΙΔΕΥ-ΤΙΚΟΥ ΟΡΓΑΝΙΣΜΟΥ ΞΥΝΗ, πραγματοποιήθηκε σε κεντρικό ξενοδοχείο η ετήσια ΠΑΜΜΑΘΗ-ΤΙΚΗ ΣΥΝΑΝΤΗΣΗ, με κύριο άξονα, όπως και οι προηγούμενες, την Πληροφορική και τους υπολογιστές. Η παρουσία 500 περίπου Αθηναίων μαθητών και σπουδαστών δικαιολογεί σίγουρα το όνομά της και φανερώνει το μεγάλο ενδιαφέρον των νέων γύρω από την Πληροφορική και τις προεκτάσεις της σε πολλούς τομείς της σύγχρονης κοινωνίας, στην Ελλάδα και στο διεθνή χώρο.

Τα θέματα που συζητήθηκαν ήταν πολλά και ποικίλα και κάλυψαν το μεγαλύτερο μέρος του ενδιαφέροντος των ακροατων. Τα προβλήματα επαγγελματικής απασχόλησης των νέων που σπουδάζουν Πληροφορική ήταν ένα θέμα που συζητήθηκε ευρύτατα, μαζί με πολλές ακόμη ενδιαφέρουσες ομιλίες, οι οποίες είχαν σαν θέμα εξειδικευμένες εφαρμογές, όπως η εφαρμογή των Η/Υ στην Ιατρική, το λειτουργικό σύστημα UNIX, τα δίκτυα και οι επικοινωνίες, ή ακόμη και η συμβολή της νέας τεχνολογίας στο χώρο της τέχνης. Ειδικά η τελευταία παρουσίασε ιδι-

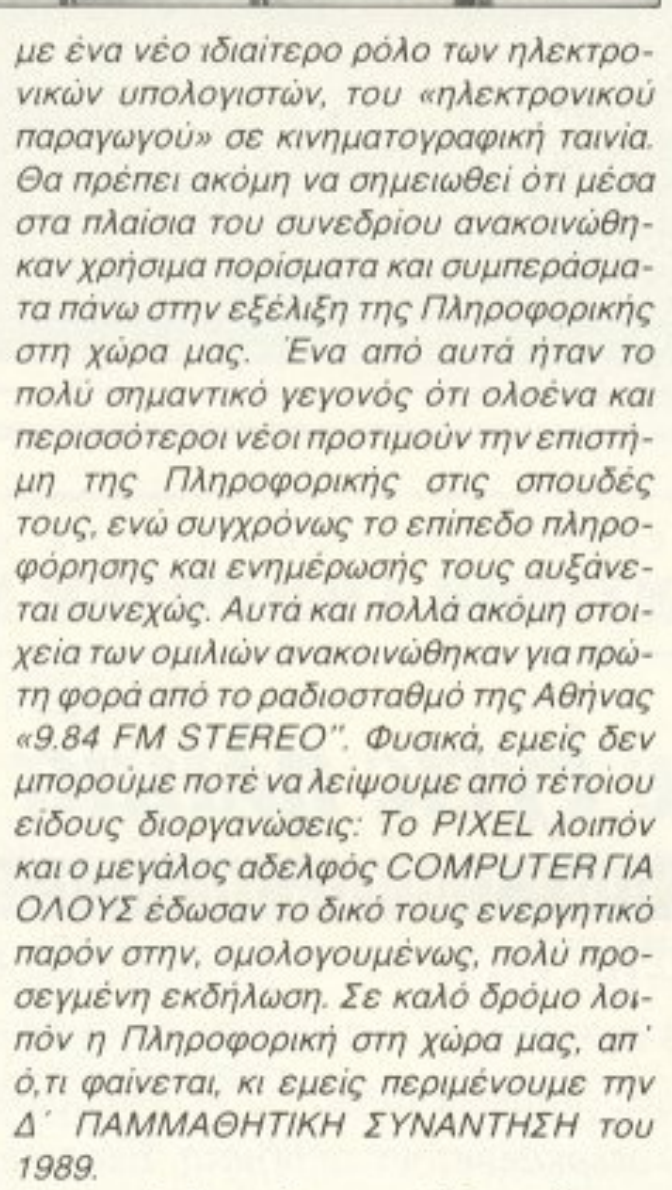

ENVANGETIK<br>ITANETASH

Ραντεβού σε έναν ακριβώς χρόνο.

#### **KISWARE** COMPUTERS & NPOFPAMMATA

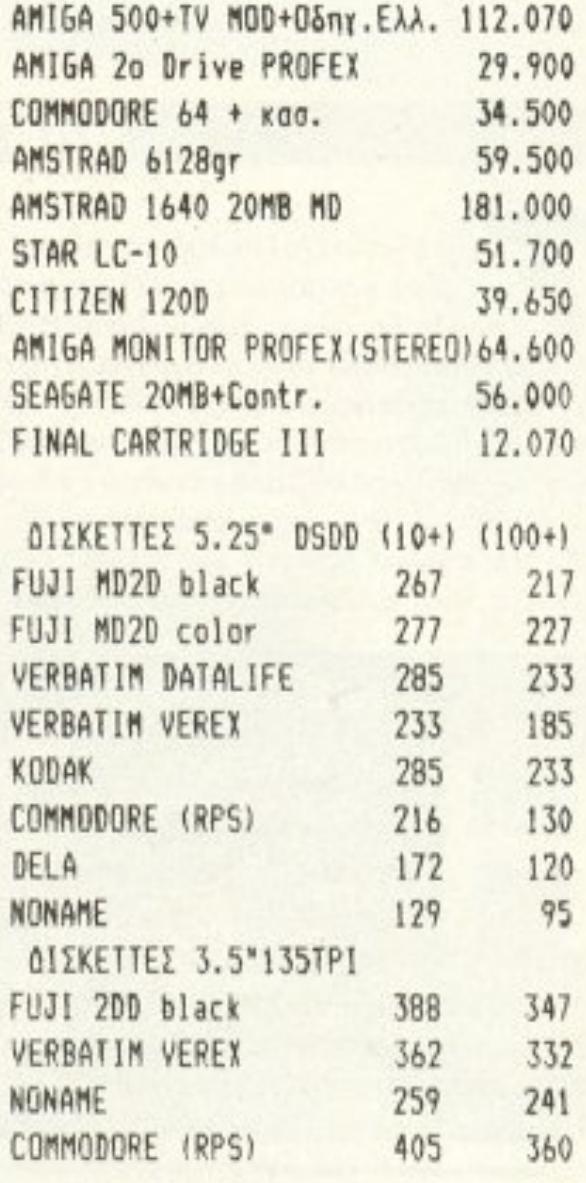

AEEIOYAP ANAAQIIMA (NORIS DATA) **DI NIO KATO TIMES EINAI ME ONA** ΔΙΣΚΕΤΤΟΘΗΚΗ 5.25" (50) ΚΛΕΙΔΙ 1.950 ΔΙΣΚΕΤΤΩΘΗΚΗ 3.5" (40) 1.950  $\cdot$ ΔΙΣΚΕΤΤΟΒΗΚΗ 5.25" (100) " 2.800 ΔΙΣΚΕΤΤΟΘΗΚΗ 3.5° (80) " 2.800 XAPTI MHXANOFPA¢IKO (1000m) 1.950 MOUSE YIG EYMBATA 15.000 JOYSTICK 05 II 2.100 JOYSTICK OS II TURBO 3.800 LIGHT PEN YIG AMSTRAD 5.500 SPECTRUM JOYSTICK INTERFACE 4.000

ΕΓΓΥΗΣΗ 12ΜΗΝΗ ΣΕ ΟΛΑ ΤΑ ΜΗΧΑΝΗΜΑΤΑ

AKOMH MNOPEITE NA BPEITE **@INTPA FIA OBONEE -KANYMMATA H/Y** 

αίτερο ενδιαφέρον, μια και ασχολήθηκε

### TO D.P.L. EIXE TA FENEOAIA TOY

... και τα γιόρτασε φυσικά με τον καλύτερο τρόπο, 27 του Απρίλη, με την καθιερωμένη τουρτίτσα και τις γνωστές ευχές. Πάνε 4 χρόνια από τότε που το D.P.L ήρθε στον κόσμο σαν καταστατικό. Με τον καιρό όμως μεγάλωσε, έγινε ολόκληρο κατάστημα και να τώρα που γιορτάζει και γενέθλια. Εμείς βέβαια σαν PIXEL, εκτός από το καθιερωμένο "Happy birth day to you", του ευχόμαστε να συνεχίσει με την ίδια ζωντάνια την καριέρα του στην υπηρεσία της Πληροφορικής και είμαστε σίγουροι από τώρα ότι η ευχή μας θα «πιάσει». Και του χρόνου, με 5 κεράκια!

MENANOTAINIEΣ-BIBNIA-NEPIOQIKA ENINAA EIOIKA FIA COMPUTER ΠΡΟΓΡΑΜΜΑΤΑ PC ΣΕ 3.5" DISK SERVICE **NPOFPAMMATA ENAFFEAMATIKA & GAMES** AMIGA SOFTWARE CLUB

ΘΕΣΣΑΛΟΝΙΚΗ : Β.ΟΛΓΑΣ 93 (Μπότσαρη) THA: 031-857.551, 831.260 AΛΕΞΑΝΔΡΕΙΑ: ΠΕΛΟΠ/ΝΗΣΟΥ 23 (0333) 23802 NEANOAH KOZ.: N. MEAA 12 (0468) 22344

# ONOTA... OHMEZ... ZXOAIA...

### ПЛНРОФОРІКН & Е.П.Л. КОРҮДАЛЛОҮ

ο Ενιαίο Πολυκλαδικό Λύκειο του Κορυδαλλού αποφάσισε να πάρει την Πληροφορική στα χέρια του. Απόδειξη όλων αυτών είναι η διήμερη παρουσίαση που πραγματοποιήθηκε πριν ένα μήνα, στις 6 του Μάη. Η παρουσίαση περιλάμβανε δείγματα της δουλειάς των μαθητών πάνω σε γνωστά και άγνωστα πακέτα, καθώς και ομιλίες από τους ίδιους τους μαθητές, πάνω σε θέματα γενικού ενδιαφέροντος. Μερικοί τίτλοι των θεμάτων που παρουσιάστηκαν είναι:

1. Εκπαιδευτικά πακέτα για PCs.

2. Basic, MS-DOs kai assembly 8086/88.

3. Πακέτα σχεδίασης σε QL και AMSTRAD.

4. Προγράμματα γενικού ενδιαφέροντος (Αποθήκη, Φροντιστήριο, Πελάτες, Κάβα, Κοινόχρηστα, Word processing).

Η επιτυχία της πρωτότυπης αυτής εκδήλωσης ήταν βέβαια σίγουρη και τράβηξε την προσοχή των μαθητών γυμνασίων και λυκείων όλης της περιοχής, καθώς και εκπροσώπων του Υπουργείου Παιδείας. Φαίνεται λοιπόν ότι το Ε.Π.Λ. Κορυδαλλού τρέχει με «φουλ» ταχύτητα στο δρόμο για τα σχολεία του 2000. Περιμένουμε μιμητές!

#### ΔΙΣΚΕΤΩΝ ΤΕCΗΝΕΤ MEΓΑΛΩΝΕΙ Η ΟΙΚΟΓΕΝΕΙΑ TΩN

ελληνική αγορά επιφύλαξε για τις πρωτοπαρουσιαζόμενες δισκέτες της εταιρίας ΤΕCΗΝΕΤ πολύ καλή υποδοχή. Ο κύριος λόγος γι΄ αυτό ήταν η πολύ δελεαστική τους τιμή, σε σχέση βέβαια με την κατασκευαστική τους ποιότητα. Παίρνοντας θάρρος, λοι-

πόν, η ΤΕCΗΝΕΤ αποφάσισε πως είναι πια καιρός χα ολοκληρώσει τη σειρά. Μαζί λοιπόν με το παλιό format των 46 τ Pl, μπορείτε από τώρα να βρείτε δισκέτες 96 TPI High Density 1,6 MB, 135 TPI 3 1/2" Double Sided High Density kai 135 TPI 3 1/2"

Double Sided Double Density. Οι δισκέτες αυτές καλύπτουν πια το μεγαλύτερο μέρος της αγοράς υπολογιστών, τόσο στα PCs, όσο και στα home 16-bit μοντέλα, ή ακόμα τη σειρά Macintosh.

Η ποιότητα και φυσικά η τιμή των νέων δισκετών είναι αυτή που περιμέναμε για τα νέα μέλη της οικογένειας. Μπορείτε να τις ζητήσετε λοιπόν από τους dealers της Technet ή και από την ίδια την Technet: Συγγρού 44, 11742 τηλ. 9236303 - 9236443.

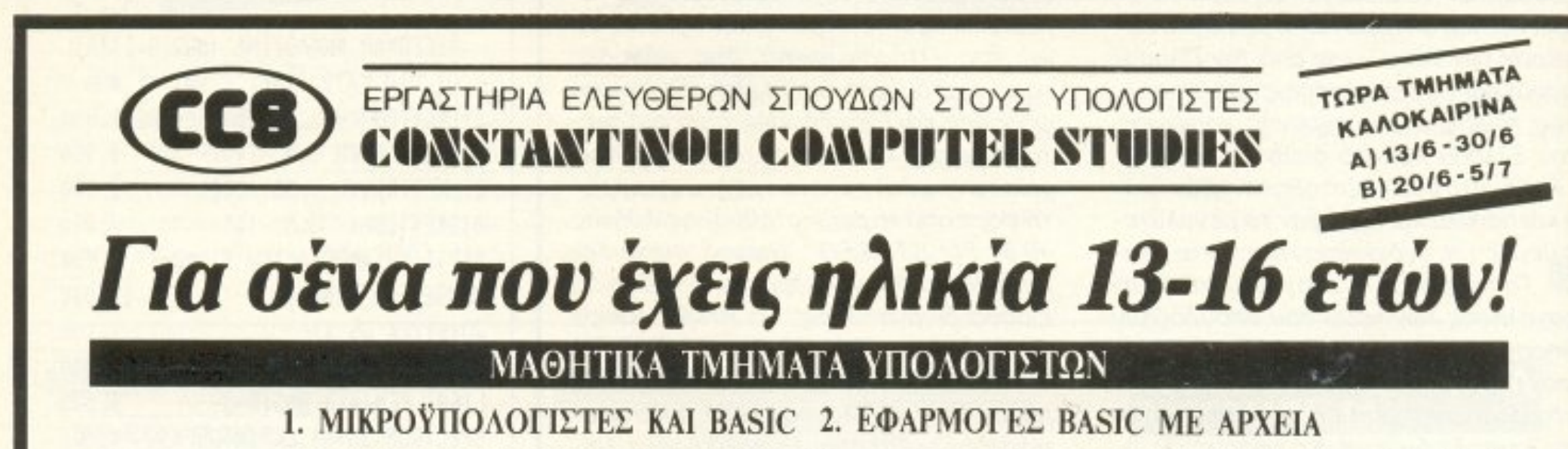

Με άριστη εφαρμογή και πολλές ασκήσεις. Χειριζόμενος συνεχώς μόνος σου υπολογιστή PC IBM και Amstrad που θα σου διαθέσουμε. Διάρκεια τμήματος 50 ώρες, ολιγομελές τμήμα 12 ατόμων, χορήγηση 3 βιβλίων στα ελληνικά που υπερκαλύπτουν τα θέματα. Εποπτεία των σπουδών από το διευθυντή και χορήγηση σχετικής βεβαίωσης παρακολούθησης των σπουδών. Επίσης Νέα Μαθηματικά Τμήματα Υπολογιστών. 3. AEITOYPEIKO EYETHMA MS DOS/PC DOS FIA IBM PC & AMSTRAD

# 4. ΓΛΩΣΣΑ PASCAL ΜΕ ΕΦΑΡΜΟΓΕΣ. ΜΗΝ ΧΑΣΕΙΣ ΤΗΝ ΕΥΚΑΙΡΙΑ ΑΥΤΗ!

Προσωπική φροντίδα του διευθυντού κ. Ε. Κωνσταντίνου. ΠΛΗΡΟΦΟΡΙΕΣ: CONSTANTINOU COMPUTER STUDIES (C.C.S.) Κηφισίας 324, ΧΑΛΑΝΔΡΙ (ΚΟΝΤΑ ΣΤΟ ΥΓΕΙΑ), ΤΗΛΕΦΩΝΑ: 6822152, 6841214, 6842344

# CITIZEN

ON LINE

 $U$ 

**FR/300** 

# **LSP·100**  ΤΑΧΥΤΗΤΑ ΚΑΙ ΕΥΕΛΙΞΙΑ

**CITIZEN FENDERS** 

Ο νέος LSP- 100 εντυπωσιάζει με τις επι δόσεις του. Με ταχύτητα 175 cps (elite draft mode) και 30 cps (NLQ), ξεπερνά τα όρια της κατηγορίας του.

Με τον LSP-100 μπορείτε να προσδώσετε στα κείμενά σας το προσωπικό σας στυλ. Εφοδιασμένος με 400 διαφορετικά στυλ εκτύπωσης, παρέχει 293 προγραμματιζόμενους (downloaded) χαρακτήρες επιπλέον !

Η ευελιξία του αυτή επιτρέπει τη δημιουργία των δικών σας σετ γραμμάτων, σχημάτων και λογοτύπων .

Ενα άλλο πλεονέκτημα του LSP-100 είναι η δυνατότητα τροφοδότησης χαρτιού και από την κάτω πλευρά του εκτυπωτή. Έτσι, εξοικονομείται ο χώρος που καταλαμβάνει το χαρτί, πρόβλημα σημαντικό ορισμένες φορές. Η τιμή τοu SP-100 είναι αληθινή έκπληξη . Χωρίς άλλη επιΒόpuνση παίρνετε και τον τράκτορa και τον τροφοδότη μεμο~ νωμένων φύλλων. Κι όπως πάντα, εγγύηση CΙTIZEN για 2 χρόνια, που καλύ-

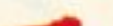

πτει και την κεφαλή!

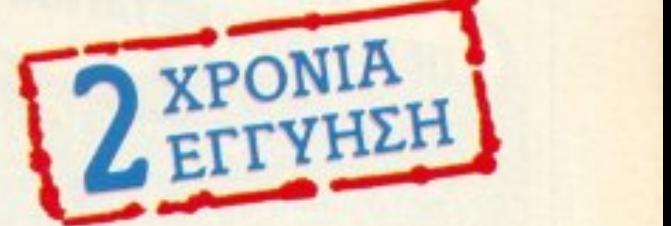

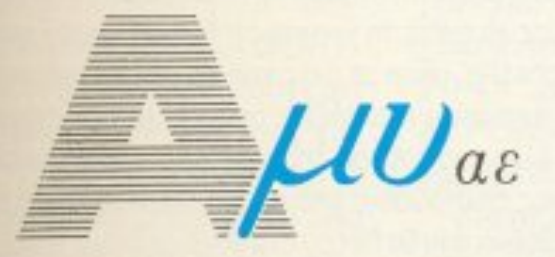

**COMPUTERS - ΠΕΡΙΦΕΡΕΙΑΚΑ** Ασκληπιού 151, 11471. Αθήνα, Τηλ. 6433.883 - 6424.321 - 6445.858 **Tlx: 223470 AMIC GR** Καρατάσου 7, 524 26 Θεσσαλονίκη, Τηλ. 545.633

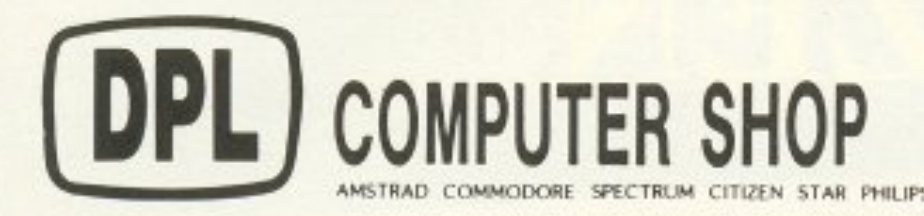

#### HOME

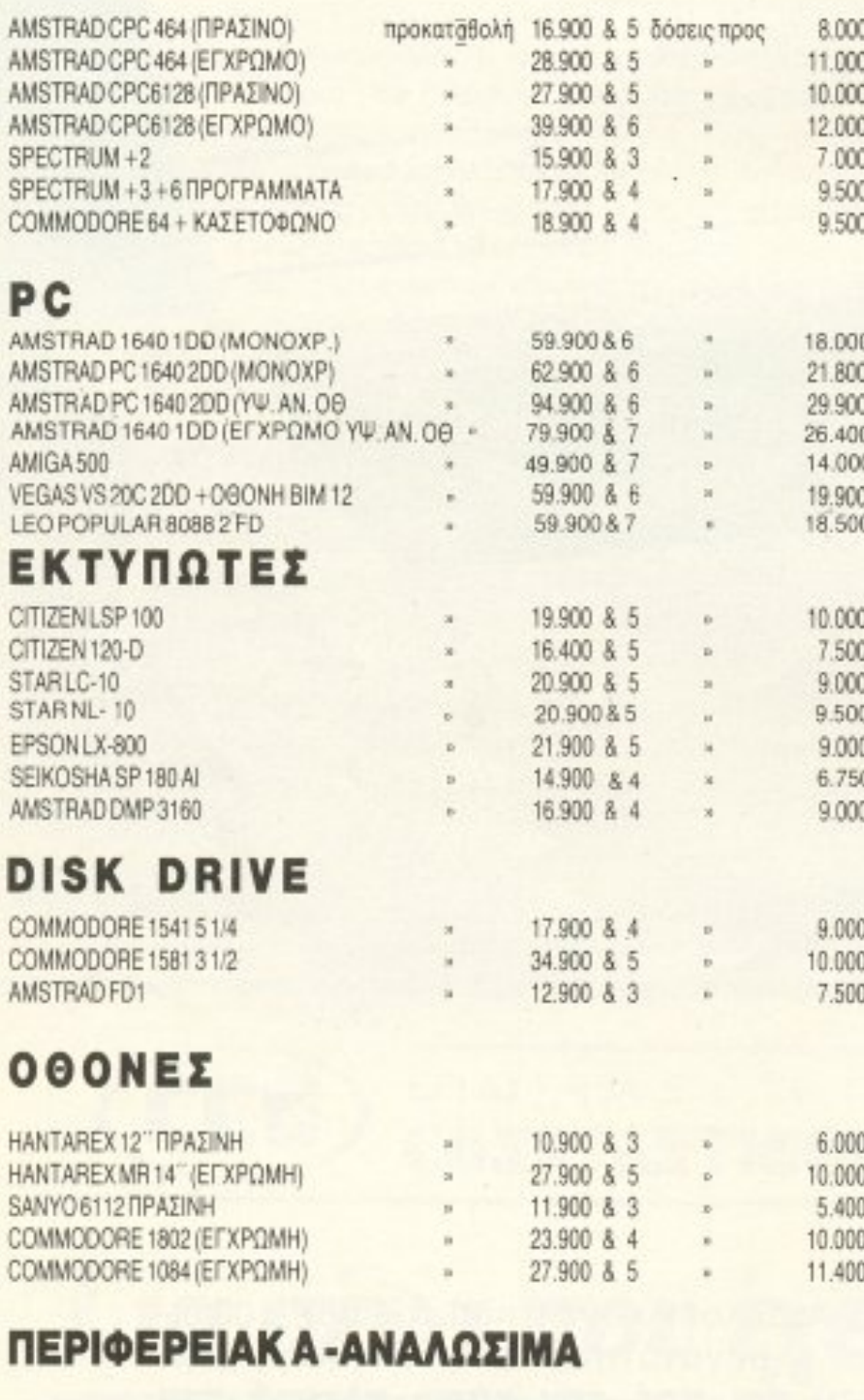

JOY STICKS-ΔΙΣΚΕΤΕΣ-ΔΙΣΚΕΤΟΘΗΚΕΣ-ΜΕΛΑΝΟΤΑΙΝΙΕΣ-ΚΑΛΥΜΜΑΤΑ Κ.ΛΠ VIDEO AMSTRAD MK-11 προκαταθολή 39.900 & 9 δόσεις προς 11.000

#### **OAA TA ΠΡΟΓΡΑΜΜΑΤΑ ΤΗΣ SINGULAR KAI TECHNOSOFT ME MEΓAΛΕΣ ΕΥΚΟΛΙΕΣ ΠΛΗΡΩΜΗΣ**

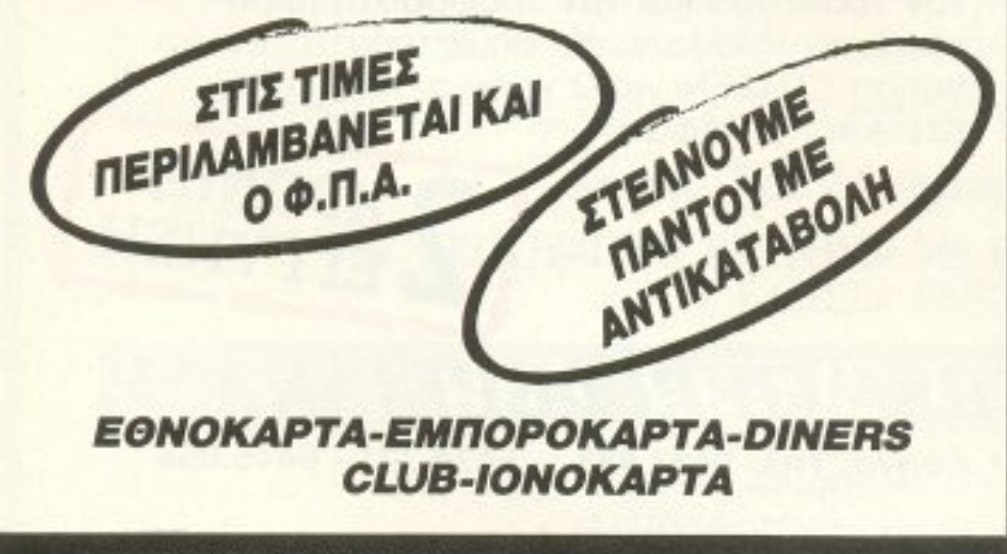

### ΟΙ ΝΙΚΗΤΕΣ ΤΟΥ ΔΙΑΓΩΝΙΣΜΟΥ "PHILIPS MOVING SOUND"

**ΦΗΜΕΣ... ΣΧΟΛΙ** 

γινε στις 23.5.1988 στα γραφεία της εταιρίας Philips, παρουσία της συμβολαιογράφου κας `Αννας Σακελλαροπούλου, η κλήρω ✔ ση για το διαγωνισμό Moving Sound. Οι τέσσερις πρώτοι τυχεροί είναι οι εξής:

1) Νίκος Γιολδάσης (Ελλησπόντου 11, Παπάγου), που κέρδισε μια πλεόpaon Philips FSQ 17".

2) Αλέκος Ιακωβίδης (Άρτας 9, Θεσσαλονίκη), που κέρδισε ένα φορητί ραδιοκασετόφωνο Philips D8088/005.

3) Δημήτρης Γρίβας (Ταξίλου 59, Άνω Ιλίσια), που κέρδισε ένα φορητό ραδιοκασετόφωνο Philips D8017/005 και

4) Μιχάλης Βρεττός (Καλαμά 52, Αθήνα), που κέρδισε ένα walkman Philips D6658/005.

Με γειά σας.

### TA ΠΟΛΛΑ ΝΕΑ ΜΟΝΤΕΛΑ **THE MICRO'S LEADER**

MICRO'S LEADER EXEL διάφορα νέα προϊόντα για σας από την VIDEO TE-CHNOLOGY COM-PUTERS INC. Για όσους ακούνε για πρώτη φορά αυτή την εταιρία, σας λέμε ότι είναι μια Αμερικανική πολυεθνική, η οποία διαθέτει μοντέλα υπολογιστών της σειράς PC XT/AT, PS/2 και της σειράς APPLE II με υψηλές τεχνικές προδιαγραφές, μεγαλύτερες συχνότητες και αρκετά χαμηλότερο κόστος. Μιλάμε για τον LASER COM-ΡΑΟΤ, ο οποίος διατίθεται σε δύο εκδόσεις: LASER XT/COM-PACT µE 512 KB RAM Kai LA-SER XTE/COMPACT µE 640 ΚΒ RAM. Και τα δύο μοντέλα έ-

χουν σαν επεξεργαστή τον 8088-1 και τρέχουν με ταχύτητες 4,77 και 10 ΜΗΖ. Μέσα στα πλεονεκτήματά τους συμπεριλαμβάνονται επεκτάσεις μνήμης έως το 1 MB, θύρες centronics ή σειριακές, θύρες για games (Xµ!!) Kai HERCULES, CGA Ka. EGA adaptors. Και τα δυο μοντέλα έχουν τη δυνατότητα σύνδεσης με ειδική εξωτερική μονάδα, με δυνατότητα επέκτασης για 3 επιπλέον κάρτες. Ο-- πως λοιπόν θα παρατηρήσατε, τα LASER της MICRO'S LEA-DER είναι «κομπλέ» στις προδιαγραφές και στην υποστήριξη. οπότε: MICRO'S LEADER, Παπισίων 181, πιλ. 8644406.

*ΣTHN AFOPA TA NEA FLOPPIES*  $T\Omega N$  10 MBytes!

ΑΓ. ΚΩΝΣΤΑΝΤΙΝΟΥ & ΓΕΡΑΝΙΟΥ 44 ΟΜΟΝΟΙΑ, THA.: 5240.986

Βρετανική Appropriate Storage κυκλοφόρησε ένα νέο floppy disk drive με την τεράστια για τα μέχρι τώρα δεδομένα χωρητικότητα των 10 MBytes. Το νέο περιφερειακό με τη φοβερή μνήμη έχει προς το παρόν στόχο την αγορά των PCs και στην τιμή των 650 λιρών μπορείτε να έχετε τη χωρητικότητα ενός μικρού σκληρού δίσκου τύπου Winchester, μέσα σε μια μικρή και εύκαμπτη δισκέτα. (την οποία σημειώστε ότι μπορείτε να αλλάζετε όποτε θέλετε). Η αναγγελία αυτή ήρθε να δώσει άλλο ένα σοβαρό επιχείρημα σε όσους παραμένουν πιστοί τις μαγνητικές επιστρώσεις, έπειτα από την ανακοίνωση της IBM για την ανάπτυξη μεθόδων που θα δίνουν στα floppies ακόμη μεγαλύτερες χωρητικότητες. Έχετε να πείτε τίποτα, λοιπόν; Floppies - οπτικοί δίσκοι: σημειώσατε Χ!

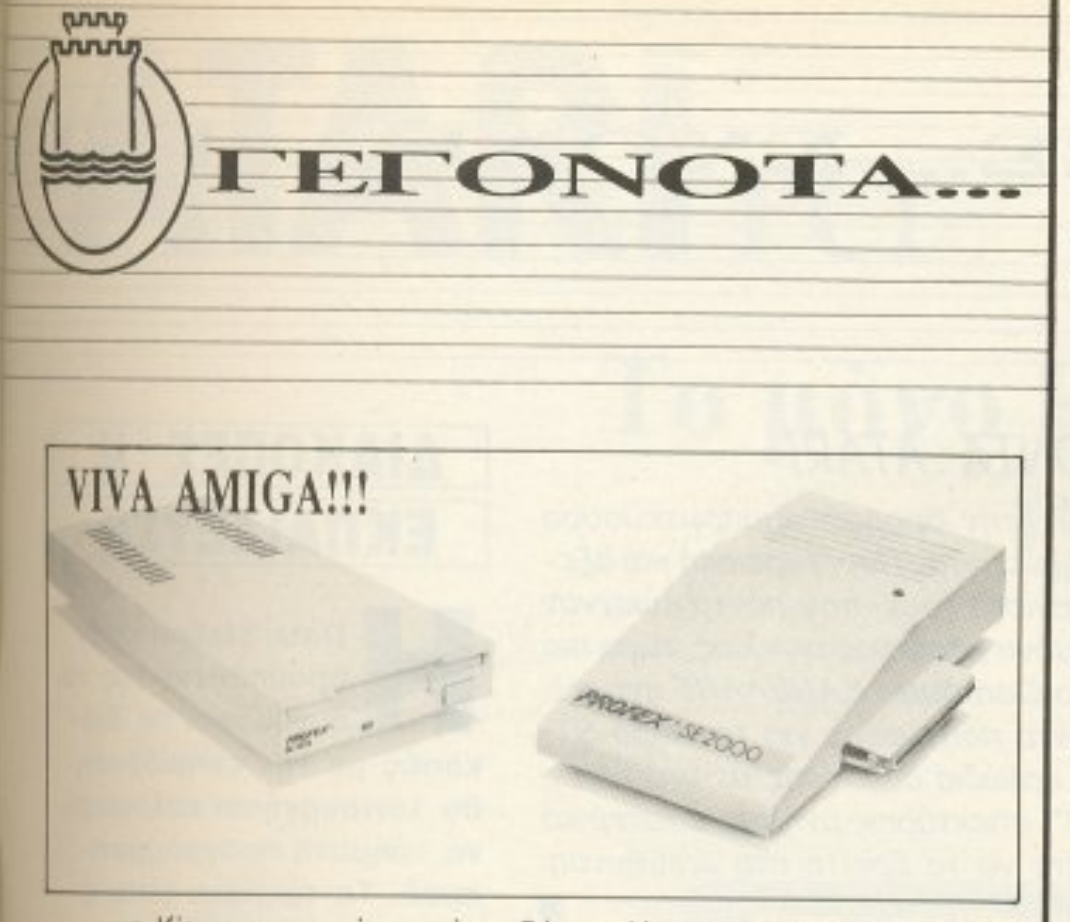

ο Kisware ανακοίνωσε ότι εδώ και λίγο καιρό εισήγαγε και διαθέτει στην Ελλάδα δύο πολύ ενδιαφέροντα προϊόντα για την Amiga. Πρόκειται για μια επέκταση μνήμης των 2Mbytes και ένα disc drive 3.5", και τα δύο της εταιρίας PROFEX. Το drive έχει χωρητικότητα 880K (formatted) και ταχύτητα μεταφοράς 250 Kbits/sec, ενώ η επέκταση μνήμης SA2000, φαίνεται να λύνει πολλά απ' τα προβλήματα της «φτωχής» σε μνήμη Amiga 500. Το Kisware βρίσκεται στην οδό Βασ. Όλγας 93, τηλ. (031) 857551.

### Η ΦΩΛΙΑ ΤΟΥ... ΥΠΟΛΟΓΙΣΤΗ

λλο ένα computer shop προστέθηκε στην πόλη της Θεσσαλονίκης. Τη Δευτέρα 2 Μαΐου έγιναν τα εγκαίνια του shop «Φωλιά του Υπολονιστή», που ρίχνει το βάρος του στους δημοφιλείς υπολογιστές της Amstrad. Στους χώρους του 237285

φιλοξενούνται όλα τα μοντέλα της Amstrad, περιφερειακά, αναλώσιμα και, το κυριότερο, φιλική και σωστή εξυπηρέτηση, καλή υποστήριξη, συμβουλές και ιδέες για τη χρήση των υπολογιστών... Με λίγα λόγια, η «Φωλιά του Υπολογιστή» έρχεται με πολύ καλές προοπτικές. Η διεύθυνσή της είναι: Στρατηγού Μακρυγιάννη 10 τηλ.

# ΤΑ ΝΕΑ ΤΗΣ ΜΙΟΡΟ ΗΛΕΚΤΡΟΝΙΚΗΣ

ο γνωστό κατάστημα υπολογιστών MICRO HAEKTPONIKH &γκατέστησε πρόσφατα στα *ΠΑΝΑΘΗΝΑΙΑ ΕΚΠΑΙΔΕΥ-*ΤΗΡΙΑ μια σειρά υπολογιστών mς COMMODORE προσαρμόζοντας την εκπαιδευτική διαδικασία στις σύγχρονες απαιτήσεις. Τα προγράμματα είναι γραμμένα ειδικά για τη διδασκαλία σε τάξεις του δημοπκού στην ελληνική γλώσσα από την εταιρία VERKA SOFT. Ήδη η ενθουσιώδης υποδοχή των υπολογιστών από τους μικρούς μαθητές τονίζει ότι η νέα τεχνολογία μπορεί εύκολα να αφομοιωθεί από πολύ νωρίς δίνοντας μια νέα διάσταση στις σχέσεις μαθητών και εκπαι-

δευτικών. Ταυτόχρονα η ΜΙΟ-RO HAEKTPONIKH διαθέτει το νέο πρόγραμμα για πρακτορεία εθνικών λαχείων «ΚΕΡ-ΔΟΣ». Το πρόγραμμα φτιάχτηκε μετά από πολύμηνη συνεργασία με ανθρώπους του κλάδου. Έχει τη δυνατότητα να διαχειρίζεται τις δεκάδες από την πρώτη κλήρωση έως την τρέχουσα, τους πελάτες μαζί με τις δεκάδες που έχουν αγοράσει, συγκεντρωτικά στοιχεία κ.λπ. Το πρόγραμμα φτιά*хтике* ую т МІС*ВО* НЛЕ-KTPONIKH and Thy I-TEAM yia IBM COMPATIBLES. Για περισσότερες πληροφο-**PIEC MICRO HAEKTPONIKH** ΚΑΤΣΙΜΙΔΟΥ 14, (031) 853552 ΘΕΣΣΑΛΟΝΙΚΗ

# KKKKKKKKKKK

# Τα βιβλία που περιμένατε!

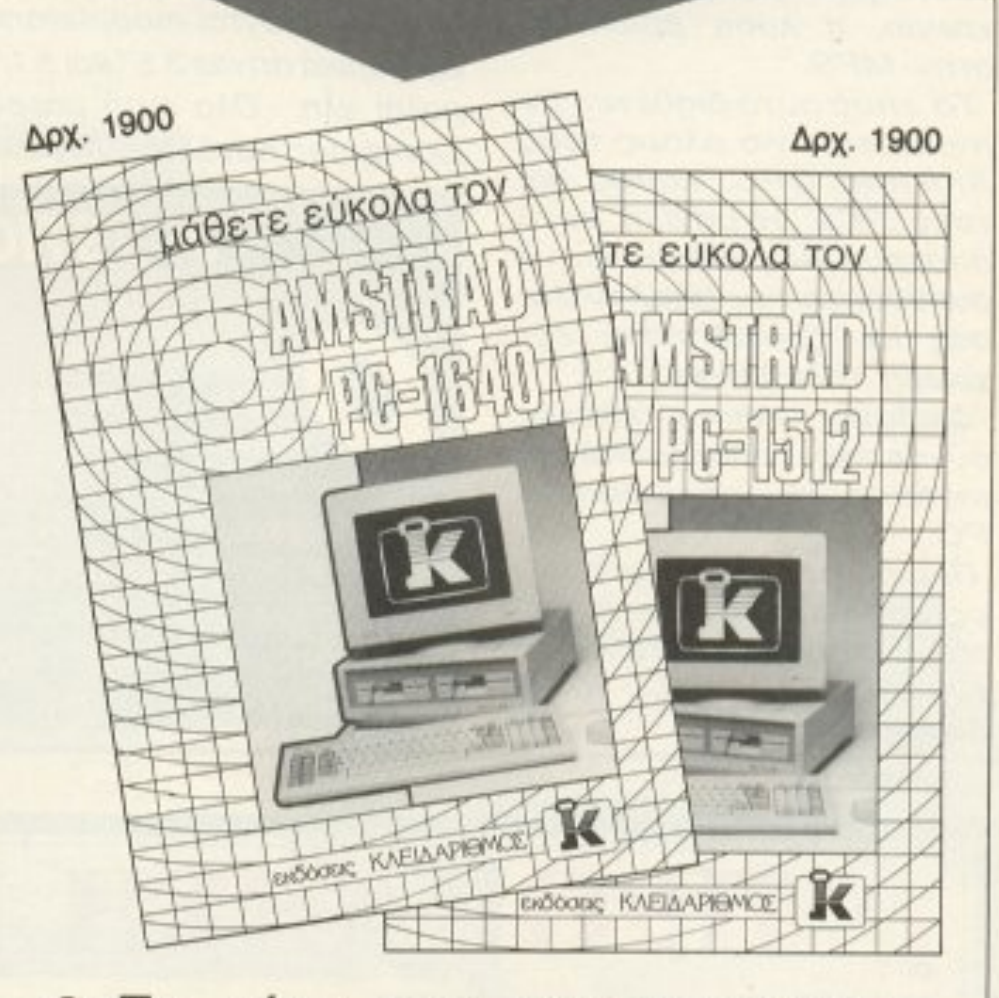

- Τα μόνα που αντιμετωπίζουν τον AMSTRAD PC όπως είναι: Σαν ένα συμβατό με τον ΙΒΜ PC
- Απλά και περιεκτικά, παρουσιάζουν όλα όσα σας χρειάζονται για την άμεση και αποδοτική χρήση του AMSTRAD PC σας. χωρίς να χάνονται σε λεπτομέρειες.

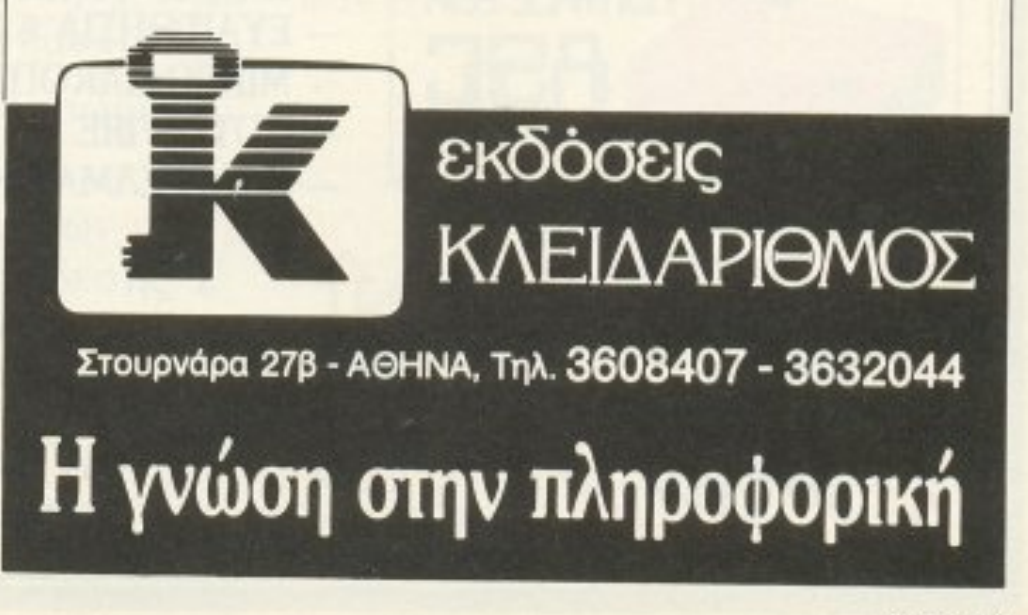

### $M.P.S.$ **KAI AMSTRAD**

 $V$   $EXETE$  TOV Amstrad oac us μονόχρωμο monitor και δεν έχετε αρκετά λεφτά για ν' αγοράσετε έγχρωμο, η λύση βρίσκεται **OTTIV MPS.** 

Το shop αυτό διαθέτει TV modulator για όλους τους Amstrad CPC, καθώς και τους PCs. Η μαγική αυτή συσκευή σας επιτρέπει να συνθέσετε τον υπολογιστή σας σε οποιαδήποτε έγχρωμη τηλεόραση.

Διαθέτει επίσης κάρτες σύνδεσης οποιουδήποτε joystick σε οποιοδήποτε PC.

Περισσότερες πληροφορίες, μπορείτε να πάρετε απ' την ίδια την MPS, Πολυτεχνείου 47, τηλ. (031) 540246, 536968.

*<u><b>IPOZO</u>* 

# **NEA TIPOÏONTA ATARI**

EΓONOTA... ΦΗΜΕΣ... ΣΧΟΛΙΑ... ΓΕΙ

ι φίλοι του Atari ST στην όμορφη συμπρωτεύουσα έχουν κάθε λόγο να χαίρονται: Περιφερειακά και αξεσουάρ για τον υπολογιστή τους, που πάντα έψαχναν και που, μέχρι τώρα, έβρισκαν μόνο μέσω παραγγελίας, τώρα πια υπάρχουν πολύ κοντά τους. Το Computer ΚΑΝΕΛΛΗΣ ανακοίνωσε ότι, μέσα στα νέα προϊόντα που έφερε για τη σειρά ST, περιλαμβάνονται modulators, καλώδια σύνδεσης με monitors, εξωτερικά drives 3.5" και 5 1/4", επεκτάσεις μνήμης, εσωτερικό ρολόι κλπ. Όλα αυτά μπορείτε να τα βρείτε στη διεύθυνση: Computer Κανέλλης Αγγελάκη 3, τηλ. 236101

# **JOYSTICK FIA PCs**

ΚΥΚΛΟΣ έφερε πρόσφατα και διαθέτει στην ελληνική αγορά joysticks για όλους τους PCs. Τα joysticks αυτά συνοδεύονται απ΄ την ειδική κάρτα που τα συνδέει με τον υπολογιστή και φυσικά συνεργάζονται με οποιοδήποτε παιχνίδι έχει option για joystick. Τέλος θα πρέπει να σημειώσουμε ότι ο ΚΥΚΛΟΣ τα διαθέτει σε πολύ καλές τιμές (χονδρική/λιανική) σε όλη την Ελλάδα.

Περισσότερες πληροφορίες στον ΚΥΚΛΟ Αγγελάκη 39, τηλ. (031) 279574.

# **ΔΙΑΚΟΠΕΣ Ή** ΕΚΠΑΙΔΕΥΣΗ

Data Station στην προσπάθειά της να συνδυάσει τις διακοπές με την εκπαίδευση θα λειτουργήσει καλοκαιρινά τμήματα προγραμματισμού. Τα τμήματα είναι εντατικά και απευθύνονται κυρίως σε μαθητές ηλικίας 10-17 ετών.

Τα τμήματα αυτά θα λειτουργούν με τη μορφή γκρουπς των έξι ατόμων και θα έχουν διάρκεια 40 ωρών. Φυσικά υπάρχει και η δυνατότητα πρακτικής εξάσκησης πάνω σε υπολογιστές. Περισσότερες πληροφορίες στο (031) 423.624.

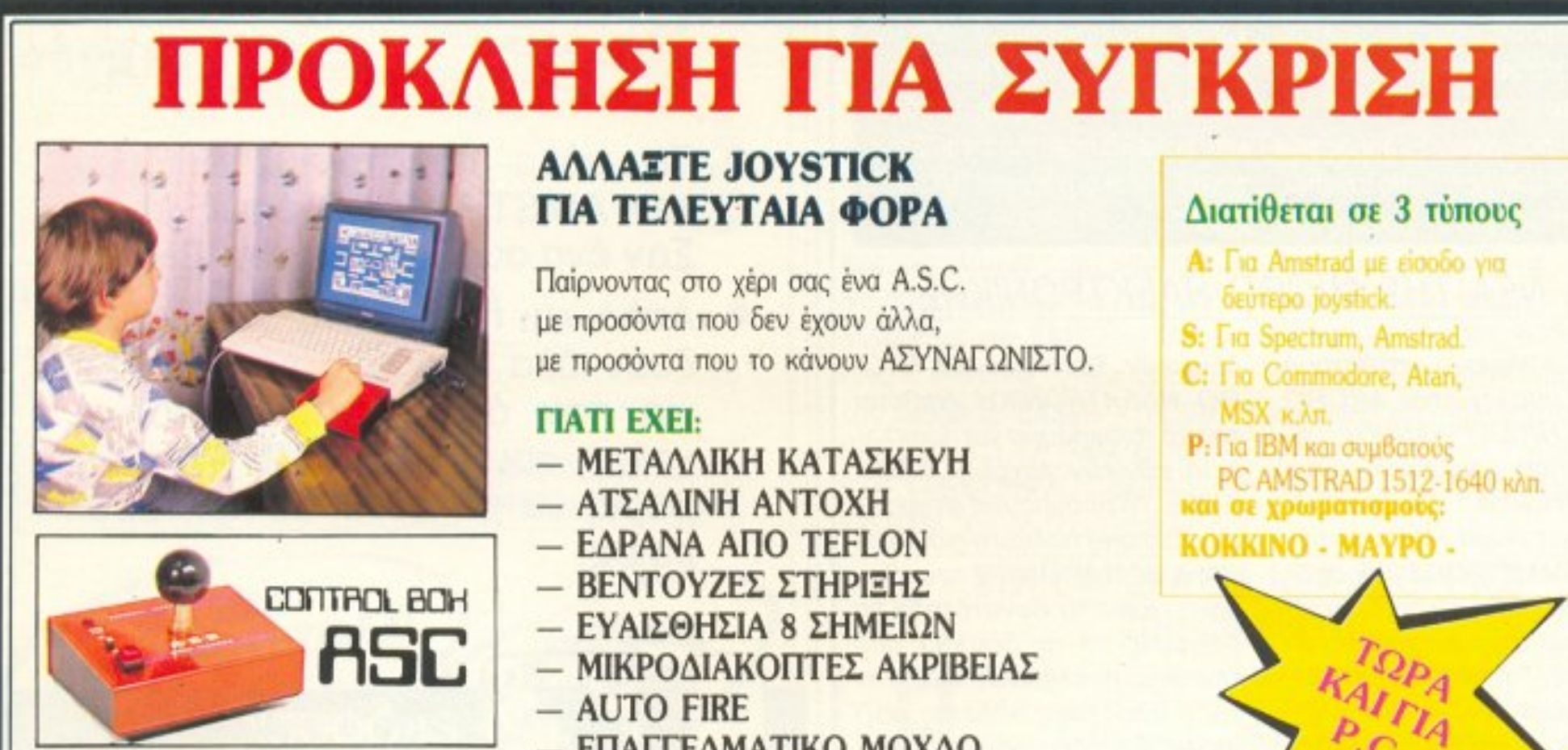

- 
- 
- 
- ΕΠΑΓΓΕΛΜΑΤΙΚΟ ΜΟΧΛΟ
- ΚΑΙ ΕΓΓΥΗΣΗ 6 ΜΗΝΩΝ

όσο για το service (αν ποτέ χρειαστεί) η ΠΙΕΡΩΤΕΕΗΤΙΕΑ θα είναι κοντά σας.

ΘΑ ΤΟ ΒΡΕΙΤΕ Σ' ΟΛΑ ΤΑ ΚΑΛΑ ΚΑΤΑΣΤΗΜΑΤΑ MICROTECHNICA THA.: 5902012

Μικροεπεξεργαστής 8088-2, με δύο ταχύτητες λει τουρyίας στα 4. 77 Mhz και 8 Mhz.

512Κ μνήμη RAM, με δυνατότητα επέκτασης στα 640Κ και Κάρτα EGA που υποστηρίζει. *I* CGA, Herculcs, και standard μονόχρωμα γραφικά.

Ενσωματωμένο disk drive των 5 1/4 ιντσών χωρητικότητας 360Κ με δυνατότητα σύνδεσης 2 εξωτερικών disk drive των 5 1/4 ή 3.5 ιντσών.

Οθόνη EGA, υψηλής ανάλυσης 640×350.

# ®  $\mathop{\mathrm{C}}\nolimits1$

# ο μόνο PC με ενσωματωμένη EGA και EGA Monitor (Μονόχρωμο)

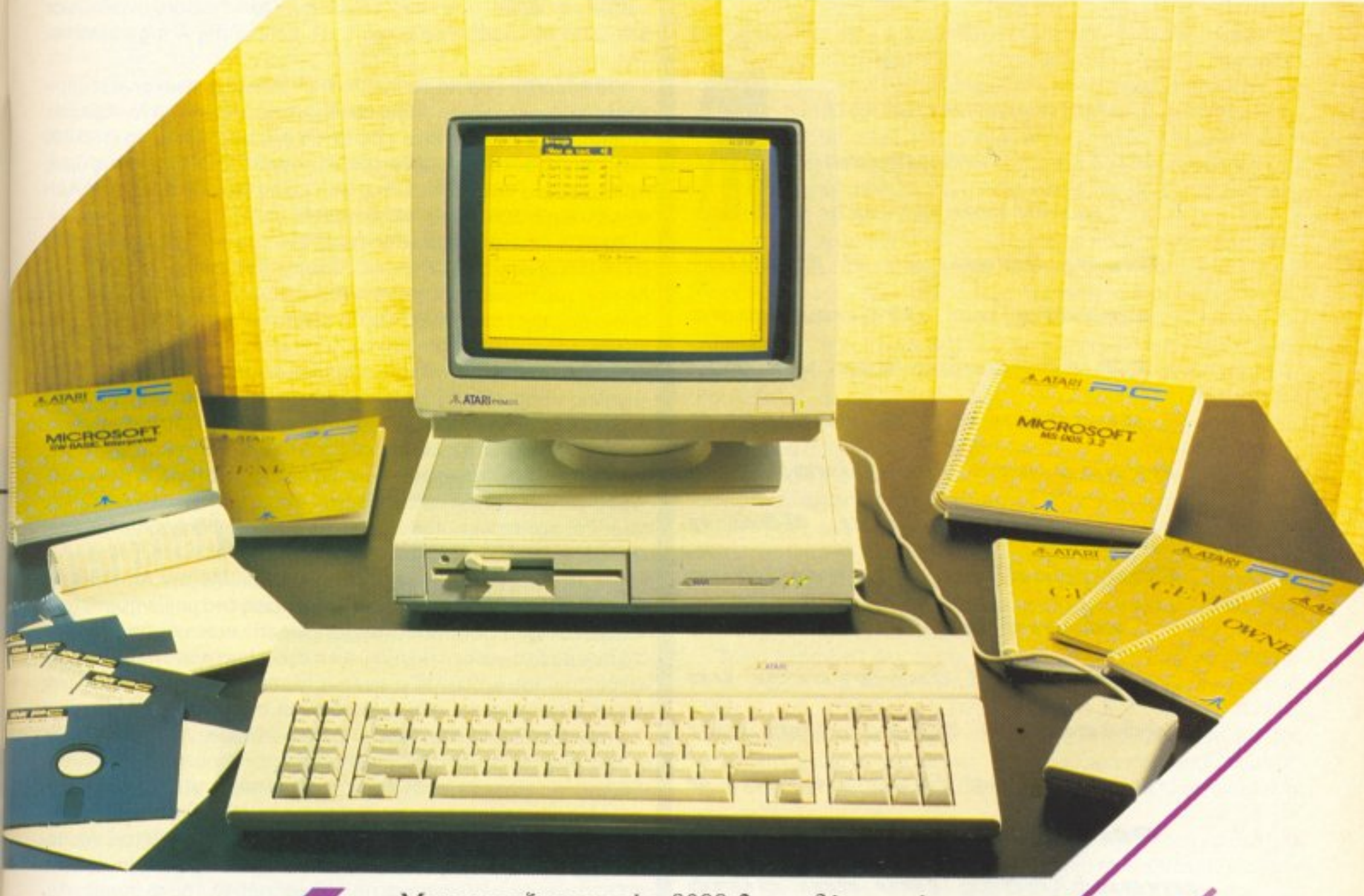

1

TARI® ΕΛΚΑΤ Α.Ε. ΣΟΛΩΝΟΣ 26 106 73 ΑΘΗΝΑ, τηλ. 3640719 · 3642985 JV

Tiun Exmanen

ΤΟΥ ΑΝΤΑΠΟΚΡΙΤΗ ΜΑΣ *ΣΤΟ ΛΟΝΔΙΝΟ* 

ΒΑΣΙΛΗ ΚΩΝΣΤΑΝΤΙΝΟΥ

Είναι δυνατόν η θερμοκρασία να φτάσει τους 23 βαθμούς και να συμπεριφέρεται λογικά η αγορά στο Λονδίνο: Φυσικά και όχι. Εδώ η Commodore avakoivwae το πιο φτηνό ... PC, η Amstrad σκέφτεται να *Byáλει vio Spectrum και* o θείος (ένας είναι ο θείος) συνεργάζεται με μπακάληδες (αν και αυτό δεν είναι πολύ πρωτότυ**πο). Αλλά είναι όλοι τους** 

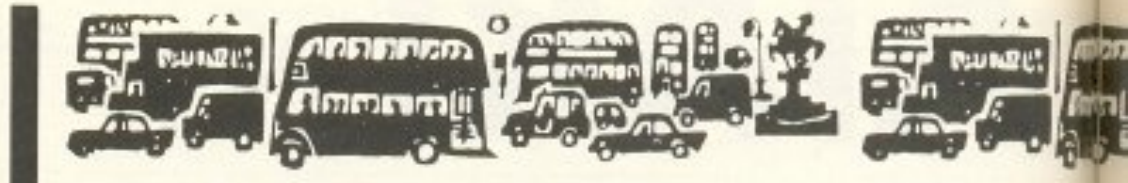

#### Μπαμ ηκούσθη στον αέρα και ...

Commodore επιτέθηκε σε όλους. Τι αυξήσεις λόγω έλλειψης RAM, τι PPC και πράσινα άλονα. ενώ όλοι έκλαιγαν απελπισμένοι μην περιμένοντας να δουν άσπρη μέρα με τα PC πια και, ενώ οι κατασκευστές μας ανακοίνωναν περίλυποι αυξήσεις, ξαφνικά η Commodore ανακοίνωσε

ΜΕΙΩΣΗ της τιμης. Ποιάς τιμής; όχι βέβαια της Amiga αλλά του PC Tnc.

Θα θυμάστε βέβαια εκείνο το PC1 που είχε ανακοινώσει πριν μερικούς μήνες και το οποίο έδειξε στην έκθεση του Αννόβερου. Λοιπόν αυτό το PC1 είχε εδώ (στην Αγγλία) 574 λίρες (150.000 δρχ.) συμπεριλαμβανομένου και του αγγλικού ΦΠΑ. Αίφνης όμως το μηχάνημα αυτό έπεσε στις 369 λίρες (96.000 δρχ.) ΔΗΛΑΔΗ έγινε κατά 205 λίρες φθηνότερο!!!

Το PC1 έχει μονόχρωμο μόνιτορ, 512K, κάρτα γραφικών τύπου CGA (όπως και το 1512) και ένα floppy disk drive των 5.25". Στη δε τιμή του περιέχεται και το πακέτο Able της Concept Data το οποίο περιέχει ένα επεξεργαστή κειμένων, βάση δεδομένων, και spreadsheet.

Το PC1 δεν ήταν και πολύ δημοφιλές μέχρι σήμερα λόγω της υψηλής τιμής. ΑΛΛΑ με τη νέα τιμή ΕΙΝΑΙ το φθηνότερο PC που κυκλοφορεί στην αγγλική αγορά από μεγάλη εταιρία.

Αν μάλιστα είστε σε ένα εκπαιδευτικό οργανισμό στην Αγγλία μπορείτε να το αγοράσετε με 20 λίρες λιγότερο δηλαδή 349 λίρες (91.000 δρχ.). Το αντίστοιχο Amstrad PC1512 με τα ίδια χαρακτηριστικά έχει 459 λίρες (120.000 δρχ.) δηλαδή είναι κατά 90 λίρες (23.500 δρχ.) ακριβότερο.

Με λίγα λόγια ΤΩΡΑ αρχίζει το παιχνίδι. Με την Amstrad και την ATARI να έχουν ανακοινώσει αυξήσεις στα μηχανήματά τους «λόγω RAM» η Commodore έχει ίσως την ευκαιρία που έψαχνε. Το περίεργο είναι ότι η κίνηση αυτή έγινε λίγο πριν την καλοκαιρινή σαιζόν, που οι πωλήσεις των micros πέφτουν αισθητά. Αλλά ας μην τα θέλουμε και όλα δικά μας καλύτερα, μπας και μέχρι το Σεπτέμβριο ξυπνήσουν και οι άλλες εταιρίες.

Δεν σας αρέσουν τα PCs; Μη φοβάστε, η Commodore δεν σας ξέχασε. Αν είστε ένας από τους πολυπληθείς φίλους του 68000 που στενοχωρήθηκαν με τις αυξήσεις του ST, τώρα μπορείτε να περιμένετε από την Commodore μια Amiga 500 μαζί με κάμποσα παιχνίδια στην παλιά τιμή. Το πακέτο αυτό θα συναγωνιστεί το ST520 στην καινούργια του μορφή και τιμή (γι ' αυτό συμπεριλήφθηκαν και τα παιχνίδια). Το μπαλάκι λοιπόν στην ΑΤΑRΙ.

Η ζέστη όμως δεν ευνόησε μόνο την Commodore αλλά και τις «коµпіуєс».

Κομπίνα του μήνα Νο1! Θα θυμάστε βέβαια την ιστορία με την

δικαιολογημένοι, φανταστείτε ότι μέχρι και την **Ayylia Xwpic KANENA** σύννεφο από πάνω της είδαμε στην εκπομπή του μετεωρολογικού.

αύξηση της τιμής του ATARI ST για την οποία γράψαμε σε προηγούμενο τεύχος. Θα θυμάστε επίσης ότι η ΑΤΑRΙ είχε τη μεγαλύτερη αύξηση (100 λίρες) από όλες τις άλλες εταιρίες. Οπως ήταν φυσικό οι αγοραστές και τα μαγαζιά γκρίνιαξαν και έτσι, πριν ακόμα ανέβει η τιμή του μηχανήματος επίσημα (αυτό έγινε στις 1 Απριλίου) η ΑΤΑΡΙ ανακοίνωσε ότι θα κυκλοφορήσει το πακέτο για το οποίο γράψαμε τον περασμένο μήνα. Δηλαδή το ST520 μαζί με κάμποσα από τα best-sellers παιχνίδια του ST. Με την ανακοίνωση αυτή έγινε χαμός. Η αγορά παραξενεύτηκε επειδή η ATARI περιέλαβε στο πακέτο της παιχνίδια όπως το Defender of the Crown τα οποία ακόμα και τώρα πουλάνε καλά και μάλιστα σε υψηλές τιμές (25 λίρες) και δεν ήταν λίγοι εκείνοι

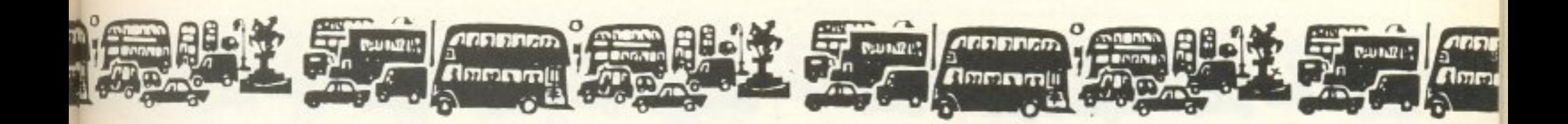

που επανέλαβαν το λογικό ερώτημα που θέσαμε τον προηγούμε-\•Ο μήνα. δηλαδη γιατί η ATARI δεν κατεβάζει την τψή αντί να nροσφερει παιχνίδια.

Όλα αυτά βέβαια τα ακουει η ΑΤΑRΙ και φυσικά κατι έπρεπε να κάνει και ... έκανε. Και μάλιστα έκανε κάτι πολύ έξυπνο.

Το ST που βρiσκεται μέσα στο πaκέτο με τη νέα τιμή έχει ένα drive διπλής χωρητικότητας (720 K) αντί για το παλιό που είχαμε ου <sup>ν</sup><sup>θ</sup>ίσε <sup>ι</sup>με το <sup>Α</sup><sup>Τ</sup>ΑRΙ ST. Αυτό όμως ΔΕΝ το ανακοίνωσε ότaν ανακοίνωσε την αλλαγή της τιμής.

Οτσν είδε όη <sup>η</sup>αγορό δυσανασχετεί ανακοίνωσε τα εξής: <sup>Η</sup> αυξηση (λέει) δεν ισχύει για το υπάρχον ATARI ST αλλά για το καινούργιο με το καινούργιο drive. Όσο για το παλιό, άμα το βρείτε μπορείτε να το αγοράσετε στην παλιά τιμή.

Καλό <sup>ε</sup>το ι; Κaνουμε aύξηση σλλα δεν κavουμε. Το ωραίο όμως εcvaι ότι <sup>η</sup>aύξηση χε ανακοινωθεί ένα μήνα πριν νa ιοχύσει και τα «.naλιά» ST έχουν σχεδόν εξαντληθεί και έτσι δεν είναι εύκολο να βρεθούν. Αυτό ίσως και να φαίνεται ασήμαντη λεπτομέρεια αλλά <sup>η</sup>Α Τ ARI ΔΕΝ συνεχίζει την κατασκευη των ST με το παλιό drive. Με λίγα λόγια, η αύξηση ισχύει ΜΟΝΟ για τα νέα ST μόνο ... που τα παλιά ΔΕΝ κατασκευάζονται πια. Ζήτω το marketing.

Kομπίνα No 2. Αν η ATARI κάνει έξυπνες κινήσεις τελευταία, φονταστεiτε τι θa κavει η AMSTRAD.

Av <sup>α</sup>ιτη τηv εποχή βρισκόσασταν στην Αγνλίa και είχατε την επιθυμία να αγοράσετε ένα PC1512 ή ένα PC1640 ΔΕΝ θα το βρίσκατε πουθενά. Εδώ και ένα μήνα υπάρχει μια τρομακτική έλλε•ψη μηχανημάτων στην αγορό με αποτέλεσμα να παρακαλάvε τα πλήθη για Amstrad και Amstrad να μη βρίσκουνε. ΑΛΛΑ (το ΑΛΛΑ με Κεφαλαία) αν δεν μπορείτε να περιμένετε υπάρχει και ro PPC το οποίο βpίσκεταt σε τpομσχτική aφθονiα. Και λέει <sup>η</sup> Amstrad. «Τι να κάνουμε, δεν σας προλαβαίνουμε πια. Φτιάχιιοuμε , φτιάχνουμε αλλα δεv φτάνουν. Τα PC1512 και το PC 640 δεν υπάρχουν και δεν θα υπόpχουν μέχρι το <sup>Σ</sup>εmέμβριο, αlιλααv τα βρίσκετε δύσκολο τότε γιατί δεν παίpvετε κανένα PPC nou <sup>ι</sup><sup>ο</sup>έχουμε εύκαιρο <sup>ή</sup>κανένα PC 1640 με σκληρό δίσκο και EGA που μόλις παραδώσαμε σε μερικούς distributors;»

Απίθσνο δεv είvαι; Αφού δεν πουλάει το PPC εξαφανίζουμε τα υπόλοιπα και έτσι τι θα κάνει η αγορά θα το αγοράσει. Προτού οι απανταχού Amstradόφιλοι μας κατηγορήσουν ότι υπερβάλλου-~ε. ας μηθούμε όλοι μοζί ότι το κολοκσιρι ΕΙ ΝΑ<sup>Ι</sup><sup>η</sup>περιοδο.ς με τις λ1yότερες πωληοεις. Άρο ΔΕΝ μπορεί να nροσnαθεi (η Amstrad) και να μην προλαβαίνει. Εκτός και αν όλα τα μηχανήματα πόνε στην με ρικn και rι Αγγλ <sup>α</sup>μαζί με πο ός ξέρει ποιά άλλη Ευρωπαϊκή χώρα ΠΡΕΠΕΙ να καταναλώσουν τα PPC (για τα οποία κανένας στην Αμερική δεν ενθουσιάστηκε).

Αλλά τα εξυπνα δεν σταματάνε εδω. Θυμάστε το modem

φως: τρεις) μήνες και ακόμα περιμένει (μια φορά πήγα και εγώ να αγοράσω κάτι από την Amstrad και ....).

MC2400 της Amstrad? Το πολύ καλό εκείνο modem για το οποίο είχαμε πει ότι δεν υπάρχει φθηνότερο με αυτά τα χαρακτηριστικά; Ωραία. Και εμείς το θυμόμαστε αλλά φαίνεται ότι η Amstrad δεν ,.ο θuμάτοι.

Από τότε που ανακοινώθηκε στο Which Comρυter Show ΔΕΝ έχει εμφανιστεί στην αγορά. Δηλαδή για να λέμε και του στραβού το δίκιο κάποιο περιοδικό έγραψε ότι υπάρχει κάποιος στο Birmingham ο οποίος το είδε σε ένα κατάστημα για δύο μέρες. Κατα τα άλλα πάλι η Amstrad εβγαλε μια ανακοίνωση πριν από μερικές μέρες που μας έλεγε ότι «λόγω της μεγάλης ζήτησης ... μπλα μπλα μπλα ... μας τέλειωσε». Η στήλη μάλιστα μπορεί να σας το πιστοποιήσει μιας και έχει παραγγείλει ένα εδώ και 3 (ολογρά-

Βέβαια, το modem μπορείτε να το βρείτε μέσα στο ... PPC! Και επ ευκαιρια μας περισσευουν και μερικά PPC όπως λέγαμε πσροnονω. Αφοu μας περισσεύουν <sup>ό</sup>ως PPC πως και δεν μaς περισσεύουν modem (εδώ και 3 μήνες). Αχ αυτό το marketing {δις).

<sup>Η</sup>διορθωση λαθών είναι πολύ μεγάλο nράγμα γιατί στα 2400 baud (ακόμα και στις αγγλικές τηλεφωνικές γραμμές) τα ιερογλυφικά είναι ακόμα και σήμερα η επίσημη διάλεκτος.

Το modem της DatafJeχ λέγεται Ouadcom και τιμάται 299 λίρες (78000 δρχ.). Eivaι βέβαιο λiΎΟ πιο ακριβό αnό τον Amstrad αλλά από την εμπειρία γνωστού ανταποκριτή με το PPC θα συμβουλεύαμε να προσέξετε τα πρωτόκολλα που υποστηρίζει το modem που θα αγοράσετε, αν σκοπεύετε να χρησιμοποιήσετε τα 2400 baud (ειδικά στην Ελλάδα). Εξάλλου ... Εικοσιεννέa καημένοι συνεργάτες που κατεβάζουν το Εδώ Λονδίνο κάθε μήνα συνιστούν error correction. Αυτοί Ξέρουν.

Τώρο βέβοιa av δεν έχετε να δώσετε 78 000 δρχ. νια modem. τότε υnάρχει και η Digital Matriχ. <sup>η</sup>οποία ανακοίνωσε έva modem που υποστηρίζει τα V21/22/23/22bis (όπως και το MC2400) αλλά κοστίζει μόνο ... 115 λίρες (29.900 δρχ.). Για να μη σας μπερδέψουμε όμως μετό από τόσα νούμερο, υπενθυμίζουμε ότι το MC2400 κάνει 230 λιρες (60 000 δρχ ) με άλλα Λόγιaδιaλέγετε και παίρνετε.

Άντε αφού σας είπα τόσο και τόσο γ1ο τηv Amstrad σuτό το μήνα να σας πω και αυτό. Εδώ και ένα μήνα το Υπουργείο Εμπορίοu κσι Βιομηχavίσς της Αγγλίας προσπaθει να «ξυπνήσει» τοuς · Αγγλους επιχειρηματίες λόγω της επικείμενης κατάργησης των εμπορικών συνόρων των κρατών της ΕΟΚ μετά τον Ιανουάριο του 1992. Στην προσπάθεια του υπουργείου για την ενημέρωση και προπαγόνδιση της νέας κοτόσrασης έxouv εnιστρστεuθεί σρκεταί πετυχημένοι επαγγελματίες για μισ σειρά αφημιστικών στην τηλεόραση και στον υπόλοιπο Τύπο. Φυσικά, ανάμεσά τους και ο 'Άian .. μας. Εμβανιζεται που λέτε ο από μια στην τηλεόρα στην τηλεόρα στην τηλεόρα στην τηλεόρα στην τηλεόρα της πίσω της π σειρά απο PC1640 που το καθένα έχει ένα σημαιάκι μιας χώρας της ΕΟΚ μπροστά του {οχι της Ελλάδος δεν uπαρχει. μόνο των χωρών στις οποίες η Amstrad εχει ΘΥΓΑΤΡΙΚΗ) κaιλεει « ... Αυτό είναι το γαλλικό μου μηχάνημα, αυτό το γερμανικό αυτό το ισπανικό. Όλα έχουν διαφορετικές προδιαγραφές και πρέπει να συμβοδίζουν με διαφορετικά στόvταρντ. Όλο συτά όμως θα σλλάξουν το 1992 όταν θα μπορώ vo β··aζω έvα μηχάνημα για όλες ης χώρες της ΕΟΚ...».

Πάvτως για να λέμε τα σύκο σύκο και τη σκάφη σκόφη, το MC2400 έφερε το aποτέλεσμα nou θέλαμε . Άρχισαν να παροuσιάζονται modems με πολύ «φιλικές προς το χρήστη τιμές». Για παράδειγμα η Dataflex ανακοίνωσε ένα modem με τα χαρακτηριστικά του MC2400 (δηλαδή έχει ταχύτητες μέχρι και 2400 baud) με επιπλέον προσόν την αυτόματη διόρθωση λαθών (error correction για τους αγγλομαθείς) σύμφωνα με το πρωτόκολλο ΜΝΡ (leνel 2).

Για όσους προτιμούν μηχάνημα μαζί με το modem τοuς (αλά PPC) το Quadcom θα πουλιέται επίσης μαζί με το OLIVETTI Prodest PC1 το οποίο μόλις τον περασμένο μήνα έκανε την εμφάνΙσή του στην Αγγλία (είδατε <sup>η</sup>Ελλόδα πόσο μπροστά εινα•) και από ό,τι φοίνετaι πόει κολό..

ΡιΧΕL25

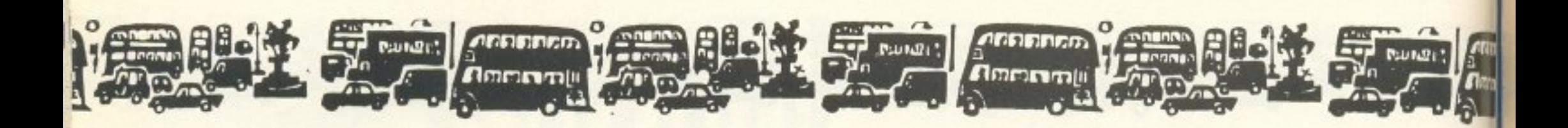

Καλό το σλόγκαν δεν λέω και το βλέπουμε τουλάχιστον 2-4 φορές την ημέρα στην τηλεόραση. Η Amstrad έχει κερδίσει τσάμπα μια πολύ μεγάλη διαφήμιση και ο Alan τώρα έχει γίνει πιο γνωστός και από τη βασίλισσα, αφήστε δε τα 1640. ΑΛΛΑ αν προσέξει κανείς τι λέει θα δει ότι ... πίσω έχει η αχλάδα την ουρά. Και ερωτώ πώς γίνεται να φτιάχνεις βρε Alan ένα μηχάνημα για όλη την Ευρώπη τη στιγμή που κάθε χώρα θέλει το δικό της πληκτρολόγιο, και το δικό της εγχειρίδιο οδηγιών; Καλή η διαφήμιση δεν λέω αλλά να μη μας δουλεύουν κιόλας.

Μια και μιλάμε για «δούλεμα» με χαρά θα σας ανακοινώσω αυτό το μήνα ότι η στήλη βοήθησε για άλλη μια φορά να διαλευκανθεί η παρεξήγηση και να λάμψει η αλήθεια. Όπως είχαμε γράψει στο περασμένο τεύχος η Cordata είχε ανακοινώσει ότι κατασκεύασε το «πρώτο» μηχάνημα που είναι PC και APPLE II συμβατό. Οπως όλοι ξέρουμε αυτό είναι ψέμα και κρατώντας την υπόσχεση που σας δώσαμε τον προηγούμενο μήνα, η στήλη άρχισε μια διεθνή εκστρατεία για την αποκατάσταση της αλήθειας (δεν είναι δυνατόν να αγνοεί η υφήλιος ένα προϊόν που ανακοίνωσε ο ίδιος ο πρωθυπουργός και που στο κάτω κάτω είναι το μόνο Ελληνικό).

Αυτό το μήνα λοιπόν είχαμε επιτέλους τη δικαίωση. Το ηλεκτρονικό περιοδικό Newsbytes, που έχει ανταποκριτές σε όλο τον κόσμο και εμφανίζεται στις περισσότερες βάσεις πληροφοριών των 5 ηπείρων, στην έκδοση που κυκλοφόρησε στις 17 Μαΐου παραδέχτηκε την αλήθεια ΚΑΙ δημοσίευσε τα χαρακτηριστικά του ΚΑΤ, καθώς και τις τιμές του (όπως δημοσιεύθηκαν στο

γνωστό περιοδικό). Άρα λοιπόν τώρα ξέρετε, η Ελλάδα έχει την πρωτιά στα διπλό-συμβατά.

Εδώ Λονδίνο όπως όλοι ξέρουμε δεν γίνεται χωρίς λίγο από SPECTRUM. Η αλήθεια είναι ότι κάθε μήνα που δεν αναφέρουμε τη λέξη SPECTRUM στη στήλη βρέχει στην Αγγλία και επειδή πλησιάζει το καλοκαίρι νομίζω ότι πρέπει να λάβουμε τα μέτρα μаς.

SPECTRUM λοιπόν και αναμείνατε το ... SPECTRUM + 4! Ναι υπάρχει φήμη, υπάρχει διάψευση από την Amstrad και υπάρχει κάποιος που ισχυρίζεται ότι το έχει δει. Αν εξαιρέσουμε το γεγονός ότι η Amstrad άρχισε να διαλαλεί ότι το μηχάνημα δεν υπάρχει στα καλά καθούμενα, από πληροφορίες της στήλης μάλλον θα πρέπει να αναμένετε ένα 16-μπιτο SPECTRUM. Το SPECTRUM αυτό θα είναι συμβατό με τα προηγούμενα (δεν γίνεται αλλιώς) αλλά θα μπορεί να μεταμορφωθεί σε ένα πολύ εντυπωσιακό μηχάνημα με πολύ γρήγορα γραφικά και πολύ καλό ήχο. Η τιμή του είναι ακόμα άγνωστη αλλά μην την περιμένετε χαμηλή. Το μηχάνημα (αν μπορεί να αποκαλέσει κανείς ένα SPECTRUM μηχάνημα) μάλλον θα το δούμε το Σεπτέμβριο. Αν και καλό θα ήταν να το δούμε λίγο νωρίτερα γιατί έρχεται και ο Ιούλιος (τι κάνει ο άνθρωπος για να δει μια άσπρη μέρα στην Αγγλία).

Θυμάστε το SAM; Το πρώτο SPECTRUM συμβατό (λες και δεν μας έφτανε το αρχικό). Η ιστορία μέχρι σήμερα έχει ως εξής. Η MGT ανακοίνωσε το μηχάνημα για το Σεπτέμβριο και, αφού είπε

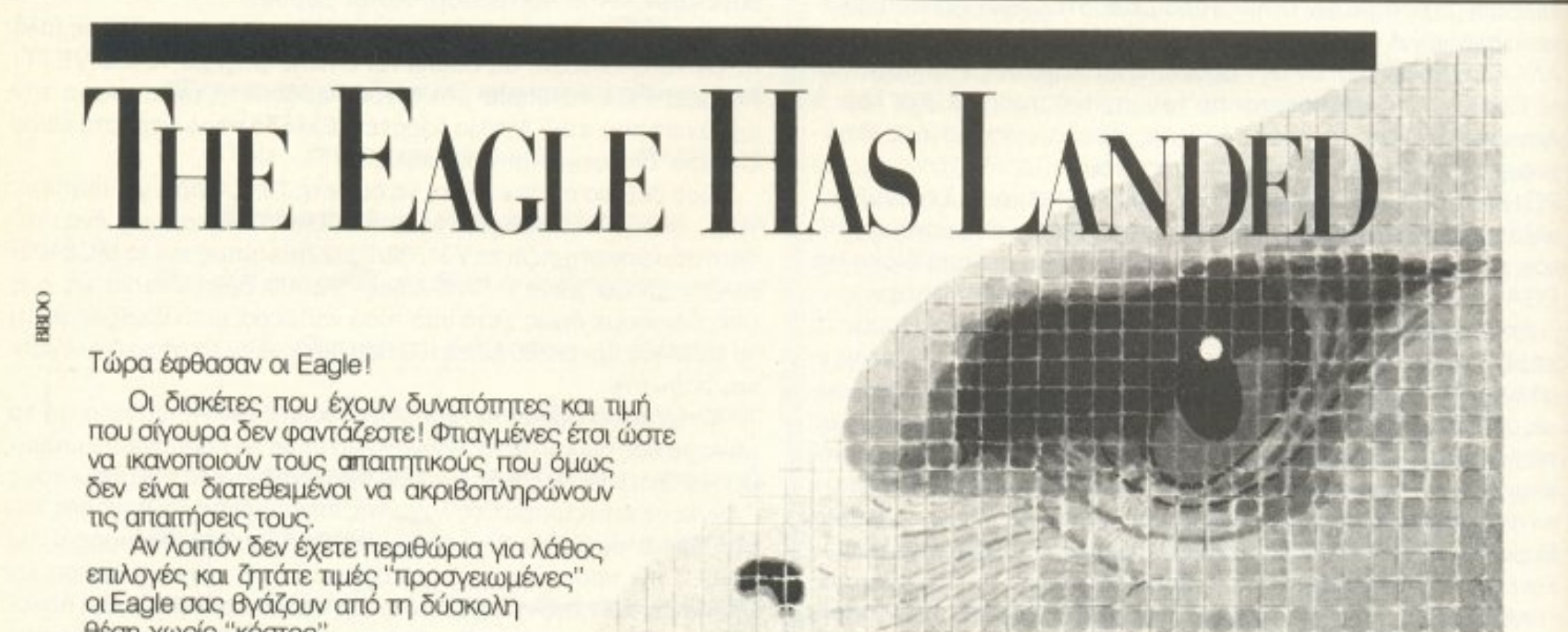

θέση χωρίς "κόστος".

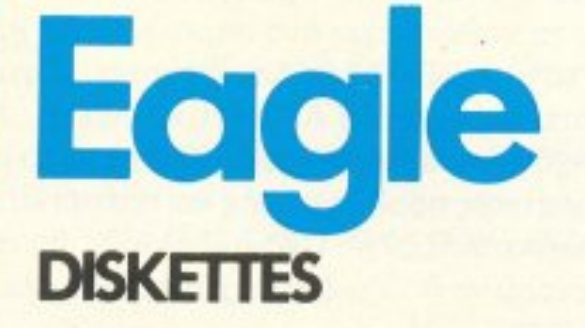

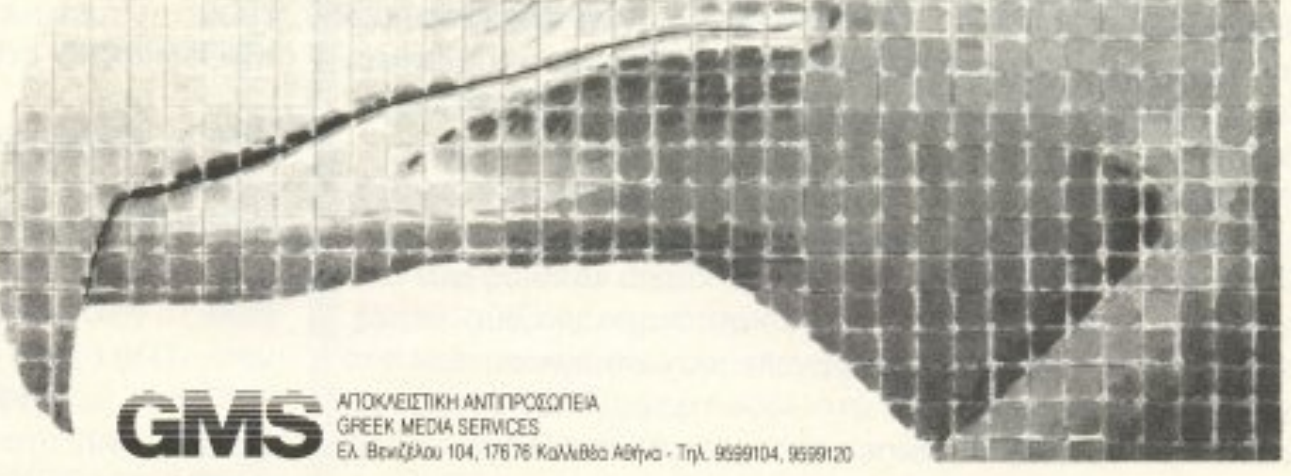

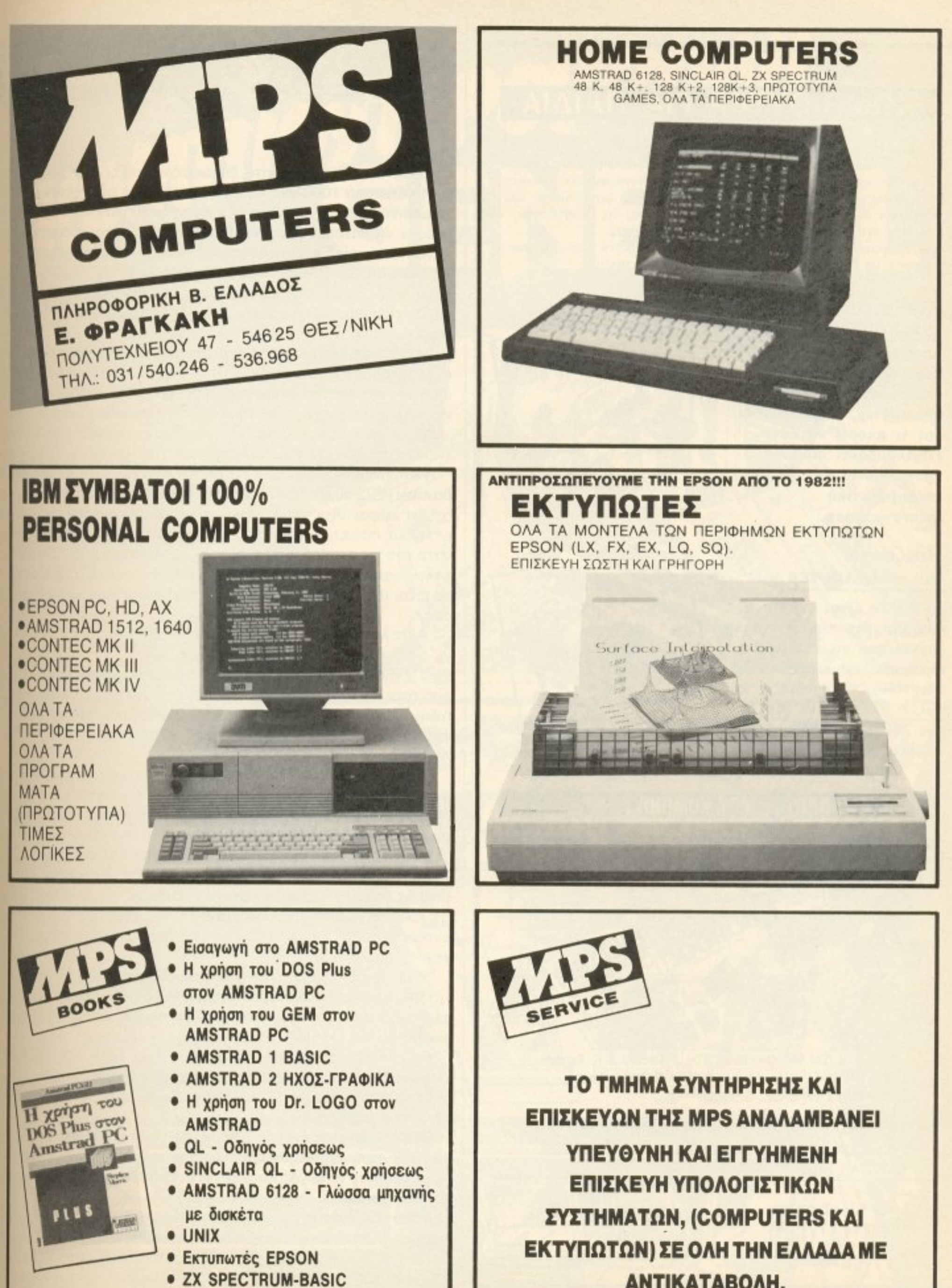

- 
- 
- 
- 
- 

# **ANTIKATABOAH.**

#### **KOMNIOYTEP FIA** ΠΑΙΔΙΑ

Η νέα ζωντανή και πολύχρωμη σειρά «ΚΟΜΠΙΟΥΤΕΡ ΓΙΑ ΠΑΙΔΙΑ», απευθύνεται αποκλειστικά σε παιδιά 8-12 ετών, που ξεκινούν την πρώτη τους γνωριμία με τον συναρπαστικό κόσμο των υπολογιστών. Μια παρέα από συμπαθητικά φαντάσματα και τερατάκια δείχνουν στους νεαρούς αναγνώστες τις δυνατότητες που έχει ένας κομπιούτερ, πως δουλεύει και πως

προγραμματίζεται. Τα διασκεδαστικά προγράμματα των βιβλίων μπορούν να τρέξουν στους περισσότερους οικιακούς υπολογιστές.

#### Μαθαίνω τον κομπιούτερ

Αυτή η πολύχρωμη παρουσίαση, εξηγεί με απλά λόγια, τι είναι ένας κομπιούτερ, πως δουλεύει και τι μπορεί να κάνει. Περιλαμβάνει σύντομα προγράμματα και επεξηγηματική εικονογράφηση.

#### Παίζω με τον κομπιούτερ

Το βιβλίο είναι γεμάτο με προγράμματα που δίνουν τη δυνατότητα να στέλνει μηνύματα, να παίζει παιχνίδια, να σχεδιάζει και πολλά άλλα. Ένα βιβλίο που δεν χρειάζεται ειδικές γνώσεις προγραμματισμού.

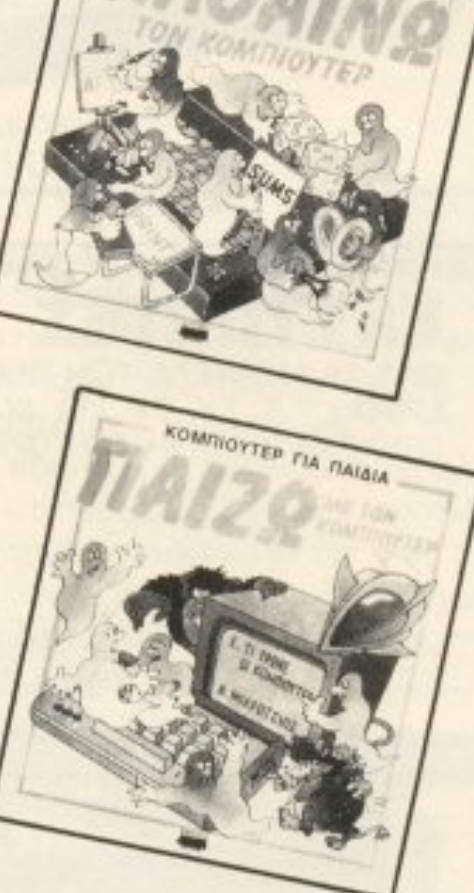

COMMOVTER FIA RAIGIA

#### Ο ΠΡΩΤΟΣ ΜΟΥ ΚΟΜΠΙΟΥΊ

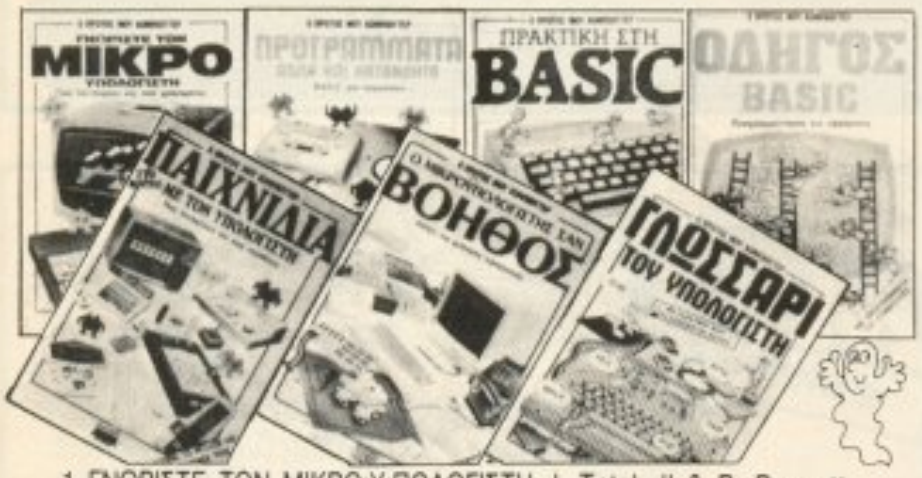

1 **FNOPIZTE TON MIKPO Y NOAOFIZTH J. Tatchell & B. Bennett** 

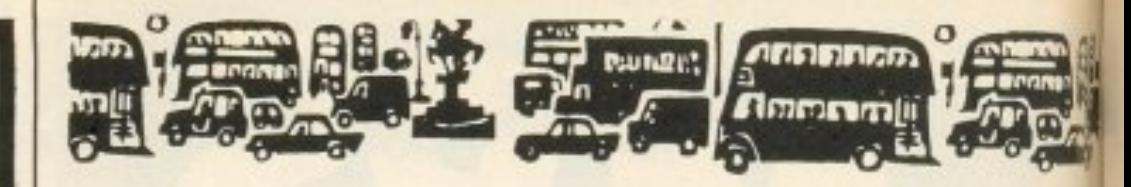

ότι θα είναι τελείως συμβατό, δήλωσε ότι θα έχει 256K μνήμης και τιμή κάτω από 100 λίρες (26.000 δρχ.). Αυτά όμως ήταν όνειρα χειμερινής νυκτός καθ<sup>'</sup> ότι οι μνήμες ανέβηκαν και η MGT δεν μπορεί να κατασκευάσει το SAM στην τιμή που υποσχέθηκε. Ετσι λοιπόν είχαμε μια αύξηση πριν από την εμφάνιση του μηχανήματος (στυλ ABAQ). Τώρα το μηχάνημα θα κοστίζει 150 λίρες (39.000 δρχ.) και θα είναι έτοιμο πριν από τα Χριστούγεννα. Αυτό σημαίνει ότι μπορεί και να μην το δούμε Σεπτέμβριο όπως περιμέvaµs.

Το ανησυχητικό είναι ότι μέχρι στιγμής το καημένο το SAM δεν έχει ούτε κουτί, ούτε πληκτρολόγιο. Είναι δηλαδή περισσότερο ιδέα από ό,τι μηχάνημα και πολύ φοβάμαι ότι οι ελπίδες τις MGT για μια παρουσίαση πριν τα Χριστούγεννα μπορεί να διαψευστούν.

Ας μην αρχίσουμε όμως να αγωνιούμε και για την MGT από τώρα και ας δούμε την Είδηση την οποία σας φύλαξα για το τέλος.

Η Amstrad ετοιμάζει ένα AT με τον επεξεργαστή 80386. Το αν θα είναι PS/2 συμβατό ή όχι δεν το ξέρουμε αλλά το σίγουρο είναι ότι θα εμφανιστεί από στιγμή σε στιγμή. Αν λοιπόν είστε από εκείνους που ετοιμάζονται για «μεγάλο» μηχάνημα τότε αναμείνατε στο περίπτερό σας. Πάντως για να πάρετε τα μέτρα σας καλού κακού θα πρέπει να σας προειδοποιήσουμε ότι η τιμή του θα είναι της τάξεως των 1200 λιρών (312.000 δρχ.) Με τις υγείες oac.

Aντε λοιπόν μετά από αυτή την «είδηση» να σας αφήσουμε και γι' αυτό το μήνα. Καλό καλοκαίρι και ... Μια στιγμή. Ξεχάσαμε το θείο (ένας είναι ο θείος), και μιας και διαβάζει μανιωδώς τη στήλη από τότε που δημοσιεύσαμε εκείνη τη φωτογραφία (τι σου κάνει η δημοσιότητα) δεν είναι δυνατόν να μην πούμε κάτι. Μιας και δεν έχει παρά το Z88 σαν δικό του προϊόν στην αγορά θα σας πούμε κάτι καλό γι' αυτό (άντε πάλι θείο).

Εφτασε που λέτε το Z88 στην Αμερική και μια μεγάλη εταιρία ανέλαβε τη διανομή του. Η εταιρία αυτή λέγεται Diversified Foods, κοινώς Ποικίλα Φαγητά!! Η εταιρία αυτή είναι από τους μεγαλύτερους διανομείς μπακαλικής και τροφίμων ειδικότερα (πάντα ήταν εντυπωσιακός ο θείος γι' αυτό τον αγαπάμε εμείς). Επειδή όμως δεν φαίνεται να είναι καλή ιδέα να πουλάμε τα Z88 μαζί με σαλάμια αέρος σκέφτηκαν να ιδρύσουν μια άλλη εταιρία με ένα πιο κομπιουτεράδικο όνομα. Και ξέρετε τι βρήκαν για όνομα. Sinclair Systems Inc (μη μου πείτε ότι δεν το περιμένα-**Τε;).** 

Ετσι λοιπόν η (κατά τύχη αποκαλουμένη) Sinclair Systems (της Αμερικής) θα διανέμει τα Ζ88. Έλα όμως που ο Ζάχαρης έχει αγοράσει το όνομα του θείου παγκοσμίως και έχει αρχίσει να γκρινιάζει και να μαζεύει δικηγόρους γύρω του.

Υποστηρίζεται μάλιστα ότι ο θείος έχει λάβει ήδη εξώδικο.

2 ПРОГРАММАТА АПЛА КАІ КАТАЛОНТА В. Reffin Smith 3 **ПРАКТІКН ΣТНN BASIC G. Waters** 4 OAHFOX BASIC B. Reffin Smitth & L. Watts 5 ΠΑΙΧΝΙΔΙΑ ΜΕ ΤΟΝ ΥΠΟΛΟΓΙΣΤΗ Ι. Graham 6 O MIKPO Y ΠΟΛΟΓΙΣΤΗΣ ΣΑΝ ΒΟΗΘΟΣ J. Tatchell & N. Cutler 7 ΓΛΩΣΣΑΡΙ ΤΟΥ ΥΠΟΛΟΓΙΣΤΗ C. Stockley

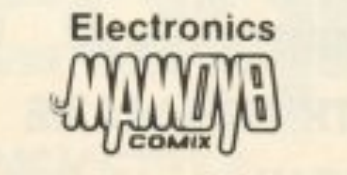

Ιπποκράτους 44 Αθήνα 10680 Τηλ.: 3625054-55 Λέτε να έχουμε μια αντιμετώπιση Sinclair - Amstrad στα δικαστήρια της Αμερικής; Δεν αποκλείεται. Τώρα μάλιστα που οι δίκες είναι της μόδας.

Εξάλλου το είπε και κάποιος σοφός... μην αναφέρεις το όνομα του θείου επί ματαίω. Προσοχή λοιπόν μη διανοηθείτε να ανοίξετε μαγαζί που να λέγεται «εκκενώσεις βόθρων ο Sinclair» γιατί ο АІап карабокві...

Αφού σας είπαμε και για το θείο τώρα μπορούμε να σας αφήσουμε να απολαύσετε και πάλι τη λιακάδα του Ιουνίου, εκτός βέβαια και αν δίνετε εξετάσεις. Σε αυτή την περίπτωση ... καλή επιτυχία και μην ανησυχείτε για την αγορά ... έχει ο θείος.

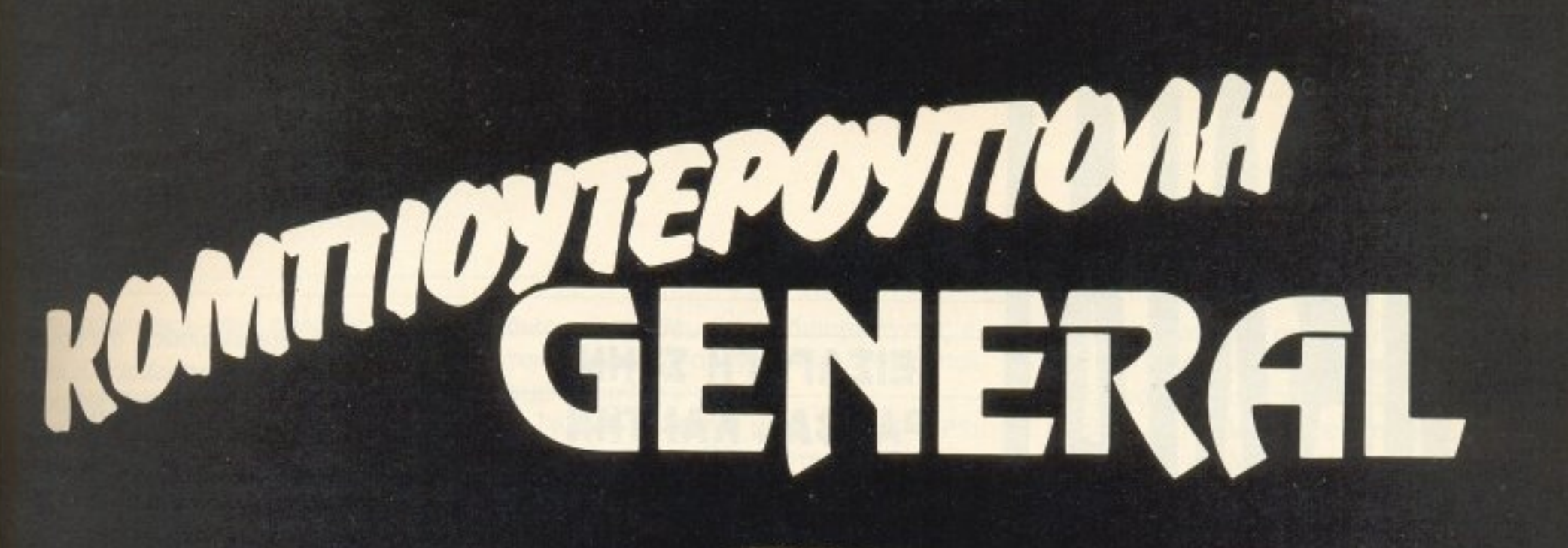

Οι πιο δημοφιλείς Computers στο μεγαλύτερο σαλόνι υπολογιστών της Θεσσαλονίκης.

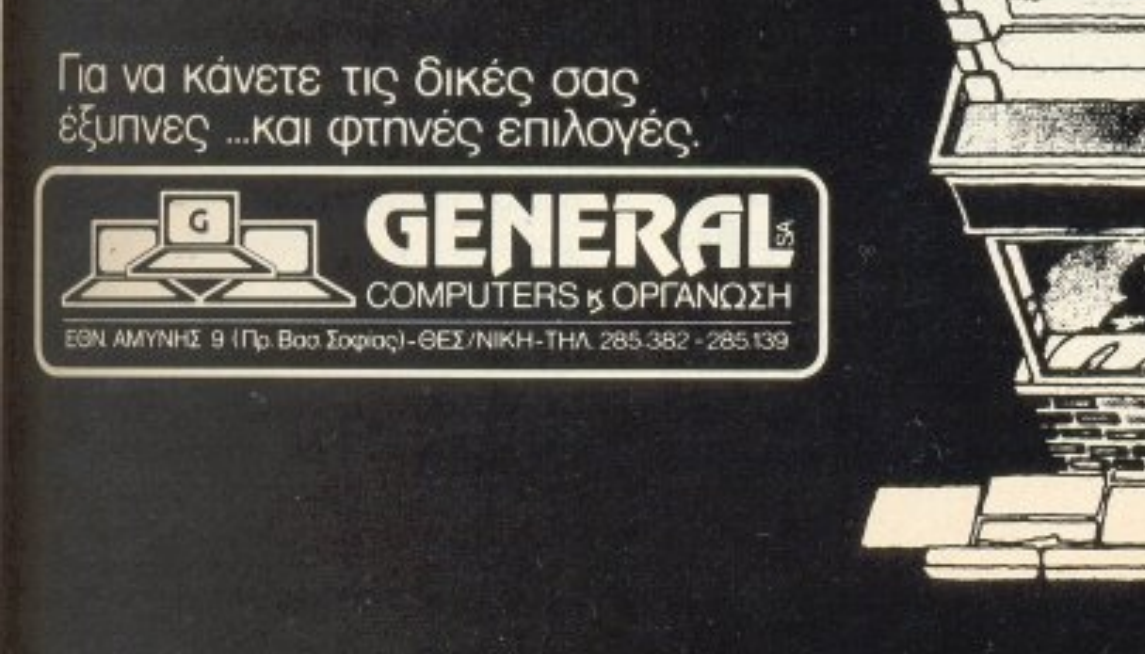

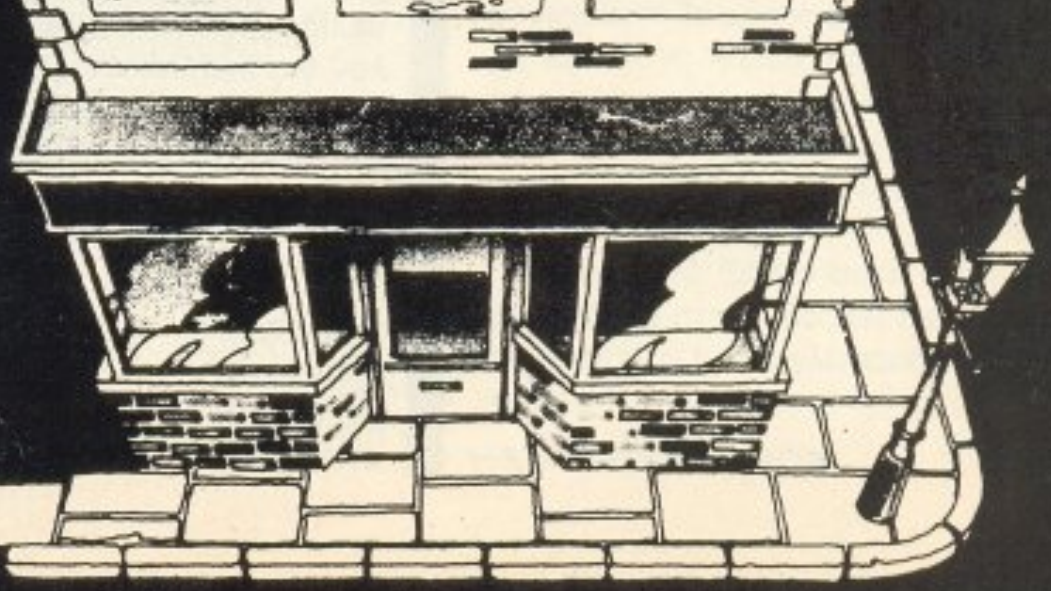

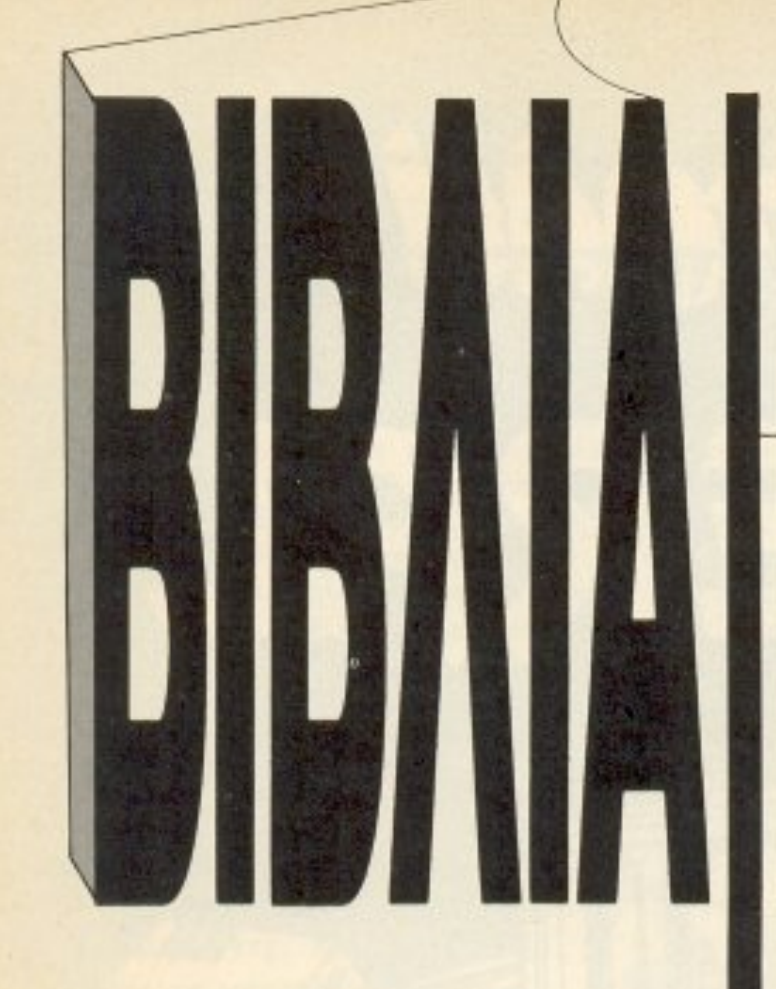

**ΕΙΣΑΓΩΓΗ ΣΤΗΝ PASCAL KAI THN TURBO PASCAL** ΣΥΓΓΡΑΦΕΑΣ: RODNEY ZAKS ΔΙΑΘΕΣΗ: ΕΚΔΟΣΕΙΣ Μ. ΓΚΙΟΥΡΔΑΣ

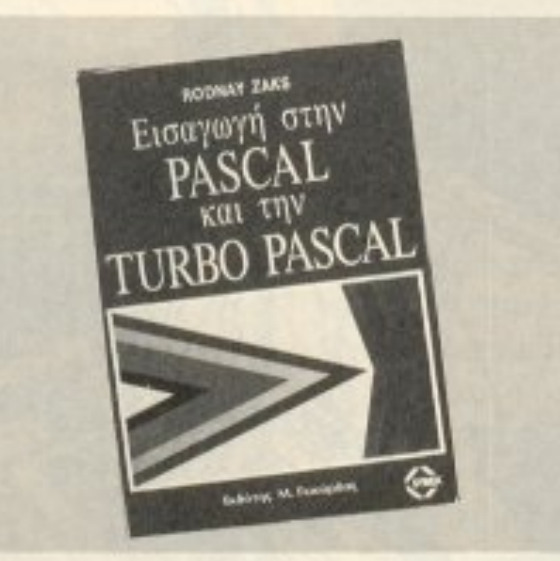

Rodnay Zaks, το «ιερό τέρας» της βιβλιογραφίας είναι και πάλι στην επικαιρότητα. Αφού έγινε ο' αγαπημένος συγγραφέας κάθε αρχάριου ή ερασιτέχνη user με τα εισαγωγικά του βιβλία για τους υπολογιστές και την ΒΑ-SIC, αφού έμαθε στους 8-bit users να μιλάνε άπταιστα γλώσσα μηχανής, τώρα επιστρέφει απαιτητικότερος. Σκοπός του αυτή τη φορά να μας μάθει PASCAL, standard ή TURBO.

Το βιβλίο που έχουμε στα χέρια μας δεν είναι καινούργιο. Έχει ήδη μια ιστορία αρκετών μηνών στην ελληνική αγορά, φυσικά καθόλου άσχημη. Σ΄ αυτό σίγουρα έπαιξε ρόλο και η σωστή μετάφραση, το ποιοτικό δέσιμο και το σωστό στήσιμο των σελίδων. Είναι ένα βιβλίο πραγματικά προσεγμένο απ' όλες τις πλευρές.

Το βιβλίο περιλαμβάνει γύρω στις 460

αναγνώστη την εντύπωση ότι βρίσκεται σε μια αίθουσα διδασκαλίας. Οι έννοιες μεταδίδονται καθαρά, λιτά, με παραδείγματα, παραλληλισμούς με την BASIC και παρατηρήσεις, σχόλια και υποδείξεις για το τι πρέπει να χρησιμοποιείται και τι πρέπει να αποφεύγεται από τους νέους προγραμματιστές. Το βιβλίο ξεκινά κυριολεκτικά από το Α: το πρώτο πράγμα που εξηγείται είναι το «τι είναι αλγόριθμος», ενώ συγχρόνως προτείνεται η σειρά ανάγνωσης των κεφαλαίων! Παρ' όλα αυτά οι έμπειροι χρήστες δεν θα το βαρεθούν. γιατί κρύβει πολλά μυστικά και τεχνικές της PASCAL βγαλμένες όχι από τα βιβλία, αλλά από την πείρα. Στη συνέχεια έχουμε την παρουσίαση των κυριοτέρων εννοιών και σιγά - σιγά τα πρώτα μικρά προγραμματάκια. Το βιβλίο προχωρεί όλο και βαθύτερα στις δομές και στα αρχεία. ενώ όπου υπάρχουν διαφορές με την TURBO PASCAL αναφέρονται σε ξεχωριστό κεφάλαιο. Κάτι που πρέπει οπωσδήποτε να πούμε, είναι η τεχνική της γραφικής απεικόνισης της λειτουργίας των εντολών: με βελάκια και γεωμετρικά σχήματα η εντολή παριστάνεται σαν λογικό διάγραμμα, με πρώτο βήμα την αναγραφή στον υπολογιστή, δεύτερο βήμα τα συντακτικά σημεία (;, () κ.λπ.) που χρησιμοποιούνται και τις παραμέτρους, αν υπάρχουν, δίνοντας έτσι και οπτική εντύπωση στον αναγνώστη. Κατόπιν υπάρχουν προγράμματα εφαρμογών πάνω στα οποία γίνεται μελέτη: αναλύονται τεχνικές και εξηγούνται τα «δύσκολα» σημεία. Στο τέλος κάθε κεφαλαίου υπάρχει περίληψη των εννοιών, παραδείγματα και ασκήσεις με τις λύσεις τους. Χαρακτηριστικός είναι ο αριθμός των παραρτημάτων: 12 συνολικά, που περιλαμβάνουν από πίνακες δεσμευμένων λέξεων μέχρι τους κωδικούς ASCII, πράγμα που δείχνει ότι στο βιβλίο μπορεί κανείς να καταφύγει οποιαδήποτε στιγμή για βοήθεια, σε ελάχιστο χρόνο. Το βιβλίο μεταφράστηκε και κυκλοφόρησε στη χώρα μας από τις εκδόσεις Γκιούρδας. Η ποιότητα της βιβλιοδεσίας, πράγματι είναι πολύ καλή, η μετάφραση είναι προσεγμένη, όπως επίσης και το στήσιμο των σελίδων. Συμπερασματικά μπορούμε να πούμε ότι το «Εισαγωγή στην PASCAL» είναι από τα βιβλία που θα κάνουν τη βιβλιοθήκη σας περήφανη. Αν ξέρετε BASIC και σας αρέ-

ΤΟΥ Γ. ΚΥΠΑΡΙΣΣΗ

σελίδες. Με τέτοιο μέγεθος βέβαια μάλλον για εγκυκλοπαίδεια πρόκειται, αλλά παρ' όλα αυτά δεν είναι καθόλου κουραστικό. Κατάτη γνώμη μου, αν ο συγγραφέας ήταν οποιοσδήποτε άλλος εκτός του Zaks το βιβλίο θα έβγαινε ακόμα μεγαλύτερο. Οπωσδήποτε η PASCAL είναι γλώσσα που χρειάζεται εξήγηση και «κουβέντα», ειδικά όταν διδάσκεται στο χρήστη της BASIC. Ο Zaks με την τεράστια πείρα του κατόρθωσε να δώσει στον

σουν οι «γλώσσες», τότε απλά διαβάστε TO.

# **ΣΧΕΔΙΑΣΗ ΚΑΙ ΜΥΣΤΙΚΑ ΤΗΣ dBASE**

ΣΥΓΓΡΑΦΕΑΣ: Π. Τσαγκάρης ΛΙΑΘΕΣΗ: Τεχνικό βιβλιοπωλείο

#### ΠΑΠΑΣΩΤΗΡΙΟΥ

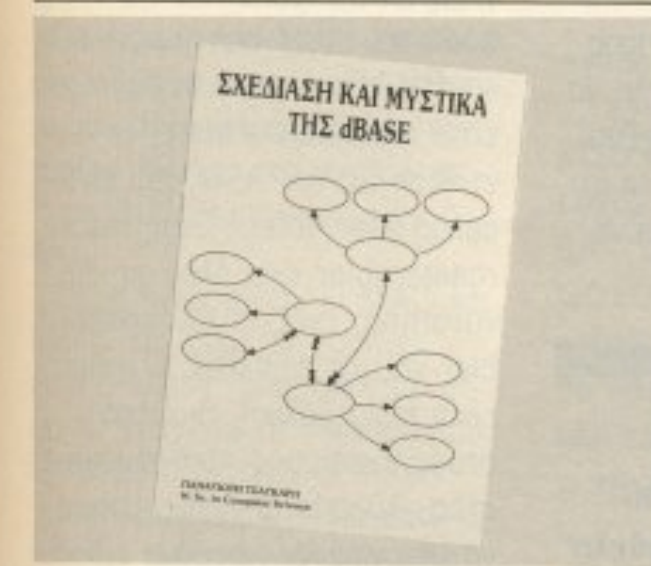

διαχείριση δεδομένων ήταν πάντα ένα από τα βασικά καθήκο-L ντα των ηλεκτρονικών υπολογιστών. Από παλιά μέχρι σήμερα έχουν γραφεί εκατοντάδες εφαρμογές για διάφορα λειτουργικά συστήματα, αλλά παρ' όλα αυτά, ένα όνομα κυριαρχεί: η dBASE. Eite oav dBASE II, III ή PLUS, το πακέτο αυτό έχει γίνει βάση για οποιαδήποτε ανάλυση και μελέτη εφαρμογών που έχει σχέση με δεδομένα κάθε μορφής.

Ενα τέτοιο πρόγραμμα, όπως καταλαβαίνετε κι εσείς, δεν μαθαίνεται όλο σε μια ημέρα. Το βιβλίο αυτό δεν το κατορθώνει βέβαια, αλλά σίγουρα αποτελεί ένα βοήθημα κι έναν οδηγό για την εκμάθηση των λειτουργιών και των όσο το δυνατόν αποτελεσματικότερο χειρισμό του, για όσους έχουν έστω και στοιχειώδεις γνώσεις προγραμματισμού. Το βιβλίο, αν και χρησιμοποιεί τη γλώσσα dBASE σαν κύριο αντικείμενο μελέτης, περιέχει γενικές αρχές προγραμματισμού και σχεδίασης εφαρμογών που μπορούν να χρησιμοποιηθούν και σε διαφορετικά προγράμματα που χρησιμοποιούν την ίδια λογική. Με τον τρόπο αυτό ξεφεύγει από τον περιορισμό του «εξειδικευμένου θέματος», διευρύνοντας έτσι το χώρο των αναγνωστών, στους οποίους απευθύνεται.

Το βιβλίο ξεκινά με 4 κεφάλαια που αφορούν τη σχεδίαση του ζητούμενου συστήματος δεδομένων και προχωρεί σταδιακά σε όλο και πιο σύνθετες έννοιες. Σημαντικό στοιχείο εδώ είναι η πείρα του συγγραφέα, που περιλαμβάνει 4 χρόνια μελέτης και χρήσης της dBASE, τόσο εδώ όσο και στο εξωτερικό.

Εκτός όμως από τις γενικές «θεωρητικές» αναλύσεις, ένας μεγάλος αριθμός από παραδείγματα είναι στη διάθεση του αναγνώστη. Τα παραδείγματα είναι στην πραγματικότητα έτοιμες ολοκληρωμένες εφαρμογές στον εμπορικό τομέα, πάνω στις οποίες αναλύονται οι εντολές στην πράξη και παρουσιάζεται η λειτουρvia rouc.

Το συμπέρασμά μας είναι ότι πρόκειται για ένα βιβλίο, απλό, λιτό και κατανοητό, με σωστή παρουσίαση των θεμάτων. Είναι μια πολύ καλή συγγραφική δουλειά.

Το βιβλίο διαθέτει το τεχνικό βιβλιοπωλείο ΠΑΠΑΣΩΤΗΡΙΟΥ.

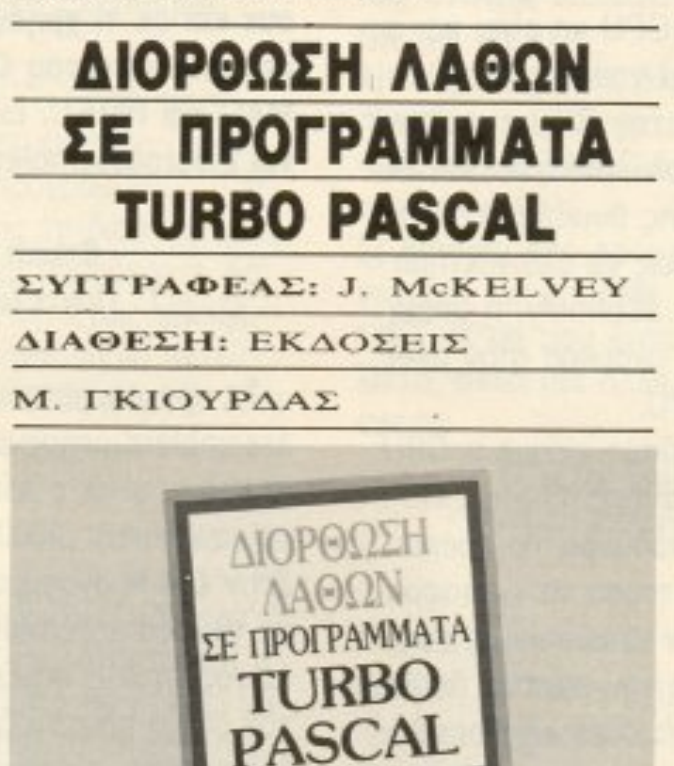

στές που θα έχουν αρκετά μπλεξίματα με την PASCAL και, κατά κάποιον τρόπο, είναι το απαραίτητο συμπλήρωμα του πρώτου. Αυτό βέβαια δεν σημαίνει ότι το βιβλίο δεν «στέκεται» και μόνο του στα χέρια του αναγνώστη. Το αντίθετο μάλιστα, αποτελεί μια αυτόνομη και πλήρη αντιμετώπιση με πρωτότυπο τρόπο του «κλασικού» προβλήματος του προγραμματισμού: του γνωστού debugging.

Ο κύριος σκοπός του βιβλίου είναι να βοηθήσει τον αναγνώστη-προγραμματιστή, πάνω στην αντιμετώπιση των λαθών που «εισβάλλουν» στα προγράμματά του. Η μάλλον καλύτερα στην πρόληψη και αντιμετώπιση, για να πούμε και τα δύο κύρια κεφάλαια. Και τα δύο είναι εξαιρετικά χρήσιμα, δίνοντάς μας τη δυνατότητα να χαρακτηρίσουμε το βιβλίο σαν «οδηγό».

Οι κύριες ενότητες είναι, όπως αναφέραμε ήδη, η πρόληψη και ο εντοπισμός των λαθών. Στην πρώτη αναφέρονται διάφορες τεχνικές που περιορίζουν την εμφάνισή τους, ενώ η δεύτερη ασχολείται με μια λεπτομερή αναφορά των λαθών που εμφανίζονται συνήθως, στις διάφορες φάσεις του editing ή του compiling, επεξηγώντας τα μηνύματα λάθους του υπολογιστή και παραθέτοντας συγχρόνως τις πιθανές αιτίες πρόκλησής τους.

Οπως θα καταλάβατε κι εσείς, πρόκειται πάνω απ' όλα για ένα πρακτικό βιβλίο, γραμμένο σε ελαφρύ και ευχάριστο τόνο, το οποίο αν και έχει γραφεί για αρχάριους κυρίως προγραμματιστές αναφέρεται σε αρκετά προχωρημένες έννοιες.

Το «ξεκίνημα» γίνεται με την ανάπτυξη των αλγορίθμων και την υλοποίησή τους, σημεία καίρια για την ομαλή ανάπτυξη του προγράμματος και συνεχίζει με υποδείξεις πάνω στο πιο «σίγουρο» προγραμματιστικό ύφος, όπως για παράδειγμα τη χρήση των εντολών GOTO. Στη συνέχεια το 2ο μέρος αναφέρει έναν πλήρη κατάλογο λαθών στις διάφορες φάσεις προγραμματισμού και η ύλη του βιβλίου κλείνει με 2 παραρτήματα για γρήγορη ανεύρεση στις «δύσκολες στιγ-**ЦЕС».** 

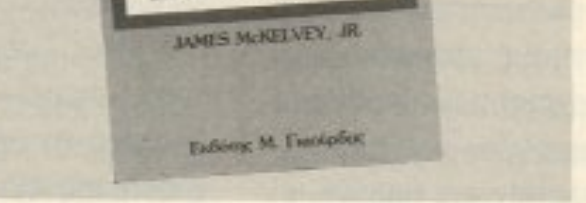

αζί με την 2η έκδοση του «Εισαγωγή στην PASCAL και LTην TURBO PASCAL» οι εκδόσεις ΓΚΙΟΥΡΔΑΣ κυκλοφόρησαν πρόσφατα και αυτό το βιβλίο. Είναι μάλλον ό, τι πρέπει για τους νέους προγραμματι-

Σίγουρα το βιβλίο αυτό είναι κάτι το πρωτότυπο στο χώρο των εκδόσεων που ασχολούνται με τις γλώσσες προγραμματισμού.

PIXEL<sub>31</sub>

Αγοράσατε τον πρώτο σας μικροϋπολογιστή; Νιώθετε κάπως χαμένοι; Μην το βάζετε κάτω, εμείς είμαστε εδώ. Γράψτε μας για το πρόβλημά σας όσο μικρό ή μεγάλο κι αν σας φαίνεται. Το τεχνικό επιτελείο 200(...) περίπου ειδικών του

Αγαπητό PIXEL,

Εχω να σου εκφράσω ορισμένες απορίες μου λακωνικά. 1) Ποιά είναι η γλώσσα assembly:

2) Ti zivai assembler kai Ti disassembler: 3) Ti sivai assembler/disas-

sembler; Eχω έναν CPC 6128.

#### Мє єктіµпоп Γιάννης Καρικάς

Λοιπόν έχουμε και λέμε: 1) Assembly είναι μια ειδική γλώσσα που επινοήθηκε από τους προγραμματιστές για να τους διευκολύνει στην άμεση επικοινωνία τους με τον υπολογιστή. Ως γνωστό, ο computer μπορεί να καταλάβει μόνο δυαδικά ψηφία. Αυτό έχει σαν συνέπεια όλες οι εντολές που καταλαβαίνει η CPU να είναι και αυτές δυαδικά νούμερα. Καθ' ότι οι εντολές της CPU είναι αρκετές, είναι αδύνατο για έναν άνθρωπο να τις θυμάται απ' έξω. Αυτό ακριβώς το μειονέκτημα καλύπτει η assembly, η οποία «στέκεται» ανάμεσα στον user και την CPU.

2) Επειδή όπως είπαμε η CPU δεν καταλαβαίνει τίποτα άλλο εκτός από νούμερα, θα πρέπει με κάποιο τρόπο να «μεταφράζουμε» την assembly σε νουμερα. Αυτή την επίπονη δουλειά αναλαμβάνει ο assembler. Ο assembler είναι λοιπόν ένα πρόγραμμα (συνήθως γραμμένο σε γλώσσα μηχανής) που διαβάζει ένα πρόγραμμα γραμμένο σε γλώσσα assembly και παράγει ένα αρχείο που περιέχει μόνο αριθμούς, τους οποίους μπορεί να καταλάβει άμεσα η CPU. H disassembler κάνει ακριβώς την αντίστροφη δουλειά. Διαβά-

ζει νουμερα από τη μνήμη του υπολογιστή και τα μεταφράζει σε assembly. Η σκοπιμότητα αυτού του προγράμματος έγκειται στο ότι μπορούμε να ανιχνεύσουμε τυχόν λάθη που είναι σχετικά δύσκολο να εντοπιστούν μέσα από το listing σε assembly.

3) O assembler/disassembler είναι ένας συνδυασμός των παραπάνω, που διευκολύνει πάρα πολύ γιατί μπορούμε εύκολα να μεταφράσουμε και να ελέγξουμε ένα πρόγραμμα χωρίς να φοτώνουμε ξεχωριστά το καθένα anó aurá.

#### **Αγαπητό PIXEL.**

Είμαι κάτοχος ενός ΑΜ-STRAD CPC-6128. Θα ήθελα να μου εξηγήσεις πώς δουλεύουν και σε τι χρησιμεύουν τα προγράμματα του CP/M ASM, MAC και RMAC. Επίσης, τι είvai macroassembler;

#### Φιλικά Γ. Παντελίδης

Τα προγράμματα αυτά είναι assemblers μνημονικών 8080 (για το τι είναι ο assembler κοίτα παραπάνω). Δηλαδή μεταφράζουν ένα πρόγραμμα γραμμένο σε γλώσσα assembly του 8080 (αυτός ήταν ο επεξεργαστής για τον οποίο πρωτογράφτηκε το λειτουργικό σύστημα CP/M) σε ένα είδος "object" κώδικα, ο οποίος μπορεί να γίνει εκτελέσιμος από τη μηχανή μετά από τη χρήση της εντολής LINK. Τα κοινά σημεία των προγραμμάτων είναι ότι δέχονται ένα αρχείο με το επίθεμα .ASM και παράγουν τρία νέα αρχεία από τα οποία το πρώτο έχει το επίθεμα. ΗΕΧ ή

.REL και περιέχει τον object κώδικα, το δεύτερο έχει το επίθεμα .PRN και περιέχει το listing του προγράμματος που υπήρχε στο αρχείο .ASM και τέλος το τρίτο έχει το επίθεμα .SYM και περιέχει τη λίστα των συμβόλων (labels) του αρχικού προγράμματος (αυτό το αρχείο παράγεται μόνο από το πρόүраµµа RMAC). Н Ваакт біаφορά του ASM από τους MAC και RMAC είναι ότι οι δεύτεροι είναι macroassemblers, σε αντίθεση με τον ASM που είναι απλός assembler. Ένας macroassembler έχει όλες τις δυνατότητες ενός απλού assembler και μια επιπλέον, η οποία είναι πολύ βολική, ιδιαίτερα στους έμπειρους προγραμματιστές γλώσσας μηχανής: μπορεί να μεταφράσει ορισμένα ειδικά τμήματα κωδικα και να τα τοποθετήσει σε οποιοδήποτε σημείο του object αρχείου, όσες φορές ζητήσει ο χρήστης. Αυτά τα τμήματα μπορούν να πάρουν ειδικές in-line παράμετρους όπως οι procedures της Pascal. Ας δούμε ένα απλό παράδειγμα. Το ακόλουθο τμήμα κώδικα ορίζει μία macro-εντολή με όνομα RANDOM. Το σύμβολο #P1 ορίζει την παράμετρο και μπορεί να αντικατασταθεί από οποιονδήποτε register του 8080.

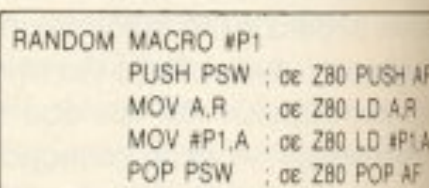

**PIXEL AUVEL** οποιαδήποτε απορία (μέσα σε κάποια πλαίσια, βέβαια).

ENDM Ας δούμε τώρα τις παραμέτρους που δέχεται ο ASM. Σύνταξη: ASM filename .p1p2p3 όπου filename είναι το όνομα ενός ASCII αρχείου (το filetype) εννοείται ότι είναι ASM), που περιέχει το προς μετάφραση проурацца кат от р1, р2 кат р3

είναι διάφορες παράμετροι που καθοριζουν τα εξης:

1) ο p1 καθορίζει το drive από το οποίο θα διαβαστεί το αρχείο filename ASM.

2) ο p2 καθορίζει το drive εξόδου του αρχείου. ΗΕΧ (αν βάλεις Ζ δεν παράγεται αρχείο ε-ECOOU).

3) ο p3 καθορίζει τη μονάδα εξόδου του .PRN αρχείου (το apxeio με το listing και τα διαwwatika unvuuata tou assembler). Εδώ, αν αντί για το γράμμα του drive βάλεις Ζ, δεν παραγεται listing, ενώ αν βάλεις X, to listing TUTIWVETAL OTTIV O-Bovn.

Σειρά τώρα έχουν οι ΜΑC και RMAC και, πριν προχωρήσω στην ανάλυση τους, σκόπιμο είναι να αναφέρω τη διαφορά που έχουν μεταξύ τους. Ο ΜΑΟ παράγει αρχεία τα οποία μπορούν να τρέξουν μόνο αν φορτωθούν στη σωστή διεύθυνση. σε αντίθεση με τον RMAC, του οποίου τα προγράμματα μπορούν να φορτωθούν σε οποιαδήποτε διεύθυνση θέλουμε. Αυτό το πλεονέκτημα είναι πάρα πολύ χρησιμο, γιατι μπορούμε να φτιάξουμε βιβλιοθήκες προγραμματων και να τις χρησιμοποιήσουμε μέσα από οποιοδήποτε πρόγραμμα. Φυσικά συμμετοχή στην όλη υπόθεση έχει και η εντολή LINK, η οποία αναλαμβάνει να ψάξει μέσα στο αρχείο βιβλιοθήκης για να βρει την κάθε ρουτι-VO.

Η σύνταξή τους τώρα είναι η ακόλουθη: MAC filename \$επιλογές

4) Sx: avagéperal oro drive (x) του αρχείου .SYM.

5) Lx: avagéperal oto drive (x) της macro-βιβλιοθήκης (μόνο yia Tov RMAC).

Οι παραπάνω πληροφορίες ειναι πολύ χονδρικές και γι' αυτό θα σου συνιστούσα την αγορά ενός καλού βιβλίου για το CP/M.

#### **Ayamnro PIXEL,**

Εχω έναν AMSTRAD CPC 6128 και εδώ και δύο μήνες ασχολούμαι με τη γλώσσα ΒΑ-SIC. Υπάρχουν δύο εντολές, η GOTO και η GOSUB, που δεν καταλαβαίνω τη διαφορά τους. θα ήθελα, αν είναι δυνατόν, να μου τις εξηγήσετε, καθώς και τι κάνει η καθεμιά από αυτές.

#### Φιλικά Λουλάκη Ελευθερία

Τόσο η GOTO όσο και η GOSUB είναι εντολές διακλάδωσης του προγράμματος. Για να καταλάβεις τη διαφορά τους, ας δούμε ένα παράδειγμα. Ας υποθέσουμε ότι έχεις φτιάξει μία ρουτίνα, την οποία θέλεις να καλείς αρκετές φορές. Τότε θα πρέπει να χρησιμοποιήσεις την εντολή GOSUB για να την καλέσεις. Επίσης, στο τέλος της ρουτίνας θα πρέπει να εχεις βάλει την εντολή RETURN, για να καταλάβει ο υπολογιστής ότι σ' εκείνο το σημείο θα πρέπει να επιστρέψει από το σημείο που έγινε η κλήση. Η εντολή GOTO χρησιμοποιείται για μια μόνιμη αλλαγή της ροής του προγράμματος και δεν μας ενδιαφέρει να επιστρέψουμε πίσω από το σημείο που έγινε η διακλάδωση. Αυτός άλλωστε είναι και ο λόγος που δε χρειάζεται εντολή RETURN.

Aγαπητό PIXEL,

Εχω έναν AMSTRAD CPC 6128 και μερικές απορίες που θα σε παρακαλούσα να μου τις λύσεις.

1) Μπορείς να μου πεις πώς μπορώ ένα πρόγραμμα δικό μου να φορτώνει με την εντολή ICPM;

2) Έχω γραψει ένα πρόγραμμα σε BASIC, το οποίο διαιρείται σε τρία μέρη: το loader και τα υπολοιπα δύο κύρια μεрп. Фортώνω то loader как εκείνο φορτώνει το δεύτερο πρόγραμμα, αλλά στη συνέχεια αντί να φορτώνει το τρίτο επιστρέφει στη BASIC. Στο loader η εντολή που χρησιμοποίησα ήταν η LOAD "NAME 1.BIN":LOAD "NAME2.BIN".

Θα ήθελα να μου πεις ποιό είναι το λάθος μου και δεν τρέχει το πρόγραμμα.

3) Σε τι χρησιμεύουν οι εντολές CHAIN, MERGE και **CHAIN MERGE:** 

4) Πώς μπορώ να βλέπω στο directory της δισκέτας αν ένα πρόγραμμα BASIC έχει σωθεί protected (,p);

5) Мпореі ένα проурацца оταν του κάνω Break και μετά LIST να μη μου δίνει τη σωστή λίστα, αλλά μια άλλη τελείως άσχετη;

#### Ο φίλος σου Κώστας Φουρναρης

α) Δεν μπορείς σε καμιά περίπτωση να τρέξεις ένα BASIC πρόγραμμα με την εντολή ΙΟΡΜ. Αυτό γίνεται γιατί όταν ενεργοποιείται αυτή η εντολή ο Amstrad συμπεριφέρεται σαν να μην υπάρχει ο ενσωματωμένος interpreter (το CP/M χρειάζεται αρκετή μνήμη και άλλωστε είναι και αδύνατο να χρησιμοποιήσεις τη BASIC του υπολογιστή σε περιβάλλον CP/M). β) Ο υπολογιστής φυσιολογικά επανέρχεται στην BASIC, αφού οι εντολές LOAD καθαρίζουν από τη μνήμη το παλιό πρόγραμμα. Η λύση σ' αυτό το πρόβλημα είναι η εντολή CHAIN, η οποία ναι μεν καθαρίζει τη μνήμη, αλλά ταυτόχρονα, όταν φορτωθεί το καινούργιο πρόγραμμα, το τρέχει αυτόματα (πράγμα που δεν το κάνει η εντολή LOAD αυτή είναι άλλωστε και η σκοπιμότητα της υπαρξης της εντολής CHAIN).

γ) Την CHAIN την ανέλυσα ήδη πιο πάνω. Η εντολή MERGE συγχωνεύει δύο προγράμματα μεταξύ τους. Προσοχή χρειάζεται εδώ, γιατί, αν κάνεις κάποιο πρόγραμμα MERGE, οι γραμμές της BASIC που έχουν τον ίδιο αριθμό θα υπερκαλυφτούν από τις καινούργιες. Επίσης, μετά από την εκτέλεση αυτής της εντολής δεν είναι δυνατόν να υπάρξει συνέχεια της εκτέλεσης του προγράμματος και γι΄ αυτό ο υπολογιστής επιστρέφει και πάλι σε direct mode. Η εντολή CHAIN MERGE εξαλείφει αυτό ακριβώς το μειονέκτημα της εντολής MERGE, επιτρέποντας στο πρόγραμμα να συνεχίσει την εκτέλεσή του ακόμα και μετά τη συγχώνευση.

δ) Δεν υπάρχει τρόπος στη δισκέτα να φανεί αν ένα BASIC πρόγραμμα είναι protected. Στην περίπτωση της κασέτας. αυτό φαίνεται από ένα % δίπλα από το όνομα του προγράμμα-TOC. ε) Τη λύση σε αυτό το πρόβλημα τη δίνει η εντολή ΟΝ BREAK GOSUB, που διαθέτει η BASIC των CPC. Βάζοντας στην αρχή του προγράμματος σου αυτή την εντολή μπορείς, κάθε φορά που γίνεται Break στο πρόγραμμα, να κάνεις μερικά «υποπτα» POKES (βλέπε στή-

Το filename είναι ακριβώς το ίδιο με αυτό του ASM. Οι διάφορες επιλογές είναι οι ακό-Лойвес:

1) Ax: avapeperal oro drive (x) tou apyciou filename .ASM. 2) Px: avapéoeral oro drive (x) του αρχείου .PRN 3) Hx: avampéperal orto drive (x) του αρχείου .ΗΕΧ

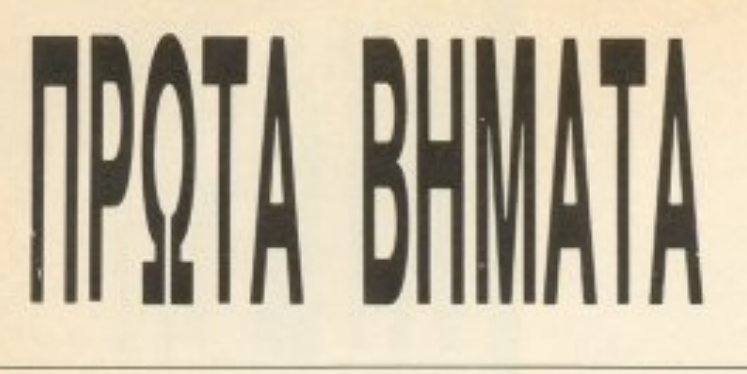

 $\overline{0}$ 

λη των hackers) και να σλλό· ξεις το πρόγραμμα.

#### Αyαnητό PIXEL,

α) Πώς μπορώ va μεγαλώσω τους χαρακτήρες που θέλω να τυπωθούν στην οθόνη;

Εμαι κάτοχος ενός COM-MODORE 128.'Εχω να σου κά~ νω μερικές ερωτήσεις, οι οποίες είναι:

β) <sup>Τ</sup>ο Virus «χτιιιηάει» και τον Commodore ή μόνο την Amiga; Αν ναι, πού μπορώ να βρω *TO Virus Killer;* 

y) Ο Commodore εiναι σuμβατός με τον IBM και, αν όχι, πώς μπορεi να νwει; δ) Ποιοί computers ονομάζονται PC:

#### Φιλικά ΦιΑ,κά Π. Μουτζούρης

Για να μπορέσεις να τυπώσεις μεγεθυμένους χαρακτήρες θα πρέπει να φτιάξεις το κατάλληλο πρόγραμμα, μια και ο υπολογιστής σου δεν έχει τέτοια δυνατότητα. Καταλαβαίνεις ότι ένα τέτοιο nρόγραμμα εiναι δύσκολο να δημοσιευτεί μέσα από αυτή τη στήλl\ λόγω χώpσ υ. Οσοv αφοpό τώρα το Virus (μnρppppp!!!), απ' όσο ξέρω δεν έχει βγει (ακόμα!) για Commodore, χωρίς αυτό να σημαίνει ότι πρέπει vα κοιuάοοι ήσυχος! · Ενας τροnος για να aπαρύγεις τυχόν πεptπέτειες με αυτό εινaι να κάνεις όσο το δυνατόν λιγότερες αντιγραφές από «αγνώστους» και να κάνεις όλες σου τις δισκέτες write-protected. <sup>Ο</sup>Commodore 128 δεν είναι συμβατός με τους υπολογιστές ΙΒΜ, γιατί απλούστατα δεν περιέ-

χει 8086 μέσα του (αυτό του έλειπε! Δε φτανει που έχει ηδη δύο. θέλει και rpιτο'). Ούτε εχε<sup>ι</sup> πέσει στην αντίληψή μου καμιά κατασκευή hardware που να τοι, ι ι και τους του συμβατορισμού τους τους μπορείται σ ρείς από τώρα να ξεχάσεις το MS·DOS.

Οι PCs είναι μια κατηγορία διαφο pετικών επaγγελματικώv υπολογιστών nou έχουν τη δuvατότη τα va τρέχουν ακριβώς τα ίδια λειτουργικά. Η αρχή έγινε από την IBM και κατέλειξε σε κυμα... τρέλας. Σήμερα, σχεδόν το 90% του software (χωρίς να περιλαμβάνουμε τα παιχνίδια) προορίζεται για τους PCs.

Είμαι κάτοχος ενός Amstrad 6128. Σε πολλές επεμβάσεις που δημοσιεύεις προτείνεις να κάνουμε διάφορα POKES. Ε· πειδή είμαι αρχάριος, θέλω να μοu εξηyήσcις αναλυτικά πώς χρησιμοποιούμε αυτά τα POKES για να έχουμε διευκολύνσεις στα παιχνίδια.

Στηv πασχαλινή σοu προσφορά Hints and Tips, στο παιχνίδι του Amstrad Fernando Martin Baskel Master, προrεiνεις με έναν sector editor *va* ψάξουμε στο δίσκο να βρούμε τον αριθμό 500 και να τον αλλαξουμε. Αν η επέμβαση ισχύει για δισκέτα, πες μου τι sector editor και πώς μπορούμε να ψάξουμε τη δισκέτα με αυτόν. Επίσης, θα ήθελα να μου εξηγήσεις τι είναι το loader. Και κάτι τελευταίο. Σε προηyσύμεvο τεύχος είχες δημοσιεύσει μια επέμβαση yια το Fantastic Voyage του Amstrad. Θα σου ήμουν ευγνώμων αν την ξαναδημοσίευες.

Για να μπορέσεις να χρησιμοποιήσεις αυτά τα POKES θα πρεπει να πληρούνται ορισμένες συνθήκες. <sup>Η</sup>κυριότερη ναι να είναι το πρόγραμμα «ξεκλείδωτο». Αν το πρόγραμμα είναι κλειδωμένο, είναι αδύνατο να χρησιμοποιήσεις αυτά τα POKES, τουλάχιστον στη μορφή που τα δίνουμε. Πριν σου εξηγήσω πως θα μπορέσεις να τα χρησιμοποιήσεις, θα πρέπει να καταλάβεις τι είναι ο loader ενός αιχνιδιοu. Ο loader. λοιπόν, δεν είναι τίποτα άλλο από ένα πρόγραμμα το οποίο αναλαμβάνει να φορτώσει το παιχv <sup>ι</sup>στη νήμη του vnολον στη κα<sup>ι</sup>κατόπιν να το τpέξει Το πρόγραφος συνήθως να προσωπικό συνήθως να από το προσωπικό και το προσωπικό και το προσωπικό και το προσωπικό κ γραμμένο σε γλώσσα μηχανής (αυτό ισχύει 100% για τα κλειδωμένα προγράμματα), αλλά αρκετές φορές είναι γραμμένο και σε BASIC (συνήθως αυτό σuμβαίνει στα σπασμένα προγράμματα). Όταν ο loader είναι γραμμένος σε κώδικα μηχανής, είναι πάρα πολύ εύκολο να τον αλλαξεις, αν φυσικά ξέρεις γλώσσα μηχανής. Αν δεν ξέρεις, τότε δε μπορείς να κάνεις τίποτα. Αν ο loader είναι γραμμένος σε BASΙC, τότε μπορείς να επέμβεται στην ενώνη της συνεργασίας της πρόσωπης της συνεργασίας της συνεργασίας της συνεργασίας της συνεργασίας γνώσεις κώδικα μηχανής. <sup>Ο</sup> loader που είναι γραμμένος σε BASIC έχει συνήθως την ακόλουθη μορφή: Αρχικά φτιάχνοντα<sup>ι</sup>τα χpωματα της οθόνης κσι το mode γραφικων, κατόπιν φορτώνεται η οθόνη και τέλος φορτώνεται και το κυρίως πρόγραμμα. Όλα αυτά γίνονται με nς εντολές LOAD. Για va τρεξε<sup>ι</sup>το πρόγραμμα. χρειάζεται να προστεθεί και μία εντολή CALL, που θα κατευθύνει τον υπολογιστή στη διεύθυνση εκκίνησης του προγραμματος. Το τελευ-

#### Αyαπητό PIXEL,

ταιο CALL που υπάρχει σε ένα BASIC πρόγραμμα είναι αυτό (συνηθως) που τρέχει το παιχνιδι. Τα POKES που δημοσιεύσαμε δουλεύουν αν τα τοποθετήσεις πριν από την εντολή CALL. Αν όμως η version του παιχνιδιού που έχεις διαφέρε. από αυτή που είχε ο hacker που βρήκε τα POKES, καταλαβαινετ ς: ότι να μάλλο για μάλλο φαινετ μέσα και μάλλο στα μάχνα μέσα και μάλλο το κατά μάλλο το κατά μάλλο το λο να τα χρησιμοποιησεις. Το . μονο που σου .u:νει απο κtι περα ειναι να μαθεις κωρικα μηχανής και να γίνεις και εσύ έ νας hacker (και πίστεψε με, οξιζει ον κόπο !

Για την άλλη απορία σου τω ρα, sector editor είναι ένα πρόγραμμα που έχει τη δυνατότηκ να διαβάζει τμήματα της διακέτας και να τα ξαναγραφει σ' αυτή αφού έχουμε κάνει τις αλλαγες που θέλουμε. Ένα τέτοιο πρόγραμμα είναι πάρα πολύ χρήαμο, γιατί μπορείς να διορθώσεις · αυτό και κατεστοαμμένzς άσκέτες (αυτό εξαρτάται από το nοσο καλός είναι). Και βεβαα, απ' ό,τι έχεις καταλαβει, δεν ωείται hacker χωρίς sector editor!

Φιλικά Παvαyιώτης Λάζαρηc;

PIXEL<sub>34</sub>

Τώρα, όσον αφορά την επέμβαση για το Fantastic Voyage. θα πρέπει να αγοράσεις το τεύχος 19 (Φεβρουάριος 1986). γιατί λόγω χώρου δεν μπορεί κ δημοσιευτεί μέσα από αυτή τη στηλη.

# **WY THE AITIAA TOY AHMOY AGHNAION** GRAND PRIX IV ΣΤΟ ΔΡΟΜΟ

WALTH

PARAFFECTA PA TOTALO

# ΓΙΑ ΤΑ ΣΧΟΛΕΙΑ ΤΟΥ 2000

Το τελευταίο μας ραντεβού, πριν απ' τη σημαία του τερματισμού, αρχίζει απ' αυτή τη σελίδα. Φτάσαμε λοιπόν σε απόσταση αναπνοής απ' το φετινό καλοκαιρινό μας πάρτυ. Η μεγάλη συναυλία που θα σημάνει την αρχή της πορείας για τα σχολεία του 2000 είναι έτοιμη τη στιγμή που διαβάζετε αυτές τις γραμμές. Πάντως, όσοι δεν έχετε προμηθευτεί τα εισιτήριά σας, καλύτερα να *<u>BIGOTEITE.</u>* 

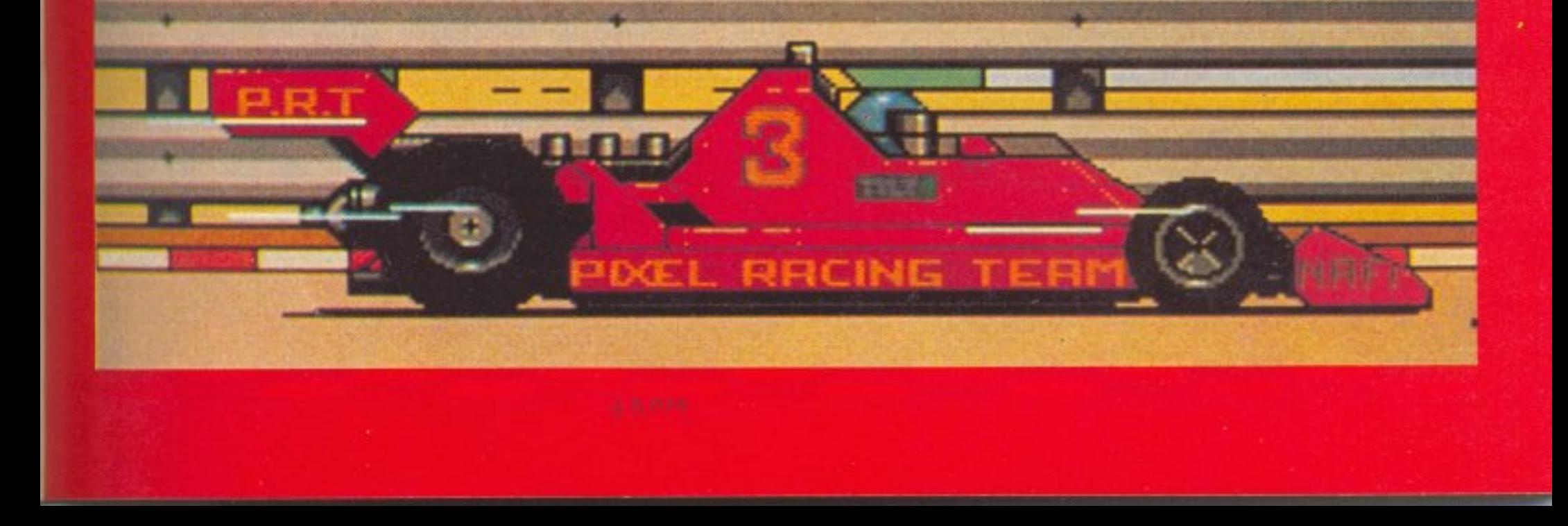

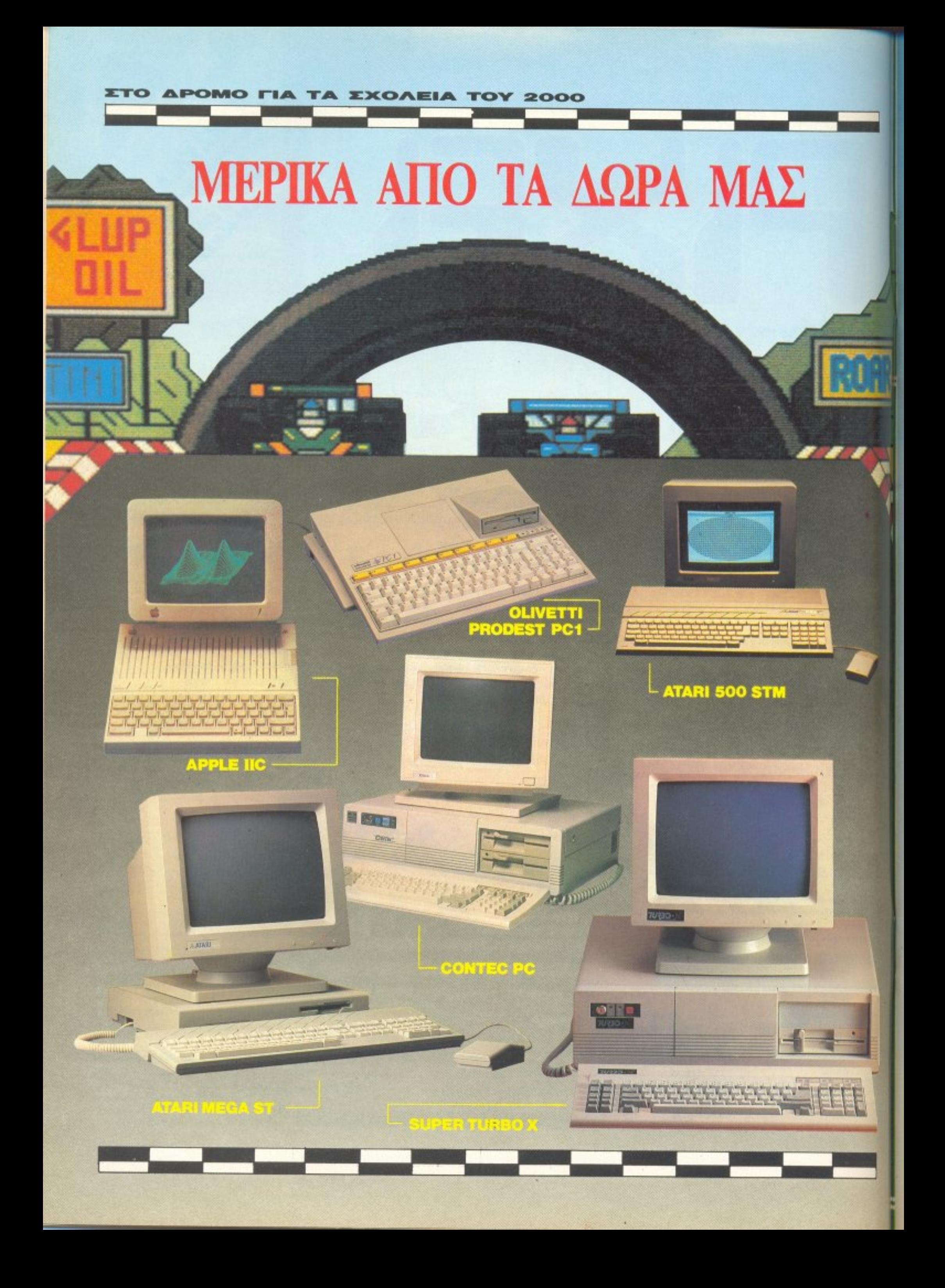
### **APOMO** 2000 **EXOAEIA**

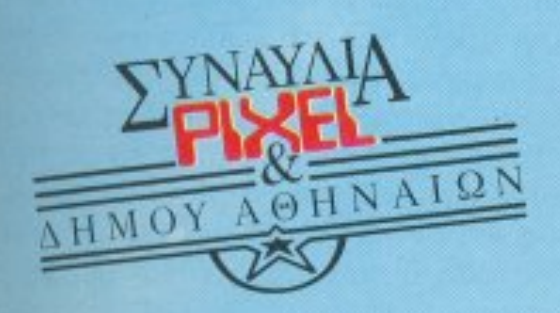

Υπέροχε κόσμε του Pixel γεια σου. 24 Iouviou 1988, Στάδιο Ειρήνης και Φιλίας. Grand Prix IV: 'Evaç µεγάλος διαγωνισμός, μ' ένα μεγάλο σκοπό. Γιατί όλοι εμείς στο Pixel πιστεύουμε ότι η Πληροφορική στα σχολεία είναι στ' αλήθεια ένας μεγάλος σκοπός.

# GRAND PRIX IV ΠΑΜΕ ΓΙΑ ΤΡΕΛΕΣ ...ΣΤΟ ΦΑΛΗΡΟ

c

IJ

**Q** 

 $0<sub>0</sub>$ 

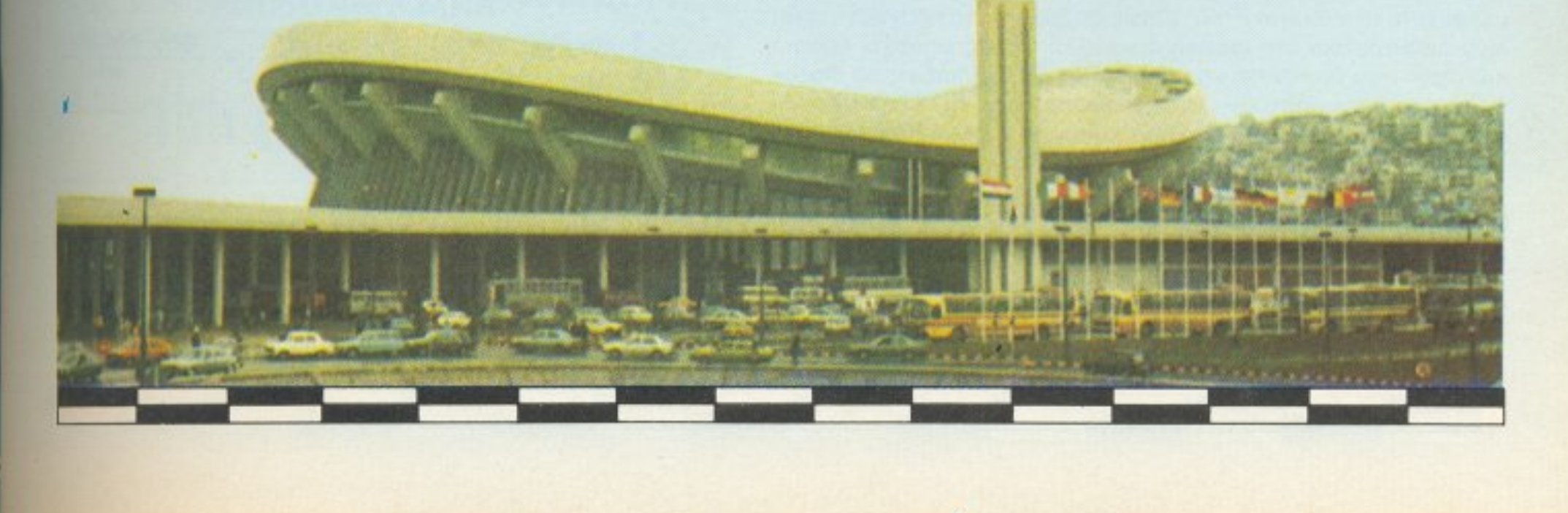

 $\Pi\mathbf{E}\mathbf{P}\mathbf{\Sigma}\mathbf{I}$ ... ήταν το γήπεδο του Παναθηναϊκού. Ήταν ο Λουκιανός Κηλαηδόνης, ήταν ο Γιάννης Μηλιώκας, ήταν η Αγνή, ήταν

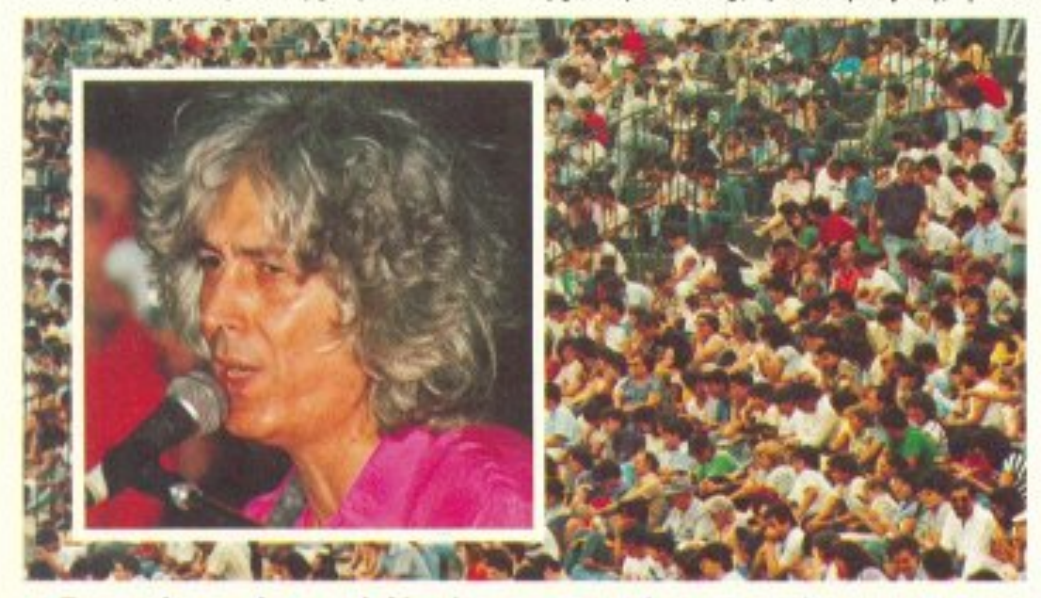

οι Γιατροί, μα πάνω απ' όλα ήσασταν εσείς. 20 Ιουνίου 1987. Ένα ευχάριστο απόγευμα που εξελίχθηκε σε μια αξέχαστη βραδιά. 15000 ζεστές παρουσίες φίλων των υπολογιστών και του Pixel. ήρθαν να γιορτάσουν, να διασκεδάσουν μαζί μας και να κερδίσουν τα δώρα του περσινού Grand Prix.

ΦΕΤΟΣ... είναι το Στάδιο Ειρήνης και Φιλίας. Το Στάδιο που φιλοξένησε τις συγκλονιστικότερες στιγμές του Ελληνικού μπάσκετ θ' ανήκει σε σας για μια και μοναδική βραδιά. Μαζί μας η

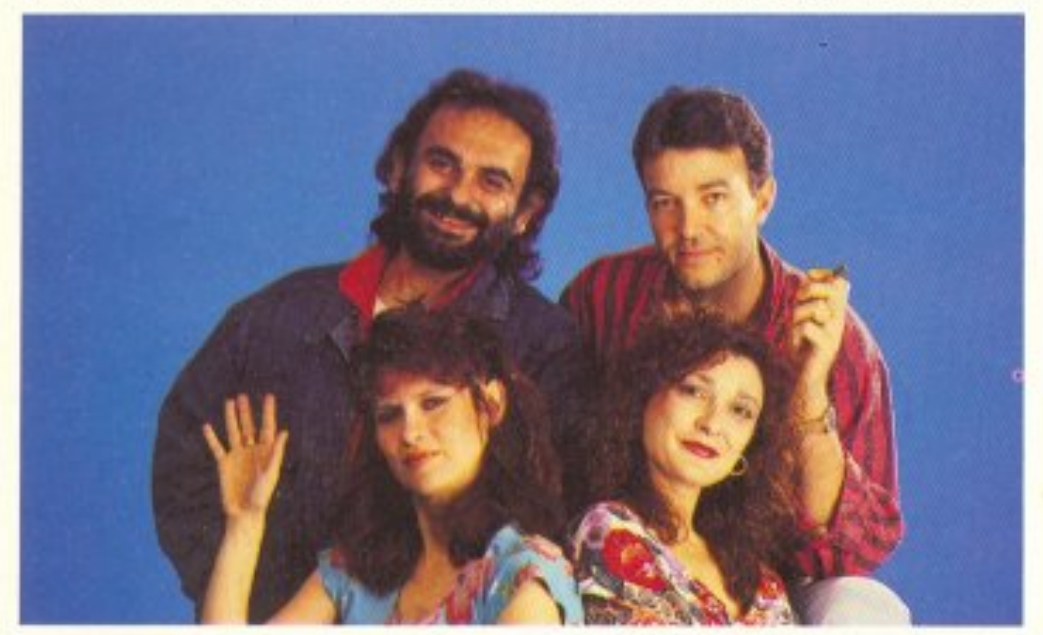

Πωλίνα, που άφησε τις Σεϋχέλλες και θα' ρθει στο Φάληρο, ο Γιάννης Μηλιώκας (για το καλό του), ο Σάκης Μπουλάς (ας πρόσεχες) που θα μας προσκαλέσει να κάτσουμε στο παπί του, η «νυχτερινή» Αφροδίτη Μάνου, οι Νορμάλ, οι Extratief και οι Γιατροί που σίγουρα θα τους θυμάστε απ'τις περσινές φανταστικές τους ερμηνείες στο γήπεδο του ΠΑΟ ("You can leave your hat on" kat "You give love a bad name").

 $\mathbf{E}\Sigma\mathbf{E}\mathbf{I}\Sigma\mathbf{O}\mathbf{M}\mathbf{\Omega}\Sigma...$  έχετε έναν παραπάνω λόγο να συμμετάσχετε στο Grand Prix. Όπως θα ξέρετε, τα πράγματα είναι.

μόνο τι είναι υπολογιστής, αλλά και όλες τις δυνατές εφαρμογές του. Τώρα ποιά σχολεία θα είναι τα τυχερά, που θα πάρουν το ηλεκτρονικό έπαθλο, αυτό εξαρτάται αποκλειστικά και μόνο από εσάς. Όσοι έχετε στείλει κουπόνι συμμετοχής θα ξέρετε ότι όποια σχολεία πάρουν τους περισσότερους ψήφους, αυτά θα χαρούν τους υπολογιστές - έπαθλα του φετινού Grand Prix. Ηδη μερικά έχουν ξεχωρίσει και τρίβουν από τώρα τα χέρια τους. Μπορείτε όμως κάλλιστα να τους δείξετε ότι λογαριάζουν χωρίς τον ξενοδόχο. Οργανωθείτε λοιπόν, συζητήστε με τα δεκαπενταμελή συμβούλια των σχολείων σας ή με τον σύλλογο γονέων και κηδεμόνων (όπως έχουν κάνει πολλά σχολεία μέχρι τώρα), στείλτε μας τις δικές σας συμμετοχές και stand by.

### Ο ΔΗΜΟΣ ΑΘΗΝΑΙΩΝ.

"9-84 FM Stereo, ακούτε το G. Polly show και μην ξεχνάτε: 24 Ιουνίου, Στάδιο Ειρήνης και Φιλίας, Grand Prix IV, babies".

Αν ακούσετε κάτι ανάλογο σε λίγο καιρό, μην παραξενευ-

τείτε. Ο Δήμος Αθηναίων είναι μαζί μας στη φετινή διοργάνωση, αφού, βλέποντας την προσπάθειά μας για εισαγωγή της Πληροφορικής στα σχολεία, μας παραχώρησε διαφημιστικά jingles στον 9-84 και αφισοκόλληση στους χώρους του, παίρνοντας έτσι το Grand Prix υπό την αιγίδα του. Αλλη μια επιβεβαίωση ότι ο σκοπός του Grand Prix είναι πράγματι μεγάλος.

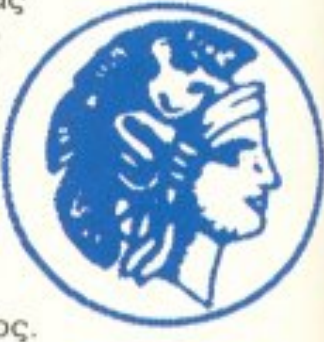

### ΕΙΣΙΤΗΡΙΑ:

Φυσικά υπάρχει και η συναυλία και φυσικά υπάρχουν και τα εισιτήρια. Όσοι λοιπόν δεν έχετε στείλει το κουπόνι παραγγελίας μην απελπίζεστε. Φροντίσαμε έτσι ώστε να μπορείτε να προμηθευτείτε το «μαγικό χαρτάκι» (ούτε ντέρμπυ κορυφής να ήταν η συναυλία) απ' οποιοδήποτε μέρος της Αθήνας.

Μπορείτε λοιπόν να τα προμηθευτείτε από μερικά επιλεγμένα computer shops (λίστα των οποίων δημοσιεύουμε), από τα γραφεία του Pixel (Συγγρού 44, τηλ. 9225520, 9238672-5), ή ακόμη. αν βαριέστε τα τρεχάματα και δεν έχετε χρόνο, μπορείτε να μας τηλεφωνήσετε και να τα παραγγείλετε τηλεφωνικά.

Εντός δύο εργάσιμων ημερών ένας ευγενής κύριος με μια τσάντα (συνήθως καφέ δερμάτινη) στον ώμο θα σας χτυπήσει την πόρτα. Ο άνθρωπος αυτός ονομάζεται «ταχυδρόμος» και είναι ένα είδος δημόσιου υπάλληλου που άλλοτε σας φέρνει κακά πράγματα (εκκαθαριστικά της εφορίας, κλήσεις απ΄ την εισαγγελία κλπ.), και άλλοτε καλά (εισιτήρια για τη συναυλία του Pixel, τη σύνταξη του παπού κλπ.). Απ΄ αυτόν θα πάρετε το πολυπόθητο εισιτηριάκι σας και θα ησυχάσετε, θα σας φύγει το άγχος.

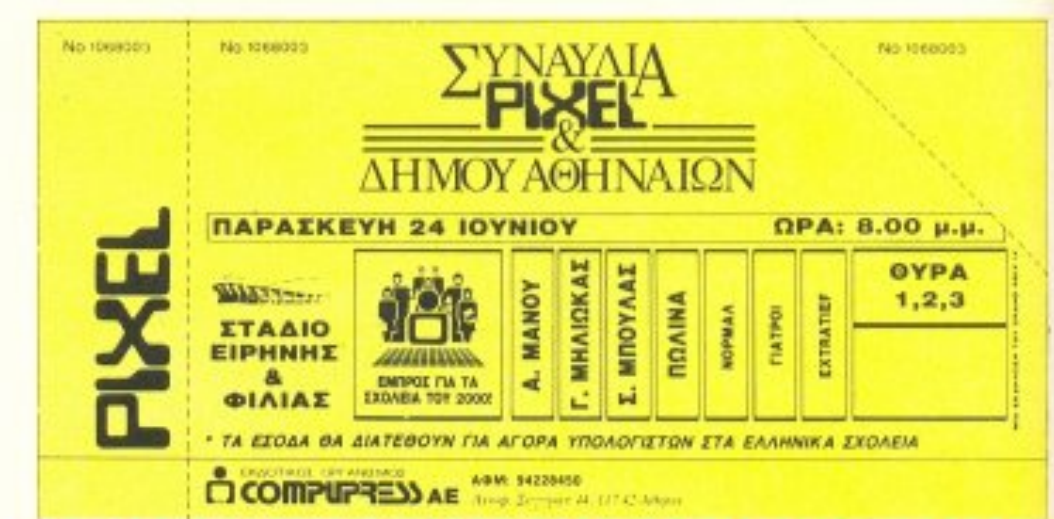

λίγο διαφορετικά στη φετινή συναυλία. Φέτος υπάρχει κάποιο εισιτήριο που θα πρέπει να πληρώσετε. Οι εισπράξεις θα διατεθούν για να αγοραστούν υπολογιστές για μερικά ελληνικά σχολεία έτσι ώστε επιτέλους να μάθουν όλα τα ελληνόπουλα, όχι

*<u>RPOEOXHI</u>* 

### ΠΡΟΜΗΘΕΥΤΕΙΤΕ ΕΓΚΑΙΡΑ ΤΑ ΕΙΣΙΤΗΡΙΑ ΣΑΣ ΣΤΗΝ ΤΙΜΗ ΤΩΝ 500 ΔΡΧ. ΤΗΝ ΗΜΕΡΑ ΤΗΣ ΣΥΝΑΥΛΙΑΣ, ΣΤΟ ΣΤΑΔΙΟ ΕΙΡΗΝΗΣ ΚΑΙ ΦΙΛΙΑΣ, ΘΑ ΥΠΑΡΧΟΥΝ ΜΟΝΟ ΕΙΣΙΤΗΡΙΑ ΤΩΝ 1000 δρχ.

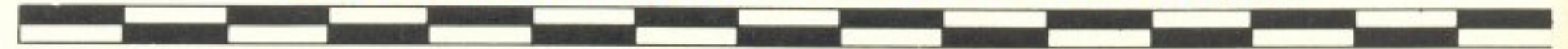

### ΣΤΟ ΔΡΟΜΟ ΓΙΑ ΤΑ ΣΧΟΛΕΙΑ ΤΟΥ 2000

### ΠΟΥ ΘΑ ΒΡΕΙΤΕ ΕΙΣΙΤΗΡΙΑ

Στα παρακάτω καταστήματα θα βρείτε εισιτήρια **НЕ ЕКПТШОП 50%,** δηλαδή στην τιμή των 500 δρχ.

Γραφεία Pixel Αθήνας, Λ. Συγγρού 44, τηλ. 9225520-9238672-5.

Γραφεία Pixel Θεσ/νίκης, Αριστοτέλους 7, τηλ. 282663-284864 как ота **Computer shops:** 

ΑCOC, Ηρακλείου 8, Χαλάνδρι, τηλ. 6844058. **COMPUTER ΓΙΑ ΣΕΝΑ**, Θησέως 140, Καλλιθέα, τηλ. 9592623-4.

**COMPUTER MAGIC, Κωλέττη 11 & Εμμ. Μπενάκη.** Αθήνα, τηλ. 3615571

COMPUTER MARKET, Σολωμού 25, Αθήνα, 3611805

**DPL**, Γερανίου 44, Αθήνα, τηλ. 5240986.

**ENA COMPUTERS, KUTOOU 77, Apyupounouan.** тл. 9933062.

**ENIAC COMPUTERS, 34ου Συντάγματος Πεζικού.** Πειραιάς, τηλ. 4128474.

**AYEEIE COMPUTERS, Hpakkeiou 269, 20ς opo**фос, Ецпоріко кένтро, Ionia Center, тпл. 2776751.

**MAGNET COMPUTERS, Κηφισίας 293, Εμπορικό** κέντρο ΦΟΙΝΙΚΑΣ, τηλ. 8085377.

**MB COMPUTER,** Γρεβενών 72, Νίκαια, τηλ. 4921600. **MICROCORNER, Μιχαλακοπούλου 206, Αμπελόκη**ποι, τηλ. 7707695.

ΜΙΣΡΟΚΙΝΗΣΗ, Ιφικράτους 23, Παγκράτι, τηλ. 7016661

MICROSTORE, Ελ. Βενιζέλου 24, Ν. Σμύρνη, τηλ. 9350672

**MICROTEC,** Γ΄ Σεπτεμβρίου 50, Αθήνα, τηλ. B835115-7

ΜΙΝΙΟΝ, Βερανζέρου 17 και Πατησίων, Τμήμα Υπολογιστών, τηλ. 5238901.

**MR. COMPUTER, Σπετσοπούλας 13 & Κυψέλης.** Κυψέλη τηλ. 8826862

ΠΛΑΙΣΙΟ COMPUTERS, Στουρνάρα & Μπουμπουλίνας, Αθήνα, τηλ. 3644001-4.

**PLOT 1+, Σολωμού & Σουλτάνη 16, Αθήνα, τηλ.** 3640541

THE COMPUTER SHOP, Στουρνάρα 47, Αθήνα, mλ. 3603594.

### ΜΙΣΟ ΛΕΠΤΟ!!!

Και η κλήρωση;

Οι νικητές του φετινού Grand Prix θ' αναδειχθούν το Σάββατο 11 Ιουνίου, σε ειδική κλήρωση που θα γίνει στα γραφεία μας παρουσία συμβολαιογράφου και όσων από εσάς θέλετε. Τα ονόματα των νικητών τώρα, θα υπάρχουν στο ειδικό προγραμματάκι που θα παίρνετε έξω απ' το Στάδιο.

Προειδοποίηση: τα ονόματα των νικητών θα είναι άκρως απόρρητα μέχρι την ημέρα της συναυλίας. Γι' αυτό μην παίρνετε τηλέφωνο στο περιοδικό στο διάστημα 11-23 Ιουνίου στο Pixel για να τα μάθετε. Όποιος συλληφθεί να τηλεφωνεί στα γραφεία μας και να ρωτάει αν ο κ. Βιρδιβούλιας κέρδισε κάποιο δώρο θα περνάει από ειδικό αντί-ντόπινγκ κοντρόλ και, αφού κριθεί ένοχος, θα μείνει δύο αγωνιστικές έξω απ΄ το πρωτάθλημα κωπηλασίας.

Αλλωστε μην ξεχνάτε ότι, στο κάτω-κάτω, το να κερδίσετε ένα δώρο στο Grand Prix είναι έκπληξη και μάλιστα ευχάριστη.

ΚΑΙ ΦΥΣΙΚΑ... μην ξεχνάτε και τα δώρα μας. Γιατί εκτός απ' τους υπολογιστές για τα σχολεία έχουμε όπως και κάθε χρόνο άλλωστε, δώρα για όλους εσάς, τους αναγνώστες µac.

Computer shops απ' όλη την Ελλάδα, εκδοτικοί οργανισμοί, αντιπροσωπίες software, σχολές προγραμματισμού και γενικά όλος ο κόσμος του ελληνικού computing, πρόσφερε τα δώρα του, προχωρώντας μαζί μας (και μαζί σας) προς «Τα Σχολεία του 2000».

Μην ξεχνάτε ότι το φετινό Grand Prix είναι αφιερωμένο στην εκπαίδευση και στους μαθητές.

κ

**ΘΥΜΗΘΕΙΤΕ ΛΟΙΠΟΝ:** ΠΑΡΑΣΚΕΥΗ 24 ΙΟΥΝΙΟΥ 1988, ΣΤΑΔΙΟ ΕΙΡΗΝΗΣ ΚΑΙ ΦΙΛΙΑΣ: *EYNAYAIA FIA TO GRAND PRIX IV.* **МА ВІЕТЕ ВКЕШИ** 

### ΚΟΥΠΟΝΙ ΨΗΦΟΥ

Με αυτό το κουπόνι, μπορείτε να δώσετε ψήφους στο σχολείο που θέλετε να πάρει μια καλή θέση στη λίστα των υποψηφίων νικητών. Σημειώστε ότι όσα εισητήρια έχετε αγοράσει, τόσους ψήφους παίρνει το σχολείο που μας προτείνετε. Συμπληρώστε λοιπόν με προσοχή το κουπόνι και στείλτε το στη διεύ-**Buvon:** Περιοδικό ΡΙΧΕL Λ. Συγγρού 44 117 42 Αθήνα.

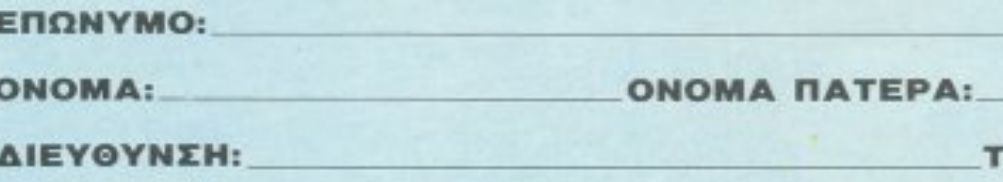

## ПОЛН/ПЕРІОХН: **ΤΗΛΕΦΩΝΟ:** ΣΧΟΛΕΙΟ ΠΟΥ ΠΡΟΤΕΙΝΩ: **ΕΧΩ ΑΓΟΡΑΣΕΙ ΕΙΣΗΤΗΡΙΑ ME TON (TOYE) ΕΞΗΣ ΑΡΙΘΜΟ (-ΟΥΣ):**

*ETO APOMO FIA TA EXOAEIA TOY 2000* 

## ● ΤΑ ΕΠΑΘΛΑ ΤΟΥ ΔΙΑΓΩΝΙΣΜΟΥ

- 1 SUPER TURBO X + 1 disk drive + 20MB hard disk + köpto PEGA (Hercules/EGA) + hires EGA monitor + κάρτα modem, συνολικής αξίας 380.000 δρχ. Από το ΠΛΑΙΣΙΟ COMPUTERS (Στουρνάρα 24 & Μπουμπουλίνας, τηλ. 3644001).
- 2 ATARI MEGA ST 2MB + μονόχρωμο monitor + npoypauua Masterptan, συνολικής αξίας 359.000 δρχ. Από την ΕΛΚΑΤ ΑΕ (Σόλωνος 26, τηλ. 3640719).
- 3 ΥΠΟΤΡΟΦΙΑ ενός έτους για προγραμματισμό και χειρισμό Η/Υ σε μηχανογραφικές εφαρμογές, αξιας 280.000 δρχ. Από την CONSTANTINOU COMPUTER STUDIES (A. Knowing 324, m). 6822152).
- 4 APPLE II + проураµµа Apple Works. συνολικής αξίας 220.000 δρχ. Από TIV RAINBOW COMPUTER APPLICATIONS (Hλία Ηλιού 75, τηλ. 9012892-31
- 5 YΠOTPOΦIA ενός έτους σε προγραμματισμό Η/Υ και εφαρμογές, αξίας 180.000 δρχ. Από την CONSTANTINOU COMPUTER STUDIES (A. Knowiac 324, m). 68221521
- 6 ΠΡΟΟΠΤΙΚΕΣ 1992, πλήρες βιοτεχνικό πακέτο, αξίας 174.000 δρχ. Από το COMPUTER FIA ΣΕΝΑ (Θησέως 140, Καλλιθέα, τηλ. 9592623).
- 7 ΥΠΟΤΡΟΦΙΑ διάρκειας ενός έτους σε προγραμματισμό και χειρισμό Η/Υ, αξίας 172.000 δρχ. Από την DATA RANK (Hncipou 60 & Aκακίων, τηλ. 8836956, 8839490).
- 8 CONTEQ PC + Multi I/O + CGA/ Hercules + 2 Disk Drives 5 1/4 + monochrome monitor, auvoluanc αξίας 160.000 δρχ. Από το ΤΗΕ COMPUTER SHOP, (Στουρνάρα 47, тул. 3603594).
- 9 ΥΠΟΤΡΟΦΙΑ ενός έτους για προγραμματισμό - χειρισμό Η/Υ. αξίας 160.000 δρχ. Από τις σχολές КОNТОРАВДН (Еµµ. Мпеνάкη 59, тр). 3619331).
- 10 ΠΡΟΟΠΤΙΚΕΣ 1992, πλήρες εμπορικό - πακέτο, αξίας 139.000 δρχ. Aπό το COMPUTER ΓΙΑ ΣΕΝΑ
- 13 ΥΠΟΤΡΟΦΙΑ σε προγραμματισμό Η/Υ. τετράμηνης διάρκειας αξίας 125.000 δρχ. Από το COMPUTER MIND (Λ. Παπάγου 104, τηλ. 7757655).
- 14 ΣΕΙΡΑ FIRST (πελάτες-πιστωτέςαποθήκη-αξιόγραφα-έσοδα-έξοδα) για PCs, αξίας 120.000 δρχ. Από τη NEW LOGIC. (Τσιμισκή 3, Θεο/νίκη, τηλ. 533700).
- 15 ΥΠΟΤΡΟΦΙΑ διάρκειας 6 μηνών, στο τμήμα λογιστικής, αξίας 90.000 δρχ. Ano my ATLANTA STUDIES (Ιπποκράτους 2 & Ακαδημίας τηλ. 3645830).
- 16 NAKETO UB Series (UB Word UB Base -UB Spread - UB Graph), αξίας 84.000 δρχ. Από τη UNIBRAIN (Μπούσγου 2, τηλ. 6465195).
- 17 COMMODORE 64BN + κασετόφωνο + 10 πρωτότυπα παιχνίδια, συνολικής αξίας 80.000 δρχ. Από το ΕΝΙΑC COMPUTER (34ου Συντάγματος Πεζικού, Πειραιάς, τηλ. 4128474).
- 18 ΣΕΜΙΝΑΡΙΟ 40 ωρών για dBase III Plus, aEiac 77.000 δρχ. Ano τη CIS Εργαστήρια Ελευθέρων Σπουδών (Λ. Συγγρού 44, τηλ. 3254416).
- 19 ΣΕΜΙΝΑΡΙΟ 40 ωρών για dBase III PLUS, αξίας 77.000 δρχ. Από τη CIS Εργαστήρια Ελευθέρων Σπουδών (Λ. Συγγρού 44, τηλ. 3254416).
- 20 ΕΡΜΗΣ, πλήρες επαγγελματικό πακέτο για PCs, αξίας 73.000 δρχ. Ano τη MICROXΩPA (Ενωτικών 9, Θεσ/νίκη, τηλ. 525092).
- 21 PC TELEX, περιφερειακό για IBM και συμβατούς αξίας 71.000 δρχ. Από το COMPUTER FIA ΣΕΝΑ (Θησέως 140, Καλλιθέα, τηλ. 9592623).
- 22 CASIO PORTABLE COMPUTER (LCD οθόνη, 16Κ μνήμη), αξίας 70.000 δρχ. Από το COMPUTER MARKET (Σολωμού 26 τηλ. 3611805).
- 23 PRINTER EPSON LQ 500, aξίας 66.000 δρχ. Από την ECS ΑΕ (Ερμού & Φωκίωνος 8, τηλ. 3225426).
- 24 QL D plus + δύο joysticks Quickshot II + проуранната, συνολικής αξίας 65.000 δρχ. Από τη
- 28 100 ΔΙΣΚΕΤΕΣ 5 1/4", συνολικής αξίας 50.000 δρχ. Από τη SAKENET (Πραξιτέλους 131 & Βασ. Γεωργίου, πηλ. 4112734).
- 29 MODEM TPITON v.21, aEiac 50,000 δρχ. Από τη SPACE HELLAS (Μεσογείων 302, τηλ. 6527008).
- 30 ЕКПАІДЕҮТІКА ПРОГРАММАТА ую. Commodore 64/128, auvoluxnic aξίας 50.000 δρχ. Από την ELITE (Δ. Γούναρη 48, Θεο/νίκη, τηλ. 221106).
- 31 DIAMOND LOTUS PACKAGE yia PCs, αξίας 50.000 δρχ. Από την ATLANTISOFT COMPUTER SYSTEMS (Σινιοσόγλου 2, τηλ. 2771371).
- 32 ΥΠΟΤΡΟΦΙΑ διάρκειας 2 1/2 μηνών σε ταχύρρυθμο τμήμα, σε εισαγωγή και χειρισμό γλώσσας Basic, 50.000 δρχ. Από την ΑΤLANTA STUDIES (Ιπποκράτους 2 & Ακαδημίας, τηλ. 3645830).
- 33 PRINTER PLOTTER PL 80, aξίας 46.400 δρχ. Από την ΑΤΛΑΣ ΕΜΠΟΡΙΚΗ ΑΕ (Δοϊράνης 181, τηλ. 9588392-4).
- 34 SPECTRUM PLUS 2 + névre πρωτότυπα παιχνίδια, συνολικής αξίας 46.000 δρχ. Από το DATA SHOP (Πλάτωνος 7, Εμπ. Κέντρο PLATON PLAZA, mλ. 6826593).
- 35 25 ΠΡΟΓΡΑΜΜΑΤΑ εισαγωγής για AMSTRAD CPC, συνολικής αξίας 45.000 δρχ. Από το THOMAS SOFT (Στουρνάρα & Τσαμαδού 4, τηλ. 3615362).
- 36 ΣΕΜΙΝΑΡΙΟ 25 ωρών για PC-DOS, αξίας 41.000 δρχ. Από τη CIS Εργαστήρια Ελευθέρων Σπουδών, (Λ. Συγγρού 44, τηλ. 3254410).
- 37 PRINTER MPS 801, yia Commodore, aξίας 40.000 δρχ. Anό το ΚΕΝΤΡΟ ΥΠΟΛΟΓΙΣΤΩΝ. (Διοικητηρίου 36, Θεο/νίκη, τηλ. 214228).
- 38 KITS HAEKTPONIKON ΚΑΤΑΣΚΕΥΩΝ, δικής σας επιλογής, συνολικής αξίας 40.000 δρχ. Από τη SMART KIT ELECTRONICS (Ay. Kuv/vou 39, 5230453).

Συστήματα Υπολογιστών ΑΕΒΕ (Μάρνη 1 & Πατησίων, τηλ. 5227591)

- 42 EKTYΠΩΤΗΣ AMSTRAD DMP 2000. αξίας 35.000 δρχ. Από το PLOT 1+ (Σολωμού & Σουλτάνη 16, τηλ. 3640541).
- 43 MD INTERFACE yie Amiga, dāo; 35.000 δρχ. Από τη MICRO ΗΛΕΚΤΡΟΝΙΚΗ, (Κατσιμίδη 14. Өεσ/ νίκη, τηλ. 853552).
- 44 APPLE WORKS + FLAT PANEL ve τη σειρά υπολογιστών Apple II, συνολικής αξίας 32.000 δρχ. Από το **MAGNET COMPUTERS (Knoxois)** 232. τηλ. 8086508).
- 45 VOICE MASTER yia PCs, aEac 30.000 δρχ. Από την ATLANTISTOFT-COMPUTER SYSTEMS (Σινιοσόγλου 2, τηλ. 2771371).
- 46 BIBAIA yia Computers, συνολικής αξίας 30.000 δρχ. Από τις Εκδόσεις Μ. ΓΚΙΟΥΡΔΑ (Σεργίου Πατριάρχου 4) πιλ. 3624947).
- 47 48 YΠΟΤΡΟΦΙΑ διάρκειας 40 ωρων για τον μήνα Ιούλιο, σε εκμάθηση Basic, αξίας 30.000 δρχ. Από τις Σχολές ΟΜΗΡΟΣ. (Ακαδημίας 52, m) 3619356, 3612675).
- 49 ENINO yia Computers, aξίας 30.000 δρχ. Από το STUDIO MAJA (Συγγρού 70, τηλ. 9214125).
- 50 ΣΕΜΙΝΑΡΙΟ, διάρκειας 3 μηνών, σε προγραμματισμό-χειρισμό Η/Υ, αξίας 30.000 δρχ. Από το Inter Computer Center (Notapá 8, τηλ. 3629427, 3616967).
- 51 ΔΥΟ διακετοθήκες 100 διακετών 5 1/4" Super Deluxe + 50 δισκέτες Power DD, auvolucing aljag 29.000 δρχ. Aπό την GREEK SOFTWARE (Πριγκηπονήσων 28, τηλ. 6443759).
- 52 MUSIC MACHINE yia Amstrad CPC + 1 διοκετοθήκη + joystick Moonraker, duvolucing agiag 29.000 δρχ. Από το ΕΛΕΝΗ ΚΟΥΝΑΝΗ COMPUTERS (Στουρνάρα 20, τηλ. 3646725).
- 53 ΔΕΚΑ βιβλία για Computers από m σειρά «ΗΛΕΚΤΡΟΝΙΚΟΣ ΠΑΡΑΤΗΡΗΤΗΣ», συνολικής αξίας 28.000 δρχ. Από τις εκδόσεις «ΠΑΡΑΤΗΡΗΤΗΣ» (Αδ. Σταύρου 15, Θεσ/νίκη, τηλ. 927685).

(Θησέως 140, Καλλιθέα, τηλ. 9592623).

- 11 ATARI 520 STM + disk drive + μονόχρωμο monitor + μία εγγραφή στο ATARI CLUB, συνολικής αξίας 135.000 δρχ. Από το ATARI CLUB (Σολωμού 25Α & Μπόταση 7, τηλ. 3644695).
- 12 OLIVETTI PRODEST PC 1 + μονόχρωμο monitor + ελληνικό DOS V3.20 + joystick, συνολικής αξίας 130.000 δρχ. Από τη ΔΙΑΣ ΑΕ (Λ. Συγγρού 43, τηλ. 9232375).

ΜΙΟΡΟΤΕΟ (Γ' Σεπτεμβρίου 52, τηλ. 8835115).

- 25 ΒΙΒΛΙΑ, συνολικής αξίας 60.000 δρχ. Από τις εκδόσεις ΚΛΕΙΔΑΡΙΘΜΟΣ (Μπόταση 5, τηλ. 3601076).
- 26 EKTYΠΩΤΗΣ CITIZEN 120D, αξίας 58.000 δρχ. Από τη GENERAL SYSTEMS (Eev. Aμύνης 9, Θεσ/νίκη, τηλ. 285139).
- 27 PLOTTER/WORD PROCESSOR VEGAS, αξίας 55.000 δρχ. Από την SELCON HANTAREX (Immokpároug 35, Ελληνικό τηλ. 9910950).
- 39 ΠΡΟΓΡΑΜΜΑΤΑ εσόδων εξόδων αποθήκης για PCs, συνολικής αξίας 40.000 δρχ. Από την OASIS Συστήματα Υπολογιστών ΑΕΒΕ (Μάρνη 1 & Πατησίων, τηλ. 5227591).
- 40 ΥΠΟΤΡΟΦΙΑ, διαρκείας 2 μηνών για εκμάθηση γραφομηχανής, αξίας 40.000 δρχ. Από την ΑΤLANTA **STUDIES** (Immoxparoug 2 & Ακαδημίας, τηλ. 3645830).
- 41 ΠΡΟΓΡΑΜΜΑΤΑ Πελατών & Διευθυνοιογράφος, συνολικής αξίας 38.000 δρχ. Από την OASIS
- 54 ΠΡΟΓΡΑΜΜΑ επεξεργασίας κειμένου UB WORD + πρόγραμμα ΠΡΟ-ΠΟ γα PCs, συνολικής αξίας 27.700 δρχ. Ano τη SOFTSUPPORT (Τομπάζη 20, Θεσ/νίκη, τηλ. 846074).
- 55 ΠΑΙΧΝΙΔΙΑ για TI/49-4Α, συνολικής αξίας 26.000 δρχ. Από την ATLANTISOFT COMPUTER SYSTEMS (Σινιοσόγλου 2, τηλ. 2771371).
- 56 LOGITECH MOUSE για PCs, αξίας 25.000 δρχ. Από τη MICROLAND (Αλκιβιάδου 87, τηλ. 4118736).

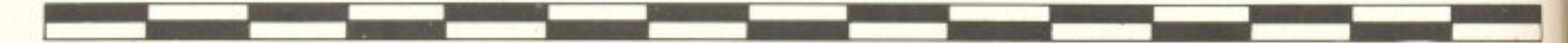

### ΣΤΟ ΔΡΟΜΟ ΓΙΑ ΤΑ ΣΧΟΛΕΙΑ ΤΟΥ 2000

- 57 VOICE KEY + VOICE TALKING DISK για Commodore, συνολικής αξίας 25.000 δρχ. Από την ATLANTISOFT COMPUTER SYSTEMS (Σινιοσόγλου 2, τηλ. 2771371).
- 58 STAND MOVER yia monitors, aEiac 25.000 δρχ. Από το COMPUTER **MAGIC (Εμμ. Μπενάκη & Κωλέττη** 11. mA. 3615571).
- 59 ΔΕΚΑ διοκέτες με εκπαιδευτικά προγράμματα και παιχνίδια για Amstrad + βιβλίο «Εισαγωγή στα Computers» + joystick Quickshot II, συνολικής αξίας 24.400 δρχ. Από την GREEK SOFTWARE (Πριγκηπονήσων 28, τηλ. 6443759)
- 60 ΣΕΜΙΝΑΡΙΟ 12 ωρών στο πρόγραμμα FRAME WORK, aξίας 24.000 δρχ. Ano my BORA AE (Ay. Iuawvou 82, mλ 6397365)
- 61 ΣΕΜΙΝΑΡΙΟ, διαρκειας 18 ωρών, σε εκμάθηση MS-DOS, αξίας 24.000 δρχ. Από την INFOSOFT (Φιλαρέτου 88, тр. 9567930, 9586661-8).
- 62 FINAL CARTRIDGE III yia Commodore 64/128, aξίας 22.000 δρχ. Από την GEDICO ΕΠΕ (Μακρυγιάννη 33, τηλ. 9227476).
- 63 ΣΕΙΡΑ εκπαιδευτικών προγραμμάτων για AMSTRAD, αξίας 22.000 δρχ. Ano my GREEK SOFTWARE (Πριγκηπονήσων 28, τηλ. 6443759).
- 64 ΠΛΗΡΗΣ σειρά βιβλίων για Computers, συνολικής αξίας 21.600 δρχ. Από τις εκδόσεις ΓΚΙΟΥΡΔΑ (Σεργίου Πατριάρχου 4, τηλ. 3624947).
- 65-66 ΠΛΗΡΕΙΣ σειρές: Λούκυ Λουκ + Λεονάρδου + Αχιλλέα Ταλόν + βιβλίων για Computers, συνολικής αξίας 21.000 δρχ. Από τις εκδόσεις ΜΑΜΜΟΥΘ ΚΟΜΕ (Γενναδίου 2, τηλ. 3625054).
- Ε7-68 100 διακέτες 5 1/4", συνολικής αξίας 20.000 δρχ. Από την ΤΕCΗΝΕΤ (Λ. Συγγρού 44, τηλ. 9236303).
- 69-70 ΣΕΜΙΝΑΡΙΑ 25 ωρών σε Αρχές Προγραμματισμού και Χειρισμό Η/Υ, για μαθητές και επαγγελματίες, αξίας 20.000 δρχ. Από το Εργαστήριο Ελευθέρων Σπουδών BASICA (Δημοσθένους 31, Καλλιθέα, τηλ. 9560823).
- 74 TV MODULATOR yig Amstrad CPC. 6128 + BiBlia yia Amstrad CPC 6128, συνολικής αξίας 19.500 δρχ. Από τη MPS (Πολυτεχνείου 47, Өєо/ vікп. тр. 540246).
- 75 ΔΕΚΑ κασέτες με εκπαιδευτικά προγράμματα και παιχνίδια για SPECTRUM + βιβλίο «Εισαγωγή στα Computers» + joystick Quickshot II, συνολικής αξίας 18.900 δρχ. Από την GREEK SOFTWARE (Πριγκηπονήσων 28, τηλ. 6443759).
- 76 77 MODEM CH 301RS, aξίας 18.500 δρχ. Από την DATA RESEARCH (Av. Παπούλα 65, τηλ. 5442815).
- 78-79 LASER 50 Pocket Computer, αξίας 18.000 δρχ. Από τη MICRO'S LEADER S.A. (Πατησίων 181, τηλ. 8644406)
- 80-84 EΠΙΠΛΟ για Computer RECKON. αξίας 18.000 δρχ. Από τη SIMCO ΕΠΕ (Καραμπλιά 16, Ν. Σμύρνη, τηλ. 9342957).
- 85 5 KOYTIA AIZKETEZ OMNI, 5 1/4" συνολικής αξίας 17.500 δρχ. Από το COMPUTEE (Τζαβέλλα 60, τηλ. 4116816).
- 86 AYO JOYSTICKS QUICK-SHOT TURBO + 5 παιχνίδια για Commodore 64 + BiBlio «Εισαγωγή στα Computers», συνολικής αξίας 17.400 δρχ. Από την GREEK SOFTWARE (Πριγκηπονήσων 28, τηλ 6443759)
- 87 LASER BASIC TUTTOR, aξίας 17.000 δρχ. Από τη MICRO'S LEADER S.A. (Πατησίων 181, τηλ. 8644406).
- 88 PC OFFICE yia PCs, aξίας 17.000 δρχ. Από την BP SOFTWARE (τηλ. 770075).
- 89 AYO JOYSTICKS Djoy + ROM Stentor yia ZX SPECTRUM. συνολικής αξίας 17.000 δρχ. Από τη LANCO (Ikoviou 10, m). 8628020).
- 90 SPEECH SYNTHESIZER yia Amstrad + joystick ASC, auvolunnic αξίας 16.500 δρχ. Από το DPL (Γερανίου 44, τηλ. 5240986).
- 91-92 MODEM CH 3015, aξίας 16.500 δρχ. Από την DATA RESEARCH (Av. Παπούλα 65, τηλ. 5442815).

HELLAS (Ελασσώνος 3, Λαμία, τηλ. 33390).

- 109 LIGHTPEN yia AMSTRAD CPC 464 + Speech synthesizer yia AMSTRAD CPC 464, συνολικής αξίας 15.000 δρχ. Από τη LANCO (Ικονίου 10, τηλ. 8628020)
- 110 BIBAIA για Computers, συνολικής αξίας 15.000 δρχ. Από το ΤΕΧΝΙΚΟ ΒΙΒΛΙΟΠΩΛΕΙΟ ΠΑΠΑΣΩΤΗΡΙΟΥ (Στουρνάρα 23, τηλ. 3645158).
- 111 INTERFACE σύνδεσης CBM 64 με опоюбήлотє каретофило + 5 κασέτες ΠΡΟ-ΠΟ για AMSTRAD + καθαριστικό για drives 5 1/4" και 8". συνολικής αξίας 15.000 δρχ. Από το FUTURE COMPUTERS AND ΤΗΙΝGS (Μαβίλη 17, τηλ. 2013933).
- 112 ΔΥΟ δισκετοθήκες 50 δισκετών 5  $1/4" + 20$  διακέτες 5 1/4", συνολικής αξίας 15.000 δρχ. Anó TO MICRO STORE (E). Βενιζέλου 24, Ν. Σμύρνη, τηλ. 9350672).
- 113 Z BASIC yia PCs, aξίας 14.000 δρχ. Ano m MANOLIS MILONAKIS IMPORTS (Ηρακλέους 58, Καλλιθέα, тр. 9567348).
- 114 ПРОГРАММА ПРО-ПО ую PCs + 1 κουτί με κασέτες ήχου, συνολικής αξίας 13.500 δρχ. Από τη SOFTSUPPORT (TounaZn 20, Θεο/νίκη, τηλ. 846074).
- 115 TPIANTA δισκέτες 3-PAC, συνολικής αξίας 13.000 δρχ. Από την ΚΥΜ (Πλάτωνος 25, Θεσ/νίκη, τηλ. 221248).
- 116-120 AYO JOYSTICKS ASC. συνολικής αξίας 12.000 δρχ. Από τη MICROTECHNIKA (Migouλn 107, Αιγάλεω, τηλ. 5202012).
	- 121 ΗΛΕΚΤΡΟΝΙΚΗ αριθμομηχανή CITIZEN CX 50S, αξίας 12.000 δρχ. Από τη CITIZEN, Θ. ΜΠΙΡΝΑΡΑΣ & ΣΙΑ ΕΕ (Πλ. Αγ. Θεοδώρων 1, π)λ 3228128).
	- 122 WORK CHALLENGE για τη σειρά υπολογιστών Apple II, αξίας 12.000 δρχ. Από το MAGNET COMPUTERS (Κηφισίας 232, τηλ. 8086508).
	- 123 ΒΙΒΛΙΑ + 1 σετ κάλυμμα για AMSTRAD 6128 + 5 δισκέτες Parrot 5 1/4" single sided, συνολικής αξίας 11.000 δρχ. Από το MICROMAR
- 131 ΠΛΗΡΕΙΣ ΣΕΙΡΕΣ: Λεονάρδου + Αχιλλέα Ταλόν + βιβλίων για Computers, συνολικής αξίας 10.000 δρχ. Από τη ΜΑΜΜΟΥΘ ΚΟΜΙΞ (Γενναδίου 2, τηλ. 3625054).
- 132 VOICE TALKING DISK yia Apple. αξίας 10.000 δρχ. Από την ATLANTISOFT COMPUTER SYSTEMS (Σινιοσόγλου 2, τηλ. 2771371).
- 133-142 ΔΕΚΑ πρωτότυπα προγράμματα MASTER-TRONIC και άλλων ξένων εταιριών, για Spectrum ή Amstrad ή Commodore, συνολικής αξίας 10.000 δρχ. Από το COMPUTER MARKET (Σολωμού 26, τηλ. 3611805).
	- 143 ΔΥΟ δισκετοθήκες για διακέτες 3 1/2" + joystick Quickshot Turbo. συνολικής αξίας 10.000 δρχ. Από το KISWARE (B. Olyac 93, Geo/vikn.) πλ. 877551).
	- 144 BIBAIA yia Computers, συνολικής αξίας 10.000 δρχ. Από τον ΣΠΟΥΔΑΣΤΗ (Στουρνάρα 33, τηλ. 3632558).
	- 145 ΔΙΣΚΕΤΟΘΗΚΗ για δισκέτες 5 1/4" + δισκετοθήκη για διακέτες 3". συνολικής αξίας 9.000 δρχ. Από το AMY COMPUTERS (AakAnmoù 151, т\, 6448263).
	- 146 MIA ΣΕΙΡΑ ΒΙΒΛΙΩΝ για Computers, αξίας 8.150 δρχ. Από τις εκδόσεις ΠΑΡΑΤΗΡΗΤΗΣ (Διδότου 39, τηλ. 3600658).
	- 147 ΕΠΙΠΛΟ για Η/Υ, αξίας 7.500 δρχ. Aπό την PLEX (Φιλίππου 75, Өєа/vікп, тр. 229675).
	- 148 ΠΛΗΡΗΣ ΣΕΙΡΑ ΒΙΒΛΙΩΝ για Amstrad PC 1512 ή 1640, αξίας 6.100 δρχ. Από την MPS (Πολυτεχνείου 47, Θεσ/νίκη, τηλ. 540246).
	- 149 153 ΔΥΟ ΠΡΩΤΟΤΥΠΑ ΠΑΙΧΝΙΔΙΑ για ZX Spectrum + 1 joystick Quickshot ΙΙ, συνολικής αξίας 6.000 δρχ. Από την ACOC SOFT (Ηρακλείου 8, Χαλανδρι, τηλ. 6844058).
	- 154 ΔΥΟ ΔΙΣΚΕΤΟΘΗΚΕΣ για διακέτες 3 1/2" ή 5 1/4", συνολικής αξίας 5.000 δρχ. Από το ΠΟΛΥΤΟΠΟ (Χαλκιδικής 40-42, Өвө/vixn. тл. 837063).
	- 155 ΚΑΛΥΜΜΑΤΑ ΥΠΟΛΟΠΣΤΩΝ. συνολικής αξίας 5.000 δρχ. Από το

71: ΕΠΙΤΑΓΗ δώρου, αξίας 20.000 δρχ. Anó to MR COMPUTER (Σπετσοπούλος 13 & Κυψέλης 51, τηλ 8826862).

72 BIBNA yia Computers, auvolucing αξίας 20.000 δρχ. Από το ΤΕΧΝΙΚΟ ΒΙΒΛΙΟΠΩΛΕΙΟ ΠΑΠΑΣΩΤΗΡΙΟΥ ΙΣτουρνάρα 23, τηλ. 3641826).

73 LIGHT PEN yia PCs + 10 διακέτες 5 1/4", συνολικής αξίας 20.000 δρχ. And το MB COMPUTER (Γρεβενών 72, Νίκαια, τηλ. 4921600).

93 AQUARIUS Home Computer (16K RAM), αξίας 16.000 δρχ. Από τη MULTITEC (Ikoviou 10, m). 8628020).

94-98 ΔΕΚΑ πρωτότυπα παιχνίδια σε διοκέτες 3" για Amstrad CPC 6128, συνολικής αξίας 15.000 δρχ. Από την ACOC SOFT (Hpaxksiou 8, Xakávõpi τηλ. 6844058).

99-108 ΤΕΣΣΕΡΙΣ ειδικές συλλογές με 33 παιχνίδια + αθλητικό σάκο OCEAN + T-Shirt OCEAN, συνολικής αξίας 15.000 δρχ. Από την OCEAN

(ΑΚΤη Μιαουλή 73, τηλ. 4132905).

- 124 JOYSTICK JOYBOARD + κάλυμμα ука Commodore 128, συνολικής αξίας 11.000 δρχ. Από την INFO-FAX (Φράγκων 19, Θεσ/νίκη, τηλ. 540247).
- 125-129 ΔΕΚΑ πρωτότυπα παιχνίδια σε κασέτα για Amstrad CPC 464. συνολικής αξίας 10.000 δρχ. Από την ACOC SOFT (Hparoleiou 8. Χαλανδρι, τηλ. 6844058)
	- 130 ΕΙΚΟΣΙ δισκέτες MAXELL 5 1/4". αξίας 10.000 δρχ. Από την ΑΝCO (Δημ. Γούναρη 42, Θεσ/νίκη, τηλ. 278189).

LASE (Προκοπίου Ικονίου 49, τηλ. 7658178).

- 156 ΠΛΗΡΕΙΣ ΣΕΙΡΕΣ: Λεονάρδου + Αχιλλέα Ταλόν, συνολικής αξίας 4.200 δρχ. Από τις εκδόσεις ΜΑΜΜΟΥΘ ΚΟΜΙΞ (Γενναδίου 2, τηλ. 3625054).
- 157 KAAYMMA yia Amstrad CPC 6128. αξίας 3.000. Από την INFO-FAX (Φράγκων 19, Θεσ/νίκη, τηλ. 540247).
- 158-167/ΛΕΞΙΚΟ ΜΑΛΛΙΑΡΗΣ αξίας 1.600 δρχ. Από τη ΜΑΛΛΙΑΡΗΣ & ΣΙΑ (Αριστοτέλους 9, Θεσ/νίκη, τηλ. 278707).

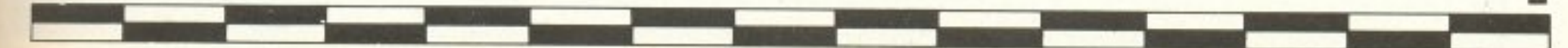

# RDD **TIPWTOI 6TO XARAVOPI** TOU 1985!

ACOC

### ΥΠΟΛΟΓΙΣΤΕΣ

- Amstrad CPC-464
- Amstrad CPC-6128
- $\bullet$  Spectrum  $+2$
- Amstrad PC-1640
- και τοv ( ΡCΙΧτ συμβaτό} TURBO SPEEO I ASI-800 <sup>Τ</sup> μόνο 190.000 με Φ.Π.Α.!

### ΠΡΟΓΡΑΜΜΑΤΑ ACOCSOFT

- Επαγγελματικά
- **Εκπαιδευτικά**
- **Παιχνίδια Παιχνίδια** 
	- Καθώς επίσης και...
		- · Joysticks
			- **Εκτυπωτές**
			- **Δισκέττες** 
				- **Tape Recorders** • Taρe Reco ~ers
- ~~~~~~~~~~~~~~~~~~ **• και SILENT SALESMAN** (φωτεινή εφημερ(δα)

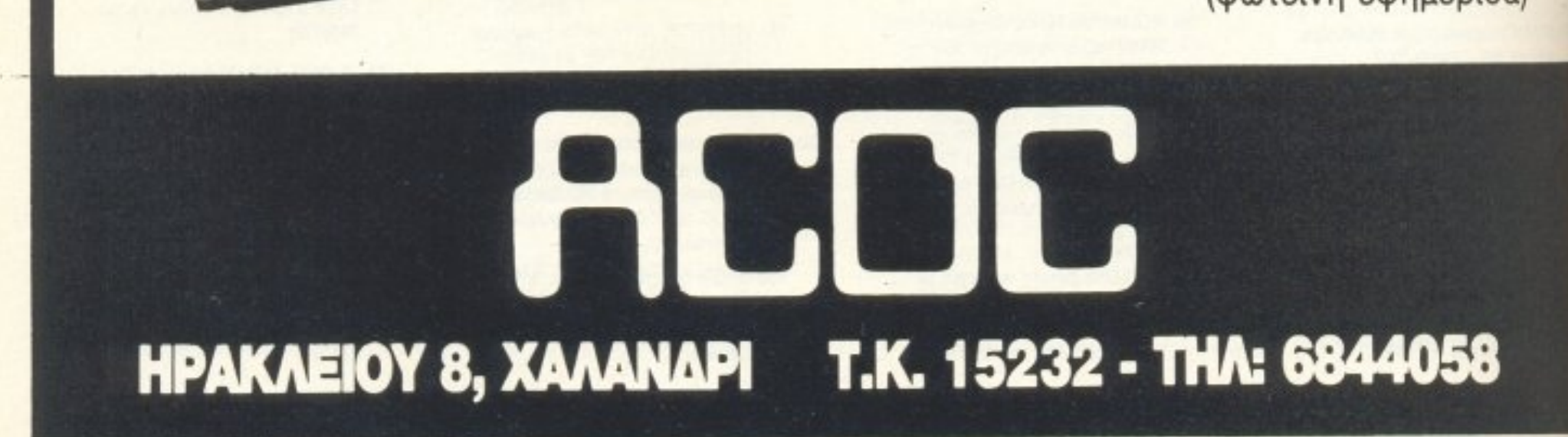

# CONTEC PC/XT **TIA ETATTEAMATIEX HOME USERS**

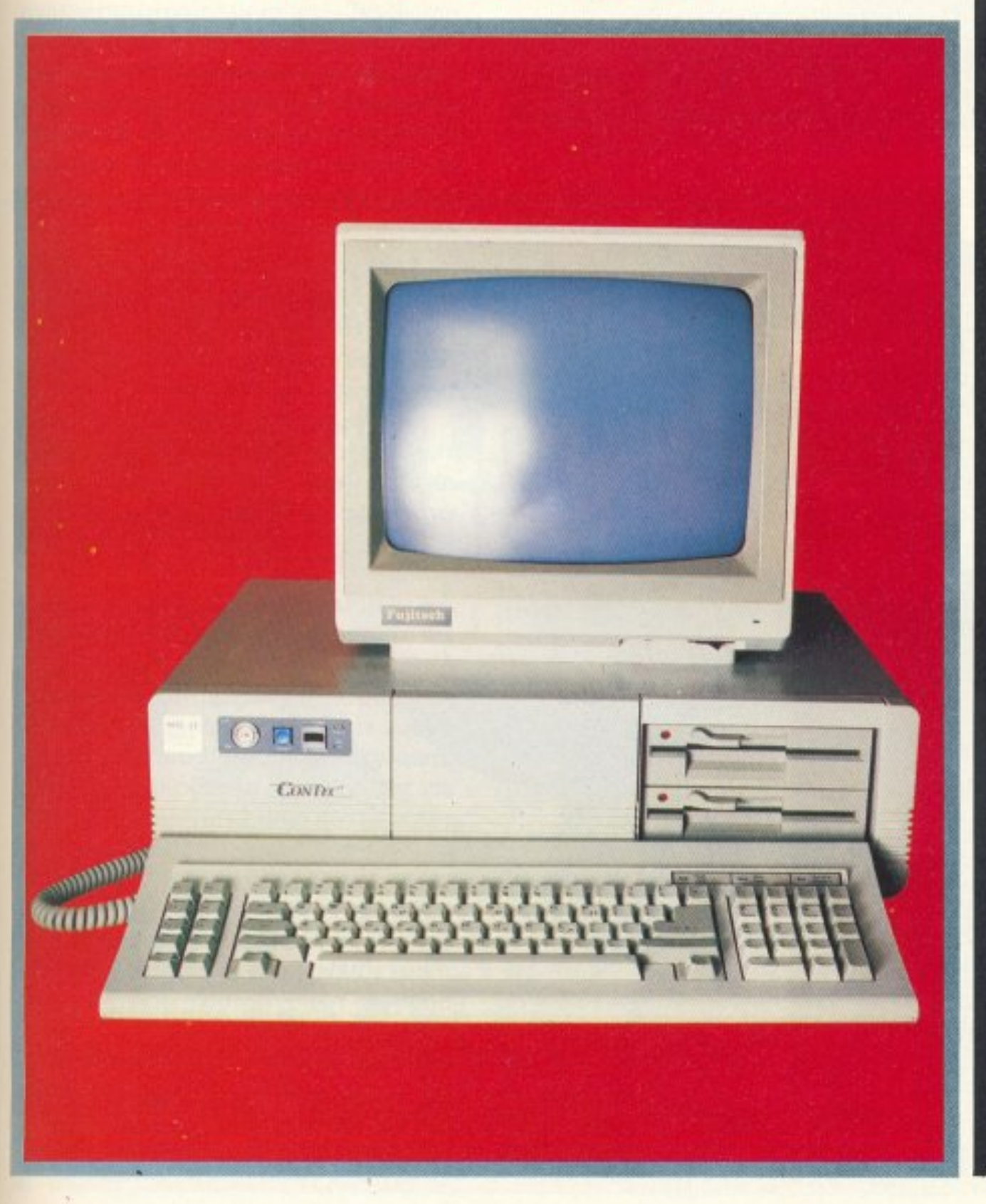

Σίγουρα τους τελευταίους μήνες θα έχετε παρατηρήσει κι εσείς ότι τα PCs πάσχουν από υπερπληθυσμό. Όπως καταλαβαίνετε λοιπόν, πάνε πια οι εύκολοι καιροί: για να γίνει πια ένα PC διάσημο, χρειάζεται να διαθέτει εκτός από το όνομα και ταλέντο, όπως για παράδειγμα ο CONTEC XT.

ΤΟΥ Γ. ΚΥΠΑΡΙΣΣΗ

λόκληρο το όνομα του CONTEC **Eival CONTEC PC/XT MKII. 'O-**

πως δηλώνει η επιβλητική του ονομασία, πρόκειται για ένα XT, PC δηλαδή με δυνατότητα προσαρμογής σκληρού δίσκου και μεγαλύτερη «τελική» ταχύτητα από τα κλασικά συμβατά. Κύρια «αβαντάζ» του CONTEC είναι το ευδιάκριτο display και η πολύ αξιόπιστη υποστήριξη που παρέχεται, δίνοντάς του έτσι τη δυνατότητα για ένα καλό πλασάρισμα στις προτιμήσεις των φοιτητών και επαγγελματιών της ελληνικής αγοράς.

CONTEC PC/XT

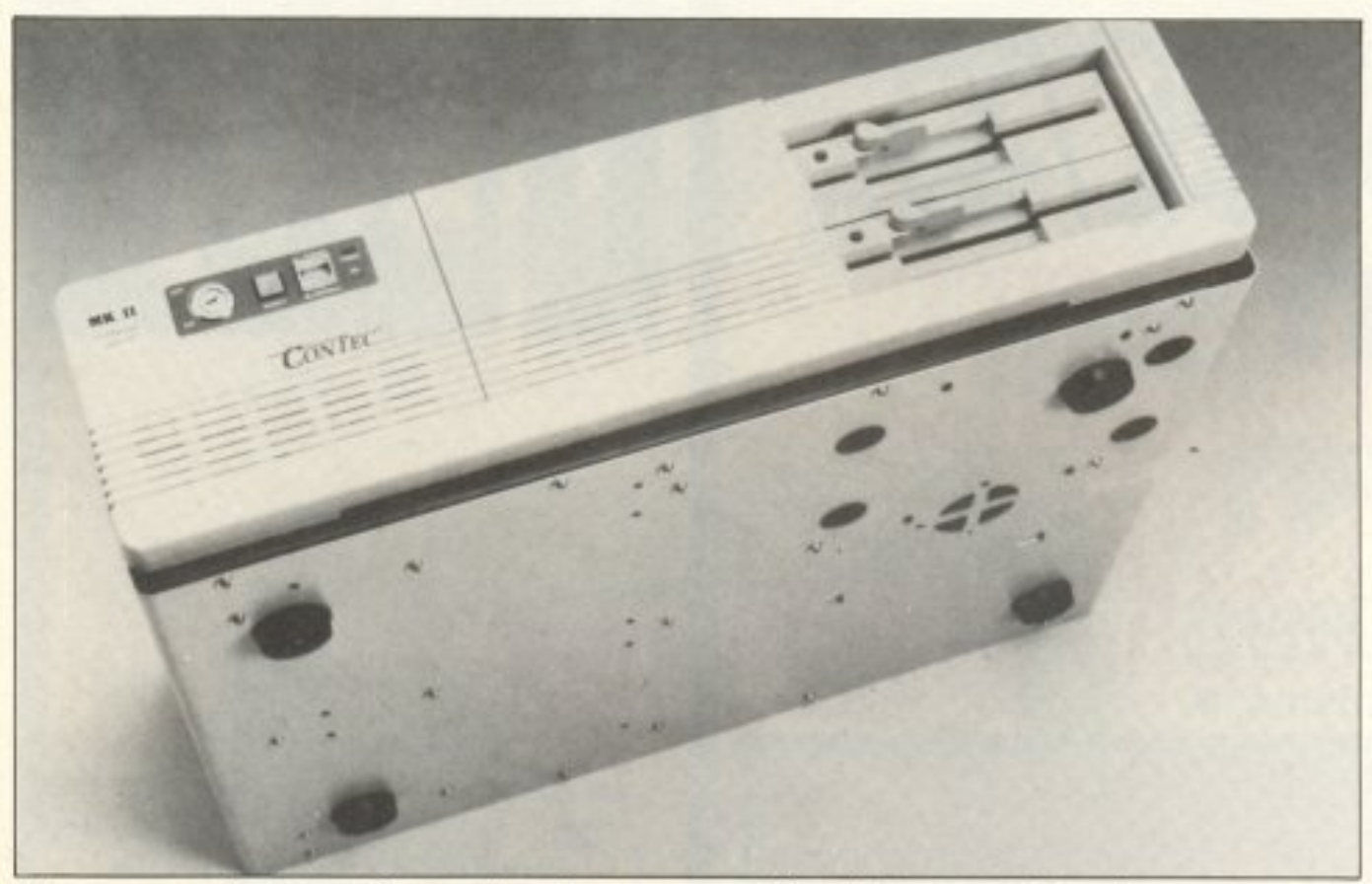

Η μπροστινή πλευρά του Contec, με τα δύο drives, το διακόπτη για reset και την κλειδαριά.

### **ЕΞΩТЕРІКН** ΕΜΦΑΝΙΣΗ

Δε διαφέρει σημαντικά ο CONTEC από τους άλλους συμβατούς. Η εμφάνισή του είναι λιτή, σε απαλά χρώματα, με άλλα λόγια αξιοπρεπής. Σε αντίθεση με το ρεύμα των καιρών αποτελείται από τα τρία γνωστά κομμάτια (monitor-κεντρική μονάδα-πληκτρολόγιο).

Εξερευνώντας τον από τα αριστερά προς τα δεξιά θα διακρίνουμε το γνωστό μικρό panel των XT συμβατών. Στην περίπτωση του CONTEC το panel αποτελείται από την υποδοχή για τα κλειδιά αποενεργοποίησης του πληκτρολογίου, δύο πλήκτρα και δύο leds. Το πρώτο πλήκτρο είναι το reset button, ενώ το δεύτερο χρησιμεύει για την επιλογή της συχνό-

Η πίσω όψη του Contec: multi I/O, ανεμιστήρες, διακόπτες και άλλα πολλά.

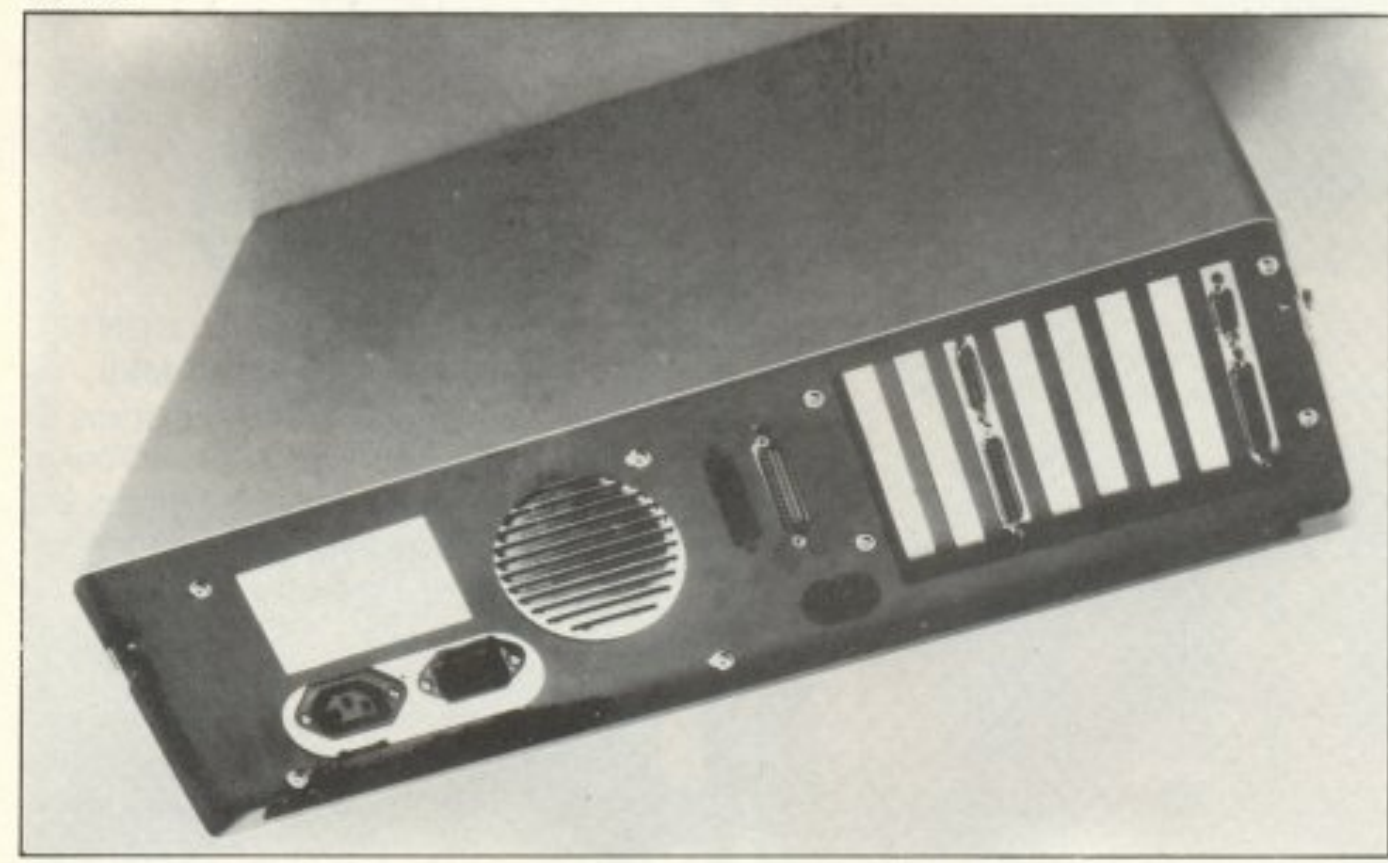

τητας λειτουργίας του υπολογιστή. Το πλήκτρο αυτό μας άρεσε που υπήρχε, μια και η hardware επιλογή της συχνότητας είναι κατά τη γνώμη μας πάντα ένα πλεονέκτημα. Όσο για τα leds, υπάρχουν για οπτική ένδειξη της λειτουργίας του τροφοδοτικού (power) και της λειτουργίας του σκληρού δίσκου, αν βέβαια υπάρχει.

Στο δεξί μέρος της μπροστινής πλευράς έχουμε τα drives. Η configuration του test είχε δύο floppies των 5 1/4", χωρητικότητας 360KB, ιαπωνικής καταγωγής. Πρόκειται για πολύ ποιοτικά εξαρτήματα, με εντελώς αθόρυβη λειτουργία.

Προχωρώντας στο πληκτρολόγιο θα πούμε ότι είναι το κλασικό πληκτρολόγιο των περισσότερων ΧΤ, 84 πλήκτρων. Τα πλήκτρα του ανταποκρίνονται με ένα πολύ ελαφρό κροτάλισμα και είναι ικανοποιητικά στη λειτουργία τους. Φυσικά στη συνηθισμένη θέση βρίσκονται και τα τρία γνωστά πράσινα leds για caps και num lock, Scròll-a kai Power-X.

Ο CONTEC συνοδεύεται από ένα πράσινο monitor απεικόνισης 25x80 χαρακτήρων. Η απόδοση της οθόνης του είναι πολύ καλή, άνετη, ποιοτική, καθαρή και πραγματικά ξεκούραστη.

Δεν νομίζω ότι ξεχάσαμε τίποτα από την εξωτερική εμφάνιση. Προχωρούμε στο hardware. Πατώντας τα δύο κουμπιά ανοίγουμε το καπάκι και...

### **HARDWARE**

Στο εσωτερικό του CONTEC κυριαρχεί το μεγάλο τροφοδοτικό των 150 Watt. Δίπλα του ένα αθόρυβο ανεμιστηράκι αναλαμβάνει να το κρατήσει ... δροσερό, ακόμα κι όταν ο σκληρός δίσκος εκτελεί υπερωρίες. Η motherboard καταλαμβάνει την αριστερή πλευρά του μηχανήματος και είναι αρκετά μεγάλη σε μέγεθος. με κενές θέσεις για διάφορα ακόμα chips, όπως π.χ. Roms.

Το «αφεντικό» της motherboard είναι ο 8088-1 της INTEL που τρέχει στα 4.77 ή στα 10ΜΗz, ενώ έχει προβλεφθεί κενή θέση για τον αντίστοιχο μαθηματικό συνεπεξεργαστή 8087-1.

Η μνήμη RAM ανέρχεται στα 640K, αλλά υπάρχει η δυνατότητα επέκτασης μέχρι τα 740K on board, με τελική δυνατότητα επέκτασης τα 8.7MBytes. Στο πίσω

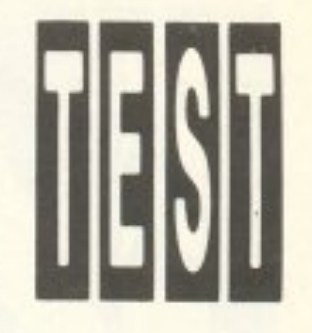

### **CONTEC PC/XT**

μέρος του CONTEC υπάρχει η γνωστή μεγάλη γκάμα από κάρτες επέκτασης που συναντάμε στους επαγγελματικούς (και όχι home) συμβατούς. Ο αριθμός τους είναι ο γνωστός, 8. Από τις κάρτες αυτές οι δύο καλύπτονται ήδη από το μηχάνημα και είναι: μια κάρτα ελέγχου mς οθόνης color graphics ή Hercules μονόχρωμη, που περιέχει και μια θύρα centronics παράλληλη για σύνδεση με εκτυπωτή, μια multi I/O, η οποία μεταφράζεται σε clock calendar και RS232.

Αξιοσημείωτη είναι η παρουσία δύο σετ από dip-switches. Από αυτά το ένα σετ χρησιμεύει για τον καθορισμό της κάρτας γραφικών που θα χρησιμοποιεί ο υπολογιστής (color graphics 40x25, color graphics 80x25, monochrome display), ενώ το άλλο υπάρχει για τον καθορισμό της RAM και της ROM, πιο συγκεκριμένα τη συνολική μνήμη και τον τύπο των chips της RAM. Δύο ακόμη σετ από

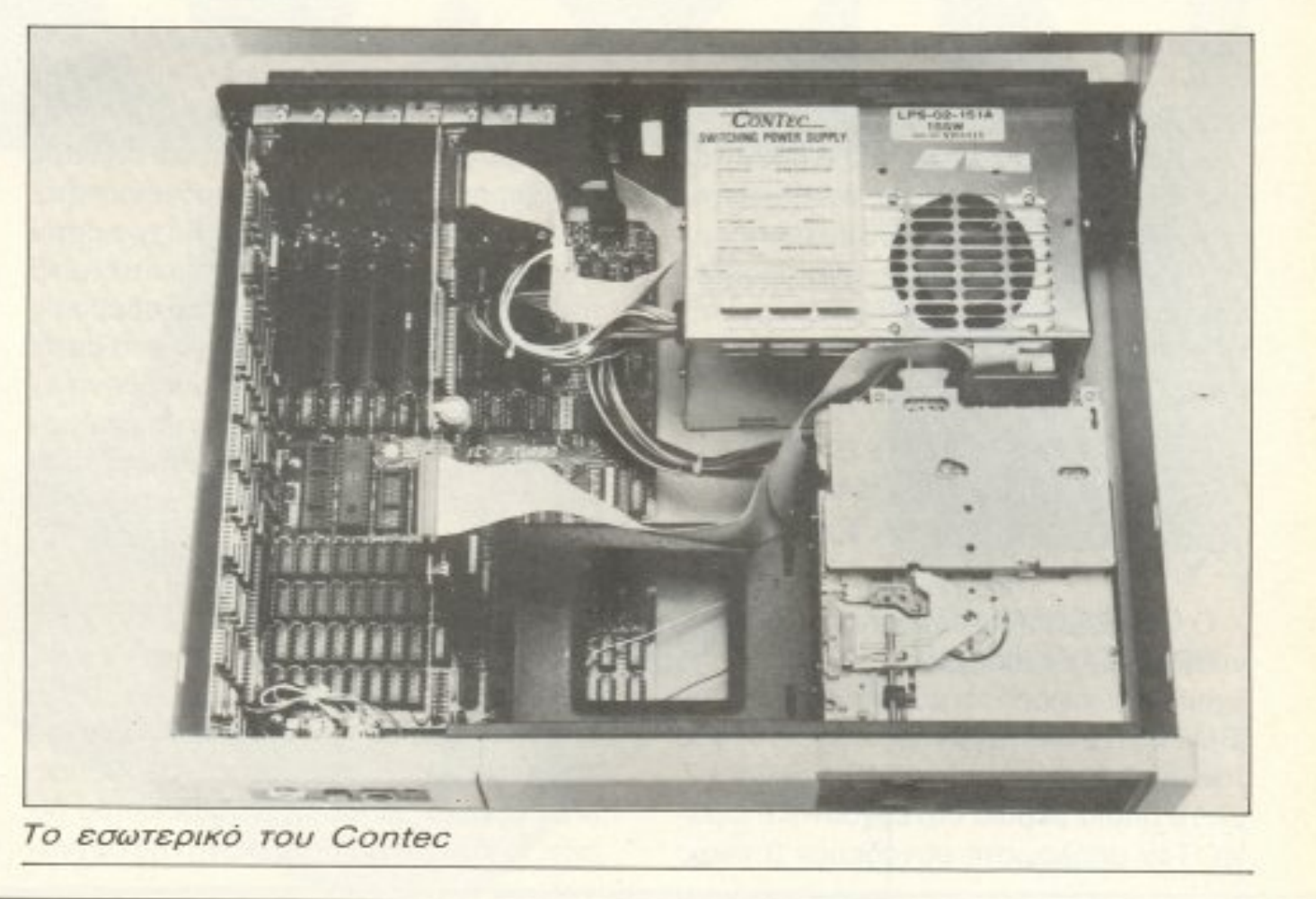

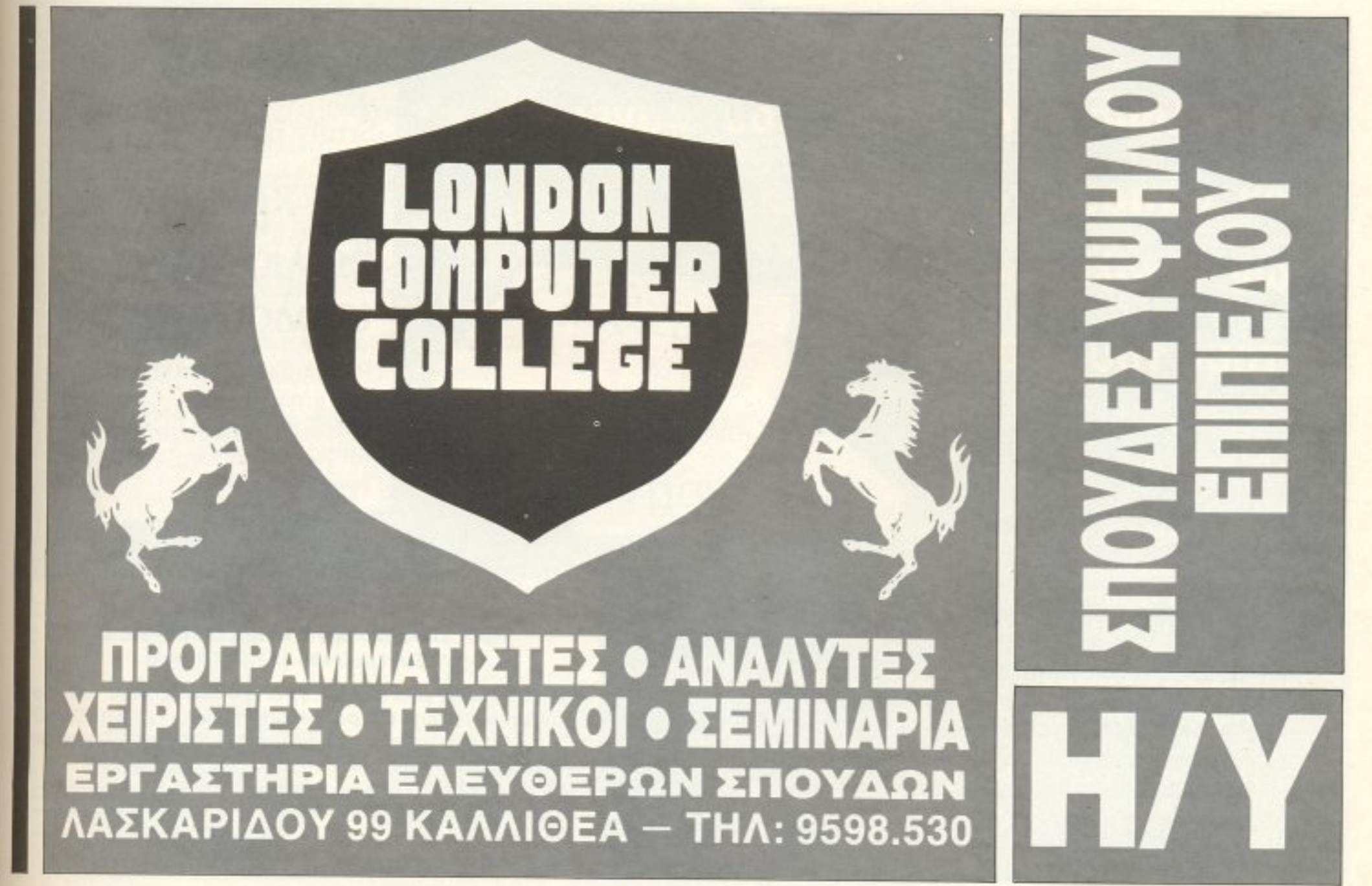

PIXEL 45

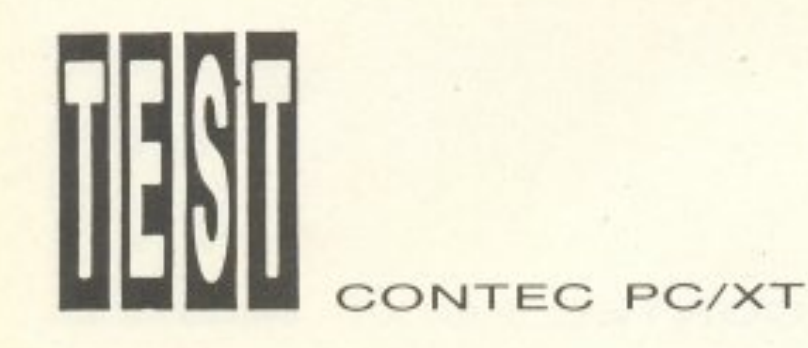

βραχυκυκλώσεις (jumpers) ρυθμίζουν την ταχύτητα του υπολογιστή μέσα από το hardware

Θα τελειώσουμε με την περιγραφή του εσωτερικού, προσθέτοντας ότι η χωρητικότητα του σκληρού δίσκου είναι της τάξης των 30-60MBytes. ενω έχει προβλεφθεί από τον κατασκευαστή η δυνατότητα σύνδεσης tape streamer των 20Μ Bytes.

### ΥΠΟΣΤΗΡΙΞΗ, ΛΕΙΤΟΥΡΓΙΚΑ ΣΥΣΤΗΜΑΤΑ, ΣΥΜΒΑΤΟΤΗΤΑ Κ.ΛΠ.

Ο CONTEC ΧΤ τρέχει χωpic; πρόβλημα όλες τις εκδόσεις rou MS-DOS rrou έχουν κυκλοφορήσει μέχρι τώρα για τους ΙΒΜ PC. Η δισκέτα πάντως που συνόδευε τον υπολογιστή ήταν το MS-DOS V3.2, με το οποίο βεβοια συνεργάστηκε όψο γα. Τον υπολογιστή συνόδευαν 3 μικρά

βιβλiα Το καθένα anό αυτά καταπιάνεται με κάποιο κομμάτι του μηχανή ματος , όπως το monitor. Η ποιότητά τους κυμαίνεται σε αξιοπρεπή επίπεδα και σίγουρα δεν χaρaκτηρίζοντοι από προχειρότητα. Αντίθετα περιέχουν όλα όσα θα χρειαστεί ο αρχάριος κάτοχος για να γνωριστεί μαζί του και να κάνει τις πρώτες του αβέβαιες πληκτρολογήσεις. Εκτός όμως από αυτό, μεγάλη σημασία δίνει και η υπεύθυνη εταιρία για την υποστήριξη του μηχανήματος, παρέχοντος ικανοποιητική εγγύηση καλής λειτουργίας για ένα διάστημα 12 μηνών.

### **TEAIKA...**

Τον υποΑοvιοτή CONTEC *PCIXT*  υποστηρίζει και διαθέτει στη χώρα μας το κατάστημα THE COMPUTER SHOP, Στουρνάρα 47 & Πατησίων -Πολυτεχνείο, τηλ. 3603594, 3602043

> Εnι τέλοus ένα βιβλίο που κάνει τον «απρόσιτο» κόσμο των υπολογιστών κτήμα του καθένα!

historyta / Miliones

**TIKIT HEN** 

απευθύνεται στους χρήστες υπολογιστών που θα 'θελαν να κατανοήσουν περισσότερο τις αρχές λειτουργίας και τη φιλοσοφία που κρύβεται σε αυτούς. Ταυτόχρονα όμως, μέσα από μία σειρά απλών παραδειγμάτων της καθημερινής ζωής. βοηθά τους ανθρώπους που έρχονται πρώτη φορά σ' επαφή μ' έναν υπολογιστή να καταλάβουν πώς αυτός λειτουργεί.

### ΚΟΥΠΟΝΙ ΠΑΡΑΓΓΕΛΙΑΣ

Προς εκδοτικό οργανισμό COMPUPRESS Λ. Συγγρού 44 ·117 42 • Αθήvα

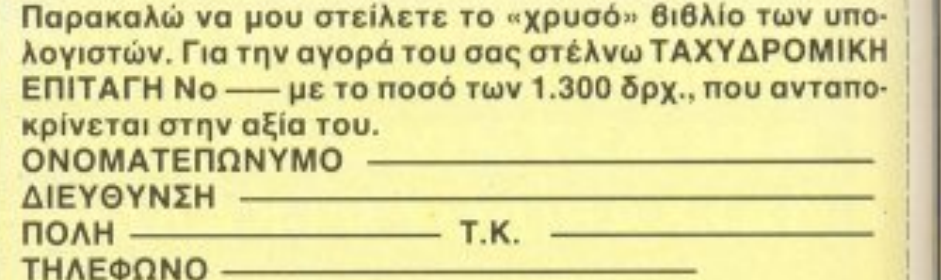

... 0 CONTEC ΧΤ δεν φάνηκε va έχει, στα μάτια μας, κανένα ψεγάδι. Απ' όπου κι αv τοv κοιτάξομε ήταν προσεγμένος και aξιοπρεnής. έτοιμος και πρόθυμος. Μας άρεσαν τα leds για τον σκληρό δίσκο, το ΚΌuμnί γιο την aλλσγη ης συχνό τητας, το πληκτρολόγιο... Γενικά είναι από τα μηχανήματα εκείνα που αφήνουν καλές εντυπώσεις και έχουν πάντα μια μερίδα aφοσιωμένων φίλwν. Αν περόσετε λοιπόν ποτέ και τον δείτε να αναπαύεται λοιπόν ποτέ και τον δείτε να αναnαύεtα σιωπηλά στη βιτρίνα, κι αν συγχρόνως ψάχνετε γιο κόποιο PC, τότε θa ήταν κριμα να μην δοκιμάσετε δυο-τρια directorιes μαζί του.

## Srutly Blotnick Το « χρuσό» βιβλίοτωv unoλoyrστώv

I

Επιτέλους ένα βιβλίο που κάνει τον «απρόσιτο» κόσμο των υπολογιστών otton κτήμα του καθένα

------------------------------------

PIXEL<sub>46</sub>

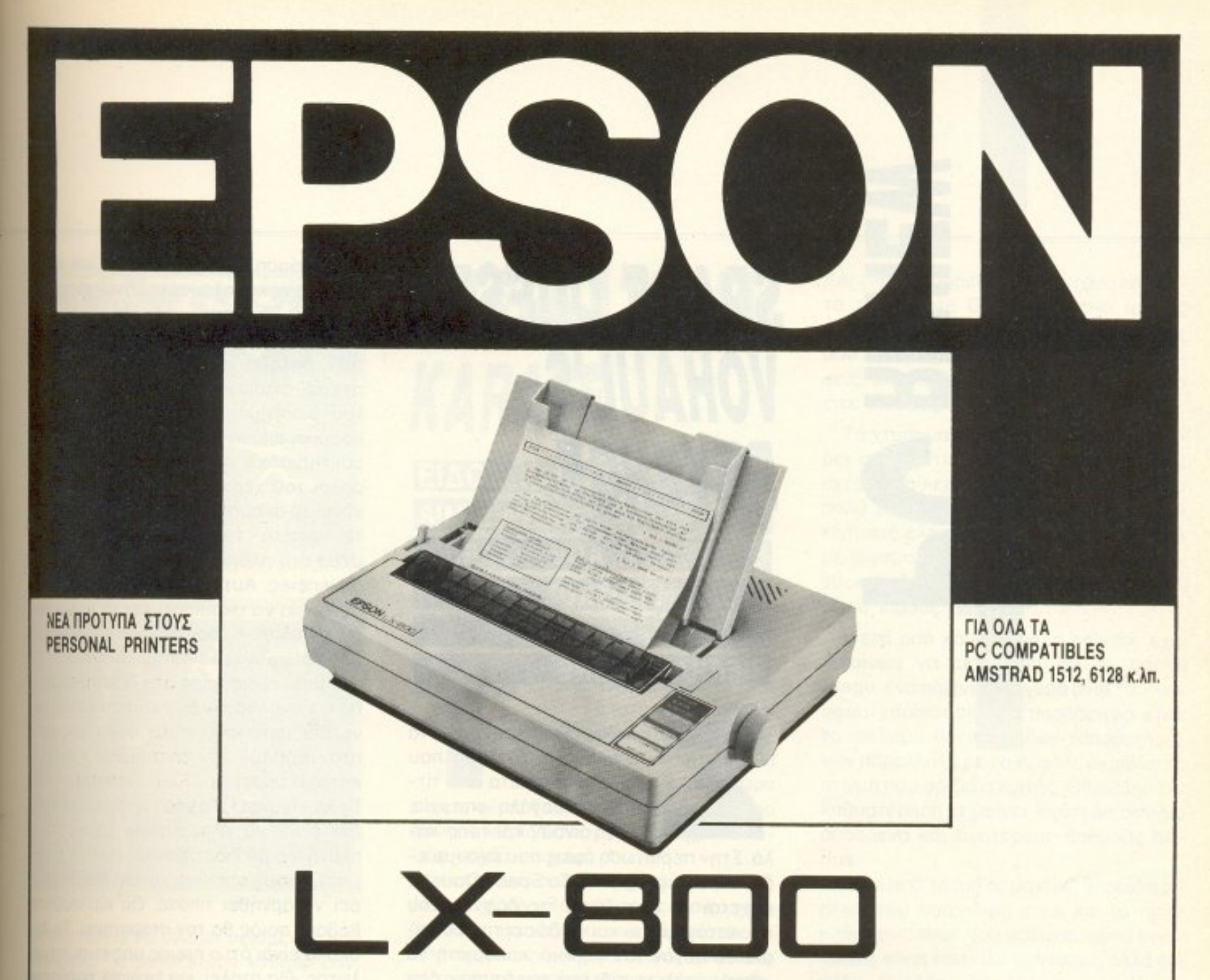

Όποιο PC και να έχετε ο καθρέφτης της δουλειάς σας είναι ο εκτυπωτής που χρησιμοποιείτε. Και εκεί οι επιλογές σας, μετά την αναγγελία του νέου μοντέλου μας καταλήγουν μόνο σ' αυτόν. EPSON LX-800.

Καταπληκτική ποιότητα · Κατασκευή Heavy-duty · Πλήρες IBM σετ χαρακτήρων · 4 γραφές Ελληνικών (2 τύποι draft, 2 τύποι NLQ) · Επιλογές με απλή αφή · Ελληνικά για κάθε υπολογιστή · Interfaces παντός τύπου · Tractor ακριβείας · Μηχανισμός Τροφοδοσίας κοινής σελίδας με AUTO-LOAD · Υψηλή ταχύτητα εκτύπωσης (180 cps Elite / 150 cps Pica) · Πλήρης συμβατότητα με όλα τα πακέττα SOFTWARE · Και τιμή μόνο 65.000 брх. (+ФПА).

LX-800. Ο καλύτερος και ταχύτερος (\*) προσωπικός εκτυπωτής.

\* Συγκριτικά στοιχεία στη διάθεση κάθε ενδιαφερομένου.

ΖΗΤΗΣΤΕ ΕΛΛΗΝΙΚΟ ΕΓΧΕΙΡΙΔΙΟ ΤΩΝ ΕΚΤΥΠΩΤΩΝ ΜΑΣ ΣΤΑ ΒΙΒΛΙΟΠΩΛΕΙΑ & COMPUTER SHOPS

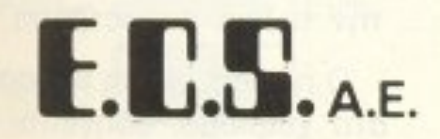

ΥΠΟΣΤΗΡΙΖΕΙ ΟΤΙ ΠΟΥΛΑΕΙ ΚΕΝΤΡΟ ΕΦΑΡΜΟΓΩΝ ΗΛΕΚΤΡΟΝΙΚΩΝ ΥΠΟΛΟΓΙΣΤΩΝ

ΕΡΜΟΥ & ΦΩΚΙΩΝΟΣ 8 - ΣΥΝΤΑΓΜΑ - ΑΘΗΝΑ 105 63

ΑΝΤΙΠΡΟΣΩΠΕΙΑ ΕΛΛΑΔΑΣ THA 322 5426 - 325 3839 - 323 5415 - 322 9075 TLX 223996 ECS GR - FAX 322 9822

**PROFESSIONAL** FX 800 1000, 240 CPS, Draft/NLQ, IBM standards. 105.000 / 142.000 čpx

National

**BUSINESS** EX 800/1000, 300 CPS, Colour Option Scanner Option. Χαμηλής κοπής. 149.000 / 193.000 δρε

QUALITY LO 800/1000, 200 CPS 24 pin, Letter Quality. 157 000 / 205 000 čpx

LASER 6 ppm EMULATION yis HP. LG. DIABLO PAGE PRINTER-64 apquamocopec citimum 490 000 day.

ΤΟΥ ΛΕΥΤΕΡΗ ΚΑΛΑΜΑΡΑ

## SPACE QUEST II **VOHAUL'S** REVENGE

### **ΕΙΔΟΣ: 3-D ADVENTURE ΜΟΡΦΗ: ΔΙΣΚΟΣ 5 1/4" ΆΣΚΕΥΑΣΤΗΣ:** ΚΑΤΑΣΚΕΥΑΣΤΗΣ: **SIERRA ON-LINE**

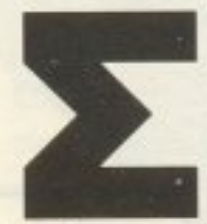

uνήθως το sequels. τα προγράμματα δηλαδή που ακολουθούν μετά από τίτλους με μεγάλη επιτυχία. δεν βγσίvοuν κaι τόσο κα

λά. Στην περίπτωση όμως που έχουμε εδώ, αυτό δε συμβαίνει. Το Space Quest II. ερχεται να επαυξήσει τις δάφνες το<sup>υ</sup> προκατόχου τοu και νσ δώσει την ευκαιρία σε αυτόν τον «ήρωα» καθαριστή να «βγάλει πάλι το φίδι από την τρύπα». Δεν χρειάζεται va πούμε nολλό λόγια γιa την

Score: 31 of 250 Sound on παpοuοίαση του παιχνιδιού. είναι κσλύ· τερα να την απολαύσετε μόνοι σας μπροοτά στο μόνιτορ.

Ο κεντρικός ήρωας, τώρα "ace janitor", δηλαδή «άσσος καθαριστής», βρίσκεται ανυποψίαστος στο κατάστρωμα του διαστημόπλοιου και καθαρίζει την κοσμική σκόνη από το πλοίο όταν το xa ρακτηριστικό σήμα που βγαίνει από το ροΛοι του χεpιοu του τον τρομάζει και χάνει τη σκούπα του. Εσείς, που ελέγχετε - φυσικά- τον ηρωά μας, τον οδηγείτε μέσα στο πλοίο για να αντιμετωπίσει τις συνέπειες. Αυτές είναι να αναλάβει την ογγaρεια να σκουπίσει και το παλιο του διαστημόπλοιο, που βρίσκεται αραγμένο μέσα στο μεγάλο διαστημtκό σταθμό. Q. ταν μπει όμως μέσα στο διαστημόπλοιο, θα τον αναλάβουν δύο «τύποι» και θασινέλθει μετά από πολύ ξύλο, μπροστα στον Vohaul, τον επιστήμονα nou ειχt κατασκευάσει το Star Generator του Space Quest I. Το νέο του σατανικο σχεδιο είναι να πλημμυρίσει όλους τους πλανήτες με διαστημικούς πωλητές-ρομπότ, στους οποίους κανείς δεν θα μπορεί να αρνηθεί τίποτε. Θα καταλάβατε, βέβαιο. nοtός θσ τον οταματηοει. <sup>Τ</sup><sup>ο</sup>δuσκολο είναι ότι ο ήρωάς μας είναι αιχμάλωτος. Θα σταλεί, για τιμωρία χειρότερη από το θάνατο, στην εξορία, όμως, στο δρόμο, οι φύλακες που τον μεταφέρουν. είτε από αβλεψία, είτε από αμέλεια, θα μείνουν χωρίς καύσιμα στο αερόπλοιό τους και αυτό θα πέσει θεαματικά Ως από θa<sup>ύ</sup>μα (έτσι το λένε τώρο), μο·ιο <sup>ο</sup> φίλος μας θα σωθεί, ενώ όλοι θα γίνουν μέρος από τα συντρίμμια. Η απόδραση στο δάσος που βρίσκεται όμως, δεν είναι και πολύ εύκολη. Μετά aπό ζορια, θσ φτα σετε επιτέλους μπροστά στον Vohaul γα την τελική αναμέτρηση.

Ο ήρωας, για να περασουμε και λιγάκι

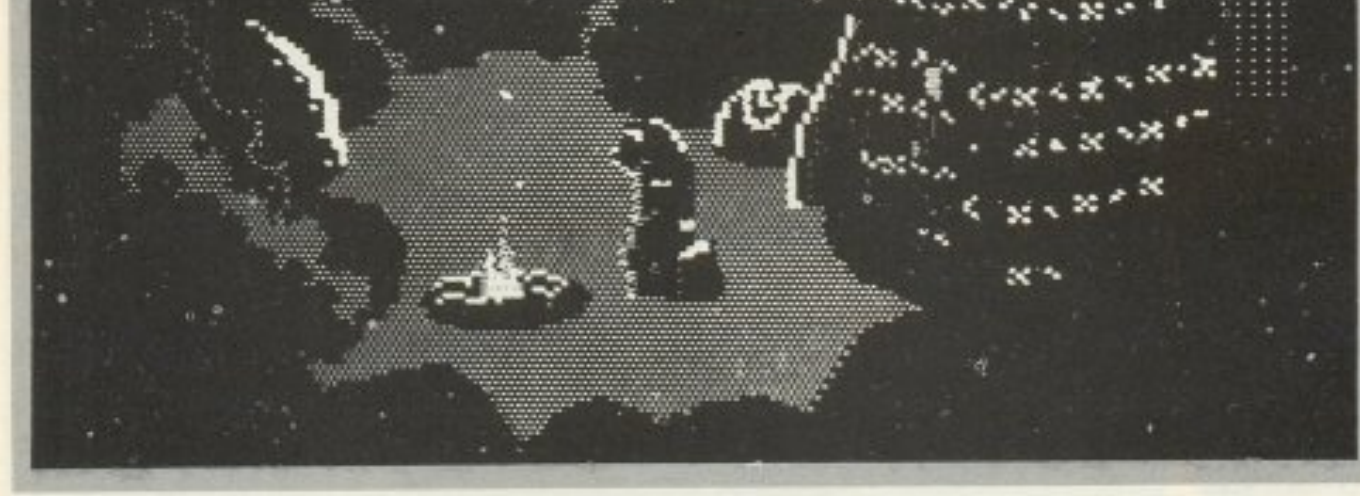

στο χειρισμό, οδηγείται οnό τα curso· keys και από τα κείμενα που σε απταιστη αγγλική συντάσσετε. Καλό θα ήταν να προσέχετε και τις εικόνες. μια nou οι cφθαλμanάτες δεν λεinουν (βλεnε ποοσεδάφιση διαστημοπλοίου και εξόδους aπό την nίora).

Τα graphics του παιχνιδιού είναι πάλι βελτιωμένα, όσο γίνεται, ενώ η κίνηση έχει αποκτήσει μια απαλότητα. Ο ήχος είναι λιτός, αλλά υπάρχει όπου ακριβώς

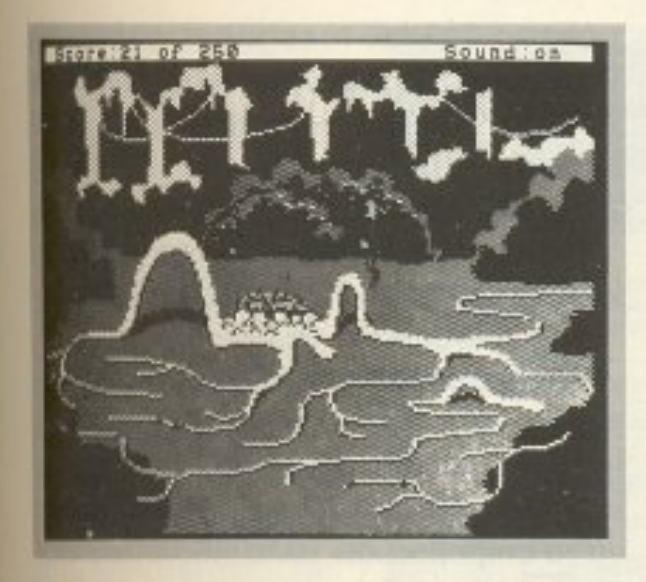

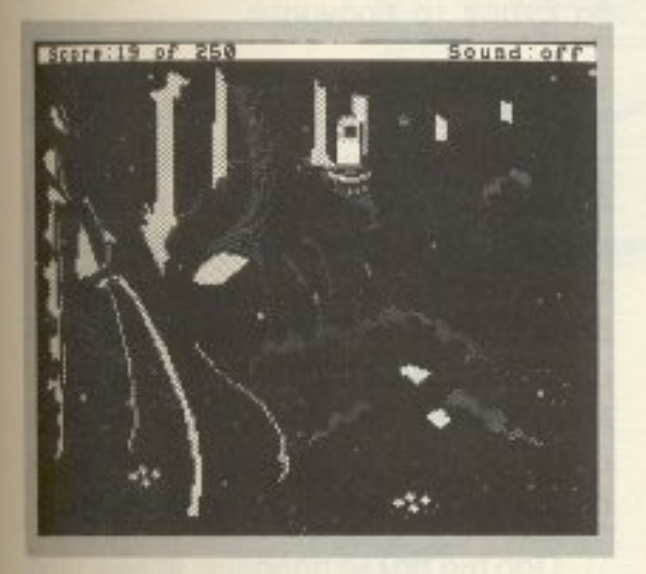

χρειάζεται για να τονίσει ορισμένες καταστάσεις. Το μεγαλύτερο ενδιαφέρον, όμως, όπως και σε όλα τα παιχνίδια της Sierra, το κρατάει η πλοκή.

Τελικό συμπέρασμα είναι ότι αν έχετε

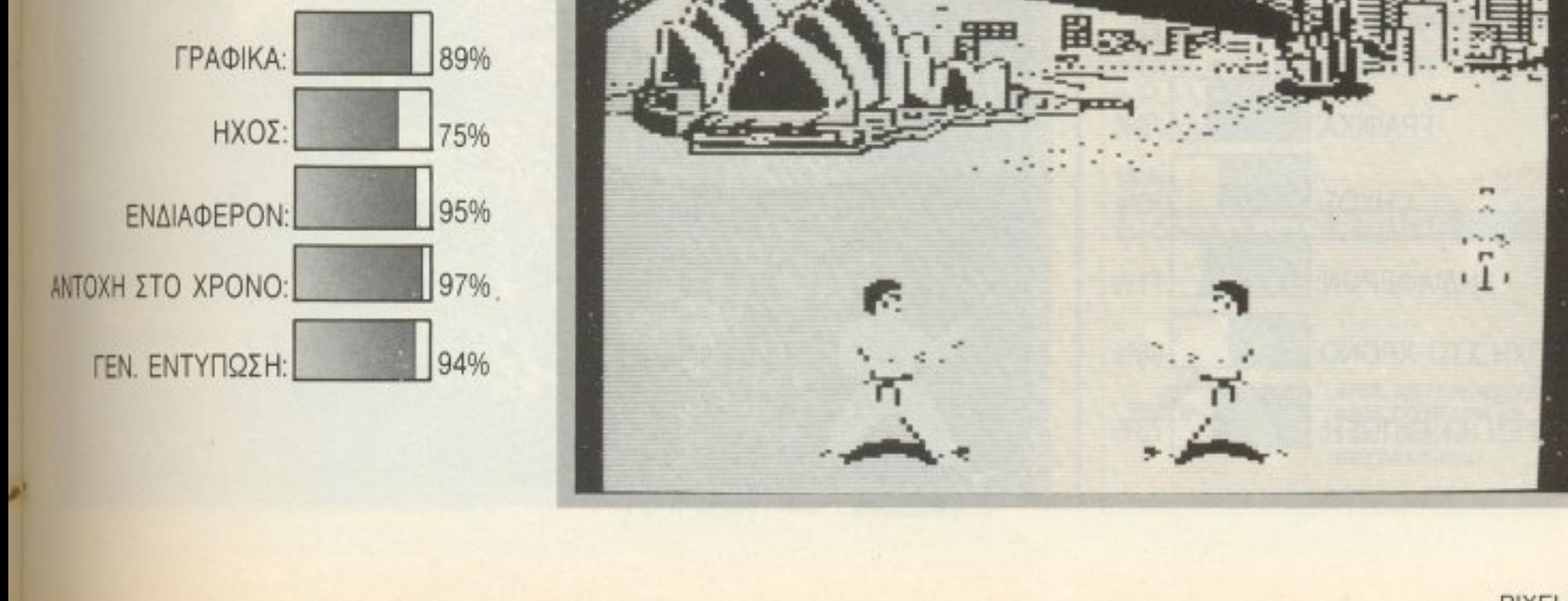

# **INTERNATIONAL KARATE**

ΕΙΔΌΣ: ΚΑΡΑΤΕ **SIMULATOR ΜΟΡΦΗ: ΔΙΣΚΟΣ 5 1/4" ΚΑΤΑΣΚΕΥΑΣΤΗΣ: SYSTEM 3** 

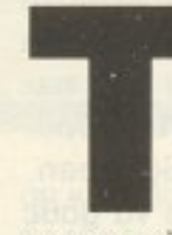

ον τελευταίο καιρό, τα παιχνίδια καράτε είχαν αρχίσει να φεύγουν από την επικαιpornra. To International Karate, όμως, έρχεται τώρα

να μας φέρει ξανά κοντά στο ανατολίτικο άθλημα, θυμίζοντάς μας ταυτόχρονα παλιές καλές εποχές.

Όσοι από σας παίζετε μετά μανίας Arcade Video Games, τα δεκαρικοφάγα δηλαδή, θα πρέπει να θυμάστε το Champ. Τους δύο αντιπάλους που μέσα σε τριάντα δευτερόλεπτα έπρεπε να τσακίσουν ο ένας τον άλλο. Το International Karate έχει πάρει πολλά στοιχεία από αυτό το Arcade Game, όπως ο τρόπος βαθμολογίας - πρέπει να συμπληρώσεις δυο ολόκληρους βαθμούς για να νικήσεις, ενώ κάθε χτύπημα μετρά είτε μισό είτε ολόκληρο βαθμό.

Τα χτυπήματα που μπορεί να καταφέρει στον αντίπαλό του ο παίκτης είναι σχεδόν καθιερωμένα (εμένα πάντως πιο πολύ με εκφράζει η «σκούπα»), ενώ οι κινήσεις ελέγχονται και με πλήκτρα και με joystick. Η αλήθεια είναι ότι το joystick ενδείκνυται περισσότερο για τέτοιου είδους παιχνίδι.

Μετά από κάθε γύρο, ο παίκτης έχει δικαίωμα να εκτελέσει και το bonus stage, ένα παιχνίδι για γερά ανακλαστικά, αφού χαρακτηριστικό παράδειγμα είναι το σπάσιμο δέκα σανίδων τοποθετημένων παράλληλα με το κεφάλι, ακριβώς τη στιγμή που ορίζει ο κριτής. Οποιαδήποτε καθυστέρηση σημαίνει λιγότερα σανίδια σπασμένα και λιγότερους βαθμούς bonus.

Ενα από τα πιο σημαντικά χαρακτηριστικά του παιχνιδιού είναι και το πολύ καλό animation που υπάρχει, αφού οι κινήσεις είναι και πολύ γρήγορες, αλλά και πολύ απαλές για τέτοιου μεγέθους sprites. Οι τεχνικές που χρησιμοποιού-

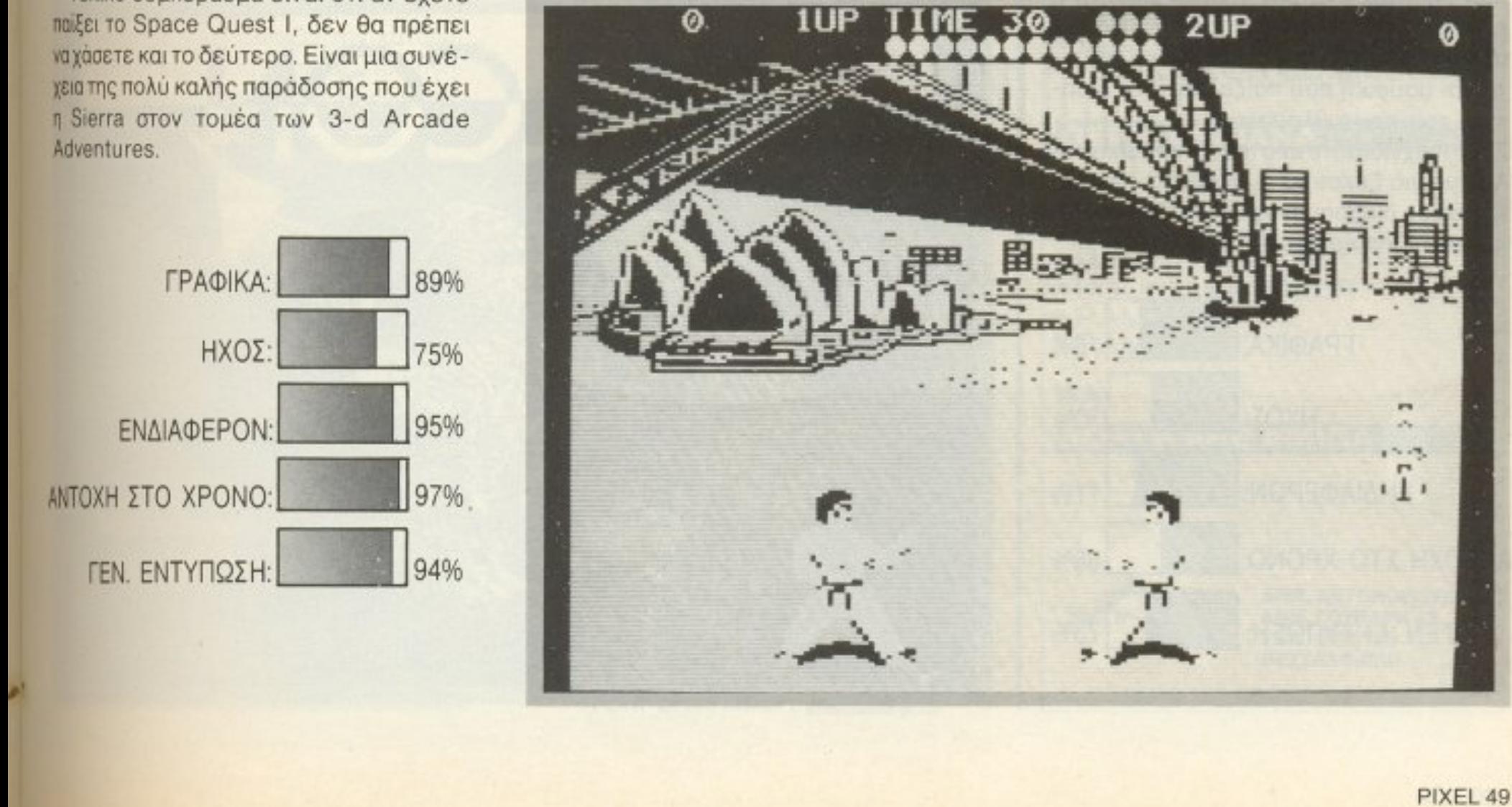

ντοι εnιτρέπουν την πολύ καλή aπόκριση στ <sup>ι</sup>ς κινη σε <sup>ι</sup>ς του joystick, ενώ η αντίδραση στην οθόνη είναι όμεση.

Το όhο σύνολο έρ χονται να συμπληρώσουν τα πολύ ότι προσελεύτερα της προσελεύτερης της προσελεύτερης της προσελεύτερης της προσελεύτερης της προσ  $\mu$  ,  $\mu$  ,  $\mu$ graphics των τοποθεσιών, αλλά και του

Τέλος. <sup>ο</sup>ήχος είναι arταραίτητος cκεί που <u>που στον κίνεται αισθητή η κατά του στον κίνει αισθητή η στον κίνει αισθητή η στον κίνει στον κίνει στον κίνει σ</u> έλλειψή του σε άλλες περιπτώσεις. Υπάρχει ήχος που συνοδεύει τα χτυπήματσ και μουσική που παiζει κοτά τη διόρκεια του πρωταθλήματος.

διαπητή , Το naιχνiδι εξελίσσετο <sup>ι</sup>στη.., Αucπραλiο <sup>ή</sup>στην Αίγu<sup>η</sup>το. ανάλογα με τη δική μος επιλογή.

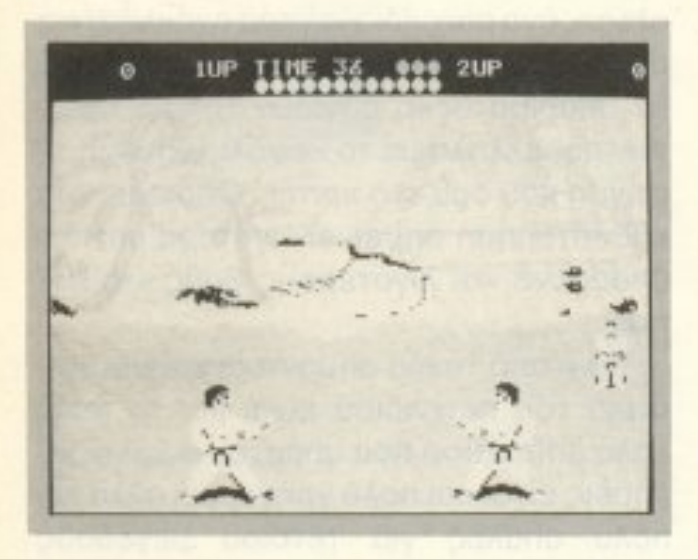

νσ αnό το κλασικότερα θέματα για παιχνίδι, ένα <sup>α</sup>κομη flight simulation έχεται να μας απασχολήσει αυτό το μήνα. Ο λόγος γίνεται

Το nαιχνίδι αυτό aποτελεί ένα καλό διάλειμμα για ξεκούραση ανάμεσα σε πολλές ώρες διαβάσματος και αξίζει τον κό no να το προμηθευτείτε.

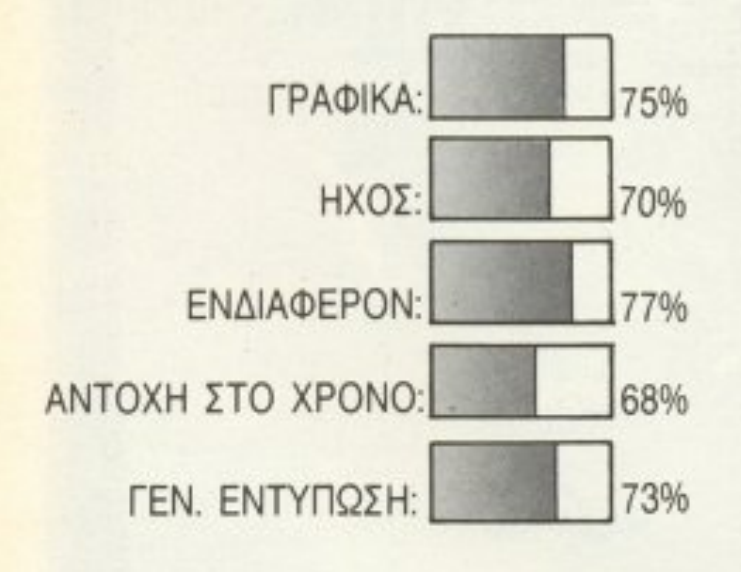

### FALCON ΕΙΔΟΣ: FLIGHT SIMULATION MQ PΦH: ΔIΣ ΚΟΣ 5 1/4" **ΤΑΣΚΕΥΑΣΤΗΣ:** ΚΑΤΑΣΚΕΥΑΣΤΗ SPECTRUM HOLOBYTE

PIXEL 50

μόνηση του προσφαλή για το προσφαλή του βία του στους με το δύο του στους του στους του στους του στους του στ ιι:τες. Δεν nοψιαζόμαοraν βέβαια <sup>η</sup><sup>η</sup> εnόμενη ερωτηοη θα ήτον: Σε τι baud rate θα θέλατε την επικοινωνια και σε οιό σειριακό port;

Η απάντηση βέβαια δεν υπήρχε. Το μόνο που κάναμε ήταν να βγούμε πάλι έξω και να μπούμε για να παίξουμε ένας-ένας από το σημαντικό συνεργασία στην συνεργασία το σημαντικό όμως να σημαντικό συνεργασία το σημαντικό συνεργα χνίδι παίζε αι (aπ· ό, φο.ν όζομοι) και με modem. Ακόμη δεν έχω καταφέρει να επικοινωνήσω επιτυχώς με κανέναν για να το επιβεβαιώσω, αλλό πιθανότα ο <sup>ι</sup> θο έχουν <sup>α</sup>πρόγμα \_

γιο το Falcon. το παιχviδι nou μας πα ροuσιάζεt η Spectrum Holobyte, ευρ τερα γνωστή σε σας από το Sokoban.

Αφού διαλέξουμε αποστολή που θα εκτελέσουμε (nάλι ζητο νται απ θανα npάγματa, όπως οντψε nι ση τριών · ντιπάλων σοβιετικών Μιγκ σε αποστολές αυτοκτονίας), έχουμε την ευκαιρία να διαλέξουμε τι όπλα θα μεταφέρει το F-16 ας. Μπορουμε να παρουμε απο πυραυλους Sidewinder, που θεωρούνται κουτά όπλα, ως και ECM (αντιμετώπιση ξένων nuρauλων).

Αρχίζοντας, το πa•χνίδι ζη <sup>ά</sup>να μάθε αν θα παίξουμε με joystick ή όχι, αν θέλουμε ήχο (πού ξέρεις, μπορεί να το παίζουμε σε ώρα εργασίας και να μη θέλουμε να το ακούσει ο διευθυντής) και σαν τρίτη επιλογή, μας ζητά να μάθει αν θα παίξουν ένας ή δύο παίχτες. Σε αυτό ακριβώς το σημείο αντιμετωπίσαμε μια μεγάλη έκπληξη. Ανυποψίαστοι, και καθώς ήμασταν μαζεμένοι πολλοί γύρω αnό το

Ας nερόσοu ε ως στο ψη .

· Οοο πι<sup>ο</sup>nολλό πι::ιρο με, βέβαια , τόσο <sup>ο</sup>πολύ βαρα νει το αεροσκόφος. Έva βαρύ αεροσκάφος χάνει φυσικά σε ταχύ τητα και, οταν θες να ξεφυγεις απο τα τρίο γκ που σε περ ιcλωσαv αιφν δια ·

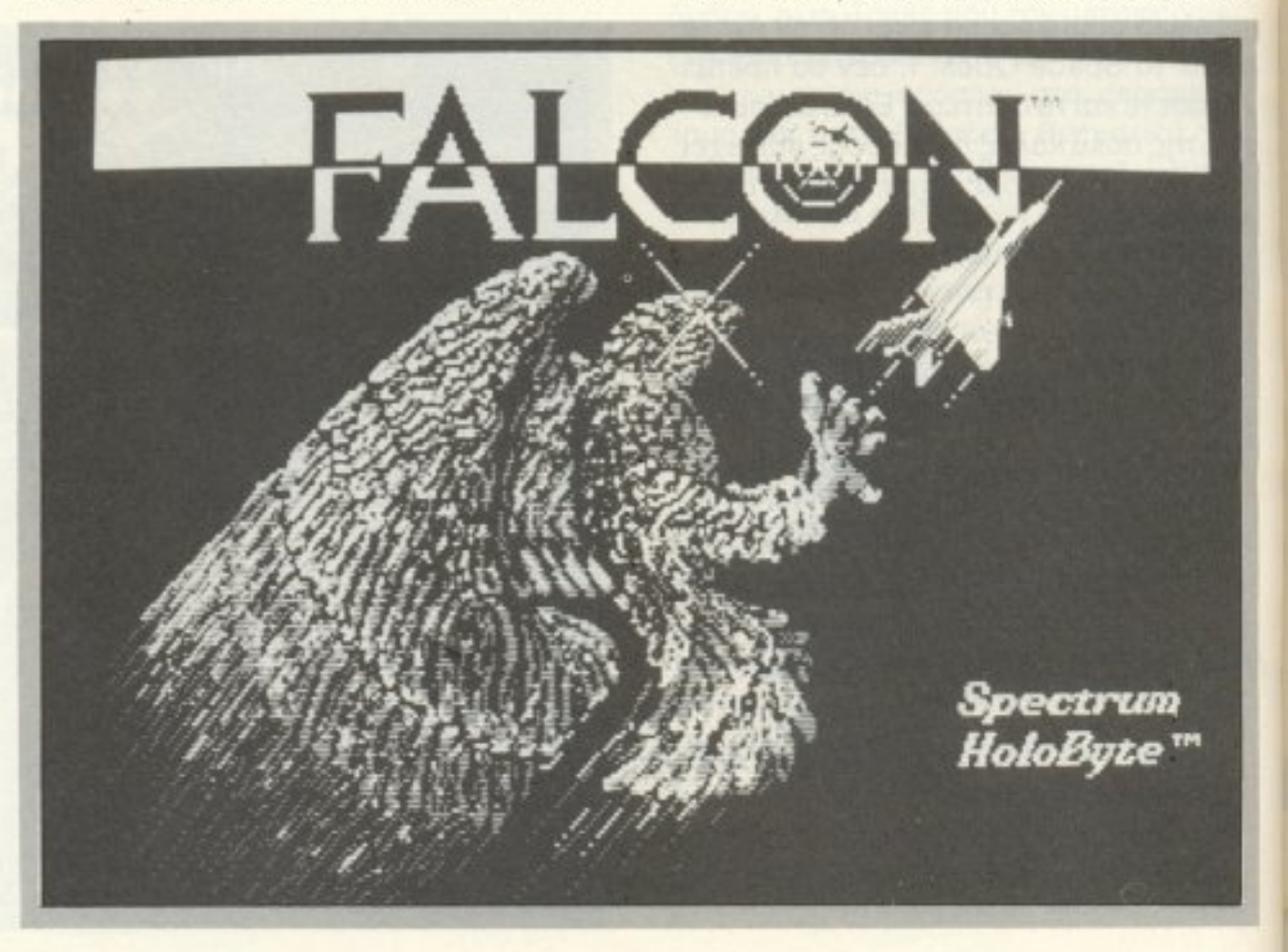

στικά, τότε πετάς το ΕCM στη θάλασσα.

Περνάμε έτσι στο κόκπιτ του αεροσκάφους μας, το οποίο, να σημειώσουμε, είναι όμοιο με αυτό του αληθινού αεριωθούμενου, χωρίς να του λείπουν στοιχεία όπως ο τεχνητός ορίζοντας ή τα συστήuara Afterburner. Ta βασικά πλήκτρα για την πλοήγηση του σκάφους είναι:

Α: Αυτόματος πιλότος. Β: Φρένα.

- C: Χάρτης.
- G: Ρόδες πάνω/κάτω.
- P: Pause mode.
- **V: Έλεγχος όπλων.**
- W: Φρένα για τις ρόδες.
- /: Afterburner\_on/off.
- 1: Μείωση στροφών κινητήρα.
- 2: Αύξηση στροφών κινητήρα.
- 3: Μπροστινή όψη αεροπλάνου.
- 4: Πλάγια αριστερή όψη.
- 5: Οπίσθια όψη.
- 6: Πλάγια δεξιά όψη.

Το πλήκτρο ΕΝΤΕΡ αλλάζει από πολυβόλα σε πυραύλους και αντίστροφα.

Το πλήκτρο ΤΑΒ αλλάζει την κάτοψη. Tacursor keys βοηθούν στην πλοήγηση του σκάφους, οδηγώντας στις τέσσερις βασικές κατευθύνσεις.

Το gameplay του παιχνιδιού είναι αρκετά απλό, θέλουμε όμως να παρατηρήσουμε ορισμένα σημεία που προσθέτουν πάρα πολύ, όπως το Black-out, που συμβαίνει όταν το σκάφος κάνει κάθετη πτή-

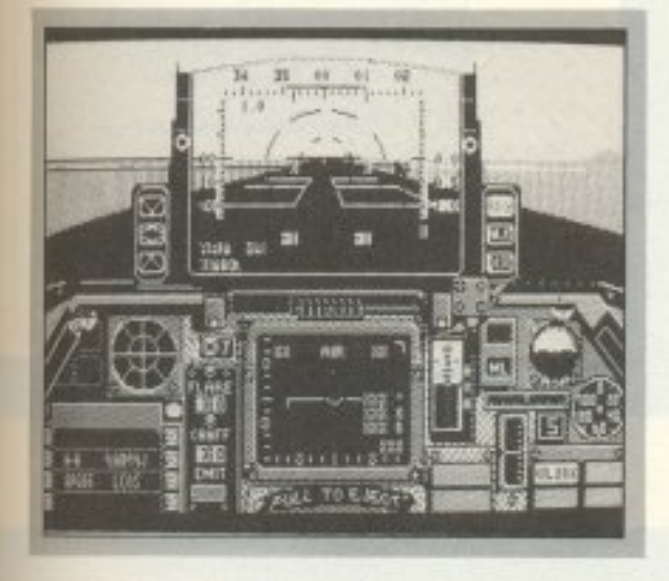

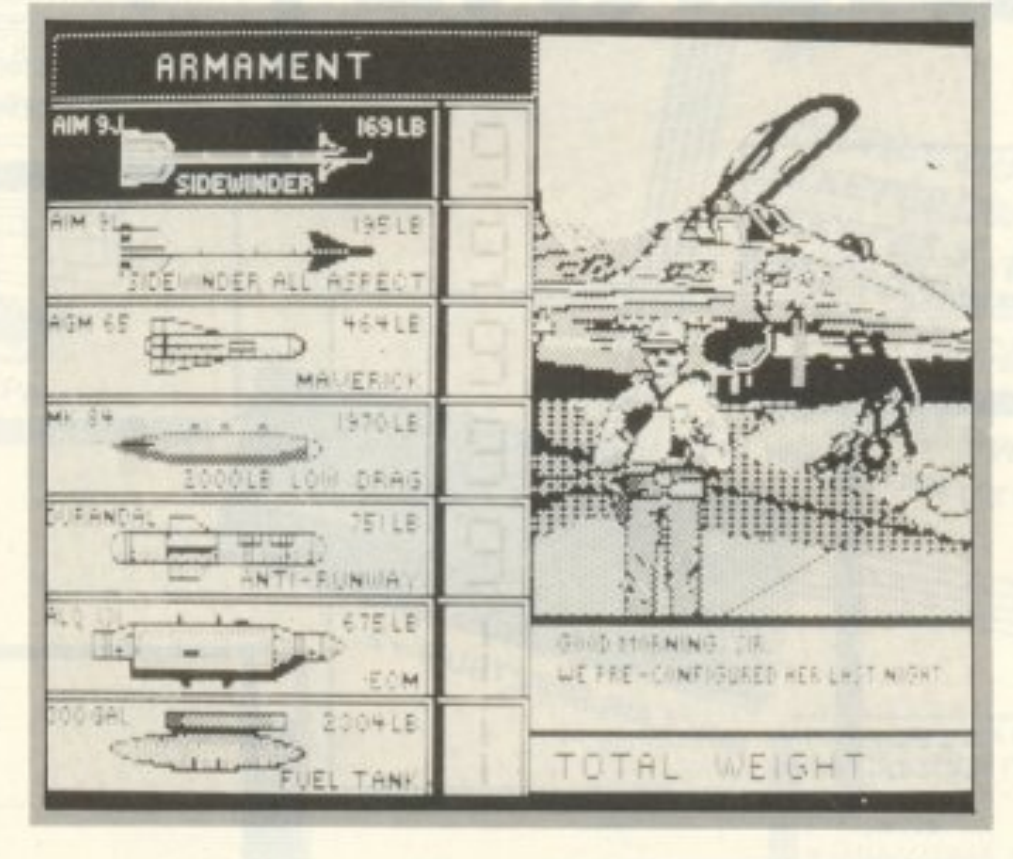

ση κατεβαίνοντας. Ο πιλότος, από την υπερβολική δύναμη που δέχεται, ζαλίζεται και λιποθυμά προσωρινά, χάνοντας την επαφή με το σκάφος. Μετά από λίγο, βέβαια, συνέρχεται και παίρνει κανα-δυο ασπιρίνες. Ομορφος επίσης είναι και ο τρόπος που ο παίχτης ειδοποιείται ότι μόλις έχασε. Η εικόνα του πεσμένου αεροσκάφους, το μνήμα (πολύ μακάβριο) και τα μετάλλια που συγκέντρωσε στο παιχνίδι. Η μουσική συνοδεύει με έναν «εύθυμο» ρυθμό.

Γενικά, να σημειώσουμε ότι το παιχνίδι διαθέτει πολύ καλά χαρακτηριστικά, αν όμως ήταν λιγάκι πιο εύκολο, θα μπορούσαμε να παίξουμε περισσότερο. Ουσιαστικά, πάντως, δεν είναι εύκολο να ξεκολλήσει κανείς από το μόνιτορ.

To Falcon то βρήκαμε στο The Computer Shop, Στουρνάρα 47, 3603594.

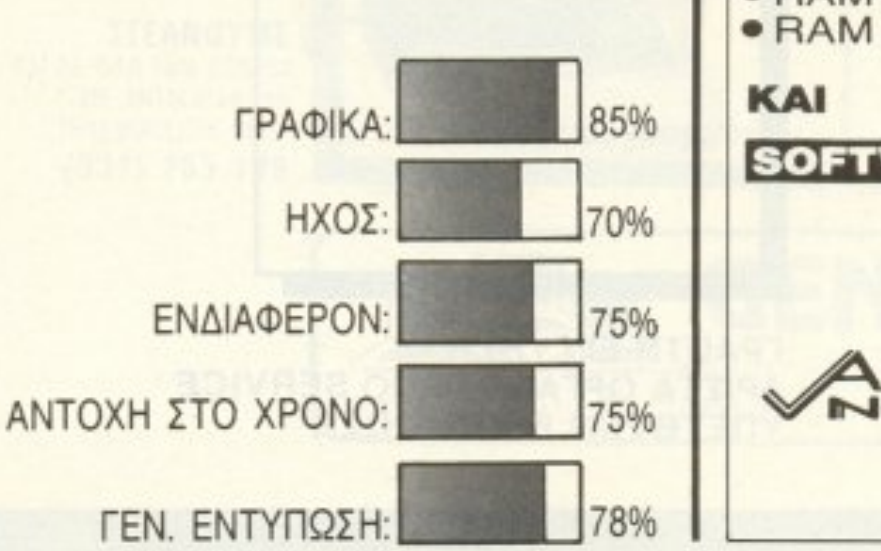

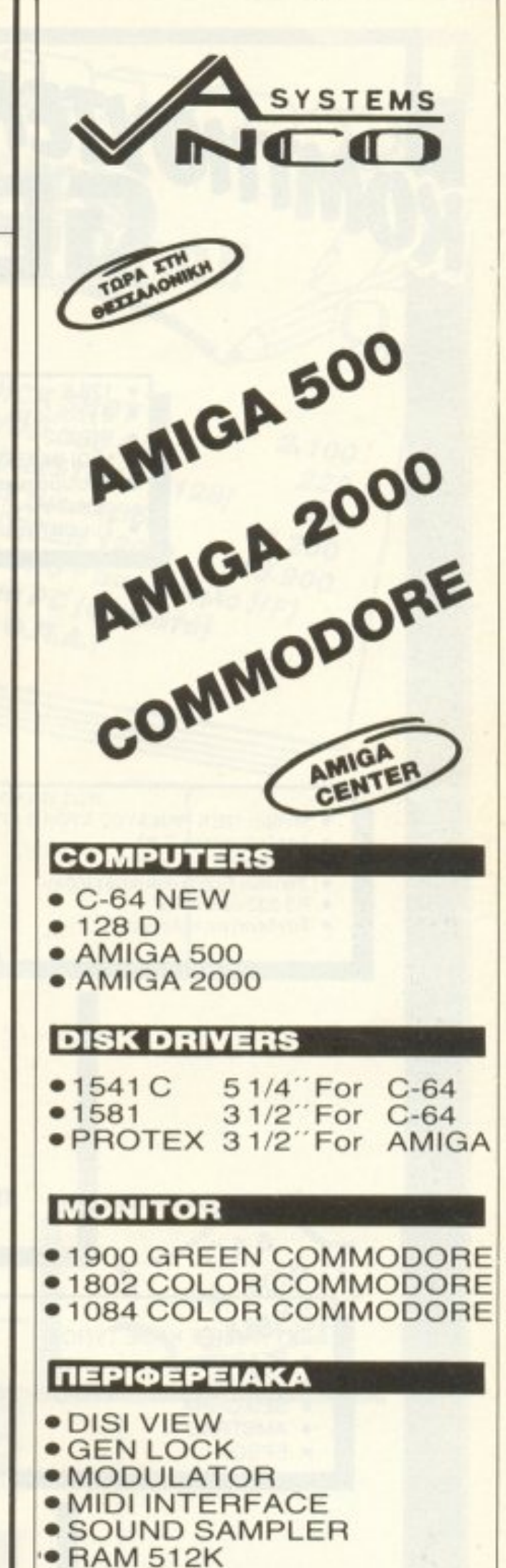

· RAM 2MB

**SOFTWARE AMIGA** ΔΗΜ. ΑΝΤΩΝΟΠΟΥΛΟΣ SYSTEMS  $\mathbf \Omega$ **ДНМ. ГОҮНАРН 42** THA.: 278.189 ΘΕΣΣΑΛΟΝΙΚΗ

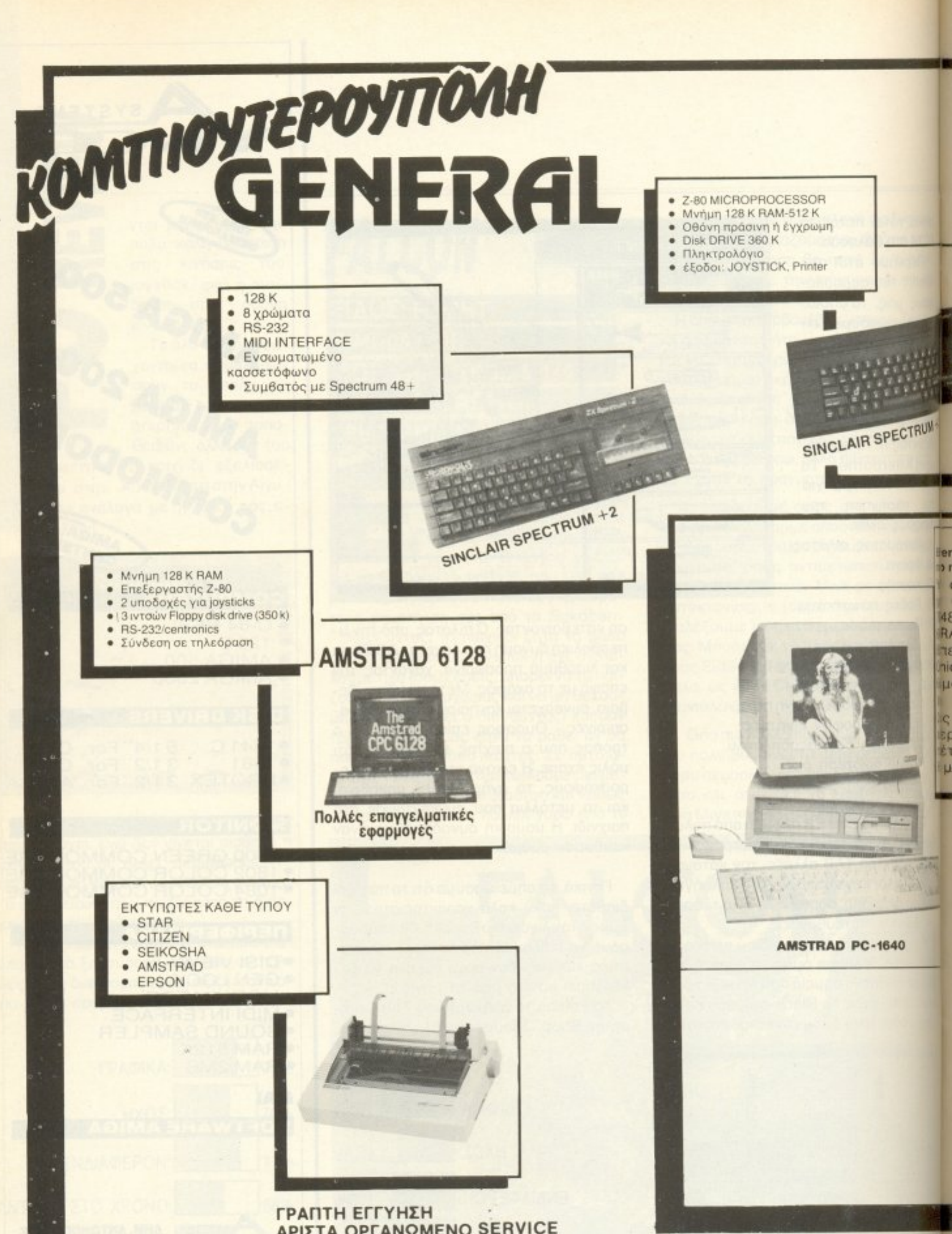

### ΑΡΙΣΤΑ ΟΡΓΑΝΩΜΕΝΟ SERVICE ΥΠΕΥΘΥΝΗ ΕΝΗΜΕΡΩΣΗ

ò.

### ΠΩΛΗΣΗ ΧΟΝΔΡΙΚΗ - ΛΙΑΝΙΚΗ ΚΕΝΤΡΙΚΗ ΔΙΑΘΕΣΗ ΒΟΡ. ΕΛΛΑΔΟΣ

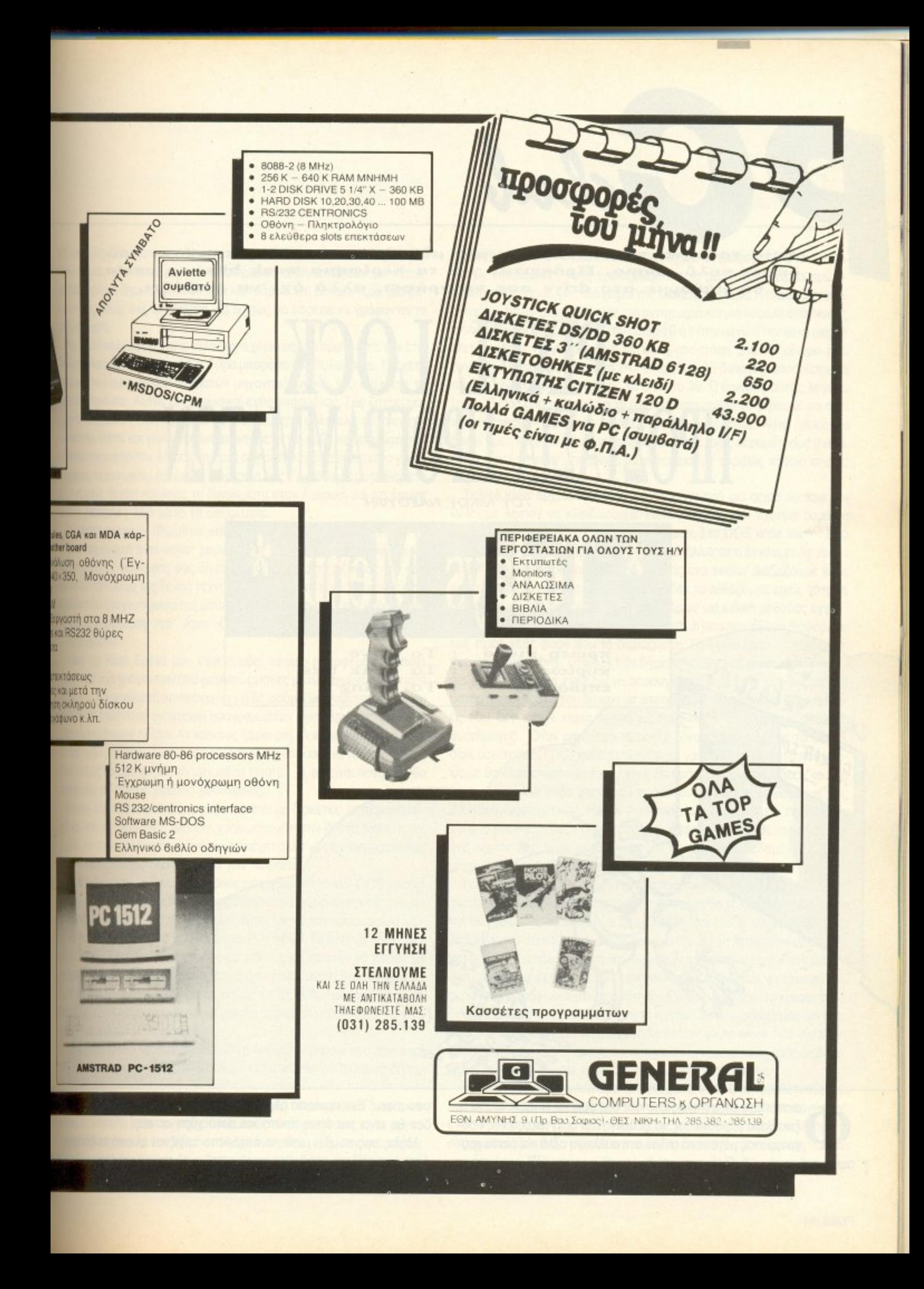

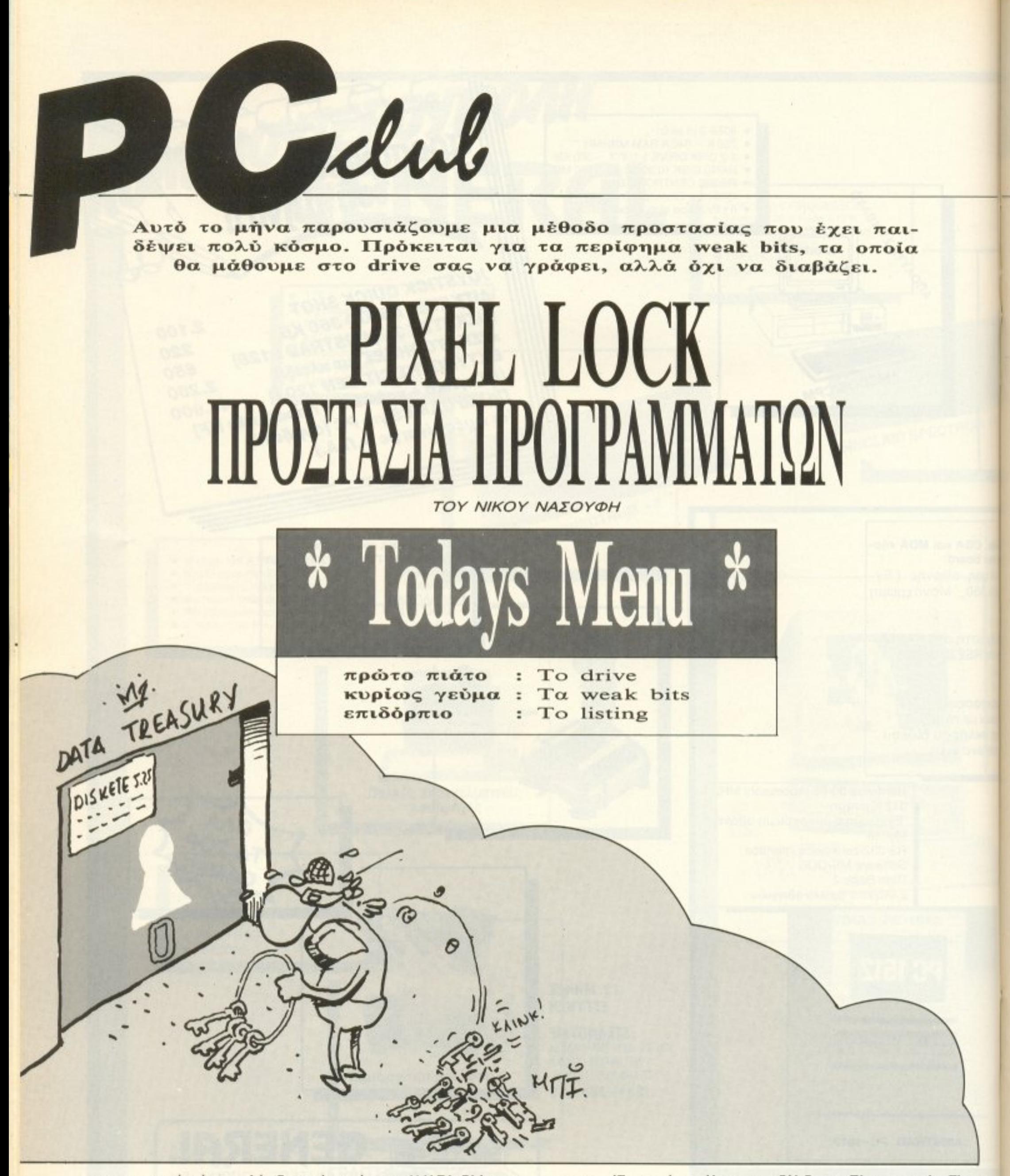

ανταστείτε ότι εντελώς ξαφνικά σας έρχεται Η ΙΔΕΑ. Βλέπετε ξεκάθαρα μπροστά σας να ξετυλίγονται οι εντολές ενός προγράμματος μαγευτικά απλού στη σύλληψη αλλά απέραντα χρήσιμου σαν εφαρμογή. Πρόκειται για την μεγαλύτερη ανακάλυψη μετά το

pac-man. Ένα τεράστιο άλμα στην εξέλιξη της Πληροφορικής. Τίποτε δεν θα είναι πια όπως πρώτα και αυτό χάρη σε σας. Μόλις σας συμβεί αυτό το ευχάριστο αρχίζουν φυσικά τα ξενύχτια. Λίγο-λίγο χτίζετε από bytes και clusters αυτό που αρχικά ήταν μια άπια-

### PIXEL LOCK

σrη και άuλq ιδέα. Κατω από την επίμονη καθοδήγηση τοu μυαλού σας οι 1. The second provide the university of the second second the second second of the second second second second the second second second second second second second second second second second second second second second se τοό οuς για να δημιοupγήαοuν κόn καινούργιο και μεγαλύτερο~ ια έκφραση της δικής σας αντίληψης για το πώς θα έπρεπε να γράφονται τα προγράμματα.

Μετά από πολύ κόπο έχετε τελικά στα χέρια σας το πρωτότυπο πακέτο. Το δύσκολο μέρος τελείωσε πια. Τώρα μπορείτε να απολαύσετε. Τρέχετε στον κοντινότερο dealer συμβατών μηχανημάτων και του δείχνετε το ~ηJιούργημά οας. Αυτός είναι (φ σικά) εvθοuσιασμέvος. Σος ζητάει μο 'ιμη συνεργασία. Ήδη αρχίζετε να ονειρεύεστε πολυτελή αυτοκίνητα, n~~όιφιβa σπίτια κα<sup>ι</sup>νεvικά αντικε μενα-φεπχ νια κάθε καταναλωτιi nou χβεται τον εαυ rό το υ. Μέσο στη χαρά σος αφ ' νετε ένα οvτίγpαφο νια να μπορέσει να εκτιμηθεί καλύτερα η εργασία σας. Την άλλη μέρα μαθαίνετε ότι ο κύριος dealer πούλησε τα δικαιώματα στην Αμερικη και ότι έφυγε για τις <sup>Σ</sup>εϋχtλες λίγο ε:τά το μεσάνυχτα.

Ίσως όχι τόσο. Εμένα μου έχει συμβεί να μου προσφέρουν κάποια uniity που ειχα γραψει πριν απο μερικούς μήνες με αλλαγμένο copyright και να μου πουν μάλιστα ότι πρόκειται για δημιούργημα γνωστού κρητικού ha!:'.ι;er <sup>Η</sup>παράνομη αντιyραφη nροyραμμάτων εi ... αι βpαχvάς νια κάθε ελληνικο software house. Αν κάποιος ξέρει ότι, αν κάνει κάτι καλό τότε θα αμειφθεί λιγότερο διότι όλος ο κόσμος θα σπεύσει να το αντιγράψει, rότε απλώς θο πpο ψιiοει να μην κάνει τίποτε. 'Η, αν είναι πονηρός, θα ιατο~uγει σε κάπο ισ μέθοδο προσιααιας.

Επειδη όλα τα προγράμμα τα μας όρχονται σε στοποτος, οι περισσότες, ρες και πιο επιτυχημένες μέθοδοι χρησιμοποιούν την ίδια τη δισκέτα. Αν μπορεί να φτιαχτεί ένα floppy που να τρέχει αλλά να μην αντιγράφεται, τότε απαλλαχτήκαμε από το φόβο των πειρατών.

Κάθε δισκέτα που πρόκειται να χρησιμοποιηθεί από το MS-DOS πρέπει ναείναι οργανωμένη έτσι ώστε το λειτουργικό σύστημα να την αναγνωρί-~CLΙνατη αβάζε<sup>ι</sup><sup>Η</sup>οργόνωση μιας δισκέτας μ\_ε τονπροσuμφωvrιμέ ιο για το MS-DOS τρόπο γινεται με το FORMAT. Το format όμως του DOS δεν είναι ο μοναδικός τρόπος με τον οποίο μπορούν να γίνουν τα πράγματα. Αν τα κάνουμε διαφορετικά δεν χάνουμε τη δυνατότητα να aποθηκευουμε στοιχεία στο δίσκο, απλώς το DOS δεν μπορεί πια να τα διηfΟΟει <sup>Η</sup>avόγvωOJl nρέπει πια να νε <sup>ι</sup>από διιcόπρόyραμμα που θa γραψουμε εμείς.

Οι μήνες περνούν θλ μμένα, καθώς βλεπεrε το πρόyραμμά οος να γίνεται παγκόσμιο best-seller χωρίς εσείς να έχετε καμια αναγνώριση. ·Ο ταν ιι;απο ος φιλοc; σας σας νει μΙα κόπ <sup>α</sup>χαρακτη pίζοντόc; την σον τη\' τελευταία λέξη της ξένης τεχνολογjας software εοείς δεν αντέχετε m αλλεπαλληλα χτυπήματα της μοιρας και εγκαταλείπετε τα εγκόσμια για \Ό γrvετε Ι(αλόyεpος στο ·Α γιο · Ορος.

Αurόσημαίνει τι έχουμε μια δισκέτα <sup>η</sup>οποία δεν μπορεί ναοvτιγραφει αnοτολε τοuργικό σίιστημα αλλάτpέχε κά <sup>ω</sup>από αuιο. Πρόκεσαιδηλα <u>δη για δισκέτα κλειδωμένη.</u>

Γενικά κάθε δίσκος περιέχει, όπως ξέρουμε, πληροφορίες διάφορων ει επίστε επίστε του πρόσφαιρου συστήμαι σς οι πληροφορίες είναι οργά- $\sim$ αλλά για sectors. · Eva sector δεν είναι τίποτε άλλο παρά η φυσική

ΡΙΧΕL<sub>55</sub>

### -ραβηyμέvο?

περιοχή πάνω στην οποία είναι γραμμένη μια πληροφορία. Για να εντοπίσουμε την περιοχή αυτή χρειαζόμαστε τρία πράγματα. Πρέπει πρώταπρώτο να ξέροιφε νια ποιό μεριά της δισκέτας- μιλάμε. <sup>Η</sup>πλευρά αναφέ· pεται σαν head, μια και σε κάθε μια αντιστοιχεί και μια κεφαλή ανάγνωσης η οποία χαρακτηρίζεται από τον αριθμό 0 ή 1 (την πάνω ή την κάτω μεριά). Μετά πρέπει να γνωρίζουμε σε πόση απόσταση από το κέντρο έχει εγγραφεί η πληροφορία. Στο PC υπάρχουν 40 δυνατές αποστάσεις οι οποίες είναι αριθμημενες από το Ο ως το 39. Ο αριθμός αυτός λέγεται track. Εκτός από το head και το track πρέπει τελικά να ξέρουμε και ποιό sector (sector= κυκλικός τομέας) του track θέλουμε. Αυτό μπορεί να πάρει τιμές από 1 ως 9. Αν γνωρίζουμε και τις τρεις παραμέτρους (head, track, sector) τότε μπορούμε να εντοπίσουμε ακριβώς κάποιο σημείο της δισκετας.

Τελικά κάθε αρχείο δεν είναι τίποτε άλλο από μια σειρά sectors. Αν θέλουμε λοιπόν να κλειδώσουμε κάποιο αρχείο δεν έχουμε παρά να κλειδώσουμε τα sectors που το αποτελούν. Στο DOS κάθε sector έχει μήκος 512 bytes. Συνήθως (και αυτή είναι άλλωστε η έννοια ενός μέσου αποθήκευσης πληροφοριών) διαβάζοντας ένα sector διαβάζουμε κάθε φορά αυτά που περιέχει και μάλιστα αν δεν τα αλλάζουμε εμείς τότε θα διαβάζουμε κάθε φορά τα ίδια. Υπάρχει όμως μια ειδική μέθοδος εγγραφής κατά την οποία γράφονται «παράξενα» bytes που έχουν διαφορετικές τιμές κάθε φορά που τα διαβάζουμε. Τα bytes αυτά περιέχουν τα περίφημα weak bits. Τα weak bi1s δημιουργούνται με μια ειδική διαδικασία κατά την οποία εσκεμμένο αποauγχpονίζοuμε την κεφαλή από το μοτέρ περιστροφής του δίοκου με αποτέλεσμα να γράφουμε πληροφοριες που δεν έχουν καμία σχέση με τους παλμούς συγχρονισμού του. συσπl ατος. Όταν αργότερα το μο-rέρ ξανασuνχρονιστεί με το flopρy dίsk controller (FDC) και επιχειρήσουμε να διαβάσουμε αυτά που νρό~ ψαμε θα διαπιστώσουμε έκπληκτοι ότι γράφτηκαν «αρκούδες» και όχι μόνο αυτό αλλά κάθε φορά που προσπαθούμε να τις διαβάσουμε μας βγαίνουν δtαφορετικές. <sup>Η</sup>όλη διοδ κασ1α είναι μάλλον πιο ττολuπλοκη αλλά τα ρασικά ισχύουν όπως τα είπαμε. Μπορούμε λοιπόν να φτιάξουμε ένα sector που είναι ακατάλληλο για αποθήκευση δεδομένων. Ωραία μέχρι είναι επί μέχρι πείτε, αλλά αυτό σε η γρημαρμένη:

Σκεφτείτε όμως τι θα συμβεί αν προσπαθή σουμε να αντιγράψουμε ένα sector με weak bits. Το λειτουργικό σύστημα θα το διαβάσει ΜΙΑ φορά και βα γράψει το αποτέλεσμα σε μια όλλη διοκέ τα. <sup>Η</sup>εννραφή θα γίνε• βέβαια αvοvικά και σuμ.φωvο <sup>ε</sup>τouc; Ι(ΟVΟνες του λε•1οu p'{lκou συστή <sup>~</sup> ματος. Πράγμα που σημαίνει ότι, ενώ ο αρχικός sector είχε weak bits το αντίγραφό του έχει μόνο μια «εικόνα» τους. Είναι σαν να έχουμε μια φωτογραφία μιας κινούμενης εικόνας. Έχουμε συλλάβει το «τώρα» αλλά δεν ξtpουμετiποτε για το <fΠpιv» <sup>ή</sup>το« ετά». Το rτρόγpαμμά μαςδεv έχει παρά να διαβάσει καμποσες φορές το sector με τα weak bits. Av κάθε φορά διαβάζει τα ίδια, τότε πρόκειται για αντίγραφο ενώ αν κάθε διαδοχική ανCιγνωση <sup>δ</sup>αφέpει τότε έχουμε πβωτότuπη δισκετα. Για να μπορέσετε να πειραματιστείτε με τα weak bits παραθέτουμε και ένα πρόγραμμα με τη βοήθεια του οποίου μπορείτε να δημιουργήσετε ένα "weak sector". Το πρόγραμμα λέγεται weak.com και, όταν τρέχει, σας ρωτάει το head. το Ιrack κα<sup>ι</sup>το sector που θέλετε να φτιάξετε. Δεν οος ρωτάει τι θέλετε να γρόψετε, διό ι κάτι τέτοιο δεν tχει ιδιαίrεpο

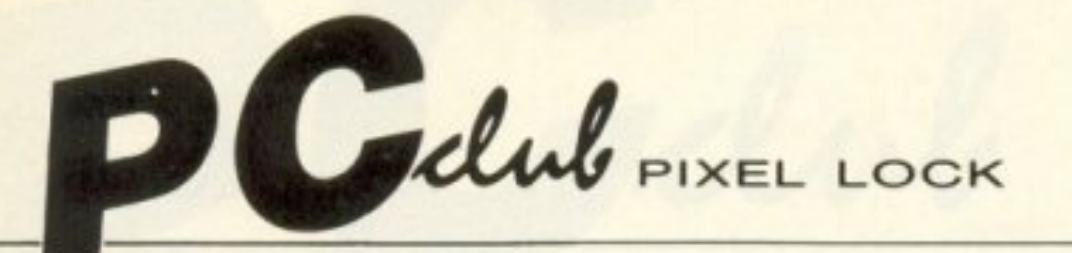

νόημα στην περίπτωσή μας. Το πρόγραμμα απλώς διαβάζει ό,τι υπάρχει και το ξαναγράφει με τον ειδικό τρόπο. Καλό είναι να δώσετε μια περιοχή του δίσκου που ανήκει σε κάποιο δικό σας αρχείο, κατά προτίμηση αρχείο δεδομένων. Έτσι δεν θα έχετε παρά να το ανοίξετε και να το διαβάσετε δυο φορές από το πρόγραμμά σας για να διαπιστώσετε αν πρόκειται για νόμιμη ή όχι κόπια.

Ιδού το listing σε basic που φτιάχνει το weak.com:

```
10 ON ERROR GOTO 30
20 GOTO 50
30 CLOSE #1
40 END
50 OPEN "weak.COM" AS 1 LEN=1
60 FIELD 1,1 AS B$
70 IZ = 180 READ K$
90 LSET B$=CHR$(VAL("&H"+K$))
100 PUT 1, I%: I%= I%+1: GOTO 80
110 DATA E9, CB, 2, 0, 0, 0, 1
120 DATA 2.1.2A.FF.33.1E.O.1
130 DATA 50, 58, 0, 0, 0, 0, 0, 0
140 DATA 0,0,0,28,0,1,2,28
150 DATA 0, 2, 2, 28, 0, 3, 2, 46
160 DATA 8, 7, 0, 0, 1, 0, 2, 0
170 DATA 3, 0, 4, 0, 5, 0, 6, 0
180 DATA 7,0,45,8,7,0,0,1
190 DATA 0, 2, 0, 3, 0, 4, 0, 5
200 DATA 0,6,0,7,0,7,1,0
210 DATA 0,0, F, 2, 0, 0, 0, A
220 DATA 0,8,0,2,4A,1,7,0
230 DATA 0,4D,5,7,0,0,4,0
240 DATA B, 0, C, 0, D, 0, 0, 0
250 DATA 0,0,2E, F6, 16, 19, 1, 50
260 DATA BO, 20, E6, 20, 58, CF, 0, 0
270 DATA 0,0,0,0,50,B0,20,E6
280 DATA 20, 58, CF, 50, BA, F4, 3, EC
290 DATA 24, CO, 3C, 80, 75, F9, 58, BA
300 DATA F5, 3, EE, C3, BA, F4, 3, EC
310 DATA 24, CO, 3C, CO, 75, F9, BA, F5
320 DATA 3, EC, C3, 56, 2E, 8A, 4, E8
```
420 DATA 0,0,0,0,2E,89,E,F9 430 DATA 1,8C, C8, 25, FF, F, D1, EO 440 DATA D1, E0, D1, E0, D1, E0, 3, C3 450 DATA 9C, 2E, A3, F6, 1, 8C, C8, 25 460 DATA 0, FO, DO, EC, DO, EC, DO, EC 470 DATA DO, EC, 9D, 73, 4, B8, FF, FF 480 DATA C3, 2E, 88, 26, F8, 1, B8, 0 490 DATA 0, C3, B0, 6, E6, A, B0, 0 500 DATA E6, 8, BO, 46, E6, B, BO, O 510 DATA E6, C, 2E, A1, F6, 1, E6, 4 520 DATA 8A, C4, E6, 4, BO, O, E6, C 530 DATA 2E, A1, F9, 1, E6, 5, 8A, C4 540 DATA E6, 5, 2E, AO, F8, 1, E6, 81 550 DATA BO, 2, E6, A, C3, BO, 6, E6 560 DATA A, BO, O, E6, 8, BO, 4A, E6 570 DATA B, BO.O.E6, C, 2E, Al, F6 580 DATA 1, E6, 4, 8A, C4, E6, 4, BO 590 DATA 0, E6, C, 2E, A1, F9, 1, E6 600 DATA 5, 8A, C4, E6, 5, 2E, AO, F8 610 DATA 1, E6, 81, B0, 2, E6, A, C3 620 DATA B4, E, 2E, 8A, 7, 51, 53, 3C 630 DATA D.74.A.3C.A.74.6.3C 640 DATA 8,74,2,CD, 10, 5B, 59, 43 650 DATA E2, E6, C3, BE, 11, 1, 2E, 8A 660 DATA 44, 3, 2E, A2, 4, 1, 2E, 8A 670 DATA 44, 4, 2E, A2, 5, 1, 2E, 8A 680 DATA 44, 5, 2E, A2, 6, 1, 2E, 8A 690 DATA 44, 6, 2E, A2, 7, 1, C3, BO 700 DATA 0, E6, C, E4, 5, 86, E0, EB 710 DATA 0, E4, 5, 86, E0, 2E, 3B, 6 720 DATA F9, 1, 74, EB, BA, F2, 3, BO 730 DATA C, EE, 90, BO, IC, EE, BO, O 740 DATA E6, C, E4, 5, 86, E0, EB, 0 750 DATA E4, 5, 86, E0, 3D, A, 0, 73 760 DATA E3, C3, B4, 35, B0, 8, CD, 21 770 DATA 2E, 89, 1E, 7D, 1, 2E, 8C, 6 780 DATA 7F, 1, B4, 35, BO, E, CD, 21 790 DATA 2E, 89, 1E, 6D, 1, 2E, 8C, 6 800 DATA 6F, 1, C3, B4, 25, B0, 8, BA 810 DATA 83, 1, E, 1F, CD, 21, B4, 25 820 DATA BO, E, BA, 71, 1, E, 1F, CD 830 DATA 21, C3, B4, 25, B0, 8, 2E, 8B 840 DATA 16, 7D, 1, 2E, 8E, 1E, 7F, 1 850 DATA CD, 21, B4, 25, BO, E, 2E, 8B 860 DATA 16, 6D, 1, 2E, 8E, 1E, 6F, 1 370 DATA CD, 21, C3, 4, 0, 0, 0, 0 880 DATA 0,0, D, B4, 9, CD, 21, BA 890 DATA 62, 3, B4, A, CD, 21, 33, CO 900 DATA BE, 64, 3, 2E, 80, 3C, 30, 72

330 DATA D9, FF, 33, C9, 2E, 8A, 4C, 1 340 DATA 8B, FE, B, C9, 74, 14, 2E, 8B 350 DATA 5D, 3, 81, C3, 3, 1, 2E, 8A 360 DATA 7, E8, BF, FF, 83, C7, 2, 49 370 DATA EB, E8, 5E, C3, FB, 2E, AO, 19 380 DATA 1, 2E, 38, 6, 19, 1, 74, F9 390 DATA C3, 2E, 8A, 4C, 2, BB, 11, 1 400 DATA B, C9, 74, A, E8, AD, FF, 2E 410 DATA 88, 7, 43, 49, EB, F2, C3, 0

# Μολις Κυκλοφορησαν

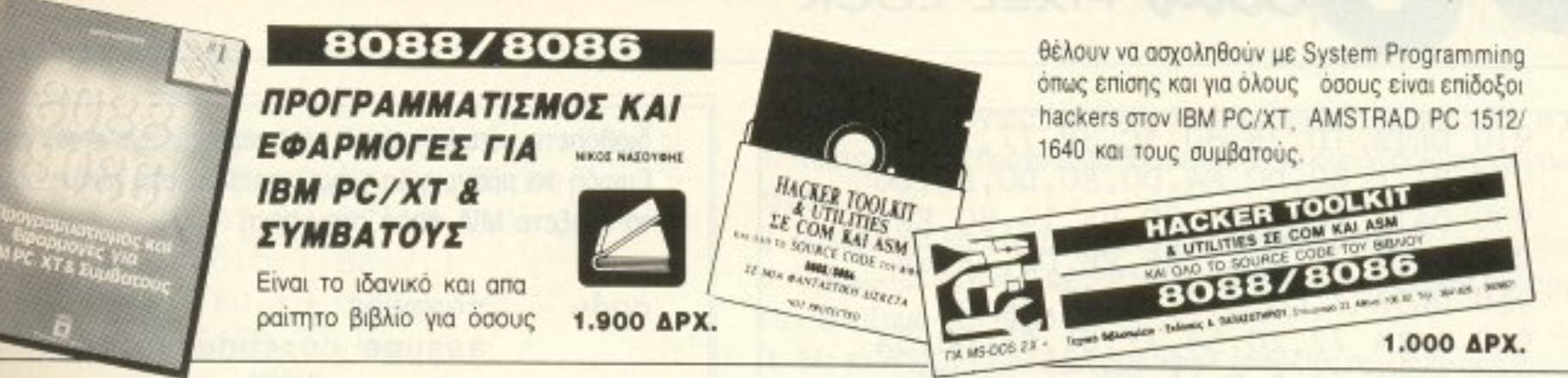

### **FORTRAN 77 ΓΙΑ ΜΙΚΡΟΥΠΟΛΟΓΙΣΤΕΣ (IBM PC KAI ΣΥΜΒΑΤΟΥΣ)**

ETEP K. KAHMONOYAOE M. Sc., Ap. AGAN, F. TEOYPODANE M. Sc., An KAGHEHTEI T.E.I. AOHNAI

Το βιβλίο αυτό απευθύνεται σε τρεις κυρίως κατηγορίες αναγνωστών. Σ' αυτούς που για πρώτη φορά έρχονται σε επαφή με μικρούπολογιστή και θέλουν να μάθουν προγραμματισμό, ξεκινώντας με τη γλώσσα FORTRAN, σ'εκείνους που έχουν ήδη κάποια εμπειρία προγραμματισμού, από άλλες γλώσσες ή από προηγούμενες εκδόσεις της FORTRAN και τέλος, σ' όσους γνωρίζουν τη FORTRAN 77, αλλά όχι τις ιδιαιτερότητες της Microsoft FORTRAN για τους μικροϋπολογιστές.

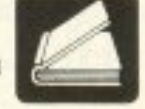

**1500 APX.** 

### **ΣΧΕΔΙΑΣΗ ΚΑΙ ΜΥΣΤΙΚΑ ΤΗΣ dBASE** (IBM PC KAI ΣΥΜΒΑΤΟΥΣ)

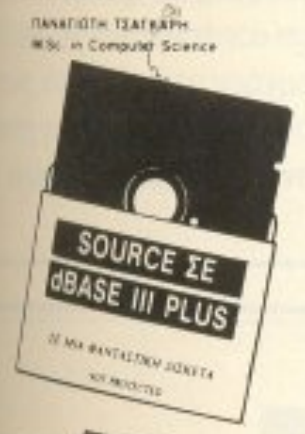

by BSO2

Το βιβλίο αυτό γράφτηκε κατά κύριο λόγο για να βοηθήσει τους χρήστες της dBASE (οποιασδηποτε εκδόσεως II, III ή PLUS), είτε αυτοί ασχολούνται με την ανάλυση και σχεδίαση εφαρμογών είτε με τον προγραμματισμό χρησιμοποιούντες σαν εργαλείο την dBASE, να αναπτύσσουν αποδοτικές εφαρμογές με σκοπό την καλύτερη λειτουργικότητα αυτών.

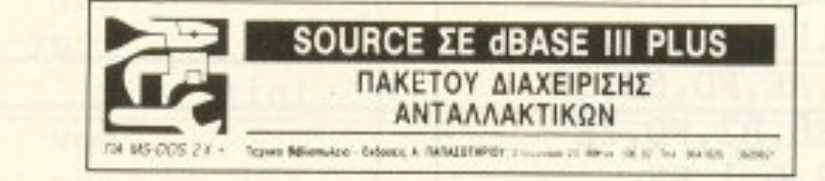

1350 ДРХ.

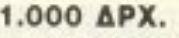

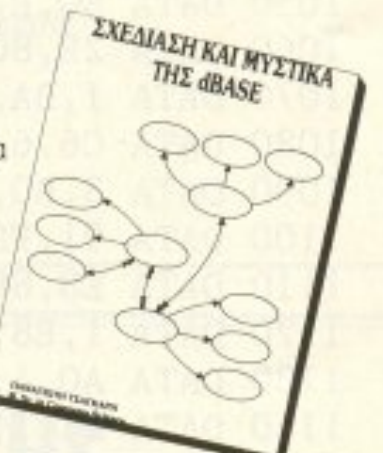

TO HARDWARE

## **TO BIBAIO TOY 6502**

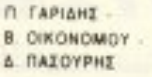

Το βιβλίο αυτό ασχολείται με τον προγραμματισμό σε συμβολική γλώσσα (Assembly) και ειδικότερα με τον προγραμματισμό του μικροεπεξεργαστή 6502. Οι συγγραφείς προχώρησαν σ' αυτή την έκδοση μετά από μια τετράχρονη εμπειρία στη διδασκαλία των μικροϋπολογιστικών συστημάτων στο Φυσικό τμήμα και στο μεταπτυχιακό Αυτοματισμού και Υπολογιστών, του Πανεπιστημίου της Αθήνας, στο ΤΕΙ Πειραιά, καθώς και σε ειδικά

2.300 ДРХ. σεμινάρια που οργάνωσε το ΕΛΚΕΠΑ.

### ΤΟ ΗΑRDWARE ΤΗΣ ΠΛΗΡΟΦΟΡΙΚΗΣ

Οι 600 σελίδες του απευθύνονται σε όλους όσους ενδιαφέρονται να γνωρίσουν τη δομή των Ηλεκτρονικών Υπολογιστών και σε όσους φοιτούν στο Πανεπιστήμιο, στο Πολυτεχνείο, σης Ανώτερες Σχολές, στα Λύκεια κ.ά. Δεν χρειάζονται εξειδικευμένες γνώσεις στα Ηλεκτρονικά.

Περιλαμβάνει: ΜΙΚΡΟΥΠΟΛΟΓΙΣΤΕΣ · ΓΛΩΣΣΕΣ ASSEMBLY · ΨΗΦΙΑΚΑ

ΗΛΕΚΤΡΟΝΙΚΑ · ΕΠΕΚΤΑΣΗ/ΕΠΙΚΟΙΝΩΝΙΑ ΥΠΟΛΟΓΙΣΤΩΝ · ΠΕΡΙΦΕΡΕΙΑΚΑ

3.000 ДРХ.

I. KAPPAZ - E. APAKOY

## **Bibhia yia computers!**

### ΟΛΑ ΤΑ ΒΙΒΛΙΑ ΓΙΑ: IBM PC & Συμβατούς, Amstrad 464, 6128, 8512, Commodore, Spectrum, BBC, Γλώσσες προγραμματισμού, Data Base, Προγράμματα.

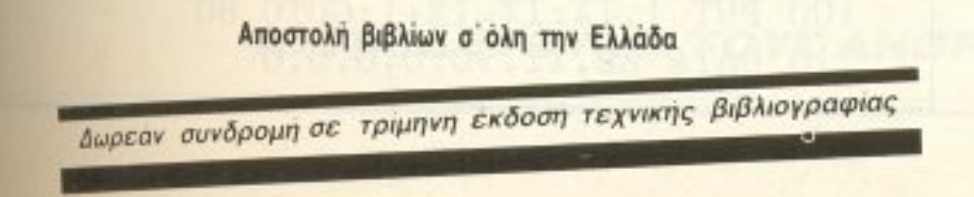

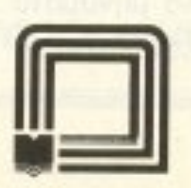

τεχνικό βιβλιοπωλείο-εκδόσεις **Tangowrnpiou ETOYPNAPA 23, AGHNA 106 82 - THA 3641826 - 3609821** 

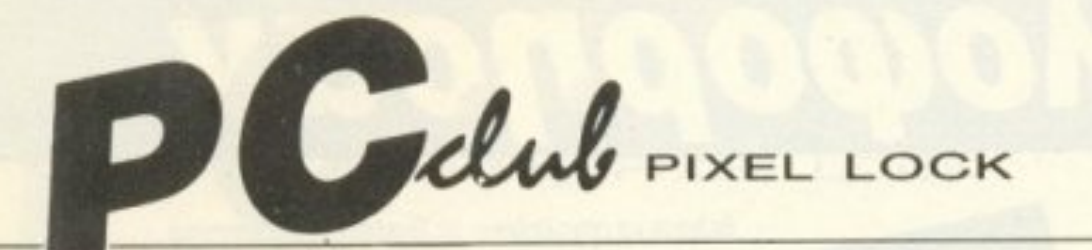

910 DATA 1D, 2E, 80, 3C, 39, 77, 17, 8A 920 DATA EO, DO, E4, DO, EO, DO, EO, DO 930 DATA E0, 2, C4, 2E, 8A, 14, 80, EA 940 DATA 30, 2, C2, 46, EB, DD, 2E, 88 950 DATA 7, C3, A, D, 45, 6E, 74, 65 960 DATA 72, 20, 54, 72, 61, 63, 6B, 3A 970 DATA 24, A, D, 45, 6E, 74, 65, 72 980 DATA 20, 53, 65, 63, 74, 6F, 72, 3A 990 DATA 24, A, D, 45, 6E, 74, 65, 72 1000 DATA 20, 48, 65, 61, 64, 3A, 24, 33 1010 DATA CO, CD, 13, E8, 34, FF, E8, 52 1020 DATA FF, BB, 4, 1, BA, A1, 3, E8 1030 DATA 89, FF, BB, 5, 1, BA, CO, 3 1040 DATA E8,80, FF, 3C, 0, 74, 9, 2E 1050 DATA 80, E, 3, 1, 4, EB, 7, 90 1060 DATA 2E, 80, 26, 3, 1, FB, BB, 6 1070 DATA 1, BA, BO, 3, E8, 64, FF, 2E 1080 DATA C6, 6, 7, 1, 2, FB, BA, F2 1090 DATA 3, BO, 1C, EE, BE, 58, 1, E8 1100 DATA 91, FD, E8, C4, FD, BE, 4C, 1 1110 DATA E8,88, FD, E8, AE, FD, BE, 58 1120 DATA 1, E8, 7F, FD, E8, B2, FD, 2E 1130 DATA AO, 4, 1, 2E, A2, D, 1, BE 1140 DATA 51, 1, E8, 6E, FD, E8, 94, FD 1150 DATA E, 1F, BB, 7B, 4, B9, 0, 2 1160 DATA E8, B1, FD, E8, E4, FD, BE, 26 1170 DATA 1, E8, 57, FD, E8, 7D, FD, E8 1180 DATA 87, FD, E, 1F, BB, 7B, 4, B9 1190 DATA 0, 2, E8, 97, FD, E8, FD, FD 1200 DATA BE, 39, 1, E8, 3D, FD, E8, 66 1210 DATA FE, E8, 60, FD, E8, 6A, FD, E8 1220 DATA C8, FE, CD, 20, 0

Δυστυχώς υπάρχει ένα μικρό πρόβλημα με τα sectors που έχουν weak bits. Αυτό είναι ότι το DOS τα διαβάζει μεν αλλά πριν το κάνει μας γυρνάει ένα μήνυμα λάθους σαν αυτό:

Data reading error in drive A: Abord, Retry, Ignore ?

Για να διαβάσουμε το weak sector δεν έχουμε παρά να δώσουμε

διαβάσετε κάποιο αρχείο που περιέχει ένα weak sector. Επειδή το πρόγραμμα μένει resident στη μνήμη αρκεί να ; το τρέξετε ΜΙΑ φορά στην αρχή.

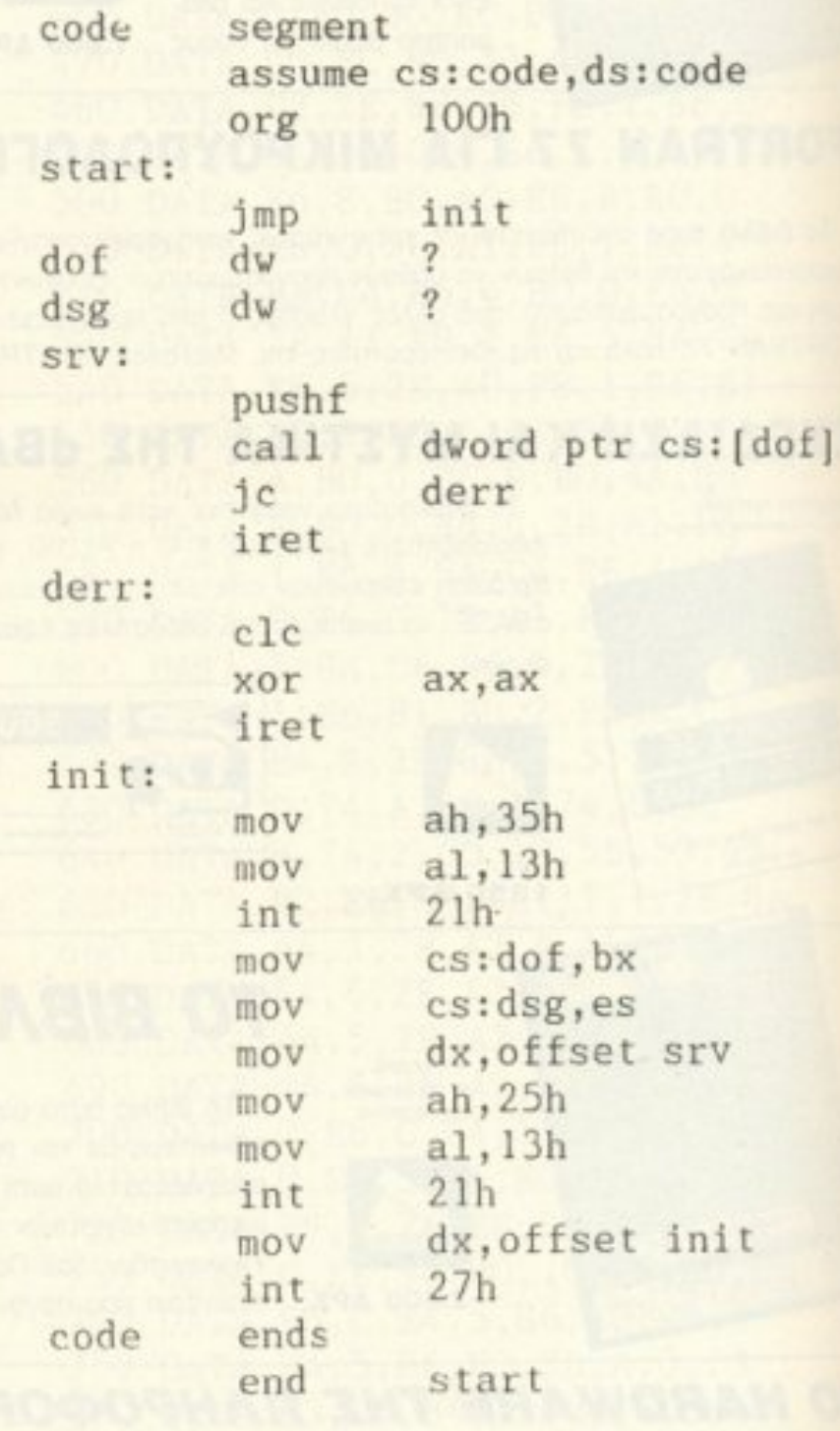

και σε basic:

10 ON ERROR GOTO 30 20 GOTO 50

ignore, οπότε όλα πάνε καλά. Η εμφάνιση όμως αυτού του μηνύματος δεν είναι και τόσο επιθυμητή στα προγράμματά μας. Για να το αποφύγουμε αρκεί να τρέξουμε το NOERROR.COM που δίνεται αμέσως παρακά-TW.

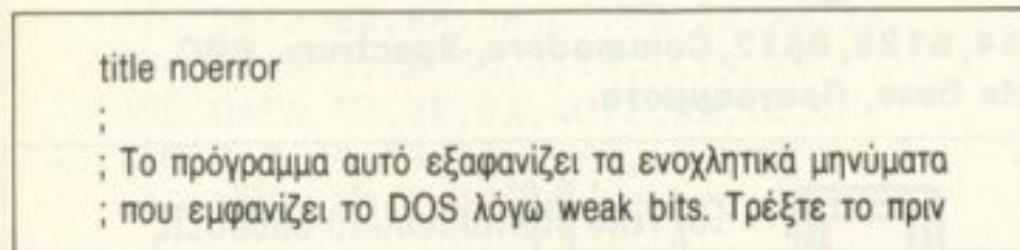

30 CLOSE #1 40 END 50 OPEN "noerror.COM" AS 1 LEN=1 60 FIELD 1, 1 AS B\$  $70 I_{0} = 1$ 80 READ K\$ 90 LSET B\$=CHR\$(VAL("&H"+K\$)) 100 PUT 1, I%: I%=I%+1: GOTO 80 110 DATA EB, 12, 90, 0, 0, 0, 0

### PIXEL LOCK

120 DATA 9C, 2E, FF, 1E, 3, 1, 72, 1 130 DATA CF, F8, 33, CO, CF, B4, 35, BO 140 DATA 13, CD, 21, 2E, 89, 1E, 3, 1 150 DATA 2E, 8C, 6, 5, 1, BA, 7, 1 160 DATA B4, 25, BO, 13, CD, 21 170 DATA BA, 0, 2, CD, 27, 0

Μένει ένα τελευταίο προβληματάκι. Πώς θα βρείτε ποιό sector ανήκει σε ποιό αρχείο. Αυτό μπορεί να γίνει με διάφορους τρόπους. Κατ΄ αρχήν μπορείτε να χρησιμοποιήσετε το DiskPeek που δημοσιεύτηκε τον προπερασμένο μήνα. Αυτή είναι και η ευκολότερη μέθοδος. Αν δεν περάσετε το DiskPeek (σας καταλαβαίνω, ήταν μεγάλο) τότε θα πρέπει να χρησιμοποιήσετε το EXPLORER.COM, ένα εξαίρετο sector editor που «κυκλοφορεί» ευρέως. Θα μπορούσατε επίσης να χρησιμοποιήσετε τις Norton Utilities σε maintenance mode ή ακόμη και το Disk Repair (DR.COM). Όπως και να έχει το πράγμα, αν καμιά από τις μεθόδους αυτές δεν είναι εφικτή για σας, περιμένετε τον επόμενο μήνα που θα παρουσιάσουμε μια πιο απλή μέθοδο, που λύνει αυτό ακριβώς το πρόβλημα.

Ανακεφαλαιώνοντας λοιπόν, η διαδικασία κλειδώματος είναι η εξής: 1. Φτιάχνουμε το πρόγραμμα που θέλουμε να κλειδώσουμε (το δυσκολό-(OQ3T

2. Φτιάχνουμε και ένα άχρηστο αρχείο το οποίο θα περιέχει τα weak bits. 3. Βρίσκουμε το head, sector και track του πρώτου sector του αρχείου που φτιάξαμε στο βήμα (2).

4. Με το WEAK.COM κάνουμε weak το sector που βρήκαμε στο προηγούμενο βήμα.

5. Κάνουμε το πρόγραμμά μας να διαβάζει κάμποσες φορές τα πρώτα bytes του «φτιαγμένου» αρχείου. Πρέπει να είναι διαφορετικά σε κάθε διαδοχική ανάγνωση, αν η δισκέτα είναι original, αλλιώς πρόκειται για κόπια.

6. Πριν τρέξουμε το πρόγραμμά μας, που κάνει τον έλεγχο, τρέχουμε το NOERROR.COM που μας απαλλάσσει από τα ενοχλητικά μηνύματα του DOS.

Καλά προγράμματα και καλά κλειδώματα!

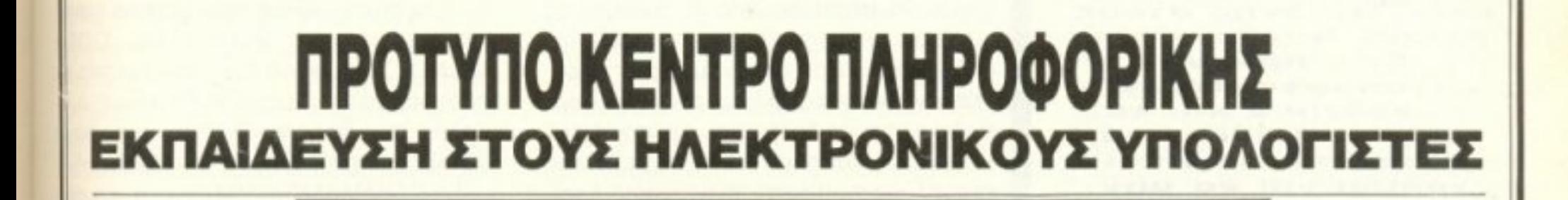

### ΝΕΑ ΤΑΧΥΡΡΥΘΜΑ ΤΜΗΜΑΤΑ ΤΟΥ ΚΥΚΛΟΥ ΜΑΘΗΤΟΝ

ΓΙΑ ΜΑΘΗΤΕΣ ΔΗΜΟΤΙΚΟΥ, ΓΥΜΝΑΣΙΟΥ, ΛΥΚΕΙΟΥ ΑΠΟ 15 ΙΟΥΝΙΟΥ ΕΩΣ 8 ΙΟΥΛΙΟΥ ΔΙΑΡΚΕΙΑ: 40 ΩΡΕΣ ΠΛΗΡΟΦΟΡΙΕΣ-ΕΓΓΡΑΦΕΣ: Φωκ. Νέγρη & Ζακύνθου 3, Κυψέλη, τηλ.: 8835.811

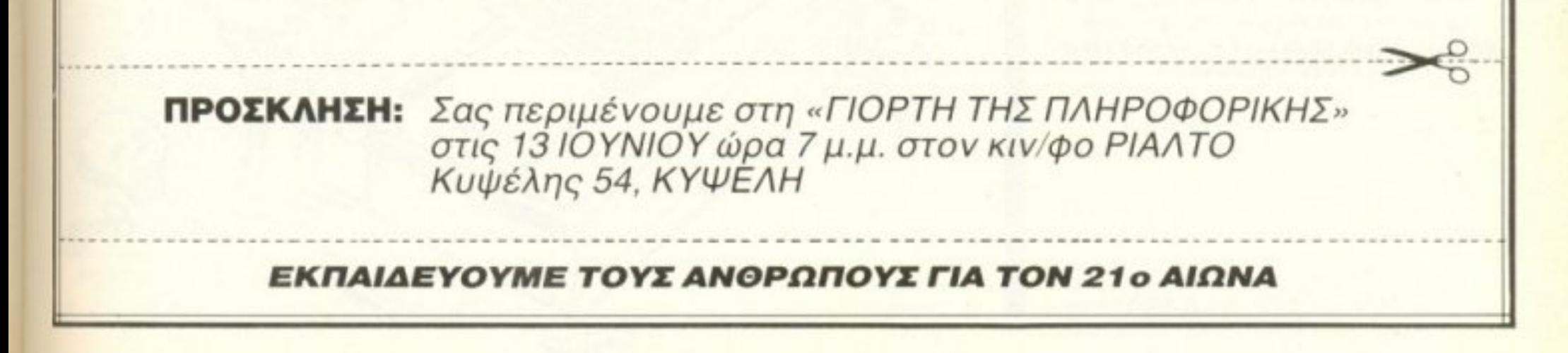

**OTAV TO PC APXICE** να εισβάλλει στον **TOUED TWV home** μηχανημάτων, άρχισαν δειλά δειλά να ξεπροβάλλουν τα πρώτα παιχνίδια επιπέδου, τα πρώτα αξιόλογα δείγματα μιας δουλειάς πολύ ανεπτυγμένης στους άλλους υπολογιστές. Και, πράγμα αναπόφευκτο, τα συνόδευαν και τα πρώτα κλειδώματα, ορισμένοι μαγικοί τρόποι για να μην μπορεί ο καθένας να αντιγράφει το κάθε πρόγραμμα ό,τι ώρα θέλει. Από αυτά τα κλειδώματα, μερικά ήταν αρκετά καλά, άλλα όχι και τόσο. Σημασία έχει όμως ότι η υπόθεση hacking έγινε πια προνόμιο των λίγων. Έτσι, σε αυτό το άρθρο θα προσπαθήσουμε να σας δώσουμε μια ιδέα тои TI OT κλείδωμα σε PC, να ονομάσουμε και να περιγράψουμε μερικά από αυτά.

# AUTO BOOT **I IPOPPAMMATA** I INTERRUPT 13

ταν ανάψετε τον υπολογιστή σας και αφού πιθανώς εκτελεστούν οι έλεγχοι, το BIOS του υπολογιστή σας θα πάει να φορτώσει το πρώτο sector του πρώτου track της δισκέτας, που βρίσκεται στο πρώτο (A) drive. Αν βέβαια έχετε σκληρό δίσκο, τότε, αν ο υπολογιστής σας δεν βρει δισκέτα στο drive, θα φορτώσει από το σκληρό τις αναγκαίες πληροφορίες για να τρέξει το DOS. Εδώ λοιπόν να κάνουμε μια παρένθεση, για να αναφέρουμε ότι μόλις φορτωθεί το πρώτο sector του πρώτου track - από εδώ και πέρα θα το λέμε πρώτο record, για συντομία - το πρόγραμμα ψάχνει για το αρχείο IBMBIO.COM. Αυτό περιέχει όλες τις πληροφορίες των BIOS interrupts, τις οποίες και τοποθετεί στη σωστή τους θέση, αρχίζοντας από το segment 0000 kai o offset 0000. OTav γίνει αυτό, τότε καλείται το αρχείο IBMDOS.COM που, με τη σειρά του. προσαρμόζει το PC σας για τα DOS interrupts. Αφού πάρουν και αυτά τη θέση τους μέσα στη μνήμη, τότε έρχεται η ανάγκη για - ποιό άλλο; - το COM-MAND.COM. Αυτό είναι στην ουσία το πρόγραμμα που τρέχει κάθε στιγμή ο υπολογιστής σας όταν βλέπετε να εμφανίζεται το - για πολλούς μυστήριο - Α>.

To COMMAND.COM είναι αυτό που διαχειρίζεται τα μέρη του υπολογιστή

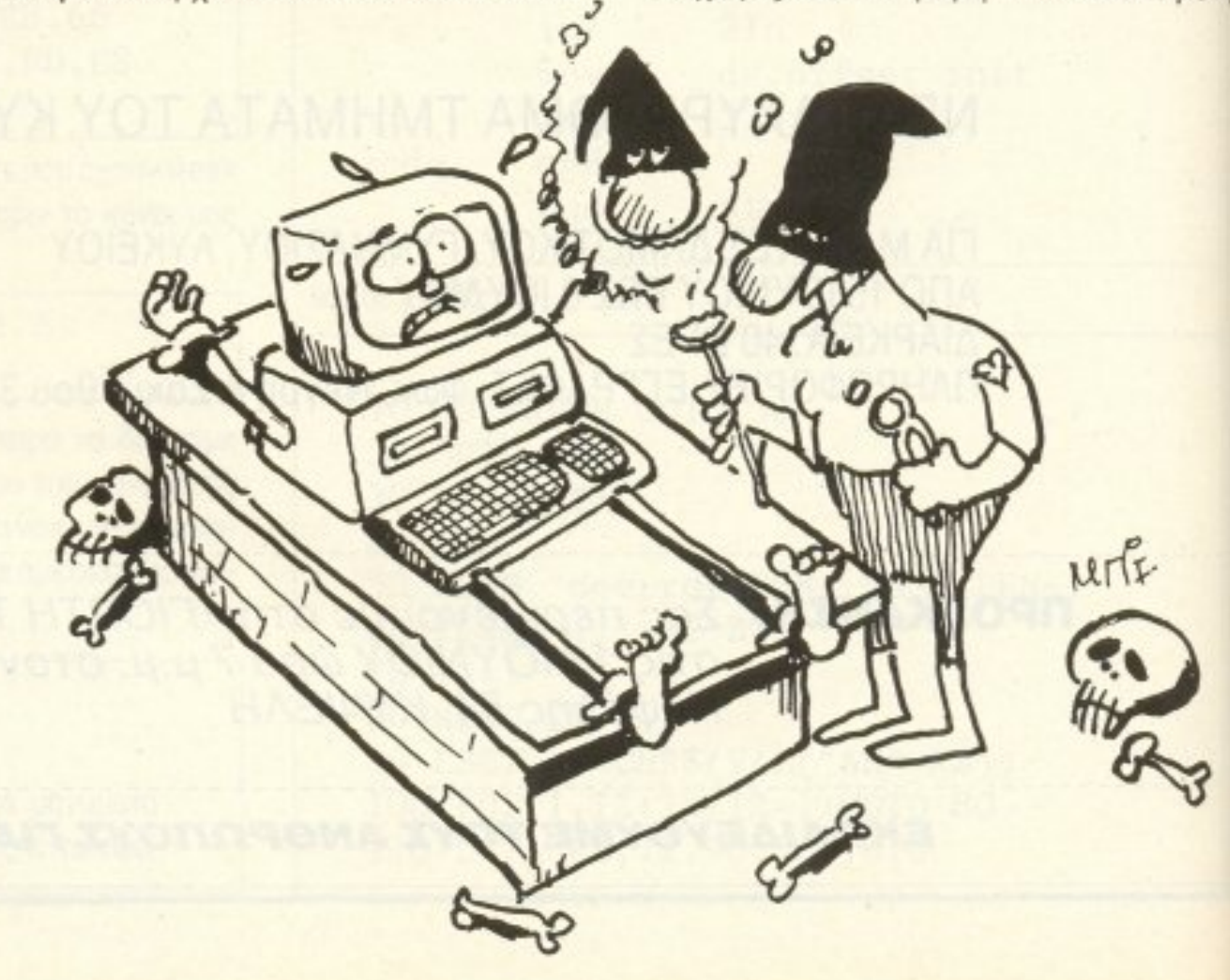

### TOY ΛΕΥΤΕΡΗ ΚΑΛΑΜΑΡΑ

Τι γίνεται λοιπόν όταν ένσ πρόγραμμα είναι κλειδωμένο; Τις περισσότερες φορές, οι οδηγίες του σας λένε ότι το πρόγραμμα είναι booιable, nράγμa που ση μαίνει ότι δεν χρειάζεται DOS για να λειτουργήσει. Απλώς, το μόνο που έχετε εσεις να κάνετε, είναι να βάλετε την πρωτότυπη δισκέτα στο drive Α και ... τα υπόλοιπα επί της οθόνης. Τι σημαίνει όμως bootable; Σημοίνει ότι <sup>ο</sup>κύριος (ή κύριοι) που το έφτιαξε υιοθετεί μια μέθοδο παράκαμψης του DOS νιο να μας κάνει τη ζώή δυσκολη (κατ' άλλους πατίνι). Πώς γίνεται λοιπόν αυτό; Ένα παράδειγμα θα σας δώσω από το πασίγνωστο σε όλους σας παιχνίδι, το NIGHT MISSION. Το listing που ακολουθεί είναι τα πρώτα bytes του boot record του παιχνιδιού.

ruς. Αuτό ανάβε<sup>ι</sup>· σβήνε• το δίσκο, cιυτό παίζει με την οθόνη, κανονίζει τα graphics, φτιάχνει γεννήτριες χαρακτήρων, εκτυπώνει στον printer, επικοινωνεί με το moderη. Χωρίς aυτό, <sup>ο</sup>unολογιστης αας θα ήταν ένα μάτσο τσιnακια με ενα η δυο drives, που κανείς δεν θα χρησιμοποιούσε, με πληκτρολόγιο που θα ήταν για πέταμα, αφού τα σήματά του θα πήγαιναν στο βρόντο. Για να μη πολυλογούμε, δηλαδή, το COMMAND.COM είναι η ψυχή και η καρδιά του μηχανήματός σaς . Είναι δηλaδη το nεριβόητο OOS <sup>ή</sup> Disk Operating System, για σας που θέλετε ανάλυση.

### ΤΑ AUTO-BOOT ΠΡΟΓΡΑΜ ΑΤΑ

CLI XOR ΑΧ,ΑΧ MOV OS,AX MOV ES,AX MOV SS,AX MOV SP,COBO MOV CX,0200 ΜΟν SI,7COO **MOV DI,0500 STI** REPZ MOVSB MOV AX,OCOC MOV [0120), ΑΧ MOV DS,AX JMP 0050:0025

γραμματιστές, αφού καθαρίζουν το interrupt flag, μην επιτρέποντας τέτοιες μεθόδους στους hackers. Βέβαια, υπάρχει και ο άλλος - ο πιο αφανής - λόγος: να μην επιτρέψουν στο μηχάνημα να διακόψει τη ροή τοu nρογpάμμστος για κανένα λόγο. Κάτι τέτοιο θα σήμαινε καταστροφή, αφού θα άλλοζαν οι τιμές τωv κarο χωρητών και θα γινόταν πανδαιμόνιο παρακάτω. Τέλος πάντων, εμένα δεν μου αρέσουν κάτι τέτοια. Πάμε λοιπόν παρακάτω. Μετά από την κακή εντολή CLI, το πρόγραμμα δίνει αρχικές τιμές 0 στους καταχωρητές AX,DS,ES,SS, ενώ ορίζει μιο περιοχή για το stack . Ακριβώς μετά ακολουθεί η μεταφορά του εαυτού του κάπως πιο χαμηλά στη μνήμη. Αυτή γίνεται βάζοντας τη διεύθυνση αρχής μεταφοράς στο SI, τη διεύθυνση όπου θα μεταφερθούν τα bytes στο DI και το μέγεθος στον καταχωρητή CX. Η εντολή REPZ MOVSB μεταφέρει το πρόγραμμα χαμηλά. Έπειτα έχουμε τον καταχωρητή ΑΧ να παίρνει μια τιμή η οποία αποθηκεύεται στη μνήμη, ενώ ταυτόχρονα αλλάζει και το Data Segment Register. Το μόνο που απομένει είναι να μεταφερθεί η ροή του προγράμματος στη διεύθυνση 0050·0025. όπου και θα συνεχισει. Μέχρι εδώ τα πράγματα είναι αρκετά ξεκάθαρα, δε νομίζετε;

### ΤΟ ΠΡΩΤΟ LISTING ΓΙΑ HACKING

Eivaι ώρα πια να αρχίσετε και εσείς όλοι οι ανυπόμονοι να πληκτρολογείτε κάποιο hackerαδικο listing. Είναι η ώρα να σας δώσουμε το npώτο εργαλεiο, ώστε νcι μπορέσετε και εσείς να «βάλετε χέρι» σε οποιοδήποτε κλειδωμένο ή ξεκλείδωτο πρόγραμμα, ασχέτως αν είναι bootable ή όχι. Το μόvο nou έχετε νa κανετε είvα<sup>ι</sup>να γράψετε το listing 1, το οποίο θα σας βοηθήσει να φορτώνετε το boot reccrd όποιας δισκέτας εσείς προτιμάτε. Το πώς θα το γράψετε πρέπει να είναι γνωστό σε εσάς που διαβάζετε ΡΙΧΕL εδώ και τουλάχιστον τρεις μήνες, αλλά το ξαναλέω για τους καινούργιους (σίγουρα υπάρχοuν κaινούργtοι). Βάζεrε τη δισκέτα το<sup>υ</sup> DOS στο Drive A. Γράφετε DEBUG και, aφού φορτωθεί. κάνετε τa εξής :

-n load.com (έτσι ονομάζεται το αρχείο που θa φτιάξετε)

Οι λειτουργίες που μπορεί να εκτελέσει αυτή η ρουτίνα που βρίσκεται κάτω από τη μάσκα του interrupt 13 είναι πέντε και ο χρήστης ξεκαθαρίζει ποιά επιθuμεi, δίνοντας ην aνόλογη τιμή στον καταχωρητή ΑΗ. Να τις παραθέσουμε λοιπόν ανολυτικά:

ΑΗ=0 και η λειτουργία είναι αναδιοργάνωση κεφαλών των drives και, όπως δίνεται επακριβώς σπό την ΙΒΜ, "hard reset to all drives".

**ΡΙΧΕ** 61

-a

XOR ΑΗ.ΑΗ INT 13 XOR DX,DX MOV ΑΧ,Ο20 MOV CX.0001 MOV ΒΧ.3000 MOV ES,BX MOV BX,7COO ΙΝΤ 13 JMP 3000.7COO Γ- CX .001 <sup>Β</sup> -w ·Q

Το προγραμματάκι αυτό κάνει τα εξής Qnλό προγμστακιο: <sup>Σ</sup>την apχη κάνε<sup>ι</sup>reset στηv κεφaλη το<sup>υ</sup>driνe κοι μετα βόζει τις τιμές που χρειάζεται το interrupt 13 στους ανάλογους καταχωρητές. Αυτές είναι:

Το ΑΗ παίρνει την τιμή 2 που λέει στο interrupt ότι θα κάνει load. Το AL παίρνει την τιμή 1, που είναι ο αριθμός των συνεχόμενων secιors που θa φορτωθούν οπό το δίσκο. Το CH γίνεται 0 για να υποδηλώσει όη θa διαβαστεί το πρώτο track του δίσκου. Το CL γίνεται 1 για να δείξει από ποιό sector θα αρχίσει η ανάγνωση. Το ΒΧ naiρνει τηv τιμή της διεύθuνσηc; (offset) που θα τοποθετηθεί ο κώδικας και το ES παίρνει την τιμή της διεύθυνσης του segment του κώδικα. Κατόπιν, έρχεται η εντολή INT 13 για να εκτελεστεί το load και αμέσως μετά υπάρχει η εντολή <sup>α</sup>μεταφορά της ροής τοu προγράμματος στη διεύθυνση 3000:7C00, όπου και θα συνεχίσει.

### INTERRUPT 13

Τι θα λέγατε για τα τεχνικά χαρακτηριστικά του interrupt 13, δηλαδή του interrupt που ασχολείται με τα drives;

Από την πρώτη κιόλας εντολή βλέπου με μια τάση για κακίες από τους προ-

### UTO BOOT ПРОГРАММАТА КАІ INTERRUPT 13

АН=1 как θα μπορούσαμε να χαρακτηρίσουμε αυτή τη λειτουργία ως επαλήθευση της κατάστασης στην οποία βρίσκονται τα drives. Μάλλον δεν μας ενδιαφέρει και πολύ αυτή τη στιγμή και προχωράμε.

Οι λειτουργίες που θα εκθέσω πιο κάτω είναι παρόμοιες και δίνω εδώ τις τιμές που πρέπει να πάρουν οι καταχωρητές για κάθε λειτουργία.

DL=αριθμός drive, όπου 0 το drive A και ούτω καθ' εξής.

DH=αριθμός κεφαλής (Η 0 ή 1). CH=αριθμός του track (από 0 έως 39, αλλά μπορείτε να βάλετε ό,τι τιμή θέλετε, παρ' όλο που δεν θα σας το συμβούλευα).

CL=αριθμός του sector πάνω στο συγκεκοιμένο track (από 1 έως 8).

AL=αριθμός των sectors (μέγιστο 8).

Ας δώσω λοιπόν και τις λειτουργίες αυ-TÉC.

AH=2 Διάβασμα των επιθυμητών sectors στη μνήμη.

AH=3 Γράψιμο των επιθυμητών sectors πάνω στο δίσκο.

AH=4 Επαλήθευση των επιθυμητών sectors και σύγκριση με περιεχόμενα μνήunc.

AH=5 Φορμάρισμα των επιθυμητών sectors.

Για την τελευταία λειτουργία, ο δείκτης στο buffer (ES:BX) πρέπει να δείχνει στο επιθυμητό πεδίο για το κάθε track. Το κάθε πεδίο αποτελείται από τέσσερα bytes (C.H.R.N) όπου

C=αριθμός track, Η=αριθμός κεφαλής, R=αριθμός sector, N=αριθμός bytes avá sector (00=128, 01=256, 02=512,  $03=1024$ ).

Πρέπει να υπάρχει ένα πεδίο για κάθε sector στο track για τη λειτουργία format.

Αυτές ήταν οι λειτουργίες του interrupt 13, είστε πλέον έτοιμοι να χειριστείτε ελεύθερα το δίσκο αλλά, προσέξτε, το interrupt 13 παρακάμπτει όλους τους ελέγχους των αρχείων (read only, hidden κ.λπ.) αφού δεν ασχολείται καν με αυτά. Γι' αυτό το λόγο, να είστε πολύ προσεκτικοί κάθε φορά που το δουλεύετε μιας και τα λάθη που θα κάνετε λόγω απροσεξίας τις περισσότερες φορές είναι ανεπανόρθωτα. Κλείνω εδώ λέγοντας ότι σε επόμενο τεύχος θα ασχοληθούμε με τις λειτουργίες του δίσκου του DOS, έτσι ώστε να σχηματίσετε μια ολοκληρωμένη εικόνα της διαχείρισης του δίσκου στα PCs.

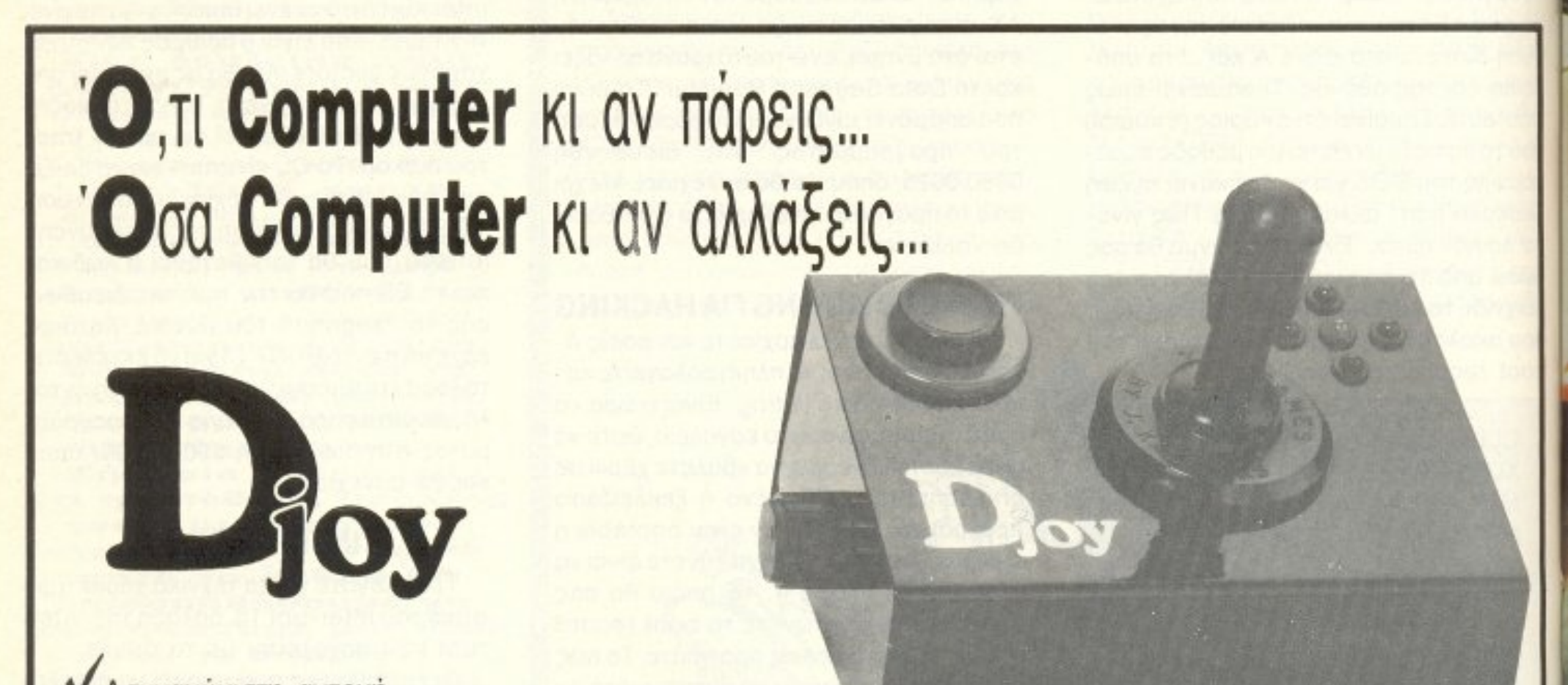

Υ Ασυναγώνιστη αντοχή Pυθμιζόμενο AUTOFIRE V Ενδεικτικά LEDS λειτουργίας Υ Εργονομικός μοχλός ακριβείας Υ Επαγγελματική μεταλλική κατασκευή Υ Ειδικό μοντέλο για Αριστερόχειρες!

\* Δεν καταστρέφει τον Amstrad CPC-6128 \* Διαθέσιμο για τα Amstrad PC-1512 & 1640 \* Διαθέσιμο σε δύο χρωματισμούς.

LANCO Ltd Aποκλειστική Αντιπροσωπεία Ικονίου 10, ΑΘΗΝΑ 10446, Τηλ.: 8649775

## **ΜΙΑ ΤΡΑΠΕΖΑ ΠΛΗΡΟΦΟΡΙΩΝ ΜΠΡΟΣΤΑ ΣΑΣ** με Modems CH 301S και CH 301RS

### μόη ο Computer σας νοιώθει μόνος...

Ελάτε στην ταχύτερη τράπεζα **ΠΑΠΡΟΦΟΡΙών του ΚΟσμου. «ARTEMIS»!** νιό τη<mark>ν α</mark>πλή ενημέρωση μέχρι <mark>την</mark> πρόταση σοβαρών εφαρμογών. Από την yuxay wyla που δίνει ένα παιχνίδι μέχρι τα μαθήματα προγραμματίσμου και την επικοινωνία με άλλους χρήστες.

Κι όλα αυτά με τα Modems μας, CH 301S: το ταχύτερο για mstrad CPG 6128 16.500 ∆PX!

Jala terearch Ild."

\* CH 301RS: το φτηνότερο για **computers µ& RS 232.** 18.200 APX! Είμαστε περήφανοι γι' αυτά!!... Εσείς; θα διαλέξετε CH 301S n... CH 301RS

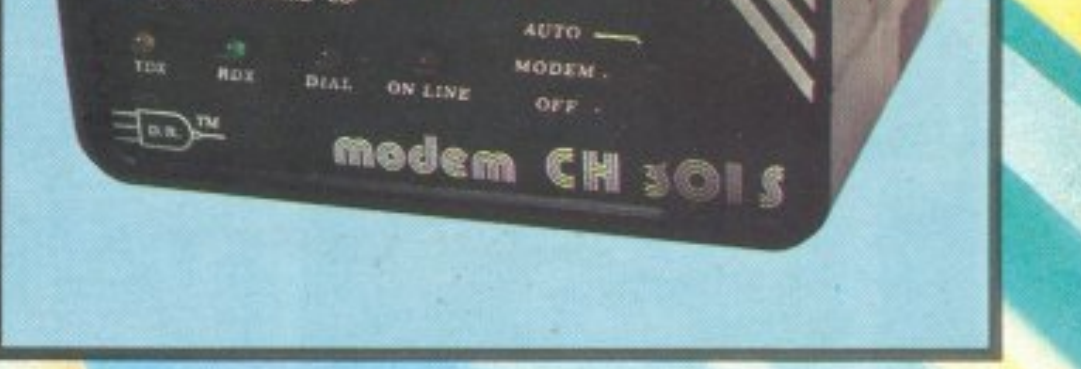

ltd.

## **DATA RESEARC**

TnR.: 5622.961-5447.349-5452.466

# **BEYOND THE ICE** PALACE

ΕΙΔΟΣ: PLATFORM ARCADE ΥΠΟΛΟΓΙΣΤΗΣ: SPECTRUM, **SPECTRUM +3, AMSTRAD, COMMODORE, ATARI ST** ΜΟΡΦΗ: ΚΑΣΕΤΑ/ΔΙΣΚΟΣ ΚΑΤΑΣΚΕΥΑΣΤΗΣ: ΕLITE ΔΙΑΘΕΣΗ: GREEK SOFTWARE

o Ghost 'n' Goblins είμαι σίγουρος ότι το θυμάστε όλοι σας. Πολύ μυστήριο, πολύ σκοτάδι, διάβολοι, γίγαντες και πολλά άλλα ήταν μερικά από τα χαρακτηριστικά του. To Beyond the Ice Palace θα μπορούσα να πω ότι είναι η συνέχεια του Ghost 'n'

Goblins. Αυτή τη φορά δεν ελέγχετε έναν πολεμιστή με πανοπλία, τσεκούρια και άλλα τινά, αλλά έναν νάνο (!) που έχει σαν μοναδικό όπλο ένα μαχαίρι. Η ιστορία είναι η ίδια, ή περίπου η ίδια. Ο μύθος λέει ότι κάποτε υπήρχε μια χώρα με κάτι παράξενα όντα. Όλοι ζούσαν αγαπημένοι και μονοιασμένοι μέχρι που κάποιος κακός μάγος έκανε μια συνωμοσία και κατέστρεψε ολόκληρο το χωριό. Σπίτια και δάση έγιναν στάχτη. Κάποιος θα έπρεπε να σταματήσει αυτούς τους μάγους, αλλά ο τελευταίος πολεμιστής του χωριού κάηκε από έναν κεραυνό! Όταν του λόγου σας πατήσατε το πόδι σας στην καμμένη γη, ορκιστήκατε αμέσως εκδίκηση (η πατρίδα βλέπετε). Έτσι ξεκινάτε σε αναζήτηση των μάγων, με σκοπό να πάρετε εκδίκηση. Ας δούμε τώρα και τι θα συναντήσετε στο δρόμο σας.

Οι εχθροί που θα συναντήσετε, λοιπόν, είναι πολλοί και διάφοροι. Από μερικές «απλές» νυχτερίδες, που σας ρουφούν το αίμα στο πι και φι, μέχρι γορίλες και μάγοι που εμφανίζονται ξαφνικά, πετούν τα «δικά» τους και εξαφανίζονται με τον ίδιο μυστηριώδη τρόπο με τον οποίο εμφανίστηκαν. Φυσικά, μέσα στις ατέλειωτες πίστες που πρόκειται να διανύσετε υπάρχουν και μερικά χρήσιμα πράγματα. π.χ. bonus, τα οποία θα σας διευκολύνουν κάπως αφού σας εφοδιάζουν με κα-

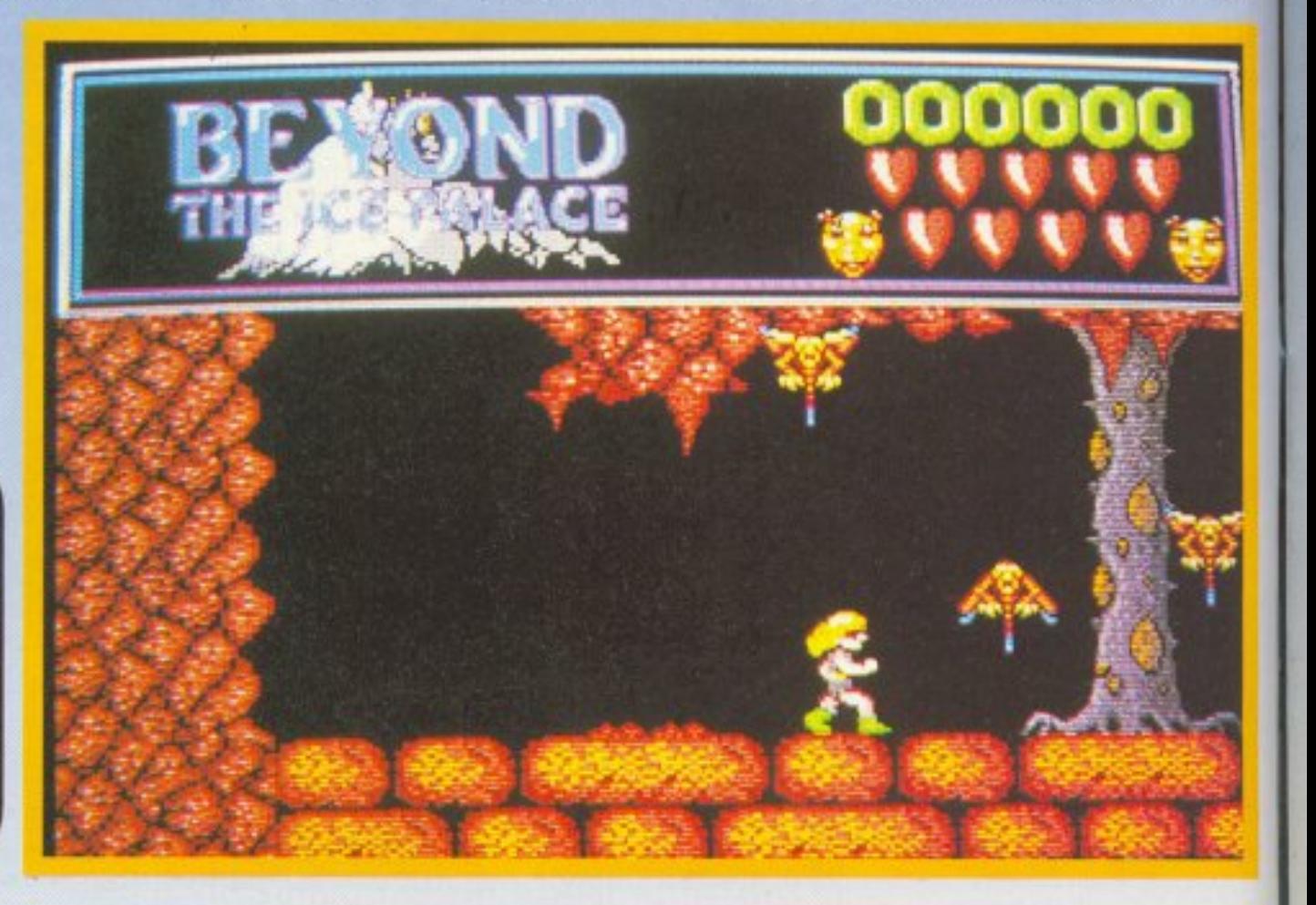

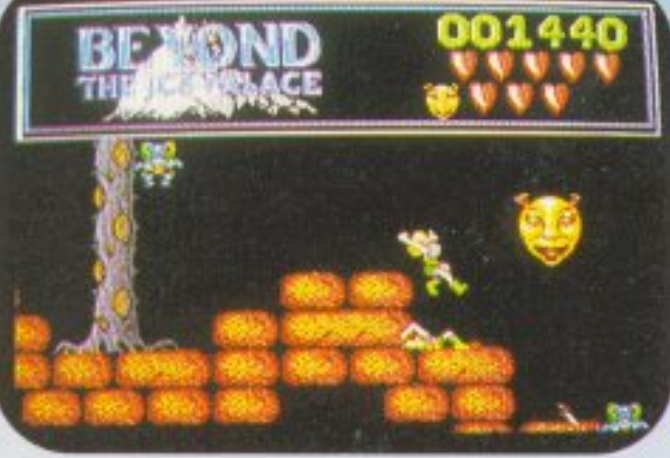

λύτερα και πιο θανατηφόρα όπλα, ασπίδες και άλλα τινά, που θα τα βρείτε μόνοι σας. Το παιχνίδι είναι ιδιαίτερα δύσκολο και θα χρειαστείτε αρκετή ώρα για να εξοικειωθείτε μαζί του. Στην οθόνη, τώρα, υπάρχουν οι κλασικές ενδείξεις του score των ζώων και κάτι ακόμα! Έχετε τη δυνατότητα (μόνο για 2 φορές όμως) να ρίξετε μια βόμβα άλλο πράγμα ρε παιδί μου! Αυτή η βόμβα έχει το σχήμα ενός περίεργου χαμογελαστού προσώπου και είμαι σίγουρος ότι θα έχετε καταλάβει ποιά είναι η χρησιμότητά της (τα κάνει αόρατα!). Όταν επιτέλους συνηθίσετε το χειρισμό και αφού έχετε επισκεφτεί πολλές φορές το ΚΑΤ, θα καταφέρετε να φτάσετε σε κάτι πλατφόρμες που ανεβοκατεβαίνουν. Αν τα καταφέρετε και τις ξεπεράσετε με επιτυχία, τότε μπορείτε να πανηγυρίσετε: έχετε μόλις τελειώσει μία από τις πολλές πίστες του παιχνιδιού.

Στον τομέα των graphics, το Beyond the Ice Palace μπορώ να πω ότι τα καταφέρνει τέλεια. Όλες οι πίστες (αυτές που μπόρεσα να δω δηλαδή!) είναι πολύ όμορφα σχεδιασμένες. Τα sprites είναι αρκετά μεγάλα, πολύχρωμα και πολύ λεπτομερή. Ο ήχος του παιχνιδιού είναι φανταστικός και νομίζω ότι αξίζει να ακούσετε τη μουσική στην αρχική παρουσίαση. Για την πλοκή του παιχνιδιού, δε νομίζω ότι χρειάζονται πολλά λόγια. Πίστες και μόνο πίστες. Νομίζω όμως ότι αξίζει τον κόπο να αποκτήσετε αυτό το παιχνίδι για να μπορέσετε να ξαναθυμηθείτε τα ξενύχτια που ρίξατε στο Ghost 'n' Goblins!

Δ. Ασημακόπουλος

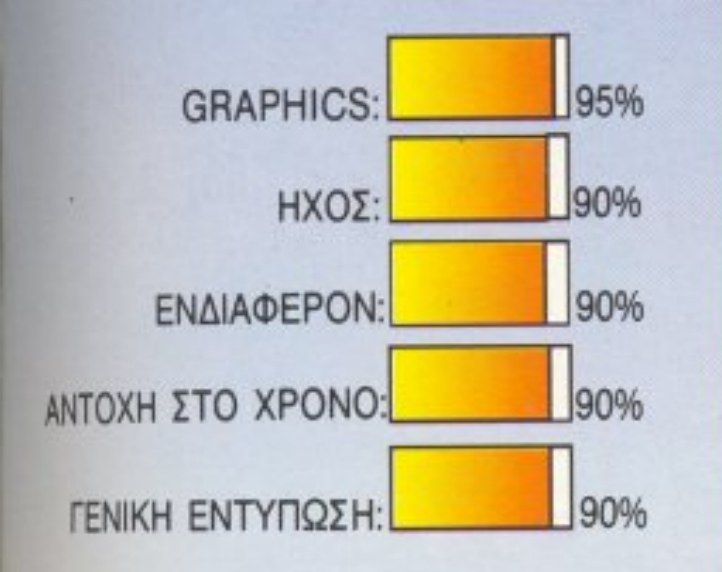

## **TIME FIGHTER**

**ΕΙΔΟΣ: ARCADE ACTION** ΥΠΟΛΟΓΙΣΤΗΣ: **COMMODORE 64 ΜΟΡΦΗ: ΚΑΣΕΤΑ** ΚΑΤΑΣΚΕΥΑΣΤΗΣ: CRL ΔΙΑΘΕΣΗ: COMPUTER **MARKET** 

ι θα λέγατε για ένα διαχρονικό ταξίδι? Πάρτε το σακίδιό σας, γεμίστε το με τα απαραίτητα τρόφιμα, πάρτε τα αγαπημένα σας όπλα και let's go! H CRL αναλαμβάνει να μας μεταφέρει σε παλιές εποχές με το καινούργιο δημιούργημά της, το ΤΙΜΕ FIGHTER. Η υπόθεση του παιχνιδιού δεν έχει να κάνει με τίποτα εξωγήινους, αλλά αντιθέτως έχει σχέση με ιστορία! Ξεκινάτε την περιπέτειά σας από τη Νεολιθική εποχή, έχοντας σαν μοναδικά όπλα τα χέρια σας και μερικές πέτρες, και προσπαθείτε να φτάσετε στην εποχή των διαστημοπλοίων και των δορυφόρων. Φυσικά, αυτό προϋποθέτει πολύ περπάτημα, αλλά όχι μόνο αυτό. Κάθε πίστα έχει και μερικούς τύπους που τριγυρίζουν ανέμελα εδώ και κει και που βρίσκουν ωραίο να πετάνε πέτρες, σφαίρες και άλλα τινά. Αυτά θα πρέπει να τα αποφύγετε για ευνόητους λόγους, εκτός αν θέλετε να καταλήξετε σε κανένα νοσηλευτικό ίδρυμα (είναι και αυτός ένας τρόπος για να πάρεις άδεια!). Οι τυπάδες αυτοί, εκτός από τα πυρομαχικά που σας εκσφεντονίζουν, σας ρίχνουν και μπουνιές! Βλέπετε, όλοι τους είχαν κάνει Body building, γι' αυτό και όταν τρώτε μια μπουνιά παίρνετε έναν καλό υπνάκο για λίγο στο έδαφος! Φυσικά, μη νομίζετε ότι εσείς είστε τελείως άοπλοι. Ανάλογα με την εποχή που βρίσκεστε, έχετε και τα απαραίτητα όπλα για να τους αντιμετωπίσετε. Και, βέβαια, μη νομίζετε ότι ο υπνάκος είναι δωρεάν. Κάθε φορά που τρώτε μια μπουνιά ή σας πετυχαίνει μια πέτρα, χάνετε λίγη από

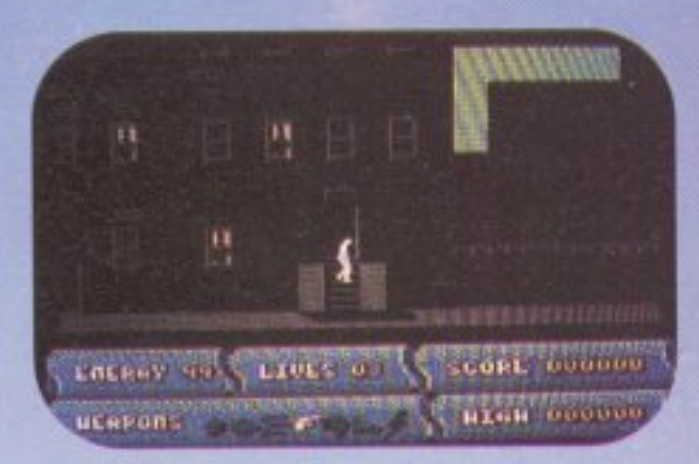

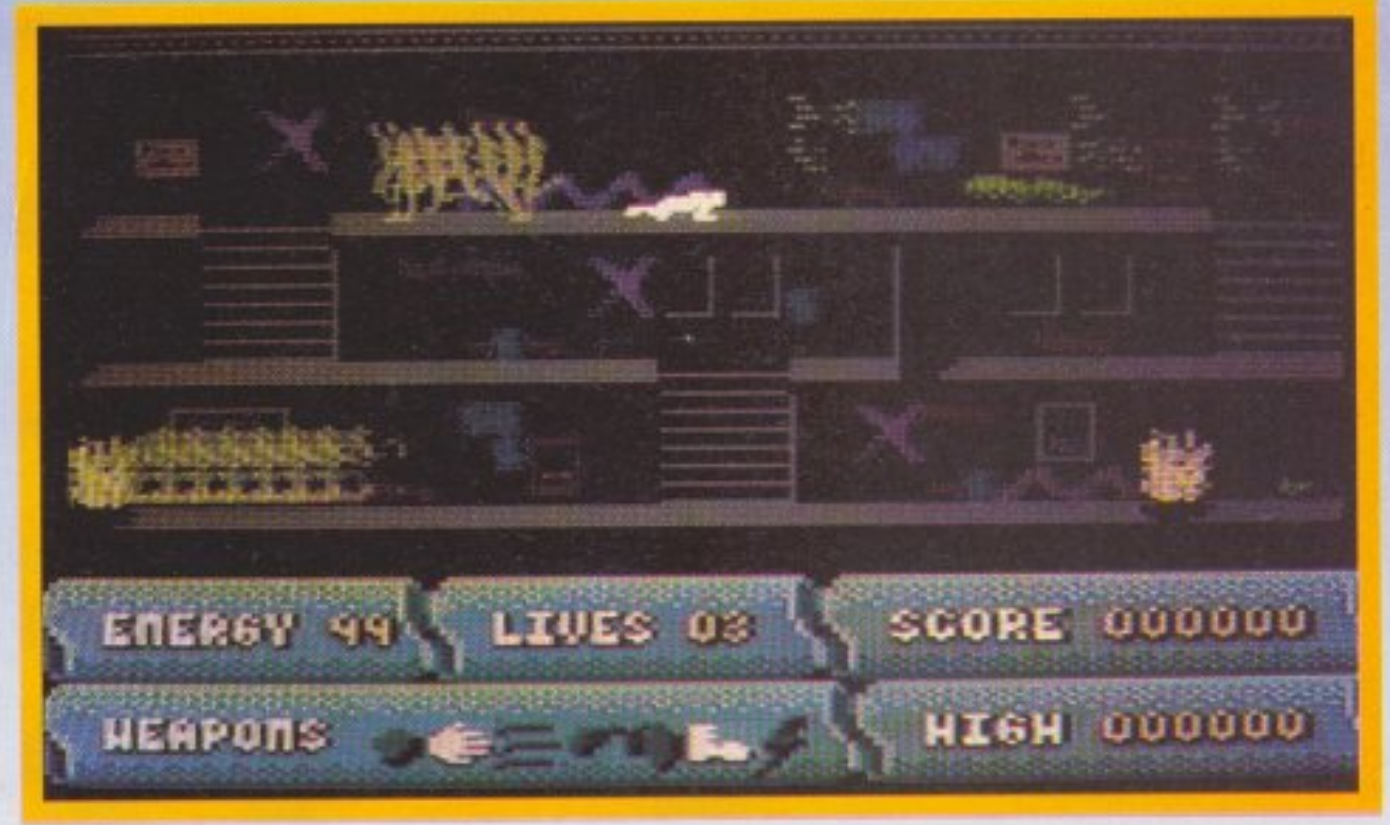

την ενέργειά σας. Όταν η ενέργεια φτάσει στο μηδέν...ε, ξέρετε τώρα εσείς. Δεν είστε και πρωτάρηδες. Για να τελειώσετε μια πίστα, θα πρέπει να τη διασχίσετε από τη μια άκρη στην άλλη. Αν τα καταφέρετε, θα περάσετε στο επόμενο level, που χρονολογικά τοποθετείται μερικές εκατοντάδες χρόνια μπροστά...

Ta graphics του παιχνιδιού είναι φανταστικά και γι΄ αυτό άλλωστε το παιχνδι πήρε βαθμολογία άριστα. Η κίνηση των ανθρώπων είναι τέλεια και τόσο φυσική, που νομίζεις ότι βλέπεις κινηματογραφικό έργο μπροστά στον υπολογιστή. Τα sprites είναι αρκετά μικρά, αυτό όμως δικαιολογείται από το animation. Ο ήχος είναι αρκετά φτωχός και νομίζω ότι θα elνaι ιcαι vιιιικ-ω έπρεπε να είχε προσεχτεί περισσότερο, μια και ο Commodore έχει πολύ μεγάλες δυνατότητες στον τομέα αυτό. Όσον αφορά το gameplay του παιχνιδιού, είναι φανταστικό. Ένα μειονέκτημα του παιχνιδιού είναι η πολύ αργή απόκριση του joystιck Αυτό θα σας δυσκολέψει aφάντσατα στην αρχή, καθώς όταν *nt* φτοuν πολλοι εχθροι πάνω σας δεν nρολαβαινετε να τους αντιμετωπiσετε και ως εκ τούτου... τρώτε το ξύλο της χρονιάς σας! Γι' αυτο και <sup>η</sup>CRL φρονησε να συμnεριλαβει στο παιχνιδa ένα traιning mode, το οποίο θα σας διευκολύνει πάρα πολύ να συνηθίσετε το χειρισμό του ήρωά σας και βέβαια θα έχετε την ευκαιρία να δειτε ολες ης πιστες του παιχνιδιού.

ι διακοπές του καλοκαιριού πλησιάζουν και η Konami φρόντισε να οαι: εφοδιάσει με τα αnαραiτητα games για να περόοετε εuχαρισrα την ωρα σας. Προκειται για μια compilatlon που περιλαμβάνει δέκα πολυ γνωστά παιχνίδια που ειχαν γινει μεγάλες εnιτuχiες όταν κυκλοφόρησαν. Τα παιχνιδια του πακέτου είναι τα JAIL

BREAK, GREEN BERET, YIE AR KUNG FU I Kai II, PING PONG, MIKIE, JACKAL, HYPER SPORTS, SHAO-LIN'S ROAD KGI NEMESIS. On WC BAEπετε, τα περισσότερα παιχνίδια είναι παρά πολύ γνωστά.

Αρχίζουμε την παρουσίαση με το JAIL BREAK. Πρόκειται για ένα παιχνίδι shoot 'em up που έχει να κάνει με αστυνόμους και φυλακισμένους. Πιο συγκεκριμένα σε μια φυλακή της Αμερικής κρατούμενοι εγκληματίες επαναστάτησαν και κατέλαβαν ολόκληρο το κτήριο της φυλακής. Εσείς παίρνετε το ρόλο ενός από τους ειδικά εκπαιδευμένους για τέτοιες καταστάσεις αστυνομικούς και, φυσικά, έχετε σκοπό την αποκατάσταση της ηρεμίας και της τάξης. Μαζί σας έχετε και το ειδικό 45άρι που θα σας βοηθήσει να απαλλαγείτε από πολλούς μπελάδες, μια και οι φυλακισμένοι είναι εγκληματίες nou δc διστάζουν να σας σκοτωσοuν δώστε καλά το joystick και ετοιμαστείτε να φάτε πολύ ξύλο!

κτα το παιχνιδι και ειμαι σίγουρος οτι θα ασχοληθειτε μαζι τοu για πολύ κaιρο.

# **KONAMI'S ARCADE COLLECTION**

**ΕΙΔΟΣ: COMPILATION** ΥΠΟΛΟΓΙΣΤΗΣ: SPECTRUM, SPECTRUM+3, AMSTRAD, **COMMODORE** ΜΟΡΦΗ: 2 ΚΑΣΕΤΕΣ ΚΑ <sup>Τ</sup>ΑΣΚΕΥ ΑΣΤΗΣ: ΙΜΑGΙΝΕ ΔΙΑΘΕΣΗ: IMAGINE

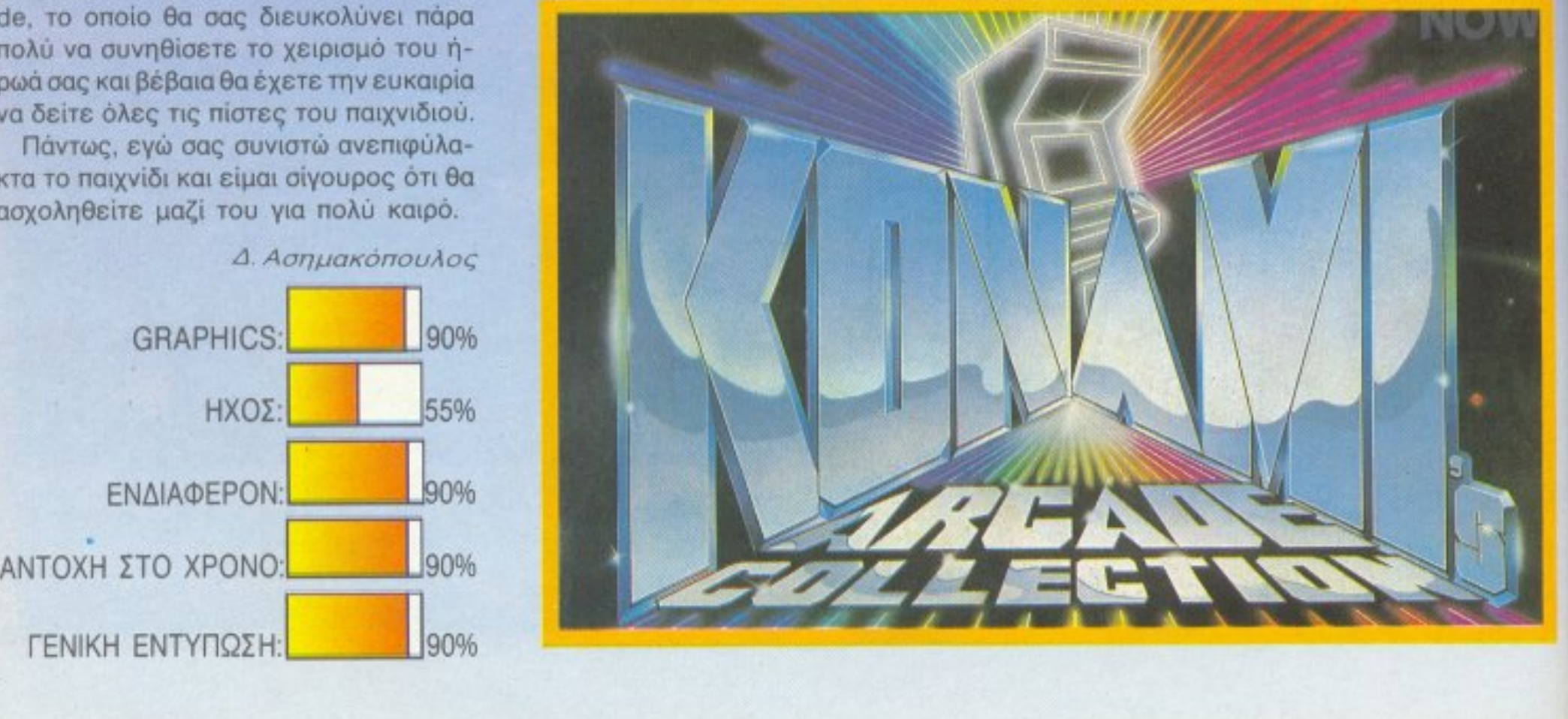

Σειρά τώρα έχει το πασίγνωστο GREEN BERET. Αυτό το παιχνίδι ανήκιι ατην κατηγορiα των Arcade-Adνentυre Σκοπός σας εiναι να σώσετε μερικούς φίλους σας, που είχαν απαγάγει κάποιοι «κακοί». Για το λόγο αυτό, έχετε εξοπλιστεί με ένα φλογοβόλο, ένα μαχαίρι και μερικές χειροβομβίδες. Το παιχνίδι έχει τέσσερεις πίστες και είναι πολύ δύσκολο · Οσοι όμως από σας έχετε πείρα από

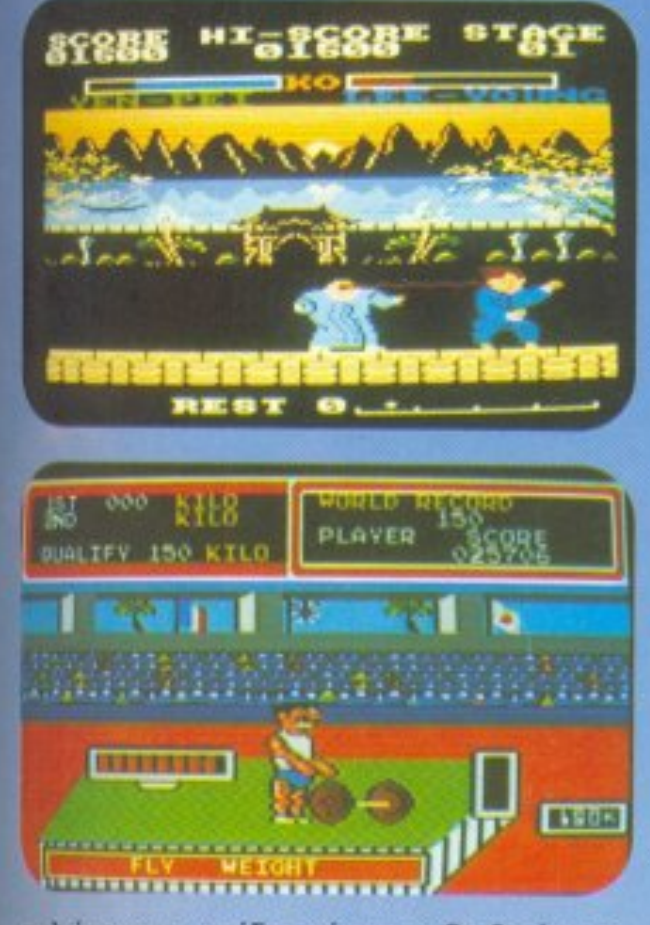

παλιότερα παιχνίδια, σίγουρα δε θα έχετε κανένα πρόβλημα.

Σας αρέσει το Καράτε? Αν ναι, ετοιμαvα ανrιμετωnισετε ολοκληρη στρατιά από κάθε είδους καρατίστες όλοι φυσικά είναι γιαπωνέζοι. Το ΥΙΕ AR FU αναλαμβάνει, με τη βοήθεια joystιck σας, να σας ταλαιπωρήσει αρκετές ώρες με τους φοβερούς του πολεμιστές. Η όλη μάχη εξελίσσεται μπροστά σε όμορφες και καλοσχεδιασμέ νες πίστες. Φροντίστε να κερδίσετε γρήyορα τη μούρη ζώνη, γιατi αλλιώς δε θα τη βγάλετε καθαρή!

εναιότητα επίσημα της Εχεικουβαλήσεις επικουβαλήσεις της Εχεικουβαλήσεις της Εχεικουβαλήσεις της Εχεικουβαλήσει ολόκληρη βιβλιοθήκη από βιβλια και δε φαίνεται διατεθειμένος να κάνει οικονοματοποιημένο παραμικρό που κανετελεί με το παραμικρό που κανετελεί με το παραμικρό που κανετελεί με το παραμικ να και ένα βιβλίο στο κεφάλι σας! Εντάξει, θα το συνηθίσετε και αυτό. Άλλωστε, τι σόι ταραξίες εισοστε?

Το JACKAL ειναι ένα κλασικο shoot 'em up παιχνιδι τυπου commando. <sup>Σ</sup>κο· nος σας είναι να aπελευθερώσετε όσους περισσότερους αιχμάλωτους μπορείτε και, φυσικά, να εισχωρήσετε και να καταστρεψετε τις βάσεις τοu εχθρού. Το παιχνίδt ειναι nολίι δύσκολο και σίγουρα θα χρειαστείτε πολλές ώρες για va καταφέρετε νa περασετε την πρωτη nιστα Πάντως, αξίζει να ασχοληθείτε μαζί του, γιατι έχει ωραία γραφικά.

Περνάμε τώρα στο PING PONG, το οποίο, απ' ό,τι φαίνεται και από τον τίτλο tOU ειvαι μια εξομοίωση rou ομώνυμου αθλήματος. Στην οθόνη βλέπετε μόνο τις δύο ρακέτες με τα χέρια nou τις κρaτόνε. Uοορείτε vo παίξετε δύο παίχτες αντίπαλοι <sup>ή</sup>ένας παίχτης με τον uπολογιστή. 0 ήχος του παιχνιδιού έχει πολλή πλάκα, ειδικά στο σημείο που χάνετε. Και, βέβοια.δε λείπουν οι θεατές. οι οποίοι είναι χωρισμένοι σε δύο εξέδρεG και χειροκροτούν κάθε καλή προσπάθεια. Ομολογουμένως είναι ένα οpκετά διασκεδοστιι<0 παιχνίδι.

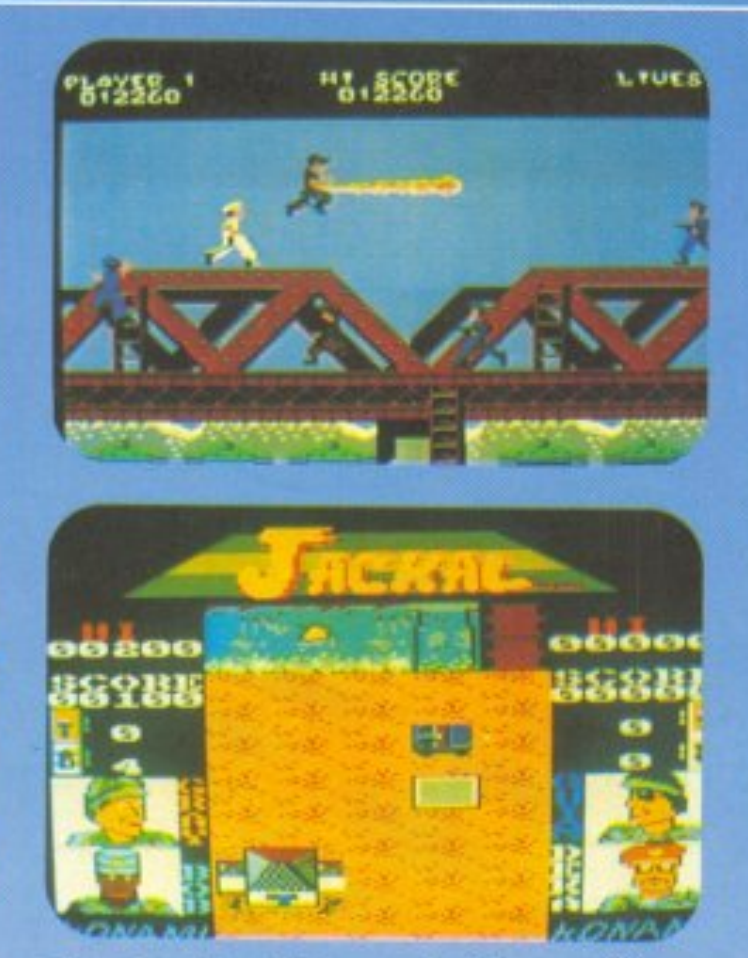

Μέσα από την compilation δε μπορούσε να λείπει και ένα nαιχνιδι τύποu decathlon. Στο HYPERSPORTS έχετε τη δυνατότητα να αγωνιστείτε σε πολλά αθλήμοτα, όπως άρση βαρών και Skeet shootιng. Δεv έχω τίnοrο άλΛο να προσθεσω, γιοτi άλλωστε το παιχνίδι δεv εiνaι τίποτο το tδιαίτερο. Στο SHAO-LIN'S ROAD παίρνετε το ρόλο ενός καρατίστα που μόλις έχει πάρει τη μαύρη ζώνη (ψιλοnραγματα δηλαδή!). <sup>Ο</sup>φiλος μας εμnλεξε με τους περιθωριακούς που κατοικούν στην οδό CHIN'S SHAO-LIN και, επειδή αυτοί δεν aστειεύονται κσθόhοu, έπεσαv nάvω του

με σκοπό να τον καθαρίσουν. Είναι πλέον καθαρά δικό σας θέμα να τον βοηθήσετε να γλιτώσει από κει μέσα και να γυρίσει ζωντανός στο σπίτι του.

Τελευταίο παιχνίδι της Compilation είναι το πασίγνωστο NEMESIS. Σκοπός οας είναι να «φάτε» όσο το δυνατόν περισσότερα διαστημόπλοια, γιατί διαφορετικά θα καταλήξετε σε κανένα νεκροταφείο! Απ' ό,τι θα έχετε καταλάβει, πρόκειται για ένα shoot'em up παιχνίδι, το οποιο εκανε θραυση την εποχη που ειχε πρωτοκυκλοφορήσει και δεν νομίζω να υπαρχει κανεις σας που να μην το ξερει.

Αυτή η compilation της ΚΟΝΑΜΙ είναι ομολογουμένως πολύ πετυχημένη, γιατί περιλαμβάνει πολλά παιχνίδια που είχαν γίνει μεγάλες επιτυχίες όταν κυκλοφόρησαν. Δεν νομίζω ότι πρέπει να λείπει από τη συλλογή σας.

Δ. Ασημακόπουλος

υνεχίζουν να φτάνουν καλές ειδήσεις οπό την ελληνική ACOC-SOFT. Aurή τη φοpό έχουμε ένα adventure. Ένα καθαρόαιμο ελ-Ληνικο adνenture. ίσως το πpώτο ελληνικό adνenture Τη ΑΣΚΑ <sup>Η</sup>ΜΑΣΚΑ της ιστοpίαr; μας vαι apt<ε-

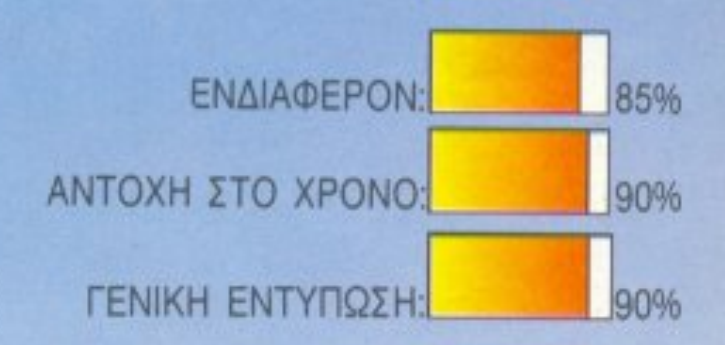

## Η ΜΑΣΚΑ

ΕIΔΟΣ: ΤΕΧΤ ADVENTURE <sup>~</sup> ΥΠΟΛΟΓΙΣτΗΣ: AMSTRAD CPC ΜΟΡΦΗ: ΔΙΣΚΟΣ

Mια τάξη χωρίς έναν επίδοξο ταραξία δεν υπάρχει Στο Μ I KIE παίρνετε το ρόλο του ταραξία και πρέπει, ως εκ τούτου, να ενοχλήσετε αρκετά το δάσκαλό σας. Προσοχή, όμως, γιατί και ο δάσκαλος δεν

ΚΑ <sup>Τ</sup>ΑΣΚΕΥ ΑΣΤΗΣ:

### **ACOCSOFT**

τά πολύτιμη. Τόσο πολύτιμη, ώστε να είναι έκθεμα σε Μουσείο Λαϊκής Τέχνης και άλλο τόσο πολύτιμη ώστε να την ... κλέψουν. Η ιστορία αυτή έγινε πριν αρκετά χρόνια.Η ΜΑΣΚΑ δεν βρέθηκε ποτέ από κανέναν. Κάποιοι κάποτε είπαν ότι κόπηκε σε 7 κομμάτια και το κάθε μέλος της συμμορίας πήρε από 1, με μόνη εξαίρεση τον αρχηγό, ο οποίος πήρε δύο. Αυτό το στοιχείο, καθώς και η διεύθυνση της κατοικίας της συμμορίας, είναι τα μοναδικά που γνωρίζετε, μια και αναλάβατε εθελοντικά να βρείτε τη μάσκα για λογαριασμό του μουσείου.

Η αποστολή σας ξεκινά στην είσοδο του κτηρίου όπου, σύμφωνα με τις πληροφορίες σας, μένουν οι ληστές. Το κτήριο, για κακή σας τύχη, είναι πλούσιο σε ορόφους και δωμάτια, τα οποία πρέπει να εξερευνήσετε έχοντας ένα χρονικό περιθώριο που καθορίζεται από σας.

Οι δυσκολίες που αντιμετωπίζετε από την αρχή κι όλας του παιχνιδιού δεν είναι λίγες. Κατ΄ αρχήν, μην νομίζετε ότι το να εντοπίσετε ολόκληρη συμμορία είναι εύκολο πράγμα. Όχι μόνο είναι δύσκολο, αλλά ακόμα και οι κλέφτες δεν είναι πια κλέφτες. Έπειτα από τόσαχρόνια, έχουν πια όλη την ανεση να κυκλοφορούν σαν κύριοι, καλώντας και την αστυνομία, αν νομίζουν ότι τους ενοχλείτε, όπως άλλωστε κι όλοι οι υπόλοιποι ένοικοι του διαμερίσματος. Προσοχή λοιπόν στην έρευνά σας και να είστε όσο το δυνατόν πιο διακριτικοί.

Η ΜΑΣΚΑ, όπως είπαμε στην εισαγωγή, είναι text adventure παιχνίδι, πράγμα που σημαίνει ότι βασίζεται κυρίως στην περιγραφή και στο κείμενο. Παρ' όλα αυτά, χρησιμοποιεί έναν αρκετά πρωτότυπο τρόπο game-play, κάτι που βαδίζει περίπου στα βήματα του Deja Vu και, φυσικά, είναι πολύ ανώτερο από το απλοϊκό game play των PCs. Τα απλά adventure αναγκάζουν τον παίκτη να θυμάται απ΄ έξω ορισμένες εντολές που χρησιμεύουν στην υπόθεση και συγχρόνως να τις συντάσσει σωστά. Η ΜΑΣΚΑ όμως χρησιμοποιεί ένα πιο προοδευτικό στυλ: οι εντολές βρίσκονται έτοιμες στην οθόνη και το μόνο που έχουμε να κάνουμε είναι να κινήσουμε τον cursor στην επιθυμητή εντο-

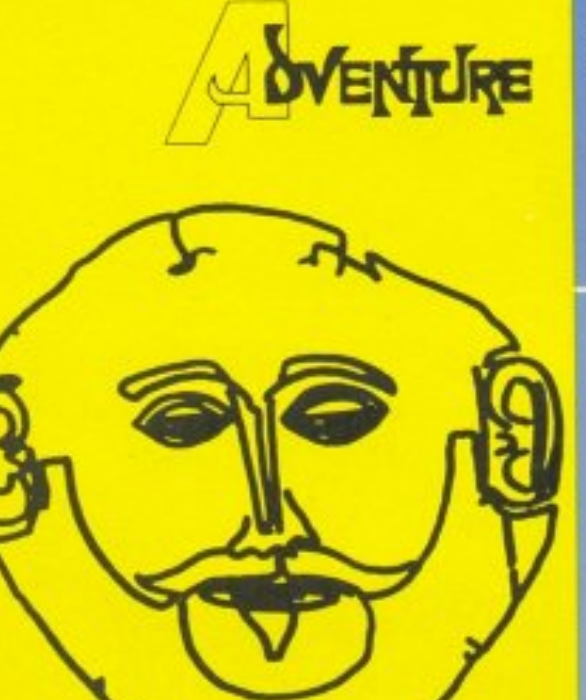

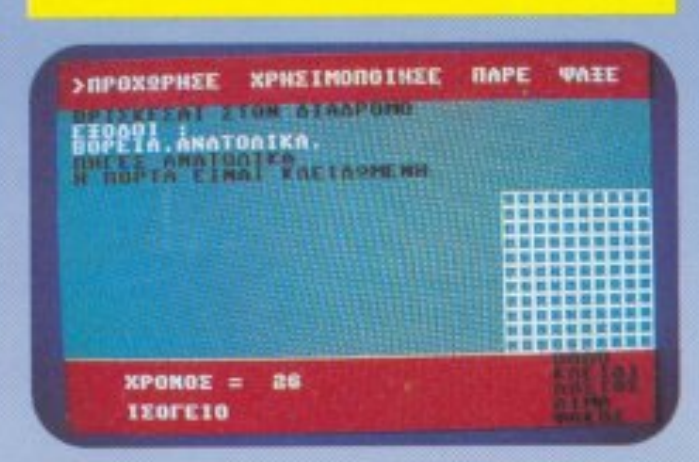

λή και να πατήσουμε ENTER. Με αυτό τον τρόπο προωθείται σημαντικά το gameplay και φυσικά χαρήκαμε που η ACOCSOFT υιοθέτησε αυτό το στυλ στα adventures της.

Οι βασικές κινήσεις που μπορούμε να κάνουμε παίζοντας είναι οι: «Προχώρησε», «χρησιμοποίησε», «πάρε» και «ψάξε». Δεν νομίζω βέβαια ότι χρειάζονται εξήγηση. Στο κέντρο της οθόνης υπάρχει ένα grid, που συμβολίζει το κτήριο. Κάτω έχουμε την ένδειξη του χρόνου που μας απομένει και του σημείου του κτηρίου που βρισκόμαστε, ενώ δεξιά υπάρχουν όλα τα διαθέσιμα εργαλεία που θα συναντήσετε στο δρόμο σας. Από αυτά, όσα τα έχετε ήδη είναι χρωματισμένα διαφορετικά και φυσικά μπορείτε να τα χρησιμοποιήσετε. Προσοχή στη χρήση, όμως, γιατί μπορεί να υπάρξουν απρόβλεπτα αποτελέσματα. Αν, για παράδειγμα, βρίσκεστε σε ένα δωμάτιο γεμάτο ενοίκους και αποφασίσετε ότι πρέπει να ανάψετε το φως, τότε δυστυχώς οι ένοικοι θα ξυπνήσουν και θα σας θυμίσουν ότι τα ξένα σπίτια δεν είναι ποτέ κέντρο διερχομένων, κλείνοντάς σας ευγενικά στη φυλακή.

την υπόθεση, για να έχετε να κάνετε κάτι κι εσείς. Θα σας τονίσουμε όμως για άλλη μια φορά το δυνατό game-play του παιχνιδιού, που περιέχει πολλά καλά στοιχεία, και την ευκολία στο χειρισμό.

Για τον ήχο δεν έχουμε να πούμε πολλά πράγματα, μια και τα adventures γενικά δεν φημίζονται για τον ήχο τους.

Κατά τα άλλα, όμως, το πρόγραμμα είναι προσεγμένο, λιτό αλλά συγχρόνως πολύ εθιστικό, όπως άλλωστε τα περισσότερα παιχνίδια της ACOCSOFT. Αν σε όλα αυτά προσθέσουμε και την πολύ καλή συσκευασία, τότε η ΜΑΣΚΑ μπορεί δίκαια να χαρακτηριστεί σαν ένα καλό text adventure game.

Γ. Κυπαρίσσης

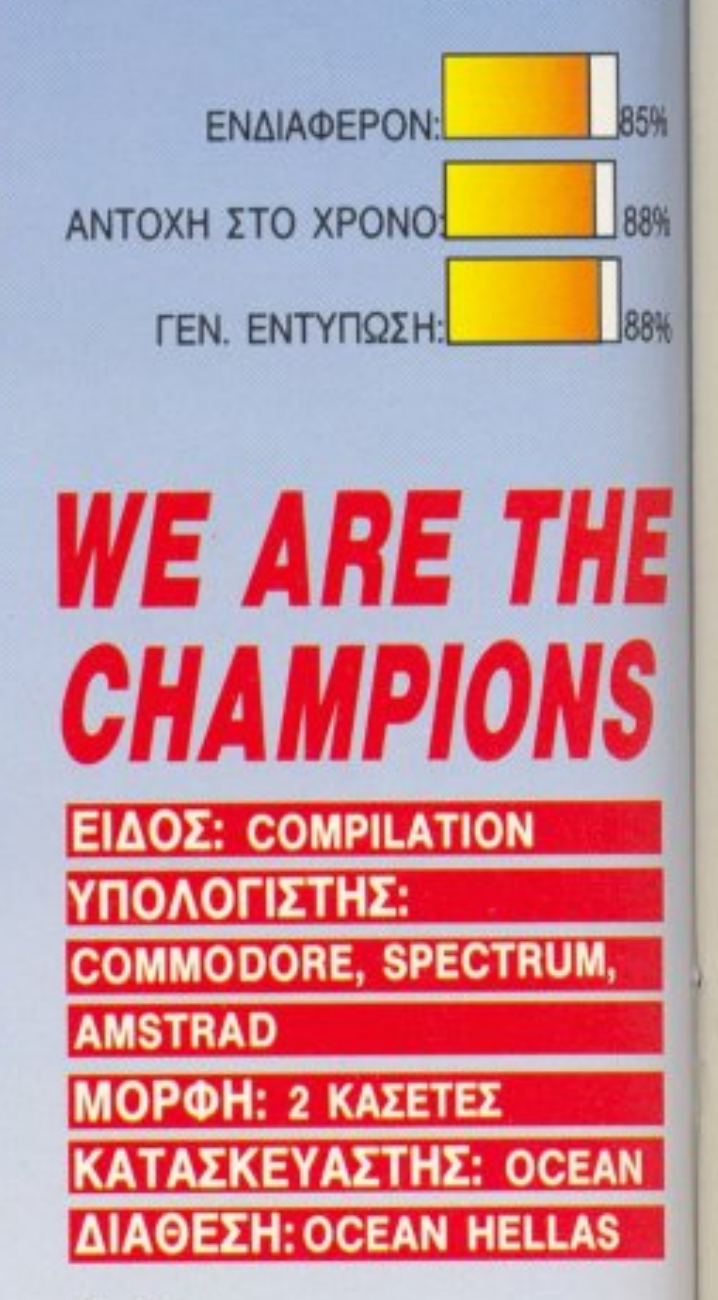

Δεν θα σας πούμε τίποτα παραπάνω για

άτω από το γενικό τίτλο ΕΙΜΑ-ΣΤΕ ΟΙ ΠΡΩΤΑΘΛΗΤΕΣ, η OCEAN μας παρουσιάζει, εν όψει των καλοκαιρινών διακοπών, ένα πακέτο με παιχνίδια που φιλοξενήθηκαν, φιλοξενούνται ή πρόκειται

## ВАЛТЕ ТА ПРАГМАТА **ЕТН...ӨЕЕН ТОҮЕ**

**RAM: TO NEO EΠIΠΛΟ ΓΙΑ COMPUTER ΤΗΣ «ΜΕΤΑΛΟΤΕΧΝΙΚΑ»** ΠΟΥ ΕΙΝΑΙ ΚΑΙ ΕΝΑ ΣΩΣΤΟ ΓΡΑΦΕΙΟ

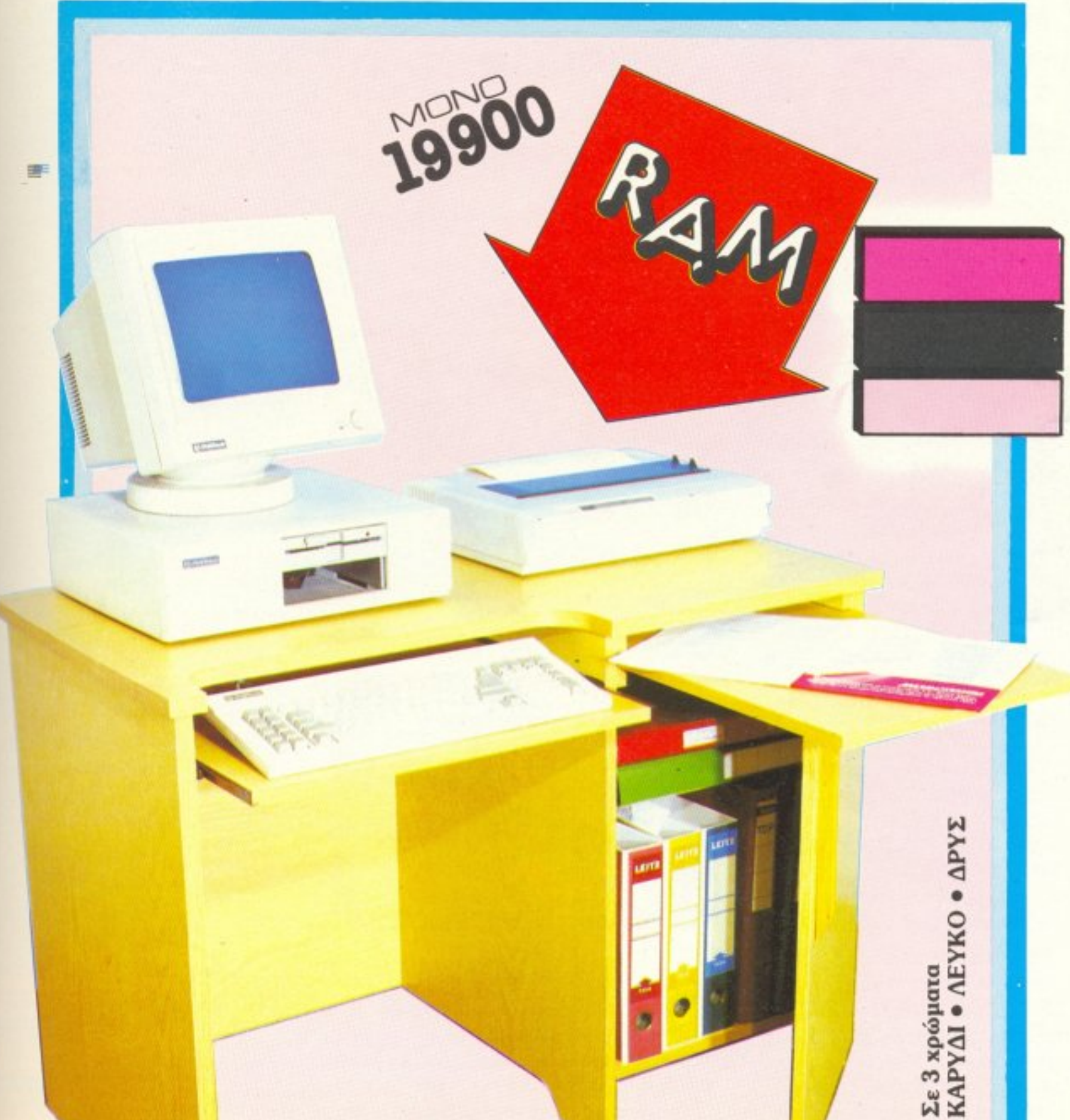

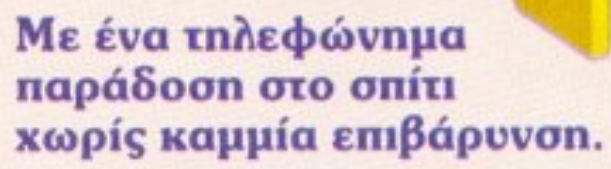

## **METANOTEXNIKA**

THE REASON

Q

### ΒΙΟΜΗΧΑΝΙΑ ΕΠΙΠΛΩΝ Η Fi - TV ΚΑΙ COMPUTER ΛΕΩΦΟΡΟΣ ΚΑΡΕΑ 35 · ΚΑΡΕΑΣ · 7661246, 7657734

να φιλοξενηθούν στα ΤΟΡ ΤΕΝ για αρκετούς μήνες. Έχουμε λοιπόν και *AÈLLE:* RENEGADE. INTERNATIONAL KA-RATE + SUPER SPRINT. BARBARIAN 1 Kai 2 Kai RAM-PAGE. Φαντάζομαι πως ' τα περισσότερα από τα παιχνίδια του compilation δεν σας είναι άγνωστα. Ας ρίξουμε όμως μια σύντομη ματιά στο καθένα απ' αυτά. Για το RENEGADEδεν νομίζω πως χρειάζονται συστάσεις. Θα σας θυμίσουμε απλά πως το ξύλο δεν βγήκε απ' τον παράδεισο, αν όμως δεν είστε αρκετά προσεκτικοί, είναι ικανό να σας στείλει εκεί!! Προσπαθήστε να πείσετε όλους αυτούς τους ευγενέστατους νέους που εμφανίζονται μπροστά σας ότι είστε βιαστικός χρησιμοποιώντας, εκτός απ' την πειθώ σας, και τις γνώσεις σας σεπολεμικές τέχνες. Και, προς Θεού' για πρώτη και τελευταία φορά μην φανείτε και τόσο ευγενικοί με τις κοπέλες που θα βρεθούν στο δρόμο σας...

Φαντάζομαι πως η φυσική σας κατάσταση σας επιτρέπει να δοκιμάσετε και την τύχη σας στο INTERNATIONAL **KARATE +. Οι 17 κινήσεις που έχετε στη** διάθεσή σας θα σας φανούν σίγουρα πολύ χρήσιμες, όταν καταφέρετε να τις μάθετε. Κάθε γύρος διαρκεί 30 δευτερόλεπτα και μάλλον δεν χρειάζονται περισσότερα για να τεθείτε εκτός μάχης, αν δεν δείξετε την απαιτούμενη προσοχή.

Η βασική διαφορά από το παλιό INT. Κ. βρίσκεται στο ότι εδώ έχετε να αντιμετωπίσετε δυο καρατέκα ταυτόχρονα. Αν συγκεντρώσετε τους λιγότερους βαθμούς στο γύρο, τότε φυσικά είστε εκτός παιχνιδιού. Μια νέα διπλή κλωτσιά στο κεφάλι είναι ένα ακόμη ενδιαφέρον στοιχείο, όπως επίσης και το πολύ όμορφο background. Το επόμενο παιχνίδι του πακέτου μας μεταφέρει στον ίλιγγο της ταχύτητας. Το SUPER SPRINT, που στους πιο παλιούς θα θυμίζει σίγουρα το αντίστοιχο coin-op game, είναι ένας αγώνας ταχύτητας για ένα ή δύο παίκτες. Το παιχνίδι διαθέτει τέσσερεις πίστες και κάθε αγώνας διαρκεί 4 γύρους. Βέβαια, υπάρχουν αρκετές δυσκολίες όταν οδηγείς

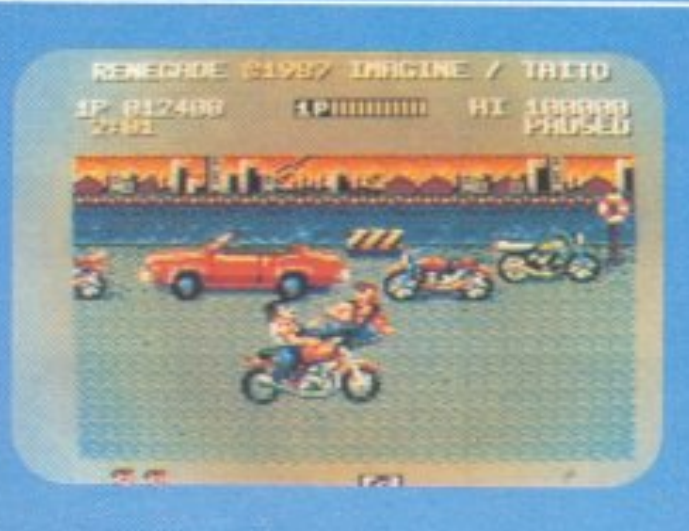

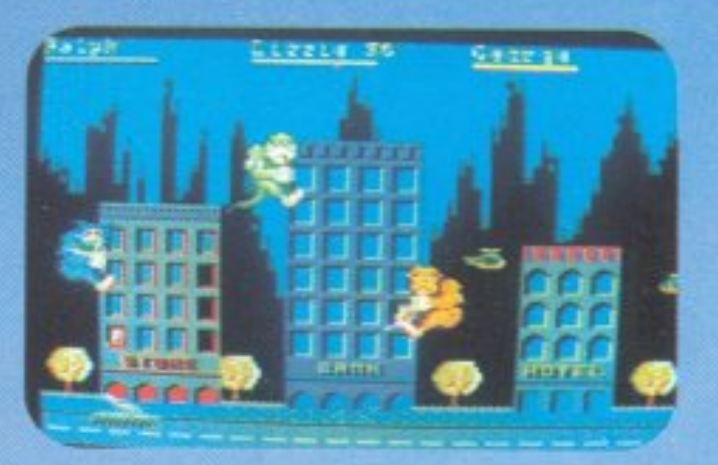

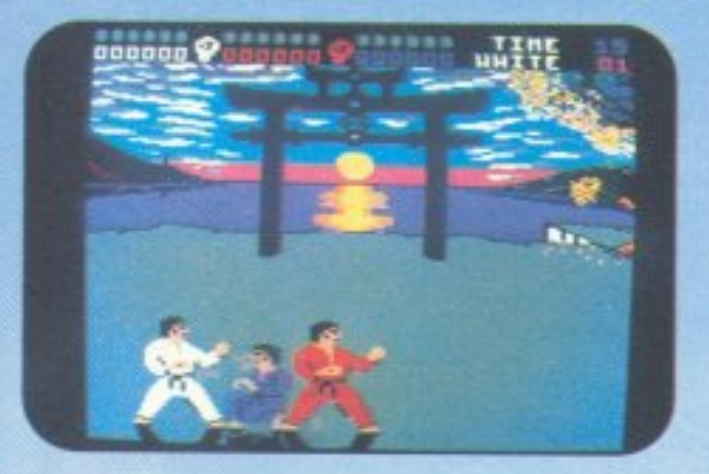

μια φόρμουλα, γι' αυτό λοιπόν προσέξτε τις στροφές. Αν πέσετε στις μπαριέρες με μικρή ταχύτητα δεν πειράζει. Αν όμως χτυπήσετε με μεγάλη ταχύτητα, τότε το αυτοκίνητό σας θα εκραγεί. Εκείνο όμως που μετρά πολύ σε τέτοιους αγώνες είναι η τεχνική υποστήριξη. Και, ευτυχώς για σας, η εταιρία που σας υποστηρίζει φροντίζει να σας στείλει (με ελικόπτερο!) ένα νέο αυτοκίνητο για να συνεχίσετε τον αγώνα. Βάλτε λοιπόν τα δυνατά σας. Αρκετά όμορφο παιχνίδι, αν και είναι λίγο δύσκολο στο χειρισμό του. Λάδια και νερά στο δρόμο καθώς και ράμπες για άλματα απαιτούν ιδιαίτερη προσοχή.

Στη δεύτερη κασέτα του πακέτου, συναντάμε το BARBARIAN. Δεν πιστεύω να το έχετε ξεχάσει αυτό το παιχνίδι. Η Μαριάννα, άλλωστε, δεν είναι από τις νυναίκες που ξεχνιούνται τόσο εύκολα. Αντιμετωπίστε λοιπόν τα πρωτοπαλίκαρα του Drax, αν θέλετε να σώσετε την Maριάννα από τα χέρια του τρομερού αυτού μάγου. Αν και πιστεύω στη ρήση: «η καλύτερη άμυνα είναι η επίθεση», θα σας συμβούλευα να εξασκηθείτε πρώτα στις 8 αμυντικές κινήσεις με το σπαθί σας και έπειτα στις 8 επιθετικές. Αν όμως πιστεύετε πως μπορείτε να τα καταφέρετε καλύτερα με κάποια τερατάκια που καταδυναστεύουν την πόλη, τότε ασχοληθείτε με το RAMPAGE. Έχετε λοιπόν υπό τον έλεγχό σας τρία συμπαθέστατα τερατάκια. Ένα γορίλα, ένα λύκο και μια σαύρα, που οι διαστάσεις τους είναι λίγο (;) παραπάνω από τις κανονικές και αρχίζετε να καταστρέφετε την γειτονική πόλη. Φυσικά πρέπει να ταΐζετε με βιταμίνες τακτικά τα τερατάκια σας, γιατί αλλιώς θα αρχίσουν να μικραίνουν. Μια ολόκληρη πόλη θα στραφεί εναντίον σας, γι' αυτό φροντίστε να είστε όσο πιο κακοί γίνεται. Αρκετά διασκεδαστικό και έξυπνο το παιχνίδι αυτό με το οποίο κλείνει το πακέτο των επιτυχιών της OCEAN. Πρέπει να σημειώσουμε εδώ ότι πρόκειται πράγματι για ένα πολύ καλό compilation και αρκετα «χρήσιμο» για τα ζεστά καλοκαιρινά βράδια.

Δ. Παυλής

85%

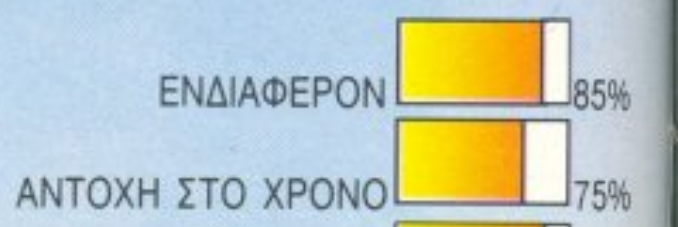

ΓΕΝΙΚΗ ΕΝΤΥΠΩΣΗ<sup>[</sup>

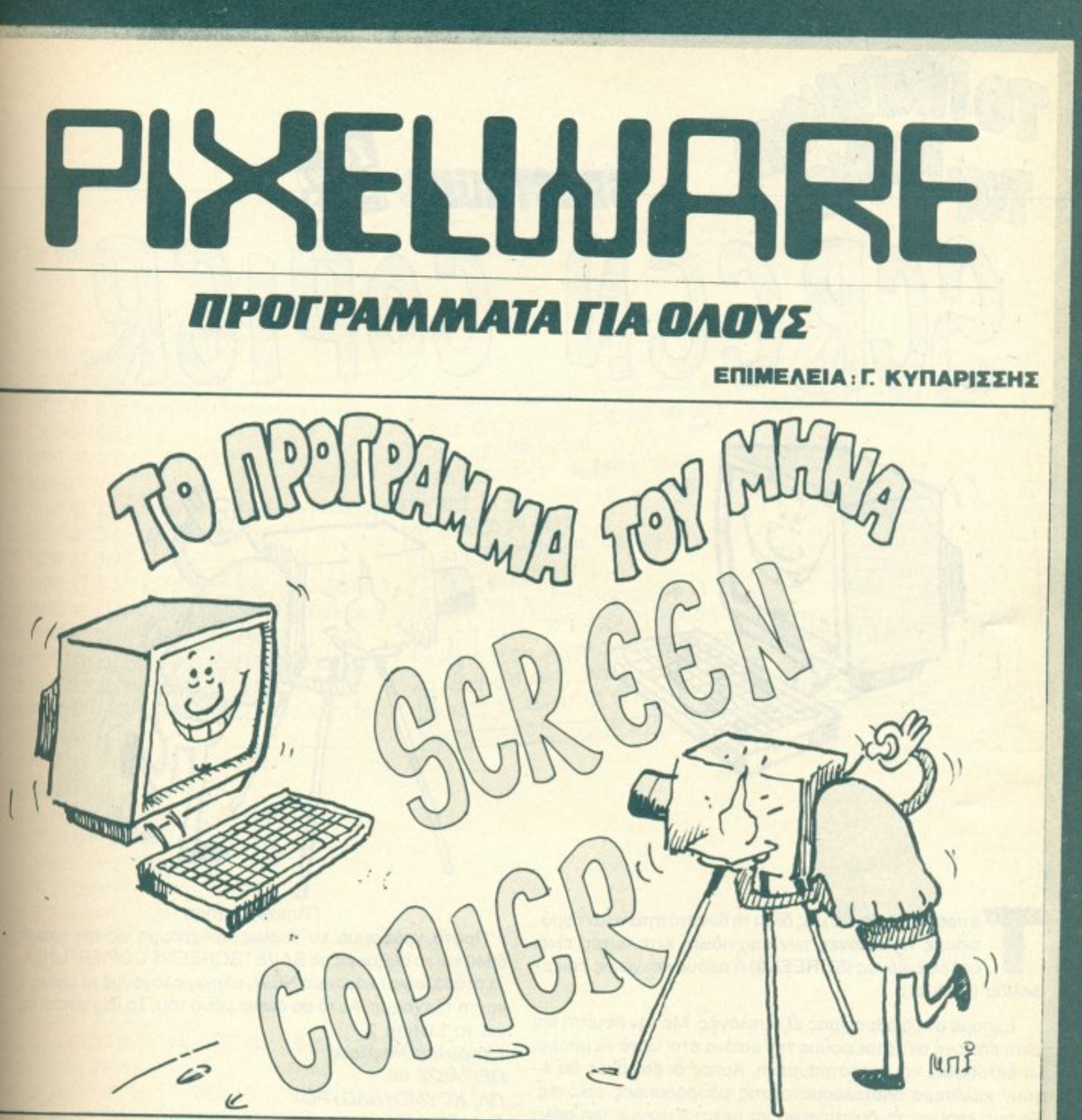

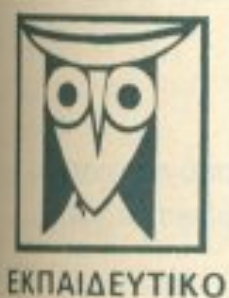

Το PIXEL, θέλοντας να φέρει στο φως της δημοσιότητας κάποιο από τα καλά προγράμματα που έχετε φτιάξει, σας προσφέρει τη μοναδική ευκαιρία να συμπεριληφθείτε σ' αυτούς που θα αποτελέσουν αύριο, το θεμέλια του ελληνικού software. Για το σκοπό αυτό, αν δεν έχετε συλλάβει ήδη τη μεγάλη ιδέα που θα σας κάνει διάσημους, επιστρατεύστε τον υπολογιστή αυς και πατώντας αποφασιστικά τα πλήκτρα του, κάντε τα καλώδια του να ανατριχιάσουν... Εμείς, από μέρους μας. αναλαμβάνουμε να δημοσιεύσουμε τα προγράμματά σας τα οποία δεν αποκλείεται να αποτελέσουν την αρχή για μια ανοδική σταδιοδρομία στο συναρπαστικό κόσμο του προγραμματισμού. Βέβαια, εκτός από τη δόξα που κανείς δεν εμίσησε. προσφέρουμε και κάποια χρηματική αμοιβή που είναι 4000 δρχ. Αν βέβαια έχετε φτιάξει κάποιο πρόγραμμα που ξεχωρίζε

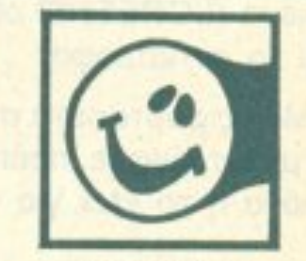

θα ανακυρηχθεί πρόγραμμα του μήνα και θα αμοιφθείτε με 8000 δρχ. και τον τίτλο του προγραμματιστή του μήνα. Για να δημοσιεύσουμε όμως ένα πρόγραμμά σας, πρέπει να ικανοποιούνται κάποιοι όροι που έχουν ως εξής.

1. Το πρόγραμμα πρέπει καταρχήν να είναι δικό σας και όχι «δανεισμένο» από βιβλίο ή περιοδικό. Αν σε κάποιο σημείο υπάρχουν «υπορουτίνες» που αναγκαστήκατε να δανειστείτε από κάποιο άλλο πρόγραμμα. Θα θέλαμε να αναφέρεται εμφανώς.

2. Θα πρέπει να συνοδεύεται από ένα κείμενο που θα περιγράφει το πρόγραμμα και μόνο (σε περίπτωση που συνοδεύεται από επιστολή να είναι σε ξεχωριστή κόλα) τη δομή του προγράμματος καθώς και οτιδήποτε άλλο βοηθάει στην άρτια εκτέλεση του.

ΠΑΙΧΝΙΔΙ

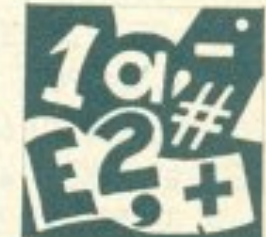

3. Θα πρέπει να είναι ελεγμένο παλλές φορές και - αν είναι δυνατόν - να περιέχεται σε μια κασέτα που θα το συνοδεύει Τυχάν λάθη σε κάποιο πρόγραμμα καθυστερούν ή ματαιώνουν τη δημοσίευση του και δημιουργούν προβλήματα σε όσους πρόκειται να ασχοληθούν μ' αυτό. (Οι περισσότεροι από σας αλλωστε θα έχετε ζησει τέτοιες δύσκολες ωρες προσπαθώντας να θεραπεύσετε κάποιο πρόγραμμα)

4. Τέλος, το listing πρέπει να είναι καθαρό και ευανάγνωστο και όπου είναι δυνατό να γίνεται διπλό περασμα. Δεν πρέπει να υπάρχουν διορθώσεις με στυλό ή άλλη μέθοδο και γενικότερο να μην υπάρχει τίποτ άλλο εκτός από αυτά που έγραψε ο εκτυπωτής. Αν υπάρχει και κάποιο COPY της οθόνης, ακόμα καλύτερα

**GRAPHICS** 

Αν νομίζετε ότι το ταλέντο σας δε θα σας προδώσει, είμαστε έτοιμαι να δημοσιεύσουμε τα δημιουργηματά σας. Μη διστάζετε, περιμένουμε τις προσπάθειες σας.

**ЕФАРМОГН** 

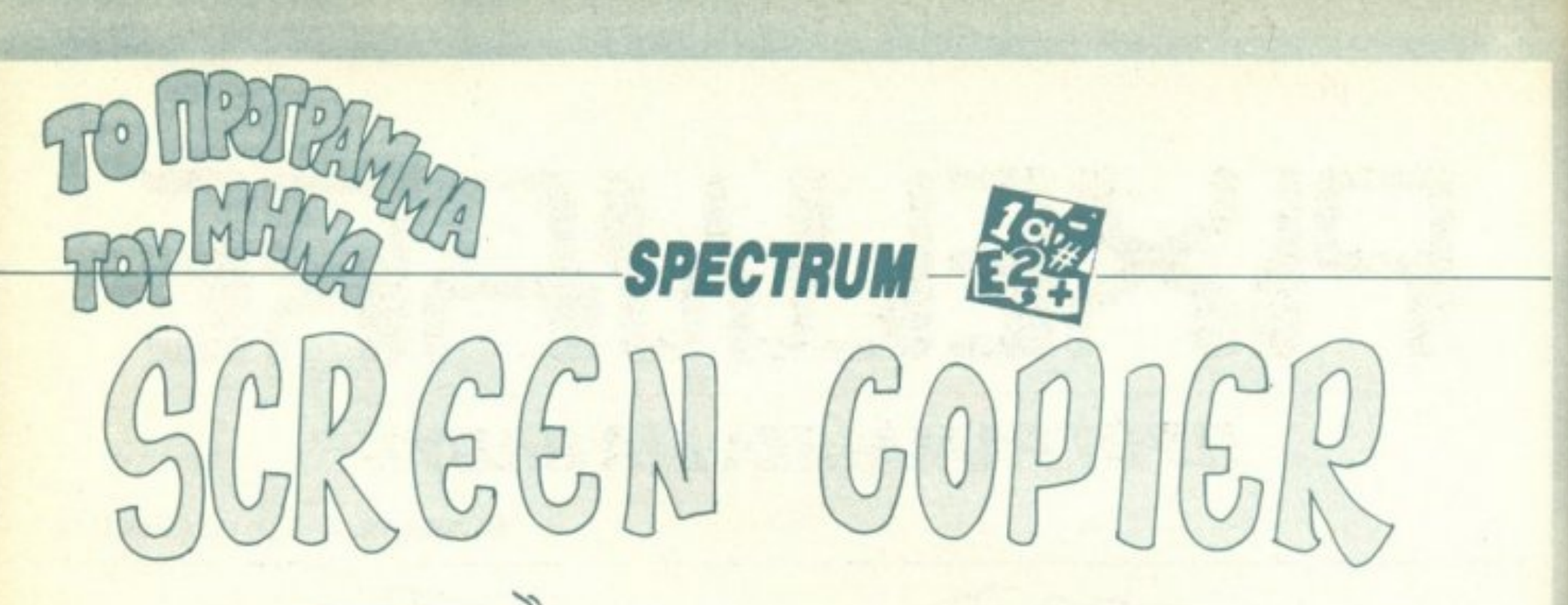

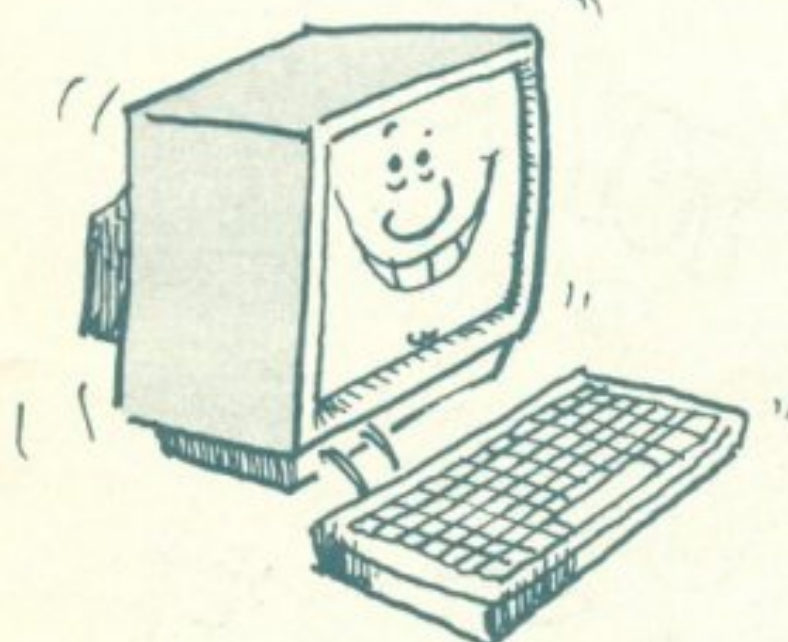

ο πρόγραμμα αυτό μας δίνει τη δυνατότητα να αντιγράψουμε τις εικόνες των παιχνιδιών, είτε αυτές είναι απλές εικόνες (SCREEN\$) ή ακόμα και χωρίς επικεφαλίδα (Header).

Εχουμε στη διάθεσή μας έξι επιλογές. Με την πέμπτη και έκτη επιλογή αντιστρέφουμε την εικόνα έτσι ώστε να μπορεί να εκτυπωθεί και αντεστραμμένη. Αυτές οι επιλογές θα έχουν καλύτερα αποτελέσματα στις μαυρόασπρες εικόνες. Επίσης έχουμε τη δυνατότητα να μετατρέψουμε μια απλή εικόνα (SCREEN\$) σε εικόνα χωρίς επικεφαλίδα (Header) και το αντίστροφο.

Μόλις φορτώσετε την εικονα που σέλει το «Υ» για να σωθεί η Μρουτίνα κλειδώματος ειναι σανέισμεντικώδικα μηχανής.<br>
να μετατρέψετε, πρέπει να πατήσετε το «Υ» για να σωθεί η Μρουτίνα κλειδώματος ειναι σανέισμεντικώδικα μηχαν

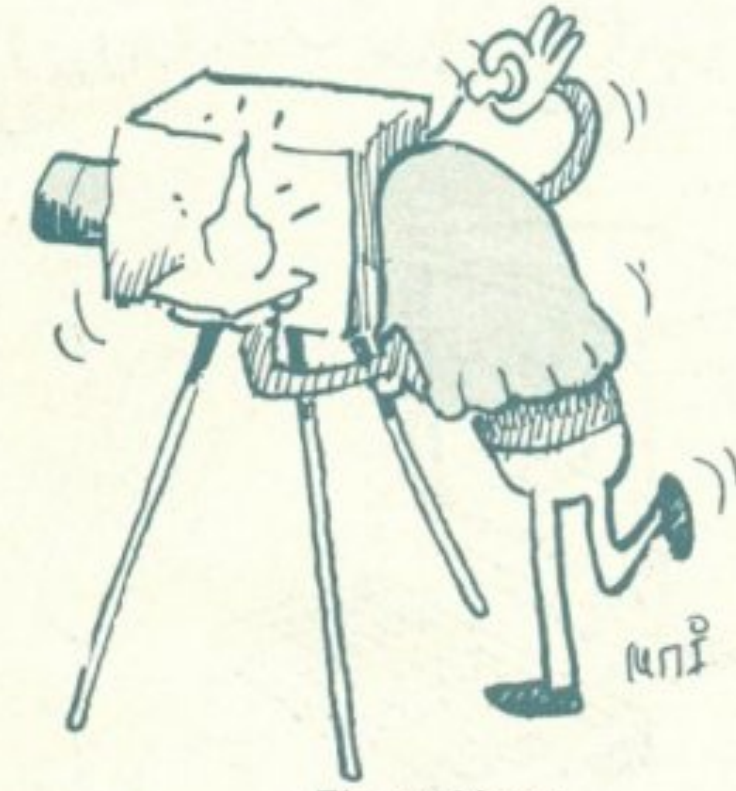

Πληκτρολόγηση

Πρώτα γράφουμε το κυρίως πρόγραμμα ως την γραμμή 6040 και το σώζουμε με SAVE "SCREEN\$ COPIER" LINE 1. Υστερα, αφού κάνουμε NEW, πληκτρολογούμε το Listing 1 και το τρέχουμε. Αυτό θα σωθεί μόνο του. Το ίδιο γίνεται και yia to Listing 2. Μάνδυλας Νικόλαος ΠΕΙΡΑΙΩΣ 68 ΠΛ. ΚΟΥΜΟΥΝΔΟΥΡΟΥ Тпд. 5230058 Υ.Γ. ΠΡΟΣΟΧΗ Η γραμμή 3020 είναι

2)REM 1986 By N.MANDHLAS 2 FLEAR 65329 3 LET e=PEEK 23613+256\*PEEK 23614 4 POKE e, 50: POKE e+1, 255 5 FOR f=65330 TO 65356 6 READ at POKE f, at NEXT f 7 DATA 33, 50, 255, 229, 58, 58, 92, 254, 20, 40, 5, 254, 12, 194, 0, 0, 253, 54, 0, 255, 253, 203, 1, 174, 195, 125, 27 10 BORDER 1: PAPER 1: INK 7 20 CLEAR (50000-1): LOAD ""CODE 50000: CLEAR (60000-1): LOAD ""CODE 60000
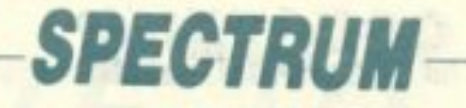

40 REM SCREEN 42 PAPER 1: BORDER 1: INK 7 45 CLS 50 DEF FN S(S,L,F)=USR 50000 60 DEF FN N(A\$)=USR 60000 70 DEF FN I ()=USR (600000+80) 100 PRINT AT 0.01 "KANKARANAKANAKANAKANAKANAKA 110 FOR 0=0 TO 21 120 PRINT AT 0.0: "\*":AT 0.31: "\*" 130 NEXT Q 148 PRINT AT 21.0:"\*\*\*\*\*\*\*\*\*\*\*\*\*\*\*\*\*\*\*\*\*\*\*\*\*\*\*\*\*\* 150 PRINT AT 2,8;" SCREENS COPIER "  $155$  PRINT AT 3,7; "----------------------" 200 PRINT AT 5,3:"1, FROM SCREEN\$ TO SCREEN\$ " 210 PRINT AT 7,3: "2. FROM SCREEN\$ TO HEADER\$ " 220 PRINT AT 9,3:"3. FROM HEADER\$ TO HEADER\$ " 230 PRINT AT 11,3:"4.FROM HEADERS TO SCREENS " ON PRINT AT 13,3:"5. FROM HEADERS TO HEAD, IN " COB PRINT AT 15,3; "6, FROM HEADERS TO SCRN.IN " 285 PRINT AT 16,3:" ONE PRINT AT 19,9; " PRESS A KEY " **BRO REM LEYS** 310 IF INKEYS="1" THEN GO TO 1000 520 IF TWEYS="2" THEN 60 TO 2020 UN IF INNEVS="3" THEN 60 TO 3000 BAR IF INNEYS="4" THEN 60 TO 4020 BR IF INKEY\$="5" THEN GO TO 5000 50 IF INNEVS="A" THEN 60 TO ABOR 570 GO TO 320 WOO REM GOREEN# TO SCREEN# MOL PAPER 7: BORDER 7: INK 0 WHO CLS : PRINT "LOADING SCREEN\$ ": LOAD ""SCREEN\$ **WILLET AS=INKEYS** 1012 IF At="Y" OR At="y" THEN 60 TO 1020 MIN IF AS="N" OR AS="n" THEN GO TO 40 MA 60 TO 1011 1020 RANDOMIZE FN N("SCREENS ") 照确 60 TO 40

3010 CLS : PRINT "LOADING HEADER\$": RANDOMIZE FN S(16384,6912,1) 3011 LET AS=INKEY\$ 3012 IF A\$="Y" OR A\$="y" THEN 60 TO 3020 3013 IF A\$="N" OR A\$="n" THEN GO TO 48 3014 60 TO 3011 3820 RANDOMITE EN SILA384.A912.81 3030 60 10 40 4000 REM HEADERS TO SCREENS 4010 CLS : PRINT "LOADING HEADERS": RANDOMIZE FN S(16384,6912,1) 4001 PAPER 7: BURDER 7: INK 0 4011 LET AS=INKEYS 4012 IF AS="Y" OR AS="y" THEN 60 TO 4020

```
2008 REM SCREENS TO HEADERS
MNI PAPER 7: BORDER 7: INK 0
2010 CLS : PRINT "LOADING SOREEN# ": LOAD ""SOREEN#
2011 LET AS=INKEYS
2012 IF AS="Y" OR A$="y" THEN 60 TO 2020
2013 IF At="N" OR A$="n" THEN 60 TO 40
2014 60 70 2011
2020 RANDOWIZE FN S(16384,6912.0)
2030 GO TO 40
3000 REM HEADER$ TO HEADER$
JOB! PAPER 7: BORDER 7: INK 0
```
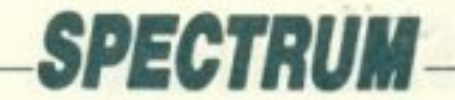

4013 IF A\$="N" OR A\$="n" THEN 60 TO 40 4014 60 TO 4011 4020 RANDOMIZE FN N("SCREEN\$") 4030 GO TO 40 5000 REM HEADERS TO HEAD, IN 5001 PAPER 7: BORDER 7: INK 0 5010 CLS : PRINT "LOADING HEADER\$": RANDOMIZE FN S(16384,6912,1): RANDOMIZE FN I() 5011 LET A\$=INKEY\$ 5012 IF A\$="Y" OR A\$="y" THEN GO TO 5030 5013 IF A\$="N" OR A\$="n" THEN 60 TO 40 5014 GO TO 5011 5030 RANDOMIZE FN S(16384,6912,0) 5040 GO TO 40 6000 REM HEADERS TO SCRN.IN 6001 PAPER 7: BORDER 7: INK 0 6010 CLS : PRINT "LOADING HEADER\$": RANDOMIZE FN S(16384,6912,1): RANDOMIZE FN I() 6011 LET AS=INKEYS 6012 IF A\$="Y" OR A\$="y" THEN 60 TO 6030 6013 IF A\$="N" OR A\$="n" THEN 60 TO 40 6014 60 70 6011 6030 RANDOMIZE FN N("SCREEN# ") 6040 GO TO 40

1 REM LISTING 1 10 CLEAR 49999 15 LET SUM=0 20 FOR I=50000 TO 50074 30 READ H: POKE I.H 35 LET SUM=SUM+H 40 NEXT I 50 IF SUM()9443 THEN PRINT " !! ERROR !! ": STOP 60 SAVE "CODE1"CODE 50000,80 100 DATA 42, 11, 92, 35, 35, 205, 180, 51, 229, 205, 153, 30, 225, 197, 126, 254, 44, 194, 138, 28 110 DATA 35, 35, 35, 205, 180, 51, 229, 205, 153, 30, 225, 197, 126, 254, 44, 194, 138, 28, 35, 35 120 DATA 35, 205, 180, 51, 205, 148, 30, 167, 40, 15, 254, 1, 55, 40, 1, 63, 209, 221, 225, 62 130 DATA 255, 205, 86, 5, 201, 209, 221, 225, 62, 255, 205, 194, 4, 201, 0

1 REM LISTING 2 20 CLEAR 59999: LET SUM=0 40 FOR I=60000 TO 60100 50 READ H: POKE I, H: LET SUM=SUM+H 60 NEXT I 65 IF SUM<>7774 THEN PRINT "!!ERROR !! ": STOP 70 SAVE "CODE2"CODE 60000,100 100 DATA 42, 11, 92, 35, 35, 35, 35, 94, 35, 86, 35, 70, 120, 254, 11, 210, 66, 6, 254, 0, 40, 249, 35, 35, 126, 254, 41, 194, 139, 40, 33, 0, 91, 54, 3, 35, 26, 119, 3 19, 16, 250, 6, 10, 62, 32, 119, 35, 16, 252, 33 110 DATA 11, 91, 17, 0, 27, 115, 35, 114, 35, 17, 0, 64, 213, 115, 35, 114, 175, 35, 119, 35, 119, 221, 33, 0, 91, 195, 132, 9, 0, 33, 0, 64, 1, 0, 24, 126, 238, 25, 11  $9, 35, 11, 120, 177, 32, 246, 201, 0, 0, 0, 0$ 

## **HARDWARE.**

## ΠΡΟΣΘΕΣΤΕ ΤΟ ΟΓΔΟΟ ΒΙΤ **ΣΤΗ ΘΥΡΑ ΕΚΤΥΠΩΤΗ ΤΟΥ AMSTRAD**

Κατασκευή: Γ. Βασιλάκης Πρόγραμμα: Δ. Ασημακόπουλος

σοι κάτοχοι του Amstrad έχουν εκτυπωτή, σιγουρα θα έχουν ταλαιπωρηθεί αρκετά από το εγγενές ελάττωμά του να δίνει μόνο 7bits στη θύρα εκτύπωσης. Ορισμένοι εκτυπωτές έχουν το option να θέτουν το όγδοο bit στέλνοντάς τους κάποιον κωδικό. Η πλειοψηφία όμως των εκτυπωτών δεν έχει αυτή τη δυνατότητα. Έτσι, μέχρι στιγμής, όσοι ήθελαν να τυπώσουν ελληνικά δεν είχαν άλλη δυνατότητα από το να στέλνουν download χαρακτήρες στον εκτυπωτή τους. Και πάλι, όμως, αν χρειαζόταν ταυτόχρονη εκτύπωση ελληνικών και αγγλικών στο ίδιο κείμενο, τα πράγματα περιπλέκονταν, μιας και έπρεπε να αλλάζει - συνεχώς το σετ χαρακτήρων του εκτυπωτή. Με την κατασκευή που παρουσιάζουμε σ' αυτό το τεύχος και που αποτελείται από 3 ολοκληρωμένα, μία αντίσταση και ένα πυκνωτή, έχετε τη δυνατότητα να θέτετε το όγδοο bit. είτε μέσω basic, είτε μέσω γλώσσας μηχανής. Στην πρώτη περίπτωση, δίνοντας μια εντολή μπορείτε να αλλάζετε το σετ του εκτυπωτή (ελληνικά - αγγλικά), ενώ στη δεύτερη, τρέχοντας μια φορά το πρόγραμμα που δίνουμε, θα μπορείτε να χρησιμοιείτε τη θύρα εκτύπωσης σαν να είχε 8bits.

#### TO KYKAQMA

Πριν περιγράψουμε αναλυτικά το κύκλωμα, ας δούμε τι ακριβώς κάνει. Το κύκλωμα εφοδιάζει τον εκτυπωτή με ένα όγδοο bit, το οποίο αλλάζει κατάσταση όταν στείλουμε προς εκτύπωση το χαρακτήρα με κωδικό 127. Ο χαρακτήρας αυτός δεν περνάει προς τον εκτυπωτή (απομονώνεται). Έτσι μπορούμε να δώσουμε στον εκτυπωτή οποιονδήποτε χαρακτήρα από 0 έως 254 (το 127 και το 255 απορρίπτονται). Ο

χαρακτήρας 127 στον Amstrad είναι το Delete, οπότε δεν θα χρειαστεί να τον τυπώσετε. Αν όμως θέλετε να στείλετε στον εκτυπωτή down load χαρακτήρες, υπάρχει περίπτωση κάποιος κωδικός να είναι 127. Γι αυτό το κύκλωμα είναι εφοδιασμένο με ένα διακόπτη που να το απομονώνει.

Προχωράμε στην περιγραφή του κυκλώματος, αφού πρώτα πούμε λίγα λόγια για το πρωτόκολλο Centronics. Σ΄ αυτό το πρωτόκολλο συμβαίνουν τα εξής: Ο υπολογιστής διαθέτει 8 εξόδους data, 1 εξοδο strobe και μία είσοδο Busy. Ο εκτυπωτής από τη μεριά του διαθέτει 8 εισόδους data, 1 είσοδο strobe και μία έξοδο busy (στην πραγματικότητα υπάρχουν και άλλα σήματα, τα οποία δεν χρησιμοποιεί ο Amstrad και γι΄ αυτό δεν θα τα περιγράψουμε). Όταν ο υπολογιστής θελήσει να στείλει κάποιο χαρακτήρα στον εκτυπωτή, τον εμφανίζει στις εξόδους data. Λίγο μετά, θέτει τη γραμμή strobe από λογικό 1 που είναι συνήθως σε λογικό 0 και την κρατάει εκεί για λίγο. Ακολούθως την κάνει ψηλή πάλι. Αυτή η μετάβαση από 1 σε 0 ειδοποιεί τον εκτυπωτή να «κλειδώσει» τα data που του έχουν σταλεί. Κατόπιν ο εκτυπωτής θέτει τη γραμμή Busy από 0 που είναι συνήθως σε 1, για να ειδοποιήσει τον υπολογιστή ότι βρίσκεται στη φάση επεξεργασίας των data. είναι δηλαδή απασχολημένος. Ο υπολογιστής δεν ξαναστέλνει καινούργια δεδομένα μέχρι η γραμμή Busy να ξαναγίνει χαμηλή.

Ας δούμε τώρα πώς το κύκλωμα εφοδιάζει τον Amstrad με το όγδοο bit. Όταν οι γραμμές D0 έως D6 (Σχημα 1) γίνουν όλες 1. (χαρακτήρας 127), η έξοδος του IC1 γίνεται 0 και η έξοδος του αναστροφέα IC3A γίνεται 1. Με το διακόπτη SW1 στην κάτω θέση, το σήμα αυτό εφαρμόζεται αφ' ενός μεν στις ειδόδους J και K του IC2A. αφ' ετέρου δε στη μία είσοδο του IC3C. Έτσι, το σήμα strobe δεν

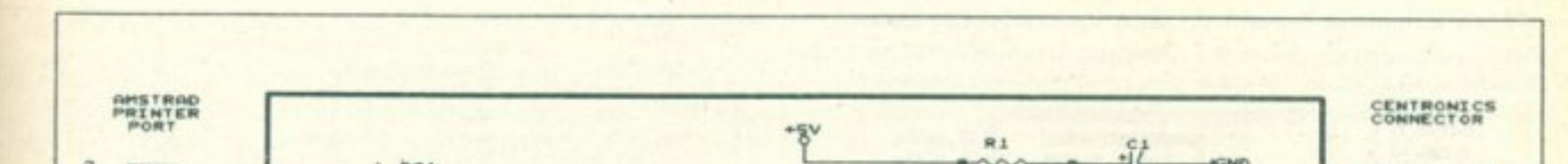

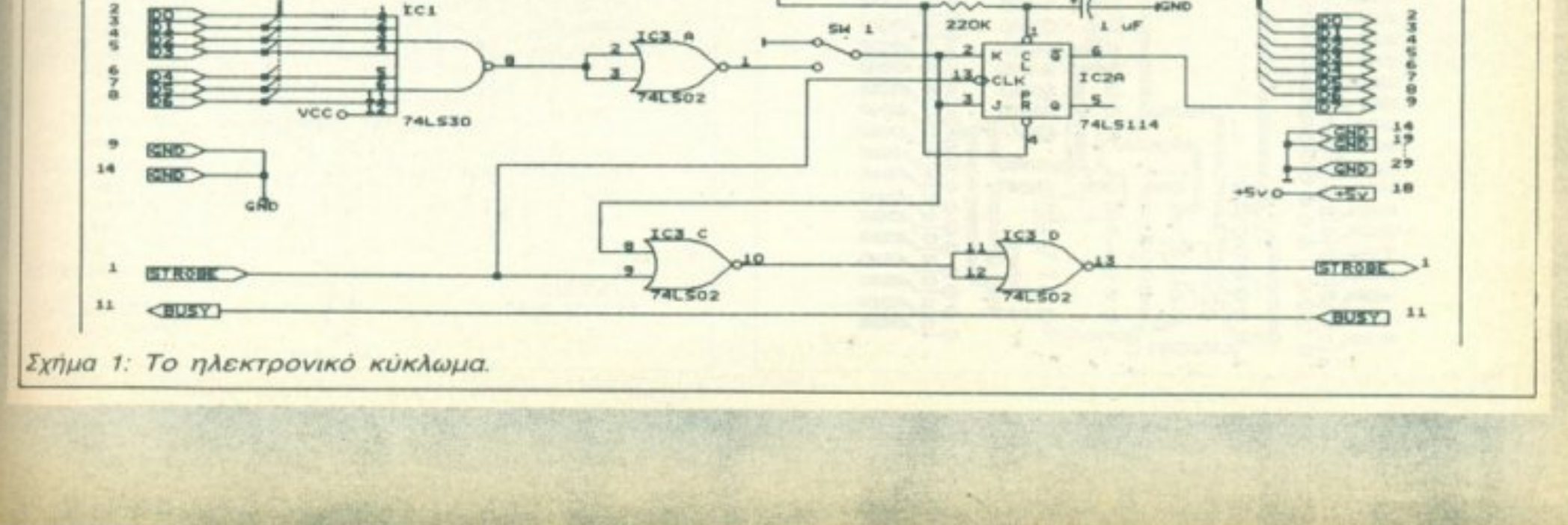

μπορεί να περάσει προς τον εκτυπωτή. Το σήμα όμως strobe μπορεί\* να παει προς την είσοδο CLK του IC2A. Το flip flop αυτό λειτουργεί ως εξης. Όταν οι είσοδοι J και K είναι Ιοw, οι εξοδοι Q και Q δεν αλλάζουν. Όταν τα J και K γίνουν high, τότε οι έξοδοι αλλάζουν μόλις στην είσοδο CLK εμφανιστεί μια μεταβασή από 1 σε 0. Έτσι οταν ο υπολογιστής στείλει στον εκτυπωτή τον κωδικό 127, οι είσοδοι J. K θα γινουν high και με την αποστολή του σήματος strobe (από 1 σε 0) η εξοδος Ο θα αλλάξει (αν ήταν 1 θα γίνει 0, και αντίστροφα). Ταυτόχρονα αυτός ο χαρακτήρας (127) δεν γινεται αντιληπτός από τον εκτυπωτή, αφού το σήμα strobe στην έξοδο της IC3D μένει πάντα ψηλό.

Αν ο διακόπτης SW1 είναι στην πάνω θέση (γη) η όλη διαδικασία δεν ενεργοποιείται, και έτσι το κύκλωμα είναι «διαφανές». Τα εξαρτήματα R, και C, κανουν Reset στο flip-flop κατά την επιβολή της τροφοδοoiac.

Κατι που πρέπει επίσης να σημειωθεί είναι το ότι η τροφοδοσία του κυκλώματος παίρνεται από τον εκτυπωτή. Οι περισσότεροι, αν όχι όλοι οι συγχρονοι εκτυπωτές, έχουν στο pin 18 της Centronics εισόδου τους την τροφοδοσία τους (5V). Αν ο δικός σας δεν έχει μπορείτε να παρετε τροφοδοσία από τον Amstrad (διαβάστε παρακάτω).

#### Н КАТАΣКЕҮН

Το κυκλωμα συναρμολογείται πάνω σε μια πλακέτα διπλής όψης, οι πλευρές της οποίας φαίνονται στα σχήματα 2 και 3. Αρχίστε κάνοντας τα 10 βραχυκυκλώματα πάνω-κάτω όψης (σημειώνονται με x). Κατόπιν κολληστε τις βάσεις των ολοκληρωμένων, την αντίσταση και τον πυκνωτή. Τωρα θα πρέπει να κανετε τις συνδέσεις της πλακέτας προς τον Amstrad και προς τον εκτυπωτή. Όπως βλέπετε και οι δύο άκρες της πλακέτας έχουν λουρίδες χαλκού για σύνδεση με κονέκτορες τύπου flat, καθώς και ισάριθμες τρύπες για συνδεση με καλωδιοταινία.

Ετσι σας δίνεται η δυνατοτητα να συνδεσετε την πλακετα όπως θέλετε. Από την πλευρά που συνδέεται ο Amstrad έχετε δύο δυνατότητες. Η μια είναι να πάρετε έναν κονέκτορα 2x17 επαφών (κι εδώ η Amstrad πρωτοτύπησε: εβαλε μόνο 34 επαφές στη θύρα, αντί για το στάνταρ των 36) για σύνδεση με πλακέτα και να τον κολλήσετε. Αν δεν βρείτε κονέκτορα 2x17 επαφών, χρησιμοποιήστε έναν 2x18, προσέχοντάς τον όμως στην τοποθέτηση (στριμωχνοντάς τον προς την κατάλληλη πλευρά). Η άλλη εναλλακτική λύση που έχετε είναι να χρησιμοποιήσετε κονέκτορα για καλωδιοταινία, να τον συνδέσετε με καλωδιοταινία 34 καλωδίων, το ελεύθερο άκρο της οποίας θα κολληθεί στην πλακέτα στις αντίστοιχες τρύπες (άλλα καλωδια θα κολληθούν από πάνω και άλλα από κάτω. Οι τρύπες στο άκρο της πλακέτας έχουν την κατάλληλη διάταξη γι' αυτή την συνδεσμολογία).

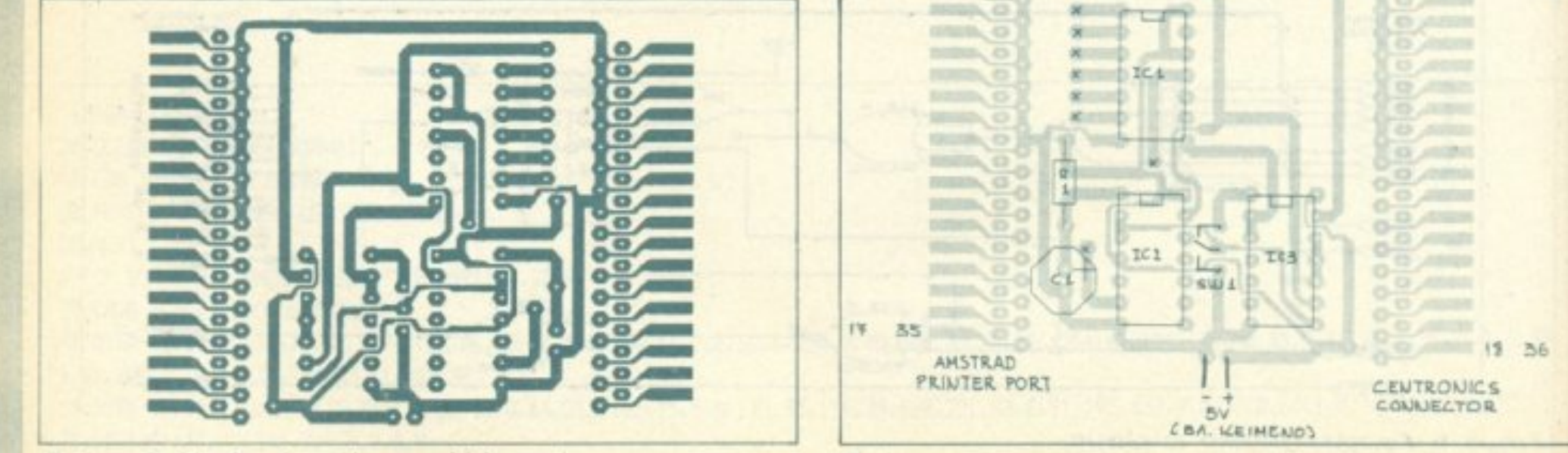

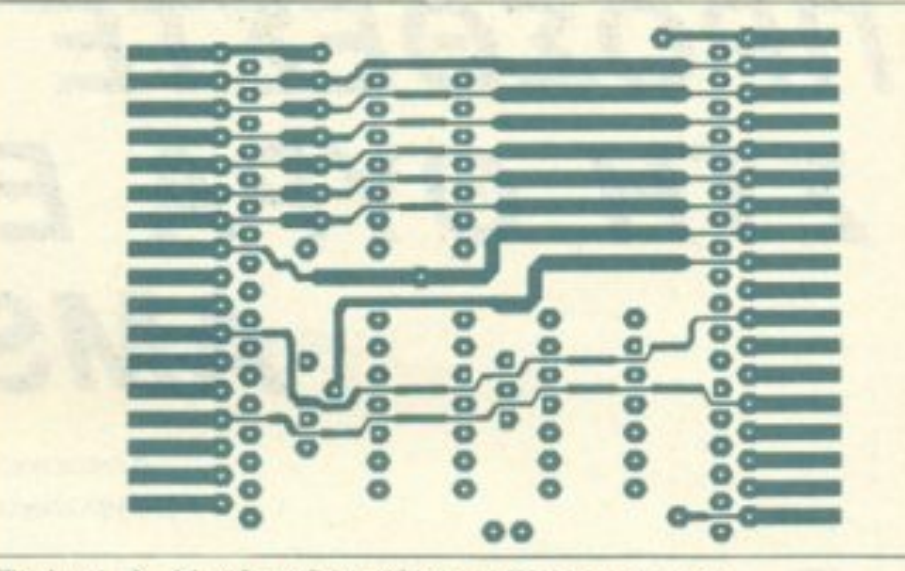

Σχήμα 3: Η πλακέτα (όψη εξαρτημάτων).

εκτυπωτη, η πιο ευκολη λύση είναι να χρησιμοποιησετε ένα ετοιμο καλώδιο, που να έχει από τη μία πλευρά κονέκτορα flat 2x18 επαφών και από την άλλη αρσενικό βύσμα Centronics. Αν προτιμάτε να φτιάξετε καλώδιο μόνοι σας, πρέπει να πάρετε καλώδιο με τουλάχιστο 12 σύρματα. Τότε θα πρέπει να κάνετε τα εξής: Συνδέστε τις επαφές 1 έως και 9 της πλακέτας με τις αντίστοιχες επαφές του βύσματος Centronics (η αρίθμηση της πλακέτας φαίνεται στο σχήμα 4). Το συρμα δηλαδή που ξεκινάει από τον ακροδέκτη 1 του βύσματος Centronics θα κολληθεί από την επάνω πλευρά της πλακέτας στην τρύπα που συνδέεται με τη λουρίδα χαλκου στην άκρη της πλακέτας και προς την πλευρά του IC1. Κατόπιν συνδέστε το pin 11 του βύσματος με την 11η τρύπα της πλακέτας (από την πάνω πλευρά), καθώς και το pin 18 του βύσματος. Κατόπιν βραχυκυκλώστε τα pins 14 και από 19 έως 29 του βύσματος και συνδέστε τα με την 14η τρύπα της πλακέτας, από την επάνω πλευρά. Κατόπιν βάλτε το βύσμα Centronics στον εκτυπωτή, ανάψτε τον και ελέγξτε αν το pin 18 του βύσματος είναι πιο θετικό από το pin 14 κατά 5V περίπου. Αν δεν είναι, πρέπει να πάρετε την τροφοδοσία του κυκλώματος από τον Amstrad. Για να γίνει αυτό θα χρειαστείτε ένα αρσενικό βύσμα ρεύματος (σαν αυτό που φεύγει από το monitor και πηγαίνει στον Amstrad), ένα αντίστοιχο θηλυκό και λίγο διπολικό καλώδιο. Κολλήστε πλάτη με πλάτη τα δύο βύσματα και κολλήστε στο καλώδιο στις υποδοχές της πλακετας, εκεί που αναφερεται +-5V στο σχήμα 4, (αφού κολλήσετε το καλώδιο στην ενδιάμεση συνδεση των βυσμάτων). Έχετε υπόψη σας ότι στο βύσμα του Amstrad το εξωτερικό μέρος είναι το (-) και το εσωτερικό το (+). Η σύνδεση φυσικά των βυσμάτων είναι: Το καλώδιο από το monitor θα πηγαίνει στο θηλυκό που κολλήσατε και το αρσενικό θα πηγαίνει στον Amstrad. ΠΡΟΣΟΧΗ: Αν ο εκτυπωτής βγάζει 5V.

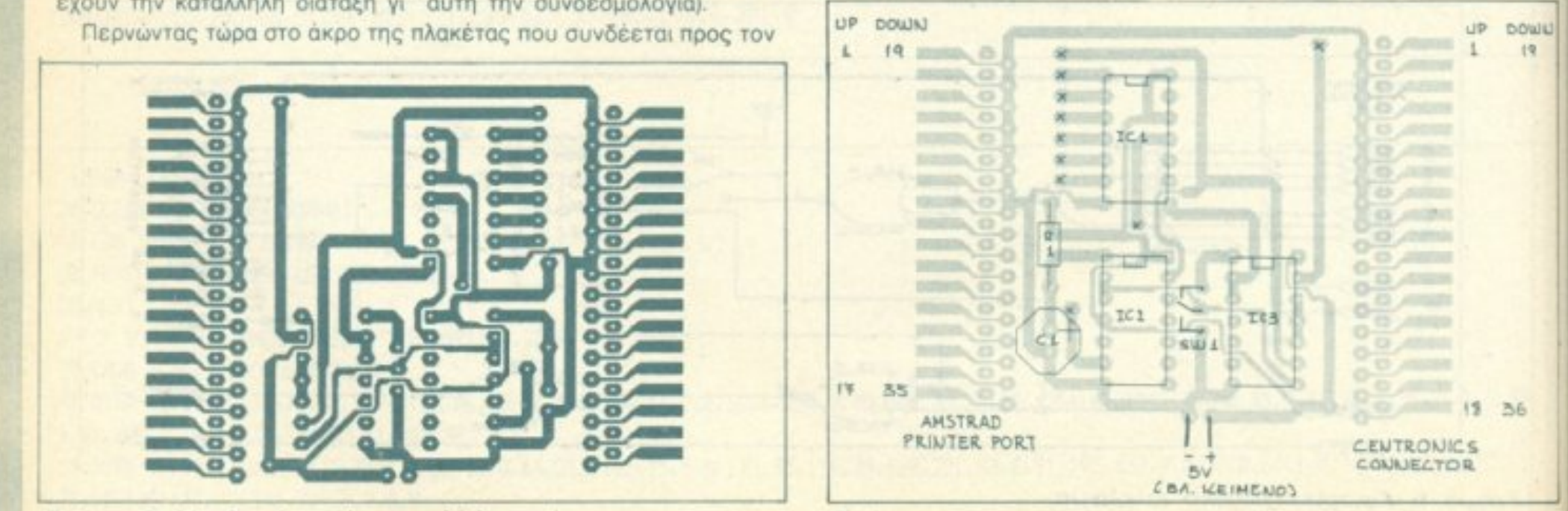

Σχήμα 2: Η πλακέτα (όψη κολλήσεων)

Σχήμα 4: Η τοποθέτηση των εξαρτημάτων.

MHN πάρετε ρεύμα από τον Amstrad. Αυτό θα πρέπει να το έχετε υπόψη σας όταν αλλάζετε εκτυπωτή.

Όταν τελειώσετε μ' αυτή τη διαδικασία, κολλήστε και το διακόπτη SW1 (μπορείτε να τοποθετήσετε την πλακέτα σ' ένα κουτάκι και να στερεώσετε το διακόπτη πάνω του). Τώρα πλέον είστε έτοιμοι (και εφοδιασμένοι με 8bit) να χρησιμοποιήσετε τον εκτυπωτή σας (η πλακέτα συνδέεται με τα εξαρτήματα προς τα επάνω).

#### ΧΡΗΣΗ ΤΗΣ ΚΑΤΑΣΚΕΥΗΣ

Αφού συνδέσετε τον εκτυπωτή με τον Amstrad τυπώστε κάτι. Κατόπιν δώστε PRINT #8, CHR\$(127); Επειτα τυπώστε κάτι άλλο. Αν ο εκτυπωτής έχει το σετ ελληνικών σε αντιστοιχία με τα ελληνικά, αλλά με το όγδοο bit on, θα πάρετε το ποθητό αποτέλεσμα. Ξαναδίνοντας PRINT #8, CHR\$(127); θα ξαναγυρισετε στα αγγλικά. Μην ξεχάσετε την αγγλική ανω τελεία (;) μετά την εντολή, για να αποφύγετε ένα ανεπιθύμητο line feed. Η αλλη λύση που έχετε για τη χρήση του περιφερειακού είναι να πληκτρολογήσετε το πρόγραμμα που δίνεται παρακάτω.

#### SOFTWARE FIA TO **ΠΕΡΙΦΕΡΕΙΑΚΟ ΤΩΝ 8-BITS**

Και τωρα στο ψητό. Για να κάνετε χρήση του περιφερειακού θα έπρεπε ήδη να έχετε αρχίσει την πληκτρολόγηση. Το listing 1 δου-

```
10 ' 8 Bits on Centronics
                              (1)20 ' By Jim 29/3/1988
50 addr=41728:entry=addr:MEMORY addr-1:lin=990
40 sum=0:FOR k=1 TO 10:READ a$: IF a$="END" THEN 50 ELSE a=VAL ("&"
+a*) : POKE addr.a: sum=sum+a: addr=addr+1: NEXT: lin=lin+10: READ a#: IF
VAL("&"+a#)<>sum THEN PRINT"DATA Error in Line", lin: STOP ELSE 40
50 x=INT(entry/256):POKE &BF00,entry-x*256:POKE &BF01,x:POKE &BF0
2,0:CALL entry
1000 DATA 2A, F2, BD, DD, 2A, 00, BF, DD, 75, 4D, 53E
1010 DATA DD, 74, 4E, DD, 75, 53, DD, 74, 54, 11, 4FA
1020 DATA 2C, 00, 2A, 00, BF, 19, DD, 75, 23, DD, 380
1030 DATA 74,24,3E,C3,21,2C,A3,22,F2,BD, 45A
1040 DATA 32, F1, BD, C9, 32, 04, BF, CB, 7F, 28, 510
1050 DATA 08, 3A, 02, BF, A7, 28, 0A, 18, 14, 3A, 242
1060 DATA 02, BF, A7, 20, 02, 18, 00, 3A, 02, BF, 2A9
```
λεύει σε όλα τα μοντέλα της Amstrad (464, 664 και 6128). Μπορείτε να το τοποθετήσετε σε όποια διεύθυνση μνήμης σας βολεύει, αλλάζοντας κατάλληλα τη μεταβλητή addr που ορίζεται στη γραμμή 30. Το πρόγραμμα αυτό απαιτεί τουλάχιστον 200 bytes για workspace.

Τέλος για όσους ενδιαφέρονται να χρησιμοποιήσουν το περιφερειακό διαφορετικά ή θέλουν να φτιάξουν δική τους ρουτίνα, τους παραθέτω μερικά χρήσιμα στοιχεία:

- 1. Oι entries του jumpblock που παγιδεύονται είναι οι
	- a) #BDF1 (indirection)
	- **B) #BD2B**
	- γ) #BD31 -

2. Και οι τρεις ρουτίνες οδηγούνται στη «δική μας» ρουτίνα τυπώματος, της οποίας η διεύθυνση αρχής καθορίζεται από τη μεταβλητή addr.

3. Ο κωδικός που αλλάζει την κατάσταση του όγδοου bit είναι ο 127. Καλό θα ήταν να αποφεύγετε να στέλνετε για εκτύπωση αυτό το χαρακτήρα, για να μην έχετε προβλήματα στις εκτυπώσεις σας. (Οταν πρωτοσυνδέετε το περιφερειακό, το όγδοο bit είναι σβηστό).

4. Αν θέλετε να τυπώσετε γραφικά, σας συνιστώ να αποσυνδέσετε το περιφερειακό, γιατί αν κάποια στιγμή το πρόγραμμα στείλει τον χαρακτήρα 127 θα έχετε πρόβλημα στο printout. Αλλωστε τα περισσότερα προγράμματα που κάνουν screen dump είναι σχεδιασμένα έτσι ώστε να μη χρησιμοποιούν το όγδοο bit.

Καλές εκτυπώσεις!

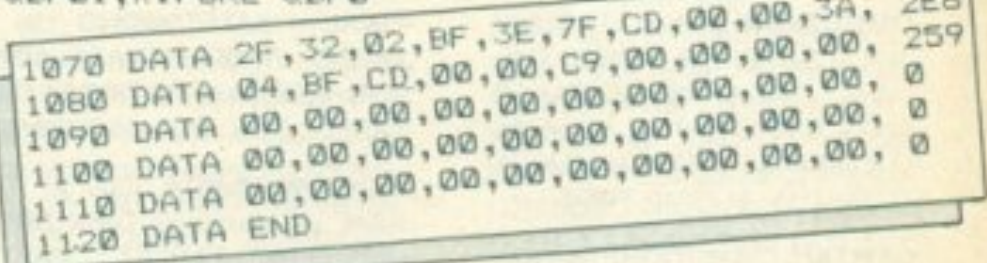

 $m+L$ 

#### Κατάλογος εξαρτημάτων

IC1: 74LS30 - IC2: 74LS02 - IC3: 74LS114A - R1: 220K - C1: 1µF/16V

3 βάσεις ολοκληρωμένων με 14 πόδια 1 διακόπτης μονοπολικός 2 θέσεων (on-on)

\* Για τους κονέκτορες συνδεσης με τον Amstrad και τον εκτυπωτή, διαβάστε το κειμενο.

Οι πλακέτες της κατασκευής διατίθενται από τα γραφεία μας (Αθήνα: Λ. Συγγρού 44, Θεσσαλονίκη: Χαλκέων 29) αντί 700 δρχ. ή στέλνονται με αντικαταβολή αν συμπληρώσετε και ταχυδρομήσετε το παρακάτω κουπόνι.

Όσοι ενδιαφέρονται για τις έτοιμες κατασκευές, ή για τα προγράμματα σε κασέτες, ας επικοινωνήσουν με τα γραφεία του περιοδικού.

Παρακαλώ να μου στείλετε το τυπωμένο κυκλωμα της κατασκευής που δημοσιεύθηκε στο τεύχος 45 Οταν το παραλάβω θα καταβάλω το ποσό των 700 | δρχ. (συν έξοδα αποστολής).

(Αν ενδιαφέρεστε για την κατασκευή κάποιου άλλου τεύχους, διαγράψτε τα νουμερα που υπάρχουν δίπλα στα κουτάκια, και γράψτε αυτά που σας ενδιαφέρουν.)

ONOMATEMONYMO Κόψτε το κουπόνι και ταχυδρομήστε το στη διεύθυνση: Compupress, Λ. Συγγρού 44, Αθήνα, Τ.Κ. 11742 (για το περιοδικό PIXEL).

#### **ATTENIES**

#### **COMPUTERS**

EYKAIPIAI ZX SPECTRUM PLUS ME 40 FIAIXNIAIA, JOYSTICK-INTERFACE, MANUAL, ZEUS ASSEMBLER, TASSWORD II, PA-SCAL LANG, 3 BIBAIA, 1 NPO-ΓΡΑΜΜΑ ΓΕΡΜΑΝΙΚΩΝ ΔΩΡΟ. MONO 22.000 THA 8014763 OEO-AGPOE.

SPECTRUM 48K+ JOYSTICK INTERFACE ПРОГРАММАТА КА-ARAIA LISTINGS MONO 24000 9320518 5321435.

ΘΕΣΣΑΛΟΝΙΚΗ! ΠΩΛΟΥΝΤΑΙ α) SPECTRUM +2, 6µnvn εγγύηση 28.000 B) Spectrum+ 18.000 y) Commodore 64 + KadeTowwo + oystick 35.000 8) Amstrad 6128 syχρωμος + 10 δισκετες 90.000 ε) κασετόφωνο Philips 9.000! ΥΠΟΣΤΗ-PEH SOFTWARE! AFOPAZONTAL **ΜΕΤΑΧΕΙΡΙΣΜΕΝΟΙ ΥΠΟΛΟΓΙ-**ΣΤΕΣ' (031) 916263 ΝΑΣΟΣ.

Ο ΒΑΣΙΛΙΑΣ των Computer games, Commodore 64 + KadeTowwo + disk drive 1541 + προγραμματα, στη φανταστική τιμή των 50.000 δρχ. 2531439 Μιχαλης

COMMODORE 64 ΚΑΣΕΤΟΦΩΝΟ **FINAL CARTRIDGE II 1000 NAI-**XNIAIA JOYSTICK MUSIC MAKER SIMON BASIC BIBAIA MANUAL ΠΕΡΙΟΔΙΚΑ ΜΕ ΕΓΓΥΗΣΗ ΜΕΜΟΧ 120.000 ΤΗΛ. 4123240 ΤΙΤΟΣ.

**ΠΩΛΕΙΤΑΙ** COMMODORE 64 + KA-**IETOOONO + JOYSTICK + PRO-GRAMMERS REFERENCE GUIDE** 30,000 MONITOR PHILIPS 80 15:000 THA 6397331 AHMHTPHE

EYKAIPIA! Commodore 64 µg Kaσετοφωνο, 150 παιχνιδια και προypauuara. Bißλia. Zeus Assembler ka: tutor, lightpen kai joystick ola αυτα αξίας 100.000 δραχμων ΜΟΝΟ 40.000 δρχ ΘΕΟΦΙΛΟΣ (0641)

jOYSTICKS + 2 PUDDLES + 30 **GAMES + 5 CARTRIDGE GAMES** ΟΛΟ ΤΟ ΠΑΚΕΤΟ ΑΠΟ ΣΙΓΚΑΠΟΥ-ΡΗ ΑΜΕΤΑΧΕΙΡΙΣΤΟ ΟΥΤΕ ΠΟΥ Ε-**XEI MNEI ΣΤΗΝ ΠΡΙΖΑ Ο ΚΟΜΠΙ-**ΟΥΤΕΡ. ΠΩΛΟΥΝΤΑΙ ΣΕ ΤΙΜΗ ΕΥ-ΚΑΙΡΙΑΣ ΤΗΛ. 4531382.

ΠΛΗΡΕΣ ΣΥΣΤΗΜΑ COMMODO-RE 64 DRIVE 1541 EΓΧΡΩΜΟ MO-NITOR 1702 PRINTER MPS 803 + 2 JOYSTICK 100 NPOFPAMMATA (ΠΑΙΧΝΙΔΙΑ ΓΛΩΣΣΕΣ ΠΡΟΓΡΑΜ-ΜΑΤΙΣΜΟΥ ΠΡΟΠΟ ΑΝΤΙΓΡΑΦΙΚΑ ΕΦΑΡΜΟΓΕΣ) ΣΕ ΑΡΙΣΤΗ ΚΑΤΑ-ΣΤΑΣΗ ΤΗΛΕΦΩΝΟ 9517956 ΚΟΣ ΑΡΣΕΝΗΣ.

COMMODORE 64 + KAZETOΦΩ-NO+JOYSTICK+SIMON'S BASIC CARTRIDGE + BIBAIA + ΠΕΡΙΟΔΙ-ΚΑ + ΠΑΙΧΝΙΔΙΑ ΚΑΙ ΕΦΑΡΜΟΓΕΣ. 35.000 δραχμές. ΤΗΛΕΦΩΝΟ 2799115.

ΠΩΛΕΙΤΑΙ COMMODORE 128 MONITOR/PHILIPS. T/RECOR-DER, 70 ΠΑΙΧΝΙΔΙΑ, ΕΓΓΥΗΣΗ. ΔΡΧ. 65.000. THA. 32.28.823/67.15.696.

**ΠΩΛΕΙΤΑΙ COMMODORE 128** DRIVE 1570 ΚΑΣΕΤΟΦΩΝΟ ΜΟ-ΝΙΤΟΡ ΠΡΑΣΙΝΟ ΑΞΙΑΣ ΟΛΑ 130.000 MONO 80.000 THAE DONO 9223324 ΣΤΕΛΙΟΣ.

**ΠΩΛΕΙΤΑΙ 128-D MONITOR - 1084 FINAL II KAΣΕΤΟΦΩΝΟ 150 ΔΙ-**ΣΚΕΤΕΣ ΠΡΟΓΡΑΜΜΑΤΑ ΔΙΣΚΕ-ΤΟΘΗΚΕΣ ΟΛΑ Η ΧΩΡΙΣΤΑ ΠΡΟ-AABETE THA. 3426433-3453492.

**ΠΩΛΕΙΤΑΙ** AMIGA 1000 με 1MG RAM, με εξωτερικό DISK DRIVE, σχεδιαστικό TABLET "EASYL", "DIGIVIEW" της NEWTEC, ειδική κάμερα για DIGITIZING "VIDI-KON" KAI EKTUΠWTής COLOR IN-JECT "CANON PJ 1080 A". Πωλούνται ξεχωριστά ή και ολόκληρο το σύστημα. Για πληροφορίες μπορείτε να απευθύνεσθε: Κώστας Αντάρας 6668037 - 8083303.

YNEPEYKAIPIA AMSTRAD 6128 ΣΧΕΔΟΝ ΑΧΡΗΣΙΜΟΠΟΙΗΤΟΣ + JOYSTICK + MODULATOR + 12 ΔΙΣΚΕΤΕΣ ΓΕΜΑΤΕΣ ΠΡΟΓΡΑΜ-MATA + BIBAIA + KAAYMMATA 65.000 ΝΙΚΟΣ 8836173 ΚΥΡΙΩΣ ΜΕΣΗΜΕΡΙ.

TRIDGE + MANUAL + BIBAIA + 25 ΚΑΣΕΤΕΣ. ΤΗΛ. 6932826.

ELECTRON + PLUS 1 + MONITOR SANYO ΠΡΑΣΙΝΟ + ΦΙΛΤΡΟ + JOYSTICKS + PASCAL + MANUAL EΛΛΗΝΙΚΟ + ΑΓΓΛΙΚΟ + 40 ΠΑΙΧΝΙΔΙΑ ΤΗΛ. 7222026.

**BBC MovTÉAO B OAOKAINOYPFIO** ΠΩΛΕΙΤΑΙ ΣΕ ΤΙΜΗ ΕΥΚΑΙΡΙΑΣ ΤΗΛ. 5814-580 ΜΕΤΑ ΤΙΣ 6.00 Μ.Μ.

**APPLE IIe ME BIBAIA NOAY SOFT-**WARE *<u>ROCPAMMA FPAQEIOY</u>* UTILITIES ΓΛΩΣΣΕΣ ΠΑΙΧΝΙΔΙΑ ΤΗΛ. 4816283 ΛΟΙΖΟΣ.

**APPLE IIe DUODISK ΠΡΑΣΙΝΟ** MONITOR IMAGEWRITER II A-ΜΕΤΑΧΕΙΡΙΣΤΟ, ΠΩΛΟΥΝΤΑΙ ΛΟ-ΓΩ ΑΝΑΧΩΡΗΣΕΩΣ 9563716 Κ. MAPIO.

ΠΩΛΕΙΤΑΙ ΑΜΕΤΑΧΕΙΡΙΣΤΟ -**TURBO X 20MB + 48 ΔΙΣΚΕΤΕΣ ΜΕ** ΔΙΣΚΟΘΗΚΗ. ΠΛΗΡΟΦΟΡΙΕΣ 2516238.

ΠΩΛΕΙΤΑΙ: IBM PS/2 model 30, με 2 disk drives 3 1/2 (εσωτερικά) + MO-NITOR 8513 (IBM - έγχρωμο) με περιστρεφόμενη βάση + MS-DOS 3.3 + παιχνίδια (ART OF WAR, RED OCTOBER K.a.) + WORDPRO-CESSOR MONO 270.000. Γιάννης -7240092. Από 20 Ιουνίου στο 0285-72119.

#### **SOFTWARE**

ΘΕΣΣΑΛΟΝΙΚΗ! ΠΩΛΟΥΝΤΑΙ *<u>INDIPAMMATA SPECTRUMI O-</u>* ΛΑ ΤΑ ΚΑΙΝΟΥΡΓΙΑΙ ΣΥΝΕΧΕΙΣ ΠΑ-ΡΑΛΑΒΕΣ ΑΠΟ ΑΓΓΛΙΑ ΣΤΕΛΝΟ-ΝΤΑΙ ΕΠΑΡΧΙΑ ΤΗΛΕΦΩΝΗΣΤΕ MAΣ! NASOS (031) 916263.

SPECTRUM 48/128/+3. ΔΙΑΘΕΤΩ ΑΧΑΝΗ ΣΥΛΛΟΓΗ, ΧΙΛΙΑΔΩΝ ΤΙΤ-ΛΩΝ, ΣΥΝΕΧΗΣ ΑΝΑΝΕΩΣΗ ΚΑ-ΘΗΜΕΡΙΝΑ. Τηλέφωνο 031/767**5 AIXKETEX SPECTRUM + 3.ME** ΠΑΙΧΝΙΔΙΑ 2500 ΔΡΧ. Η ΜΙΑ ΤΗΛΕ-**ΦΩΝΟ ΚΥΡΙΟ ΓΙΑΝΝΗ 5244945.** 

ΠΩΛΟΥΝΤΑΙ - ΑΝΤΑΛΛΑΣΣΟΝΤΑΙ *<u>INDEPAMMATA FIA 48 K SPEC-</u>* TRUM (ΠΑΙΧΝΙΔΙΑ ΚΑΙ UTILITIES). ΤΙΜΕΣ ΧΑΜΗΛΕΣ ΤΗΛ. (031) 512906 ΑΠΟΓΕΥΜΑ, ΓΙΑΝΝΗΣ.

*<u>INDEPAMMATA SPECTRUM 50</u>* ΔΡΑΧΜΕΣ ΑΚΟΜΗ ΕΙΔΙΚΕΣ ΠΡΟ-ΣΦΟΡΕΣ ΣΕ AMSTRAD 6128 KAI COMMODORE 64. ΣΤΕΛΝΟΝΤΑΙ ΕΠΑΡΧΙΑ. ΠΛΗΡΟΦΟΡΙΕΣ: ΦΗ 4828415.

Σειρά εφαρμογών και Εκπαδευτκών προγραμμάτων για SPECTRUM 48K. Γλώσσες, Utilities, EneE Keutvou, Археїа, Аповітки, Акора каvoupyig ARCADE HANDBOOK Χάρτες, 'Απειρες ζωές για: SPEC-TRUM, AMSTRAD, COMMODO-RE, BBC.Pokes yia MULTIFACE Και όπως πάντα καινούργια Games. Πληροφορίες κο Μάνο 9235210

ΑΠΙΣΤΕΥΤΟ 80 ΠΑΙΧΝΙΔΙΑ ΠΑ ΤΟΝ SPECTRUM ANO TA NO KAL ΝΟΥΡΓΙΑ ΟΠΩΣ RASTAN, PLA-TOON, BUGGY BOY K.A/T FPAM-MENA ΣΕ 6 (ΕΞΙ) ΚΑΣΕΤΕΣ ΕΞΗ ΝΤΑΡΕΣ ΜΟΝΟΝ 3.500. ΠΡΟΣΟΙΗ ΔΟΚΙΜΑΣΜΕΝΑ ΚΑΙ ΤΡΕΧΟΥΝ ΣΙ-ГОҮРА ОЛА ТНЛ. 8840832 ПАРА-ΔΟΣΗ ΑΥΘΗΜΕΡΟΝ ΣΤΕΛΝΟΝΤΑΙ ΑΝΤΙΚΑΤΑΒΟΛΗ ΣΕ ΟΛΗ ΤΗΝΕΛ ΛΑΔΑ.

ΣΟΥΠΕΡ ΠΡΟΣΦΟΡΑΗ ΕΜΕΙ ΜΠΟΡΟΥΜΕ ΚΑΙ ΣΑΣ ΠΡΟΣΦΕ-POYME 30 ANO TA NO KAINOYP-ΓΙΑ ΠΑΙΧΝΙΔΙΑ ΤΟΥ ΕΜΠΟΡΙΟΥΠΙ TON SPECTRUM. FPAMMENAIE 2 EEHNTAPEΣ MONO 1200 APX ΠΑΡΑΔΟΣΙΣ ΑΥΘΗΜΕΡΟΝ ΕΙ-ΓΡΑΦΗ ΕΓΓΥΗΜΕΝΗ ΣΤΕΛΝΟΊΝΕ ΑΝΤΙΚΑΤΑΒΟΛΗ ΣΕ ΟΛΗ ΤΗΝΕΙ-ΛΑΔΑ ΤΗΛ. 8841084.

24291. Aypivio.

**OAOKAINOYPFIOE COMMODO-RE64 + DRIVE + 2 ΚΑΣΕΤΟΦΩΝΑ +** 3 JOYSTICKS + MONITOR PHI-LIPS ΕΓΧΡΩΜΟ + ΔΙΣΚΕΤΟΘΗΚΗ + GAMES AKYKAOOOPHTA THA B068220 MONO 100 000 AKOMH EKTYROTHI SEIKOSHA SP-180 ΣΤΟ ΚΟΥΤΙ ΤΟΥ ΑΧΡΗΣΙΜΟΠΟΙΗ-TOI MONO 20.000

TEAEYTAIO MONTEA0 COMMO-DORE 64 AKYKAO@OPHTOE ΣΤΗΝ ΕΛΛΑΔΑ + ΚΑΣΕΤΟΦΩΝΟ + 2 ΠΩΛΕΙΤΑΙ AMSTRAD 6128 ΠΡΑΣΙ-ΝΟΣ ΣΕ ΑΡΙΣΤΗ ΚΑΤΑΣΤΑΣΗ ΠΡΟ-ΓΡΑΜΜΑΤΑ 55.000 ΔΡΧ. ΤΗΛ. 4133215-4529309. ΣΤΑΥΡΟΣ.

ΕΥΚΑΙΡΙΑ! ΑΤΑΡΙ 800XL + ΚΑΣΕ-TOΦQNO + JOYSTICK + CAR- 555 (Өсө/vікп-єпархіа).

ΘΕΛΕΤΕ ΑΚΥΚΛΟΦΟΡΗΤΑ ΠΡΟ-*TPAMMATA FIA SPECTRUM AN* ΝΑΙ ΤΟΤΕ... 4916910 ΧΡΗΣΤΟΣ Α-ΠΟ 100 ΔΡΧ.

ΒΟ ΔΡΧ.ΙΙΙ Η ΜΕΓΑΛΥΤΕΡΗ ΣΥΛΛΟ-**ΓΗ ΠΡΟΓΡΑΜΜΑΤΩΝ ΓΙΑ SPEC-TRUM. AWOFEE EFFPAOEE -**052123717 ΚΩΣΤΑΣ - ΣΥΝΕΧΗΣ Α-ΝΑΝΕΩΣΗ ΑΠΟ ΑΓΓΛΙΑ.

**COMMODORE 64. NONOYATA & ΠΡΟΓΡΑΜΜΑΤΑ. ΟΛΑ ΤΑ ΚΑΙ-**ΝΟΥΡΓΙΑ, ΤΙΜΕΣ ΚΑΤΑΠΛΗΚΤΚΕΙ ΔΙΣΚΟΣ - ΚΑΣΕΤΑ, ΑΝΤΡΕΜ: 4517672.

**COMMODORE 64 Ruleouvra m** καλύτερα καινούρια παιχνίδιασειασέτα όπως PLATOON, RASTAN **GRYZOR PACLAND, TERRAVEL** IKARI WARRIORS, ARKANOIDI κ.ά πολλά. ΠΡΟΛΑΒΕΤΕΙ ΤΗΝ 5122807 ΒΑΣΙΛΗΣ.

COMMODORE 64. Και τώρα χορτάετέ προγράμματα που σίγουρα θα τα MILETE. 500cc GRAND PRIX, RA-STAN, FIREFLY, MAX TORQUE, BUBBLE BOBBLE, RENEGATE. BUGGY BOY, GOLD RUNNER. NEMESSIS και συνολικά 28 από τα κώπερα προγράμματα εμπορίου αναλικής αξίας 85.000 δρχ. μόνο 1750 δραχ. Δώρο ΑΡΧΕΙΟΝ με πελαπλογιο, αποθήκη, ημερολόγιο και ΙΖΙΝΟUTΗ πρόγραμμα για να ρυθμέετε εσείς την κεφαλή του κασεπεύνου. Λεπτομερείς οδηγίες συκάεύουν Αρχείον και ΑΖΙΜΟUΤΗ. <sup>Τα προγράμματα τρέχουν ΟΛΑ. Για</sup> κατα και για διακέτα. Τηλεφωνήστ στο 9942176 ή στο βοηθητικό 7655588

**EYKAIPIA! EXETE COMMODORE:** 15 ΠΑΙΧΝΙΔΙΑ ΔΙΑΛΟΓΗΣ ΣΑΣ ΜΟ-ΝΟ 1300 ΔΡΧ. ΣΕ ΚΑΣΕΤΑ Ή ΔΙ-IKO YΠΑΡΧΟΥΝ ΟΛΑ ΤΑ ΑΝΤΙ-**TPAOIKA KAI UTILITIES. ΣΤΕΛΝΩ** KAI ANTIKATABOAEZ, THA. (031) **182666 ΠΩΡΓΟΣ.** 

EYKAIPIEX Commodore 64 Apx. **85000 printers yia Commodore** 2000 αθόνες πρασινές 15.000 διextreç με θήκη πλαστική ανά 10 1500 και αλλα διάφορα. ΜΙΚΡΟΤΕ-IND/OTIA EΠΕ τηλ. 7513717.

DOMMODORE 64-128 - AMIGA !!! **ΠΩΛΟΥΝΤΑΙ ΧΙΛΙΑΔΕΣ ΠΡΟ-ΓΡΑΜΜΑΤΑ ΚΑΣΕΤΑ - ΔΙΣΚΕΤΑ!!!** ΚΑΤΑΠΛΗΚΤΙΚΕΣ ΤΙΜΕΣ!!! ΕΓΓΥΗ-**VENO ΦΟΡΤΩΜΑ!!! ΜΙΧΑΛΗΣ:** 4181420.

**COMMODORE SOFTWARE 64 -**128/D - AMIGA. ΠΑΝΩ ΑΠΟ 4.000 ПРОГРАММАТА (games, εφαρμογές, utilities) ΔΙΣΚΟ ΚΑΣΕΤΑ. ΤΕ-ΡΑΣΤΙΑ ΠΟΙΚΙΛΙΑ, ΣΥΝΕΧΗΣ ΑΝΑ-ΝΕΩΣΗ, ΦΙΛΙΚΕΣ ΤΙΜΕΣ, ΑΝΤΙΚΑ-ΤΑΒΟΛΕΣ. ΣΤΕΛΝΟΥΜΕ ΚΑΤΑΛΟ-ΓΟΥΣ ΤΗΛ. 031/235073, ΘΕΣΣΑ-*AONIKH* 

COMMODORE 64-128 AMIGA 500 ΠΩΛΕΙΤΑΙ ΤΕΡΑΣΤΙΑ ΣΥΛΛΟΓΗ ΠΡΟΓΡΑΜΜΑΤΩΝ. ΕΠΙΣΗΣ ΠΩ-ΛΟΥΝΤΑΙ ΚΕΝΕΣ ΔΙΣΚΕΤΕΣ BASF. ΤΙΜΕΣ ΕΞΑΙΡΕΤΙΚΑ ΧΑΜΗΛΕΣ. ΤΗ-ΛΕΦΩΝΗΣΤΕ ΜΑΣ ΚΑΙ ΔΕΝ ΘΑ ΧΑ-ΣΕΤΕ. ΤΗΛ. 3466748 Κος ΣΑΚΗΣ.

COMMODORE 64 - AMIGA πωλούνται χιλιάδες παιχνίδια, εφαρμογές. utilities, adventure OTIΔHΠOTE uπάρχει ΧΑΜΗΛΕΣ ΤΙΜΕΣ όλα από εξωτερικό ακόμα πωλούνται CAR-TRIDGE για HACKING και αντιγραφές. Στέλνουμε παντού. ΑΚΟΜΑ στην αγορά 10 προγραμμάτων δώρο μια κασέτα εξηντάρα με τις καλύτερες μουσικές της AMIGA THA. 9933080 "PETER SOFT".

ΘΕΣΣΑΛΟΝΙΚΗ! ΠΩΛΟΥΝΤΑΙ *<u>INDEPAMMATA FIA AMSTRAD</u>* 250 δρχ. η πλευρά! Τα 30 προγράμματα 1800 δρχ. α) AMSOFT 3" 680 δρχ. β) ΝΟ ΝΑΜΕ 500 δρχ.! ΤΗΛΕ-ΦΩΝΗΣΤΕ (031)916263 ΝΑΣΟΣ. AMSTRAD CLUB 2000 unvialing oλα τα προγράμματα (10).

AMSTRAD CPC. ΠΩΛΕΙΤΑΙ ΤΟ

ΚΑΛΥΤΕΡΟ ΑΝΤΙΓΡΑΦΙΚΟ ΤΗΣ Α-**ΓΟΡΑΣ DISCOLOGY (ENGLISH VERSION 3.0) MONO 1.000 APX.** 2913974 ΝΙΚΟΣ (ΜΕΤΑ ΤΙΣ 10 ΙΟΥ-NIOY).

**AITEAUES** 

ΓΙΑ ΣΕΝΑ ΠΟΥ ΨΑΧΝΕΙΣ SOFT-WARE yia Tov AMSTRAD, CPC, PC τηλεφωνησε αμέσως στα 4934677, 4414561. Σπύρος - Χριστίνα.

ΥΠΕΡΕΥΚΑΙΡΙΑ! ΠΩΛΟΥΝΤΑΙ ΓΙΑ AMSTRAD 6128 - 664 - 464 TA NIO ΚΑΙΝΟΥΡΙΑ ΠΑΙΧΝΙΔΙΑ - ΑΝΤΙΓΡΑ-ΦΙΚΑ - ΠΡΟΓΡΑΜΜΑΤΑ ΟΠΩΣ FI-REARMS - DISCOLOGY -HANDY ΜΑΝ. ΣΥΝΕΧΕΙΣ ΠΑΡΑΛΑΒΕΣ ΑΠΟ ΑΓΓΛΙΑ (0241)-28136 ΠΕΤΡΟΣ 7-10  $\mu\mu$ 

ΕΙΣΤΕ ΗΑCKER Η ΧΡΗΣΤΕΣ ΑΜ-STRAD SPECTRUM AEN EXETE ΠΑΡΑ ΝΑ ΜΑΣ ΤΗΛΕΦΩΝΗΣΕΤΕ NIKOΣ 0332-27982 YOU ARE THE FIRST KEEP FROM THE BEST COMPANY !!! «AKYKAO POPHTA GAMES».

AMSTRAD. GAMES ANTIFPAOI-KA. ORIGINAL SOFTWARE AND ΤΗΝ ΑΓΓΛΙΑ. ΧΙΛΙΑΔΕΣ ΤΙΤΛΟΙ. ΦΑ-ΝΤΑΣΤΙΚΕΣ ΤΙΜΕΣ. ΓΡΗΓΟΡΗ ΠΑ-ΡΑΔΟΣΗ. 7711106 ΠΡΟΔΡΟΜΟΣ.

**AMSTRAD SOFTWARE 464-6128** PCW-PC-compatibles. ΠΑΝΩ ΑΠΟ 3.000 ПРОГРАММАТА (games, εφαρμογές εκπαιδευτικά) ΔΙΣΚΟ ΚΑ-ΣΕΤΑ ΚΑΙ ΜΟDEM!!! ΤΕΡΑΣΤΙΑ ΠΟΙΚΙΛΙΑ ΣΥΝΕΧΗΣ ΑΝΑΝΕΩΣΗ ΦΙΛΙΚΕΣ ΤΙΜΕΣ ΑΝΤΙΚΑΤΑΒΟΛΕΣ ΠΟΛΛΑ ΔΩΡΑ. ΣΤΕΛΝΟΥΜΕ ΚΑ-ΤΑΛΟΓΟΥΣ. ΤΗΛ. 031/235073. ΘΕΣΣΑΛΟΝΙΚΗ.

ΠΡΟΛΑΒΕΤΕΙΙΙ ΣΥΛΛΟΓΕΣ ΤΩΝ 55. 100 ΠΡΟΓΡΑΜΜΑΤΩΝ ΓΙΑ ΑΜ-STRAD 6128 MONO 3000 KAI 5000 ANTIΣTOIXA. PREDATOR, PAC-LAN, SALAMANDER, PSYCHO ΚΑΙ ΔΕΚΑΔΕΣ ΑΛΛΑ ΑΚΥΚΛΟΦΟ-ΡΗΤΑ. ΤΗΛ. 031/235073, ΝΙΚΟΣ.

AMSTRAD 6128, 464, 664 TEPA-ΣΤΙΑ ΣΥΛΛΟΓΗ ΓΙΑ ΔΙΣΚΕΤΑ ΚΑ-ΣΕΤΑ ΧΑΜΗΛΕΣ ΤΙΜΕΣ ΟΤΙΔΗΠΟ-ΤΕ ΥΠΑΡΧΕΙ ΤΕΡΑΣΤΙΑ ΣΥΛΛΟΓΗ ANO APXEIA, VIDEO CLUB, ANO-ΘΗΚΕΣ, ΑΝΤΙΓΡΑΦΙΚΑ, ΣΧΕΔΙΑ-ΣΤΙΚΑ, ΜΟΥΣΙΚΑ, ΕΚΠΑΙΔΕΥΤΙΚΑ, ΠΡΟΠΟ ΚΑΙ Ο.ΤΙ ΑΛΛΟ ΣΚΕΦΤΕΙΣ. ΑΚΟΜΑ ΕΡΩΤΙΚΑ ΠΑΙΧΝΙΔΙΑ ΑD-VENTURE ΠΑΙΧΝΙΔΙΑ ΜΕΡΙΚΑ Α-KYKAO OPHTA SALAMANDER, FLASH POINT, RASTAN, PAC-MAN 2, CHARLY CHAPLIN, EGO, VICTORY ROAD, DEFENDER OF KROWN, CRAZY CARS, FOOT-**BALL MANAGER 2, RENEGADE** 2. ALTERNATIVE WORLD GA-MES, WOLFMAN, IKARI WARRI-ORS 2, POLICE ACADEMY 2, FIRE FLY, IMPACT, SHACKLED, PINK PANTHER, SINBAD, AIR RALLY, CYBEROID, RIMRUNNER, SAMU-RAI WARRIOR, KARNOV, GUT 2. **ΣΤΕΛΝΟΥΜΕ ΠΑΝΤΟΥ. ΑΚΟΜΑ** ΣΤΗΝ ΑΓΟΡΑ ΔΕΚΑ ΠΡΟΓΡΑΜΜΑ-ΤΩΝ ΔΩΡΟ ΜΙΑ ΚΑΣΕΤΑ ΕΞΗΝΤΑ-ΡΑ ΜΕ ΤΙΣ ΚΑΛΥΤΕΡΕΣ ΜΟΥΣΙΚΕΣ

## COMPUPRESS KOYNONI KATAXQPHEHE AFTI MAE

ρόμε την αγγελία σας στον παρακάτω πίνακα (Σε κάθε παήωνο αντιατοίχει ένα γράμμα στο διάστημα μεταξύ ΟΝΟΜΑΤΕΠΩΝΥΜΟ. ΔΙΕΥΘΥΝΣΗ\_

Σημειωστε με ενα Χ το καταλληλο τετραγωνο

WARTWV, OUTIVETE EVO KEVO TETOOYWVO).

Αγαλίες μέχρι 15 λέξεις χρεώνονται 2000 δρχ εκαστή Για ιου λέξη επιπλέον, το κοστος επιβαρύνεται με 50 έγιν θ αγγλίες με πλαίσιο και φόντο, επιβαρύνονται κατά ΙΜ της αρχικής τους τιμής, ενώ αγγελίες που ξεχωρί ίων από όλες τις άλλες, κατά 400°.

Σιίλτε το κουπόνι μαζί με μια ταχυδρομική επιταγή που να κελίπτει το ποσόν, στη διεύθυνση του περιοδικού

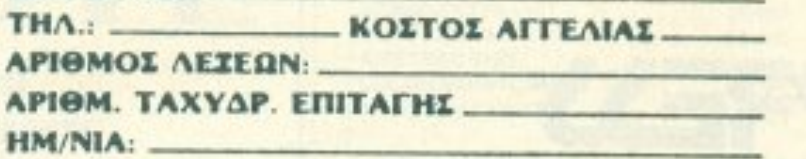

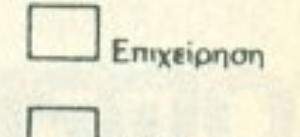

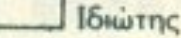

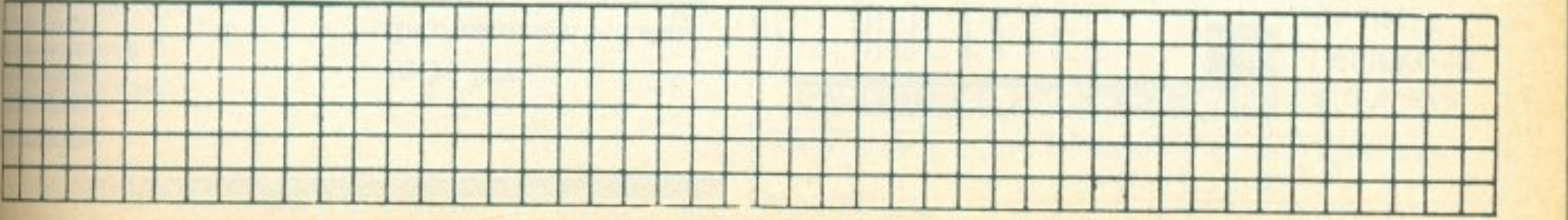

#### **ATTENIES**

ΤΙΣ AMIGA 500. ΤΗΛ. 9933080 "PE-TER SOFT". **TACH** 

STOP!! Πωλούνται για AMSTRAD ΑΚΥΚΛΟΦΟΡΗΤΑ ΠΡΟΓΡΑΜΜΑΤΑ Κατευθείαν από ΑΓΓΛΙΑ σε φανταστικές τιμές (δισκέτα - κασέτα). Στέλνουμε αντικαταβολή. Γρήγορη παράδοση. Πολλές προσφορές στα ΔΕΚΑ παιχνίδια ΔΥΟ ΔΩΡΟ. ΤΗΛΕ-ΦΩΝΗΣΤΕ ΤΩΡΑ: 7791379 -7780568 ΚΩΣΤΑΣ.

**FIA AMSTRAD 6128-464 KAI AMI-GA ΠΟΛΛΑ ΠΡΟΓΡΑΜΜΑΤΑ, ΕΙΣΑ-**ΓΩΓΗ ΑΠΟ ΛΟΝΔΙΝΟ. ΕΡΩΤΙΚΑ ΠΡΟΓΡΑΜΜΑΤΑ, ΤΙΜΕΣ ΦΑΝΤΑ-ΣΤΙΚΕΣ ΠΟΛΛΑ ΚΑΙΝΟΥΡΓΙΑ: ΒΕ-DLAM - TETRIS - SIDE ARMS -BLACK DRAGON - PREDATOR -ARKANOID 2 - RASTAN - GA-LACTIC GAMES - ROLLING **THUNDER. ΔΙΣΚΕΤΑ - ΚΑΣΕΤΑ.** ΠΩΛΟΥΝΤΑΙ ΑΔΕΙΕΣ ΔΙΣΚΕΤΕΣ 3" & 3 1/2 INTΣΩΝ. ΜΙΧΑΛΗΣ ΤΗΛ. 9349206.

EYKAIPIA! EXETE AMSTRAD; 15 ΠΑΙΧΝΙΔΙΑ ΔΙΑΛΟΓΗΣ ΣΑΣ ΜΟΝΟ 1300 ΔΡΧ. ΣΕ ΚΑΣΕΤΑ Ή ΔΙΣΚΟ: ΥΠΑΡΧΟΥΝ ΟΛΑ ΤΑ ΑΝΤΙΓΡΑΦΙΚΑ KAI UTILITIES. ΣΤΕΛΝΩ ΚΑΙ ΑΝΤΙ-ΚΑΤΑΒΟΛΕΣ ΤΗΛ. (031) 782666 ΓΙ-ΩΡΓΟΣ.

AMSTRAD 6128 10 ΔΙΣΚΕΤΕΣ ΜΕ **ΠΟΛΛΑ ΠΑΙΧΝΙΔΙΑ - UTILITIES** (DBASE TASSWORD PAGE-MAKER KTA) + JOYSTICK + BIBAIA 9560787 5-11 µ.µ.

AMSTRAD AKYKAO OPHTA NAI-ΧΝΙΔΙΑ ΚΑΙ ΕΦΑΡΜΟΓΕΣ ΓΙΑ (6128464) GAMES ΟΠΩΣ ΒΑΤ CAT -GUN SMOKE - RASTAN - CAR-NOV - LASER TAG - PACLAND -ROADWARS-RENEGADE II-VIC-TORY ROAD - RIMRUNNER -BLOOD VALLEY - IMPOSSIBLE MISSION II - FLYING SHARK. ΣΤΕΛΝΟΥΜΕ ΑΝΤΙΚΑΤΑΒΟΛΗ ΣΕ ΟΛΗ ΤΗΝ ΕΛΛΑΔΑ. ΤΗΛΕΦΩΝΗ-ΣΤΕ ΤΩΡΑ ΠΡΙΝ ΧΑΣΕΤΕ: 7791379-7780568 ΚΩΣΤΑΣ.

AMSTRAD: 10 ano KAINOYPFIA παιχνίδια ΔΙΑΛΟΓΗΣ σας ΜΟΝΟ 1100 δρχ. (κασέτα-δισκέτα) Προτίμηση Σαββατοκύριακα: (061) 322071 ή Καθημερινές: (061) 323291 ΚΩ-ΣΤΑΣ.

ΠΩΛΟΥΝΤΑΙ original προγράμματα via AMSTRAD 464-6128-PC1512 και IBM compatibles. Στέλνουμε με αντικαταβολή στην επαρχία. Γρήγορη και εγγυημένη παράδοση. ΤΗΛΕ-ΦΩΝΗΣΤΕ ΤΩΡΑ!!! ΑΛΕΞΗΣ 9715103 ΧΡΗΣΤΟΣ 4825107.

*<u>ITPOFPAMMATA</u>* yia Amstrad, Commodore, σε κασέτα και δισκέτα. Αποστολή και στην επαρχία. 9702189.

**AMSTRAD 6128, PC 1512 ORIGI-**NAL SOFTWARE, UTILITIES, **GAMES, EDAPMOFEE, TIMEE AO-**ΓΙΚΕΣ ΣΥΝΕΧΗ ΑΝΑΝΕΩΣΗ ΕΚ ΤΟΥ **ΕΞΩΤΕΡΙΚΟΥ, ΕΠΙΣΗΣ DRIVES 5** 1/4" FIA 6128, RESET BUTTON ТНЛ. 2932852 ПЕРІКЛНΣ.

8 ΕΚΠΛΗΚΤΙΚΑ ΠΑΙΧΝΙΔΙΑ ΓΙΑ ΑΜ-STRAD 1512 ΚΑΙ ΓΕΝΙΚΑ ΓΙΑ ΣΥΜ-ΒΑΤΟΥΣ, ΜΕ ΟΔΗΓΙΕΣ, ΣΕ ΜΙΑ ΔΙ-ΣΚΕΤΑ, ΤΗΛ. 2931223 ΓΙΑΝΝΗΣ, Ω-PEΣ 20-24.

AMSTRAD 1512 KAI COMPATI-BLES MEFAAH NOIKIAIA GAMES ΟΠΩΣ ELITE-DEFENDER OF THE GROWN-THE ANCIENT ART OF WAR-THE HUNT FOR RED OC-TOBER-3D CHESS- K.G. MEPIKA ΑΚΥΚΛΟΦΟΡΗΤΑ - ΓΙΑΝΝΗΣ - 031-436030

ATARI 800XL, 130XE παιχνίδια σε φοβερά χαμηλές τιμές. Πολλά δημοφιλή GAMES (ALLEY CAT, BOULDER DUSH, FEUD, NINJA, FLIPER, BMX Simulator K.n.a.) KAI ΑΝΤΑΛΛΑΓΕΣ. Τηλ. (031) 697000 ΣΟΤΗΡΗΣ, ΣΤΕΛΝΩ ΠΑΝΤΟΥ ΜΕ ANTIKATABOAH.

ΑΤΑRΙ ST 520/1040 ΜΕΓΑΛΗ ΣΥΛ-ΛΟΓΗ ΠΡΟΓΡΑΜΜΑΤΩΝ ΟΛΑ ΤΑ KAINOYPFIA EΠΑΓΓΕΛΜΑΤΙΚΑ ΠΑΙΧΝΙΔΙΑ ΑΝΤΑΛΛΑΓΕΣ Κ.ΛΠ. 6917582

ATARI ST/XL/XE: Διαθέτουμε πάνω από 2000 προγράμματα (games, εφαρμογές, utilities, emulators κ.λπ.). Συνεχής ανανέωση από Αμερική και Ευρώπη. Όλα τα προγράμματα συνοδεύονται από manuals. Για ανταλλαγές κ.λπ. τηλεφωνήστε ΤΩΡΑ στο 6817379 Γιάννης ή Τάκης.

AMIGA-64-128D SUPER ΣΥΛΛΟ-*CHIII GAMES+ERAFFEAMATIKA-*EKΠAIΔEYTIKA+UTILITIES+ANTI ΓΡΑΦΙΚΑ+ΠΕΡΙΦΕΡΕΙΑΚΑ+ΚΕΝΕΙ ΔΙΣΚΕΤΕΣ, ΤΙΜΗ ΕΚΠΛΗΞΗ 5984280-9911080.

**AMIGA MEFAAH ΣΥΛΛΟΓΗ ΠΡΟ ΓΡΑΜΜΑΤΩΝ. ΠΑΝΤΑ ΚΑΙΝΟΥΡΙ** ΦΘΗΝΕΣ ΔΙΣΚΕΤΕΣ. ΜΟΝΟ ΑΜΙ ΚΑΤΑΒΟΛΗ. ΣΤΕΛΝΟΝΤΑΙ ΣΤΗ ΕΠΑΡΧΙΑ, ΚΑΤΑΠΛΗΚΤΙΚΕΣ ΤΙΜΕ ΠΛΗΡΟΦΟΡΙΕΣ ΚΟΣ ΓΙΩΡΓΟ 9754727.

**AMIGA** πωλούνται παιχνίδια εφη**μογές, UTILITIES, ADVENTURE** οτιδήποτε υπάρχει όλα τα ακυκλοφ ρητα όλα από έξω στέλνουμε παντοί ακόμα στην αγορά 10 προγραμμάν δώρο μια κασέτα εξηντάρα με τις κιλύτερες μουσικές της AMIGA Τηλ. 9933080 "PETER SOFT".

AMIGA ATHENS CLUB HOTLINE **TRISTAR.** Προσφορά Δισκέτει 3 1/2" DD370. THA. (01) 9421173- $(01)$  3475261.

**ΘΕΣΣΑΛΟΝΙΚΗ-ΑΜΙGA SOFT** WARE-TA NANTA-AMEZH EY ΠΗΡΕΤΗΣΗ-ΕΓΓΥΗΣΗ-ΑΞΕΠΕΡΑ ΣΤΕΣ ΠΡΟΣΦΟΡΕΣ-ΧΡΗΣΤΟ **THA.031-524584 ANOFEYMATA** 

ΕΠΙΣΚΕΥΕΣ ΥΠΟΛΟΓΙΣΤΩΝ ΚΑΙ ΠΕΡΙΦΕΡΕΙΑΚΩΝ ΑΠΟ ΕΙΔΙΚΕΥ

### **CONPUPRESS** ΤΜΗΜΑ ΕΞΥΠΗΡΕΤΗΣΗΣ ΑΝΑΓΝΩΣΤ

**ΑΘΗΝΑ: ΣΥΓΓΡΟΥ 44 ΤΚ 11742** 

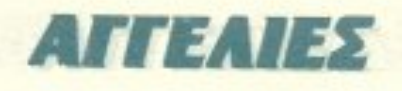

ΜΕΝΟ ΠΡΟΣΩΠΙΚΟ ΣΕ ΣΥΓΧΡΟΝΑ ΕΡΓΑΣΤΗΡΙΑ ΜΕΤΑΤΡΟΠΕΣ, ΠΡΟ-ΣΘΗΚΕΣ ΧΑΡΑΚΤΗΡΩΝ ΤΗΛ. 3452496-3421931.

ENIXEYEX SPECTRUM, Commodore, compatibles, σκληροί δίокої, printers yia 1512 каї compatibles δωρεάν τοποθέτηση ευκολίες στην MICROTEXNOΛΟΓΙΑ τηλ. 7513717.

ANOOHKH COMPUTERS NPO-ΣΦΕΡΕΙ ΣΕ ΚΑΤΑΠΛΗΚΤΙΚΕΣ ΤΙ-MEZ ATARI 1040 ST, 520 STFM, AMIGA 500, AMSTRAD 6128, 1640 COMMODORE 64, 128, EKTYNQ-**TEE CITIZEN & AMSTRAD NPO-**ICOPA TOY MHNA: AMSTRAD 1640+30 MB HARD DISK (SEAGA-ΤΕ) 220.000 !!! ΕΥΚΟΛΙΕΣ ΠΛΗΡΩ-ΜΗΣ - ΑΝΤΙΚΑΤΑΒΟΛΕΣ. 6380411 6399738.

ΑΝΤΑΛΛΑΓΕΣ - αγορές - πωλήσεις computers και περιφερειακών. 9704944

ΠΩΛΟΥΝΤΑΙ DRIVE 5 1/4 για Amstrad, διπλής κεφαλής με επιλογή drive A.B και πλευράς. Αν υπάρχει ήδη drive 5 1/4 προσθέτονται οι παραπάνω δυνατότητες.

ΠΩΛΟΥΝΤΑΙ: Compatibles (Amstrad Tulip, Fujitech, Couteh) Home: (Amstrad 6128, Amiga 500 Commodore). Extrumentic (Star, Amstrad Seikosha). Oλα από τις αντιπροσωπίες τους σε τιμές εκπληκτικές τηλ. 7222931.

ΔΙΑΦΟΡΑ

ΠΩΛΕΙΤΑΙ ΕΚΤΥΠΩΤΗΣ EPSON LX-800, ΣΧΕΔΟΝ ΑΜΕΤΑΧΕΙΡΙ-ΣΤΟΣ ΣΤΟ ΚΟΥΤΙ 50.000 ΜΕΤΡΗΤΑ ΤΗΛ. 8959562. ΑΝΔΡΕΑΣ 1-8 μ.μ.

AMSTRAD 1640-1512-TANDON-TULIP-COMMODORE-ACER-O-

LYMPIC DATA-ATARI-AMIGA. Av ενδιαφέρεστε να τα αποκτήσετε σε χαμηλή τιμή με πλήρη υποστήριξη και με εγγύηση αντιπροσωπίας ή για οποιαδήποτε άλλα computers, E-ΚΤΥΠΩΤΕΣ, ΠΕΡΙΦΕΡΕΙΑΚΑ, Με κάθε αγορά πολλά δώρα. ΤΗΛΕΦΩΝΑ 9933062 - 9926542. ΑΠΟΣΤΕΛΛΟ-ΝΤΑΙ ΣΕ ΟΛΗ ΤΗΝ ΕΛΛΑΔΑ «ΕΝΑ COMPUTERS».

ATARIST CLUB: Μια τεράστια συλλογή προγραμμάτων στη διάθεση σας ΔΩΡΕΑΝ! Απαντήσεις σε οποιαδήποτε απορία software-hardware. Τηλ. (031)846074 ΘΕΣΣΑΛΟΝΙΚΗ.

ΠΩΛΟΥΝΤΑΙ ΖΧ-interface 1 (5000) ZX-microdrive (5000) EXTURNITIC GP-50S SEICOSHA (10000) andγευμα 7247261.

ΠΩΛΕΙΤΑΙ εκτυπωτής Tandy-DMP106 τελείως αμεταχείριστος στην τιμή των 25.000 τηλ. 0296-20309 фрес 5-9 µ.µ.

(+ κασσετόφωνο)

MODEMS AΠΛΑ ΦΘΗΝΑ ΑΞΙΟΠΙ-ΣΤΑ 300bps FULLDUPLEX. Συμ-Bará RS-232 kai adaptor yia COM-MODORE. Maζί και δισκέτα 3236644 6718746.

ΘΕΣΣΑΛΟΝΙΚΗ ΑΓΟΡΑΖΟΝΤΑΙ ΚΑΙ ΠΩΛΟΥΝΤΑΙ (SPECTRUM AM-STRAD AMIGA, ATARI)! NPO-ΣΦΟΡΕΣ ΣΕ ΑΝΑΛΩΣΙΜΑ! ΔΕΚΤΕΣ ΑΝΤΑΛΛΑΓΕΣ, ΥΠΟΣΤΗΡΙΞΗ SOFT-**WARE! THAE DONHETE MAE** (031)916263 ΝΑΣΟΣ.

SOFTWARE HARDWARE FIA SPECTRUM+3 (DISK) AND 20 **IOYNIOY KAI ПРОГРАММАТА ГІА** 48/128/+2 ΟΠΩΣ ΧΑΙΝ OPERA-ΤΙΟΝ 100 ΔΡΧ. 5986718 ΤΑΣΟΣ ΓΙΑ OAH THN EAAAAA ANTIKATABO-ΛEΣ.

圖

## **AN AKOINSZEH**

AN έχετε ελεύθερο χρόνο.

AN

εχετε ευχέρεια στο γράψιμο κειμένων στη δημοτική και πιστεύετε ότι το γιουμοριστικό *υφος του ΡΙΧΕL* σας εκφράζει.

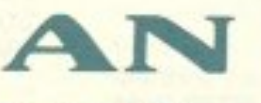

έχετε καλές γνώσεις Αγγλικών

AN

θέλετε να γίνετε μέλος της μεγάλης παρέας των συντακτών του ΡΙΧΕL

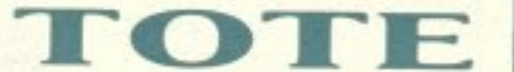

ΑΝΤΑΛΛΑΓΕΣ Η/Υ & ΠΕΡΙΦΕΡΕΙΑΚΩΝ ΘΕΛΕΙΣ ΝΑ ΑΝΤΑΛΛΑΞΕΙΣ Ή ΝΑ ΠΟΥΛΗΣΕΙΣ ΤΟΝ ΥΠΟΛΟΓΙΣΤΗ ΣΟΥ Η ΚΑΠΟΙΟ ΠΕΡΙΦΕΡΕΙΑΚΟ ΤΟΥ: ΘΕΛΕΙΣ ΝΑ ΑΓΟΡΑΣΕΙΣ ΕΝΑΝ ΚΑΛΟΜΕΤΑΧΕΙΡΙΣΜΕΝΟ ΜΕ ΕΓΓΥΗΣΗ ΚΑΙ ΒΕΒΑΙΗ ΥΠΟΣΤΗΡΙΞΗ: **MULTITECH** ΕΛΑ ΣΤΗΝ COMMODORE 64 **ATARIST** 25,000

AN είστε φίλοι των υπολογιστών και έχετε εξοικειωθεί με κάποιους home-micros.

μπορείτε να επικοινωνήσετε μαζί μας στα τηλέφωνα 9238672-5 каз 9225520, εργασιμες ημέρες από 10-14 и.и.

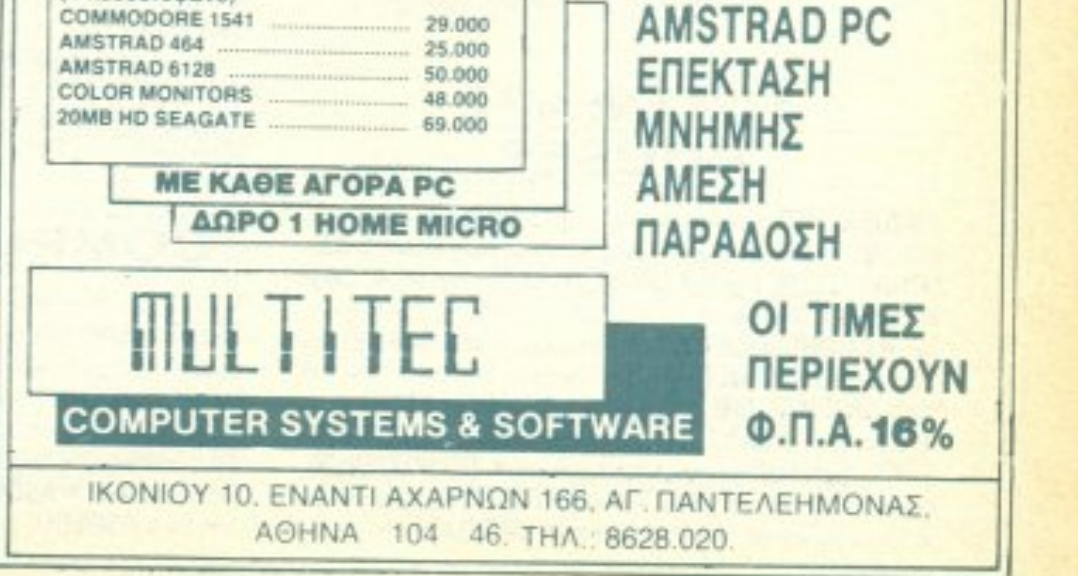

**AOHNA** 

#### ΑΝΤΙΠΡΟΣΩΠΙΕΣ ΥΠΟΛΟΓΙΣΤΩΝ

· AMSTRAD HELLAS, Παλυτεχνείου 12.5227924-5 (Amstrad, Sinclair) **· AEAPAHE A.E., Avabruioc 96-98, 3607836/BBC, Acorn, Sord) · EAEA** COMPUTER SYSTEMS ENE, Bakretadou 50-52, 3660770, 3605535. 3602135 (Philips, MSX, Spectravideo) · EAKAT AE, Σολωνος 26. 3640719. 3642985, 3643239 (Атал) • МЕМОХ АВЕЕН, Σεβαστουπολεως 150. 11526.6932945-6.6917858.6917532 (Commodore) · RAINBOW, El Ben-CEADU 184, 176 75, Kallidea, 9594082, 9524647 (Apple) · SELCON ENE. Impegatous; 35, EAktyweb, 9910950, 9930935 (Olivetti-Prodest PC1).

#### ΑΝΤΙΠΡΟΣΩΠΙΕΣ **PRINTERS**

**• ADVANCED TECHNOLOGY SYSTEMS (ATS), MADUTEP** you 18, 7248652 (Mannesmann Tally) @ AMY COMPUTERS, Apolennou 151, 114 71, 6448263, 6424321 (Crizen) · DATAJUST S.A., MEODYELLY 308 & Apendiou 2, 6528938, 6517846 (Centronics) · ECS AE, Epudu & Фикинос 8, 105 63, 3225426, 3253839, 3232032 (Epson) · ELECTRO-HELLAS, Arm Beurmocksour, 12, 185 36 Πειραιάς, 4511087 (Seikosha) · INFOQUEST Europeu 7, 117 43, 9225087, 9227046, 9225777 (Star, Seikosha) @ ISON A.E., Atrina Center, A. Knoxolor, 32, 6834701, 6842569 (Sakata) · ΝΤΑΚΟΣ ΑΕ, Ζαίμη 20, 8841411-13 (Brother) · Χ. ΘΕΟΔΟΣΗΣ, Ελ Bevičkou 16A, Kakkete, 9580109 (Admate) · UNITECH, A Euyypou 255. 171 22, 9430632-3 (NEC)

#### ΑΝΤΙΠΡΟΣΩΠΙΕΣ **MONITORS**

· AMY COMPUTERS, Aokhmou 151, 117 41, 6448263, 6424321 (Sanyo). · ECS AE., Eputo & Φωκιωνός 8, 105 63, 322-426, 3253839, 3232032 (Taxxan, EIZO) · HANTAREX HELLAS, imoxparouç 35 Πωφάδα. 9910950. (Hantarex) · ISON AE., Atrina Center, A. Knowno; 32, 6834701, 6642569 (Sakata) · MICRO-TEC, r Ecmsu8piou 50, 8835115-7 (EIZO) · UNI-DATA AEBE, ABcowe 9 & Moovis, 5226292 (Sanyo).

#### ΑΝΤΙΠΡΟΣΩΠΙΕΣ **SOFTWARE**

· ALL SERVICES LTD. A Measytiav 479, 6550827, 6550317 (US) GOLD) . COMPUTER MARKET, Iohuudu 26, 3611805 (DURELL) . GREEK SOFTWARE, Πρηκητονήσων 28. 6443759, 4318024 (ELITE, PLAYERS) . KAEIAAPIOMOE, ITOUPHODO 278. TOC COODOC 10682.3632044 Mnoraon 5, 10682, 3610076 (BORLAND) . M. MYAQNAKHE, Hpakkoue 58. KallvBeg. 9567348 (ZBasic) . MULTILOG OE, IKOVIOU 75, N. Zuupvn. 9350672 CCEAN HELLAS, EAddGuvoc 3, Aquid (0231) 33390, 38800 (IMAGINE, OCEAN) . PIM SOFTWARE ENE, Zuodoppu Pryric 48. 3606487. 3642677 • THOMAS SOFT, Στουρνάρα & Τσαμαδού 4. 3615362.

Пеб. Арешс, 6465195, 6446091 (Atar) ST| ● VENUS COMPUTER APPLICATIONS, En: Towsum: 17, 3615425 (Commodore 64/128, Amiga)

#### ΠΕΡΙΦΕΡΕΙΑΚΑ

COMPUTER FIA ZENA, Gryscuc 140, Kolkieko, 9592623-4 (Interface-X. PC Telex) . DATA RESEARCH, Avacracion Namouka 65, 5442815 Moderns CH) . HAE Maupoylavvnc OE, ripaErtélauc 8. 3236644 Modems. line drivers, multiplexers, data switches | CEDICO LTD, Morcuydvvn 33. 9227476, 9025775 (Final Cartridge) . MICROTECHNIKA, Mapuin 107. Ayaksu, 5202012 (Joystick ASC) . ROM WHOIAKH, Algeuvide 10 & Bourdive, 7657391 (Rom drive) . SPACE HELLAS, Msooye av 302, 6527008 (Moderns Tpmuv) · SPACE SYSTEMS, Keyayid 10. Nikaid. 4921253 (Joystick Super Star) · STT ELECTRONICS, Advisoriou 76. 3602679, 3627858 (Moderns STT).

#### ΣΧΟΛΕΣ ΠΡΟΓΡΑΜΜΑΤΙΣΜΟΥ

**. ACTION GROUP LTD, EX. BEVICENDU 59. 9588307-8 · AKMH, r** Σεπτωβρίου & Σολωμαύ 68, 5233557 · ΑΛΦΑ, Σολωμαύ 13-15, 3635122 · ASCI COMPUTER STUDIES, ABTVOC 3 & Παπαγιάννη, Ελευσίνα 5546279 BASICA, Anuodevour 31, Kalliera 9560823 · BULL, A **Iuwani 44 9239991 · CCS CONSTANTINOU COMPUTER** STUDIES, Knowing 324 Xakinday, 6822152, 6841214 CEGOS ECO-SET AE, EX BEVICTION (PRODUCT 46, 9563050 · CITY COLLEGE OF ATHENS, Knopper, 100, 6930633 · COMPUTER INSTITUT ENE. Epu8poinc; 1 & Fl. Tookboph; 121 34. Періотері: 5135709 · COMPUTER MIND, A Попоуси 104, Zuypogou, 1757655 · CONTROL DATA, A Σuwgou 137, 9510811, 9591111, 9350279 ● DATACOM, В. Кым/мои 50. Report, 4133172, 4136990 · DATA COMMUNICATIONS ENE. Apictotokouç 42, 152 32, Xakovõp, 6816694, 6825861 · DATA RANK, Ηπείρου 60 & Ακακίων, 8836956, 8839490 <sup>®</sup> ΔΕΛΤΑ, Ηπείρου 3, Μουσείο 8225983. 8220083 <sup>6</sup> ΔΟΞΙΑΔΗ, Δημοκριτου & Στρατ/κού Συνδέσμου 24. 3639112 В ЕЛ.КЕ.ПА, Л. Клантес & Парксохой 2, 8069990. Катобетріси 28. 3643710 CM TOPIKO KOAAEFIO AF. FEQPFIOE AE, Moupoidn 34. 7226283. 7228045 • ЕΣΟΕ ΚΟΝΤΟΛΕΦΑ, Βερανζέρου 18 Ακαδημίας. 3610454 CXPRESS SYSTEM, Broav06pou 13.3643216, 3642610, ABriva. Kapaiakou 98, 4172454, Reiparac · ICC, Roukou Mcko 48, (031)269469. BEDOGROVAN O INKEY, Πρωτοποιητο 46. Ανω Ηλιουπολη, 9930153 Ο INFO-SOFT, DiAgpenbur 86, 9567930, 9586661-9, Kolkidson . INTER COM-PUTER CENTER, Noropo 8, 3629427, 3616967 · KEAZ EYNH, 20Auµой 54, 3645114 ● КЕПА, Акабриц; & Маирокорбетой 1-3, 3600668. ЗБ40556 ® KONTOPABAH, ЕЩА ММЕУОКУ 59. 3619331 ® КОРЕЛКО, Asp5nulac 85 - Kukčmn 11, 3604414 · MANOLAS COMPUTER CE-NTER, flamouv & Στουρνάρα 26, 5249044-5 · NCR Advanced Computer Education, A 20000040-42 9595112 9595134 . NIXDORF, A Euyene 44 & Expe 1, 8595112, 9595134 . OMEGA MICROSYSTEMS. Augmontic 13A, FL Φάληρο, 9816945 @ OMHPOΣ, Akobruloc 52, 3619356. 3612675 C ΠΡΟΤΥΠΟ ΚΕΝΤΡΟ ΠΛΗΡΟΦΟΡΙΚΗΣ, Dun Neyon & Zakuvěcu 3, Kuuzkr, 8835811 · SARASOTA, Zuvapa 10. Паvo9tvara. Л. AkcEbyõpgc, 6420998, 6421254

#### ΕΚΔΟΣΕΙΣ

· ΓΚΙΟΥΡΔΑΣ, Σεργαν Πατράρχου 4, 11472, 3624947, 3608962 · ΚΛΕΙ-ΔΑΡΙΘΜΟΣ. K. 106.8 106.62, 3610076 @ MAMOYO COMIX, Tawahou 2, 3625054 - 3625055 @ ПАПАΣΩТНРЮУ, 210000000 23. 10682. 3541826 • ПАРАТНРН-THE. A Sonou 39, 3600658, 3608527, ABrug A5 Indusou 15, 927685, 935920. Geography

SOFT, Innocesitou 2.14234, N. Iuvio, 2771371, 2796463 · BASICA COM-PUTER SHOP, *AnunoBevour*, 31 Kalliden, 9560823 · BIT COM-PUTER SHOP, Xajjavta 34, Xakavõpi, 6821424 · BORA AE, Ay Newbur 82, Ay, Reporteum 6397365 - 6398984 CAT COMPUTERS, Impiggroup 57, 3943044 COLLOSEUM, Boo Fewpyou B 81 & Lovalo vn Flugoba ® COMP 27, Xpuonnou 27, Ay Iwavinc, Nowe Boukeyant 9022965 • COMPENDIUM COMPUTERS, Name 28, 3226811 3244449 © COMPUTEE, Тζαβελλα 60. Πειραιάς, 4116816 - Nikouajos 478 E8vapyou Maxapiou 21. Hikounokn . COMPUTER CENTER, Norte 78 N Suicen 9337510 COMPUTER HALL, EAcu8 Bonicles 2011 Livin, 2775126 COMPUTER FIA ZENA, Θησειχ 140, 95926214 COMPUTER MAGIC, Kukerm 11 & Euu, Mnsvom, 3615571 @ COM-PUTER MARKET, Inkupou 26, 3611805 . COMPUTER POWER ПА Ау Апритріон 4. АрпсАоктлон 6429497 • СОМРИТЕR SHOPENA Kumpiuw Ayuwithuw 17, Apyupoumokn, 9930204 . COSMOS COM-PUTERS, 6080m 49, 9515515 9567418, 17672 Kalikeba @ DATACA RE, Cunpour 7, 9339378. N. Suizon . DATA MANAGEMENT, Irogne ра 21 АВпуа, 3635200 - Вар. Кинотантіуац 99 & Афритацій; 2, Пефафс, 451786 4535002 CDATA SHOP, Πλατωνός 7, Εμπορικό Κέντρο PLATON PLAZA Xckbubp, 6826593 · DATATRONICS, A Randyou 104 Zuwapa, 7757655, 7706716 CAIKTYO, Dopplevor, 2. Flayepan, 7244681 CDPL COMPUTER SHOP, Fepewou 44, ABrivo, 5240986 . AYNAMKO E.N.E., Toaroa 1, 8831198 · EAENH KOYNANH COMPUTERS, 2 тоцомара 20, 106 82, 3646725 • ENA COMPUTERS Кипрол 77, Аруцовnoin, 9933062 · ENIAC COMPUTERS 3400 Europeanor, Rebail **Neipoloc, 4128474 · FUTURE COMPUTERS AND THINGS, A** MISM 17, 2013933 . GRIFFIN COMPUTERS & ELECTRO-NICS, Mnortom 2.3616285 · GT ELECTRONICS O.E., Nortow33 5230138 · HOME COMPUTERS, Navenampiou 41, ITOA NKOVOK-∆н. 3222773 - 3225589 ● НХОӨЕАМА, Ау ∆лµлтріон 20. 9718676 ● INCAS, Zumpoc 12 Πειραίας 4170030 · INFOΠΑΙΔΕΙΑ, Αμφορουέ 10442, Koluvoc, 5142852 . INFOPLAN COMPUTER STORE, Erabiou 10, 3233711 @ INTERFACE COMPUTER SHOP, Taxets 32. Πλ. Κολιατσου, 2230342 . INTERSOFTWARE, Naromaleuc 30 SE24677 . AAMΠPOΠOYAOI AΦOI AEBE, Archou & Aukoupov AHIVO ® AIAFKOYPAEK., EX. BEVICENSU 31 & Eucrobioln, Apyupourch 9610381 CLIB, Magne Avalancu 51, 9014290, N. Koapoe CAYZEIE COMPUTER, IONIA CENTER, Hookknou 269, 20ς όροψος, 2776751 MAGNET COMPUTERS, Knoxtoc 293, 14562, 8086508, 8016284 MB COMPUTER, ForBevoy 72, Nikola, 4921600 · MEGAPOLIS COMPUTERS, Avopouroou 166-168 Πειραίας, 4176783 · MEAADN COMPUTER SHOP, 25nc Mapricu 11 & N. Papiron 66. N. Wugwa 647832 · MICRO, OBUVOC 99. 8085587 · MICRO CORNER, Mysteronyλου 206. 7706795 ● МІС RO-КІNНΣН, іфкратоц: 23. Паукраті 7016661 ● MICRO STEP, Aparam 56, KalkBca, 9563622 · MICRO MAR-KET, Mnounoukvac & AkeBašou, 4123694, 4122937 Παραάς. · MIC-RONET, Xalavãolou 15 Melviona 8042382, 8046800 · MICRO EPFA-ETHPIO, 5237918 · MICROBRAIN, 2noupvapa 45, 3607733 · MIC-ROBYTES, Iroupvapa 16, 3623497 · MICROLAND, Akdaba 87 Приход, 4118736 Στουργάρο & Mnotoon 14, 106 82, Αθήνα, 3626192 ● MIC-ROPOLIS, Imaginger 9. 3633357 · MICROPOLIS, Perobauare 12 Knoxna: 8085858 · MICROTEC, F ZemeuBprou 50, ABrve 1943 8835115-7 @ MICROTEC, ΚΗΦΙΣΙΑΣ, Κηφισιας 228, 14562, 8014169 MICRO & MANIA, namous 205, 5624119 . MICROMAR, Art Midoulin 73, Toujouac, 4132905 4525145 . MICRO STORE, El Bridou 24. Ν. Σμυρνη, 9350672 ® ΜΙΝΙΟΝ, Βερανζέρου 17 & Πατησίων, 523801 \* MNHMH, Kanobarpiou 25, 3639501 · MULTI COMPUTERS, in-KOCTOUC 52-54, 3607770 · MULTITEC, Ikovicu 10, Ay, Floreicson, Autoviav, 8628020 · MR. COMPUTER, Entroprobled 13 & Kupdrell, 8826662 CASIS COMPUTERS, Moon 1 & Ramouw, 52273841 OMEGA MICRO SYSTEMS, Aug 2017013A 9816945 · PAN-SE

## *OAHIOS ATOPAS*

#### **SOFTWARE HOUSES**

· ALBAKSOFT, Kuvenavnvounokouç 30. N. Suupvn, 9323456 (Spectrum) · ACOC SOFT, Hookestu 8, Xalavão, 6844058 (Amstrad software) · AM-STRAD CLUB, Hneipou 6. Moudeio. 8236444 (Amstrad) . CBM 64/128-AMIGA, PoBve 11.121.34 Περιστέρι, 5755762 (Commodore Amiga softwarel @ COSMON SOFTWARE, Neanokewe 1.N. Φιλαδελφειά. 2510788 (Spectrum) . INTERSOFTWARE, Nikomokeur, 30. 8624677 (Ti-99) A. ПЛНРОФОРІКН ЕПЕ, л. 2 музок 19 Ф ПРОМНОЕА ДОЕ. Елек voc Στρατιώτη 93Δ, 264 61. Πάτρα (061) 432523 (Amstrac) · TECHNO-SOFT, Τζώρτζ 34 & Στουρνάρα, 3624866 (Amstrad) · ΤΕΧΝΟΧΡΟΝΟΣ. Потреше 66-68 Потро, (061) 274025 (Amstrad) · ΥΠΥΤ ΣΠΕ, Пλотею Ανορός 14, 1ος όροφος, Χαλκίδα, 341 00. (0221) 83983 · UNIBRAIN, Μπούσνου 2.

#### **COMPUTER SHOPS**

• A-77, Bekeeniver 13, 6919991 • A 10, Occulavoc 101 Паукрат, 7640342 -7641161 CABC SHOP, A Suveou 137, 9320590, 9223715 CACOC, Hopektinu 8 Xokinifor 6844058 · AOHNAIKH COMPUTERLAND. Moodyblav 320. Ay. Floodyburn 8329899. 6521379 · AΛΕΚΤΩΡΙΔΗΣ ΚΩΝ/ΝΟΣ, Ιοκυβιδου 6-8 A. Παττρια: 2028953 · ANODE, Στουργάρο 36 & F ZemeuBplou, Toc opopoc, 5226162 . AMSTRAD CLUB, Hncloou 6. Moudelo, 8236444 · ASCI COMPUTERS, ABrivac 3 Elicuova, 19200, 5549279 C ASPECO, Στουργάρα 44. 5229554, 5225667 C ATLANTI-

STEMS, A Zuwpou 314-316, 9599026 · ΠΑΤΕΡΑΚΗΣ ΜΥΡΩΝ Moke 9, Ay I. Priving, 4812591, 4810946 CIAAIEIO, 210upvgpg 24 Tax укво, 3644001-4 ФРЕОТ 1, Акобликс & Вешетокмерис\_3631645 ФРИ +1. Zokaupswin Zoukrown 16.364(64) . PLUS COMPUTERS, Inc. visua 21. 3608535 · PLUS COMPUTER SHOP, Περικλέους 18. Water pri, 8066513 · RUN COMPUTER SHOP, Ay Παρασκευής 55, Kalada. 6834596.6851117 @ ROM WH@IAKH, Icultrain 19 & Στουργάρα 36000 **· SPACE COMPUTER ENE, Belicou 81, Fallance 2915836 · TECH-**NOLAND, AMBIddou 113. Первод, 4131372 • TECNICA COM-PUTERS, EX Bevilekou & Akarpanyv 1, 2755414 @ THE COMPUTE-R'S HOUSE, E8v. Avitoriaceur; & Medickoyvidu 70, 121 31 Reports of THE COMPUTER SHOP, Enalgybod 47, 3603594 · THE MICRO FORUM, n Palin 62 Nagro 4951114 . ULTIMATE COMPUTER SHOP, Sumpercuc 79-81, 5227619, 5237104

#### *DAHIDE ATOPAE*

#### ΑΝΑΛΩΣΙΜΑ

#ADISTRIBUTORS CORP., Mcooybay 2, Πύργος Αθηνών, 7778493-SNaha Daslife 3M, Fuil IBM, Διακέτες: Μελανοτανίες, disk-packs, Tape Catroges: @ AANKAL A.E., Kanočienpicu S. Akupc, 9839720, Eupmičou 1.46yc.3225468.3251454 (McAavorawac, KaBapierika, Φιλτρα, Διακέτες) · **JOA A.E.K.T.E., EX. BEVILENOU 20. KONVIBED. 9588868 ILLIONETED CISI @ INAPEAE ΠΥΛΑΡΙΝΟΣ, Avabruisc. 96-98. 3609311 ΙΔιοκέτες Αρτίζου # AEIOZ E.E. ΣT. ΠΑΝΑΓΙΩΤΟΥ & ΣΙΑ, Παπαραγγοποιλου 40.** И2ИИ Мгавизурафио хорто ● APLI, Аваудовос Коутос, Σптекос 1, 115.23. like 6923913. 6918968 (AutoxoMitrice, chiestice, Mayovoyoppione) . B1-NARY LOGIC, Acknywayn 58, 174.56. AXIuoc, 9940176, 9941305 (Accura-INC # 0. BOYNATZAZ & YIOI, A Imagon 236.9514211. (Maxel) · COMPUTEE, Transition 60, 4116816, Πειραιάς (Διακέτες OMNI · COM -PUTER DATA CORP. (IFM), Mcroycuv 2. Flüpyoc ABrivav. 7778493-5 Nahal Datalife, SM, Fuji, IBM, Διοκέτες, Μελανοταινίες, disk-packs, Tape Greepes: . COMPUTERLAND, A Europou 64, 9216985 . CPS ERE., Juygou 39, 11743 9231130, 9231763 (McAgyargiviec, Διακότες, Μαγν. Isver Kelspiertries: @ ΔΑΜΚΑΛΙΔΗΣ Α.Ε., Καραγεωργή Σερβίας 7 завили iPolaroid διακετες. Συστήματα Αρχειοθεττισης & περιφερειακαί · DATAFORMS ENE, Av. kadyvou Pévrn 104, 4811368 (Előuró évrung und-Initial® DATAMEDIA, Septimentopou & Owntoc, 4819815 (Dysan) ® DATAMEMORY A.E., Arm Geurrowkour 4. Despois: 4183879 (Alova-In Law, Taylet; BASF, Mekayotaylet) . DATA TECHNOLOGY ЕЛ.Е., А. Етууров 314-316, 176 73 КаААниса, 9566126 (Dataclean, Διοκέτοθηst Abba Etwenocy . DELTA SOUND, B' AbieEoSo Okyaç 6. Aasym 1727 9755409 9708642 (Ka9apameri Siovensiv) · G.M.S., EA Bevičekou 104. 65861 9599104 95991201010× Parrott @ ZOPZOZ & EIA O.E., Av6uou **MAR 3224586 (Taxisc, Externalistic) · O.X. ΣΤΑΥΡΙΝΑΔΗΣ ΕΠΕ.** Boo 75 & Evams, Autokommon, 7709629 (distriction of IAEQN) KEEE, Kolluggang 25. 9238109 (Storage Master, Zickettog Kodak, Fuji, Pelier soundhere, KaBasemka, Lokavoravice, ovnika, Bunkai · INCAS HELLAS, Jumpec 12 Fissonic: 4170030, 4171169 · INFORM TYNO-**WHXANOFPA@IKH N. AYKOZ A.E., Assoc Boptc - Kopumicu.** @2012 6623536 OSOTIMPEX, Hnzipou 18-20, 8230011 (Novo), Brownsc. метрекі • IVORY, Мероуеци 308, Хойдрубс, 6533122, 6533195 (дирестор) IPSI® KODAK HELLAS, Παραδειασς Αμαρουσίου, 6827766 (Διακέτες, Поворонно • LABEL O.E., Norope 1 & Στουργάρα, 3608878 - 3608372 Amoltere; τανίες Μηχανογράφησης, Μελανοτανίες, Διοκέτες) ● LIAR-CO TRADING LTD, Kovinanc 45, 163 45 Hkioumokn, 9706748 9715231 Posto Media Box: @ AINEA HELLAS ENE, Mcooytriav 30, 7752638 Amor # 3M HELLAS LTD. Knoxdac 20, Mapouck 6842902. 6842913 M . MAGNA ENE, AgamontAbuc 101, 9224591 (kilobytes, Falcon, ko-68 . MEKANOTEKNIKA, Anuntpakonoukou 78 9236789, 9229602 Beette DISKY, KaBoosming Scienchuv & FEPMANIA3) . MEMOREX, Poeterniou 57 incorporation, uny lubbo Memorexi · MKT ENE, Medoyblav 18 Magyic, 6533195 6533122 (Dennison, Elephant Memory Systems) · M. **WIARNAKHE, Hpaskour, 58 Kalikela, 9567348 (Siak, SONY) @ PELI-**CAN EAAAX ENE, Mukomorquou 18, A6nyo 6931028-29-30 (Alow, Pelikain, Ибестание; коворклика • ПРОМНОЕАΣ ЕПЕ, длуггракопойной 64. WWWT 9025577 (Μαγνητικός ταινίες, διακοί, διακέτες μελανοταινίες, διακετοθή-619 SEMOTEX HELLAS LTD, Bendoe 10 & Migakakonoukou. **MPP 7218632 Mayvinxa ucos Nashua: · PAAIO KATOYMAE. Roo-**Stillux 15-19, 3250412-16 (Connectors) . EYAAOFIKH ENE, Foundati E 066088 9522912 (Διοκέτες, καθαριστικό, μέλονοταινίες Pelikan) · TECH-NCOMER, MapaBuvošpoucu 13. fl. Wurwo, 6718946, 6474429 (Athana, Borrows; Geta.cov/vosperoutamberz) @TELESTARA.E., Snoupvo-#9.9/15447 (Al-sop. Διοκέτες Datatech, ταινίες MIRA cartndge) . TPIAΣ ETE, A Evygou 19, 9222445 (Διοκέτες, Datalife, Verbatim ταινίες, μελανότα ile; Spiss | # TYNOMHXANOFPA@IKH A.E., A. Bophy - Kopuniou 800 Kopun, 6622112 (Mitsovoyopuva bytung) . UNITED COMPU-TER PRODUCTS A.E., A. Zuyypou 183, 9353358 (Storage Master) . WIELIS ENTERPRISES, A. Zuyypau 314-316, 9566126 (Δισκοι Διακεm IDEX Magnetics - ovrokkoknikó nepigepeidkiwi.

modore) 6 ELITE, & l'ouvasn 48.221106 6 EYAFFEAIAHZ, Eyveniac 65. 270054 INewbrain, Amstrad, Multitech, Psioni, CYKAEIAHZ, Booy, Xopion 51, 833587 (Sinclair, Amstrad, Commodore, Aviette) . GENERAL SY-STEMS, EBy, Augustic 9, 285139, 285382 (Vector, Sinclair, Commodore, Amstrad. Epson) . HALL COMPUTER, Ayacu & Eup Pons 2, 412418 . **HAEKTPONIKEZ ΠΡΑΓΜΑΤΟΠΟΙΗΣΕΙΣ, MapoBuvoc 8. 55535** (Σταθεροποιητές τάσης: · INFO 2000, Πατρών 3, 544874 · INFO-VISION, AkcEavSpaint 79.846682 · INPUT, Bepumukuv 32.14tari Amstrad, Avaluation . KANEAHE & EIA AvatAdam 3, 236101 . KENTPO YNO-ΛΟΓΙΣΤΩΝ, Διοικητηρίου 36, 269095, Δ. Γούναρη 58, 214228 & Αγγελάκη 31. 269095 CIS-WARE, B. CAyac 93.857551, ISpectrum, Amstrad, Commodore: · KYBEPNHTIKH, Assapeace KakkiBeac 11, 743529 · AAΣKA-PHE N., Association 235073 · AAMΠPOΠOYAOY AOOI AEBE. Ташам 18 & Коричуу 269971 • LOGICA, Δανάα 35 & Контатс 914350 • MAKEΔONIKA HAEKTPONIKA A.E., Ευγγεπουλου 16. Χαριλάου. 306800.306801iRockwell, Force: @ MAAAIAPHE & EIA E.E., Apictote-Асис 9, 278707 - 277113 (бокстос, игдохоуродно сутило, ауаАмациа, ВфАка, Amstrad) · MICROHELLAS, Kuv (Apuc 68, 855741 (NEC) · MICRO HAEKTPONIKH, Kanaulan 14.853552 (Atan, Commodore: Периворелика, Hardwarel . MICROXQPA, Evatikav 9, 525092-534460 . MICOM, n. **Natouv Fcousivou 41, 272721 @ MICRO PERSONAL COMPUTERS.** Epubu 2, 534258 (Spectrum, QL. Atmos, Electron, Commodore, Laser) . MICROSYSTEMS, Evverior 90, 224423 (Tandy Radio, Shack) . MPS ΠΛΗΡΟΦΟΡΙΚΗ ΒΟΡΕΙΟΥ ΕΛΛΑΔΑΣ. Παλυτεχνείου 47. 540246. 536968 Singlair, Epson, BBC, Commodore, IBM PC, Apricott . NEW LO-GIC, Toujom 3, 533700, 531743 . OPFANOFPAMMA, Eboxov 4, 816614 (Atari Commodore, Amstrad) . **ΠΟΛΥΤΟΠΟ**, Xaleaδettic 40-42, 837063 (Atari, Amstrad, Commodore, Bélia, διοκέτες) · ΠΡΟΕΚΤΑΣΗ, Προματο 28, 429157 ● ΠΡΟΣΗΜΟ, Μαλακοπής 1 & Πατάφη 139, 927108 ● **ΣΟΥΜΠΑΣΗΣ, Εγγατίας 106, 265748 (Atari) · SOFTSUPPORT, To**unačn 20. 846074 (Atari) · SOFTSOUND, Nr. 0una 13.28486 · SPAR-ROW, Audeventoriu 22, 548545 · SPECTRAVIDEO, Tekinopycione 23. 538984 Icomputers royaticks printers: @ EYN-ΠΛΗΝ, Av. Σοφίας 24. Θεο/νίκη. 260792 SUPER MARKET SYSTEM, Marpomikoux, 33, 263007 (Atar), CBM: @ TEXNOΔΙΑΣΤΑΣΗ, EBv. Ajalimc 16, 264486 (Apricot, Sanyo, Commodore, Dragon, Spectrum, Oric Atmos, pinun, Star) . OEAEKHE, Eyvanoc 5, 519268 (Atan, Commodore).

#### ΑΝΑΛΩΣΙΜΑ

· ALLCOM, Kepurtoko 5, 285538 · CYCLOS, Avvektiven 39, 279574 · DATA, Neovice Soppoi 4, 541386 . DATA LINE - ANTONIAAHE. Μπρούφο 4, 855571 - 842964 (Αναλώσιμα, Επιετές, Μηχονογραφικά εντυπα) · DATASTATION, Kapakton 14.423624 BLKOM A.E., Marponeleuc 14. 221888. 271929 (cnnkg HIV) . INFOFAX HELLAS, @payway 19. 540247 глероверелия, онакающая • КУМ, Платинос 25, 221248 (бижетес Spectrum) O LEFFETO, Diptimuroc 27, 519083 (ennis HrV) O LETTE-RA, Opensav 11, 536036, 540302 · MEMORY, Arakerm 5, 233775 · ΠΑΠΑΔΟΠΟΥΛΟΣ, Πτολεμαίων 29Α, 525807 · PARAGON, Λέοντος Σодой 2, 536300 ● PLEX, ФАЙМОЙ 75, 229-677 (сплад H/Y ● ПАНРО-@OPIKH COMPUTERS, @paynuv 19.540247 (avaluatua, ciôn ypageiou) · SABLE, Xpudodtbuou Σμύρνης 11, 270836, 271929. · SPOT, MmZevidu 16. 856730 (αναλώσιμα, διοκετες).

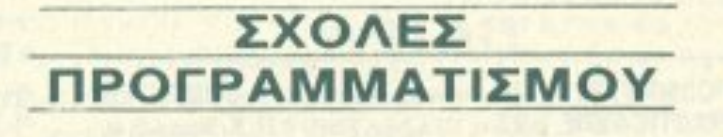

## ΑΛΛΗ ΕΛΛΑΔΑ

#### **AFPINIO**

<sup>●</sup> ΑΛΓΟΡΙΘΜΟΣ WEST, Π. Δημοκρατίας 1, 28394 <sup>®</sup> COMPUTER CENTRE, HNa HNou 5, 20c 0pogoc . DATALOGIC A. MITAPAA-ΚΗΣ, Τραλδάρη 42 ® 01 ΗΛΙΑΣ ΔΕΛΗΓΙΩΡΓΗΣ, Π. Παναγοπούλου, **Συντρβονι, 25243** 

#### ΑΛΕΞ/ΠΟΛΗ

**® ALEXANDROUPOLIS COMPUTER CENTER, nérpoc l'aBa**nidnc. Modgovnoisw 5, 25629 . COMPUTER SHOP KAPAFIAN-ΝΑΚΗΣ, Βενιζελου 59. 29661, 26519 · ΓΑΒΑΝΟΥΔΗΣ ΒΑΓΓΕΛΗΣ, Eiprivnic 29.(0551) 23204, 21243 · STUDIO 2000, ΠΑΝΙΤΣΟΥΔΗ, Β. Γεωργίou 280, 23460

#### ΑΡΓΟΣ

**· ΠΑΠΑΔΟΠΟΥΛΟΥ Θ. ΕΥΑΓΓΕΛΙΑ, Μ. Αλεξάνδρου 35, 42208 ·** SYTEC, Kopan 21, 21561.

#### **BEPOIA**

**· ΑΣΙΚΙΔΗΣ ΤΑΣΟΣ, Μητροπόλεως 37. 21789 · ΑΦΟΙ ΓΕΩΡΓΙΟΥ,** Мптрополешс 33. (0331) 28875 © | & S GROUP, Макакодат 6.0331-64857 ® KENTPO ΠΛΗΡΟΦΟΡΙΚΗΣ, Mmooroleuc 25. 27779 · KISWARE, Πελαποννήσου 23. Αλεξανδρεια. (033) 23802 · ΜΗΧΑΝΟΓΡΑΦΗΣΗ ΒΕ-POIAE O.E., KEVTONYIC 269. 21841, BEDOID @ ΠΑΝΑΓΙΩΤΙΔΗΣ, ΒΙΚΕλα. 22183 · BUSINESS COMPUTER, Hpoc 28.

#### ΒΟΛΟΣ

● COMPUTER ARTS, Enupión 62, 25051, 23362 ● ENERCOM O.E., Kavettevta 135 & Avtuvonoukou, 39789 · MHXANOFPA@HEH BOAOY, Kuvotovna 128 & K. Kaptakn 38710 · MHXANOFPA@IKH AYEH, Anunroidoc 249, 25068 . MHXANOFPA@IKH O.E., Avilanucuc 277.38666 · MICROPOLIS, Av8uou Fa2n 153.21222 · MΠIP-МПОЕ Г., Ериой 170, 22886, 37527 • ПАНРОФОРІКН Е.П.Е., Акеξανδρος 127 & Καρτάλη, 36898 <sup>6</sup> ΒΑΣ, ΣΕΦΕΡΕΙΑΔΗΣ - ΜΗΧΑΝΟ-ΓΡΑΦΙΚΗ ΛΥΣΗ, Δημητροδος 249. 25068 (Apple) · SYSTEM B. **BOPPIAE, Kuvchovra 140-142, 28402.** 

#### *FPEBENA*

· FPEBENA COMPUTERS, r. Mnoupipu 18, 22131.

#### ΔΡΑΜΑ

<sup>9</sup> ΔΡΑΜΑ COMPUTER CENTRE, K Παλαολόγου 16, 22225 <sup>0</sup> IN-FOCOM, Eqetopuv Aljusuamniav 36, 20735.

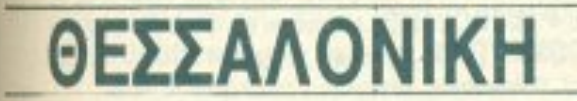

**#ANCO, dru Toukash 42, 278189 (Commodore Teaupopoxis · APFYPIA-**MEA, Eldeou 7.626337 · ARONIS TOYS, Kouvrivuv 23.278874 (Atari CBH . KENTPOY, N. Evveria 317, 306765, 315379 . CYCLOS, MCROSYSTEMS, Ayythom 39, 279574, 268957 (Commodore, Amstrad) Cost Radio Shack) . DATASTATION, Kopovom 14, 423624 . EIZA-**FRITKH IARQNIAE** Poluyviatou 1, 914482 (Artisted, Olivetti) · EAKAT, Ве Гецоров 12,833581 (Atan) • ЕЛМН А.Е., Eyvana; 30, 544837 (Atan) • EMOM A.E., MnrppnbAauc 14, 221888, 279129 (Citizen, Amstrad, Com· BBC, ApatroteAcuc 5, 239293 - 279191 · DATASTATION, Kapakaan 14.423624 · DIDACTA, Eyveniac 53, 233977 · EKEX-PIGIER, Tourovi 40, 273271 CEAKERA, Auberturidou 108, 532831 CHALL COM-PUTER, Aydou & Euu Normo 2, 412418 . ICBS, N. Kouvrougiam 3, 517783 . ICC, Παύλου Μελά 38, 269469 · ΙΕΣΕ, Δωδεκανήσου 24, 538100 · ΙΝΣΤΙ-ΤΟΥΤΟ ΠΛΗΡΟΦΟΡΙΚΗΣ, Δωδεκανήσου 25, 531557 · ΚΕΜΟΣ, Adovtoc Σοφού 2, 514136 ● LOGIC LINE, Eyvariac 128, 263717 ● LO-GIGA, Arrivan 35 & Kovinenc, 914350 . MICROLAB, AX Σταύρου 23 928965 . NORTH COLLEGE, Margorekeuc 6, 543727 . NORTH DATA, Movasmpiou 17, 540421 . ITYOAFOPAE, Movasmpiou 14 517369 @ ΠΥΡΑΜΙΣ, Μαυροκορδάτου 38.827180 @ ΣΑΡΡΗ, Παύλου Μελά 18. 279228 · SCUOLA ITALIANA, Audentinoou 25. 521720 · SILI-CON, Δωδεκανήσου 15.518977 · TIT, Αριστοτέλους 26, 283990 · ΤΣΑ-KAAOY, Kapółou Nmk 35, 273466 · ΦΑΡΟΣ, Ay Σοφίας 37, 280216 · XATZH, Av. Zopinc 38, 268896

#### ΕΔΕΣΣΑ

<sup>Φ</sup>Α. ΜΑΝΤΖΟΠΟΥΛΟΣ, Αριστελους 3, 58200

#### ΖΑΚΥΝΘΟΣ

· ΚΑΓΚΟΥΡΑΣ Γ., Νικολάου Κολυβά 152, 22040, 22675

#### **HPAKAEIO**

**• C.P.M., Kuyuvior 4, 286126 • INFOKRETA EMПOPIKH EПE,** Topicon 11. 081-283251. Ηράκλειο Κρητης · ΚΑΡΔΟΥΛΑΚΗΣ, ΤΣΟΥ- ΚΑΤΟΣ, ΒΑΣΙΛΕΙΟΥ Ο.Ε., ΗΛΕΚΤΡΟΝΙΚΗ ΚΡΗΤΗΣ, Μαροvidem 3, 253333 · ΠΛΗΡΟΦΟΡΙΚΗ ΚΡΗΤΗΣ Ε.Π.Ε., Τοοχίρη 11. 081-283251, Носклаго Крптс ® PLOT 3, Карбютостс 34. Ау. Парасквип ® ΧΑΤΖΑΚΗΣ, Σμύρνης 25, 285739.

#### **IQANNINA**

<sup>●</sup> ABAKAΣ, Apam 2, 70079 <sup>●</sup> HAEKTPAFOPA HΠΕΙΡΟΥ - MIC-ROBRAIN, 28nc Oktubbiou 45, 20341, 31170 · PROGRAM EΠE, X. Towourm 26, 34301 . COMPUTER SYSTEMS O.E., Non. Zap8o 18. 35800 · PROGRAM LTD, M. AyyEAOU 7, (0651) 34301 TLX 322257 · THE DISPLAY, Mg. Ayyekou 11, 45332.

#### **KABAAA**

● CAVALA COMPUTER CENTER, Fol. Δημοκρατίας 43.834258 ® TEXNOAOFIA, EX Bevidatou 36, 837550, 231876, (Amstrad: Tulip, Star) ® **ΠΛΗΡΟΦΟΡΙΚΗ, AigyTOC 1, 222831.** 

#### **KAAAMATA**

• CO-BRA, EΠΕ, Λ. Σιδηροδρόμικού Σταθμού 19, 29209 • COM-PUTER MIND, Apartouchoug 107, · DEMO COMPUTER CEN-TER, Mnoukoukou 54, 91963

#### ΚΑΡΔΙΤΣΑ

**· MEGAPOLIS COMPUTER, A Mnieropuko 6, 25306.** 

#### ΚΑΣΤΟΡΙΑ

**• COMPUTRON, Kokorotpuvn 4. 22715 · MICRO YNOAOFIETI-**KH O.E., M. Akziavigou 15, 25161 . VIDEO CLUB MICROCOM-PUTERS, Kolokarpium 4.

#### **KATEPINH**

● COMPUTER LIFE, Kpépvaç 6, 36057 ● COMPUTER SYSTEM, M. AkcEavagou 5, 0351-25851 @ INFO BUSINESS COMPUTERS Πον. Τσολδόρη 2, 24800.

#### **KEPKYPA**

**• CORFU VIDEO CENTER, Kanoāarpiou 3, 36076 • CORFU** COMPUTER CENTER, n. ZapeponouXou 12, (0661) 31782.

#### **KIATO**

· MICROPOLIS KIATOY, Aparrort Xour, 32, 20200, 28542 · MNH-MH COMPUTERS, Meraudopowng Europog 23, 24004.

#### ΚΙΛΚΙΣ

ΔΗΜΟΚΡΙΤΟΣ, Αποστόλου Σούτσου. 23, 0531-26913 · ΜΗΧΑΝΟΡ-ΓΑΝΩΤΙΚΗ & ΣΙΑ, Ν. Ζωϊδίου 58. 0531-31311 · SKK COMPUTER SYSTEM, Maupwreiac 2, 29136.

#### ΚΟΡΙΝΘΟΣ

● COMPUPLAN, Kokatroou 24, 0741-25050 ● MICROPOLIS, Geordm 70. 29508 · ΠΛΗΡΟΦΟΡΙΚΗ ΚΟΡΙΝΘΟΥ ΕΠΕ, Θεοτόνη 26.

#### ΚΩΣ

**COMPUTERS**, 25nc Magniou 21, 0242 22823.

#### *AMIA*

<sup>●</sup> COMPUTER ACTION, Πλ. Πάρπου 12, 35414 <sup>●</sup> ΚΩΣΤΑΡΕΛΟΣ K., Kakakarpaivn 32, 32096 · MICROLAND CENTER, Awavay 3, 34796 & Tpoúuav 3, 37880 (Commodore Club) · NTEAAAE, Auviãou 21, 20795 • ПАПАНАΣТАΣΙОУ Х., Колокотрымт 32. 32996 • ТЕХНОН-**AEKTPONIKH, Auglioc 6, 31858** 

#### ΛΑΡΙΣΑ

**· BIKTOPIA A.E., Agundou Kanouvn 14. (041) 226689 (Atari) · INFO,** Koupouvõoupou 22, 41222, 255957 · STEP, N. Mavänkapa 45, 233250 · CHERRY COMPUTERS, M. AktFavopou & Πατρόκλου 12, 223702 ® ΤΕΧΝΙΚΗ ΜΙΚΡΟΥΠΟΛΟΓΙΣΤΩΝ, Παπαναστασίου 70. 259221.

#### ΛΕΙΒΑΔΙΑ

**· TEXNOAOFIA COMPUTERS SYSTEMS, Πεσόντων Μαρττών** 60.

#### **METAPA**

<sup>●</sup> ΓΝΩΣΗ COMPUTERS, Γ. Σχοινά 98, (0296) 23322.

#### **MYTIAHNH**

<sup>e</sup> HI-FI ELECTRONICS-ΚΙΝΙΚΛΗΣ, Κουντουρώτη 17, 27487 <sup>6</sup> ΛΕΣΒΙΑΝΗ ΜΗΧΑΝΟΡΓΑΝΩΣΗ, Ικτίνου 2, 22806.

#### ΝΑΟΥΣΑ

**· ΛΑΦΑΡΑΣ Θ. ΣΕΡΑΦΕΙΜ, καμπίτη 4, 25658.** 

#### **EANOH**

<sup>●</sup> ΔΗΜΟΚΡΙΤΟΣ, Βασ. Κωνσταντίνου 35, 26831 · ΠΑΡΑΣΧΟΣ-ΚΕ-ΦΑΛΑΣ, Χατζηστούρου 2, 26920.

#### *<u>ITATPA</u>*

· COMPUTER FORM, Ay. Av8peou 26, 276481 · COMPUTER

TEIAPA, n. Meló 4 (0463) 21001 · MICRO COMPUTER SHOP, n. Mckb 4, 21001, 50200, Πτολεμαΐδα.

#### ΠΥΡΓΟΣ

**· TEXNOΠΛΗΡΟΦΟΡΙΚΗ ΕΠΕ, Θεματοκλέους 11. 27100.0821** 24886

#### **PEOYMNO**

**• E. MAPATKAKH - ΔΗΜΑ Ο.Ε., Κουντουρώπι 128 & Χορτεύ** 0831-22487.

#### ΡΟΔΟΣ

· A.M. Λουϊζίδης, Βενετοκλέων 48, 85100, 23647 · MICROPOLIS, Murdian Πετρίδη 20, 32340 · RODOS COMPUTER CENTER, /c.r. σού 8-10, 33888 <sup>®</sup> ΕΕΝΑΚΗΣ Α.Ε., Λίνδου 60, 30274, 26587.

#### ΣΑΜΟΣ

**· ΓΕΩΡΓΙΟΣ Ε. ΠΑΛΑΜΑΡΗΣ, ΒΑΘΥ ΣΑΜΟΥ, 0273-22405** 

#### ΣΕΡΡΕΣ

● COMPUTER FUN SHOP, PoBrve 2, 24870 ● SERRES COM-PUTER CENTER, Π.Χριστοφόρου @ ΓΡΗΓ, ΤΣΑΚΙΡΔΑΗΣ & ΣΙΑ Ο.Ε., Δ Φλύρα 8.

#### ΣΠΑΡΤΗ

● COMPUTER & VIDEO, Ayrjoukbou 46, 23515 ● K. ΨΥΧΟΓΙΟΣ& ΣΙΑ Ο.Ε., Λυκούργου 1468. (0731) 22557, 21509.

#### ΣΥΡΟΣ

<sup>9</sup> ΣΥΡΟΣ COMPUTERS AND VIDEO CENTER, Autography 0281-25536

#### **TPIKAAA**

**. MICROPOWER COMPUTERS, XanZyyday 9 & MICRO WON-**DER, Kapaioxixn 86.

#### ΦΛΩΡΙΝΑ

· ΠΛΗΡΟΦΟΡΙΚΗ Ε.Π.Ε., Μεγαρόβου 23. (5385) 25331

#### ΧΑΛΚΙΔΑ

**· TPIANTA@YAAOY COMPUTERS AND SERVICES. Keels-1003 20764 ® TEXNOAOFIA COMPLITER SYSTEMS @ 1000** 

## **OAHITOS ATOPAS**

· LS COMMEC E.E., Computers Μηχανοργάνωση, Γαβριηλίδη Θεσσαλονικης 32, 0341-25316.

#### **KOZANH**

• COMPUTER HOUSE E.A., MakeSavaudguv 11, 32914 • COM-PUTER WORLD, KEpTOOU, TZOVOOV 15, 22381 @ KENTRO YNOAO-**ΓΙΣΤΩΝ ΒΟΙΟΥ,** Παύλου Μελά 12, Νεάπολη Καζάνης, (0468) 23150 <sup>®</sup> MH-ΧΑΝΟΡΓΑΝΩΣΗ ΚΟΖΑΝΗΣ, Δημοκρατίας 21, 39936, 30133 (Amstrad, Olivetti, Bull, Multitech) . NIKOZ AIMNIAHZ COMPUTERS Rovõuрас 2, 25650.

PRACTICA EΠΕ, Μαϊζωνος 47β & Ζαϊμη, 276691 · Η. Κ. Μουρούζη 44 422247 (Atari, Amstrad, Spectrum, Sanyo, Citizen) · TEXNOXPONOE COMPUTER OE, Πατρέως 66-68, 274025 @ MICROTEC, Phya Φεpaiou 152 & Kavápn, 325515, 336393 · ON LINE SYSTEMS, Kopiv6ou 371, 262 22, 335807 • ПАНРОФОРІКНО.Е., маїдинос 29-35, 270259 • ΠΡΟΜΗΘΕΑΣ, επιστημονικό και τεχνικό λογικό, Γρ. Καρακώστας, Σπ. Καραβασίλης Ο.Ε., Ελληνος Στρατώτου 93Δ, 432523.

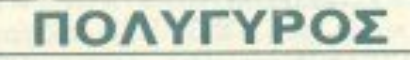

· INFOMHXANIKH, OmoBev Nouapgag, 0371 - 22611.

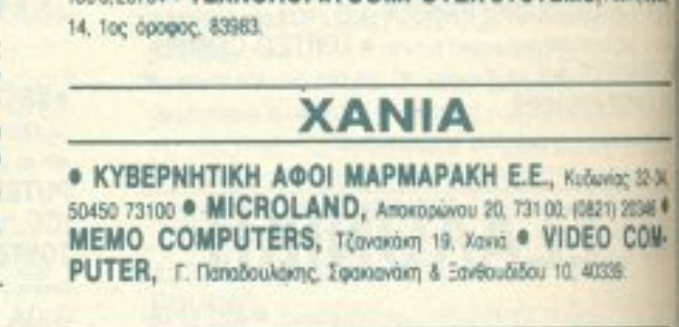

#### ΧΙΟΣ

**· CHIOS COMPUTER CENTER, Kέντρο Υπολογιστών Χίου ΕΠΕ TAGUKOU 4, 261188 · CHIOS COMPUTER SHOP, B. TSupylou 73.** Прокишаю, 25100 (Wang, Epson, home computers).

∎

#### **KOMOTHNH**

· INFO-ΘΡΑΚΗ Ο.Ε., Aivou 41, 27123 · ΜΗΧΑΝΟΡΓΑΝΩΣΗ

#### ΠΤΟΛΕΜΑΪΔΑ

· ΕΠΙΛΟΓΗ, 25ης Μαρτίου 20, 26990 · ΝΑΤΑΣΑ ΚΩΝ/ΝΙΔΟΥ -

#### ΚΑΡΤΑ ΣΥΝΔΡΟΜΗΣ ΑΝΑΓΝΩΣΤΩΝ ΚΑΡΤΑ ΣΥΝΔΡΟΜΗΣ ΑΝΑΓΝDΠΩΝ

Παρακαλώ vσ με εγγρόψετε συνδρομητή στο περισδικό ΡΙΧΕL, για ένα χρόνο (11 τεύχη). ια το σκοπό αυτό, σας απέστειλα την ταχυρρομικη επιταγή Νο... με το ποσό των 3.000 δρχ. αντί των 3.300 της τιμής περιπτέρου. Αν. γω οποιοδήποτε λόγο, δε μείvω εuχαpιστημέvος από το περιοδικό, μπορώ να διακόψω τη συνδρομή μου και ν nόpω πίσω <sup>ο</sup>uπολοιπο 11, <u>με την παρα</u> με με την παραμηνη κα θιιστέρησιrι .

#### ΟΝΟΜΑΤΕΠΩΝΥΜΟ

**ΔΙΕΥΘΥΝΣΗ** 

T.K. ΤΗΛΕΦΩΝΟ

ΗΣΥΝΔΡΟΜΗ Ν΄ ΑΡΧΙΖΕΙ ΑΠΟ ΤΟ ΤΕΥΧΟΣ <sup>Ν</sup>ο.

## ΔΕΛΤΙΟ TOP GAMES

Τα πέν είναι το πέν το και είναι είναι το προσελείο το προσελείο το προσελείο το προσελείο το προσελείο το προσ γράμματα για τον υπολογιο ιi μου είvaι :

Τα τρία επόμενο ρογρ ματa που σκέφ ομaι να αγοράσω είναι:

**FOOT** 

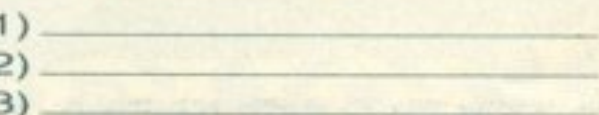

---------------

ΕΠΑΓΓΕΛΜΑ

,\_. ~ - .-.-..---------,\_\_-.- ---~ ---

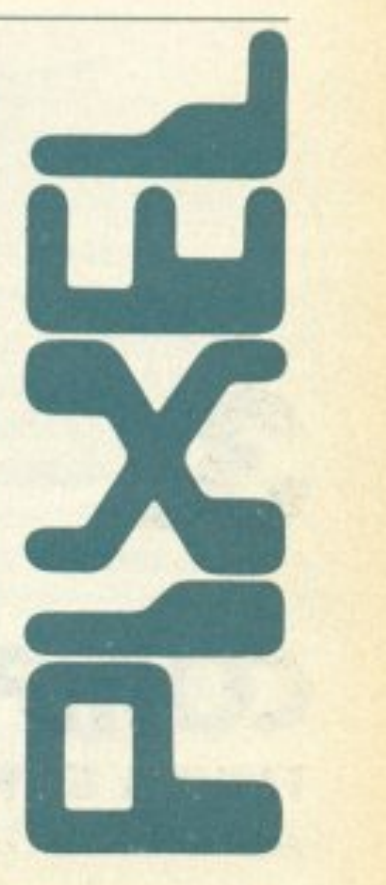

Σημειώσ ε <sup>ν</sup>μς κα του υπολογιστή ποu αν <sup>φ</sup> ρεστε

- **D SPECTRUM**
- **DAMSTRAD**
- **D** COMMODORE
- **DATARIST.**

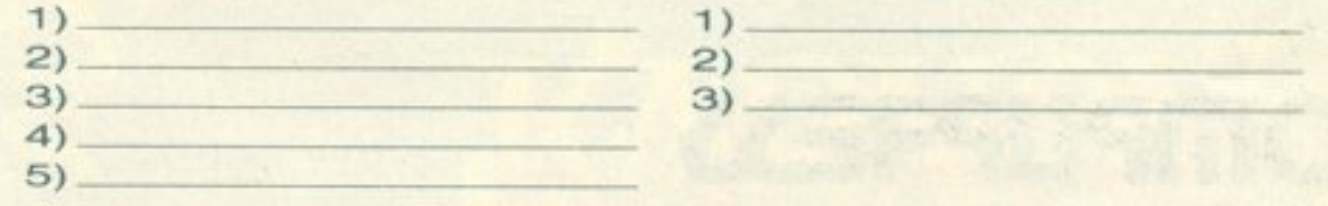

Οvομ/νυμο:

110 111 112 113 114 115 116 117 118 119 120 121 122 123 124 125 126 127 128 129 130 131 132 133 134 135 136 137 138 139 140 141 142 143 144 145 146 147 148 149 150 151 152 153 154 155 156 157 158 159 160 161 162 163 164 165 166 167 168 169 170 171 172 173 174 175 176 177 178 179 180 181 182 183 184 185 186 187 188 189 190 191 192 193 194 195 196 197 198 199 200 201 202 203 204 205 206 207 208 209 210 211 212 213 214 215 216 217 218 219 220 221 22.2. 223 224 225 228 227 228 2281 ~30.

Το μι')vn που εχετε να κόvετε . είvαι να ση μει (ιjσετε μ κίJ κλο τον αpιιθμό <sup>ς</sup>σέ λίδας τη <sup>ς</sup> διαφήμισης που σας ενδιαφέρει, να συμπληρώσετε το κουπόνι και να το ταχυδρομήσετε οτη διεύθυνση ου εpιοδικού. Το Τμ'ήμο ξunηpετησης Αvαγvωσ-τών αναλαμβάνει νιο λοναp•ασμό σας όλα πόλοιπα. Μέσο σε λίγες: μεpες. θα σας έχουν σταλεί από τις avτιπροσωι ί.ε οι πληροφορiες ου ζητάτε\_

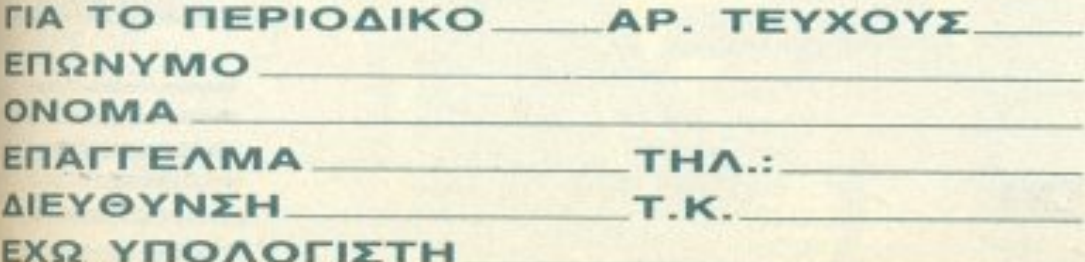

ΕΧΩ VΠΟΛΟ

Διεύθυνση Τηλ.

 $\overline{\phantom{a}}$ 

#### ΚΑΡΤΑ ΕΞΥΠΗΡΕΤΗΣΗΣ ΑΝΑΓΝΩΣΤΩΝ

ιωρα μπορειτε να μαθετε περισσότερα για τις εταιρίες. τα ι ροιόvτα και τις υnηρεσίει; που διαφημίζονται <sup>σ</sup>ο ΡΙΧ . εντελώς δωρεαv και χωρίς καμιά υποχρεωση σας.

->%--

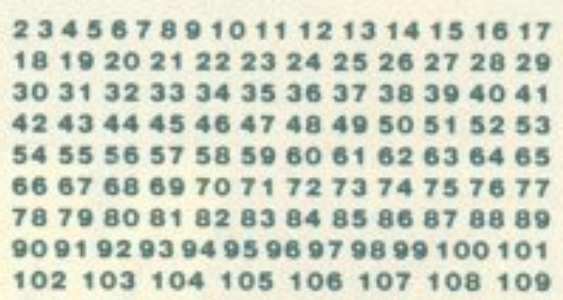

## **COMPUPRESS**

#### ΤΜΗΜΑ ΣΥΝΔΡΟΜΗΤΩΝ

ΑΘΗΝΑ ΣΥΓΓΡΟΥ 44,11742, ΤΗΛ 9238672-5, 9225520 <sup>~</sup>.\_\_,\_ \_..\_....\_ --- <sup>~</sup>---------------- ------

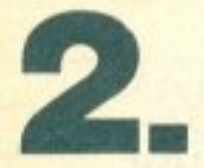

AΘΗΝΑ: ΣΥΓΓΡΟΥ 44, 11742, ΤΗΛ: 9238672-5, 9225520 . ----- ~- ---------------------------

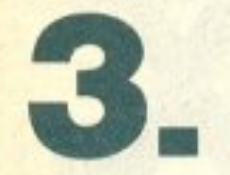

### **COMPUPRESS** ΤΜΗΜΑ ΕΞΥΠΗΡΕΤΗΣΗΣ ΑΝΑΓΝΩΣΤΩΝ ΑΘΗΝΑ ΣΥΓΓΡΟΥ 44, 11742, ΤΗΛ 9238672-5, 9225520

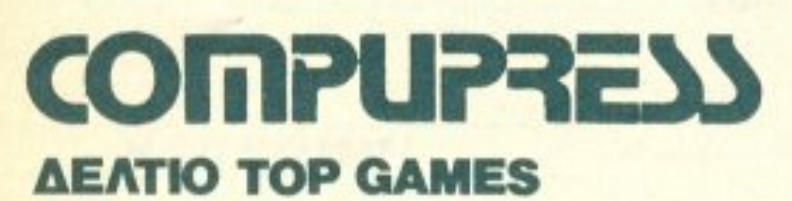

γνωστές σε όλουι; an · ης οθόνες τοu Κtνη ματογράφου αλλό και της τηλεόρασης. Με τα διασηματικά συνεργασία της προσενής του προσενής του προσενής του προσενής του προσενής του προσενής κατορθώματα του καθιε-του στον καθιε-του καθιε-του καθιε-του καθιε-του καθιε-του καθιε-του καθιε-του καθιε-του ρώθηκαv σαν το πιο κωμικό ριο όλων των εποχών Το Τριο Στούτζες (The Three Stooges} λοιπόν τώρο και crrις οθόνες σος από τη Mιrror Soft. Αποστολή τους

## ι γκάφες τους είναι αυτή τη φορά να σώσουν ένα

OUTSXWG.

ορφανοτροφείο απ · το κλεiσιμο λόγω μεγάλων χρεών. Ανημtτωποι με τον κακό τραπεζίτη που δεν δίνει nαράταση για τιc; πληρωμές των ενοικίων, οι τρεις φίλοι κάνουν ό,η περνάει an · το χέρι τους για να τα καταφέρουν. Βέβαια τα ηρόγματο δεν είναι τόσο εύκολα αλλό αuτοi προοπαθούν.

An" ό.τι είδαμε σε ένα

pre-reteased copy στην Amiga οι τρεις φiλοι προσπαθούν να βρουν κάποια χρήματα κάνοντας δουλειές του ποδαριού. Εντύπωση μας έκαναν τα χρώματα του παιχνιδιού, καθώς και το πολύ καλό animatιon

Πάντως αν μη τι άλλο θα πρέπει να εχει μεγάλο γέλιο.

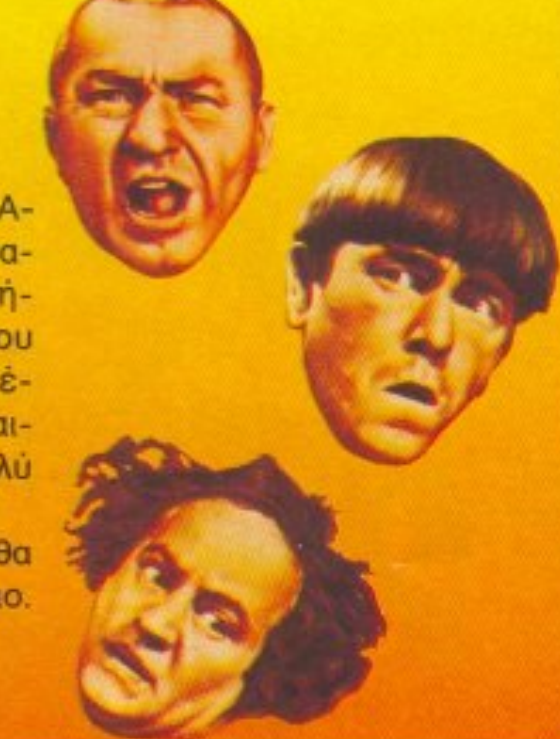

## CRAZY

αίνεται πως στο εξωτερικό τους έχει πιάσει μανία µe ra cargames: Outrun, Super Sprint, Formula One και σωρός άλλα.

Το τελευταίο «φρούτο» ονομάζεται Crazy Cars και είναι ένα όσο γίνεται πιο απλό παιχνιδάκι. Σκοπός σας είναι να νικήσετε το χρόνο και να μην τρακάρετε με τους άλλους οδηγούς.

Απ' ό,τι μαθαίνω, το παιχνίδι θα είναι αρκετά γρήγορο και με καλά γραφικά, αλλά μάλλον δεν θα λέει και πολλά πράγματα από πλευράς ήχου. Πάντως θα μπορείτε να οδηγήσετε μια αρκετά μεγάλη ποικιλία από καλά αυτοκίνητα (Mercedes, Porsche KAn.) πράγμα που θ' αρέσει στους αυτοκινητόφιλους.

Δε βαριέστε καλοκαιράκι είναι, μπορούμε να τρέξουμε και λίγο για να δροσιστούμε.

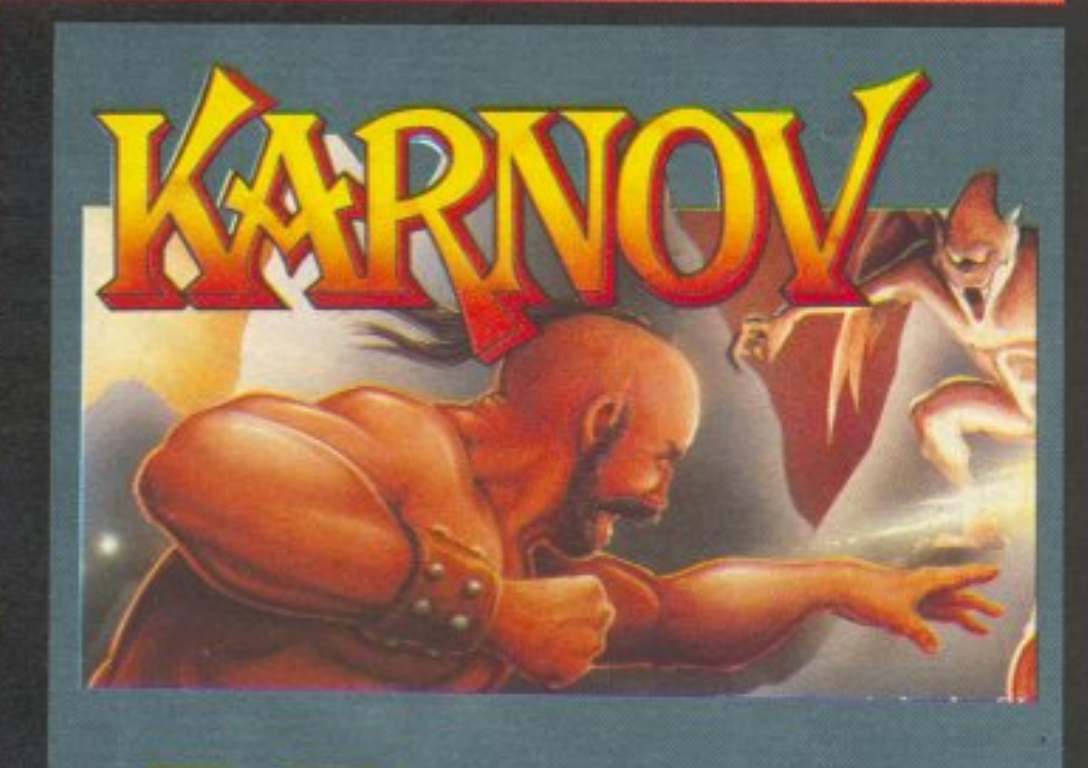

 $n \pi \omega c$  $\theta$ uuaστε πριν λά και οι αντίπαλοί του (κάθε είδους απολίτιστοι) είναι εξίσου δύσκολοι.

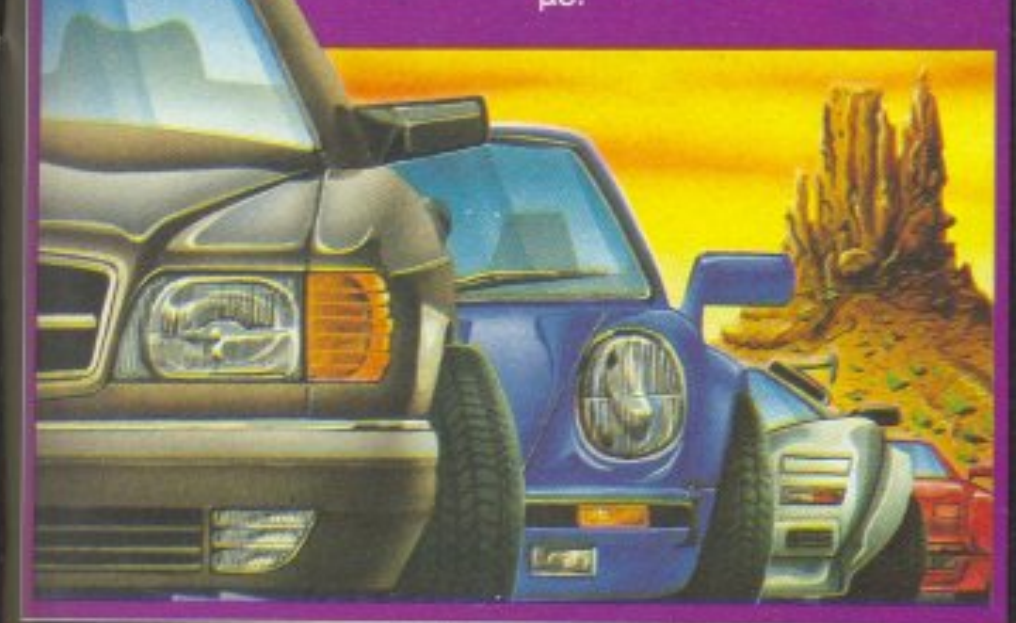

καιρό, ord arcade games, έναν Ρώσο γοριλλάνθρωπο, χοντρούλη και καραφλό, που έτρεχε, πηδούσε και γενικώς έτρωγε οτιδήποτε έβρισκε στο δρόμο του; Αυτός ο συμπαθής κυριούλης λεγόταν Karnov και έψαχνε να βρει το θησαυρό της Βαβυλώνας. Φυσικά τα πράγματα δεν είναι και τόσο απλά, γιατί ναι μεν ο Karnov μπορεί να είναι ζόρικος, αλ-

To Karnov omy arcade version ήταν ένα πολύ δύσκολο αλλά και ενδιαφέρον παιχνίδι, με πάρα πολλά χρώματα και sprites. Το ίδιο συμβαίνει και στη version για υπολογιστές. Ο ξένος τύπος πάντως έχει γράψει πολύ καλά λόγια για το παιχνίδι. Έχουν πει ότι είναι το καλύτερο coin-op conversion game nou exer βγει και διάφορα άλλα. Εμείς περιμένουμε με τα joysticks ava xeipac.

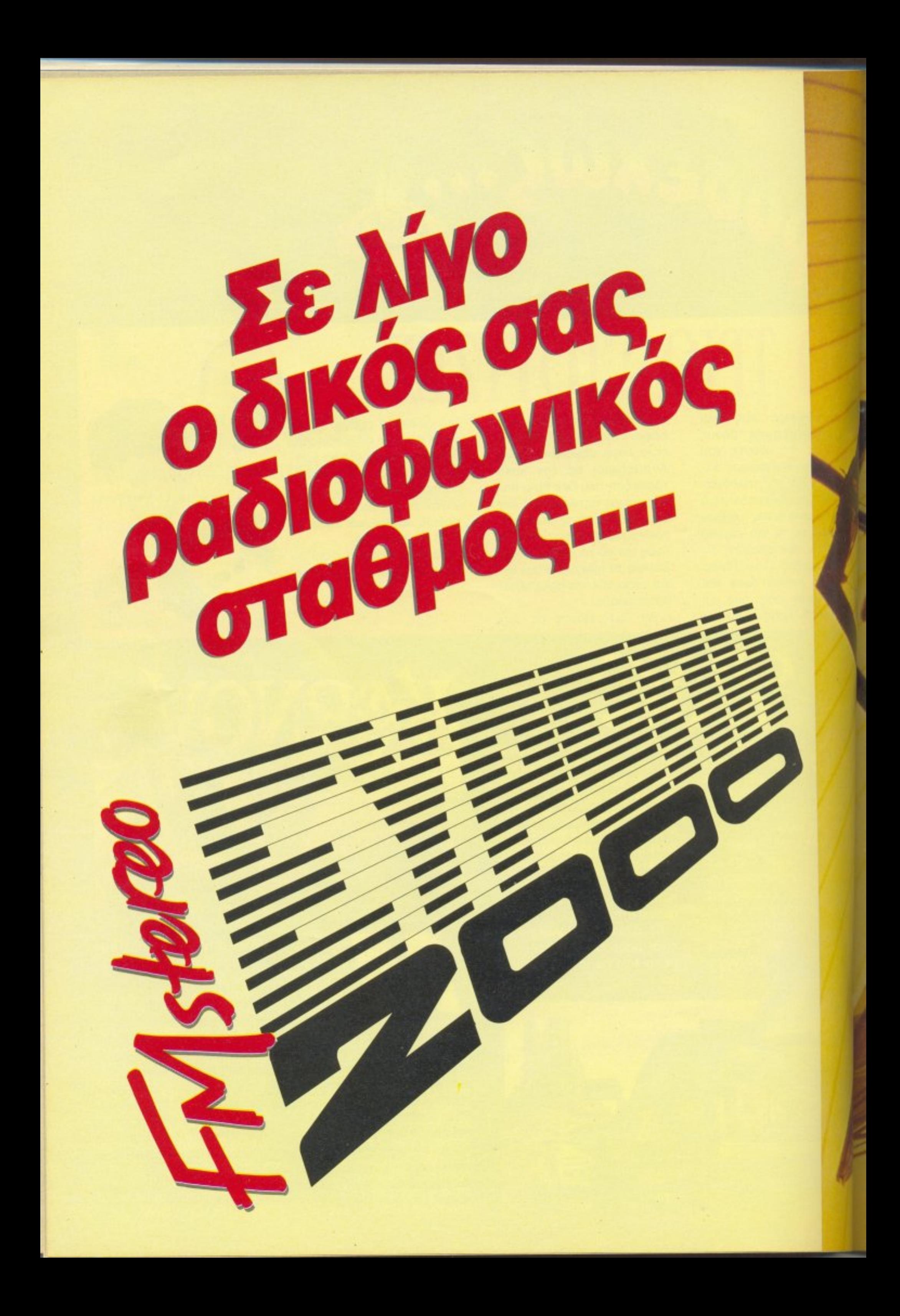

- · Θέματα νέας τεχνολογίας
- Computers Kal Tέχνη
- Computers Kai larpikή
- Computers Kal Αθλητισμός
- **Διάστημα**
- **Επιστημονική Φαντασία**
- **Home Micros**
- $\bullet$   $PCs$
- Software

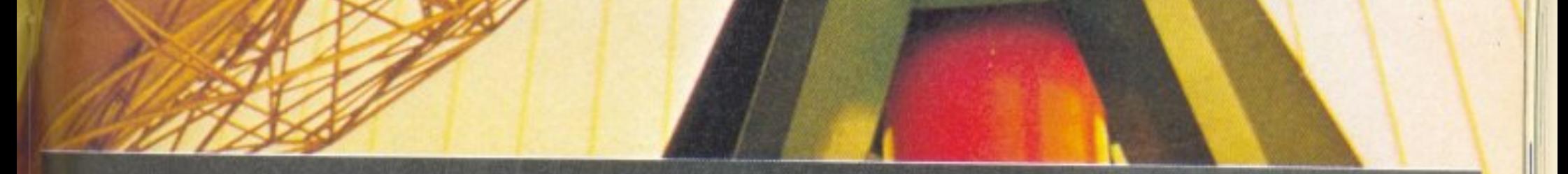

## και φυσικά πολλή και καλή μουσική

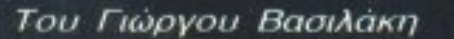

ВI

εν θα ησυχάσουμε ποτέ; Είναι ανάγκη να εμφανίζονται τέτοια παιχνίδια; Εκεί δηλαδή που

έχεις ασχοληθεί τόσο καιρό με κάποιο παιχνίδι ώστε να το μάθεις καλά και να υπερήφανευτείς ότι κατάφερες να συμπληρώσεις το μισό του σκοπού του, είναι τόσο απαραίτητο να εμφανίζεται κάποιο που να αφήνει τα άλλα πολύ πίσω; Δεν υπάρχει οίκτος; Όχι ε; Καλά λοιπόν, τότε ετοιμαστείτε να γνωρίσετε το Captain Blood. Ένα ιδιότυπο adventure, τελείως διαφορετικό από τα συνηθισμένα, που κερδίζει τον παίχτη από την πρώτη κι όλας στιγμή. Για να πάρετε μια ιδέα για το ασυνήθιστο του παιχνιδιού, ακούστε το σενάριο: Κάποτε ζούσε ένας φτωχός

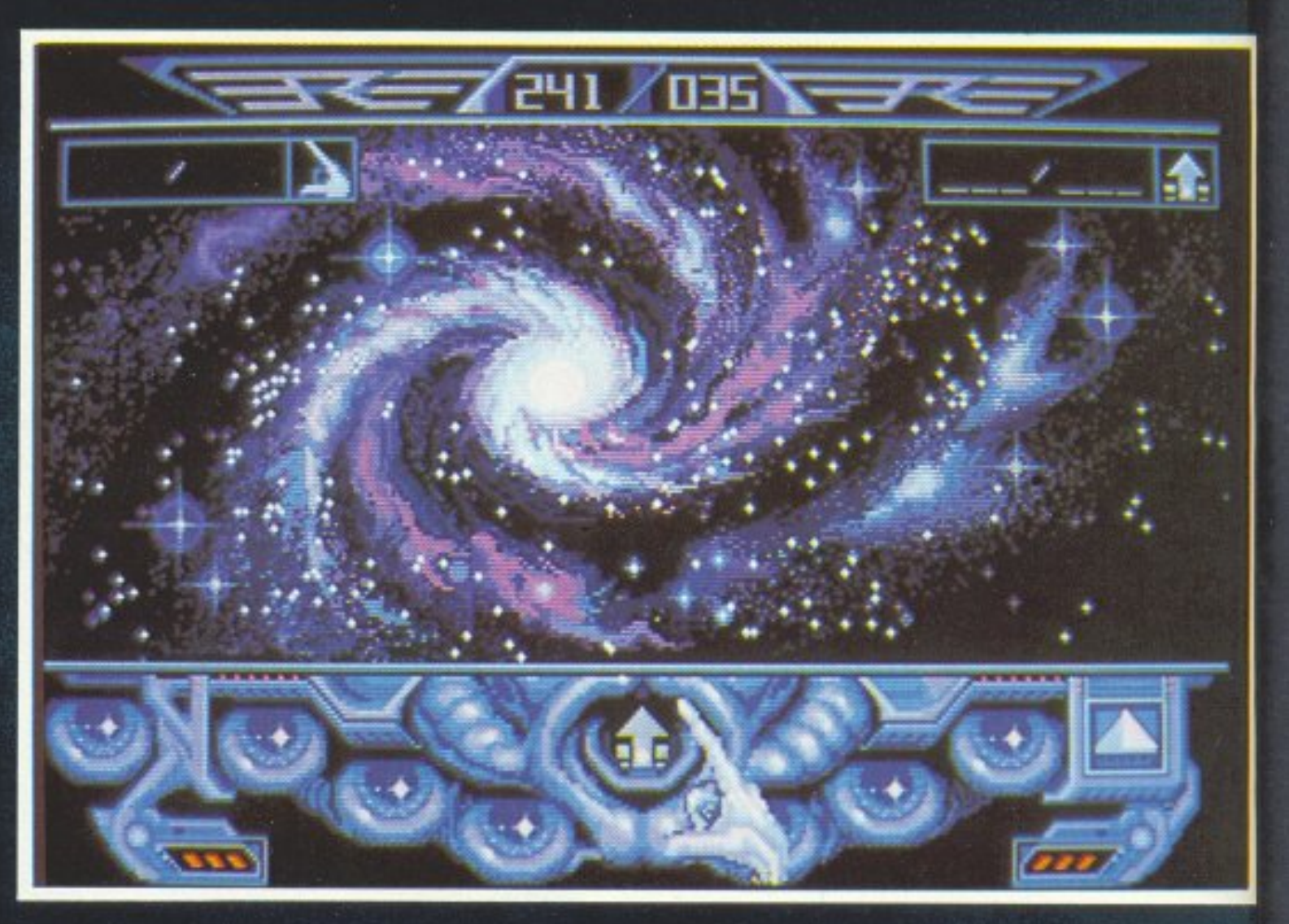

APTAII

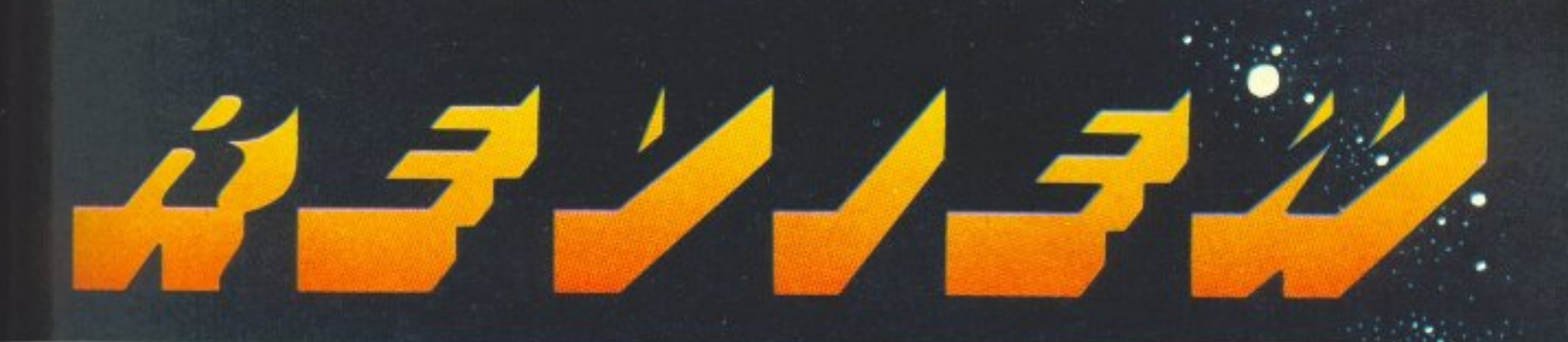

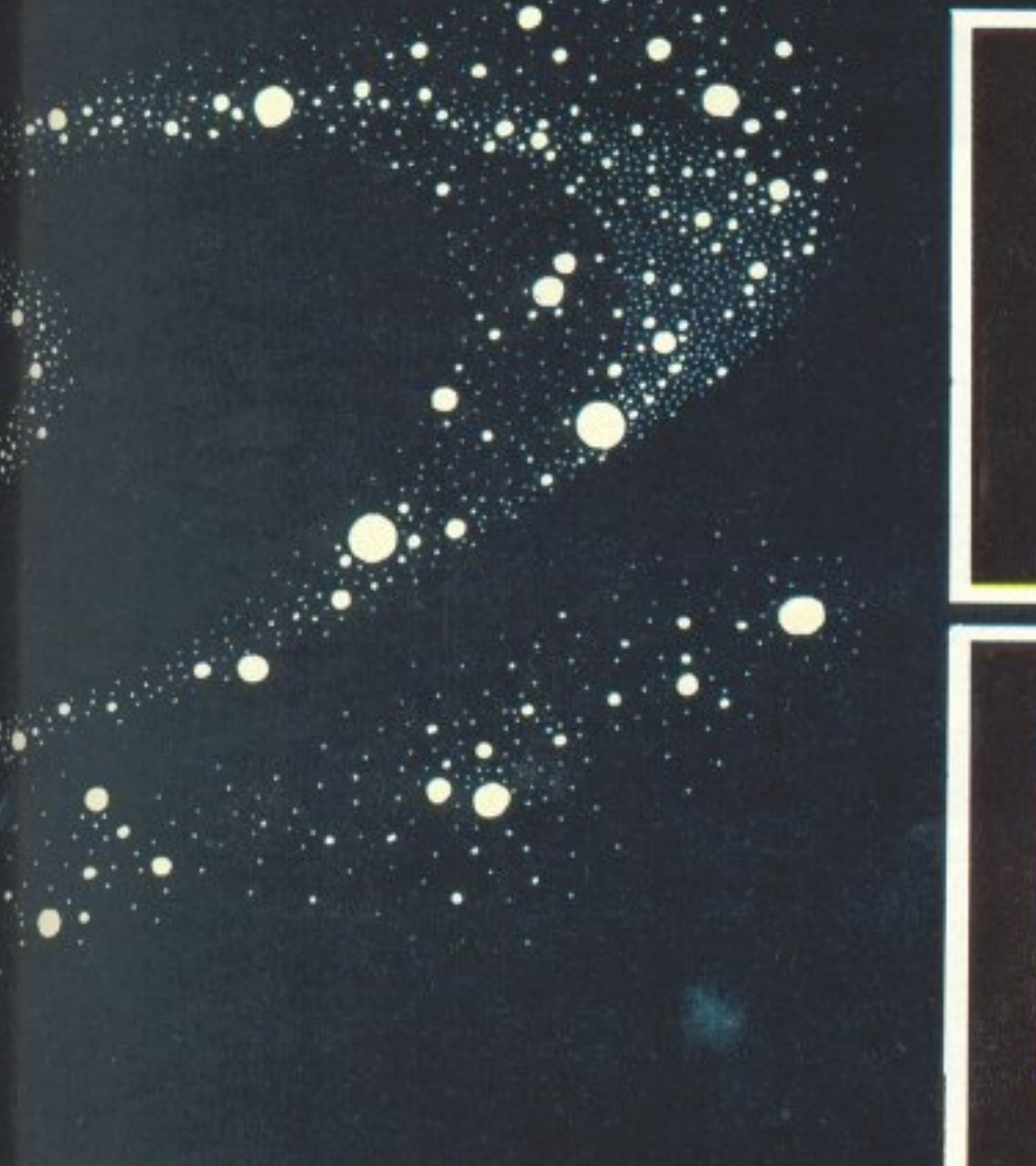

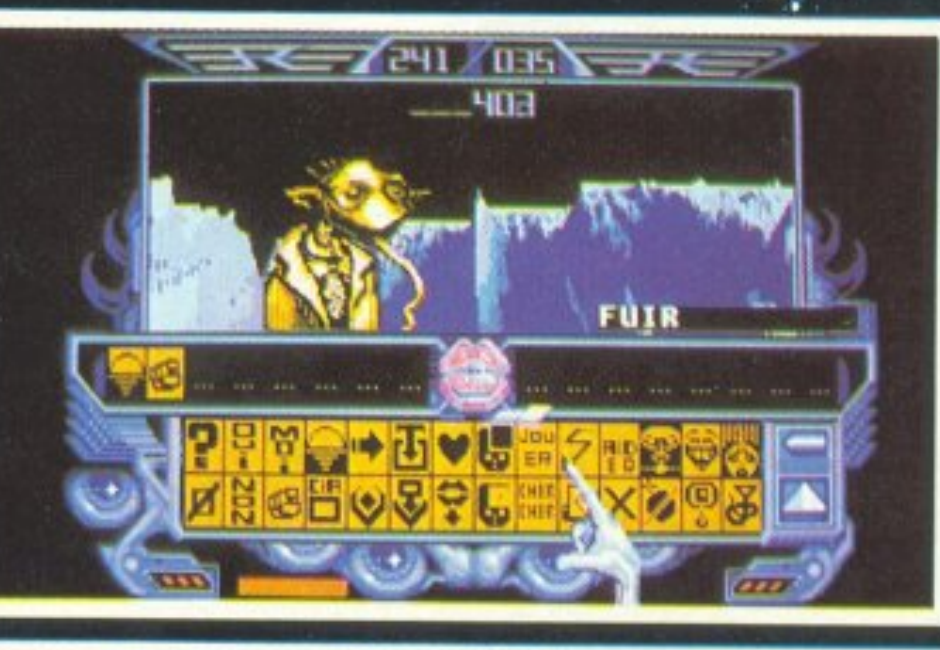

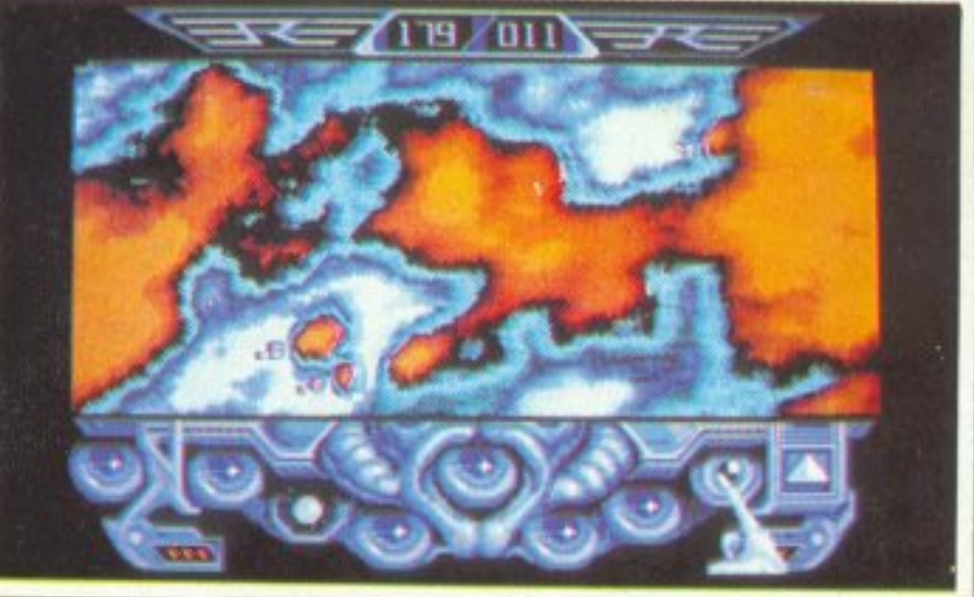

προγραμματιστής, ονόματι Bob Morlock. Σε μια απελπιηενη προσπάθεια να σωθεί α-10 m λιμοκτονία, έγραψε το thein computer game, nou εις τη δυνατότητα να δημιωργήσει ένα ζωντανό διαστημάπλοιο: Την κιβωτό. Η μοίρα τως τον αδίκησε: Μετά από ένα διαστρικό ατύχημα, δημιωργήθηκαν 30 αντίγραφα της imouvsionong του Morlock, m παρασύρθηκαν από ηλιαmuç ανέμους, για να καταλή-(ουν τελικά σε κάποια άστρα. 0 Morlock λοιπόν χρησιμοπιώντας ένα άλλο κατασκεύωμά του, τον Urk, έψαξε για 10 αντίγραφα. Μετά από 800 μόνια ψαξίματος εντόπισε και tuvέλεξε τα 25. Ο σκοπός του πηνιδιού είναι να βρείτε τα πόλοιπα 5 αντίγραφα, και να aναρμολογήσετε τον Captain Blood (την βιοσυνείδηση

του Morlock). Αν τα καταφέρετε ο Morlock θα γίνει αθάуатос.

Το σενάριο αν και περίεργο, είναι στο πνεύμα του παιχνιδιού: Ατμοσφαιρικό, και καθηλωτικό. Ας πούμε όμως λίγα πράγματα για τον τρόπο που παίζεται το παιχνίδι. Φορτώνοντας το πρόγραμμα από τη δισκέτα (το παιχνίδι έχει κυκλοφορήσει για Atari ST και τη στιγμή που γράφονται αυτές οι γραμμές ετοιμάζεται ήδη και στην Amiga) έρχεται η πρώτη έκπληξη: Μια καταπληκτική οθόνη με ορισμένα ανθρωποειδή σε ένα περίεργο σύμπλεγμα. Η δεύτερη έκπληξη έρχεται όταν εμφανίζεται το εσωτερικό της Κιβωτού. Ένα διαστημόπλοιο που βγαίνει κατ΄ ευθείαν από την ταινία Alien, και πάνω στο καντράν ελέγχου, το χέρι του Urk. Τέτοιο χέρι

σίγουρα δεν έχετε ξαναδεί. Το χέρι χρησιμεύει για να κάνετε όλους τους χειρισμούς του σκάφους και ελέγχεται φυσικά με το ποντίκι. Θα άξιζε να δείτε το δάχτυλο του Urk όταν πιέζει τα κουμπιά ελέγχου. Στο εσωτερικό του σκάφους υπάρχουν τα συνηθισμένα αξεσουάρ των διαστρικών οχημάτων: θάλαμος τηλεμεταφοράς και κρυογενικός θάλαμος. Στο κάτω μέρος της οθόνης υπάρχουν icons που διαλέγουν ορισμένες λειτουργίες, όπως γαλαξιακός χάρτης, διαστρικό ταξίδι, φόρτωμα/σώσιμο παιχνιδιού, τηλεμεταφορά και άλλα που σαν έμπειροι γαλαξιακοί ταξιδιώτες δεν θα δυσκολευτείτε να τα αναγνωρίσετε. Διαλέγοντας το icon που δείχνει έναν πλανήτη, η οθόνη αλλάζει και βλέπετε ένα άστρο στου οποίου την τροχιά κινεί-

оте. Тора та icons епитреπουν: Μεγέθυνση της επιφάνειας, καταστροφή του πλανήτη και προσγείωση. Το να προσγειωθείτε είναι φυσικά το πρώτο πράγμα που πρέπει να **KAVETE.** 

Διαλέγοντας το icon αυτό, μια digitized φωνή ακούγεται και η επιφάνεια έρχεται όλο και πιο κοντά. Η απεικόνιση της επιφάνειας θυμίζει έντονα το Rescue on Fractalus - Kai Kaλά κάνει. Είναι καταπληκτική. Ο πιλότος βλέπει τις κορυφογραμμές των βουνών και των κοιλάδων του πλανήτη να κινούνται προς το μέρος του με μεγάλη ταχύτητα. Η οδήγηση πρέπει να γίνεται σε χαμηλό ύψος για να μην καταστραφεί το σκάφος. Μετά από ολιγόλεπτη οδήγηση και ακολουθωντας τις προτροπές ενός βέλους στο κέντρο της οθόνης, μπαί-

## 3333122 437132

νουμε σε μία χαράδρα. Στο τέλος της το μεγάλο σκάφος προσγειώνεται απαλά, τα βουνά χρωματίζονται, και τι εμφανίζεται μπροστά μας; Ένας Izwal. Ti sivai oi Izwal; Ma siναι πολύ διαδεδομένη φυλή στο διάστημα. Είναι κάτι μικρά ανθρωπάκια, τα οποία φορούν γραβάτα, έχουν δόντια λαγουδίσια, μεγάλη γλώσσα, που τους κρέμεται μονίμως, και δεν μπορούν να κλείσουν ταυτόχρονα και τα δύο τους μάτια, νεγονός που τους δίνει μια παιχνιδιάρικη όψη. Συν τοις άλλοις είναι πολύ ευγενικά. Έτσι το πρώτο πράγμα που κάνουν μόλις σε δουν είναι να σου πουν καλημέρα.Εμείς δεν προσπαθήσαμε - από ευγένεια φυσικά - να τους εξηγήσουμε ότι στο διάστημα που γυρνούσαμε εδώ και 800 χρόνια δεν υπάρχουν μέρες και νύχτες και έτσι συνεχίσαμε τη φιλική κουβεντούλα. Κουβεντιάζοντας κανείς με έναν Izwal, μαθαίνει χρήσιμα πράγματα: Για παράδειγμα πως είναι φιλάνθρωποι (δίνουν λεφτά στους φτωχούς, αλλά όχι πολλά) πως αγαπούν την ειρήνη, και πως ψάχνουν απεγνωσμένα για γυναίκες. Η ευγένεια - πάλι - μας

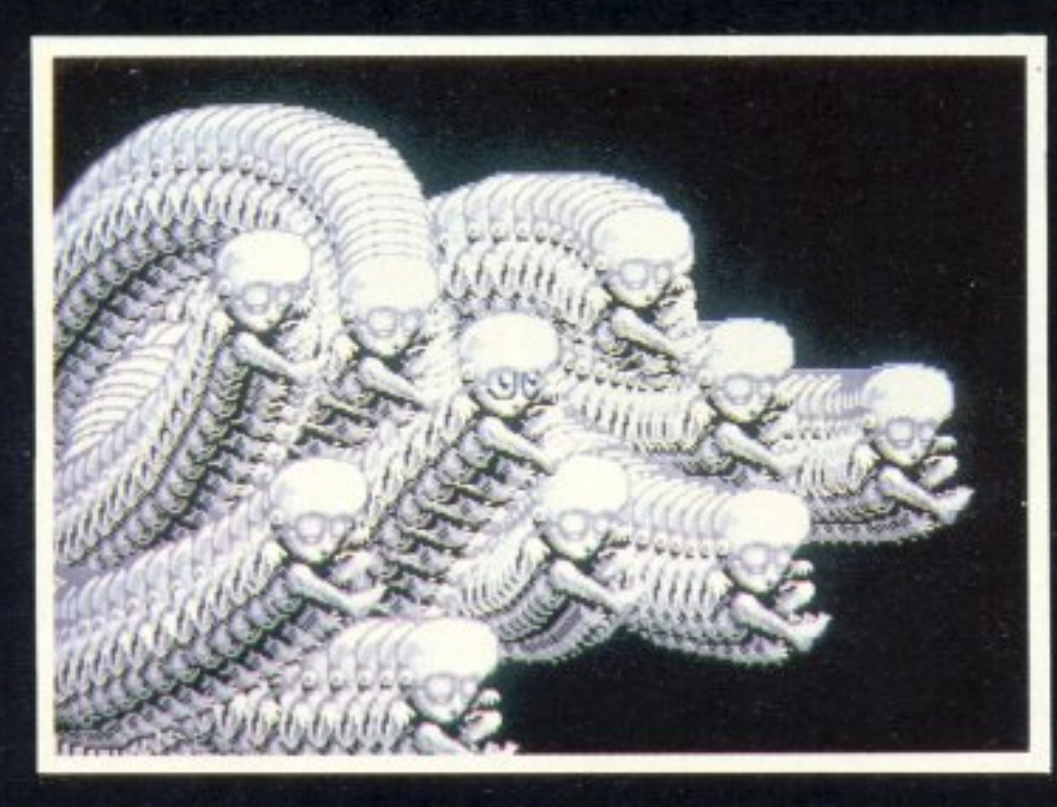

εμπόδισε να ρωτήσουμε πώς είναι να είσαι μόνος σου σε ένα πλανήτη για μερικά εκατομμύρια χρόνια. Οι Izwal ακόμη δίνουν και πολύτιμες πληροφορίες: Σου δίνουν τις συντεταγμένες πλανητών που θα βρεις άλλους Izwal, οι οποίοι ίσως σου δώσουν πιο πολύτιμες πληροφορίες. Η κουβεντούλα με τους Izwal γίνεται μέσω icons που το καθένα σημαίνει μια λέξη. Ο Izwal απαντάει με τον ίδιο τρόπο (η σημασία του κάθε icon γράφεται σε έναν ειδικό χώρο στην οθόνη όταν το χέρι του Urk το ακουμπήσει). Ταυτόχρονα ακούγεται η digitized φωνή του. Έχετε ακούσει ποτέ Ιζβαλικά; Απίθανη γλώσσα. Μπορείτε να ζητήσετε από τον Izwal να τον τηλεμεταφέρετε στο σκάφος σας, και ίσως σας αφήσει, ρωτώντας πρώτα με κάποια επιφύλαξη αν η τηλεμεταφορά πονάει. Οι Izwal δεν μιλούν και πολύ καλά την ανθρώπινη γλώσσα και ένας διάλογος μεταξύ του Morlock και ενός Izwal είναι ως εξής: (Η ελεύθερη απόδοση από τον συντάκτη).

Izwal: Εσύ καλημέρα. Εσύ φίλος. Εσύ αγαπάς εμένα:

Morlock: Nat.

Izwal: Εγώ δίνω εσένα πληροφορίες. Εσύ θέλω: Morlock: Nai. Eyw Khaiw. **Izwal:** Εσύ όχι κλαίω. Εγώ αγαπάω εσύ. Εσύ όχι κλαίω. Morlock: Φύλο. Izwal: Εγώ φύλο αρσενικό. Εγώ αγαπάω γυναίκα. Εσύ αγαπάω: Morlock: Nat. Izwal: Εγώ θέλω ραντεβού γυ-

ναίκα. Εσύ θέλω: Morlock: Nat.

Izwal: Eyw ayanaw Ondoyante. Ontoyante όχι θέλω εμένα. Κλαίω. Κλαίω. Morlock: Λεφτά.

Izwal: Εγώ βοηθάω φτωχό. Εγώ δίνω λεφτά. Εγώ δίνω λίγο λεφτά. Φτωχοί όχι αγάπη, γέλιο.

Οταν λοιπόν βαρεθείτε να κουβεντιάζετε με τον Izwal, ή όταν βαρεθεί αυτός (όποιο έρθει πρώτο) βρίσκεστε πάλι στο κόκπιτ του σκάφους σας έτοιμοι για να πάτε σε άλλον πλανήτη, τις συντεταγμένες του οποίου θα σας έχει δώσει ο πρώτος Izwal. Για να το καταφέρετε διαλέγετε το icon που δείχνει τον γαλαξία, και βλέπετε μπροστά σας ένα γαλαξιακό χάρτη. Κουνώντας το χέρι του Urk αλλάζετε τη θέση που δεί-

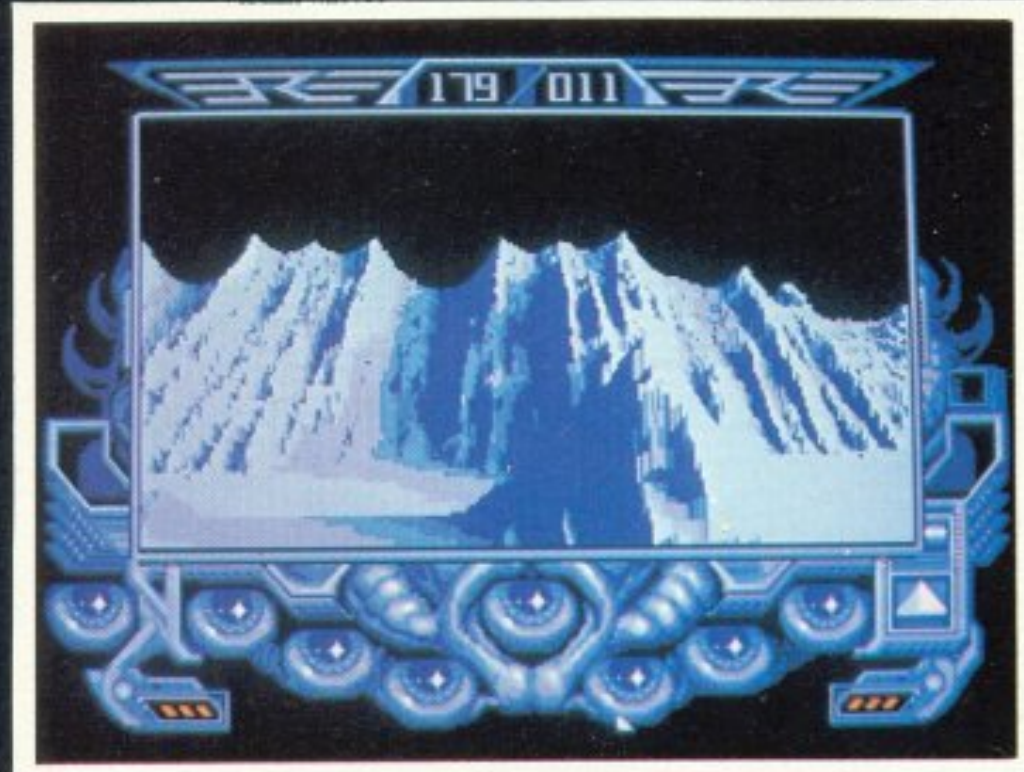

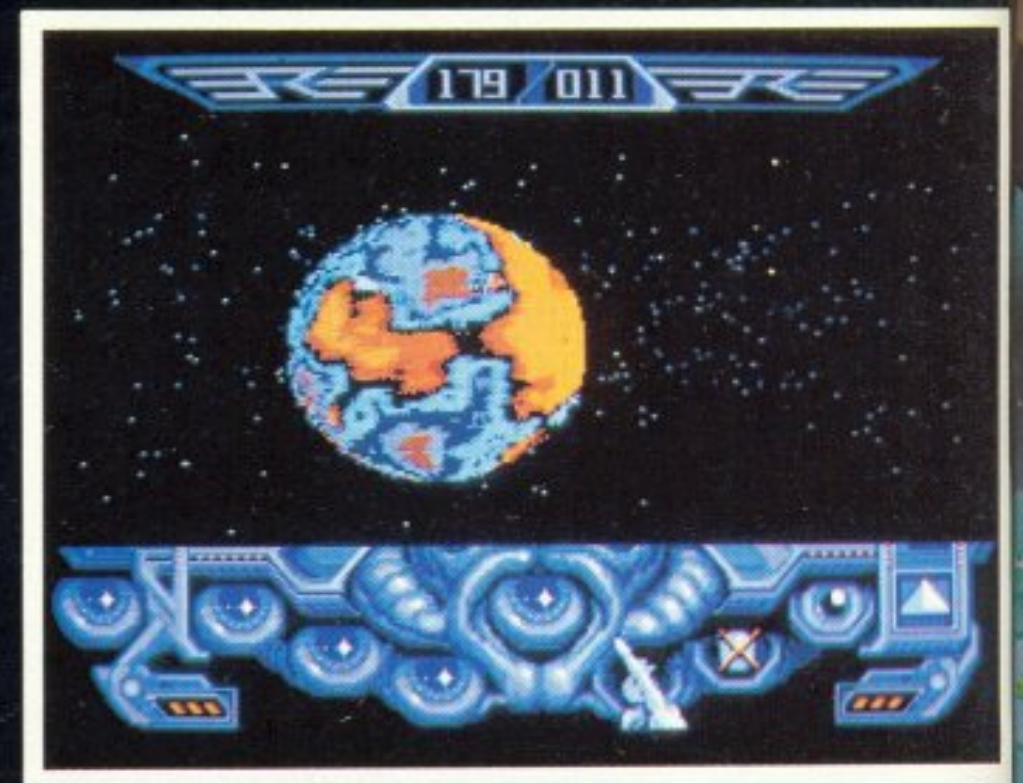

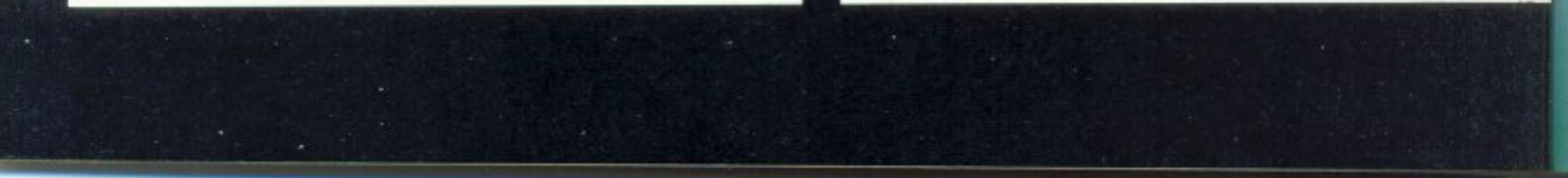

# ANAKANYWTE THN ENOXH TΩN

#### **LASER 128 EX**

ΣΥΜΒΑΤΟΣ ΜΕ APPLE IIc, IIe TAXYTHΣ 3,6 MHz ΌΧΗ ΣΕ ΓΡΑΦΙΚΑ ΚΑΙ ΗΧΟ TEPIKA DRIVES 5,25" & 3,5" **OYSTICK, MOUSE, INTERFACE** 

#### **KAMHAEE TIMEE**

ΣΤΗΝ ΕΛΛΑΔΑ **MICROS ADO THN AMEPIKH** IA ANO 3 ETON KALANO

**Scholar Kolonia** 

100% **IBM-PC** 

LASER. **COMPACT XT** URBO

**LASER TURBO XT-2** 

TIMH EKTIVHEH ΤΕΧΝΙΚΑ ΧΑΡΑΚΤΗΡΙΣΤΙΚΑ

**CPU clock 4,77/10 MHz<br>ON BOARD RAM 256-640 KB** Δισκέτες: CHINON 5,25 DS/DD<br>Δίσκοι SEAGATE 20-80 MB **KAPTEZ HITACHI COLOR/GRAPHICS MONO HI-RES, PARALLEL/SERIAL INTERFACE, REAL-TIME CLOCK,** JOYSTICK, MULTI I/O, OPTION EGA 4+

ΚΑΤΑΣΚΕΥΑΣΤΗΣ: VIDEO TECHNOLOGY, U.S.A ΑΠΟΚΛΕΙΣΤΙΚΟΣ ΑΝΤΙΠΡΟΣΩΠΟΣ: micro's S.a. ΠΑΤΗΣΙΩΝ 181, ΑΘΗΝΑ, ΤΗΛ.: 8644406-64-14

## ジンコクノレニ イヨンノヨン

χνει, ενώ οι συντεταγμένες αυτής της θέσης φαίνονται σε ειδικό display. Όταν βρείτε τη συντεταγμένη που θέλετε, πατάτε το κουμπί του ποντικιού, κατόπιν το icon του διαστρικού ταξιδιού και έρχεται η άλλη μεγάλη έκπληξη: Μια πανδαισία σχημάτων και χρωμάτων ξεχύνεται μπροστά στα μάτια σας. Ποτέ ένα ταξίδι δεν ήταν τόσο εντυπωσιακό. Έτσι φτάνετε στον καινούριο κατοικημένο πλανήτη για να βρείτε έναν καινούριο Izwal. Μη νομίσετε όμως ότι η διαδικασία αυτή είναι άχαρη. Κάποιος από τους πρώτους Izwal που θα συναντήσετε θα σας δώσει κάποια πιο χρήσιμη πληροφορία. Θα σας δώσει τις συντεταγμένες του πλανήτη που κατοικεί ο Kosm της φυλής Migrax, που θα σας πει τις πρώτες πραγματικά χρήσιμες πληροφορίες. Τους Migrax όμως πρέπει να τους συναντήσετε μια καθορισμένη ώρα (υπάρχει πάντα ένα ρολόι κοσμικής ώρας σε κάθε αξιοπρεπές σκάφος) γιατί δεν έχουν χρόνο, λόγω του ότι ψάχνουν μονίμως για λεφτά. Οι Migrax επίσης έχουν μια άλλη πολύ σημαντική ιδιότητα. Μετά από κάποιο σημείο του παιχνιδιού, το χέρι του Urk αρχίζει να τρέμει και η εύρεση των συντεταγμένων στον χάρτη γίνεται πολύ δύσκολη. Η μόνη θεραπεία είναι να τηλεμεταφέρετε έναν Migταχ στο σκάφος σας. Η περιπέτεια λοιπόν συνεχίζεται στο διάστημα, όπου μαζεύετε συνεχώς πληροφορίες με σκοπό να μαζέψετε τα άλλα 5 αντίγραφα του Blood. Και το μυστήριο όλο μεγαλώνει: Ποιός είπε στους Izwal ότι μερικοί πλανήτες είναι ραδιενεργοί; Όταν μάλιστα σ΄ έναν απ΄ αυτούς μένει η Ondoyante της φυλής Torka που όλοι οι Izwal θέλουν ραντεβού μαζί της;

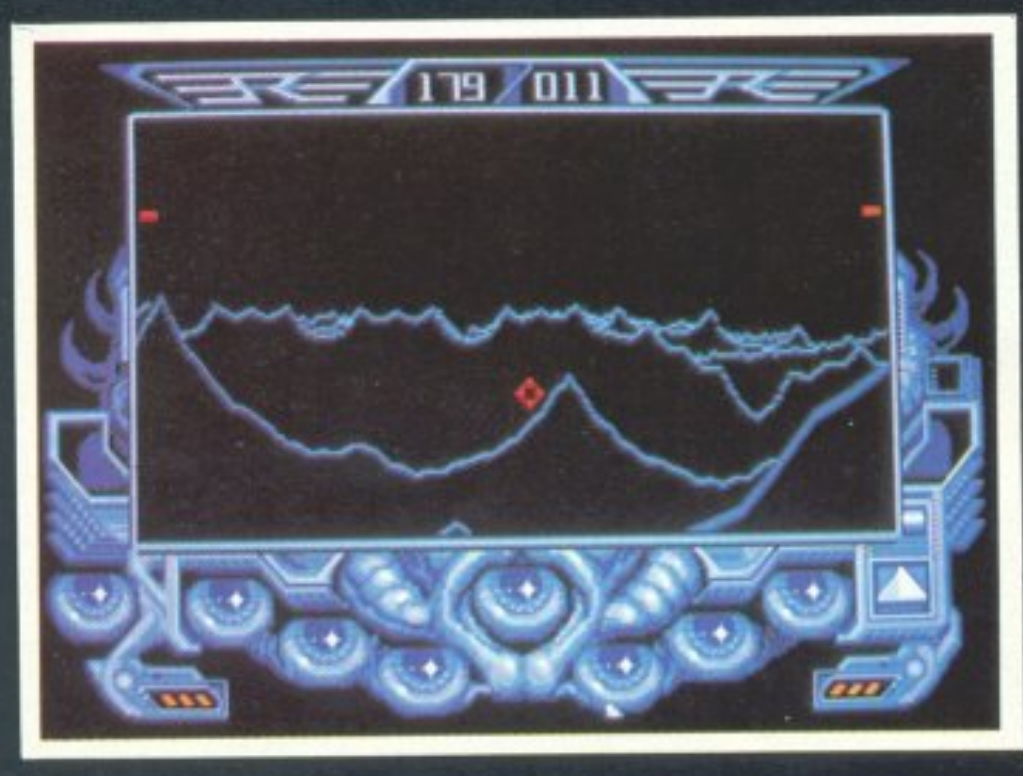

Ποιός είναι ο Maxon που κάνει γενετικές έρευνες; Γιατί ο Numero έχει φυλακίσει γυναίκες της φυλής Torka σε διάφορους πλανήτες, και γιατί ο Migrax Kosm θέλει να κατολάβει τον πλανήτη του Numero; Οσο το παιχνίδι προχωράει τα πράγματα περιπλέκονται και αυτό αντί να το κάνει βαρετό, το κάνει πολύ πιο ενδιαφέρον. Το καλύτερο ομως εφέ του παιχνιδιού δεν σας το είπαμε ακόμη. Όταν βρίσκεστε σε έναν πλανήτη μπορείτε να τον ανατινάξετε. Τέτοια έκρηξη δεν έχει ξαναγίνει. Ο πλανήτης διαλύεται στην αρχή αργά και, όσο προχωράει, κόκκινες, πορτοκαλιές και άσπρες λάμψεις αρχίζουν να σχηματίζονται, ώσπου τελικά όλη η οθόνη (μαζί και το border) γεμίζουν χρώματα, τα οποία εξαφανίζονται το ίδιο εντυπωσιακά όπως εμφανίστηκαν. Αυτό που μένει στο τέλος είναι το αχανές διάστημα και η απόλυτη σιωπή.

το πλησιάζει έστω, σ' αυτόν τον τομέα. Έπειτα είναι προσεγμένη και η τελευταία λεπτομέρεια (Για παράδειγμα όταν το δάχτυλο του Urk πατάει κάποιο πλήκτρο, σπηνθηρίζει). Το παιχνίδι είναι φοβερά ευκολόπαιχτο. Από την πρώτη στιγμή μπορείς να αρχίσεις να παίζεις, και δεν έχει πολύπλοκους χειρισμούς. Έχει πολλές φάσεις, και κάθε μία ξεπερνάει τις αντίστοιχες άλλων

παιχνιδιών. (Για παράδειγμα η πτήση στην επιφάνεια του πλανήτη είναι πολύ πιο καλά δοσμένη από παιχνίδια που ο σκοπός τους είναι το simulation πτήσης σε χαμηλό ύψος). Και το πιο σημαντικό όμως απ΄ όλα είναι ότι το παιχνίδι σε καθηλώνει. Μπορείς να περάσεις ώρες «κολλημένος» στην οθόνη και να μην το καταλάβεις. Το μόνο που μας ξένισε στο παιχνίδι είναι το ότι είναι στα γαλλικά. (Οι λέξεις που αποδίδονται όταν μιλάμε με τους Izwal, Migrax, κλπ. είναι γαλλικές). Η μετάφραση όμως στα αγγλικά (ή ακόμη ελληνικά) είναι παιχνιδάκι και ο τρόπος που γίνεται αναφέρεται στο τέλος του άρθρου. Το τελευταίο πράγμα που θα έπρεπε να πούμε για το Captain Blood, είναι-ΜΗΝ το χάσετε. Ακόμη κι αν τα adventure παιχνίδια δεν είναι το αγαπημένο σας σπορ, αυτό εδώ σίγουρα θα σας κατακτή-OEL.

п

#### Πώς να μεταφράσετε το Captain **Blood**

Όλες οι λέξεις που χρησιμοποιούνται στο Captain Blood βρίσκονται στο αρχείο Blood.com. Ανοίξτε το με κάποιο πρόγραμμα monitor δισκετών, και στους πρώτους σέκτορες θα βρείτε τα μηνύματα. Αυτά είναι αποθηκευμένα με την εξής μορφή: Πρώτα ένα byte (προφανώς ελέγχου), μετά το μήνυμα-λέξη, και κατόπιν αρκετά μηδενικά. (Το μήκος του μηνύματος με τα μηδενικά που το ακολουθούν είναι σταθερό). Τώρα μπορείτε να αλλάξετε την κάθε λέξη, και να αποθηκεύσετε το αποτέλεσμα στον δίσκο. Αν η αγγλικη λεξη που θα γράψετε πάνω από τη γαλλική έχει λιγότερο μήκος από την παλιά, αντικαταστήστε τους χαρακτήρες της παλιάς λέξης που περισσεύουν με το νούμερο 00. Οι λέξεις που χρησιμοποιούνται δεν είναι πάρα πολλές, και τη μετάφραση μπορείτε να την κάνετε εύκολα με τη βοήθεια ενός λεξικού. Ούτως ή άλλως οι Migrax, Izwal, κλπ. δεν ξέρουν πολύ καλά τη γλώσσα των ανθρώπων, και το συντακτικό τους είναι ανύπαρκτο. Όταν τελειώσετε, μπορείτε να παίξετε το παιχνίδι σε πιο κατανοητή γλωσσα.

Κάνοντας μια ανασκόπηση του παιχνιδιού θα θέλαμε να πούμε ότι είναι σχεδόν τέλειο. Το πιο θεαματικό ατού του είναι τα γραφικά του, που είναι τουλάχιστον συγκλονιστικά. Δεν μας έρχεται στο μυαλό άλλο παιχνίδι του είδους που να

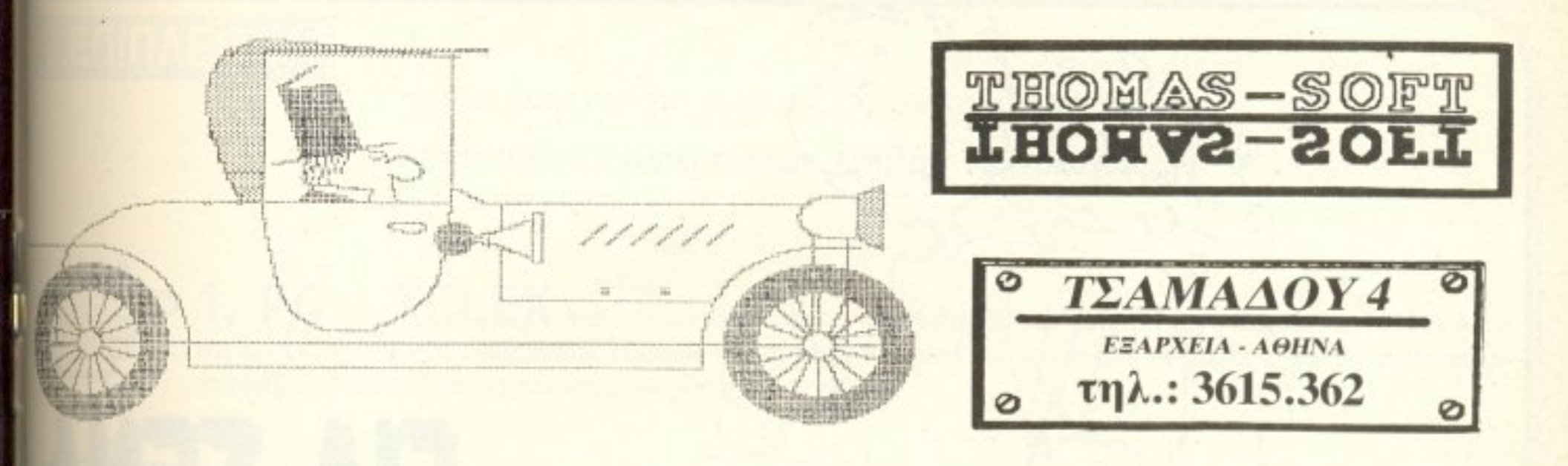

#### C64/128

**ISTOODGES THINCHES ADV. TACT. FIGHTER MRBORNE RANGER ALT. WORLD GAMES ALTR. REALITY IPOLLO 18 ARCADE CLASSICS ARKANOID II IADCATS IANGOK KNIGHTS BARDS TALE BASKET MASTER BEDLAM NONIC COMMANDS NOOD VALLEY IMX SIMULATOR JOB MORANE JUBBLE BOBBLE** *CALIFORNIA GAMES* **EARD SHARKS CHERNOBYL CHAIN REACTION CHARLIE INCK YEAKER FL. OBMAT SCHOOL CORPORATION CYBERNOID DARK LORD DEFENDER BREAN WARRIORS** DRILLER **RIOTBALL MANAGER RAMPAGE RIGHT MARE** 

**GRYZOR GUILD OF THIEVES GUNSHIP GUTZ ICE HOCKEY IM. MISSION II IMPACT INDIANA JONES** 10 **IRON HORSE ISNOGUT JACKAL KAMPFGRUPPE KARNOV KNIGHT ORC LAST NINJA LURKING HORROR MASKIII MATCH DAY II MINI OFFICE II MINI PUT MORPHEUS NORTHSTAR OUT RUN PEGASUS PHANTASIE III PIRATES PLATOON POWER AT SEA PREDATOR** PRO GOLF **PROHIBITION** 

**SIDE ARMS SILENT SERVICE SINBAD SKY FOX 2 STAR WARS STARGLIDER STEALTH FINHTER STREET GANG STRIKE FLEET SUPER BASE SUPER C SUPER CUCLE SUPER HANG-ON SUPER SOCCER SUPER SPRINT SUPER STAR SOCCER TABLE SOCCER TAIPAN TARGET RENEGADE TELADON TEST DRIVE TETRIS THE TRAIN TIME & MAGIC TOP FUEL TOUR OF DEATH TRANDOR UP PERISCOPE USAGI VICTORI ROAD VIXEN VOLLEYBALL SIM WARGAME CON. SET WESTERN GAMES** 

#### **AMIGA/ATARIST.**

**BUBBLE BOBBLE BUBBLE GHOST CAPTAIN AMERICA CAPTAIN BLOOD CARRIER COMMAND COGANS RUN CRACK CRASH GARRETT CRAZY CARS DARK CASTLE KNIGHT ORC LEATHERNECS LEGEND OF SHORT** MACH<sub>3</sub> **MANHATAN DEALERS MASTER OF THE UNIV. MERCENARY OBLITERATOR OUT RUN PHANTASIE POWER STRUGGLE PREDATOR PRIME TIME ROADWARS 2000 SECONDS OUT SHADOW GATE SOCCER SPITFIRE 40 STAR TREK STAR WARS STARQUAKE STELAR CRUSADE SUPER SKI VOYAGER 10** 

3 STOODGES **AAARGH!!! ANALS OF ROME ART OF CHESS BADCATS BARBARIAN BARDS TALE BEST OF BUSINESS BLACK LAMP FIRE POWER FLIGHT SIM. II GARRISON GEE BEE AIRRALLY GET DEXTER II GIANNA SISTERS GIGANOID GNOBE RANGER GOLD RUNNER II GRIDSTART II GUNSHIP GUNSHOT HOME MANAGEMENT HOTBALL IM. MISSION II IMPACT INDOOR SPORTS INTERCEPTOR JEAND' ARC JET SIMULATOR JINXTER JOE BLADE JUMP JET KARATE KID II KING OF CHICAGO** 

**GARFIELD GARY LINEKERS GAUNTLET II GEE BEE AIRRALLY MANNA SISTERS** 

**ROAD BLASTERS ROADWARS ROLLING THUNDER SALAMANDER SHACKLED** 

**RASTAN** 

WINTER GAMES II+ **WINTER OLYMPIAD XENON YETI** 

#### ΤΟ ΚΑΛΥΤΕΡΟ ΑΖΙΜΟUTH **FIA TON 64 MONO 1000**

#### **DEMO MAKER 1000**

ΦΤΙΑΞΤΕ ΤΗΝ ΔΙΚΗ ΣΑΣ ЕФНМЕРІАА!!! ΣΥΝΕΡΓΑΖΕΤΑΙ ΜΕ ΟΛΟΥΣ ΤΟΥΣ ΕΚΤΥΠΩΤΕΣ

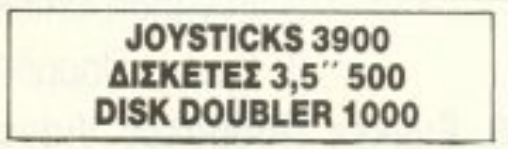

- το ΜΟ ΑΔΙΚΟ Ολοκληρωμένο Κατάστημα Computers σας προσφέρει:
- 1. Υπολογιστές Επαγγελματικούς (TULIP PC, VEGAS PC, AMSTRAD PC)
- 2. Υπολογιστές για το Σπίτι (Amstrad, Commodore spectrum)
- 3. Περιφερειακά για κάθε χρήση

## σε ΚΑΤΑΠΛΗΚΤΙΚΕΣ ΤΙΜΕΣ!!!

Δεν είναι όμως μόνο θέμα τιμής Επιπλέον, σ' εμάς θα βρείτε:

- 1. Χιλιάδες Προγράμματα για κάθε χρήση.
- 2. Εκατοντάδες Βιβλία και Περιοδικά Ελληνικά Ξένα
- 3. Εκπαίδευση με μια σειρά Σεμινάρια επιλεγμένης Υλης. Διδάσκουν ειδικοί καθηγητές.
	- Εισαγωγή στους Υπολογιστές Γλώσσα Basic για Αρχάριους
	- Γλώσσα Basic για Προχωρημένους
	- $-$  Γλώσσα Μηχανίς  $2$ -ου
	- Σεμινάρια MS-DOS
	- Σεμινάριο CP/M
- 4. Αναλώσιμα κάθε είδους (Δισκέτες, χαρτιά, καλύμματα, δισκετοθήκες κλπ.) 5., Ανεξάρτητο SERVICE βασισμένο σε Computers με:
	- α. Εγγύηση επισκευής β. Χρόνο Παράδοσης 4 εργάσιμες μέρες
- 6. Ειδικές Προβολές Video για ενημέρωσή σας στα καλύτερα προγράμματα της αγοράς.

## **... FIA ZENA** που θέλεις ένα **COMPUTER**

## FATT 180 ΑΣ <sup>Α</sup>

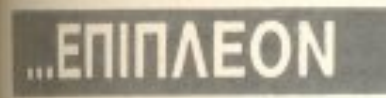

Κάτι που ελάχιστοι στη χώρα μας μπορούν να ονειρευτούν.

#### Κατασκευές Περιφερειακών Υψηλής Τεχνολογίας

1. PC - TELEX Μια νέα κατασκευή σε τιμή έκπληξη (!!!), που μετατρέπει το PC σας σε TELEX. Αυτό σας επιτρέπει τη χρήση επεξεργαστή κειμένου στη σύνταξη των κειμένων που θέλετε να στείλετε, την αυτόματη επιλογή αριθμών, την αποθήκευση των κειμένων σας σε δισκέτα κ.λ.π.

2. INTERFACE - X Ενας προγραμματιστής μνημών που δουλεύει σε συνδυασμό με τον υπολογιστή ΖΧ-SPECTRUM, σε τιμή έκπληξη, για το χομπίστα, ή τον επαγγελματία που θέλει:

- Να διαβάζει και να προγραμματίζει ΕΡROM
- (2516, 2532, 2564, 2716, 2732, 2764, 27128, 27256, 27512)
- Να τρέχει προγράμματα γραμμένα σε ΕΡROM
- Να ανακαλύπτει και να αλλάζει τα set χαρακτήρων
- Να χρησιμοποιεί τη BASIC (!!!) για ανάλυση του περιεχομένου μιας ΕΡROM.

## *<u>...ENINAEON</u>*

#### ΠΡΟΟΠΤΙΚΕΣ 1992 Εμπορικό και Βιοτεχνικό Πακέτο

Περιλαμβάνει: Αποθήκη, Πελάτες, Προμηθευτές, Τιμολόγηση, Δελτία Λιανικής, REAL TIME ενημέρωση στοιχείων.

# COMPUTER FIA ZENA

## Ένα ολοκληρωμένο Κατάστημα

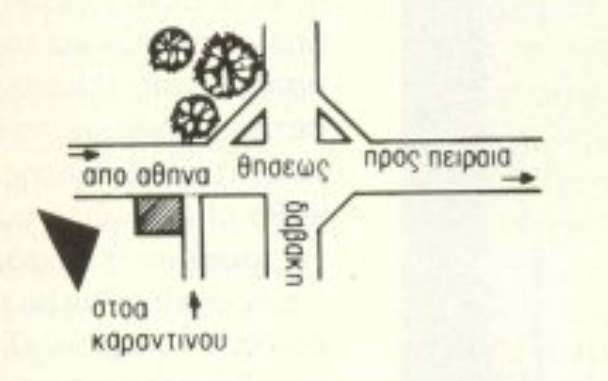

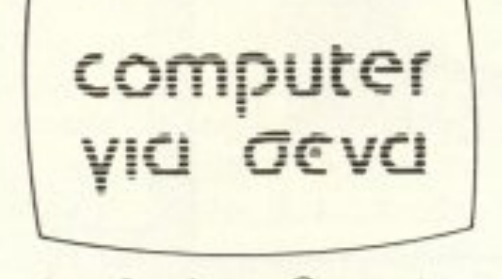

ADVERTISING<br>SECTION

 $\cdot \Box$ 

Οι ειδικοί στα Computers

-Θησέως 140, 3ος όροφος, Πλατεία Δαβάκη, Καλλιθέα, Τηλ.: 95.92.623-95.92.624. ΔΕΧΟΜΑΣΤΕ ΠΑΡΑΓΓΕΛΙΕΣ ΚΑΙ ΑΠΟ ΤΗΝ ΕΠΑΡΧΙΑ ΠΩΛΗΣΗ: ΧΟΝΔΡΙΚΗ-ΛΙΑΝΙΚΗ.

Για τον Ιούνιο, φίλοι **TOU JOBAPOU SOftware,** θα σας παρουσιάσουμε δυο από τα τέσσερα πακέτα της «χρυ**σής**» τετράδας της Unibrain, τα ελληνικά **UB-GRAPH Kai UB-BASE, γραμμένα για** τον «πολύτιμο λίθο» *TWV λειτουργικών* συστημάτων, το GEM. Τα προγράμματα αυτά, εκτός του ότι θα επιτρέψουν στο λεξικό σας να πάρει κάποια ανάσα, αποτελούν συγχρόνως πραγματικά εργαλεία για το γραφείο σας. Πέρα όμως από αυτά, η στήλη έχει και κάτι **VIG TOUS AMIGA** users, κάτι που σiγουρα θα τους αρέ-**GEI: TOV C-64 emula**tor!

# **UB-GRAPH** MAT YE TEXYEPIY KINHXEIY

ΤΟΥ Γ. ΚΥΠΑΡΙΣΣΗ

Το UB-Graph μάλλον δεν το έχετε ακούσει. Σίγουρα όμως θα έχετε ακούσει το K-Graph. Τα δυο αυτά προγράμματα είναι ακριβώς τα ίδια, με τη μόνη διαφορά ότι το UB-Graph έχει ένα επιπλέον προσόν: είναι ελληνικό. Το UB-Graph λοιπόν, μαζί με τα UB-Base, UB-Word και UB-Spread απέκτησαν την ελληνική υπηκοότητα και έτσι έχουν πια όλα τα προσόντα για μια θέση στο desktop oac.

Το UB-Graph, είναι ο μαιτρ των γραφικών παραστάσεων, (στενός συνεργάτης του γνωστού σας K-Spread) ικανός για ... 9 διαφορετικούς τύπους: bar-charts, pie-charts ή ακόμα και 3D!

#### ΚΑΝΟΝΤΑΣ ΔΥΟ ΦΟΡΕΣ ΚΛΙΚ...

...στο UB-GRAPH.PRG, μπαίνουμε στο κύριο μενού. Θα πρέπει πρώτα απ' όλα να πούμε κάτι για τους επίδοξους

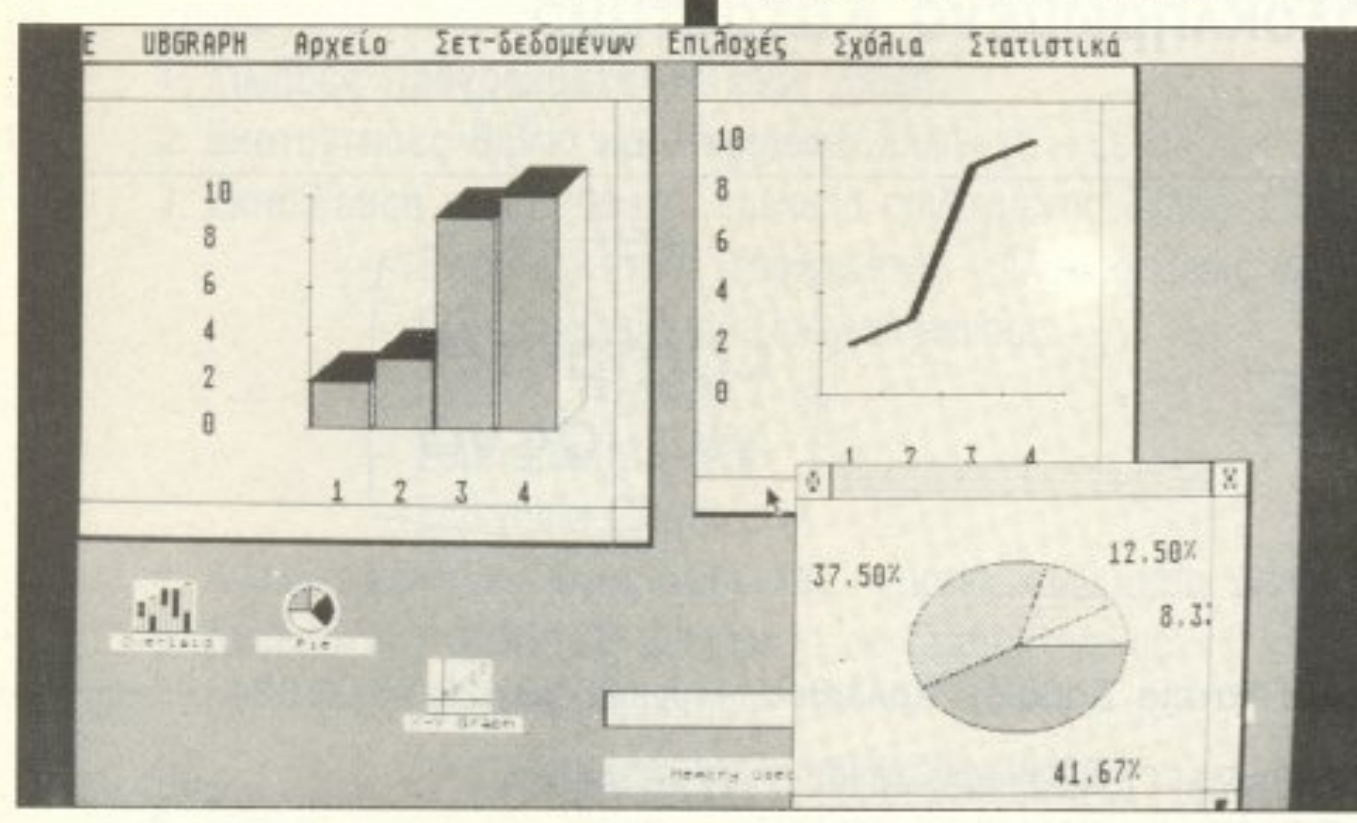

hackers. Η Unibrain λοιπόν αποφάσισε να κλειδώσει με hardware τη σειρά UB-... Έτσι για να τρέξετε το UB-Graph, θα πρέπει να έχετε συνδέσει πρώτα στο ROM-port του ST το hasp. ένα μικρό κουτάκι το οποίο έχει αναλάβει την προστασία από κάθε λογής σπαστήρια. Φυσικά πάντα θα υπάρχει τρόπος να «σπάσει» κανείς ένα πρόγραμμα, αλλά στην περίπτωση του hasp χρειάζεται τοση υπομονή και τόσος χρόνος, που ... αφήστε καλύτερα. Το UB-Graph έτσι φαίνεται να είναι πράγματι «άθραυστο».

Το κύριο μενού περιλαμβάνει επιλογές μέσα από το desktop και έξω από αυτό. Οι δεύτερες επιλέγονται από icons και έχουν σχέση με το σχήμα της γραφικής παράστασης. Πρωτού αναφερθούμε όμως σε αυτά, ας πούμε δυο λόγια για το πώς το UB-Graph «καταλαβαίνει» και επεξεργάζεται τα δεδομένα του.

#### ΒΑΣΙΚΕΣ ΕΝΝΟΙΕΣ

Κάθε γραφική παράσταση αποτελείται από ορισμένα βασικά στοιχεία: την διαβάθμιση των αξόνων, το σετ των αριθμών (η δεδομένων γενικά) που πρόκειται να απεικονιστούν και το είδος της γραφικής παράστασης (charts). Όσον αφορά το σετ των αριθμών, το UB-Graph έχει δυνατότητα εμφάνισης έως και 20 σετ σε κάθε chart. Όλα αυτά βέβαια μπορούν να γραφούν ή να φορτωθούν από δίσκα και εμφανίζονται με την εντολή «εμφάνιση» από το μενού «Σετ δεδομένων». Με τον ίδιο τρόπο η εντολή «Φόρτωσε γραφική παράσταση» από το μενού Αρχείο θα εμφανίσει αυτόματα στην οθόνη το επιλεγμένο chart. Το UB-Graph μπορεί να εμφανίσει ταυτόχρονα στην οθόνη μέ-

PIXEL 98

χρι 4 διαφορετικά charts και καθένα από αυτά μπορεί να μετακινηθεί ανεξάρτητα μέσα στο ειδικό παράθυρο. Αρκετά όμως με τα γενικά, τα οποία έτσι κι αλλιώς μπερδεύουν. Ας γνωρίσουμε καλύτερα το ίδιο το UB-Graph.

#### *HEPI MENU KAI* ΕΝΤΟΛΩΝ

Τα menu που έχουμε διαθέσιμα στο desktop έχουν τους ελληνικότατους τίτλους: Αρχείο, Σετ δεδομένων, Επιλογές, Σχόλια και Στατιστικά. «Τραβώντας» κάτω το αρχείο, έχουμε 9 εντολές διαθέσιμες. Ηπρώτη είναι η γνωστή load data, ή για

την ακρίβεια «φόρτωσε δεδομένα», παρέα με την αντίστοιχή της «σώσε δεδομέ-YOR.

Το επόμενο δίδυμο ασχολείται με τις ετικέτες. Όταν λέμε ετικέτα, το UB-Graph εννοεί τους τίτλους των παραστάσεων, μια ή περισσότερες λέξεις που εξηγούν τα δεδομένα που απεικονίζονται στο chart. Αυτό έχει σαν αποτέλεσμα να εξαφανίζεται η ετικέτα όταν κλείνει το αντίστοιχο παράθυρο. Οι εντολές είναι οι γνωστές: save και load.

Συνεχίζοντας συναντούμε τις «Δώσε» και «Πάρε». Το ...«πάρε-δώσε» αυτό έχει σχέση με τη συνεργασία όλων των προγραμμάτων της σειράς UB και με τη βοήθειά του μπορείτε να μεταφέρετε δεδομένα, συνήθως από το UB-Spread.

Προτελευταίες έρχονται οι εντολές για σώσιμο και φόρτωμα γραφικών παραστάσεων, και τέλος το απαραίτητο quit, συγγνώμη, εγκατέλειψε.

Προχωρώντας στο επόμενο menu, μπορούμε πια σιγά-σιγά να δημιουργήσουμε το πρώτο μας chart. Έχουμε για το σκοπό αυτό 7 εντολές: δημιουργία *σετ, δημιουργία της σχέσης που θα συν*δέει τα δεδομένα, διαγραφή και μετονομασία του σετ και επεξεργασία των δεδομένων. Με την πρώτη επιλογή μπαίνουμε σοπεριβάλλον του editor, όπου μπορούιε να γράψουμε τα ζεύγη των δεδομέwwww.nou ea yivouv chart. To editing apχζειαπό την ετικέτα του chart. Στη συνέχεια καθορίζεται η παρουσίαση των αξόww, δηλαδή οι αρχικές τιμές και το βήμα. Σημειώστε εδώ ότι το βήμα δεν μπορεί να είναι αρνητικός αριθμός και χρησιμοπλείται μόνο σε γραφικές παραστάσεις ιύπου Line, με αριθμητικά δεδομένα κα-

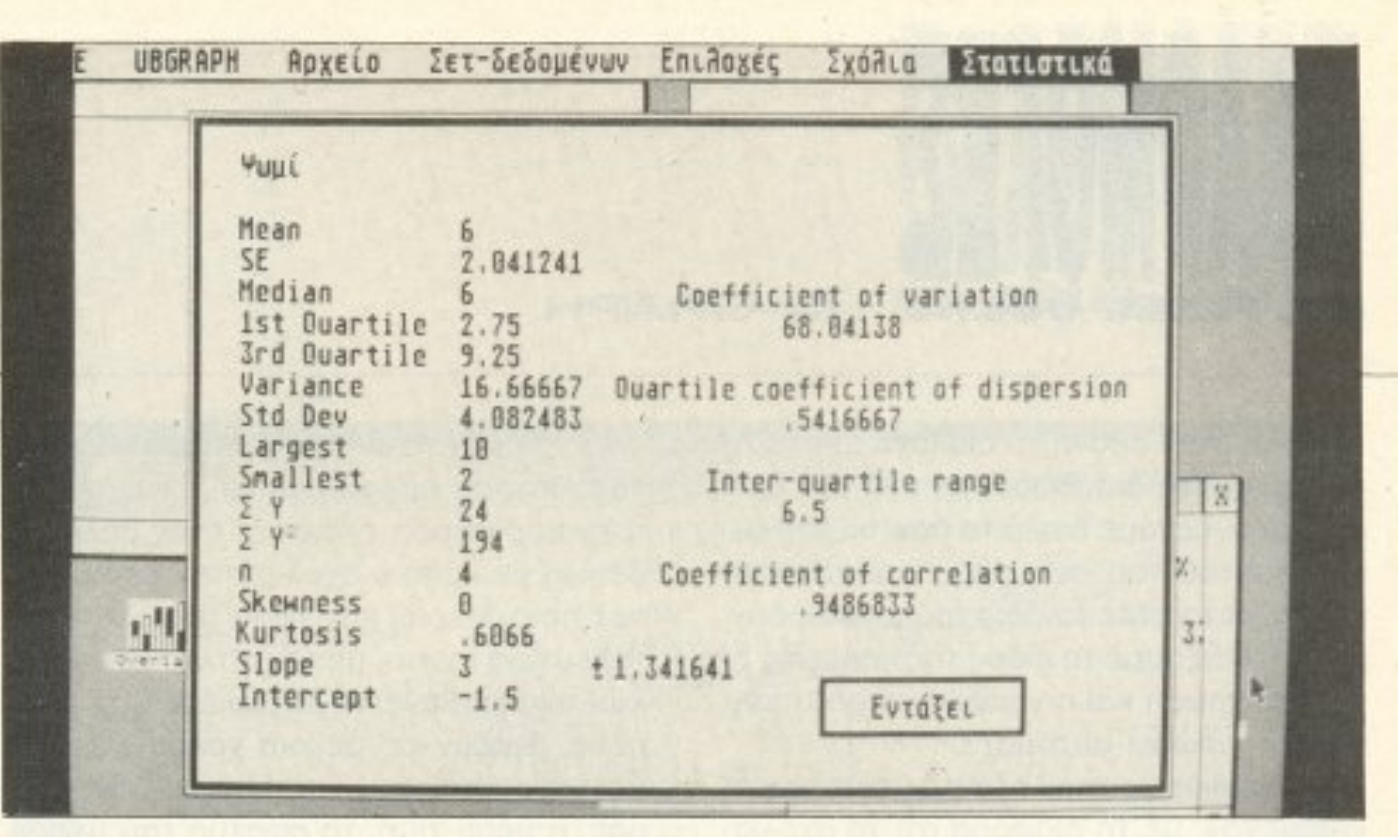

τά μήκος του άξονα-Χ. Εκτός αυτού, το UB-Graph δεν σας επιτρέπει να αλλάξετε τις τιμές αυτές, από τη στιγμή που θα τις ορίσετε. Κάτι άλλο που θα πρέπει να προσέξετε με το βήμα, είναι ότι σχετίζεται πάντα με τα μεγέθη των αριθμών. Έτσι π.χ. μια αρχική τιμή ίση με 100.000 δεν επιτρέπει βήμα ίσο με 0,001.

Αφού τελειώσουμε την εισαγωγή των δεδομένων, είμαστε έτοιμοι για το chart μας. Το UB-Graph μπορεί να απεικονίσει τα δεδομένα με τις παρακάτω μορφές:

1. Графика парастаст Vertical Bar

2. Γραφική παράσταση Area

- 3. Γραφική παράσταση Horizontal Bar
- 4. Γραφική παράσταση Stacked Bar
- 6. Γραφική παράσταση 3D Bar
- 7. Overlaid Bars
- 8. Γραφικά σε σχήμα «πίτας» (Pie)
- 9. Απλή παράσταση Χ-Υ

Οι μορφές αυτές επιλέγονται πατώντας απλά το αντίστοιχο icon. Στην οθόνη θα εμφανιστεί ένα κενό παράθυρο, το -3δ ταο στα τα λείται να επιλέξετε το σετ δε δομένων. Στη συνέχεια ορίζετε το pattern. Φυσικά το pattern σας θα χρησιμοποιηθεί στα bar charts. Στο pie chart θα χρησιμοποιηθούν περισσότερα patterns έτσι κι αλλιώς, ενώ στο X-Y graph αντί για patterns χρησιμοποιείται μια ευθεία γραμμή, «μασκαρισμένη» με το σχέδιο του pattern. 4 charts μπορούν να υπάρχουν ταυτόχρονα στην οθόνη. Η εντολή των charts γίνεται ξανά με τα icons, ή απλά «κατεβάζοντας» το παράθυρο ώστε να εμφανιστούν τα πίσω. Παρατηρήσαμε εδώ ότι οι γραφικές παραστάσεις μιας ορισμένης μορφής δεν μπορούν να αλλάξουν σε παραστάσεις άλλης μορφής. Για να γίνει αυτό θα πρέπει να πάμε πάλι πίσω στις επιλογές επεξεργασίας. Παρ' όλα αυτά, οι ST κάνουν θαύματα στις γραφικές παραστάσεις. Εκτός από τα 20 σετ δεδομένων, που όπως αναφέραμε μπορούν να εμφανιστούν ταυτόχρονα, στον

520 ST μπορούν να χρησιμοποιηθούν τουλάχιστον 30.000 σημεία δεδομένων, ενώ στον 1040 μπορείτε να χρησιμοποιήσετε 100.000 σημεία δεδομένων σε μορφή bar-chart.

Eva ακόμα «εργαλείο» στο UB-Graph είναι οι εξισώσεις. Όταν λέμε εξισώσεις δεν εννοούμε τίποτε άλλο από τις γνωστές μας από το γυμνάσιο εξισώσεις, με τη βοήθεια των οποίων μπορούμε να δημιουργήσουμε σετ δεδομένων δίνοντας μόνο τις αρχικές τιμές χωρίς τις πράξεις. Το UB-Graph παρέχει ένα μεγάλο αριθμό από εξισώσεις και υποστηρίζει τις 5 βασικές πράξεις: πρόσθεση, αφαίρεση, πολλαπλασιασμό, διαίρεση και υψωση σε δύναμη. Μερικές από τις σχέσεις που βρίσκονται έτοιμες στο σετ του UB-Graph sival of SIN, COS, TAN, LOG, EXP, SQRT κλπ. Εκτός όμως από αυτά, υπάρχει και η δυνατότητα λογικών εκφράσεων της μορφής IF...THEN-...ELSE με τη βοήθεια μεταβλητών τυπου NOT, AND, OR, <, >, <=, Όλα αυτά τα χρήσιμα πράγματα μπορούν να χρησιμοποιηθούν ακριβώς όπως είναι, ή σε συνδυασμό, ή ακόμα και το ένα μέσα στο άλλο, σε "nested" εκφράσεις. Βέβαια, η χρησιμότητά τους δεν σας λέει μάλλον τίποτα τώρα, αλλά δοκιμάστε τις μόνο μια φορά και θα δείτε τι κρύβουν. Είναι σίγουρο ότι το UB-Graph στα μαθηματικά τουλάχιστον παίρνει 20!

Προχωρώντας φτάνουμε στο μενού

«Σχόλια». Από εδώ μπορούμε να προσθέσουμε τμήματα κειμένου στη γραφική παράσταση, σε στυλ «λεζάντας». Η λεζάντα θα εμφανιστεί στην επάνω αριστερή γωνιά του παράθυρου και μπορεί να μετακινηθεί σε οποιοδήποτε σημείο του. Εκτός όμως από τη δυνατότητα ονομασίας κάποιου σετ, η λεζάντα μπορεί να χρησιμοποιηθεί σαν πιο γρήγορη μέθοδος επεξεργασίας δεδομένων, γραμμής και απόχρωσης. Εάν θέλουμε λοιπόν να εμφα-

PIXEL 99

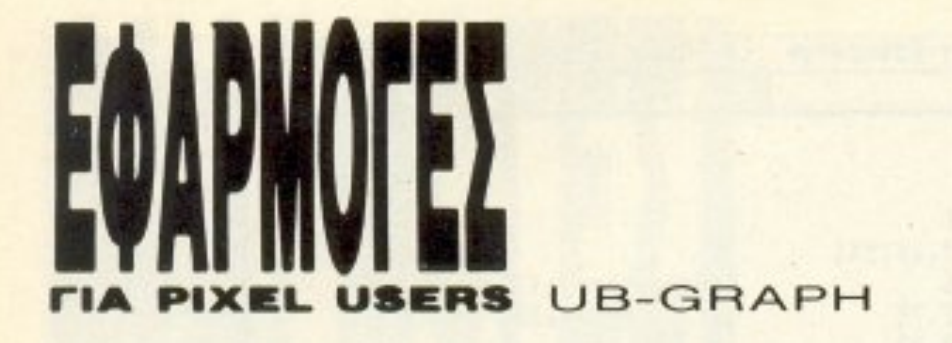

νίσουμε στην οθόνη το διάλογο επεξεργασίας και να διορθώσουμε ένα σετ δεδομένων, πατάμε διπλά το ποντίκι στο όνομα αυτού του σετ, μέσα στο πλαίσιο της λεζόvτας. Με τον 'διο τροπο μπορούμε να αλλάξουμε το είδος της γραμμής <sup>ή</sup> την απόχρωση και η γραφική παράσταση θα ενημερωθεί αυτόματα.

Συγγενική με τη ccλεζάvra)) νο• κaι <sup>η</sup> «Κείμενο», με τη διαφορά ότι τα σχόλια μπορούν τώρα να «δεθούν» με τα δεδομένa. Μέσα aπό κατάλληλα παρόθυρaδιαλόγου υπάρχει η δυνατότητα επιλογής του μεγεθους των χαρακτηρων, του στυλ και του χρώματός τους. Το UB-Graph επιρετικά του είμενα της μεταιρίας του και του και του του και του και του και του και του και του και του και το καθεμιά γραφική παράσταση.

Οι επόμενες εντολές επιτρέπουν την τοποθέτηση πρόσθετων σημείων επάνω στην πορόσταση, όπως . βέλους . ενό το προσπάθηση που προσπάθηση που την προσπάθηση της . ενό το προσπάθηση της δε ικτη μ.ε κάποιο σχόλιο στην όκpη το , <sup>ο</sup>οποίο δείχνει κάτι nάνω στο chart. Το τελευταίο menu, με τον τίτλο «Στατιστικό>•. αναλαμβάνει να λογσριόσει το δεδο μένα, βγάζοντας μερικά χρήσιμα μαθηματικά συμπεράσματα, όπως ο μέσος όρος . <sup>η</sup>μεση μή , το σφάλμα ου μέσου όρου, η διασπορά και άλλα τέτοια, ακαταλαβίστικα μεν, χρήσιμα δε.

να καταλάβει τι σημαίνει «φιλικότητα» nρoc; 10ν χρήaτη.

#### <u>ΜΙ ΠΡΩΤΗΣΗ ΜΕ ΣΥ ΠΡΟΥΠΗΣΗ ΜΑ ΠΡΟΥΠΗΣΗ ΜΑ Π</u> **ΜΑΤΙΑ**

Η καλύτερη μέθοδος για να διαπιστώσει κανείς αν ένα πρόγραμμα σιναι πράγ ματι φιλικό, είναι να το δουλέψει χωρίς manual. Βέβαια, από μια άποψη, το να φτιάξεις ένα αρχείο χωρίς να συμβουλευτείς το manual (το οποίο στην περί-

 $\sim$  , , ,

Η UB-Base είναι χωρισμένη σε τρία προγραμματα, προσειρήση το οποίο, ότι το οποίο το οποίο του πρόσωπου το συνεργασία το συνεργασία το συνεργασία και με το UB-Graph, χρειάζονται το

#### ~Λ ΙΩ ΤΕΛΕΙΩΝΟΝΤΑΣ

Αν και απλό στην παρουσίαση, το UB-Graph είναι αρκετά δυνατό. Ενσωματώ-

πτωση της Unibrain είναι και ελληνικό κα<sup>ι</sup>τεράσηο} φαίνεται κάπως κουτό, αλλά είναι τι πιολύ χρήση σε 1έτο - 2 ροιόν το 1έτο - 2 μοιόν το 1έτο-Το σuμnέρaσμa σε όλα αυ <sup>ά</sup>είνa• οτι όποιος ξέρει να δουλεύει κι έχει μια ευχέpειο στο G ΕΜ , δεν θα χρε αστεί σχεδόν καθόλου το manual. Κι αυτό γιατί τα menus και τα παράθυρα με τις επιλογές nεpιέχοuν λειτοuρνίες aυτονόητες; κaι συγχρόνως μεταφρασμένες της προσειρήσης του πρόσωπου του κόσμου του προσειρήση μεταφρασμένος του προσειρήση με περιορίζε<del>γο ελάγονται στο ελάξονται στο ελέγονται στο ελέγονται στο ελέγονται στο ελέγονται στο ελέγονται στο ελ</del> nρόβλημa ανόησής το . Αuτό είvα• ένα σημαντικό πλεονέκτημα για οποιοδήnοτε πρόγραμμα, πολύ περισσότερο <sup>α</sup> μια database, όπου οι διαδικασίες σχηματισμού των records περνούν όλες από **TO menus.** τα meπu-s.

hasp για να λειτουργήσουν. Έχουμε το CONFIG.PRG, UBDATA.PRG κα UBDESIGN.PRG, μαζί φυσικά με τα απαραίτητα RSC files που τα συνοδεύουν. Με λίγα λόγια το CONFIG.PRG είναι ένι printer installation program που συνη θίζει η KUMA σε όλα τα πακέτα της, το UBDESIGN είναι το πρόγραμμα δημιουργίας των φακέλων (records) και το

vε<sup>ι</sup>οτιδήnοτε Βο θελήcιε• vα χρησιμο οιη σει ο μέσος χρήστης των ST και PCs καλύπτοντας τις απαιτήσεις του χωρίς κενa. Ολα τά <sup>α</sup>προγράμματα βέβο ι: χωρίς το απαροίτητο spreadsheet μοια ζουν καπως «ζεκομμενα» κι εσώ η KUMA σίγουρα τα κατάφερε. Ο συνδυασμός K-Spread και K-Graph είναι ίσως ο πιο αξιόλογος από την άποψη του «κόστους προς προς της προς της προς της προς της προς της προς της προς της προς της προς της προς της προς της στοιχα πακέτα των ST και PCs. «Ματ» λοιπόν <sup>η</sup>κινηση ης nibraιn στην ελΜ:· νική αγορά του «σοβαρού» home computing.

# B-BASE TO EPTAAEIO TON COBAPON ST

ασισμένη στο πολύ καλό K-Data το UB-Base είναι ένα ακόμη μέλος της τετράδας της Unibrain. · Οπως και οι άλλοι τpεις σuνάδελφοi του , ομ λεί όπταιστο τηv ελληνικήν κα<sup>ι</sup>χρησιμορφό και το μορφό και το προγράμματα της την προγράμματα της του και το προγράμματα της προγράμματας της προγράμματας της προσ και τις ικανότητες της «καρδιάς» των ST (αλλά και των PCs), του GEM. Πράγματι με την πρώτη κιόλας ματιά μπορεί κανείς

PIXEL 100

UBDATA είναι το κύριο πρόγραμμα database.

· Οnως κοταλαβα νε ε υπάρχει το μειονέκτημα ότι ο μειονέκτημα ότι ο μειονέκτημα την καταστή του και το μειονέκτημα την καταστή του και το προσ βγει από το ένα πρόγρα μα για να δουλέ· ψει με το άλλο, αντ<sup>ί</sup>να έχει όλες τι<sup>ς</sup>λει· τουργίες μπροστά του. Η KUMA παρ <u>όλα τά τά τά όμως ή προσελή τι έκανε. Το για</u> τι έκανε. Το γιαν τι έκανε τις γιαν τις και τ το δούμε αμέσως παρακάτω, εξηγώντας ξεχω 1στά τις λειτουργίες. Το περιβάλλον του designer επιτρέπει

#### ΤΟΥ Γ. ΚΥΠΑΡΙΣΣΗ

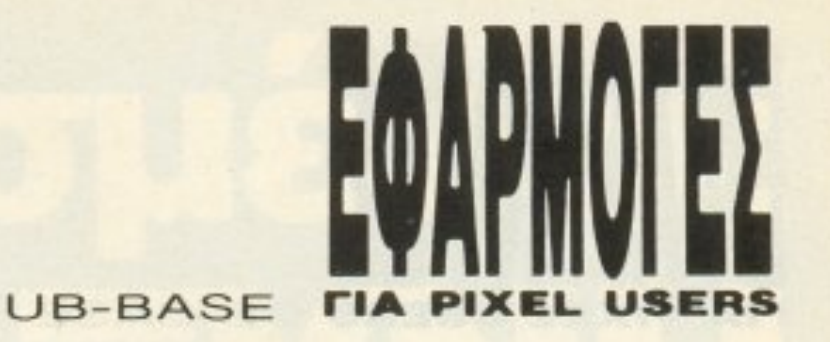

στον χρήστη να ορίσει τις δικές του δομες και να τις επεξεργαστεί, ως προς το αήμα και την «τάξη» των δεδομένων. Όλα αυτά σώζονται σε μορφή DSG αρπίου. Επειδή το πρόγραμμα είναι αυτόνωο, υπάρχει η δυνατότητα αλλαγής και ιεπαναταχτοποίησης» του σχήματος του record, της οπτικής του δηλαδή παρουπασης, χωρίς να χρειάζεται να παρεμ-Μηθούν τα data στην όλη επεξεργασία. προκειται για σημαντικό πλεονέκτημα, **γατί επιτρέπει πλήρη έλεγχο στην πα**νωσίαση του αρχείου, ακόμη κι όταν τα πδομένα έχουν ήδη «περαστεί» κι όχι wo στην αρχή. Εάν η δομή των records πατεί αλλαγή κατά τη διάρκεια της δια-Ικασίας (ακόμη και ριζικές αλλαγές) το IBDESIGNER θα ειδοποιήσει τον χρήιη ότι το αρχείο πρέπει να ξαναδημυμργηθεί, κάτι που γίνεται εύκολα με πικύριο πρόγραμμα UBDATA. Το μόνο ιουαλλάζει είναι η ενσωμάτωση των data πο νέο σχήμα.

θα πρέπει να τονίσω ότι το database resigner είναι απλό στην εμφάνιση, αλλά ιιγχρόνως πολύ λειτουργικό. Είναι ίσως πό τα πιο εύκολα και φιλικά στη χρήση ια χρησιμοποιεί με τον καλύτερο τρόπο τις δυνατότητες του GEM.

Υπάρχουν 6 τύποι διαθέσιμοι για data: ext αριθμητικοί (απλοί ή κινητής υποίωσολής), ημερομηνίας, χρόνου κλπ. Εδικά το πεδίο της ημερομηνίας μπορεί ια απεικονιστεί με πολλούς τρόπους, ατύτον πιο σύντομο έως τον πιο λεπτομεη Διαλέγοντας έναν τύπο θα εμφανιστεί παπαράθυρο διαλόγου, με τη βοήθεια **ημοποίου καθορίζονται όλες οι παρά**μπροι και οι βοηθητικές πληροφορίες. Ινγκεκριμένα:

- Στο αλφαριθμητικό πεδίο μπορούμε **ΜΟΡΙΟΟΥ ΤΟΥ ΤΙΤΑΟ ΤΟΥ ΚΟΙ ΤΙς δυνατόπτες προεπιλογών και ευθυγράμμισης** justify). Με τον ίδιο τρόπο μπορούν να πιθοριστούν τα δυο είδη αλφαριθμητιών πεδίων η ημερομηνία και η ώρα. - Στα παράθυρα τίτλου, υπάρχει δυνατόπια επεξεργασίας σύνθετων string σε tandard μεγέθη τυπογραφίας και σε διάφρα fonts: πλάγια, υπογραμμισμένα, widh light. Το UBDESIGN αναγνωρίζει «ο είδη τίτλων απλούς και σύνθετους. Ιωίδιο menu υπάρχει και η δυνατότητα inμιουργίας «διακοσμημένων» παράθυ-

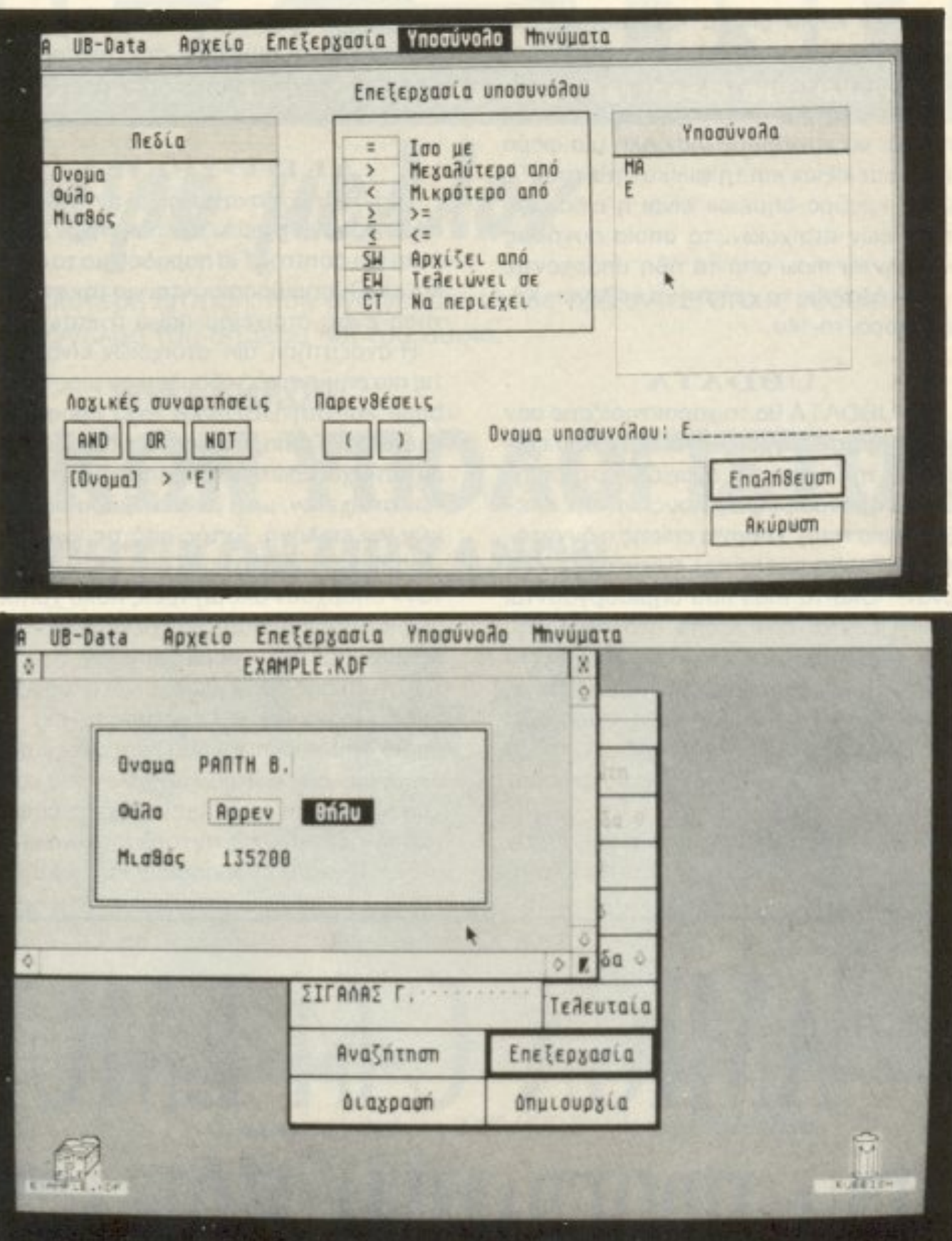

ρων με την ονομασία box. Τα box uπορούν να είναι γεμισμένα με διάφορα patterns, με περίγραμμα, πλαίσιο ή και σκιά και να μετακινηθούν με το ποντίκι, δημιουργώντας πολύ όμορφα designs σαν background πεδίων. Πατώντας δυο φορές πάνω στο ήδη στημένο box εμφανίζεται ένα νέο παράθυρο με εντολές επεξεργασίας, αντιγραφής ή διαγραφής. Δεν πρόκειται για τίποτε άλλο από τις προηγούμενες, με τη μόνη διαφορά ότι δεν χρειάζεται να κινήσετε το ποντίκι στο επάνω μέρος της οθόνης παρά μόνο εκεί

που βρίσκεστε.

Τα records που δημιουργεί ο χρήστης μπορεί να είναι και μεγαλύτερα από το display της οθόνης. Βέβαια αυτό δεν αποτελεί πρόβλημα, μια και τα scroll bars που χρησιμοποιεί το GEM διευκολύνουν. Ο μέγιστος αριθμός των fields και records περιορίζεται μόνο από το μέγεθος και τον τύπο τους (απλοί, με boxes κλπ.). Κι εδώ χρησιμοποιείται το σύστημα της «διπλής επιλογής» των λειτουργιών είτε

**PIXEL 101** 

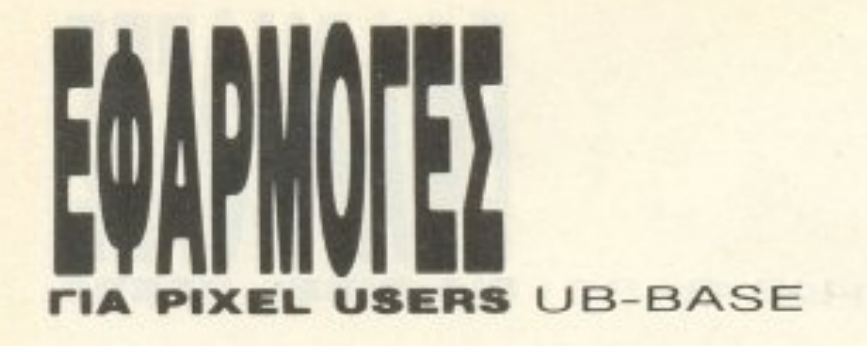

από την κύρια μπάρα των menus του GEM είτε κατ' ευθείαν επάνω στο παράθυρο εργασίας.

Τελειώνοντας με το UBDESIGN θα πρέπει να τονίσουμε για άλλη μια φορά την «ευελιξία» και τη φιλικότητά του. Το μόνο «μαύρο σημείο» είναι η εισαγωγή των νέων στοιχείων, τα οποία συνήθως κρύβονται πίσω από τα ήδη υπάρχοντα, αναγκάζοντας το χρήστη να «σβήνει» κάθε φορά το file.

#### **UBDATA** Β ΑΤΑ

Το UBDATA θα το χαρακτηρίζαμε σαν πρόγραμμα ελέγχου. Είναι αυτό που επιτρέπει την εισαγωγή στοιχείων στους ήδη «στημένους» φακέλους και την επεξεργασία τους. Υπάρχει επίσης η δυνατότητα ένωσης (merging} των φακέλων σε έναν. Όλα τα files που δημιουργούνται εμφανίζονται σαν icons στο στυλ της FAST BASIC και φυσικά υπάρχει το σκουπιδοκάλαθο για να τα συμμαζεύετε. Το κάθε icon, εάν επιλεγεί, εμφανίζει ένα δείγμα του φακέλου μαζί με τα 20 πρώτα στοιχεία, τα οποία βέβαια σκρολάρουν από τα scroll bars.

Readysoft έχει ήδη έτοιμη τη δεύτερη έκδοση του Amiga Lemulator. Όπως έχει ανακοινωθεί, πρόκειται για 100% emulator, πράγμα που σημοίνει ότι τρέχουν όλα τα προγράμματα με την ίδια ταχύτητα. Πρόγματι, δεν απέχοuν πολύ από την nρανμaτιι<οτηrα τα γεγονότο όπωc; φοί-VETAL. vεται .

#### LOADING...

Το Amiga emulator είναι, όπως αναφέραμε ήδη, «καθαρό» software. Δεν χρειάζεται, όπως συνήθως συμβαίνει, εξωτερικές hardware υποδοχές με 6502 και ROMs και μάλιστα είναι μικρό σε χωρητικότητα. Έτσι το μόνο πράγμα ποu απαι τεί από τον υπολογιστή σαc; είναι το ... εσωτερικό drive.

μέγεθος της δισθέσιμης μνήμης του UBDATA και συνήθως στις περισσότερες περιπτώσεις κυμαίνεται στα 4 files στον 1040 ST.

#### ΛΕΙΤΟΥΡΓΙΕΣ

Το UBDATA αναγνωρίζει μια σειρά απο λειτουργίες μέσω των πλήκτρων alternate και control. Για παράδειγμα τα alt-N και alt-Ρ χρησιμοποιούνται για την αναζήτηση ενός στοιχείου πάνω ή κάτω.

Η αναζήτηση των στοιχείων είναι από τις πιο σημαντικές «δουλειές» μιας database και στη UBDATA έχει προσεχτεί ιδιαίτερα. Το παράθυρο «διαλόγου» που αντιστοιχεί εδώ αποτελείται από μια λίστα των στοιχείων, μαζί με μια ομάδα συνθηκών για επιλογή. Εκτός από τις γνωστές «ίσο με», «μεγαλύτερο από» ή «μεταξύ των» υπάρχουν ακόμη τρεις πολύ χρήσιμες και ασυνήθιστες: «αρχίζει από», «τελειώνει σε» και «περιέχει».

Κάτι επίσης ασυνήθιστο είναι τα υποσύνολα. Πρόκειται για ένα υποαρχείο, το οποίο δημιουργείται από «κανόνες» που ενεργούν σαν φίλτρο και διαλέγουν κατά κόποιον τρόnο τα στοιχεία nou θα εμψο · νιστούν. Οι κανόνες αυτοί μπορεί να είναι απλές λογικές εκφράσεις ή και πολύ πιο

Ο μέγιστος αριθμός των aρχείων nου αν <sup>ο</sup>ίγοvται συγχρόνως εξαρταται οπό το σύνθετες με τη βοήθεια παρενθέσεων. Πρέπει εδώ να σημειώσουμε ότι πολλά υποσύνολα μπορεί να δημιουργηθούν από μιa database ή απο όλλο υποσύνολο.. δημιουργώντας έτσι μια μεγάλη ποικιλία αρχειων.

#### **MERGING KAI** ΜΕΡΙΚΑ ΑΚ

Το merging των αρχείων δεν θα μπορούσε να γίνει ευκολότερα. Απλώς μεταφέρουμε το ένα icon πάνω στο άλλο. Συγχρόνως το UBDATA θα σας ενημερώσει για το ποιά αρχεία θα μεταφερθούν και nώς .

#### 11. **1.** . . . .

Πράγματι το UBBASE είναι μια πολύ καλή στιγμή της KUMA. Χρησιμοποιεί με άριστο τρόπο το GEM. Τα πάντα λειτουρνούν απλά και αποτελεσματικά. Παρ<sup>·</sup> όλα αυτά όμως η Unibrain φρόντισε να εφοδιάσει το πρόγραμμα με ένα πολύ προσεγμένο manual, πλούσιο σε φωτογραφίες και με πολλά παραδείγματα. Συμπερασματικά μπορούμε να πούμε ότι το UBBASE αν και ο χώρος του GEM έχει μια μεγάλη ποικιλία από εξ ίσου δυνατά πακέτα, είναι μια αξιόλογη αγορά.

# AMIGA C-64 EMULATOR II NA IIPOIPAMMA HOY AEIZEI O∑O 10.0

Επειτα από την αρκετά εντυπωσιακή εισαγωγική οθόνη, βγαίνουμε στο περιβάλλον του παλιού μας φίλου. Η Amiga των 500 Κ μεταμορφώνεται στον γνωσrο θολοσσί Commodore 64 με 38000 <sup>Κ</sup> Free και τη γνωστή μυστήρια BASIC. Από εκεί και πέρα τα πάντα θυμίζουν εκείνον ...

Το πληκτρολόγιο υπακούει πιστά στις

#### ΤΟΥ Γ.. ΚΥΠΑΡΙΣΣΗ

ΚΡΑΤΙΚΗ ΑΠΟΦΑΣΗ ΑΝΑΓΝΩΡΙΣΗΣ: Φ.421/765/76166 ΦΕΚ 638/27-7-78 & Φ.431/181/Ε6459 ΦΕΚ 385/2-7-81

5

OA

αναγνωρισμένες

# σιγουρο μελλον

Το σύγχρονο επάγγελμα με τη μεγαλύτερη ζήτηση, που ανοίγει μεγάλους ορίζοντες στους νέους. Το επόyγελμa τοu σήμερα και τοu σύριο.

## ΥΠΑΛΛΗΛΩΝ ΗΛΕΚΤΡΟΝΙΚΩΝ ΥΠΟΛΟΓΙΣΤΩΝ **& ΔΙΑΤΡΗΤΙΚΩΝ ΜΗΧΑΝΩΝ**

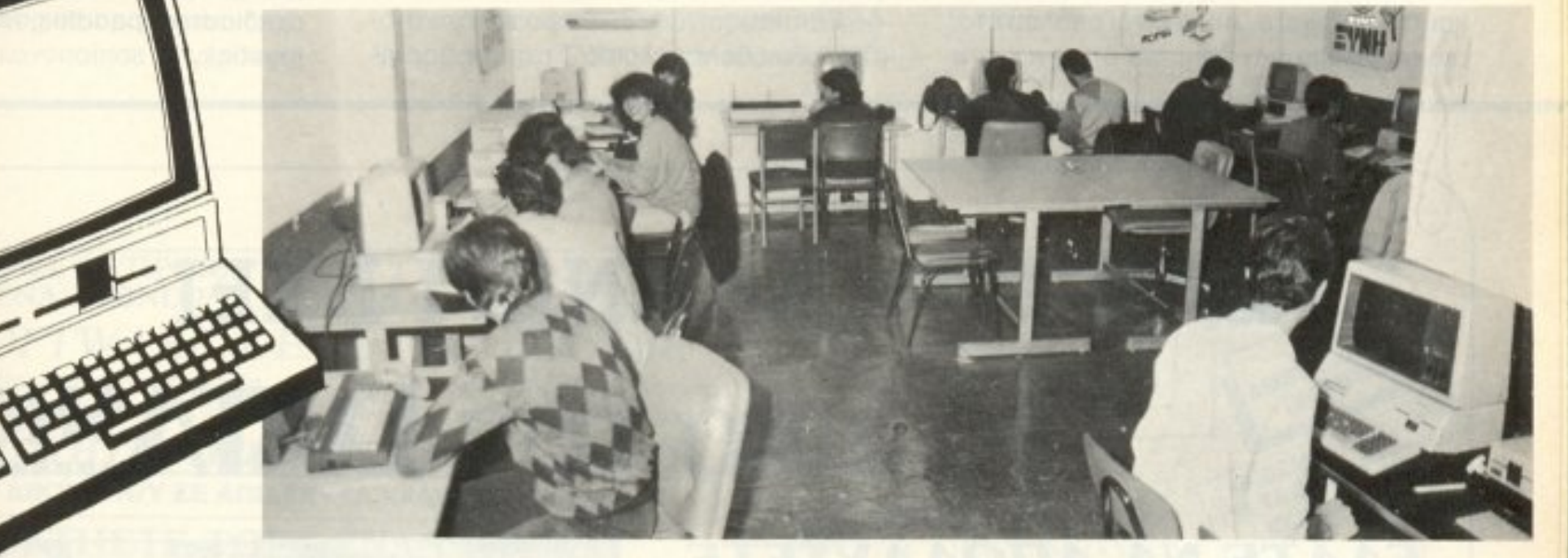

- Οι αναγνωρισμένες ΣΥΝ εξασφαλίζουν στο προσπάνω της προσπάνωσης της προσπάνωσης της προσπάνωσης της προσπάνωσης
- ΚΡΑΤΙΚΟ ΠΤΥΧΙΟ •
- ΝΑΒΟΛΗ ΣΤΡΑΤΟΥ • <sup>Α</sup>ΑΒΟΛΗ ΠΡΑΤΟΥ
- ΡΙΣΤΗ ΕΚΠΑΙΔΕΥΣΗ • ΑΡΙΠΗ ΚΑΙ ΠΗ ΚΗΤΑΙΑ ΚΑΙ ΑΡΙΟΝΑΝΙΚΑ ΤΑ ΠΟΝΑΚΑ ΤΑ ΠΑΙ
- ΑΡΙΣΤΟ ΕΠΙΤΕΛΕΙΟ ΚΑΘΗΓΗΤΩΝ • ΑΡ1ΠΟ ΕΠΙίΓΕΛΕΙΟ ΚΑΘΗΠΠΩΝ
- ΠΛΗΡΗ ΠΡΑΚΤΙΚΗ ΕΞΑΣΚΗΣΗ ΣΕ • ΠΛΗΡΗ ΕΞΑΣΙΚΗΣΗ ΕΞΑΣΙΚΗΣΗ ΣΕ Η ΠΑΤΗΣΗ ΣΕ ΠΑΤΗΣΗ ΣΕ Η ΠΑΤΗΣΗ ΣΕ Η ΠΑΤΗΣΗ ΣΕ Η ΠΑΤΗΣΗ ΣΕ Η ΠΑΤΗΣΗ ΣΕ Η ΠΑΤΗΣΗ ΣΕ ΥΠΕΡΣΥΓΧΡΟΝΟ COMPUTER CENTER ΕΚΠΑΙΔΕΥΤΙΚΕΣ ΕΠΙΣΚΕΨΕΙΣ •

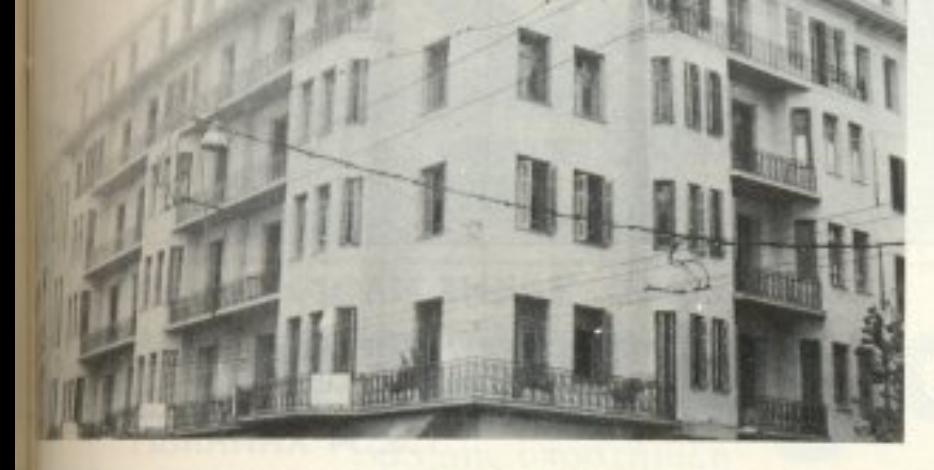

- ΓΡΑΦΕΙΟ ΕΡ<sup>Γ</sup>ΑΣΙΑΣ
- ΜΕΙΩΜΕΝΟ ΕΙΣΙΤΗΡΙΟ • ΜΕΝ Η ΠΑΡΑ ΤΟ ΠΑΙΜΕΝΟ ΕΙΣΙΤΗΡΙΟ ΕΙΣΙΤΗΡΙΟ ΠΑΙΜΕΝΟ ΕΙΣΙΤΗΡΙΟ ΚΑΙ ΣΕΝΤΗΡΙΟ ΑΠΟΛΟΓΙΚΑ ΤΟ ΠΑΙΜΕΝΟ ΚΑΙ ΕΛΕΜΕΝΟ ΚΑΙ Ο
- ΔΙΕθΝΗ ΠΟΥΔΑΣΤΙΚΗ ΤΑντΟΤΗΤΑ
- ΥΠΟΤΡΟΦΙΕΣ •
- ΕΠΑΓΓΕΛΜΑΤΙΚΗ ΑΠΟΚΑΤΑΠΑΣΗ
- ΣΙΓΟΥΡΟ ΜΕΛΛΟΝ

## ΙΙΚΩΝ ΚΑΤΑΣΚΕΥΩΝ

(η μοναδική ιδιωτική αναγνωρισμένη ΣΧΟΛΗ με την ειδικότητα αυτή)

ΕΓΓΡΑΦΕΣ - ΠΛΗΡΟΦΟΡΙΕΣ ΣΤΟΥΡΝΑΡΑ 41 (ΠΟΛΥΤΕΧΝΕΙΟ) ΑΘΗΝΑ THΛEΦΩNA: 5227.217 - 3608.039 - 3640.337 - 3640.338 Α' ΚΤΗΡΙΟ: ΣΤΟΥΡΝΑΡΑ 41 & ΚΑΝΙΓΓΟΣ (ΠΟΛΥΤΕΧΝΕΙΟ) - ΑΘΗΝΑ Β' (ΝΕΟ) ΚΤΗΡΙΟ: ΠΑΤΗΣΙΩΝ 31 & ΣΟΛΩΜΟΥ

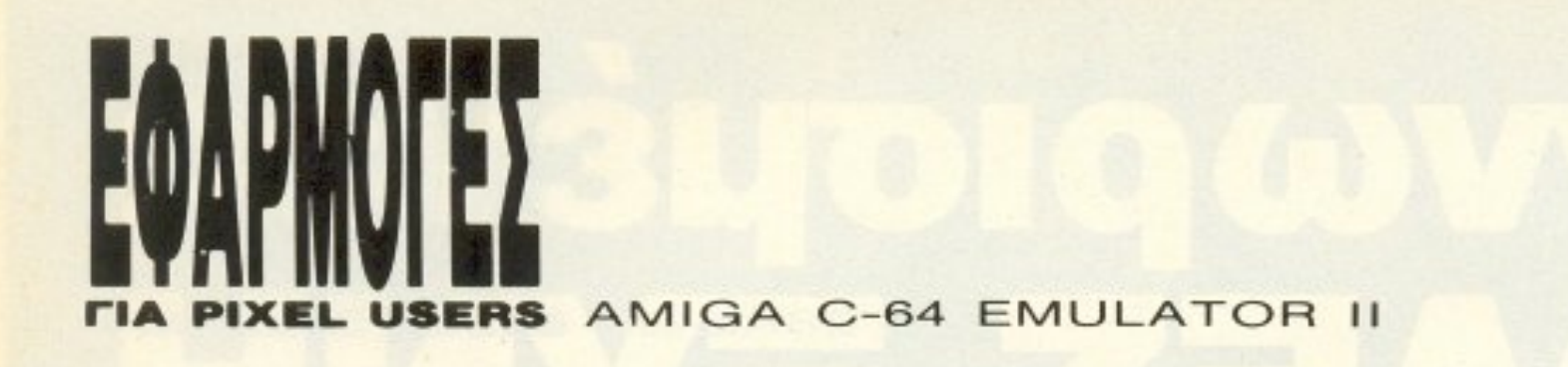

διαταγές του C-64. Αυτό σημαίνει ότι δυστυχώς θα πρέπε<sup>ι</sup>να θuμόστε απ' έξω τους γραφικούς χαρακτήρες μια και δεν θα τους βρείτε πια ζωγραφισμένους στα κουμπιά. Από την άλλη μεριά, όλες οι control λειτουργίες υπάρχουν κι εδώ με τη βοήθεια του αντίστοιχου πλήκτρου. Όσο για το Commodore Key, το μιμείται με μεγάλη εππuχiα το αριστερό .

Σε σuγιφιση με παλαιότερα emulators, το emulator της Readysoft είναι ικανοποιητικό στις αντιδράσεις του πληκτρολόγιου και των βασικότερων λειτουργιών. Ακόμη και η BASIC είναι αρκετά γρήγορη, τουλάχιστον <sup>ε</sup>βάση τις ro~ χίιτητες που ξέρουμε οπό τον πρωτότυ πο COMMODORE.

Το emulator διαθέτει ένα ειδικό menu, το οποίο ελέγχει το μηχάνημα σε ορισμένα βασικά σημεία του hardware κοι του software. Αυτό είναι απαραίτητο. μια και σε ορισμένα σημεία, όπως π.χ. στα

Το menu για το installation του C-64 εμφανίζεται πατώντας control + help. Ο χρήστης έχει στη διάθεσή του συνολικά 14 λειτουργίες, για τα διάφορα devices. όnως π.χ.

ports, η Amiga έχει επιπλέον δυνατότη τες οι οrιοίες καλό θα <sup>ή</sup>τον να αξιοποιηθουν. Πράγματι το emulator κάνει ακρις αυτο, κατι που σιγουρα ειναι προς τιμή του\_ · Ετ01 <sup>η</sup>Α <sup>m</sup>i g *a* δεν οχρηστε <sup>ύ</sup>εται, αλλά γiνεται ένας 64 με επιπλέον δυνατότητες.

νεται από έγχρωμο μονόχρωμο, μετατρέποντας τα γράμματα από μπλε σε npάσινa με μαύρο το background. Ακομα κaι το border, εάν θέλετε, εξαφaνίζεται. θο πρέπει εδώ νο ποuμε <sup>ι</sup>οι περισσότερες επιλογές αυτού του είδους είναι toggle, ενεργουν δηλαδή οαν διακόmες. Πα ωντaς τους μια φορά ενεργοποιο ντα<sup>ι</sup>για νa αποενε:ργοποιηθούν με εvα δεύ ερ<sup>G</sup> κλικ. Σημειώνουμε επίσης, ότι το ποντίκι της AMIGA δεν λειτοuρνεi στο ··64-mo· de" και ενεργοποιείται μόνο για τις ανάγκες ουτού του menu.

— Τα ports για τα joysticks. Στον emulator μπορείτε από nριv vα καθορίσετε <sup>τ</sup> θα χρησιμοποιηθεί στα joystick ports, αφήνοντας την AMIGA να αναλάβει τη μετατροπή. Οι επιλογές nou nερ,λαμβάνοντσι δεν παραλείπουν κανένα περιφερειακό του 64 και περιέχουν τα γνωστά σχεδιαστικά paddles, mouse κα<sup>ι</sup>φυσικά ioystick.

Σύγχρονο ΠΕΡΙΒΑΛΛΟΝ ΠΕΡΙΒΆΛΛΟΝ Νεγάλη ΠΟΙΚΙΛΙΑ ΠΟΙΚJΛΙΑ

**Φιλική ЕЕУПНРЕТНУН** ΕΞΥΠΗΡΕΤΗΣΗ

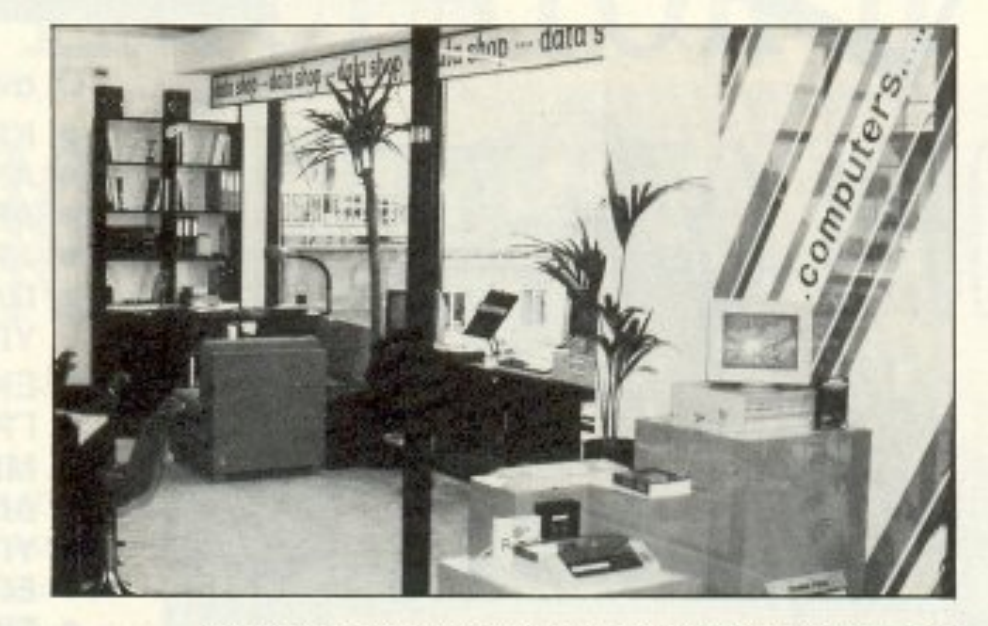

EPSON **AMSTRAD** GATE COMMODORE ΤΙΜΕΣ ΤΙΜΕΣ ΤΙΜΕΣ ΤΙΜΕΣ ΤΙΜΕΣ ΤΙΜΕΣ. ΣΕ ΜΕΓΑΛΗ ΠΟΙΚΙΛΙΑ ΠΑΙΧΝΙΔΙΩΝ

## ΤΩΡΑ ΤΟ ΧΑΛΑΝΔΡΙ ΕΧΕΙ TO AIKO TOY DATASHOP .9.Ρ.

#### ΕΛΑΤΕ ΝΑ ΑΠΟΛΑΥΣΕΤΕ ΕΑΛ ΤΕ ΝΑ ΑΗΣ ΤΕ ΝΑ ΑΙ ΤΕ ΝΑ ΑΗΣ ΤΕ ΝΑ ΑΗΣ ΤΕ ΝΑ ΑΗΣ ΤΗ ΑΙ ΤΕ ΝΑ ΑΗΣ ΤΗΝ ΑΝ ΑΗΣ ΤΗΝ ΑΝ ΑΗΣ ΤΗΝ ΑΝ ΑΝ ΑΝ ΑΝ ΑΝ Α

- Τα dr νes. Μπορού με εμείς να ορί σουμε ποιό drive θα είναι τι. Ο χρήστης εχει να διαλεξει ανάμεσα σε 2 επιλογές: Emulation του παλιού 1541 ή Amiga standard

- Το printer port. Υπάρχουν κι εδώ 2 επιλογές για Parallel port (centronics) ή για το standard port του 64

— Emulation γίνεται ακόμη και στο monitor. Εάν θέλετε λοιπόν, το monitor γi-

> ΥΠΕΥΘΥΝΟΣ: ΤΑΚΗΣ ΜΑΘΙΟΥΛΑΚΗΣ ΥΠ VθV ΟΣ: ΤΑΚΗΣ ΜΑΘΙΟΥΔΑΚΗΣ ΕΜΠΟΡΙΚΟ ΚΕΝΤΡΟ ΠΛΑΤΩΝ ΠΛΑΖΑ ΕΜΠΟΡΙΚΟ ΚΕΝτΡΟ ΠΛΑ ΤΩΝ ΠΜΖΑ 1 ος ΟΡΟΦΟΣ + ΠΛΑ ΤΩΝΟΣ 7 <sup>ι</sup>52 34 ΧΑΛΑΝΔΡΙ ΤΗΛ.= 6826593

ΕΞΟΥΣΙΟΔΟΤΗΜΕΝΟΣ DEALER: EPSON - AMSTRAD - GATE - COMMODORE

#### ΠΡΟΣΦΟΡΕΣ ΣΕ PC + ΗΟΜΕ

PIXEL 104

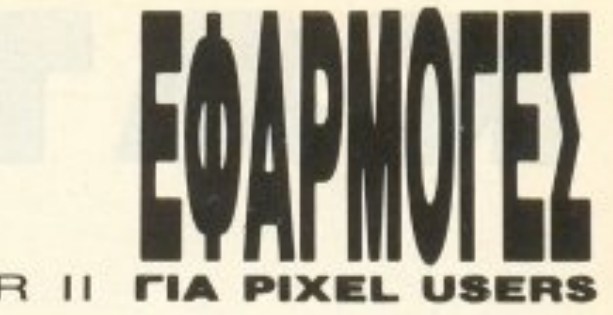

#### **AMIGA C-64 EMULATOR II**

Υπάρχουν κι άλλες λειτουργίες, οι οποίες μπορούν να καθοριστούν μέσα από το menu, συμπεριλαμβανομένου του δεύτερου σετ των γραφικών χαρακτήρων. Τέλος όλη αυτή η προεργασία μπορεί να σωθεί σε δίσκο και φορτώνεται κάθε φορά αυτόματα αμέσως μετά το κύριο πρόураµµа.

#### $\Sigma$ THN  $\Pi$ PA $\Xi$ H...

Καλά όλα αυτά, αλλά πόσο τα καταφέρνει τελικά ο emulator? Συνδέσαμε το 1541 drive rou Commodore και αρχίσαμε τα πειράματα.

Το γενικό συμπέρασμα που προκύπτει από όλα αυτά είναι ότι μάλλον τα καταφέρνει αρκετά καλά. Η σύνδεση του drive δεν είχε κανένα πρόβλημα. Η ταχύτητά του είναι γύρω στο 50% της ταχύτητας του 64, γεγονός που μας ικανοποίησε και δεν μας ικανοποίησε συγχρόνως.

Από τη μια μεριά είναι ίσως ένα από τα πιο γρήγορα προγράμματα της κατηγορίας του, ιδιαίτερα αν συγκριθεί με το PC-Ditto των ST, με μόνη εξαίρεση το ALLA-DIN. Από την άλλη μεριά όμως δεν είναι σίγουρα 100% emulator, τουλάχιστον όπως διαφημιζόταν. Παρ' όλα αυτά τα καταφέρνει πολύ καλά με το software και τρέχει αρκετά γρήγορα όλες τις εφαρμογές που δοκιμάσαμε, καθυστερώντας ωστόσο στα παιχνίδια, ιδιαίτερα στα shoot'em up. Το πρόβλημα πάντως δεν είναι ιδιαίτερα ανησυχητικό για ένα emulator. Ειδικά στο miss Packman μπορούμε να σας διαβεβαιώσουμε έπειτα από δυο ώρες εξαντλητικού ... τεστ, ότι τα καταφέρνει θαυμάσια!

#### ΣΥΜΠΕΡΑΣΜΑ:

Οπωσδήποτε θετικό. Βέβαια τα πρόγραμματα του Commodore όσο πολλά κι αν είναι δεν θα αξιοποιήσουν ποτέ τις δυνατότητες της AMIGA σας. Πάντα όμως τα προγράμματα του «προγόνου» αποτελούν μια λύση, γιατί είναι περισσότερα και πλούσια σε ποικιλία. Απόδειξη σε αυτό είναι η προσπάθεια όλων των εταιριών να διατηρούν όσο αυτό είναι δυνατόν τη συμβατότητα στο software μεταξύ παλιών και νέων μοντέλων. Σίγουρα λοιπόν το προγραμματάκι αυτό είναι ένα «συν» στα πλεονεκτήματα της «home κυρίας» και φυσικά και δικό σας, εάν βέβαια δεν σνομπάρετε τα 8-bits. Μην ξεχνάτε όμως ποτέ ότι οι εκδόσεις των games yia rov Commodore-64 είναι σχεδόν πάντα από τις πιο καλές!

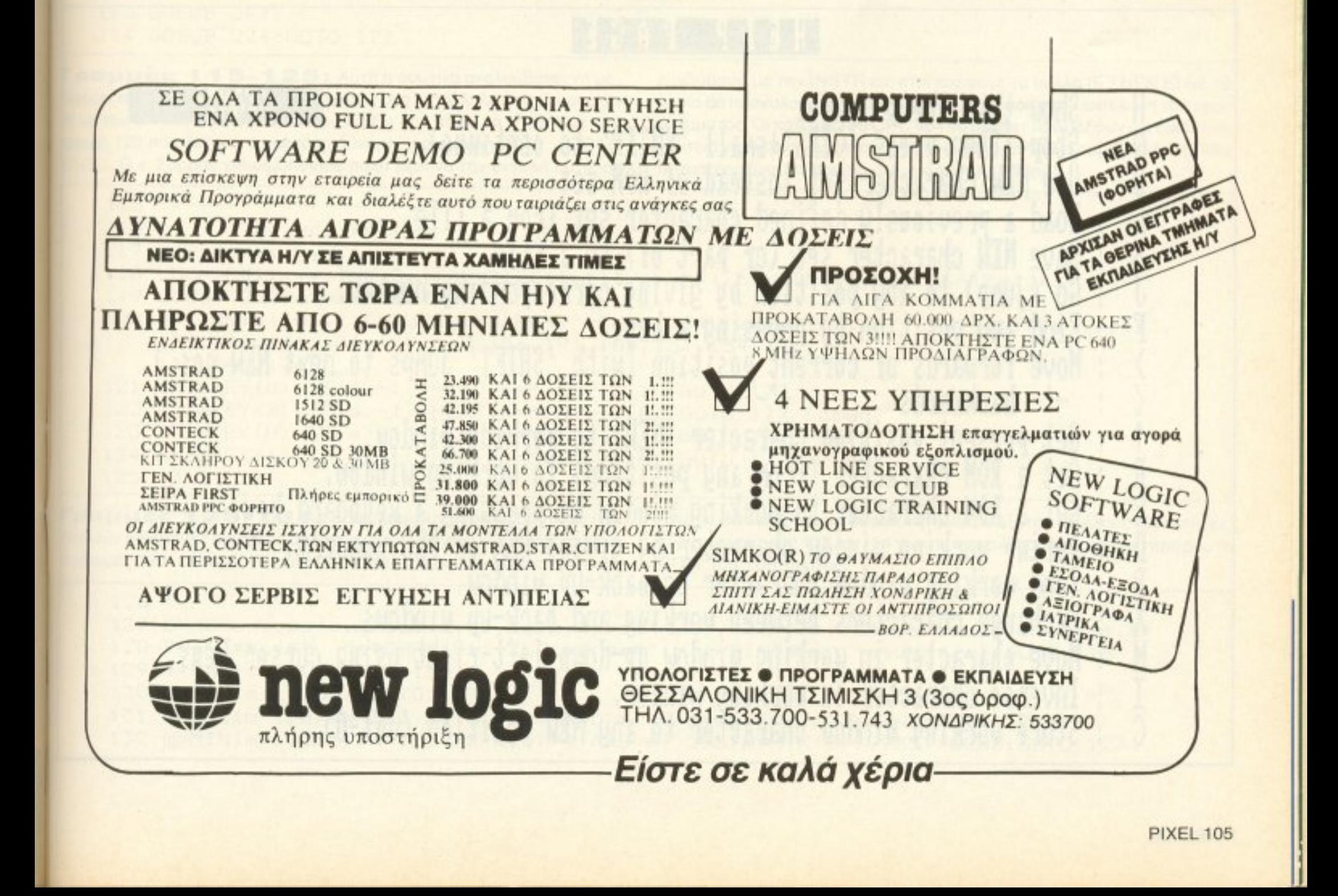

# TAHKTPA **FONT DESIGNER**

ΠΡΟΓΡΑΜΜΑΤΙΣΤΗΣ: Β. ΣΑΡΡΗΣ ΕΠΙΜΕΛΕΙΑ: Δ. ΑΣΗΜΑΚΟΠΟΥΛΟΣ

- - - - - -

#### Α **S AAD CPC**

υτό το μήνα θα εγκαταλείψουμε τα παιχνίδια και θα ασχοληθούμε με ένα πολύ χρήσιμο πρόγραμμα που θα σας βοηθήσει να σχεδιάσετε τους δικούς σας χαρακτήρες στους υπολογιστές AMSTRAD. Κάθε χαρακτήρας που σχεδιάζεται αποθηκεύεται σε ένα array, που έχει διαστάσεις 1-255. Το πρόγραμμα έχει τη δυνατότητα αποθήκευσης των χαρακτήρων στο δίσκο, ακόμα και με τη μορφή προγράμματος BASIC διευκολύνοντάς σας έτσι πάρα πολύ, αφού δε θα χρειαστεί να κουραστείτε προσπαθώντας να αντιγράψετε τα πολυπόθητα νούμερα από την οθόνη του υπολογιστή. Ακόμη το πρόγραμμα περιλαμβάνει μία οθόνη help, που σας εξηγεί σε γενικές γραμμές τι κάνει το κάθε πλήκτρο. Ένα άλλο προτέρημα του προγράμματος είναι ότι κρατάει back up των σχεδιασμένων χαρακτήρων. δίνοντάς σος δυνaτότητο να επαναφέρετε κάποιο χαρακτήρα που σβήσατε κατά λάθος.

H199.39 AT41 Show this 'help' <sup>Η</sup> page to continue). Stop (Then press 'CTRL'+small 'ENTER'  $\Omega$ Use NEW character set instead of ROM set IJ -Load a previously defined character set from a file. Save NIN character set (or part of) to a file.<br>Go (jump) to any position by giving corresponding number. c·  $\cup$ J F **••p••** <sup>ι</sup> } 1 UGX1 UTW h02') -'- backwards  $\mathcal{F}$ Get present position character (NEW) to working window, t Cet a ROM character (from any position) to working window. R

Η σχεδίαση των χαρακτήρων γίνεται στον αριστερό πίνακα επεξεργασιας με τα πλήκτρα κίνησης του δρομέα. Για να «ανάψετε» ένα pixel θα χρειαστεί να κρατήσετε πατημένο το πλήκτρο SHIFT, ενώ, αν θέλετε να σβήσετε κάποιο ήδη αναμμένο, θα χρειαστεί να κρατήσετε πατημένο το πλήκτρο CONTROL. Τέλος, αν σας ενοχλεί ο δρομέας, μπορείτε να τον εξαφανίσετε πατώντας COPV.

Οι εντολές του προγράμματος είναι πολλές και διάφορες. Μπορείτε ανά πάσα στιγμή να τις δείτε στην οθόνη του AMSTRAD, πατώντας το πλήκτρο Η. Στο τέλος του listing ακολουθεί ένας συνοπτικός πίνακας με όλες τις εντολές μαζεμένες για δική σας ευκολία.

Το πρόγραμμα τρέχει και στους AMSTRAD CPC 464/6128.

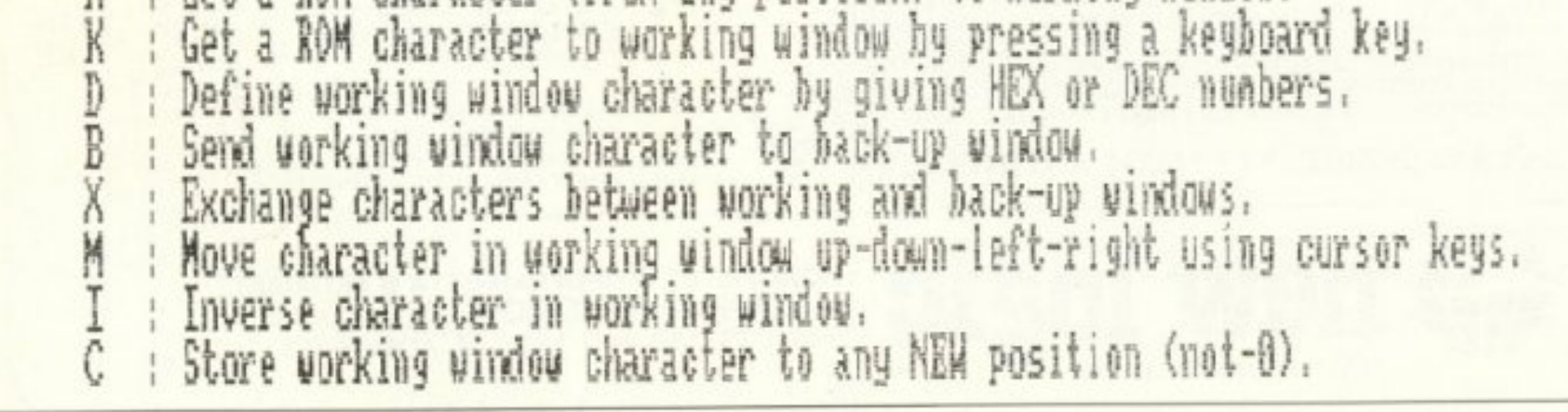

**PIXEL 106** 

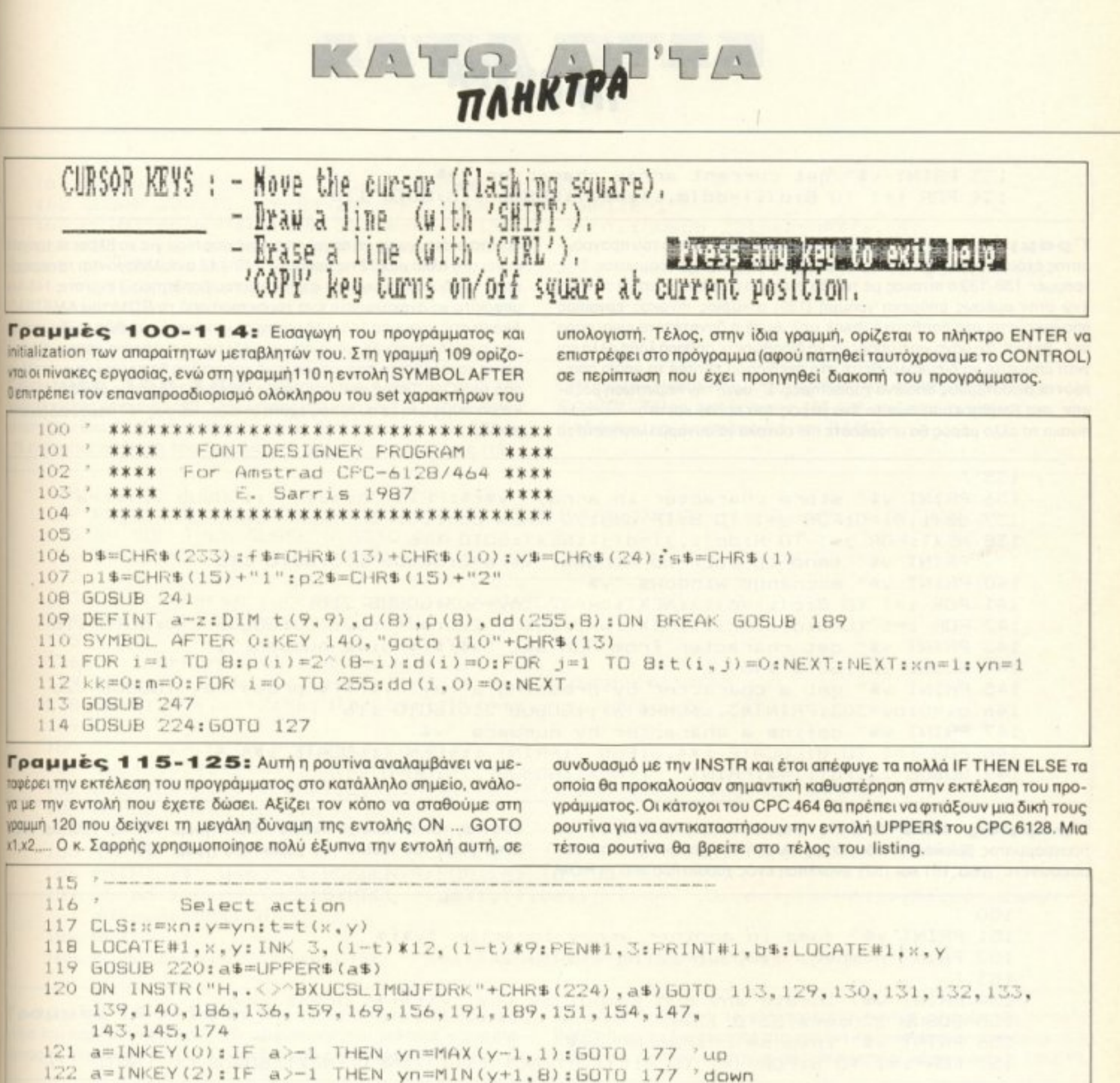

Γραμμές 126-134: Εδώ υπάρχουν μερικές ρουτίνες που εκτελούν ορισμένες εργασίες από το κεντρικό μενού. Πιο συγκεκριμένα αγραμμές 129-132 έχουν σχέση με τη μετακίνηση των χαρακτήρων στα

123 a=INKEY(8): IF a>-1 THEN xn=MAX(x-1,1): 60TO 177 'left 124 a=INKEY(1): IF a>-1 THEN xn=MIN(x+1.8): GOTO 177 'right

> matrix, δίνοντάς σας τη δυνατότητα να αλλάξετε και άλλους χαρακτήρες, ενώ στις γραμμές 133 και 134 γίνεται η ανάκληση ενός χαρακτήρα από τη ROM του συστήματος.

> > **PIXEL 107**

 $126$   $*$ 

125 GOTO 119

127 SYMBOL 0,dd(m,1),dd(m,2),dd(m,3),dd(m,4),dd(m,3),dd(m,6),dd(m,7),dd(m,8)<br>128 PRINT#5,f\$" "s\$CHR\$(0)" "USING"###";m;:PRINT#5," "s\$CHR\$(m):GOTO 116 129 m=MAX(m-1.0):50TO 127 130 m=MIN(m+1,255): GOTO 127 131 m=MAX(m-1,0):WHILE dd(m,0)=0 AND m<>0:m=MAX(m-1,0):WEND:GOTO 127 132 m=MIN(m+1,255):WHILE dd(m,0)=0 AND m<>255:m=MIN(m+1,255):WEND:60T0 127

## TANKTPA LA

133 PRINT v\$" get current array character "v\$ 134 FDR i=1 TO B:d(i)=dd(m,i):NEXT:GOSUB 215:GOTO 116

Γραμμές 135-149: Και σε αυτό το σημείο του προγράμματος έχουμε μερικές ακόμα χρήσιμες ρουτίνες του προγράμματος. Στις γραμμές 136-139 ο πίνακας με το νέο στοιχείο αποθηκεύεται στο array. ενώ στην αμέσως επόμενη γραμμή (139) ο κύριος πίνακας εργασίας αποσηκεύεται στο βοηθητικό (back up). Αυτή η δυνατότητα είναι πάρα πολ΄ βολική, όχι μόνο γιατί μπορείτε να διορθώσετε σοβαρά λάθη αλλά και γιατί μπορείτε να διευκολυνθείτε στο σχεδιασμό sprites τα οποία απαιτούν περισσότερους από ένα χαρακτήρες. Σ' αυτή την περίπτωση βάζοντας στο βοηθητικό πίνακα το ένα μέρος του sprite και στον κανονικό πίνακα το άλλο μέρος θα μπορέσετε πιο εύκολα να συναρμολογήσετε το

τερατάκι σας, χωρίς να πηγαίνετε συνέχεια πίσω για να βλέπετε τι είχατε κάνει στο άλλο μισό. Στις γραμμές 140-142 ανταλλάσσονται τα περιεχόμενα των δύο πινάκων (του κύριου και του βοηθητικού) ενώ στις 143-144 μπορείτε να ανακαλέσετε ένα χαρακτήρα από τη ROM του AMSTRAD. Ακόμη στις γραμμές 145-146 μπορείτε να κάνετε ακριβώς το ίδιο πράγμα με τις προηγούμενες, μόνο που χρειάζεται να πατήσετε κάποιο πλήκτρο για να καταλάβει το πρόγραμμα ποιό χαρακτήρα θα πρέπει να ανακαλέσει από τη ROM. Τέλος στις υπόλοιπες γραμμές η ρουτίνα αρχίζει το χαρακτήρα, σύμφωνα με αυτά που έχετε φτιάξει, και σας τον παρουσιάζει στην οθόνη.

```
135 *136 PRINT v$" store character in array "v$f$: PRINT"number ":: GOSUB 221: i=a
137 dd(i,0)=0:FOR j=1 TO B:IF d(j)>0 THEN dd(i,0)=1
138 NEXT:FOR j=1 TO B:dd(i, j)=d(j):NEXT:GOTO 116
139 PRINT v$" send to back-up window "v$:w=2:GOSUB 203:GOTO 116
140 PRINT v$" exchange windows "v$
141 FOR i=1 TO B:c(i)=d(i):NEXT:ox=320:oy=303:60SUB 210
:42 FOR i=1 TO B:d(i)=c(i):NEXT:w=2:GOSUB 215:ox=0:oy=303:GOSUB 210:GOTO 116
143 PRINT v$" get character from ROM set "v$f$f$"give number ";
144 GOSUB 221: GOTO 146
145 PRINT v$" get a character by pressing a key "v$f$f$"press key": 60SUB 220
146 0x=0:0y=303:PRINT#3,s$CHR$(a)::GOSUB 210:GOTO 116
147 PRINT v$" define a character by numbers "v$
148 FOR i=1 TO B:LOCATE i*4, 3: PEN 2: PRINT 1; : PEN 1:LOCATE i*4, 4
149 GOSUB 221:d(i) =a: PRINT" ";: NEXT: GOSUB 215: GOTO 116
```
Γραμμές 150-157: Μερικές ακόμα λειτουργίες του προγράμματος βρίσκονται εδώ, όπως αλλαγή του χαρακτήρα που διαμορφώνετε (γραμ. 151 και 152), ανάκληση ενός χαρακτήρα από τη ROM

δίνοντας τον αντίστοιχο κωδικό ASCII (γραμ. 154 και 155) και τέλος αντιστροφή του matrix του χαρακτήρα (γραμ. 156-157).

 $150$  ' 151 PRINT v\$" jump in another array location "v\$f\$ 152 PRINT"number ":: 60SUB 221:m=a: 60TO 127  $153$   $'$ 154 PRINT v\$" locate any ROM symbol by key "v\$f\$f\$" press key" 155 GOSUB 220:m=a:GOTO 127 156 PRINT v\$" inverse character "v\$ 157 FOR i=1 TO 8:FOR j=1 TO 8:t(i,j)=NOT t(i,j):NEXT:NEXT:50SUB 203:50TO 116

Граµµес 158-167: Аитп вічан п save poutiva тои про-

ό,τι ακριβώς έχουμε βάλει δίπλα ενώ η εντολή WRITE (που χρησιμοποιεί-

γράμματος. Όπως είπαμε και στην αρχή, αυτή η ρουτίνα έχει τη δυνατότητα να σώζει το set που φτιάξατε σε μορφή προγράμματος BASIC. Αυτό επιτυγχάνεται με τη χρήση της εντολής USING, που βοηθάει πάρα πολύ σε περιπτώσεις που θέλουμε να εκτυπώσουμε κάποια δεδομένα με ένα συγκεκριμένο τρόπο. Στις γραμμές 165 και 166 υπάρχουν οι δύο διαφορετικοί τρόποι σωσίματος σε κασέτα ή δισκέτα. Προσέξτε ότι στην πρώτη ρουτίνα χρησιμοποιείται η εντολή PRINT #9, ενώ στη δεύτερη η WRITE #9. Αυτό γίνεται γιατί η εντολή PRINT γράφει στο δίσκο (ή στην κασέτα) ται συνήθως μόνο για αριθμητικά δεδομένα) γράφει στο δίσκο με κάπως διαφορετικό τρόπο. Ένα παράδειγμα που θα σας βοηθήσει να καταλάβετε τα παραπάνω. Ας υποθέσουμε ότι θέλετε να γράψετε το νούμερο 320 στο δίσκο. Αν χρησιμοποιήσετε την εντολή PRINT, στο αρχείο εξόδου θα γραφτούν οι ASCII κωδικοί των αριθμών 3,2 και 0, ενώ αν χρησιμοποιήσετε την WRITE, θα γραφτούν τα νούμερα 64 και 1 (τα νούμερα αυτά βγήκαν από το πηλίκο και το υπόλοιπο της διαίρεσης του αριθμού με το  $256$ ).

 $158'$ 159 PRINT v\$" save array to tape "v\$f\$: INPUT"file name": d\$: OPENOUT d\$ 160 PRINT"save as SYMBOL lines?": GOSUB 220

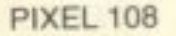
# TAHKTPA 'L'A KATSLin

161 SPEED WRITE O: PRINT" speed Normal or Fast ?" 162 GOSUB 220: IF UPPER\$ (a\$)="F" THEN SPEED WRITE 1 163 PRINT"from ":: GOSUB 221:k1=a: PRINT " to ":: GOSUB 221:k2=MAX(a,k1) 164 FOR 1=k1 TO k2: IF dd(i, 0)=0 THEN 167 165 IF UPPER\$(a\$)="Y"THEN PRINT#9, i; "SYMBOL"; USING"###"; 1; : FOR J=1 10 8: PRINT#9, ", ": USING"###": dd (1, j) :: NEXT: PRINT#9: GOTO 167 166 WRITE#9, i: FOR j=1 TO B: WRITE#9, dd (1, j): NEXT 167 NEXT: CLOSEOUT: GOTO 116

Γραμμές 168-189: Εδώ υπάρχει η ρουτίνα load του προγράμματος (γραμμές 169-171). Επίσης στη γραμμή 174 η ρουτίνα που αντιστρέφει ένα pixel στον πίνακα εργασίας. Ακόμη στις γραμμές 177 και 178 ελέγχεται η κίνηση του δρομέα, ενώ στις αμέσως επόμενες (181-

183) υπολογίζεται ο κατάλληλος αριθμός που πρέπει να μπει στην εντολή SYMBOL. Τέλος στις γραμμές 186-188 ορίζονται οι χαρακτήρες που σχεδιάσαμε και επιστρέφουμε στη BASIC.

```
168 '
169 PRINT v$" load an array from a file "v$f$: INPUT"file name";d$: OPENIN d$
170 IF EOF THEN CLOSEIN: GOTO 116
171 INPUT#9, i: dd(i,0)=1:FOR j=1 TO 8: INPUT#9, dd(i, j):NEXT: 60TO 170
172 -173 'inverse current position value
174 t(x, y)=NOT t(x, y): GOTO 181
175'
176cursor move %/or draw-erase
177 IF a=32 THEN t(x, y) =- 1 ELSE IF a=128 THEN t(x, y) =0
178 PEN#1.t(x.y)+2:PRINT#1.b$::IF t=t(x.y) THEN 117
179'180 '
         calculate change in d(y)
181 s=t(x,y)*2+1:d(y)=d(y)-s*p(x)182 LOCATE#1, 10, y: PEN#1, 2: PRINT#1, "&"HEX$(d(y), 2)" ": USING "###": d(y);
183 GOSUB 207:GOTO 116
1B4 -185 *186 PRINT v$" Use "v$:BORDER 9:FOR i=1 TO 255
187 IF dd(1,0)=1 THEN SYMBOL 1,dd(1,1),dd(1,2),dd(1,3),dd(1,4),dd(1,5),dd(1,6),
   dd(i, 7), dd(i, 8)188 NEXT
189 MODE 2: PRINT"press CTRL - small ENTER to continue!" f$: END
```
Γραμμές 190-199: Αυτή η ρουτίνα κάνει shift στο χαρακτήρα του κύριου πίνακα προς την κατεύθυνση που θέλουμε εμείς (πατωντας το αντίστοιχο βέλος). Προσέξτε εδώ ένα διαφορετικό τρόπο με

τον οποίο διαβάζεται το πληκτρολόγιο. Αυτή η σύνταξη της εντολής ΙΝΚΕΥ δίνει τη δυνατότητα στο χρήστη να εντοπίσει αν πατήθηκαν δύο πλήκτρα ταυτόχρονα πράγμα που δεν μπορεί να το κάνει η INKEYS.

```
190 + -191 PRINT v$" move character "v$f$f$CHR$(242)" "CHR$(243)" "CHR$(240)" ";
    CHR$(241)" ?":ii=0:jj=0:i1=1:i2=8:j1=1:j2=8
192 GOSUB 220
193 IF INKEY(0) >-1 THEN ii=1:js=1:is=1:i1=1:i2=8:50TO 198
194 IF INKEY(2) >-1 THEN ii =- 1: js=1:1s=-1:i1=8:i2=1:50TO 198
195 IF INKEY(8) >-1 THEN jj=1:is=1:js=1:j1=1:j2=8:60TO 198
196 IF INKEY(1) >-1 THEN jj=-1:is=1:js=-1:j1=8:j2=1:50TO 198
197 GOTO 116
198 FOR i=i1 TO i2 STEP is: FOR j=j1 TO j2 STEP js: t(j,i)=t(j+jj,i+ii): NEXT: NEXT
199 GOSUB 203: GOTO 116
```
Γραμμές 200-208: Αυτή η ρουτίνα του προγράμματος τυπώνει στην οθόνη τον πίνακα του χαρακτήρα και «ανάβει» τα pixels που εσείς διαλέγετε. Ξανά εδώ προσέχετε τη χρήση της εντολής USING σε συνδυασμό με την εντολή PRINT.

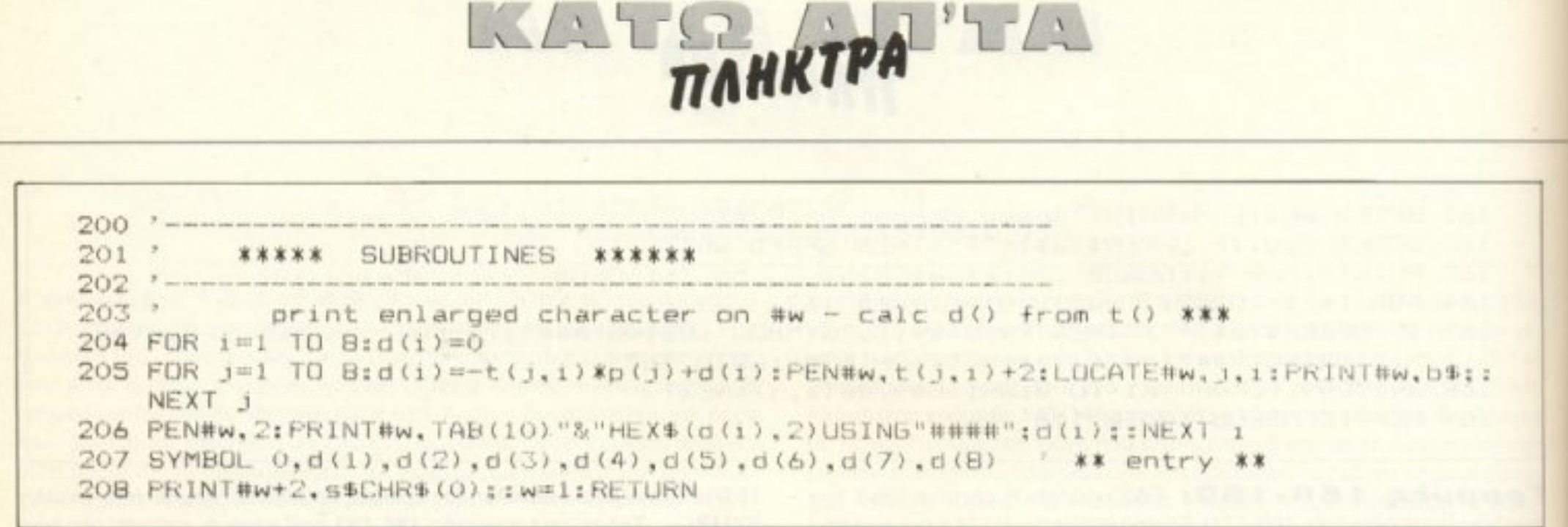

Γραμμές 209-222: Η ρουτίνα στις γραμμές 211-213 διαβάζει το χαρακτήρα από τη «φυσική» του μορφή και τον τυπώνει στον πίνακα εργασίας. Αυτό χρησιμεύει στην περίπτωση που θελήσουμε να αντιγράψουμε το set χαρακτήρων που υπάρχει στη ROM του AMSTRAD. Για το σκοπό αυτό χρησιμοποιείται η εντολή TEST που επιστρέφει το

χρώμα ενός pixel. Τέλος η ρουτινούλα στις γραμμές 216-218 υπολογίζει κάποιες παραμέτρους που χρειάζονται για το σχηματισμό του χαρακτήρα. ενώ αυτή στις γραμμές 220 και 221 χρησιμοποιείται για την εισαγωγή χαρακτήρων από το πληκτρολόγιο.

```
209 - 7 means an an an an an
210 ' read a character from screen ***
211 FOR i=1 TO 8
212 FOR j=1 TO 8:t(j,i)=0:IF TEST(ox+j*2-1.oy+17-1*2)=1 THEN t(j,1) =- 1
213 NEXT i:NEXT 1:w=1:60SUB 203:RETURN
214 3 means a map
        define t() from d()
215 ^****
216 FOR i = 1 TO 8: d4 = BIN4(d(i), B)217 FOR j=1 TO B:t(j,i)=-VAL (MID$ (d$, j, 1))
220 a$=INKEY$:IF a$="" THEN 220 ELSE a=ASC(a$):RETURN
221 INPUT: "", a: a=MAX(0, a): a=MIN(255, a): RETURN
222 xxx
```
Γραμμές 223-240: Αυτή η ρουτίνα κάνει πλήρες initialization στο πρόγραμμα, ορίζει όλες τις απαραίτητες μεταβλητές και φτιάχνει την οθόνη εργασίας.

```
223 \cdot \cdot mmmmmmmmmmmm
224 ' initialize sub
225 BORDER O: MODE 1: SPEED INK 5, 2: INK 2, 12: INK 1, 26: SYMBOL AFTER O
226 LOCATE 3.1: PRINT"working HEX DEC": PEN 2
227 LOCATE 23, 1: PRINT"back-up HEX DEC"
228 LOCATE 1,12: PRINT"NEW character": LOCATE 26,12: PRINT" ROM character": PEN 1
229 WINDOW#0,1,40,14,17:WINDOW#1,3,20,3,10:WINDOW#2,23,40,3,10
230 WINDOW#3.1.1.6.6:WINDOW#4.21.21.6.6
```
**PIXEL 110** 

234 PRINT#6, "POSITION: "p1\$"J"p2\$" jump"p1\$" F"p2\$" find"p1\$" >"p2\$" fwd"p1\$" <"; p2\$" back"f\$"SOURCE : "p1\$"^"p2\$" NEW "p1\$" R"p2 \$" ROM"p1\$" K"p2\$" key"; 235 PRINT#6,p1\$" D"p2\$" define"f\$"WINDOWS :"p1\$"B"p2\$" to back-up"p1\$" X"p2\$; " exchange"f\$"DESIGN : "pl\$"M"p2\$" move"pl\$" I"p  $24"$  inverse"p1\$; " Cursor keys" f\$p2\$"STORAGE : "p1\$"C"p2\$" store c haracter in NEW"

232 WINDOW#5, 15, 25, 12, 12: WINDOW#6, 1, 40, 19, 25: PAPER#5, 2: PEN#5, 1 233 PRINT#6,p2\$"GENERAL :"p1\$"H"p2\$" help"p1\$" Q"p2\$" quit"p1\$" U"p2\$" use"f\$: "EXTERNAL: "p1\$"L"p2\$" load"p1\$" S"p2\$" save"

231 PEN#3, 1: PEN#4, 1: PAPER#3, 0: PAPER#4, 0

# **ELIBER HOAY... PERSONALS**  $\theta$  $\left| \right|$ Þ PRODEST PCT

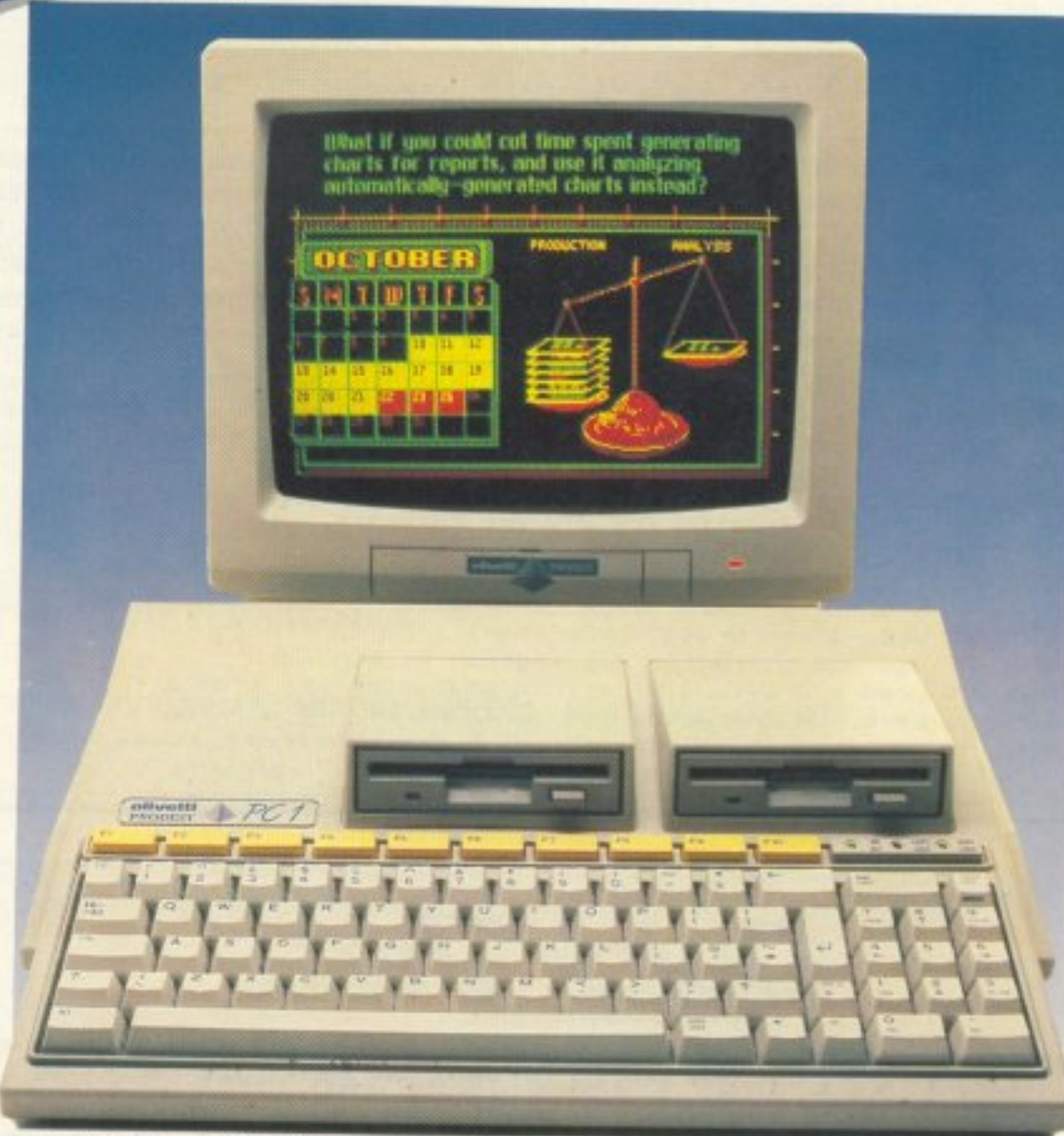

Τώρα έχετε πολλούς λόγους για ν' αποκτήσετε τον PERSONAL<br>COMPUTER PRODEST PC 1 της OLIVETTI, γιατί πρώτα απ' όλα έχει το όνομα OLIVETTI, που εγγυάται την ποιότητα κι ακόμα γιατί ο νέος αυτός μικροϋπολογιστής διαθέτει μοντέρνα εργονομική σχεδίαση, μεγάλες δυνατότητες και εκπληκτική τιμή.\*

Ο PRODEST PC 1 σχεδιασμένος από τον διάσημο Ιταλό MARIO BELLINI, έχει κεντρική μνήμη 512K RAM, που επεκτείνεται στα 640K, προσφέρεται μ' ένα ή δύο DISK DRIVES των 3,5" χωρητικότητας 720KB το καθένα, διαθέτει επεξεργαστή 8088 συμβατό (V40) με ταχύτητα 4.77 ή 8 ΜΗΖ, θύρες για σύνδεση με εκτυπωτή, με διάφορα περιφερειακά καθώς επίσης και με όλες τις δημοφιλείς κάρτες επέκτασης...

... και φυσικά καλύπτεται με την εγγύηση και την υποστήριξη της OLIVETTI.

\* Από 120.000 δρχ.

# olivetti Η ΔΙΚΗ ΣΑΣ ΛΥΣΗ

# ΕΞΟΥΣΙΟΔΟΤΗΜΕΝΑ ΚΕΝΤΡΑ ΠΩΛΗΣΗΣ OLIVETTI PRODEST PC 1

1591 ΑΛΓΟΣΥΣΤΕΜΣ **HOGAN ETE** Σάρδεων 4<br>Τηλ. 934 5858 Mosku 21 N. WYANO<br>MARYAZI-6476274 ΠΟΛΥΚΑΤΑΣΤΗΜΑΤΑ **MINION A.E. INILE** Flampiuv 13 AGHNA **COMPUTER CENTER ENE SHICAE** Fliadtripo 78 N 2MYPNH The 198 ΠΕΙΡΑΙΑΣ |<br>|mmo68<br>||前川味·使17551 Χ. ΣΟΛΟΜΩΝΙΔΗΣ Α.Ε. F Agundert 11<br>Trik 412.7517-412.7521

聊

**COMPUTER LIFE ABEE** Zučekovicou 7<br>Trjk. 537.853-517.157 **МНХАНОГРАФІКН ЕПЕ** Anvalõuv 4 Tril. 539.914 **POAOZ COMPUTIME ENE** BEVETOWAEWN 48 Tnk 30.878 ADOI KAAAA O.E. My, Flerpiðn 20<br>TnA 32.340

**OEEEAAONIKH** Ερμού 7 ΠΥΡΓΟΣ TnA 20615 DOPCO O.E. **КЕНТРО УЧНАНЕ** TEXNOAOFIAI O.E Пачос 5 ТРІПОЛН TnA 233072

ΠΕΛΟΠΟΝΝΗΣΟΣ **INFORMATICA S.A.** Корі<mark>кв</mark>ор 189 ПАТРА<br>Тηλ. 226.916 ΜΗΧΑΝΟΓΡΑΦΙΚΗ ΗΛΕΙΑΣ ΕΠΕ Αρτέμιδος 108 ΚΑΛΑΜΑΤΑ<br>Τηλ. 83.376

**COMPUPLAN** Kokiardou 24 KOPINGOZ **KEMY** Tourph 2 APFO2 Tnk 29333 **KPHTH** HAEKTPONIKH KPHTHZ O.E. Мароуккруп 3 НРАКЛЕЮ<br>Тηλ. 241.765 - 289.222 Κ. ΦΡΑΓΚΙΑΔΑΚΗΣ Kouvroupiunou 10 PEBYMNO 3C. Tnl. 24 770

**E BATEAKHE** Δημοκρίτου Β ΣΗΤΕΙΑ Trik 23.280 **A. EAAAAA NHEIA IONIOY COMPUTER CENTER O.E.** Kočavičn & Ramaudino ΕΞΟΠΛΙΣΜΟΣ ΕΠΕ Τερταετη 36 **ZAKYNOOZ** Tnk 24.487 Μαντζάρου 24 ΚΕΡΚΥΡΑ TrA 43.620

**B. EAAAAA** MHXANOPFANOZH KOZANHI Апшократіяς 21. КОДАЛІН<br>Тлік 39.936 **MHXANOAOFIETIKH NAOYEAE** γυπαρχίας Zonuuou 3 NAOYEA<br>Tna 22.731 ПЛНРОФОРІКНО.Е. Μεγαρόβου 23 ΦΛΩΡΙΝΑ<br>Τηλ. 25.333 ПЛНРОФОРІКН ІЕРРОМ Μεραρχίας 49 ΣΕΡΡΕΣ Тлік 65 433

**INFOBUSINESS COMPUTERS IT Togkoon 2 KATEPINH** TnA 24.800 МНХАНОГРАФІКН ОРГАНОДН **EFFICEIPHEEON** N. Моиболо ХАЛКІДІКН K. EAAAAA *EYETHMATA MHXANOPFANOEHE* ΕΠΙΧΕΙΡΗΣΕΩΝ OBuvoc 1 AAMA Tnk 34677

#### 236 PLOT 307, 231, 2: DRAWR 0, 200: FLOTR 2, 0: DRAWR 0, -200 237 PLOT 0, 231: DRAWR 639, 0: PLOTR 0, 2: DRAWR -639, 0 238 PLOT 0,199:DRAWR 639,0:PLOTR 0,2:DRAWR -639,0 239 PLOT 0,125:DRAWR 639,0:PLOTR 0,2:DRAWR -639,0 240 w=1:GOSUB 203: w=2:GOSUB 203: RETURN

LEAST STARTPA "TA

Γραμμές 241-269: Τελευταία ρουτίνα του προγράμματος και η πιο απλή. Τυπώνει την οθόνη του help και περιμένει να πατηθεί ένα πλήκτρο.

Οπως θα είδατε και εσείς, το πρόγραμμα του κ. Σαρρή είναι ένα από τα καλύτερα που έχουν παρουσιαστεί μέσα από αυτή τη στήλη. Κύριο χαρακτηριστικό του προγράμματος είναι η πάρα πολύ καλή δομή του που όχι μόνο το κάνει πολύ γρήγορο αλλά το κάνει και ευκολοκατανόητο, ακόμα και σε έναν αρχάριο χρήστη. Τα σχόλια δεν λείπουν αλλά θα μπορούσαν να είναι περισσότερα. Μέχρι τον επόμενο μήνα περιμένουμε με ανυπομονησία τα προγράμματά σας στη γνωστή πια διεύθυνση του περιοδικού.

241 ' Help page sub \*\*\*\*\* 242 MODE 2: PRINT f\$TAB(26) "F O N T D E S I G N E R"+\$f\$f\$ 243 PRINT f\$f\$" -This program helps you design your own character set!" -Characters generated can be saved in a file as data files or 244 PRINT +\$+\$" program lines (to be used as part as 'SYMBOL' of application programs)." 245 PRINT #\$#\$#\$#\$TAB(28)v\$" press any key to start "v\$ 246 WHILE INKEY \*= "": WEND: RETURN 247 MODE 2: PRINT TAB(26) v\$" H E L P P A G E "v\$f1 248 PRINT"H : Show this 'help' page. "TAB(64)v\$" "FONT" **HVS** 249 PRINT"Q : Stop (Then press 'CTRL'+small 'ENTER' to continue)." 250 PRINT"U : Use NEW character set instead of ROM set." 251 PRINT"L : Load a previously defined character set from a file." 252 PRINT"S : Save NEW character set (or part of) to a file." 253 PRINT"J : Go (jump) to any position by giving corresponding number." 254 PRINT"F : Find any position by pressing a key.

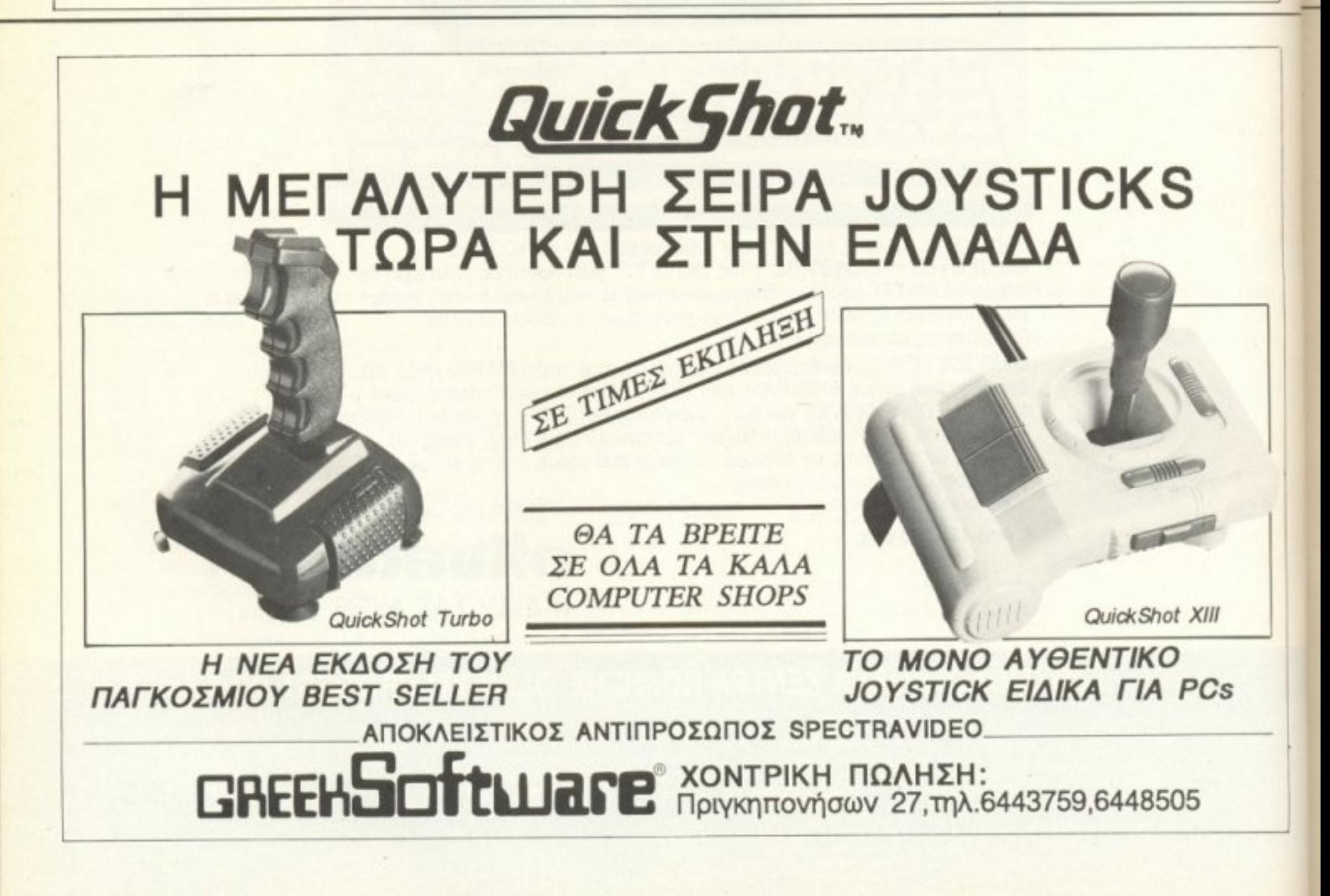

#### 255 PRINT"> : Move forwards of current position (with 'SHIFT' jumps to next NEW  $pos.$ )." 256 PRINT"< : -'- backwards -'-"<br>257 PRINT"^ : Get present position character (NEW) to working window." 258 PRINT"R : Get a RDM character (from any position) to working window.' 259 PRINT"K : Get a ROM character to working window by pressing a keyboard key. 260 PRINT"D : Define working window character by giving HEX or DEC numbers." 261 PRINT"B : Send working window character to back-up window." 262 PRINT"X : Exchange characters between working and back-up windows." 263 PRINT"M : Move character in working window up-down-left-right using cursor keys." 264 PRINT"I : Inverse character in working window." 265 PRINT"C : Store working window character to any NEW position (not-0)." 266 PRINT +#"CURSOR KEYS : - Move the cursor (flashing square). 267 PRINT " - Draw a line (with 'SHIFT'), ": PRINT TAB(15)"- Erase a line (with 'UTRL')."TAB(51)v#" Press any key to exi t help "v# 268 PRINT TAB(16)" CUPY' key turns on/off square at current position." 269 WHILE INKEY \*= "" : WEND: RETURN

LEAST STARTER "LA

10 a\$=INKEY\$ 20 IF a\$>="a" AND a\$<="z" THEN a\$=CHR\$(ASC(a\$)-32) 30 RETURN

Με αυτή τη ρουτίνα μπορείτε να αντικαταστήσετε την εντολή UPPER\$ του 6128.

# **OMHPOE AFFAIKA - COMPUTERS**

Αν θέλετε να εκμεταλλευτείτε σωστά τις διακοπές σας.

### ΓΙΑ ΤΟΝ ΜΗΝΑ ΙΟΥΛΙΟ ΚΑΛΟΚΑΙΡΙΝΟ ΤΜΗΜΑ ΓΙΑ ΑΡΧΑΡΙΟΥΣ

### **ΕΙΣΑΓΩΓΗ ΚΑΙ ΓΛΩΣΣΑ BASIC**

#### OMHPOΣ COMPUTER STUDIES ΕΡΓΑΣΤΗΡΙΟ ΕΛΕΥΘΕΡΩΝ ΣΠΟΥΔΩΝ ΗΛΕΚΤΡΟΝΙΚΩΝ ΥΠΟΛΟΓΙΣΤΩΝ ΑΚΑΔΗΜΙΑΣ 52, ΤΗΛ.: 3619.356-3612.675

# Διαλέξτε τώρα ό,τι επιθυμείτε από τη φανταστικη συλλογή

# EGT JIN *DATA CARD 800*

Να και κάτι κομψό, μικρό έξυπνο και, προαπαντός, πρακτικό. Eivai personal directory, δηλαδή ό,τι πρέπει για τις προσωπικές σας σημειώσεις. Είναι calculator, όταν θέλετε βοήθεια στους λογαριασμούς. Είναι και alarm clock, όταν είστε πολύ ξεχασιάρης. Με λίγα λόγια, πρόκειται για ένα ηλεκτρονικό θαυματάκι!

Δυνατότητα αποθήκευσης 7950 χαρακτήρων (1100 τηλέφωνα), οθόνη υγρων κρυστάλλων 22 αλφαριθμητικών χαρακτήρων, αυτόματη ανεύρεση κατά αλφαβητική σειρά, πολύ μικρό μέγεθος.

... Σκέφτεστε τίποτα καλύτερο; Επειδή λοιπόν θα έχετε σίγουρα βαρεθεί κι εσείς τις σημειώσεις με τα τηλέφωνα και τις διευθύνσεις, που κυκλοφορούν συνήθως στις τσέπες μας, ήρθε η ώρα να αποκτήσετε την ηλεκτρονική ατζέντα. Βάλτε την στο πορτοφόλι σας και να είστε σίγουροι ότι θα γίνουν .... αχώριστοι φίλοι!

#### **PIXEL CAP**

 $\boldsymbol{O}$ 

4200 δρχ.

 $3.500$   $dp$ 

θα μπορούσατε να πείτε ότι είναι ένα ραδιέφωνο που σας ... προστατεύει από τον ήλιο! Αν όμως πάλι το δείτε σαν ένα καπέλο που... παίζει μουσική, τότε πάλι δίκιο θα έχετε!

Ναι, είναι το θεότρελο καπελάκι PIXEL. Ένα πολύ στυλάτο baseball καπελάκι με ενσωμοτωμένο, ναι, ενσωματωμένο ραδιόφωνο FM! Φορέστε λοιπόν κι εσείς αυτό το καλοκαίρι στι κεφάλι σας την πιο καυτή ... μουσική και ταξιδέψτε στις θάλασσες των ραδιοκυμάτων!

#### **AM/FM PIXEL RADIO**

Η ελεύθερη ραδιοφωνία στην τσέπη σας.

1.800 AP

Ενας πανίσχυρος δέκτης ραδιοφωνικού σήματος που σας ακολουθεί παντού.

**PIXE** 

7.300 APX

DATA CARDSPT

Τα κύματα FM και AM δεν έχουν να σας κρύψουν κανένα μυστικό. Με το πολύ όμορφο αυτό ραδιοφωνάκι μπορείτε ανά πάσα στιγμή ν' ακούτε στερεοφωνικά τον αγαπημένο σας σταθμό - οπουδήποτε, Φυσικά, απαλλάσσεστε απ' τις σκοτούρες της συχνής αλλαγής μπαταριών, αφού το ραδιοφωνάκι λειτουργεί με ηλιακή ενέργεια.

#### **PIXEL SUPER COLLEGE**

Η καινούργια νότα στο σπορ ντύσιμο! Μια χαρούμεις φανταστική εμφάνιση, που με το απίθανο παιχνίδι των χρωμάτων σας κάνει να ξεχωρίζετε κάθε στιγμή. Διαλέξτε τώρα το φωτεινό πράσινο, το ζεστό κίτριο ή το αγαπημένο σας γκρι, παρέα με το μπλε. Το μπλε θα το βρείτε σε συνδυασμό με το χαρούμενο κίτρινο. Αν η επιλγή είναι πολύ δύσκολη, τότε προτιμήστε... ένα από κάθε χρώμα!

# Ιώρων υψηλής τεχνολογίας της Pixel High-Tech Boutique!

#### **POCKET MEMO**

3.900 Δρχ.

lech

Ια πανέξυπνη συσκευή που πρέπει να έχετε πάντα. ij me

**ΠΙΧΤΡΟΥΙΚΟ ALARM CLOCK, τηλεφωνική ατζέντα** « kuch-on-calculator, ένας τέλειος συνδυασμός με πίνα έξυπνο σύστημα επιλογής: η συσκευή κλειστή ις προυσιάζει το ρολόι. Ανοίγετε το επάνω μέρος »Pocket Memo και ιδού η ατζέντα! Θέλετε να υτε κάποιους υπολογισμούς; Πηγαίνετε τον επιλογέα nicalculator» και είστε έτοιμοι. Συγχρόνως έχετε πλαθεσή σας όλες τις λειτουργίες ενός πηενικού ρολογιού: ώρα, ημερομηνία, ξυπνητήρι. Ιωπηστε το και δείτε γιατί είναι το πρώτο πράγμα **νδεν πρέπει να ξεχνάτε (μετά το πορτοφόλι σας!).** 

Ιιαλέξτε ό,τι επιθυμείτε **και συμπληρώστε <b>***<b>* κουπόνι παραγγελίας...

#### **JOGGING...** a la PIXEL

Δεν νομίζουμε εσείς νέα παιδιά να μην ασχολείστε με τα σπορ! Χρειάζεστε λοιπόν τη φόρμα PIXEL. Με ειδική επένδυση, ζεστά νεανικά χρώματα για άνεση, κέφι και πολλές πολλές επιδόσεις!

Μια ιδανική λύση για όσους αγαπούν το τρέξιμο ή το περπάτημα ή έστω το... "DECATHLON".

#### **PIXEL FLIP WATCH**

Απ΄ τη μια μεριά ηλεκτρονικό ρολόι, ημερολόγιο και χρονόμετρο. Απ' την άλλη calculator με touch-on πληκτρολόγιο...

... και ΟΛΑ αυτά σε μέγεθος ρολογιού. Φορέστε το στο χέρι σας και χαρείτε την άνεση που προσφέρει το navέξυπνο σύστημα flip-side. Έχετε το calculator και κάνετε υπολογισμούς, αλλά θέλετε να δείτε την ώρα: Με μια απλή κίνηση το επάνω μέρος της συσκευής γυρίζεικαι φέρνει στην επιφάνεια το ρολόι. Δεν είναι θαύμα;

PIXEL High-Tech Boutique,

OUTRIOULE

ΚΟΥΠΟΝΙ ΠΑΡΑΓΓΕΛΙΑΣ (Σημειωστε με ένα Χ το αντιστοιχο κουτακι μεγεθους/χρώματος και με αριθμό την ποσότητα, συνολική αξια και σύνολο)

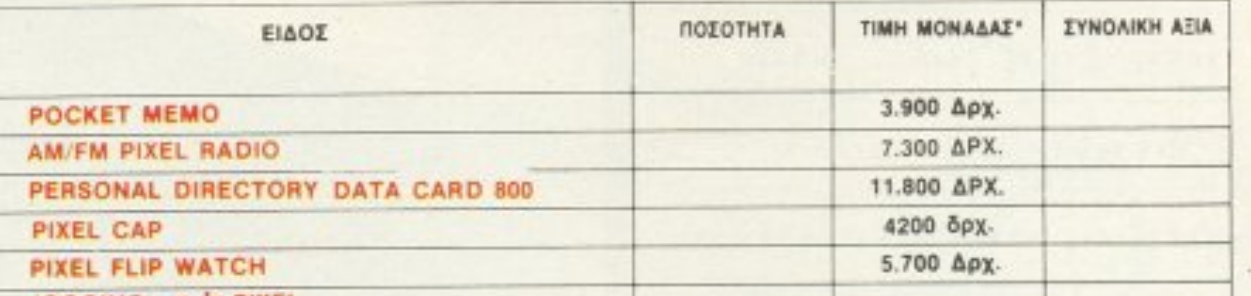

**MOU KAI AV μένετε, η Pixel ligh-Tech Boutique είναι** ώντα κοντά σας. Σε κάθε tiyos του Pixel θα βρίσκεται High-Tech Boutique με τις **ωιγραφές των προϊόντων ΜΑΙΆς τεχνολογίας.** 

.<br>.<br>.

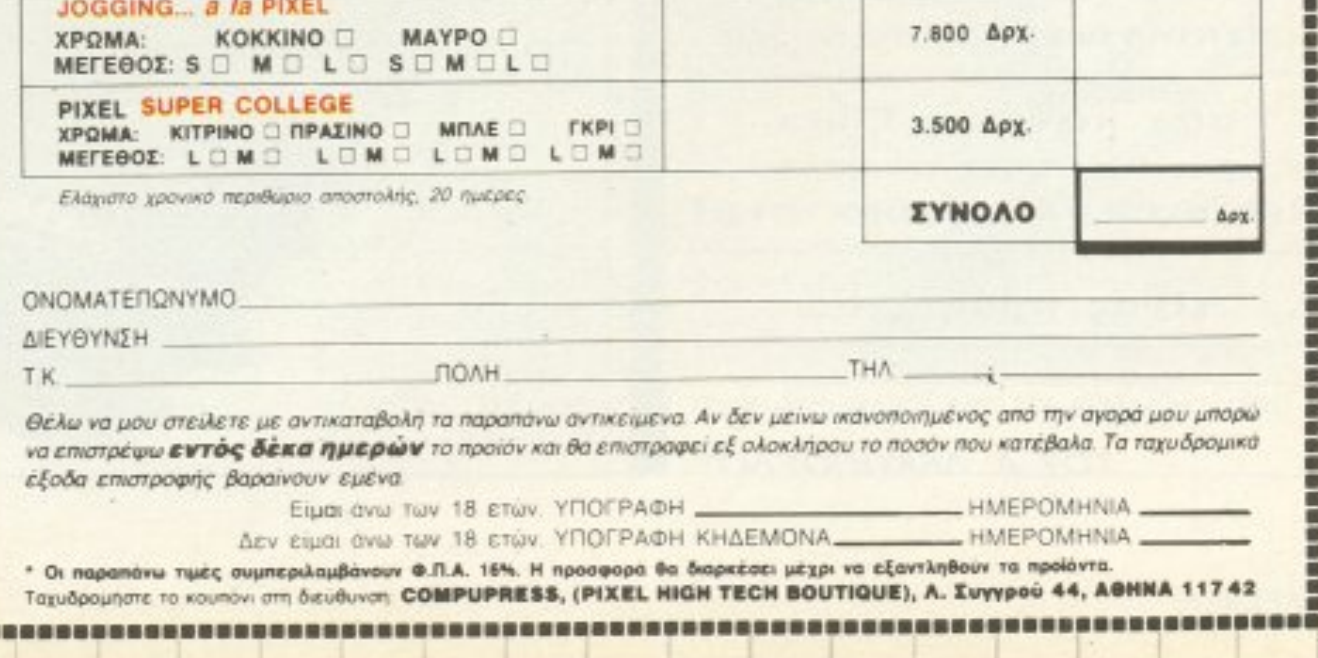

# MODEM CH 301RS TO EAAHNIKO ERROR-FREE MODEM

Data Research είναι μια ελληνική εταιρία που έχει παράδοση στην κατασκευή modems για όλους τους υπολογιστές, modems που χαρακτηρίζονται απ' την υψηλή ποιότητα κατασκευής και τη χαμηλή τιμή τους.

Το πιο πρόσφατο δημιούργημά της είναι το CH 301RS modem που συνδέεται με όλους τους υπολογιστές τηρώντας όλες τις προδιαγραφές της CCITT. Πέρα όμως απ' αυτό το CH 301, έχει και κάποια άλλα αξιοπρόσεκτα χαρακτηριστικά. Ας δούμε όμως τα πράγματα με τη σειρά τους.

#### **ГЕNIКН ПЕРІГРАФН**

Το CH 301 είναι ένα μαύρο κουτάκι, με τέσσερα leds και ένα διακόπτη στο μπροστινό του μέρος. Τα leds αφορούν τις ενδείξεις CD (Carrier Detect), RXD, (Receive Data), TXD (Transmit Data)

και Power. Όσο για το διακόπτη, σας επιτρέπει να μπείτε σε originate ή σε answer mode. Τα υπόλοιπα πράγματα που υπάρχουν πάνω στο modem, είναι η θύρα RS232 (που είναι αρσενική), καθώς και οι θύρες που μπαίνει η τηλεφωνική γραμμή. Θα πρέπει να σημειώσουμε εδώ, ότι το CH 301 συνδέεται παράλληλα με το τηλέφωνο στη γραμμή. Ένα σημείο, στο οποίο ίσως να συναντήσετε πρόβλημα, είναι η σύνδεση του modem με τον υπολογιστή σας. Αυτό γιατί, όπως είπαμε και παραπάνω, το CH 301, έχει αρσενική είσοδο RS232, ενώ τα περισσότερα modems έχουν θηλυκή. Φυσικά η Data Research φρόντισε να δώσει λύση στο πρόβλημα αυτό, κατασκευάζοντας το ανάλογο καλώδιο.

Επίσης απ' το modem λείπουν και οι λειτουργίες auto dial και auto answer,

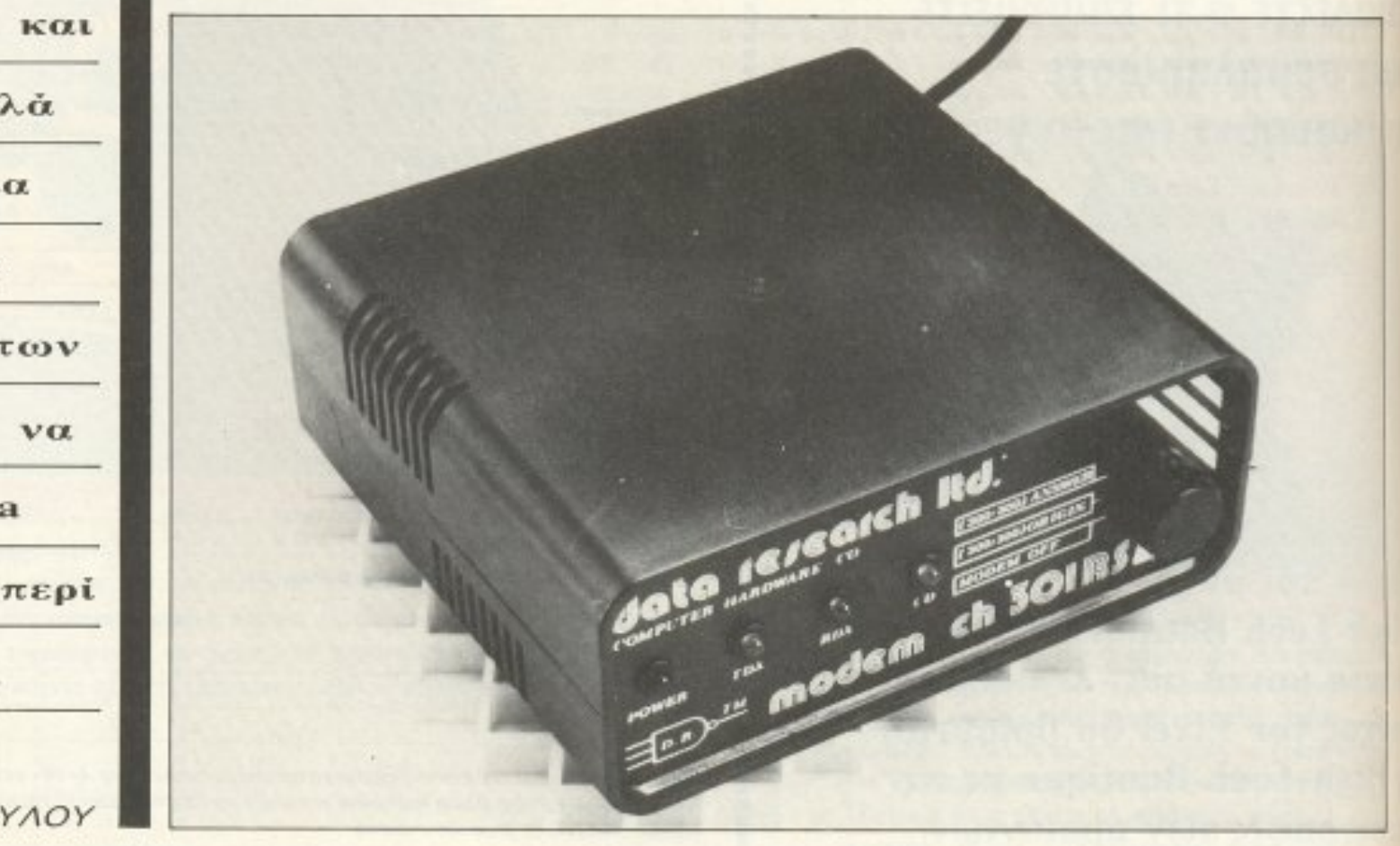

Εδώ και αρκετό καιρό

ΠΕΡΙΦΕΡΕΙΑΚΟΥ

οι επικοινωνίες μεταξύ

των υπολογιστών,

σταμάτησαν ν'

αποτελούν μυστήριο και

μπήκαν για τα καλά

στη ζωή μας. Μια

φτηνή και καλή

πρόταση στο θέμα των

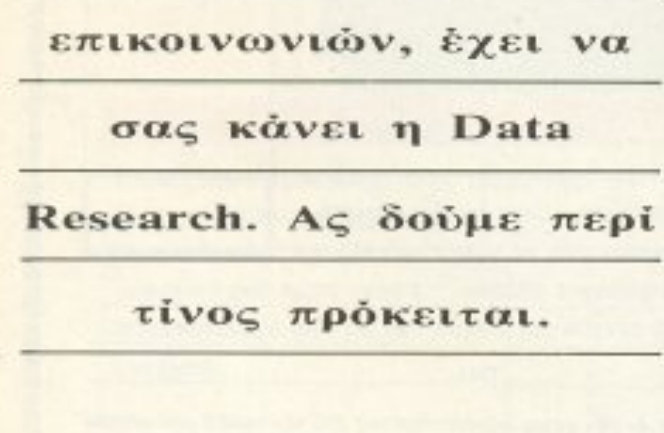

#### ΤΟΥ Α. ΛΕΚΟΠΟΥΛΟΥ

πράγμα που δικαιολογείται και αυτό απ' τη χαμηλή τιμή του.

#### ΣΥΝΔΕΣΗ ΜΕ **DATABANKS**

Το CH 301, μη έχοντας καμιά πολυπλοκότητα στον τρόπο λειτουργίας και σύνδεσης με τον υπολογιστή, μπορεί να συνεργάζεται με μια πληθώρα προγραμμάτων επικοινωνίας σε όλους τους υπολογιστές. Οι δοκιμές που του κάναμε έγιναν κυρίως με Atari ST (και K-Comm ΙΙ) και με PC (και Procomm). Η διαδικασια είναι αρκετά απλή: Αφού βάλετε το modem στην πρίζα και το ανάψετε, φορ-**TWVETE** TO SOftware επικοινωνίας και παίρνετε στο τηλέφωνο τον αριθμό της databank, ή τέλοσπάντων αυτού που θέλετε να συνδεθείτε. Μόλις ακούσετε απ' τ' ακουστικό το ανάλογο σήμα γυρίζετε το διακόπτη στη θέση με την ένδειξη "300/300 ORIGINATE". Αν όλα έχουν πάει καλά, θα πρέπει μετά από μερικά δευτερόλεπτα, ν' ανάψει το led του Carrier Detect, πράγμα που σημαίνει ότι έχετε μπει on line. Η διαδικασία είναι σχεδόν η ίδια και όταν σας καλούν, μόνο που τότε γυρίζετε το διακόπτη στη θέση "300/300 ANSWER".

Το κυριότερο χαρακτηριστικό του CH 301 είναι η error free επικοινωνία του. Λέγοντας error free εννοούμε ότι τα da-Ια που ερχονται και φεύγουν είναι πραγματικά αλάνθαστα. Αυτό επιτυγχάνεται με δύο τρόπους.

Ο πρώτος τρόπος δεν έχει να κάνει με

το modem, αλλά με το software επικοινωνίας και συγκεκριμένα με τα διάφορα error traps που έχει. Αυτές όμως οι «παγίδες λαθών» δεν κάνουν και πολλά πράγματα μόνες τους, αν δηλαδή δεν πλαισιώνονται απ' το κατάλληλο hardware rou modem.

Εδώ είναι ο δεύτερος τρόπος, και εδώ βρίσκεται το μεγαλύτερο πλεονέκτημα του CH 301. Οι μαγικές λέξεις "Error Free" έχουν να κάνουν με ένα microchip που βρίσκεται μέσα στο modem. Το τσιπάκι αυτό είναι ειδικά προγραμματισμένο, έτσι ώστε να παγιδεύει λάθος χαρακτήρες. Όπως καταλαβαίνετε, αυτό σε συνδυασμό με όλα τα ειδικά φίλτρα που υπάρχουν, καθώς και με τα φίλτρα του software, μας οδηγούν σε ένα πραγματικά αλάνθαστο σύνολο.

Εμείς, θέλοντας να πιστοποιήσουμε όλα αυτά, επικοινωνήσαμε με διάφορες databanks σε όλο τον κόσμο. Οι συνθήκες επικοινωνίας μερικές φορές θα μπορούσαν να χαρακτηριστούν ώς απαράδεκτες, παρ' όλα αυτά όμως το CH 301, ανταποκρίθηκε θαυμάσια φτάνοντας αρκετές φορές τα 100 ή και 150Κ μεταφερόμενων data, χωρίς κανένα λάθος, χαρακτηριστικό το οποίο έχω συναντήσει μόνο σε πολύ ακριβότερα modems.

#### ΕΠΙΛΟΓΟΣ

Αναμφίβολα το CH 301RS συγκεντρώνει πολλά καλά χαρακτηριστικά. Αρχίζοντας απ' την εξωτερική εμφάνιση και φτάνοντας μέχρι την ποιότητα κατασκευής

και την απόδοση, μπορούμε να πούμε πως φτάνει σ' έναν συντελεστή που αγγίζει το άριστα. Βλέποντας όλα αυτά θα περίμενε κανείς να συναντήσει μια αρκετά ψηλή τιμή. Αντίθετα όμως δεν συμβαίνει τίποτα τέτοιο. Η τιμή του CH 301 φτάνει τις 18.000 δρχ. κάνοντάς το ίσως το φτηνότερο modem στην κατηγορία του σε όλη την Ευρώπη. Η τιμή των 18.000 δρχ. αφορά μόνο το modem και συμπεριλαμβάνει και το ΦΠΑ.

Παρ' όλα αυτά η Data Research κατανοώντας την απαίτηση της αγοράς για πληρέστερα πακέτα, διαθέτει το CH 301 μαζί με το καλώδιο και κάποιο πρόγραμμα επικοινωνίας, ανάλογα με το μηχάνημα του αγοραστή. Αυτή τη στιγμή κυκλοφορούν πακέτα για PCs, για Atari ST και για Amiga. Η τιμή τους είναι περίπου 22.000 δρχ., ανάλογα με τον τύπο του υπολογιστή. Φυσικά το modem συνοδεύεται και an' το απαραίτητο manual, που είναι στ' αλήθεια πολύ καλό, καθώς και απ' την εξάμηνη εγγύηση.

Το τελικό συμπέρασμα απ' την όλη ιστορία είναι πως το CH 301 RS είναι ένα απ' τα καλύτερα πακέτα επικοινωνιών που κυκλοφορούν αυτή τη στιγμή στην ελληνική αγορά. Ο επιμένων λοιπόν Ελλη...Νικά και στα modems.

Το CH 301 RS του τεστ μας παραχώρησε η κατασκευάστρια εταιρία του Data Research. (Αν. Παπούλα 65, 5442815).

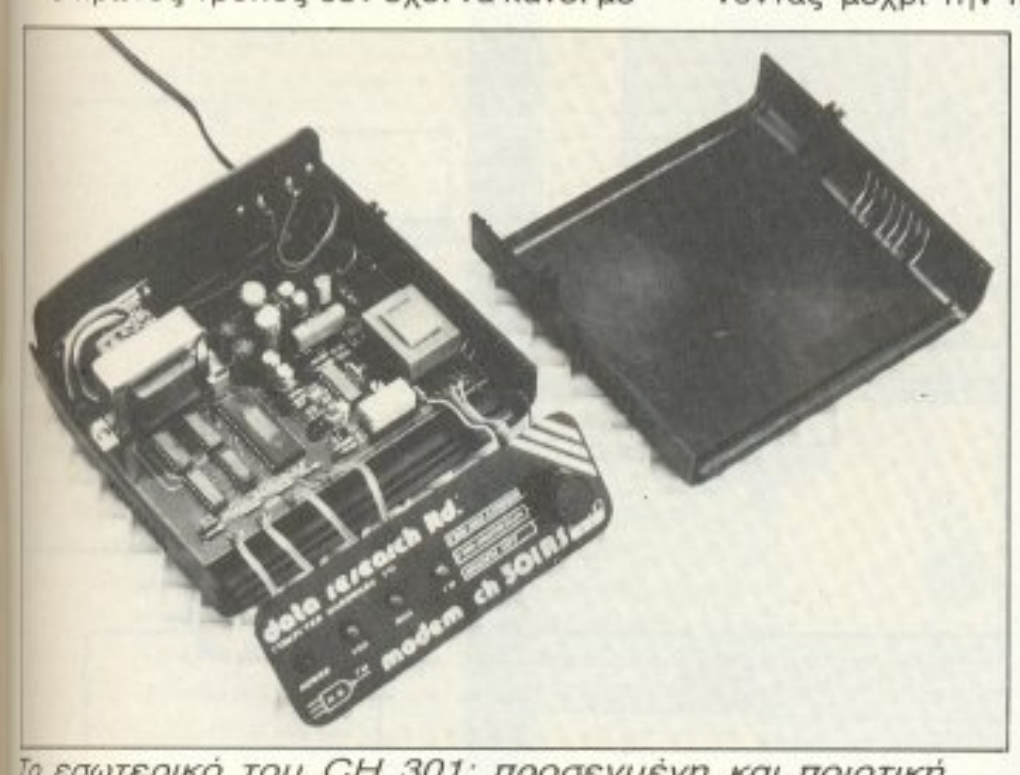

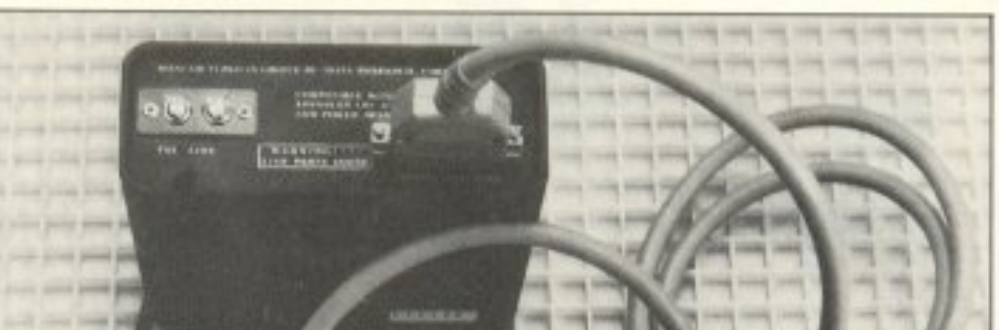

Το εσωτερικό του CH 301: προσεγμένη και ποιοτική катаоксип.

Η πίσω πλευρά του modem, μαζί με το καλώδιο που δίνει η Data Research.

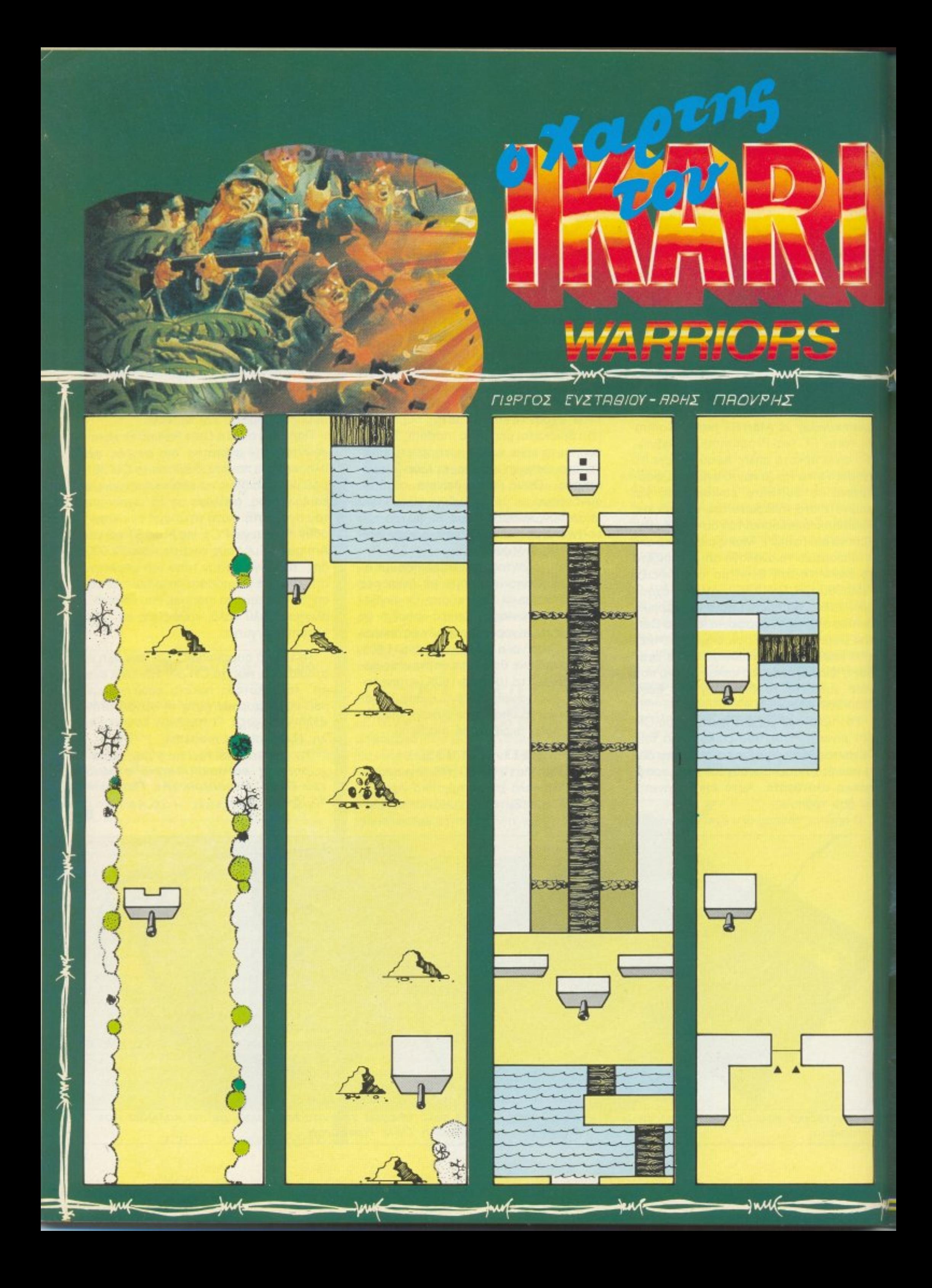

ΣΤΗ ΔΙΑΔΡΟΜΗ ΣΑΣ ΘΑ ΣΥΝΑΝΤΗΣΕΤΕ MEPIKA RAEIR TANKZ NOY GR ZAZ BOHOH-<br>
ZOYN ZTO EPTO ZAZ OMOZ NPOZESTE MATI<br>
TR NEPIZZOTEPR EINRI EXBPIKA,<br>
ZKONOZ ZAZ EINRI NR ENEYBEPÖZETE ENR<br>
RIXMRNOTO, QYARXTE AQINON TA NYPOMR-<br>
XIKR ZAZ KRI XPHZIMONOIHZTE TR THN<br>
KAT

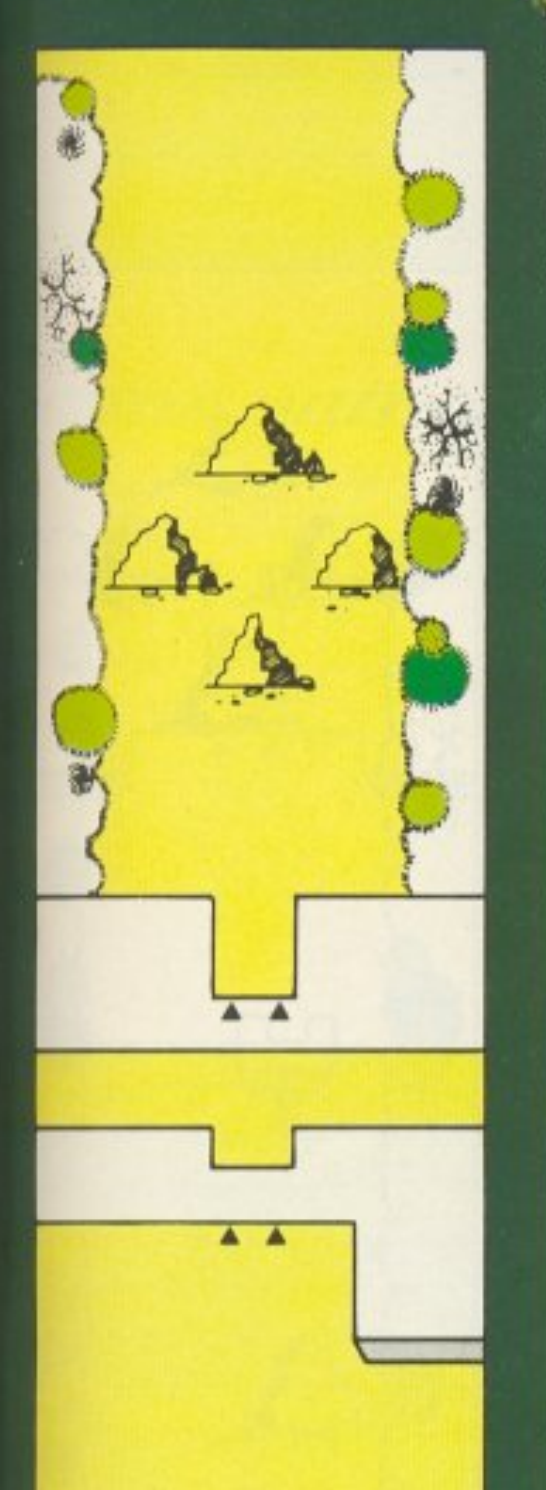

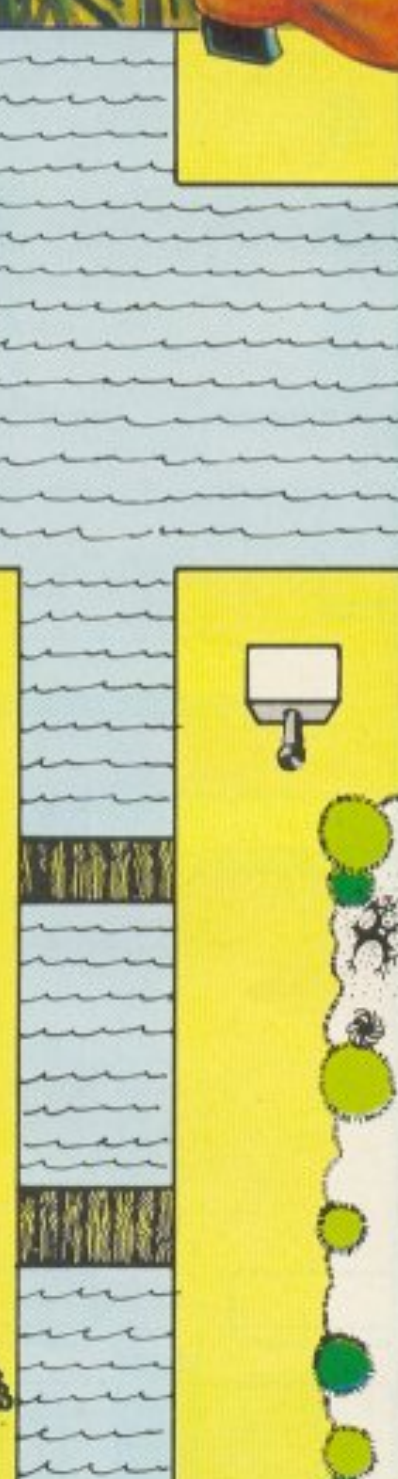

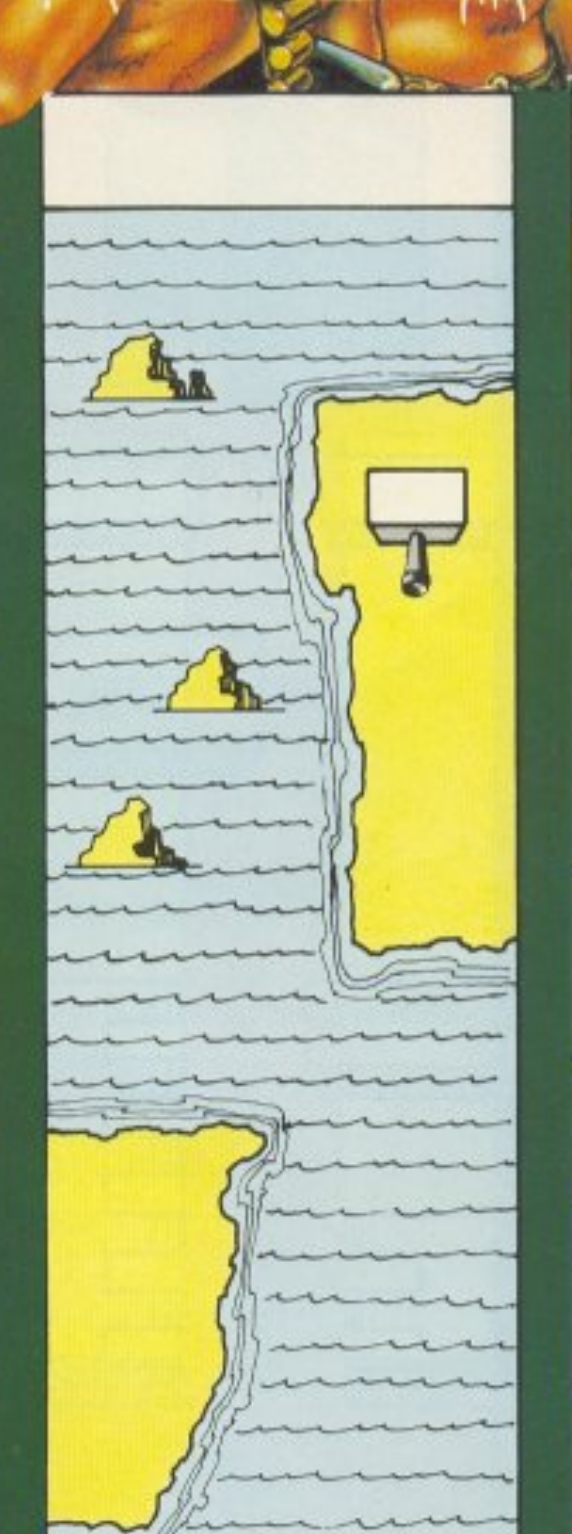

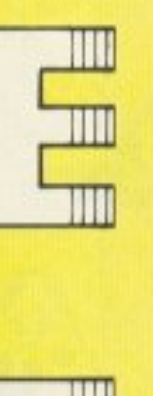

Ш

Ш

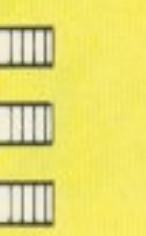

Ш

Ш

Ш

Ш

Ш

**Juur** 

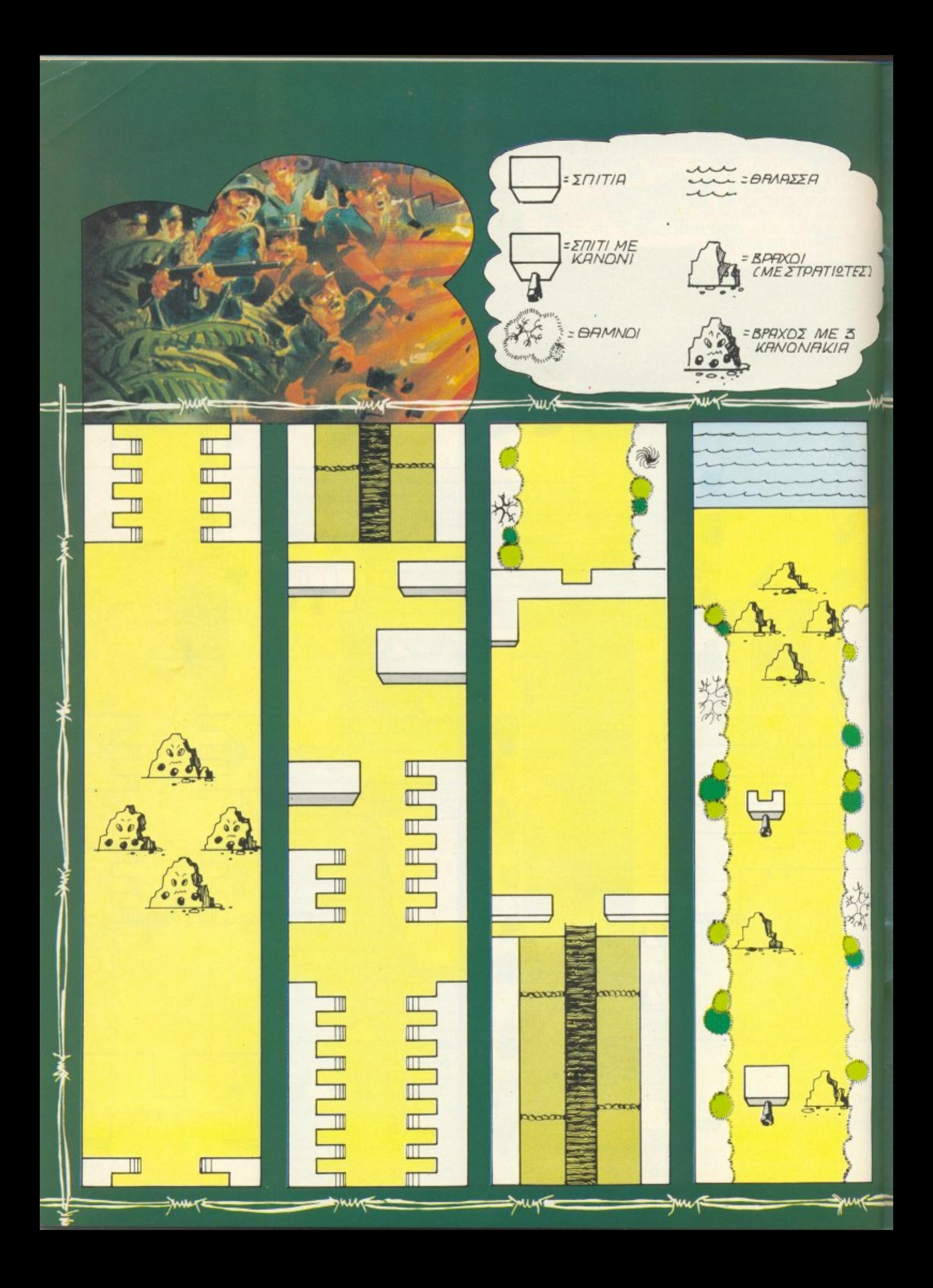

MHN MNETTE ZTON NEIPRZMO NA ZKOTO-<br>ZETE MEPIKOVZ RNTINAAOYZ NAPRNANO.<br>ZYNEXIZTE NA NPOXOPRTE ZYNEXOZ.<br>XPHZIMONOIHZTE TON XRPTH MA NR ZXE-ΔΙΑΣΕΤΕ ΤΗΝ ΕΠΙΘΕΣΗ ΣΗΣ ΚΗΙ ΝΑ Ε-<br>ΠΙΤΥΧΈΤΕ ΕVΚΟΛΟΤΕΡΑ ΤΟΝ ΣΚΟΠΟ  $ZAZ.$ 

mun=

1111111. 11111111.

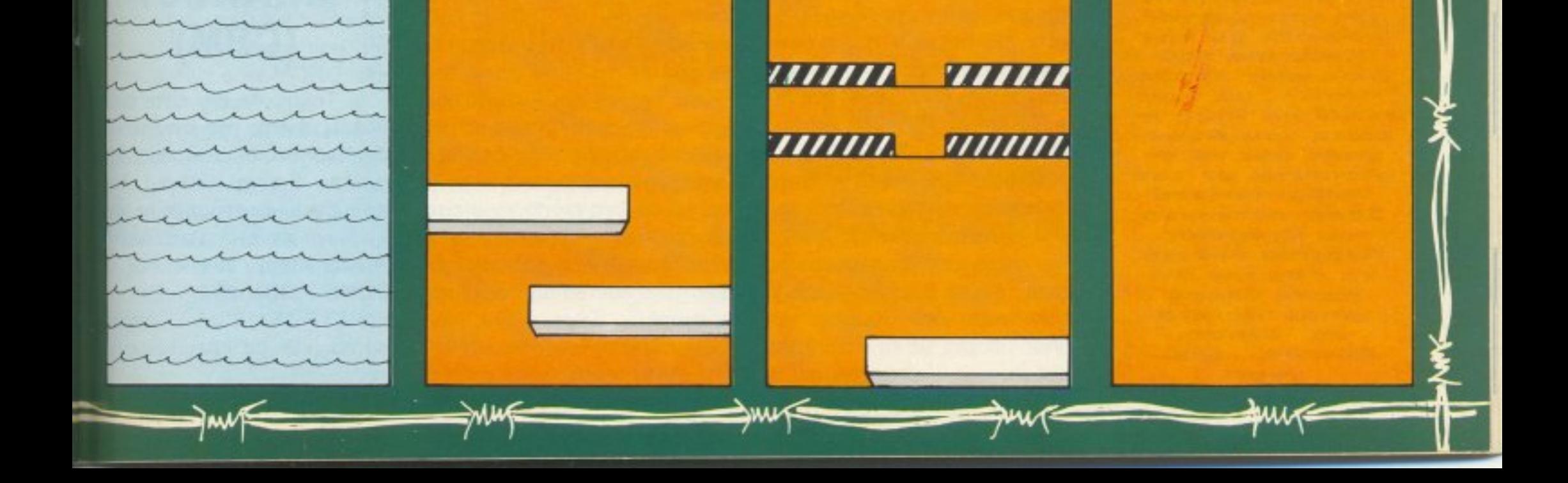

**END** 

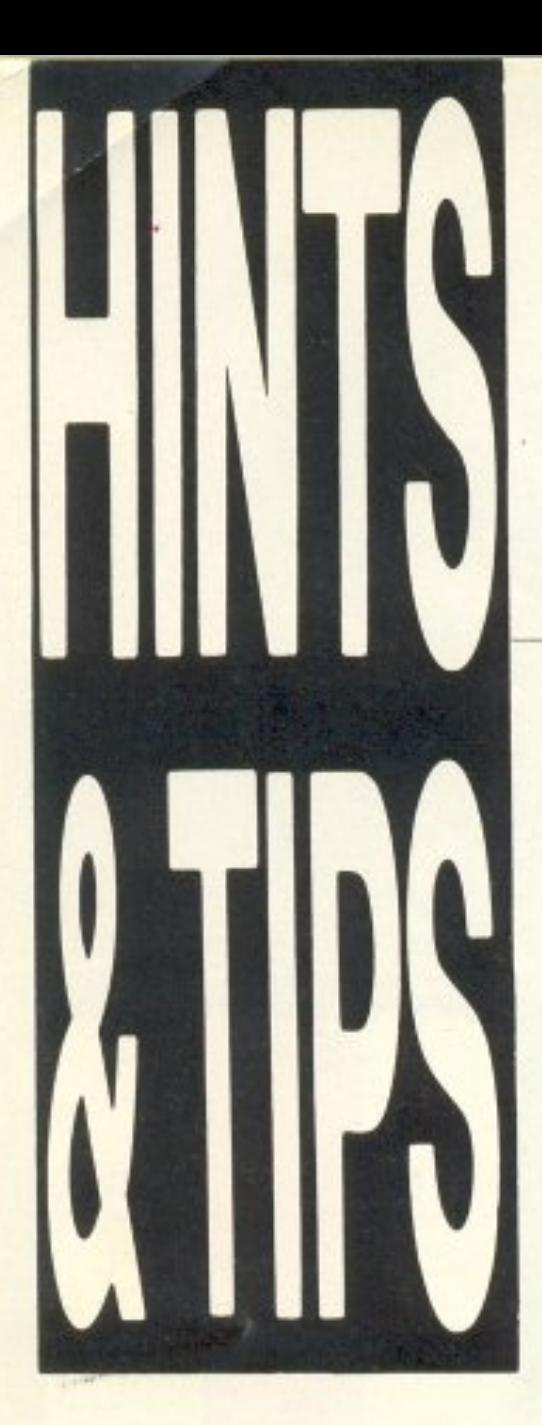

Φίλες και φίλοι **TWV sprites,** γειά χαρά! Τον καιρό αυτό είμαι κάπως θλιμμένος. Ο λόγος είναι ότι πριν μερικές μέρες έγινε στα προάστια της Prentan (πρωτεύουσας του πλανήτη Άρη) το πρώτο Διαγαλαξιακό μνημόσυνο για όλους τους ηρωικά πεσόντες, εξωγήινους και μη, σε όλα τα arcade games. **Πέρα θέθαια** απ' το μνημόσυνο, έγιναν και μερικές ενδιαφέρουσες συ**ναντήσεις, κα**θώς και χοροεσπερίδες. **ETOI,** είχα την ευκαιρία να περπατήρόφωτο με την **Kathrine TOU Defender of the** Crown, va mw καφέ με τους ή-**PWES TOU Rene**gade kai va aστειευτώ με τον computerized Σβαρτσενέγκερ **TOU Predator.** Περιττό βέβαια να σας πω ότι έχετε θερμά χαιρετίσματα απ' όλους. **AOITOV... ECKI**váµc.

## **LEISURE SUIT LARRY IN THE LAND OF LOUNGE LIZARDS** (ST / IBM / **AMIGA)**

Λοιπόν, το παιχνιδάκι αυτό, εκτός από μεγάλο τίτλο, έχει και μεγάλη πλάκα (αν και είναι μόνο για ενήλικους). Το μόνιμο πρόβλημα κάθε ανθρώπου σε αυτό το μάταιο κόσμο είναι τα λεφτά, ιδίως για τους παντρεμένους. Έτσι και ο φίλος μας ο Larry, μόλις παντρεύεται την Fawn, αρχίζει και χάνει λεφτά απ' το πορτοφόλι του, χωρίς να ξέρει που τα έχει δωσει. Εμ, πώς να ξέρεις, κακόμοιρε Larry, αφού στα βουτάει η Fawn; Μόλις λοιπόν συναντήσετε κάποιο πρόβλημα χρημάτων, σώστε το παιχνίδι σε εκείνο το σημείο. Κατόπιν, με το Disk Doctor, ανοίξτε το σωσμένο file και στον sector 0 πηγαίνετε στις συντεταγμένες 120,9 και αντικαταστήστε το υπάρχον νούμερο με FA. Μετά πηγαίνετε δίπλα (δηλαδή στις συντεταγμένες 120,10) και αντικαταστήστε το υπάρχον νουμερο με FF. Σώστε το αρχείο και από κει και στο εξής θα έχετε 255 δολάρια. Η ίδια δουλειά γίνεται και με το Raid, κάνοντας ένα EDIT ASM στη διεύθυνση 27D88 και γράφοvraç: bset D2, \$FF02(PC) Μερικά tips, τώρα, γι αυτό καθεαυτό το παιχνίδι: Κατ΄ αρχήν, διαβάστε αρκετές φορές τον τοίχο της τουαλέτας του μπαρ. Μετά θυμηθείτε ότι η τηλεόραση στο δωμάτιο του μπαρ μπορεί, με το κατάλληλο πρόγραμμα, ν΄ απασχολήσει το

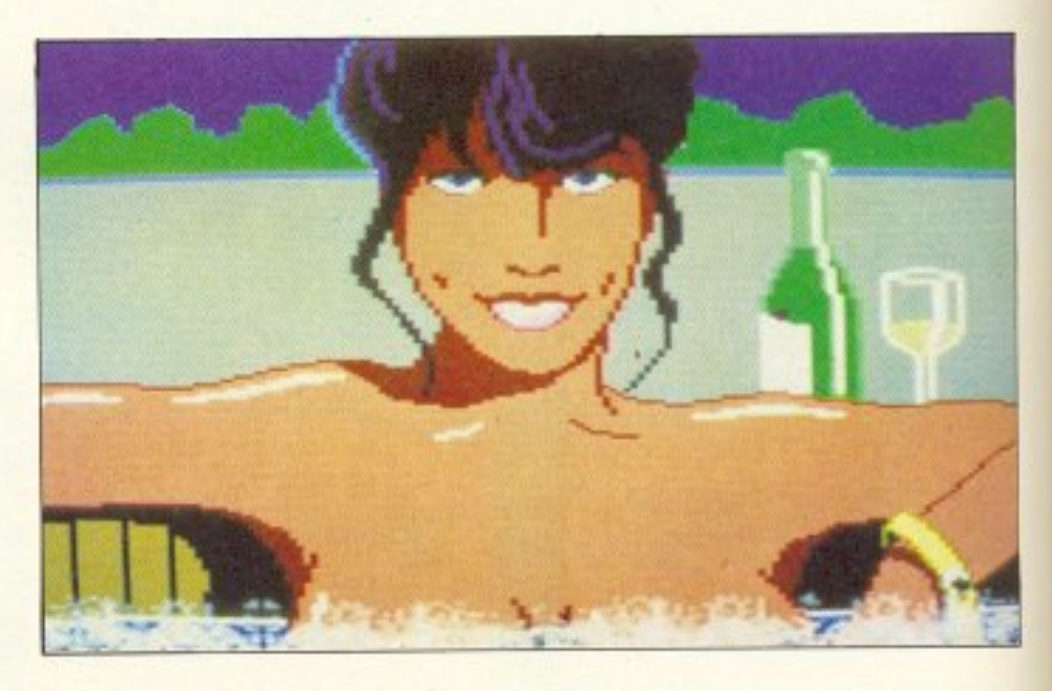

χοντρούλη που δεν σας αφήνει ν' ανεβείτε στο επάνω πάτωμα. Βέβαια, για να χειριστείτε την τηλεόραση χρειάζεστε το Remote Control, που θα πάρετε απ' τον μεθυσμένο αν του δώσετε ένα ποτήρι με ουίσκι. Τα περαιτέρω στο επάνω πατωμα, τα αφήνουμε σ΄ εσάς. Κατόπιν, αφού πάρετε το Disco Pass απ΄ το σταχτοδοχείο του Casino, πηγαίνετε φουλαριστοί στη disco, όπου και θα συναντήσετε τη γυναίκα των ονείρων σας. Αφού την καταπλήξετε με τις χορευτικές σας ικανότητες, θυμηθείτε ότι στις γυναίκες αρέσουν τα δώρα. Δώστε της λοιπόν ό,τι έχετε και δεν έχετε (χρειάζεται νό αγοράσετε μερικά πραγματάκια απ' το Store), για να την καταφέρετε να σας παντρευτεί. Θυμηθείτε εδώ ότι οπωσδήποτε πρέπει να δώσετε λίγο κρασί στον τύπο που συναντάτε έξω απ' το Store για να σας δώσει ένα μαχαίρι. Αυτό θα σας χρειαστεί για να λυθείτε απ΄ το κρεβάτι που θα σας δέσουν. Σημειώστε επίσης ότι δεν πρέπει με κανένα τρόπο να μπείτε με κρασί στο ταξί, γιατί ο ταξιτζής θα γίνει φέσι μόλις σας το βουτήξει και το πιεί, οπότε και τρακάρετε. Τώρα, μόλις παντρευτείτε τη Fawn (το κορίτσι της disco) και πάτε στη σουίτα,

πρέπει να παραγγείλετε κρασι. Ανοίξτε το ραδιόφωνο για ν' ακούσετε τον αριθμό του τηλεφώνου της εταιρίας με το κρασί και, αφού το τηλέφωνο του Casino δεν λειτουργει. πάρτε ένα ταξί και πηγαίνετε στο Store, όπου υπάρχει και τηλέφωνο.

Αυτά προς το παρόν για το L.L.L.L. Η επεμβασούλα με το Disc Doctor και το Raid ήταν των φίλων Μιχάλη και Γιώργου (περιμένουμε και συνεχεια, παιδιά), ενώ τα tips ήταν μια προσφορά του adventure section Tou Pixel Hacking Team και ειδικότερα του Δημήτρη (πρώην Amstrad και νυν Atari-Amstrad) Ασημακόπουλου. Thanks, thanks, thanks και προσοχή στο AIDS.

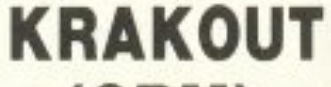

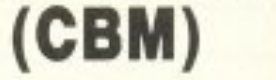

Ο Τάκης Λέμης είναι ένας παλιός φίλος της στήλης και ειδήμων στα θέματα των CBM games. Fig To Krakout, *Noi*πόν, αφού φορτώσετε το παιχνίδι και κάνετε reset, δώστε: POKE 33802. 234 POKE 33803. 234 και SYS 15312 για ν΄ αρχίσει το παιχνίδι με απειρες ρακέ-TEC.

### **EQUALIZER**  $(CBM)$

Ακολουθήστε την ίδια διαδικασία και δώστε: POKE 26098. 234 POKE 26099. 234 και SYS 24912 για άπειρα μωpá.

# **WAR HAWK**  $(CBM)$

O Commodore έχει την τιμητική του αυτό το μήνα. Φόρ-TWUG-reset Kai:

POKE 27090. 234 POKE 27091, 234 POKE 27092. 234

και SYS 2460 για άπειρα διαστημότιλοια.

Ο καταιγισμός των επεμβάσεων ήρθε απ' τον Τάκη Λέμη που σας έλεγα, τον οποίο και ευχαριστούμε.

## **ROAD RUNNER** (AMSTRAD)

Μόλις φορτωθεί το παιχνίδι πατήστε "US". Κάτω από την επιλογή για την αρχή του παιγιδιού, θα εμφανιστεί το μήνυμα "Cheat Mode" και θα έχετε άπειρες ζωές.

# **TAI PAN** (AMSTRAD)

Αφού πάρετε τρόφιμα και

Γιάννη Βλάχο, τον οποίο και ευχαριστούμε.

# **STARION** (SPECTRUM)

Πληκτρολογήστε: 10 INK 7: PAPER 0: FLASH 0: BRIGHT 1: BORDER 0: **OVER 0: INVERSE 0: CLEAR** 24575

20 LOAD "S.B.1" SCREEN\$: PRINT AT 0,0:; LOAD "S.B.2" CODE

#### 35 POKE 46600.0

**40 RANDOMIZE USR 32832** και σώστε το σε μια κασέτα άδεια. Τώρα κάντε reset στον uπολογιστή και γράψτε: CLEAR 65535: LOAD " " **CODE: RANDOMIZE USR** 23303

και πατήστε PLAY. Το πρόγραμμα θα φορτώσει κανονικά απ' το δεύτερο κομμάτι και πέρα. Μόλις δείτε το μήνυμα ΟΚ, βάλτε στο κασετόφωνο την άδεια κασέτα και δώστε:

#### BORDER 0: SAVE "S.B.1" **SCREENS**

Μόλις ξαναεμφανιστεί το μήνυμα ΟΚ, δώστε:

SAVE "B.S.2" CODE 24376.40408: VERIFY " " CODE

Μόλις τελειώσει το φόρτωμα, θα έχετε στα χέρια σας ένα αντίγραφο του Starion με άπειρες ζωές. Η επέμβαση ήρθε απ' τον Γιάννη Ασημαντώνη. Thanks, μεγάλε.

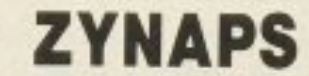

το πρόγραμμα και, μόλις τελειώσει, θα μπορέσετε να παίξετε με άπειρες ζωές. Η επέμβαση ήρθε απ' τον Σάββα Μακρή και μάλλον θα είναι η τελευταία του, όσον αφορά τον Spectrum, acoù an' ó, ri uàθαμε μόλις πήρε ένα PC. Δεν πειράζει, Σάββα.

# **MINDSHADOW** (ST/AMIGA/ **CBM/MAC)**

Μόλις φτάσετε στο ψιλικατζίδικο (Merchandise) μπείτε μέσα και αγοράστε εισιτήρια. Τώρα, μόλις φτάσετε στο τέλος, αν δεν ξέρετε τι να κάνε-TE:

Read message, think bob masters, think william, think archman, think jared, think tycoon, think william.

Μερικές επαναλήψεις στα ονόματα ίσως χρειαστούν, αλλά η σειρά είναι αυτή. Η επέμβαση είναι του Αλέξη Καρέλλα,

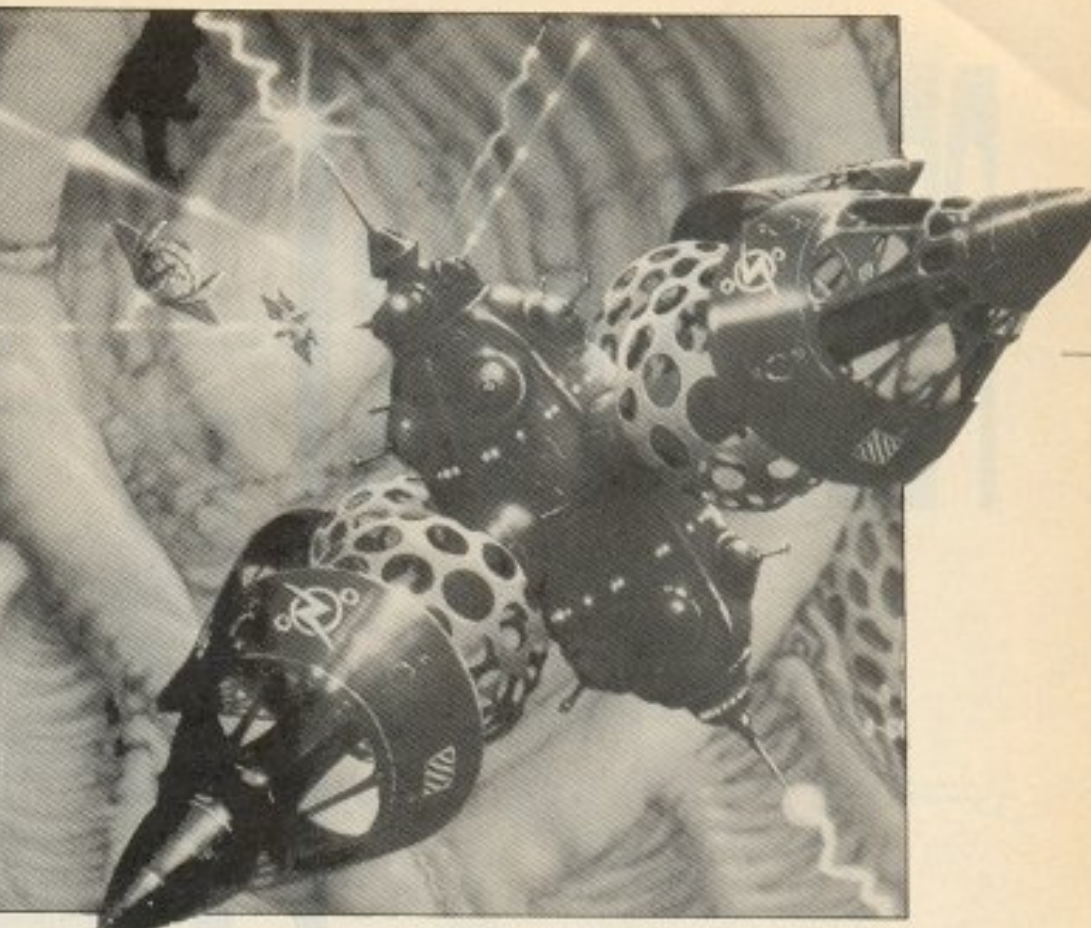

στην οθόνη την αντίπαλη ομάδα. Κιτρινίστε όλους τους παίχτες της προσπαθώντας να μην σας δει κανένας δημοσιογράφος. Με αυτό τον τρόπο θα μειωθεί η αξία της. Το tip μας ήρθε απ' τον αποδυτηριάκια Χρήστο Τσιρώνη.

# **GYROSCOPE II**  $(CBM)$

Φορτώστε, κάντε reset και δώστε:

POKE 46399. 255 KGI SYS 2106 για να ξαναρχίσει το παιχνίδι με άπειρες ζωές.

Αυτά απ' το φίλο Ηλία Τσιαvrá.

# **KANE** (SPECTRUM)

Πληκτρολογήστε: **10 CLEAR 25599** 20 LOAD " " CODE 30 LOAD " " CODE 35 POKE 30361. 182 **40 RANDOMIZE USR 25600** και τρέξτε το για άπειρους καουμπόηδες. Το listing ήρθε απ' το Βασίλη Σαμαλτάνο.

πυρομαχικα μπείτε στην αποθήκη και, με τα λεφτά που σας μένουν, αγοράστε ΜΟΝΟ τσάι. Βγείτε, ξαναμπείτε αμέσως και πουλήστε τους το τσάι που αγοράσατε πριν. Θα σας δώσουν πολύ μεγαλύτερη τιμή απ' αυτή που πληρώσατε και μ' αυτό τον τρόπο θα διπλασιάσετε πολύ γρήγορα το κεφάλαιό σας. Και τα δύο tips ήρθαν απ' το

(SPECTRUM)

Πληκτρολογήστε: 10 CLEAR 24999: LOAD "code" CODE: POKE 45008.255: **RANDOMIZE USR 32768** και τρέξτε το. Βάλτε την πρωτότυπη κασέτα να φορτώνει. Μην παραξενευτείτε αν δεν φορτωθούν μερικά κομμάτια απ'

τον οποίο και ευχαριστούμε. **GARY LINEKER'S SUPER STAR SOCCER (CBM)** 

Πριν αρχίσει ο αγώνας, δώστε set up team και φέρτε

Κάθε μήνα από αυτή τη στήλη σας δίνονται μερικές χρήσιμες ιδέες και ρουτίνες για τους πιο δημοφιλείς home micros. Mέσα από αυτές πιστεύουμε ότι θα βρείτε τρόπους να βελτιώσετε τις προγραμματιστικές τεχνικές σας. Αυτό

# 64/128 Commodore

# **TAPEFILE RELOCATOR**

Μ΄ αυτό το χρήσιμο πρόγραμμα μπορείτε να φορτώσετε ένα πρόγραμμα κασέτας σε διαφορετική από την κανονική του θέση μνήμης. Μ' αυτό τον τρόπο μπορείτε να συνενώσετε πολλά αρχεία ή να ακινδυνοποιήσετε προγράμματα που τρέχουν αυτόματα. Το πρόγραμμα χρησιμοποιεί δεκαεξαδικούς αριθμούς για τις διευθύνσεις μνήμης. Προσφέρεται μόνο για αρχεία γλώσσας μηχανής κι όχι για αρχεία BASIC.

```
100 REM * TAPEFILE RELOCATOR *
110 REM * FOR M/C FILES ONLY *
120 REM
130 SYS 63276: PRINT CHR$ (147) CHR$ (17)
140 IF PEEK (828) = 3 THEN 160
150 PRINT " NOT A M/C FILE !": END
160 A -PEEK (829) +PEEK (830) * 256
170 Z -A: GOSUB 500
180 PRINT " START ADRESS IS:
                                S'': Y$
190 B -PEEK (831) +PEEK (832) * 256
200 Z -B-1: GOSUB 500
210 PRINT CHR$(17)CHR$(29)CHR$(29);
220 PRINT " END ADRESS IS:
                              $'' : Y$
230 PRINT CHR$(17):
240 PRINT " NEW START ADRESS:
                                S'':
250 OPEN 1, 0: INPUT# 1, Z$: CLOSE 1
260 GOSUB 530:D -B-A:N -Z:E -Z+D
270 PRINT CHR$(13)CHR$(17)CHR$(29);
280 PRINT CHR$(29)" NEW END ADRESS: $";
290 Z -E-1: GOSUB 500: PRINT Y$
300 PRINT CHR$(17) "LOAD FILE (Y/N) ?"
310 GET Z$: IF Z$="" THEN 310
320 IF Z$="Y" THEN 350
330 PRINT CHR$(17);
340 PRINT " OPERATION ABORTED ! ": END
```
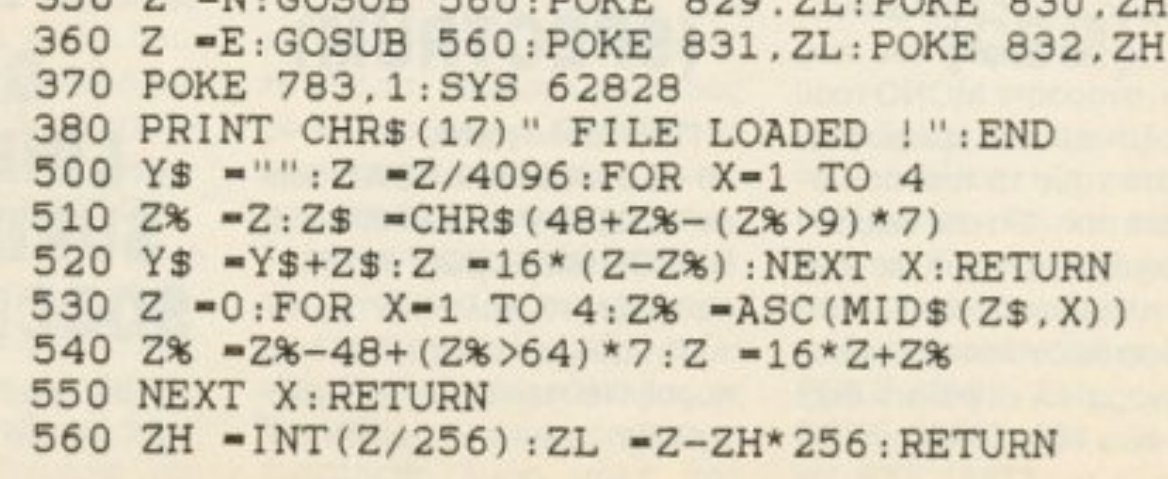

 $250$  7  $\leq N$ , COCUP 560. DO

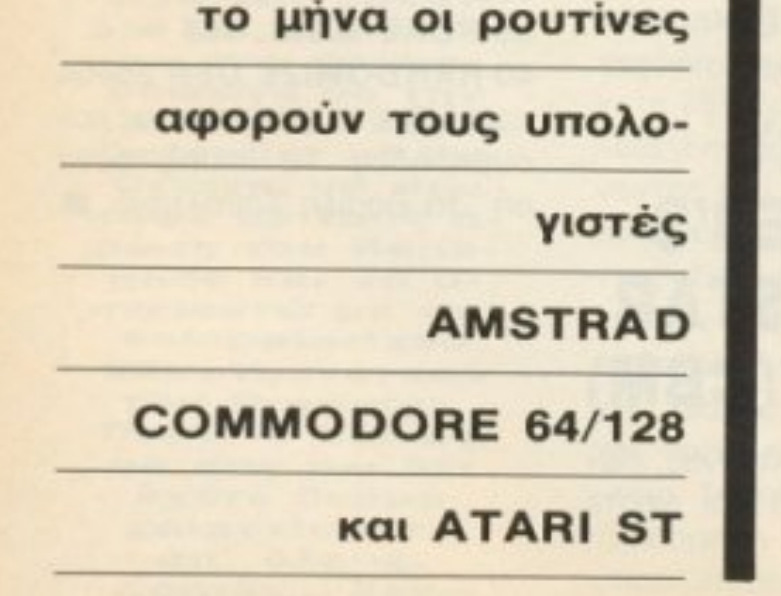

# *<u>NEIPAMATA ME TON CRT</u>*

Το παρακάτω προγραμματάκι έχει σα σκοπό να σας εξοικειώσει με τους registers του video controller. Αφού το πληκτρολογήσετε σωστά, δώστε RUN και μετά από μία μικρή παύση θα δείτε την οθόνη να γεμίζει από αριθμούς. Κατόπιν πατώντας ένα πλήκτρο από 0-9 και A-F διαλέγετε τον register που θέλετε να «πειραματιστείτε». Για να του αυξήσετε την τιμή πατήστε SHIFT και >, ενώ για να του τη μειώσετε πατήστε SHIFT και < Πατώντας SPACE, το πρόγραμμα επαναφέρει τις αρχικές τιμές στους καταχωρητές. Και μια υπενθύμιση: μη δίνετε τρελές τιμές στους καταχωρητές (ιδιαίτερα στον 2) γιατί ο υπολογιστής μπορεί να κολλήσει.

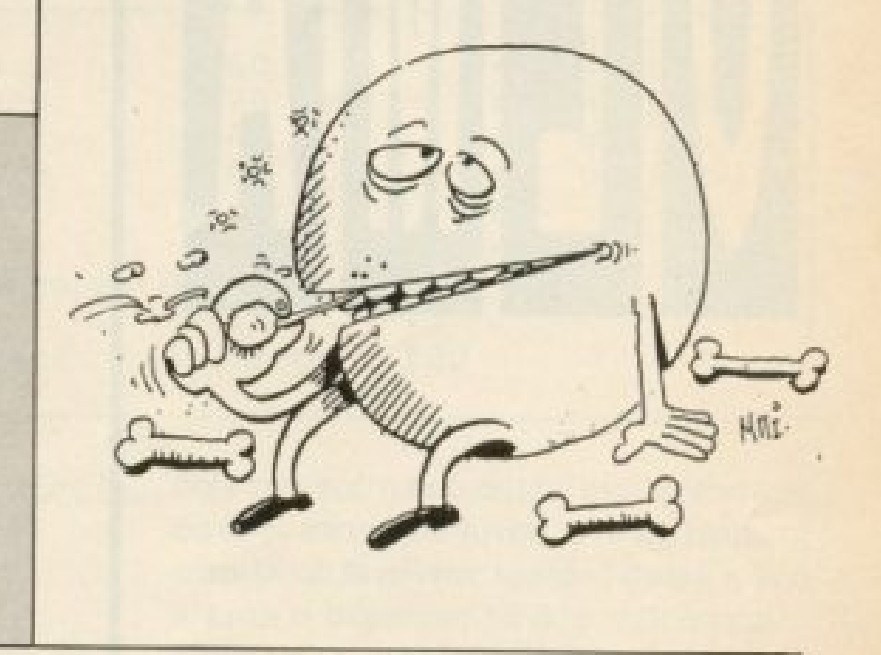

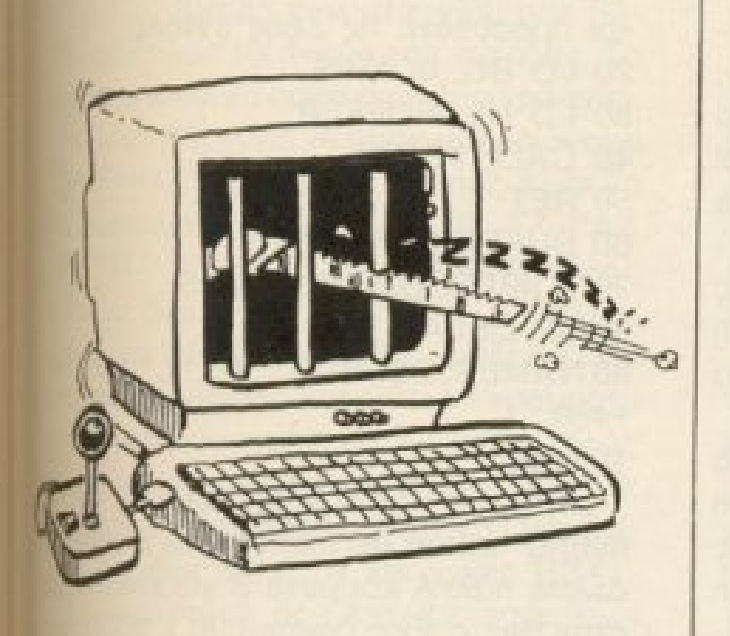

10 MODE 2: INK 0, 1: INK 1, 24: PAPER 0: BORDER 13: ON BREAK GOSUB 70: GO SUB 80 20 reg=0: GOSUB 150: GOSUB 60 30 GOSUB 160 40 a5=INKEYS: IF a5-"" THEN 40 ELSE GOSUB 90 **50 GOTO 30** 60 INK 1, 1: FOR k=1 TO 25: PRINT STRING\$(80, (k MOD 10)+48); : NEXT: IN K 1,24: RETURN 70 RUN 80 DIM v1(15), v2(15): RESTORE 80: FOR k-0 TO 15: READ v1(k): NEXT: RET URN: DATA 63, 40, 46, &Be, 38, 0, 25, 30, 0, 7, 0, 0, 240, 0, 0, 0 90 aS-UPPERS(aS):a=INSTR(" <>0123456789ABCDEF",aS): IF a-0 THEN RE **TURN** 100 IF a>3 THEN 140 110 IF a-1 THEN GOSUB 150: FOR reg-0 TO 15: GOSUB 160: NEXT: reg-0: RE TURN 120 IF a-2 THEN v2(reg)-v2(reg)-1:IF v2(reg)<0 THEN v2(reg)-0:RET URN ELSE RETURN 130 IF a-3 THEN v2(reg)-v2(reg)+1:IF v2(reg)>255 THEN v2(reg)-255 RETURN ELSE RETURN 140 reg-a-4:GOSUB 160:RETURN 150 r-reg:FOR reg-0 TO 15:v2(reg)-v1(reg):GOSUB 160:NEXT:reg-r:RE TURN 160 OUT &BCOO, reg: OUT &BDOO, v2(reg): RETURN

# ΤΡΙΣΔΙΑΣΤΑΤΑ ΓΡΑΦΙΚΑ

Αυτό το πρόγραμμα παρουσιάζει μεγάλο ενδιαφέρον, γιατί σχεδιάζει τρισδιάστατα γραφικές παραστάσεις στην οθόνη του ST, χρησιμοποιώντας την Atari ST BASIC. Το πρόγραμμα είναι γραμμένο για να τρέχει σε high resolution mode, αλλά αλλάζοντας στη γραμμή τις μεταβλητές Η, V τρέχει και στις δύο άλλες modes. Δοκιμάστε να αλλάξετε τη συνάρτηση στη γραμμή 30, θα έχετε εντυπωσιακά αποτελέσματα. Μερικές ενδιαφέρουσες συναρτήσεις είναι οι παρακάτω:  $FNFN=(1-R)**4$ 10 '\*\*\*\*\*\*\*\*\*\*\*\* SHAPES \*\*\*\*\*\*\*\*\*\*\*  $20<sub>2</sub>$ '\*\*\* TOU ANOXTOAH MOYPEAATOY \*\*\* FNFN=SIN(R\*3) 30 DEF  $FNFN(R) = (R-1)*SIN(R*12)$ FNFN=COS(18\*R)\*(R-1)\*\*2 FULLW 2: CLEARW 2: H=615: V=344 40 X1=H/2:X2=X1\*X1:Y1=V/2:Y2=V/4:V1=V/10 50 60 FOR X=0 TO X1:X4=X\*X:MY=-Y1 70  $A=SQR(X2-X4):FOR I=-A TO A STEP V1$ 80  $R = SQR(X4+I*T)/X1:Y=I/5+FNFN(R)*Y2$ 90 IF Y>MY THEN MY=Y:Y=Y1-Y:B=X1-X 100 LINEF B, Y, B, Y: B=X1+X: LINEF B, Y, B, Y 110 NEXT: NEXT

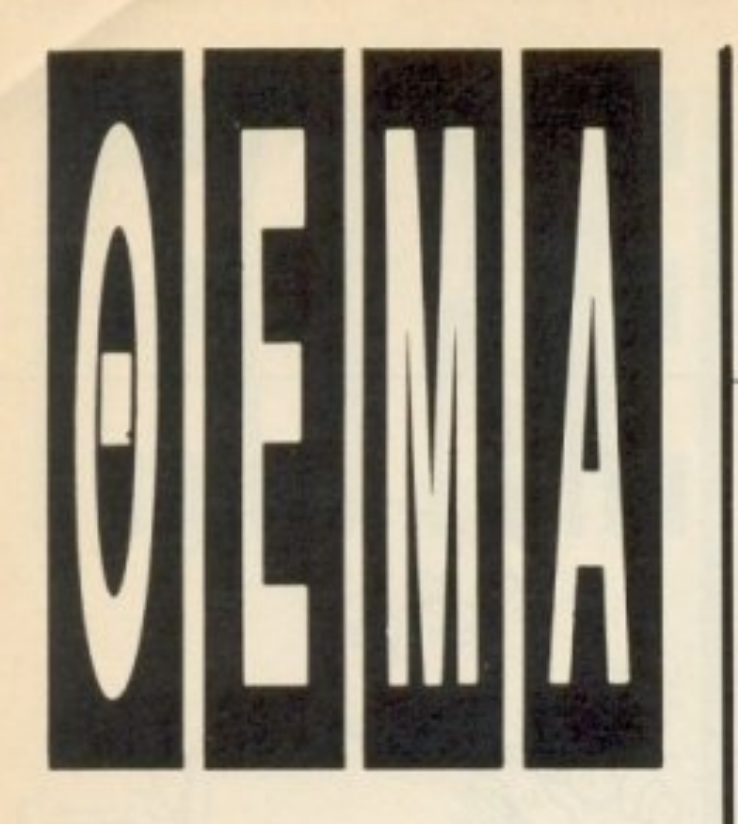

Πολλοί χρήστες CPC γράφουν στο περιοδικό ζητώντας πληροφορίες για τον άγνωστο κόσμο των RSX. Το άρθρο που ακολουθεί θα προσπαθήσει να σας εξηγήσει τη σχετικά

εύκολη διαδικασία

# **RSX ETON AMSTRAD** ENTOAEE TIEPA ATIO TH BASIC

Locomotive Basic είναι μια από τις πιο πλούσιες διαλέκτους που κυκλοφορούν. Προσφέρει Interrupts, πλήρη έλεγχο του ήχου, Pascal-οειδείς δομές και είναι και αρκετά γρήγορη. Αν παρ' όλα αυτά δεν είστε ικανοποιημένοι υπάρχει η δυνατότητα να προσθέσετε νέες εντολές (π.χ. για τον έλεγχο ενός περιφερειακού) με τη βοήθεια μιας κλήσης του Jumpblock.

Δοκιμάστε να δώσετε hallo (το το παίρνετε με SHIFT και @). Το CPC δε θα απαντήσει με Syntax Error όπως ίσως περιμένατε αλλά με το μήνυμα Unknown Command. Μπορούμε, δηλαδή, να opiσουμε μια εντολή του τύπου a\$ που θα αναγνωρίζεται από τη Basic. Η διαδικασία λέγεται Resident System eXtension ή για συντομία RSX.

Ας υποθέσουμε ότι θέλουμε να γράψουμε μια εντολή που θα προκαλεί μια μικρή καθυστέρηση 1sec. Η ρουτίνα του Listing 1 σε Assembly κάνει ακριβώς αυτή τη δουλειά (Σημείωση: Ο Assembler που θα χρησιμοποιήσουμε είναι ο GENA 3.1. και θα τον φορτώνουμε στη διεύθυνση 1000. Αν εσείς χρησιμοποιείτε άλλον πιθανόν να χρειασθούν αλλαγές). Δώστε τώρα Α (απαντήστε με <RE-TURN> στις ερωτήσεις Table size: και Options:) για να παραχθεί κώδικας και γυρίστε στην Basic με B. Όπως θα διαπιστώσετε κάθε φορά που θα δίνετε call 30000 θα υπάρχει μια μικρή καθυστέρηon.

Επιστρέψτε στον GENA με Call 1004 και προσθέστε τις εξής εντολές: 20 LD BC, JUMPS 30 LD HL, BUFFER 40 CALL #BCD1 **50 RET** 60 BUFFER: DEFS 4 70 JUMPS: DEFW NAMES 80 JP DELAY 90 NAMES: DEFB "D", "E", "L", "A", "Y"  $+#80$ **100 RET** 

Δίνοντας | θα πρέπει τώρα να έχετε listing *ouolo us skeivo* rou Listing 2. Δώστε πάλι Α και μετά Β για επιστροφή στην Basic. Εκεί δώστε CALL 30000 και θα έχετε στη διάθεσή σας την εντολή Delay που θα έχει τα ίδια αποτελέσματα με την προηγούμενη ρουτίνα.

Αφού ελέγξετε την εντολή επιστρέψτε στον Assembler και εκεί πλέον δώστε Lyia va δείτε το Listing. Θυμηθείτε ότι η κλήση του λειτουργικού που ορίζει τις RSX είναι η #BCD1 και ότι συνθήκες εισόδου της είναι ο BC να περιέχει τη διεύθυνση του πίνακα των Jumps και ο HL μια Buffer *unkouc* 4bytes. Ας εξετάσουμε τώρα το listing 2. Η γραμμή 10 είναι απλώς μια ψευδοεντολή του Assembler που τον καθοδηγεί να αρχίσει την παραγωγή του κώδικα στη διεύθυνση 30000. Στη γραμμή 20 φορτώνουμε στους καταχωρητές BC τον πίνακα των Jumps και στη γραμμή 30 φορτώνουμε στους καταχωρητές ΗΖ μια BUFFER μήκους 4bytes. Τέλος καλού-

δημιουργίας νέων εντολών με τη βοήθεια κώδικα μηχανής. του Χάρη Γακίδη

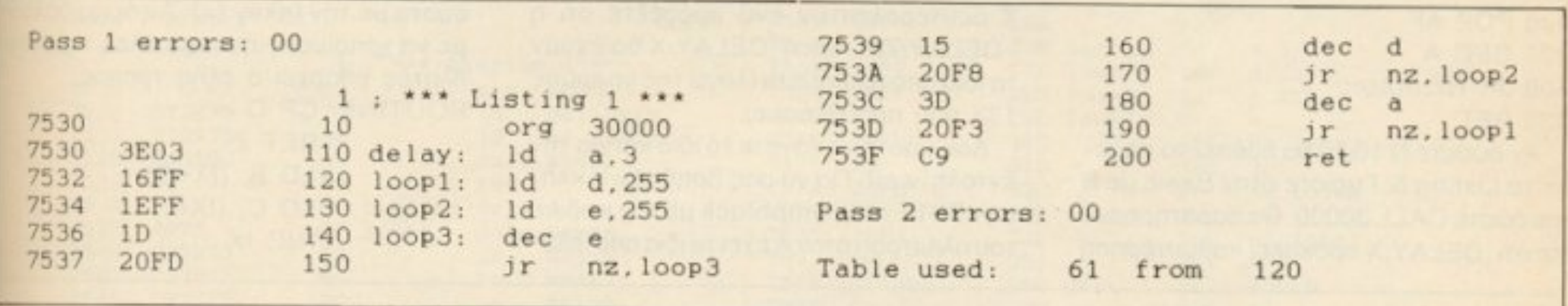

με τη ρουτίνα #BCD1 (γραμμή 50) και επιστρέφουμε εκεί απ' όπου κληθήκαμε (50 RET).

Η ψευδοεντολή DEFS 4 του Assembler Gena 3.1. отп уранни 60 аплыс κρατάει 4bytes κενά από τη διεύθυνση BUFFER ως και τη διεύθυνση BUFFER +3. Στις γραμμές 70-80 έχουμε τον πiνακα των Jumps ενώ στις γραμμές 90-100 ορίζουμε το όνομα της εντολής. Το ονομα μπορεί να οριστεί με δύο τρόπους. Εστω ότι θέλουμε να ορίσουμε το όνομα "SABRINA". Ο πρώτος τρόπος είναι να το δώσουμε ως εξής: DEFB "S", "A", "Β", "R", "Ι", "N", "A" + #80. Ο άλλος είναι με δύο εντολές: DEFM "SABRIN" και μετά DEFB "Α"+#80. Διαλέξτε και πάρτε. Θυμηθείτε μόνο ότι τα γράμματα πρεπει να είναι κεφαλαία και ότι το τέλος του πίνακα το δηλώνουμε με DEFB 0.

Κατόπιν ακολουθεί η ρουτίνα Delay οπως ακριβώς θα ήταν και χωρίς RSX.

Σε περίπτωση που έχουμε παραπάνω απο μια εντολή δεν έχουμε παρά να διαμορφώσουμε τον πίνακα των Jumps και των ονομάτων κατάλληλα και να προσθέσουμε τη ρουτίνα. Έτσι για να προσθέσουμε την εντολή wait, παραδείγματος χαρη, που θα περιμένει το πάτημα ενός πλήκτρου, συμπληρώνοντας τις εξής γραμμές: 85 JP WAIT 95 DEFM "WAI" 96 DEFB "T" + #80 210 WAIT: CALL #BB18 **220 RET** 

Δίνοντας N 10,10 (για reNumbering) και L θα πρέπει να πάρετε το Listing 3 (σημείωση: οι εντολές δεν έχει σημασία αν θα είναι κεφαλαία ή μικρά). Μπορείτε βέβαια να ελέγξετε την καινούργια εντολή αφού επιστρέψετε στην Basic και δώσετε CALL 30000. Το προγραμματάκι σε Basic του Listing 4, φορτώνει τις εντολές αυτές στη μνήμη.

Αφού εξηγήσαμε πώς ορίζονται οι εντολές ας προσπαθήσουμε να έχουμε και παραμέτρους. Θα ήταν χρήσιμο για παράδειγμα, αν η εντολή Delay, 10 έφερνε καθυστέρηση 10 sec. Πριν εξετάσουμε κάποιο παράδειγμα ας δούμε πρώτα το θέμα θεωρητικά: Κάθε φορά που καλείται μια RSX εντολή ο καταχωρητής Α περιέχει το πλήθος των παραμέτρων που ακολουθούν και που διαχωρίζονται από την εντολή και μεταξύ τους με κόμματα. Η κάθε παράμετρος καταλαμβάνει χώρο δύο Bytes. Αν είχαμε Α=3 ο ΙΧ θα

είχε την τρίτη από αυτές ενώ η δεύτερη θα ήταν στην διεύθυνση ΙΧ+2 και η πρώτη στην ΙΧ+3. Δίνοντας λοιπόν ¦ delay, x αν ο x είναι ο ακέραιος τα δύο bytes περιέχουν το συμπλήρωμά της ως προς δύο ενώ αν είναι πραγματικός γίνεται μετατροπή του σε ένα μη προσημασμένο ακέραιο.

Στο παράδειγμά μας, ας προσπαθήσουμε να κρατήσουμε την καθυστέρηση τόσα sec όσα δείχνει η τελευταία παράμετρος. Θα κάνουμε στον Α τη λειτουργία CP 0. Αν έχουμε Zero flag (δηλαδή Α=0, άρα δεν υπάρχουν παράμετροι) θα καλούμε τη ρουτίνα μια φορά και θα επιστρέφουμε, ενώ αν δεν έχουμε Zero flag (Α≠0, άρα έχουμε μεταβλητές) θα καλούμε τη ρουτίνα τόσες φορές, όσες δείχνει η τελευταία παράμετρος (ΙΧ+0). Ας μετονομάσουμε αρχικά τη ρουτίνα delay σε sec αλλάζοντας τη γραμμή 110 σε: 110 sec: Id a,3.

Στη συνέχεια ας προσθέσουμε τις εξης γραμμές:

131 delay: CP 0 132 JR Z, sec 133 LD A. $(IX+0)$ 134 notsec: PUSH AF 135 CALL SEC

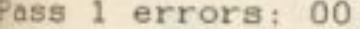

7549 3E03 754B 16FF

110 delay: 1d  $a.3$  $120$   $loop!$   $Id$  $d.255$ 

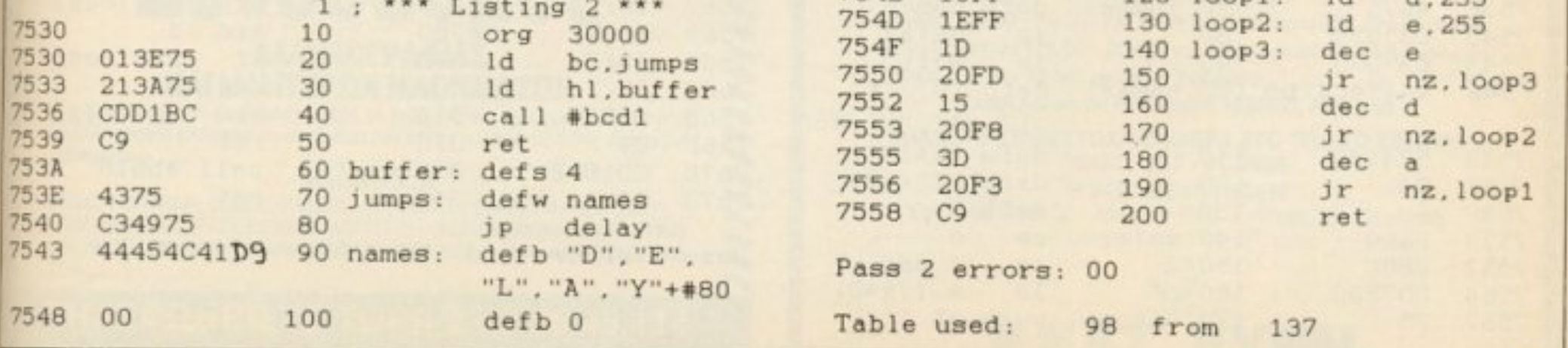

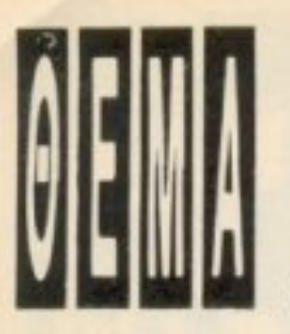

**136 POP AF 137 DEC A** 138 JR NZ, notsec 139 RET

Αν δώσετε Ν 10,10 θα πρέπει να πάρετε το Listing 5. Γυρίστε στην Basic με Β και δώστε CALL 30000. Θα παρατηρήσετε ότι DELAY, Χ προκαλεί καθυστέρηση Χ δευτερολέπτων ενώ προσέξτε ότι η | DELAY, Z, X, και η | DELAY, Χ θα έχουν τα ίδια αποτελέσματα (λόγω της γραμμής 133 пои прообсодие).

Δοκιμάστε να κάνετε το ίδιο και για την εντολή wait. Για να σας βοηθήσω η κλήση #BB1E του Jumpblock με τον κωδικό του πλήκτρου στον Α έχει τα ίδια αποτελέσματα με την Inkey (x). Αν όμως θέλουμε να χρησιμοποιήσουμε όλες τις μεταβλητές υπάρχει ο εξής τρόπος: ROUTINE: CP O

> RET Z LD B.  $(IX+O)$  $LD C, (IX+1)$ **INC IX**

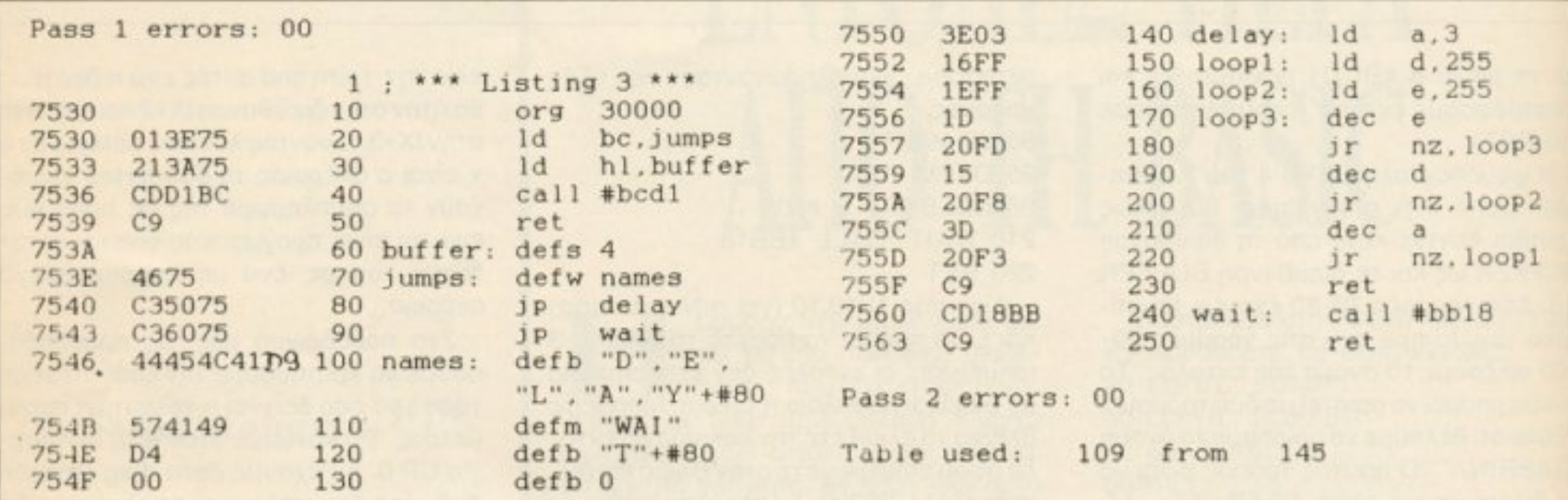

 $1$  ' \*\*\* Listing 4 \*\*\* 10 MEMORY 29999 20 FOR 1=&7530 TO &7563: READ 1\$: POKE 1, VAL("&"+1\$): sum=sum+VAL("&"+1\$): NEXT 30 IF sum<>>>
5506 THEN PRINT "DATA ERROR"; CHR\$(7): STOP 40 CALL 30000 50 DATA 01, 3e, 75, 21, 3a, 75, cd, d1, bc, c9, 00, 00, 00, 00, 46, 75, c3, 50, 75 60 DATA c3, 60, 75, 44, 45, 4c, 41, d9, 57, 41, 49, d4, 00, 3e, 03, 16, ff, 1e, ff 70 DATA 1d, 20, fd, 15, 20, f8, 3d, 20, f3, c9, cd, 18, bb, c9

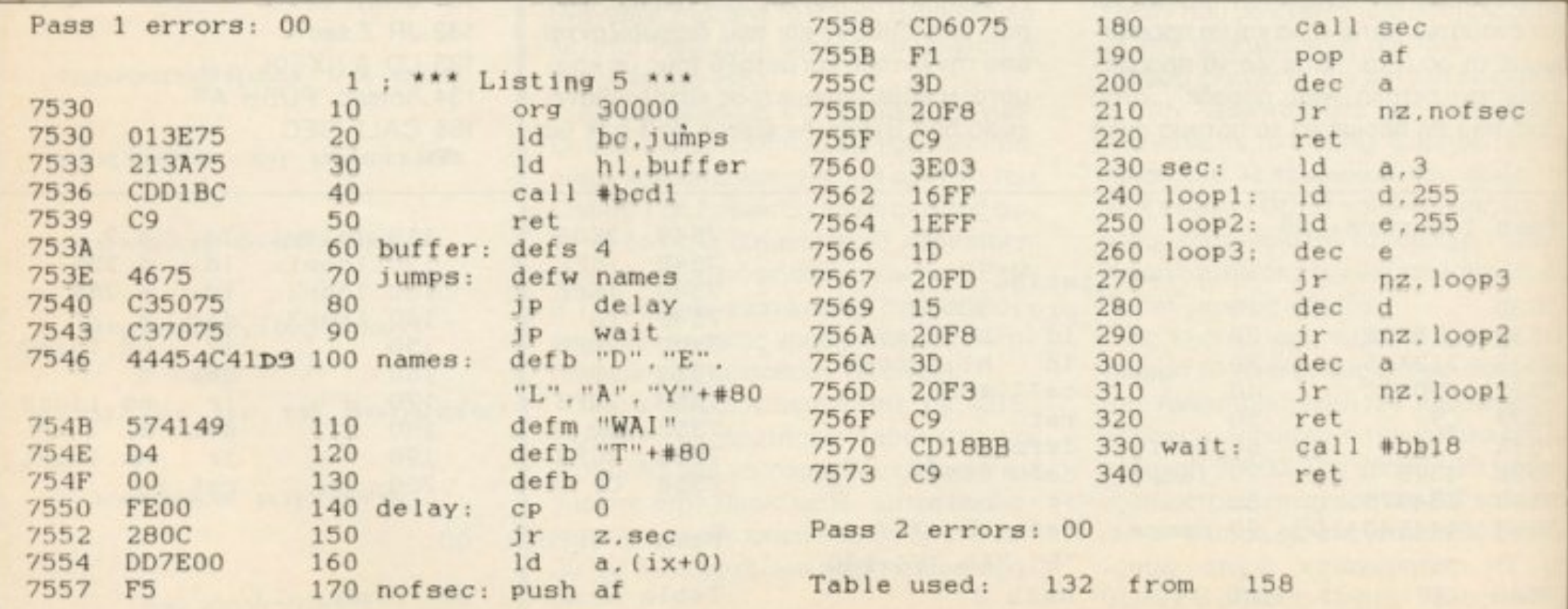

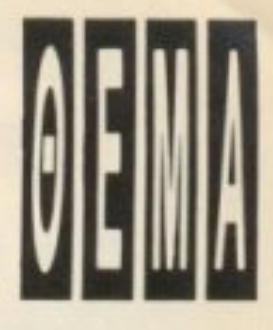

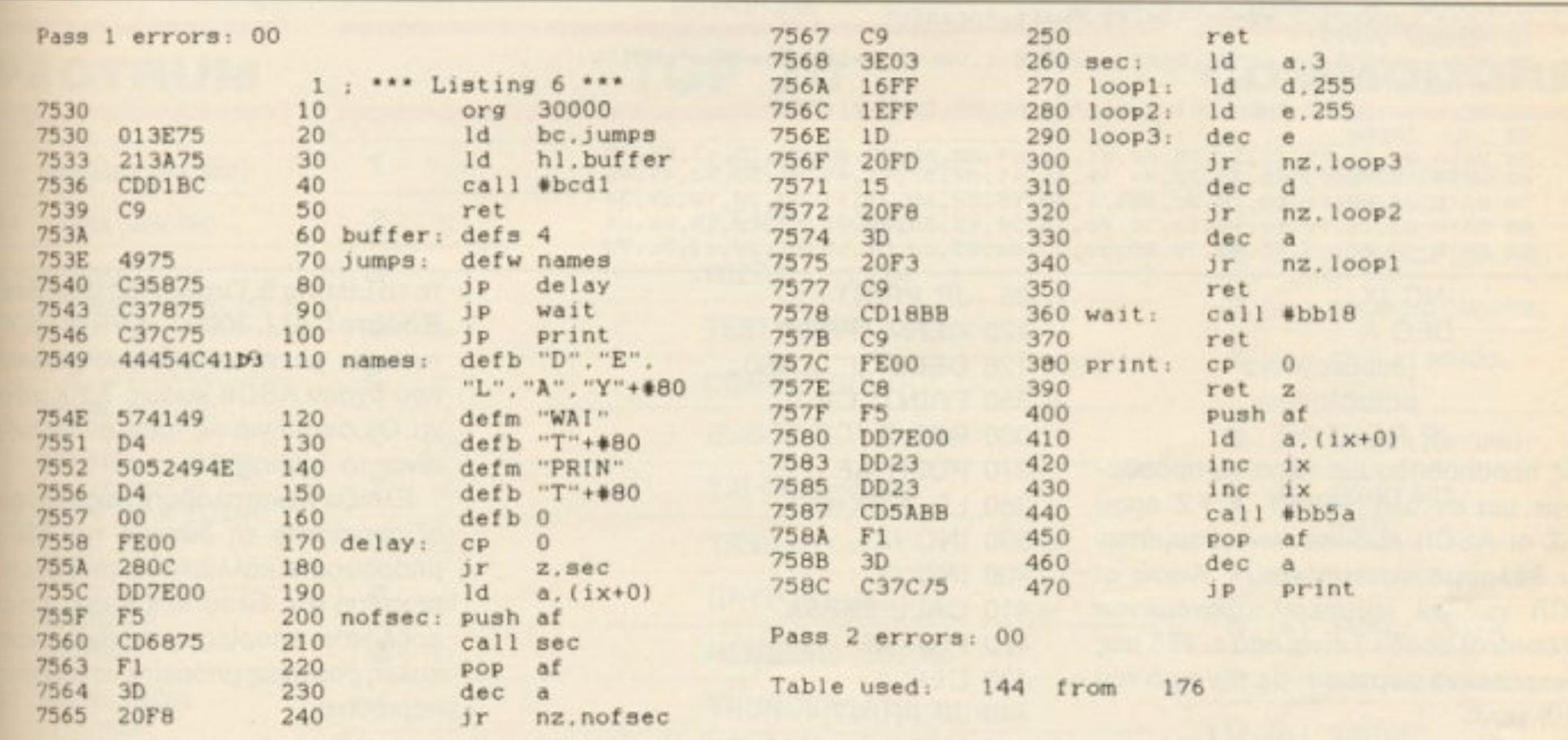

N

 $\overline{\phantom{0}}$ 

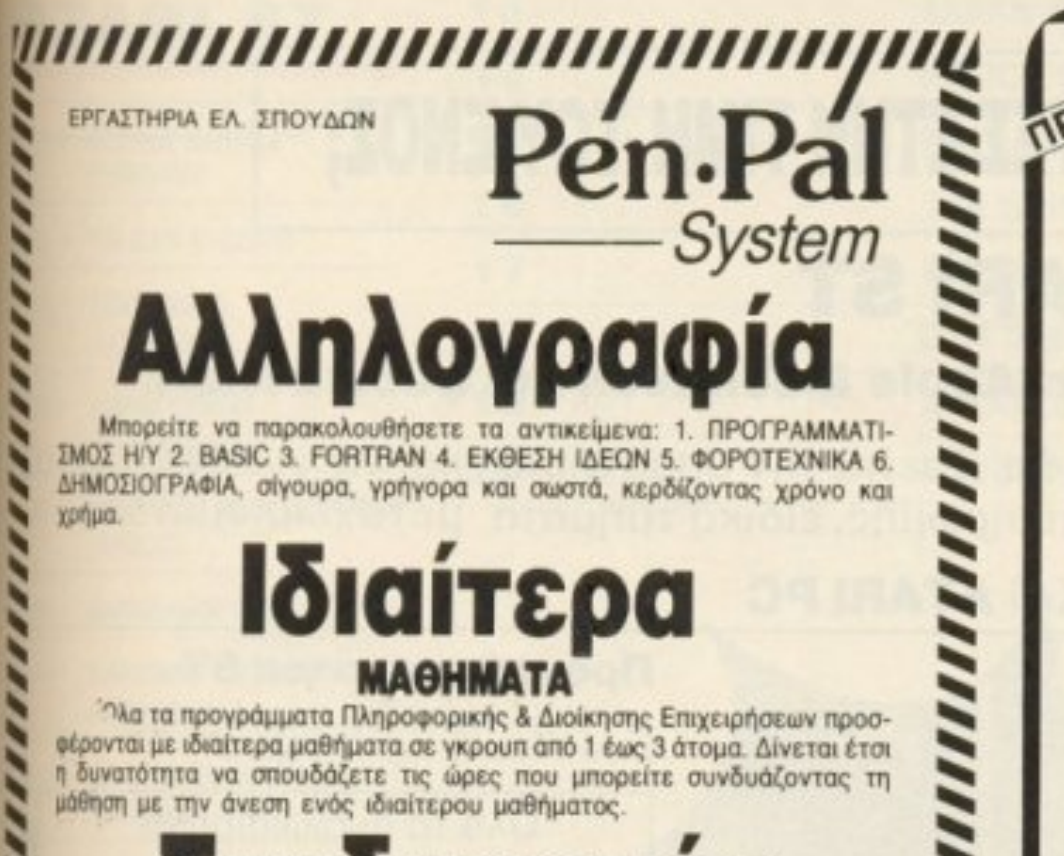

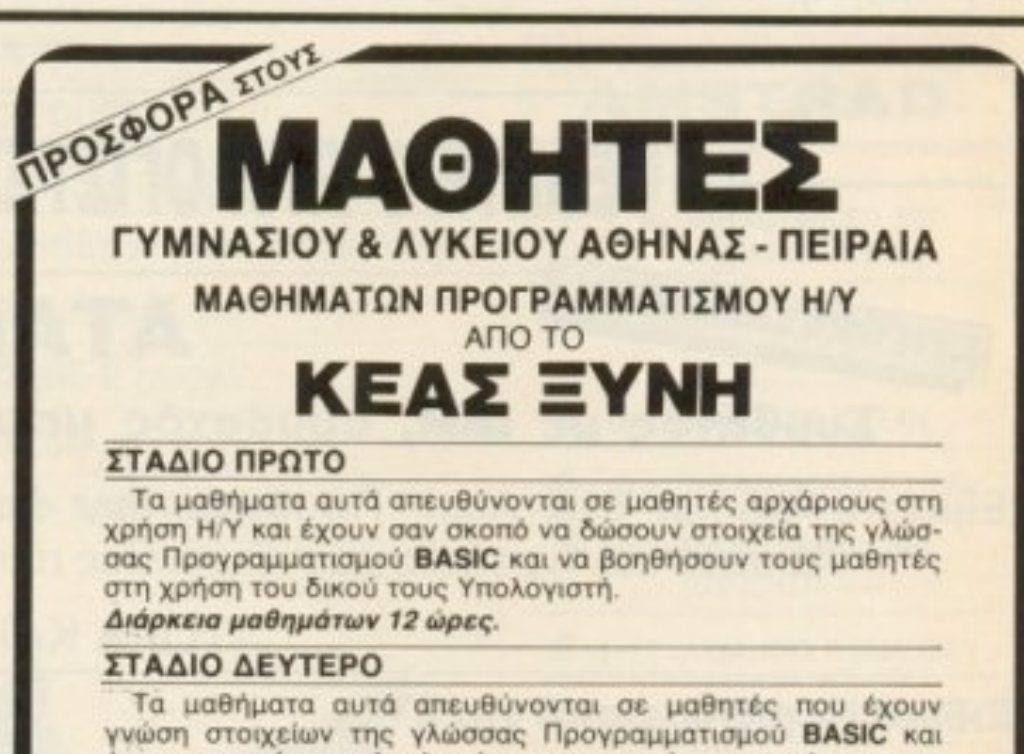

έχουν σκοπό να ολοκληρώσουν τις γνώσεις αυτές και να δώσουν τη δυνατότητα σ' αυτούς να φτιάχνουν μόνοι τους προγράμματα αξιώσεων

Διάρκεια μαθημάτων 24 ώρες.

Γενικά Τμήματα αρχίζουν κάθε βδομάδα και είναι: - Πρωϊνά (08.00 - 10.00) για τους απογευματινούς στο σχολείο. - Απογευματινά (18.00 - 20.00) για τους πρωϊνούς στο σχολείο. - Ειδικά (10.00 - 13.00) μόνο τα Σάββατα Eκπαίδευση σε Η/Υ Apple, IBM/PC, Amstrad ΔΗΛΩΣΤΕ ΣΥΜΜΕΤΟΧΗ ΣΗΜΕΡΑ ΣΤΟ ΤΗΛ/ΚΟ ΚΕΝΤΡΟ 3645111,2,3 - 4120088 Ή ΣΤΙΣ ΔΙΕΥΘΥΝΣΕΙΣ Εμμ. Μπενάκη 32 - Αθήνα • Βασ. Κων/νου 33 - Πειραιάς ΕΡΓΑΣΤΗΡΙΑ ΕΛΕΥΘΕΡΩΝ ΣΠΟΥΔΩΝ -G **KEAT** ΚΕΑΣ ΞΥΝΗ «σπουδές υψηλού επιπέδου»

### Συνδυασμος **ΑΛΛΗΛΟΓΡΑΦΙΑΣ** ΚΑΙ ΙΔΙΑΙΤΕΡΩΝ ΜΑΘΗΜΑΤΩΝ

Για όσους το επιθυμούν, όλες οι ειδικότητες που προσφέρονται με αλληλογραφία μπορούν να συνδυαστούν και με ορισμένες ώρες ιδιαίτερων μαθημάτων.

#### **МАӨНМАТА**

BASIC, FORTRAN, COBOL, PASCAL, PLI, FORTH, C, APXEIA, XEIPIZMOZ, D BASE III, WORD PROCESSING, AOΓIΣΤΙΚΗ, ΦΟΡΟΤΕΧΝΙΚΑ, MARKETING, ΟΡΓΑΝΩΣΗ ΓΡΑΦΕΙΟΥ, ΜΑΝΑGEMENT, ΔΗΜΟΣΙΟΓΡΑΦΙΑ, ΔΗΜΟΣΙΕΣ ΣΧΕ-矩步

#### ΤΗΛΕΦΩΝΕΙΣΤΕ ΤΩΡΑ ΣΤΟ 36.45.114 ΠΑΤΗΣΙΩΝ 31 (3ος όροφος) · Τ.Κ. 104 32 · ΑΘΗΝΑ

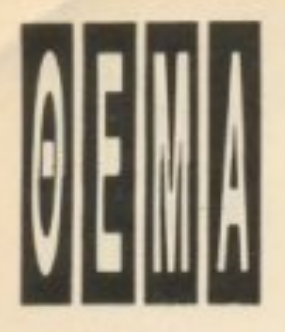

\*\*\* Listing 7 \*\*\* (-Kdelay, Kwait, Aprint-) 10 MEMORY 29999 20 FOR 1=%7530 TO &758E:READ 1\$:POKE 1, VAL ("&"+1\$) : sum=sum+VAL ("&  $"+i$ #)  $t$ NEXT 30 IF sum(>11387 THEN PRINT "DATA ERROR"; CHR#(7); STOP 40 CALL 30000 50 DATA 01, 3e, 75, 21, 3a, 75, cd, d1, bc, c9, 00, 00, 00, 00, 49, 75, c3, 58, 75<br>60 DATA c3, 78, 75, c3, 7c, 75, 44, 45, 4c, 41, d9, 57, 41, 49, d4, 50, 52, 49, 4e 70 DATA d4,00,fe,00,28,0c,dd,7e,00,f5,cd,68,75,f1,3d,20,f8,c9,3e 80 DATA 03, 16, ff, 1e, ff, 1d, 20, fd, 15, 20, f8, 3d, 20, f3, c9, cd, 18, bb, c9 90 DATA fe,00,cB,f5,dd,7e,00,dd,23,dd,23,cd,5a,bb,f1,3d,c3,7c,75

INC IX DEC A ... (επεξεργασία ... μεταβλητών) **JP ROUTINE** 

Ας προσπαθήσουμε τώρα να προσθέσουμε μια εντολή PRINT, Χ.Υ.Ζ όπου Χ.Υ.Ζ οι ASCII κωδικοί των γραμμάτων που θέλουμε να τυπωθούν. Αφού οι ASCII κωδικοί (συμπεριλαμβανομένων των control codes) είναι από 1-255 μας ενδιαφέρει να φορτώσουμε την τιμή του  $(IX+0)$   $\mu$ ovo.

Προσθέστε τις εξής γραμμές:

95 JP PRINT 125 DEFM "PRIN" 126 DEFB "T" + #80 350 PRINT: CP 0 360 RET Z 370 PUSH AF 380 LD A. (IX+0) 390 INC IX **400 INC IX** 410 CALL #BB5A 420 POP AF 430 DEC A 440 JP PRINT Αφού δώσετε Ν 10,10 πρέπει να πάρετε το Listing 6. Γυρνώντας στην Basicus Β δώστε CALL 30000. Η PRINT, X, Υ, Ζθα τυπώσει με τη σειρά τους χαρακτήρες που έχουν ASCII κωδικό Ζ.Υ.Χ αντίστοιχα. Ο Loader για τις τρεις αυτές εντολές είναι το Listing 7.

Ελπίζω να καταλάβατε πώς μπορείτε να αξιοποιήσετε τη δύναμη των RSX. Θα μπορούσατε κάλλιστα να φτιάξετε μια επέκταση π.χ. Graphics Basic. Για οποιεσδήποτε απορίες ή αν έχετε κάποιες καλές ρουτίνες μπορείτε να γράψετε στο περιοδικό.

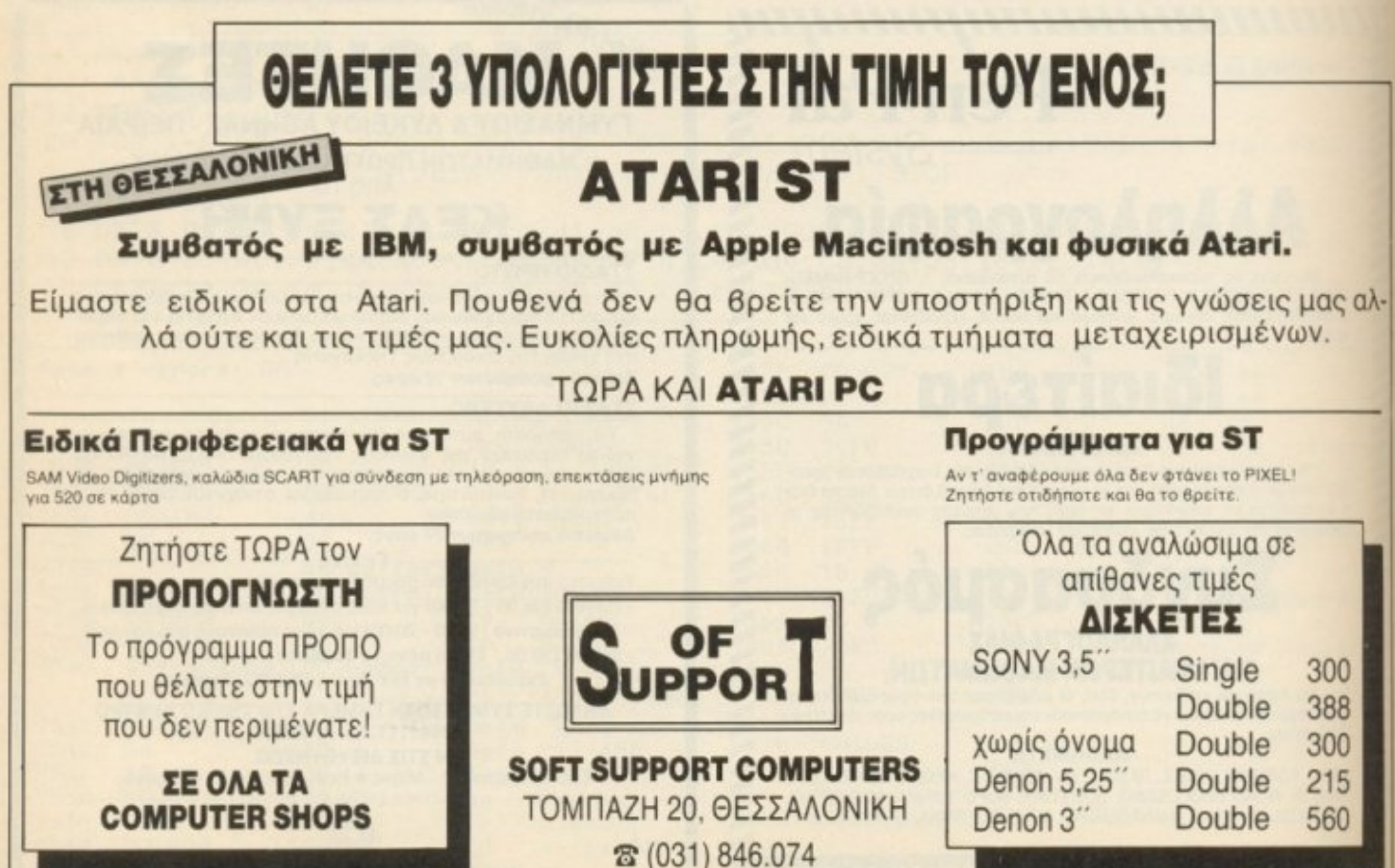

Στις τιμές δεν συμπεριλαμβάνεται ΦΠΑ 16%.

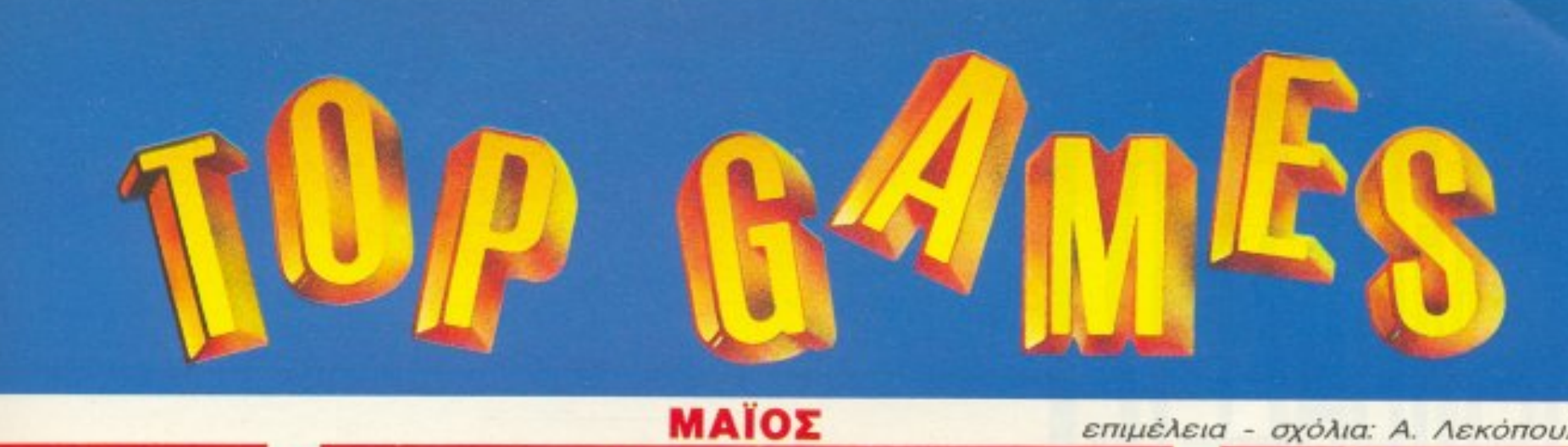

**TOP 20** 

#### **SPECTRUM**

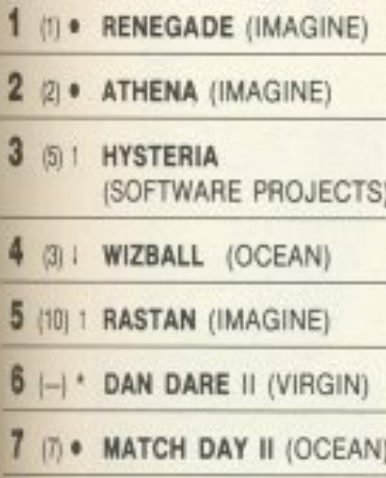

- $B \left| \right|$  \* FIREFLY (OCEAN)
- $9$  |-| \* ARKANOID II (IMAGINE)
- 10 (9) | ENDURO RACER (ACTIVISION)

### **ATARIST**

- 1 3 BUBBLE BOBBLE (FIREBIRD)
- 2 2 + TAI PAN (OCEAN)
- 3 (5) | TEST DRIVE (ACCOLADE)
- 4 6 SUPER SPRINT (ACTIVISION)
- 5 B / HUNT FOR RED OCTOBER (ARGUS)
- 6 (4) I BARBARIAN (PSYGNOSSIS)
- 7 (-) \* CARRIER COMMAND (RAINBIRD)
- **8 (10) 1 CAPTAIN BLOOD** (PSS-ERE)
- 9 (-) \* BUGGY BOY (ELITE)

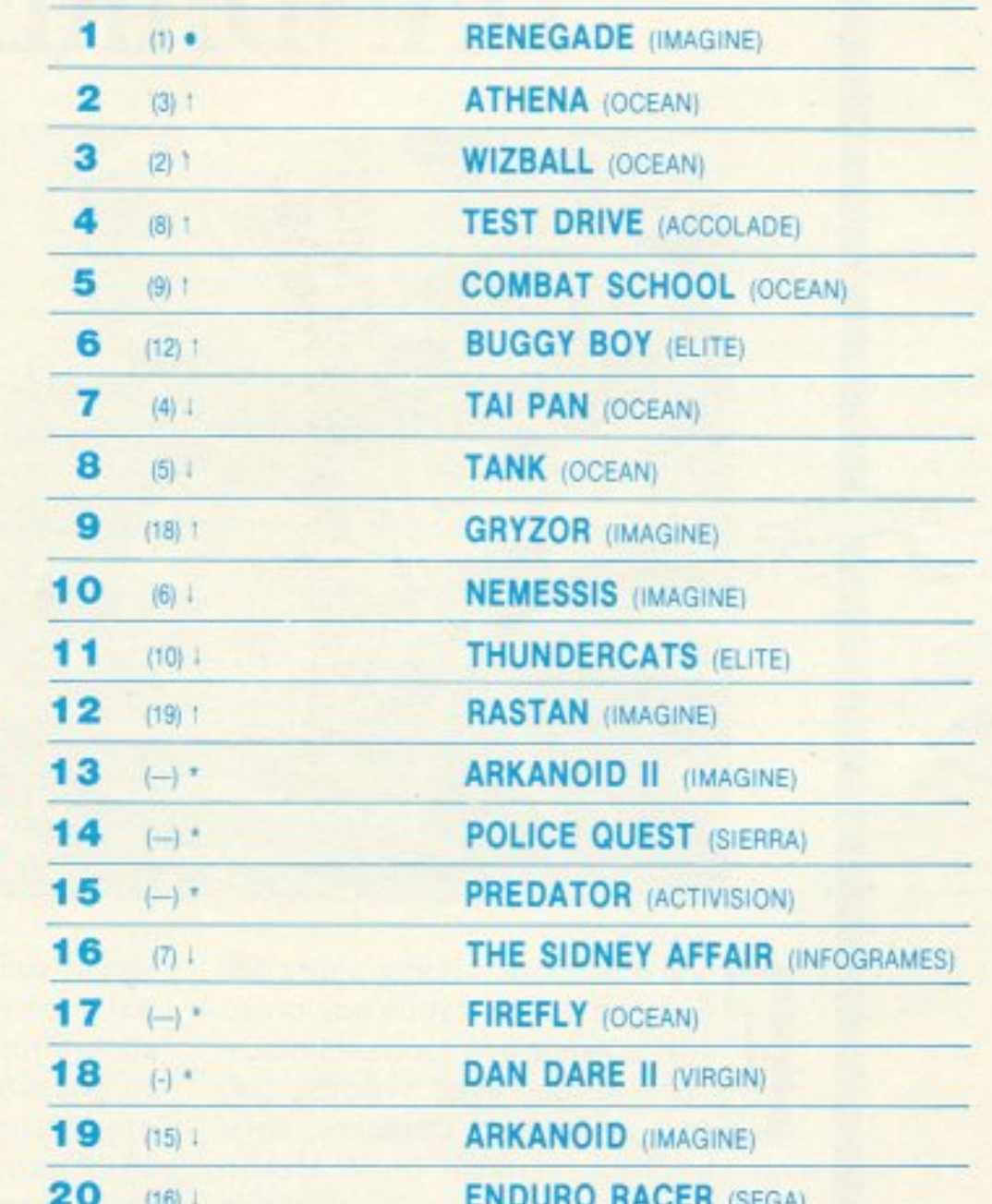

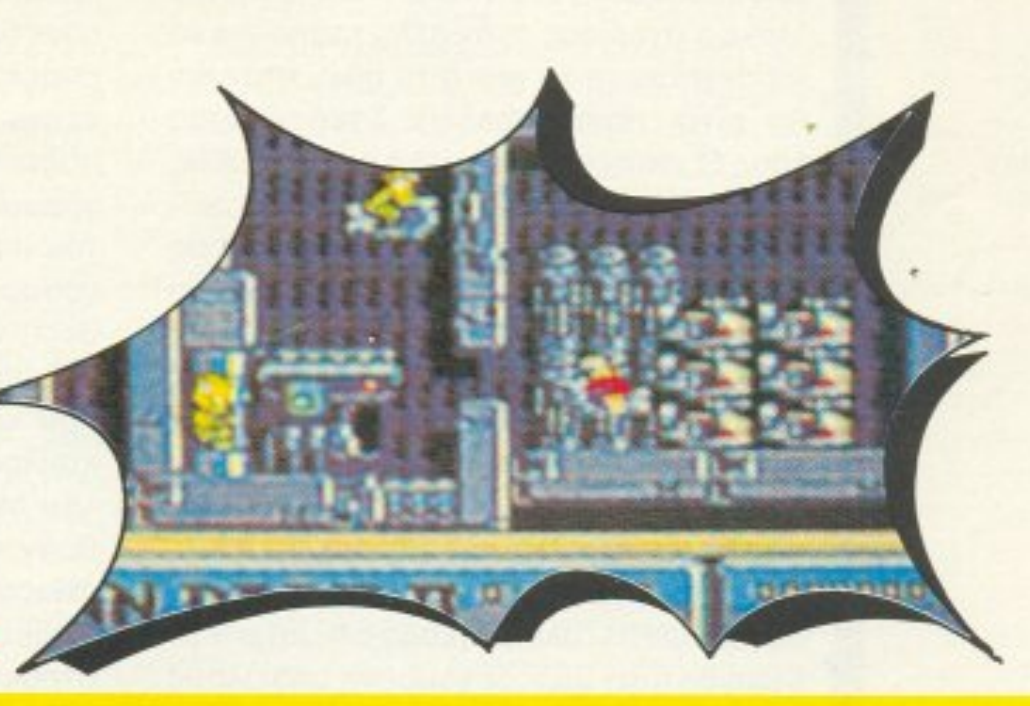

### επιμέλεια - σχόλια: Α. Λεκόπουλος

### **COMMODORE**

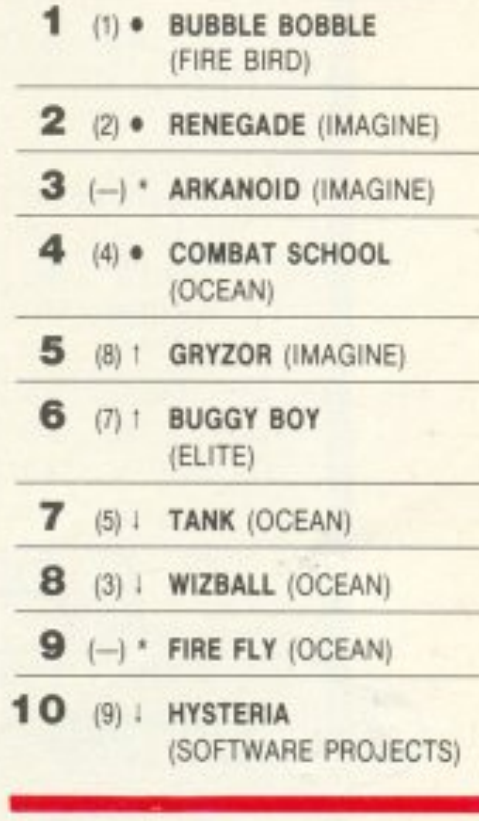

#### **AMSTRAD**

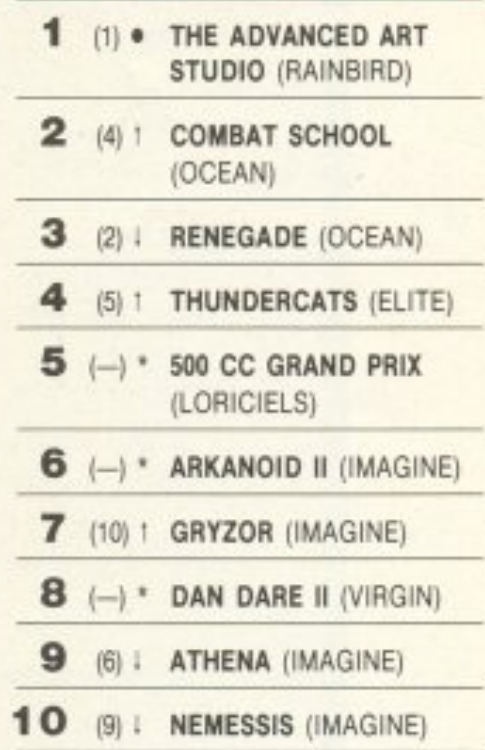

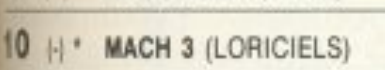

Μ Σταθερό  $(!)$ : 'Avoõog *<u><b>It Πτώση</u>*  $(\star)$ : Néo καιθμοί μέσα σε παρένθεση **Μώνουν τη θέση του προ**πιμματος τον προηγούμενο μήνα.

• Το δελτίο με τις επιλογές σας για το TOP GAMES βρίσκεται στην τελευταία σελίδα του PIXELWARE.

To Arkanoid πέθανε. Ζήτω το Arkanoid II! Θεαματική είσοδος του νέου block buster game λοιπόν στα charts, πηγαίνοντας κατευθείαν στο No 3 тои Commodore как ото 13 тои TOP 20. in την άλλη μεριά, το Renegade πηγαίνει πολύ καλά, κρατώντας την πρώτη θέση στο Spectrum και το Top 20, μεταξύ μας όμως, βλέπω να το

τρώει πολύ σύντομα το Arkanoid II. Κατά τ' άλλα, τα πράγματα είναι ίδια. Καλοκαιράκι είναι, καιρός για μπάνια και games. Περιμένω τα καλοκαιρινά σας κουπόνια, για να βγάλουμε τον πρωταθλητή καλοκαιριού. Καλές διακοπές.

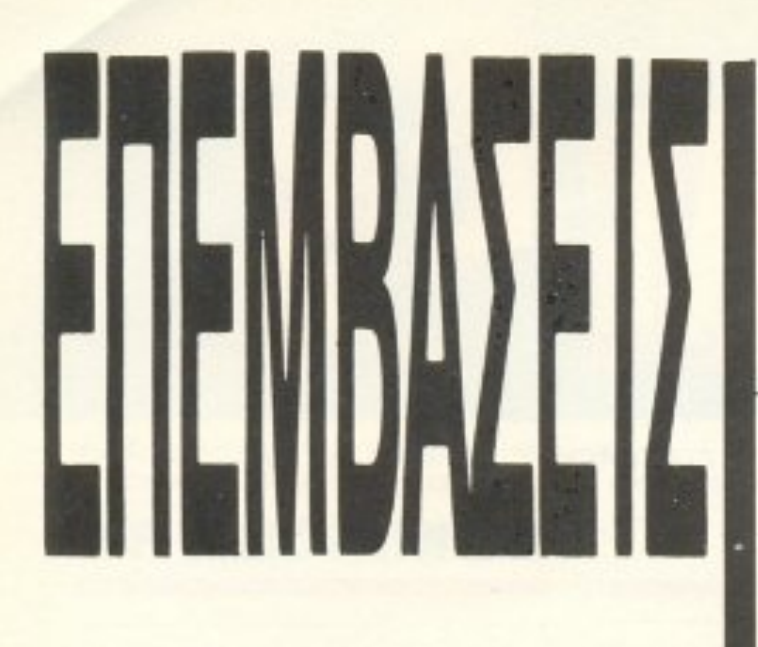

**AMSTRAD** 

# DANDARE II

ίναι γεγονός ότι οι εχθροί ποτέ δεν ξεχvόνε. nάντα εχοuν σαν στοχο την εκδ κηση ποu το σο εnιθυ οuv. Ετσι λοιπόν ένας γνωστός μας από τα παλιά, ο DanDare, πάνω που εnιτελους nίοrεψε ότι ο Mekon θα τοv αφήσει στην ηοuχία του. βρέθηκε στη δυσάρεστη θέση να ανακαλύψει ότι ο Mekon σχεδίασε έναν άλλο τρόπο για να κατακτήσει τη γη (αυτό το παιδί ήταν και θα είναι nόντα τρελό!). Σχεδ όζοντος τους Supertreeπs πιστεψε <sup>ο</sup>αθεόφοβος όη <sup>η</sup>κα άληψη της γης θα αν ένα παιχνιδάκι. Όμως (δυστυχώς για όλους τους σατανάδες, υπάρχει πάντα ένα όμως ) <sup>ο</sup> Dan δεν προτίθεται να τον αφήσει έτσι. ειδικά αν έχει και τη βοήθειά σας. Επειδή όμως οι ζωές του Dan είναι λίγες (δεν νόταν να να να να να να γάτα? Τα γάτα την εφαρμ επειδή οι προγραμματιστές της Virgin μας περιόρισαν σημαντικά το χρόνο που χρε όζετa για νσ εξολοθρε σου <sup>ε</sup>τους Supertreens, σκεφθήκαμε ότι μια επέμβαση θa αν καλοδεχο μενη από ολους οος. ·Ετο<sup>t</sup>λοιπόν έχουμε και λέμε; Πληκτρολογήστε το state το state in the state of the state of the state of the state of the state of the state of με μεγάλη προσοχή. Αφού το σώσετε σε

#### ΤΟΥ . ΑΣΗΜΑΚΟΠΟΥΛΟΥ

Καλή διασκέδαση!

PIXEL 132

κάποια κασέτα η δισκέτα κάντε Reset και βάλ είναι στο πρωτότυπο το συνεργασία την πρωτότυπη την πρωτότυπη την πρωτότυπη την πρωτότυπη την πρωτότυπη τη κασέτα του παιχνιδιού και δώστε εντολή να φορτωθεί το παιχνίδι. Μόλις εμφανιστουν οι παραλληλες γραμμες στην οθο νη, σταματήστε το κασετόφωνο και κάντε ξανό Reseι Ακολοuθως φορτwσ ε <sup>ν</sup> επέμβαση και δώστε RUN, έχοντας στο κασετόφωνο την nρω unη ασέτα στο σημειο ου την είχα την είχα την είχα την είχα την αναπτή έχετε κάνει κάποιο λάθος θα πρέπει να παρατηρήσετε κάτω της προσειλήσετε κάνει και την προσειλήση της προσειλήσης και την προσειλήση της προσειλήσης γραμμές στην οθόνη και μετά την οθόνη του πα χνιδ ού . Μόλις φορ ωθεi ο nρόνρομ <sup>α</sup>θα έχε <sup>ε</sup>άπειρες ζωές <sup>η</sup> θεσή οaς νια να εξολοθρεύσετε τοuς τραμπούκους του Mekon. Και κάτι ακόμα προσπατικο και Μερικο ίμηχονό και το προσπατικο με και το μερικο μερικο και με και το μερικο και το προσπατικο κυκλοφορούν έσα στο αστημό λο <sup>ο</sup> του Mekon είναι φίλοι σας και προσπαθούν να σας βοηθήσουν. Αυτοί θα σας φανούν πολύ χρήσιμοι. Και κάτι ακόμα. Εκ εταλλευ εί ε ο γεγονός οτι <sup>η</sup>aνηστροφη μετρηση αρχίζει απο τη στιγμή ου θα χτυπήσετε τον πρώτο Supertreen.

10 Dandare II 20 ' Cracked By Jim 28/3/1988 30 addr=%80DC:MEMORY %80DB:lin=990 40 sum=0:FOR k=1 TO 16:READ a\$: IF a\$="END" THEN 50 ELSE a=VAL ("&" +a#): POKE addr, a: sum=sum+a: addr=addr+1: NEXT: lin=lin+10: READ a#: IF VAL("&"+a\$)<>sum THEN PRINT"DATA Error in Line", lin:STOP ELSE 40 50 CALL &80DC 1000 DATA 01, C4, 7F, AF, CD, A9, B1, 79, FE, C8, 20, F7, 0E, C0, ED, 49, 944 1010 DATA 21, BB, 81, 06, 10, AF, CS, 4E, 41, ES, FS, CD, 32, BC, F1, 3C, 838 1020 DATA E1, 23, C1, 10, F1, 7E, CD, 0E, BC, 00, 00, 00, 00, 00, 00, 00, 4DB 1030 DATA 21, 28, 81, 11, 40, 00, DS, 01, 24, 00, ED, B0, D1, 21, BA, 84, **5E2** 1040 DATA 3E, C3, BE, 23, 20, FC, 73, 23, 72, C3, 95, 81, 3E, B7, 32, 91, 797 1110 DATA 00,00,00,00,00,00,00,00,00,F3,21,CC,81,ED,5B,5C, 405 1120 DATA 84, D5, 01, 00, 04, ED, B0, E1, 01, 78, 02, 09, E9, C5, ED, 49, 747 1130 DATA 21,00,40,11,01,40,01,FF,3F,77,ED,B0,C1,0C,C9,00, 59C 1140 DATA 01,03,04,09,0A,00,0D,00,02,06,00,12,14,18,1A,00, A0 1150 DATA AF, 06, F6, ED, 79, DD, 36, 00, 00, DD, 2B, 18, F8, D1, 08, FE, 813 1160 DATA 01,06,7F,3E,10,ED,79,3E,54,ED,79,D9,E1,D9,D8,18, **7B5** 1170 DATA DF, 3D, 20, FD, A7, 24, C8, 06, F5, ED, 78, A9, E6, 80, 28, F5, 958 1180 DATA 06,7F,3E,10,ED,79,79,2F,4F,D9,7D,3C,E6,0F,6F,F6, 71C 1190 DATA 20, D9, 17, ED, 79, 37, C9, 3D, 20, FD, A7, 24, CB, 06, F5, ED, 84B 1200 DATA 78, A9, E6, 80, 28, F5, 06, 7F, 3E, 10, ED, 79, 79, 2F, 4F, 1F, 6F3 1210 DATA 3É, 2A, 17, 3D, ED, 79, 37, C9, 06, F6, 3E, 10, ED, 79, D9, E5, 790 1220 DATA 2E, 00, 09, 21, 11, A9, E5, 06, F5, ED, 78, E6, 80, 4F, CD, 21, 7CA 1230 DATA A9, 30, FB, 21, 15, 04, 10, FE, 2B, 7C, B5, 20, F9, 3E, 0A, CD, 6A6 1240 DATA 21, A9, 30, EA, 26, C4, 3E, 1C, CD, 21, A9, 30, E1, 3E, DA, BC, **784** 1250 DATA 38, F2, 26, C4, 3E, 1C, CD, 21, A9, 30, D3, 3E, DA, BC, 38, E4, 7FB 1260 DATA FD, 21, 57, AB, FD, 6E, 00, 26, C4, 3E, 1C, CD, 21, A9, 30, BE, 754 1270 DATA 3E, D7, BC, 30, DD, 2C, 20, EF, 26, 70, 3E, 1C, CD, 21, A9, 30, 6D0 1280 DATA AD, 3E, 1C, CD, 21, A9, 30, A6, 7C, FE, CD, 30, ØE, FE, 9C, 30, 7C3 1290 DATA CF, FD, 23, FD, 7D, FE, 5B, 20, CB, 18, C5, 3E, 0B, 26, B0, 2E, 7D7 1300 DATA 08, 3E, 0B, 18, 02, 3E, 0C, CD, 47, A9, D0, 00, 00, 3E, 0E, CD, 45B 1310 DATA 47, A9, DØ, 3E, C5, BC, CB, 15, 26, BØ, D2, F5, A9, 3E, 1D, BD, 8BD 1320 DATA C2,00,A9,00,AF,08,26,C4,2E,01,FD,21,00,AC,3E,07, 54A 1330 DATA 18, 17, 3E, F9, AD, C6, 4B, DD, 77, 00, DD, 23, 1B, 26, C4, 2E, 6AB 1340 DATA 01, 2E, 01, 3E, 04, 18, 02, 3E, 0C, CD, 47, A9, D0, 00, 00, 3E, 3A1 1350 DATA 0E, CD, 47, A9, D0, 3E, D9, BC, CB, 15, 26, C4, D2, 37, AA, 08, 7F3 1360 DATA AD, 08, 7A, B3, 20, CC, C3, 0D, A9, 3E, F9, AD, C6, 4B, DD, 77, 890 1370 DATA 00, DD, 23, 1B, 2E, 02, 3E, 04, 26, B3, CD, D6, AA, D0, FD, 7E, 6FE 1380 DATA 04, B7, 28, 5A, 69, 01, 00, 7F, 00, 00, 00, FD, 4E, 00, FD, 46, 4B4 1390 DATA 01, DD, 21, 00, 00, DD, 09, 4D, 3E, 01, 2E, 02, 26, B3, CD, D6,  $51D$ 1400 DATA AA, D0, 3E, 7F, BD, 28, 03, 32, 56, AB, 2E, 02, 3E, 08, 26, B3, 5A1 1410 DATA CD, D6, AA, D0, FD, SE, 02, FD, 56, 03, 69, 01, 05, 00, FD, 09, 745 1420 DATA 4D, 7B, B2, 26, C4, 2E, 01, 3E, 04, C2, 39, AA, 11, 0D, A9, ED, 62E 1430 DATA 53,57,AA,11,3C,AA,D5,ED,5B,79,AB,C3,4B,A9,3E,06, 787 1440 DATA 00,00,18,86,3E,0D,CD,47,A9,3E,10,CD,47,A9,D0,3E, 5EF 1450 DATA DB, BC, CB, 15, 26, B3, D2, D4, AA, C9, CD, 68, A9, 21, 00, 80, BEB 1460 DATA 06, FF, C5, 1E, 00, 4B, 16, FF, 06, F5, ED, 78, E6, 80, A9, 28, 7DF 1470 DATA 50, 1C, 79, 2F, E6, 80, 4F, 15, C2, F8, AA, 73, 23, C1, 10, E2, 78B 1480 DATA 21,00,00,11,32,80,06,32,05,1A,06,00,4F,09,13,C1, 32D

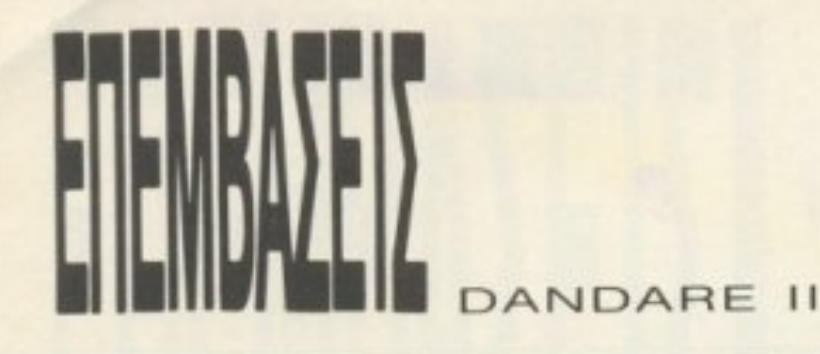

1490 DATA 10, F6, E5, 21, 00, 00, 11, CD, 80, 06, 32, C5, 1A, 06, 00, 4F, 4D6 1500 DATA 09, 13, C1, 10, F6, C1, 7C, B7, 20, 13, A7, ED, 42, 01, 32, 00, 613 1510 DATA A7, ED, 42, D8, 09, 01, CD, FF, A7, ED, 42, D0, 3C, 32, 56, AB, 899 1520 DATA C9,00,00,C3,07,AB,00,1E,2A,28,22,FD,01,FF,7F,80, 5CC 1530 DATA 22, AA, 01, 00, 80, 59, AA, 03, 00, 80, FD, 81, CC, 26, 80, 00, 5C3 1540 DATA 00,00,00,00,00,00,00,00,00,00,02,00,DD,21,00,C0,11,  $1D1$ 1550 DATA 00.01.CD.EA.AA.01.EB.FE.ED.49.3A.00.00.FE.F3.CA. 874 1560 DATA 00, A9, DD, 21, 00, AC, 21, 00, C0, 06, C7, 11, 00, 08, C5, 19, 4FB 1570 DATA 30,04,01,50,00,09,DD,75,00,DD,74,01,DD,36,02,4F, 556 1580 DATA DD, 36, 03, 00, DD, 36, 04, 80, DD, 23, DD, 23, DD, 23, DD, 23, 6AD 1590 DATA DD, 23, C1, 10, D9, DD, E5, D1, 21, 5B, AB, 01, 1E, 00, ED, B0, 820 1600 DATA 21, DE, AB, 11, 00, BF, 01, FF, 00, ED, B0, C3, 00, BF, DD, 21, 797 1610 DATA 00, CO, 11, 4F, 00, 21, 59, AA, 22, 57, AA, CD, 68, A9, 3A, 56, **5D5** 1620 DATA AB, B7, C2, 00, A9, 06, F6, ED, 79, ED, 4F, 08, C3, FD, 01, 30, 864 1630 DATA 04,01,50,00,09,DD,75,00,DD,74,01,DD,36,02,4F,DD, 603 1640 DATA 36,03,00,DD,36,04,80,DD,23,DD,23,DD,23,DD,23,DD, 6AD 1650 DATA 23, C1, 10, 7E, 0A, 48, 16, 12, 22, DC, 2D, A6, 39, 70, 45, 3A, 4E5 1660 DATA 51,04,5D,CE,6B,98,74,62,80,2C,8C,F6,97,C0,A3,8A, 808 1670 DATA AF, 54, BB, 1E, C7, E8, D2, B2, DE, 7C, EA, 46, F6, 10, 02, DA, 97B 1680 DATA 0D, A4, 19, 6E, 25, 38, 31, 02, 3D, CC, 48, 00, 00, 00, 00, 00, 319 1700 DATA END

ΚΟΜΠΙΟΥΤΕΡΣ, ΑΠΛΑ ΜΑΘΗΜΑΤΑ ΓΙΑ ΟΛΟΥΣ

Τώρα μπορείτε και σεις να μάθετε τα πάντα για τους ηλεκτρονικούς υπολογιστές, αυτό το σύγχρονο θαύμα, με το βιβλίο «Κομπιούτερς, απλά μαθήματα για όλους».

Το βιβλίο είναι μια απλή και γρήγορη μέθοδος χωρίς δάσκαλο, που δίνει τη δυνατότητα στους αρχάριους, αλλά και στους πιο προχωρημένους, να μάθουν πώς λειτουργεί ένας υπολογιστής, τι μπορεί να κάνει, πώς να το κάνει και πώς μπορεί κανεις να τον χειριστεί. Ταυτόχρονα είναι το πρώτο μιας σειράς βιβλίων που θα κυκλοφορήσουν σύντομα.

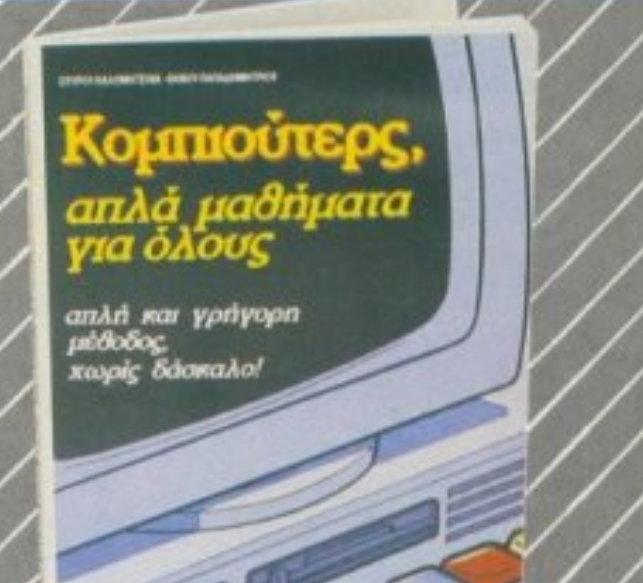

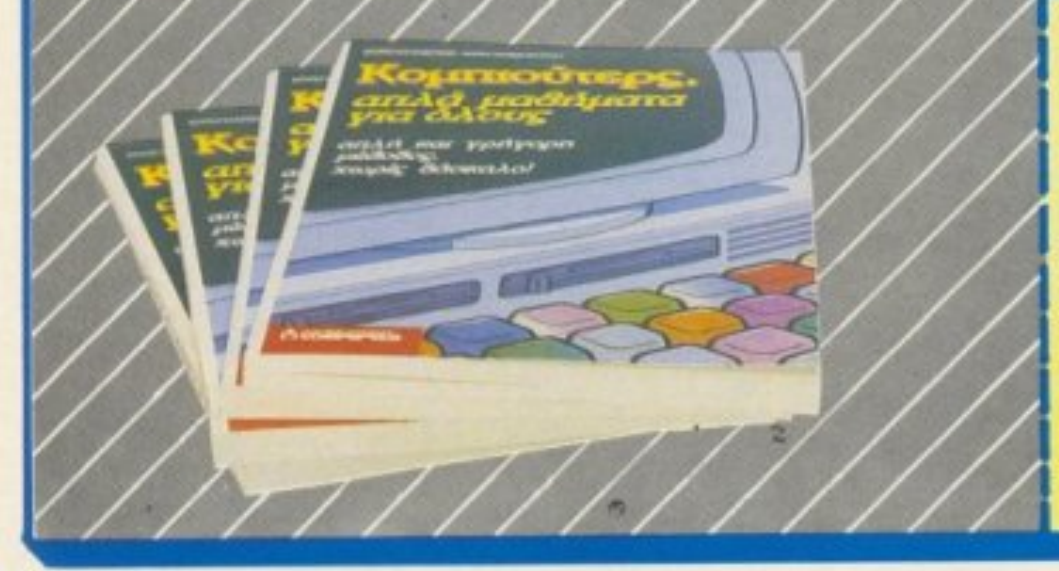

#### KOYNONI NAPALLEVIAT Προς εκδοτικό οργανισμό COMPUPRESS ΣΥΓΓΡΟΥ 44 - 11742 ΑΘΗΝΑ Παρακαλώ να μου στείλετε το βιβλίο «Κομπιούτερς, απλά μαθήματα για όλους». Για την αγορά του σας στέλνω ΤΑΧΥΔΡΟΜΙΚΗ ΕΠΙΤΑΓΗ Νο \_\_ με το ποσό των 900 δρχ. που ανταποκρίνεται στην αξια του.

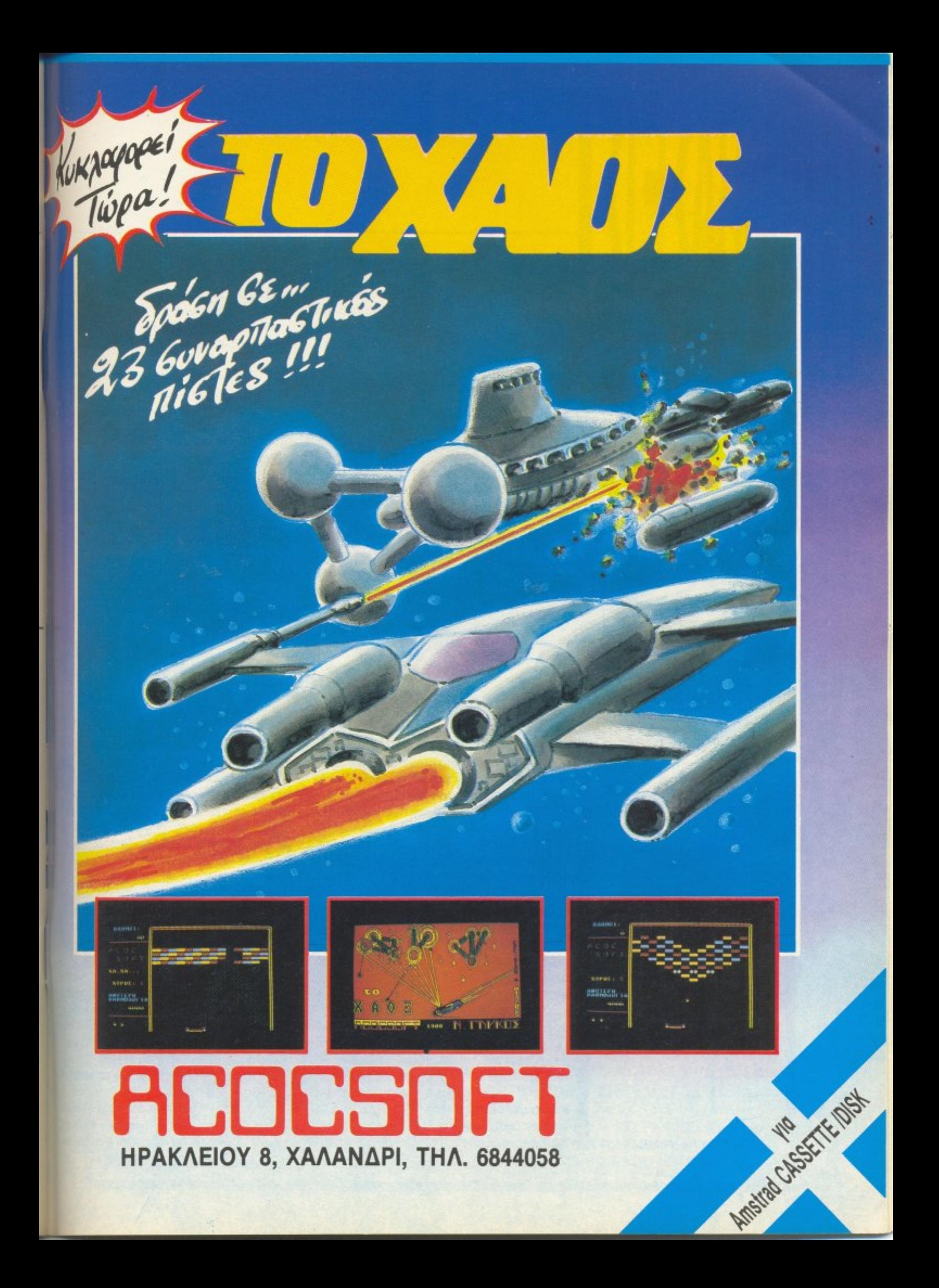

#### ΤΟΥ ΚΩΣΤΑ ΒΑΣJΛΑΚΗ

PIXEL 136

Γιο να παpατείνοuμε την αγωνία σας. δεν θα απαντήσουμε αμέσως στο ερώτημα, αλλά θα θυμίσουμε την υπόθεση του παιχνιδιού σε όσους δεν έχουν δει το arcade της SNK ή την version του Am-

# **IKARI**<br>WARRIORS

ε καθυστέρηση ενός και πλέον χρόνου, η Elite κυκλοφόρησε το Ikari Warriors στα formats του Commodore και rou Spectrum. Η έκδοση του Amstrad είχε κυκλοφορήσει το Φεβρουάριο του · 87 ιcaι u πή ρξε nΌλύ μεγάλη επιτυχία. · Αξιζε όμως τον κόπο να περιμένουμε τόσο καιρό για να δούμε το Ikari στον Sρectrum;

TH-SPECTRUM

strad. Υπόθεση; Ποιά υπόθεση; Το Ikari δεν χρειάζεται υπόθεση. Είναι ένa παιχνίδι τύ που Commando. δηλαδή σκοτώστε- ό,11 - .cινεiται - και - ανατινάξτε - ό. τι - εivαι ακίνητο - και - ταυτόχρονα - προσέξτε να - μην - οος - σκοτώσουν - <sup>ο</sup>ι - aντίnaλο1 - ενώ - εσείς - θο • μαζεύετε - τα bonus - ποu - οφήvοuν- μερικοί - aντl παλοι - όταν - πέφτουν - νεκροί, μόνο που

 $10^{10}$  eV

περιέχει και option για δύο παiχτες . Γ.a να προστεθεί και λίγο ιδεολογικό χρώμα στην όλη υπόθεση, ο σκοπός σας είναι να ελευθερώσετε ένα στρατηγό και να «φέρετε ευτυχία στους ανθρώπους της πατρίδας σας». Τα όπλα σας είναι το πολυβόλο σος, aυτή τη φορά με περιορισμένες σφαίρες και χειροβομβίδες. Η δύναμη πυρός των όπλων σας μπορεί να αυξηθεί αν μαζέψετε τα bonus που αφήνουν μερικοί νεκροί αντίπαλοί σας. Συγκεκριμένα, τα 'L'' και ''F" αυξάνουν τη δίινα των σφαιρών, ενώ τα "Β" των χειροβομβίδων.

· Ενα επίσης κaινούρνιο option, σε cr~ε · ση με το Commando, είναι ότι μπορείτε να μπείτε μέσα σε μερικά tanks (τα οποία γράφουν "IN", δεν κινούνται και ΔΕΝ σας σκοτώνουν, συνεπώς είναι εύκολα αναγνωρίσιμα), έτσι ώστε να γίνετε άτρωτοι στις σφαίpες και στην επαφή με τους αντιπάλους (δεν ισχύει το ίδιο γι' αυτούς). Και τώρα η απάντηση στο κρίσιμο ερώτημα: άξιζε τον κόπο η αναμονή; Το Ιkari, με την πρώτη ματιά δεv εivαι εντuπωσιο·

#### **IKARI WARRIORS**

ό. το πιο όσχrιμο είναι ότι δεν εiναι ούτε <sup>ε</sup>τη δεύτερη. Αυτό δε" σημαίνε~ ότι <sup>ο</sup> παιχνiδ' δεν είναι καλό, αλλά σίγουρο δεv εί οι Ι( άτι το αξιοσημείωτο από άποψη γραφικών και, όσον αφορά το gameplay. το εχουμε ξαναδει (και σιγουρα θα το ξαναδούμε).

Το παιχνίδι όμως έχει και ένα πολύ θεκό (για τοuς διαβάζοvτες) στοιχείο. <sup>ο</sup> σnοίο είναι και <sup>η</sup>έκπληξη του μήιια: ΔΕΝ έχει τεpοcπιο Ιisling γιο πλ'η ρολόγηση. Αντί του τεράστιου listing υπάρχει ένα basic nρογραμμοτακι 14 γραμμών μαζί ε τα REM (μπορείτε να διαπιστώσετε ότι • Ο&" κλε βω). το οποίο nληισρολογεiται σε δυο Αεmά αντί των συνηθισμένων δύο ωρών. Το μόνο που έχετε να κάνετε είναι πλη ρολογήσετε το πρόγραμμα του ιstιng. να το τρεξετε και νο βό <sup>ε</sup>τε την ρωτότunη κασέτα nou lkarι να παlζεt ο την αρχη. Οταν θα τελειωσει το ρτωμο, θα εχετε άπειρες- ζωές, άττειρες σφαίρες και άπειρες χειροβομβίδες, για να σκοτώνετε όσο θέλετε.

Και τώρα μερικές συμβουλές για πιο εύκολη επιβίωση: Σκοτώστε όλους τους ασπροντυμένους αντιπάλους σας και μαζεύετε όλα τα bonus. Είναι πάντα χρήσιua. μa.

Χρησιμοποιείτε όσο το δυνατόν περισσοτερο τα tanks, ολλά θυμηθείτε ότι σv αοειασει το ντεποζιτο δεν ξαναγεμίζει. Επίσης ανατινάξτε όλα τα εχθρικά tanks. σταθερά κανόvιο και τα ανθρωπόμορφα πολuβόλa. Αυτά και καλή εrlfLβίωση .

THERE BOTH PLAYERS REN 3398 GRENADES AND GRENADES 雕好 **JSK20208:** 030 FR258-1981 POKE 65256 13R Z<br>5040 MERGE 95: POKE 65256 13R Z<br>65255, 252: RANDOMIZE 13R Z<br>65257, 252: RANDOMIZE 13R Z<br>652574 194, 205, 144, 34, 166, 147, 2<br>34, 127, 144, 165, 147, 34, 166, 147, 2<br>34, 147, 34, 165, 147, 3

• ΙΔΙΚΟΤΗΤΕΣ: Προγραμματιστής ειριcπή Vnολοyισιών. Προyραμμα Ι· στής Συστημάτων & Εφαρμογών (2ετής κύκλος). Από το στο μεταξύ του στο μεταξύ του και προστά το προγράμματος. ματιστης, - Λειριστης Μικρουπολογιστων, ειρίστρια οθόνnς. Σπουδές από 1 μήνα έως 2 χρόνια.

• ΠΕΡΥΣΙ μας εμπιστευθηκαν τις σπουδές τους 500 ατομα.

- ΑΠΕΡΙΟΡΙΣΤΗ πρακτικήσε Η/Υ IBM, ATS, AMSTRAD, STRIDE MULTIUSER.
- ΔΙΕΥΘΥΝΣΗ ΣΠΟΥΔΩΝ Δρ. Ev. Kωνοτοvιίνοv.

ΠΛΠΡΟΦΟΡΙΕΣ - ΕΠΡΑΦΕΣ: Κηφισίας 324, ΧΑΛΑΝΔΡΙ (απέναντι από το ΥΓΕΙΑ) ~ 6822 52, 6842344. 684121

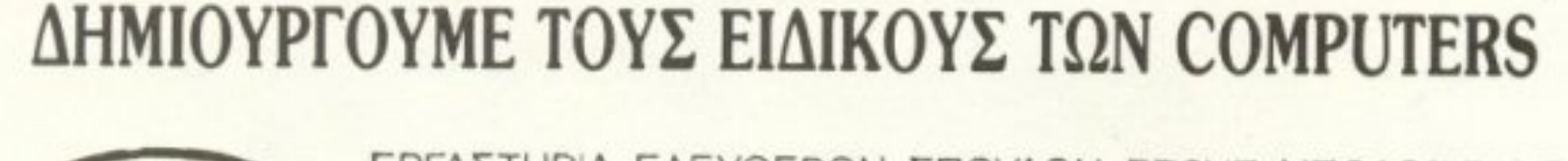

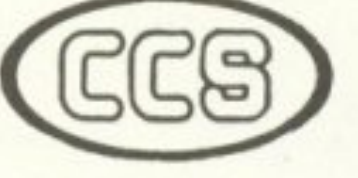

ΕΛΕΥΘΕΡΩ ΣΠΟΥΔΩ ΣΤΟΥ~ ΥΠΟΛΟΓ~ΣΤΕΣ

**YFINOU COMPUTER STUDIES** 

union union and union union union union union union union union union union union union union union union unio

# ΕΞΑΣΦΑΛΙΖΟΥΜΕ ΑΡΙΣΤΗ ΕΠΑΓΓΕΛΜΑΤΙΚΗ ΚΑΤΑΡΤΙΣΗ

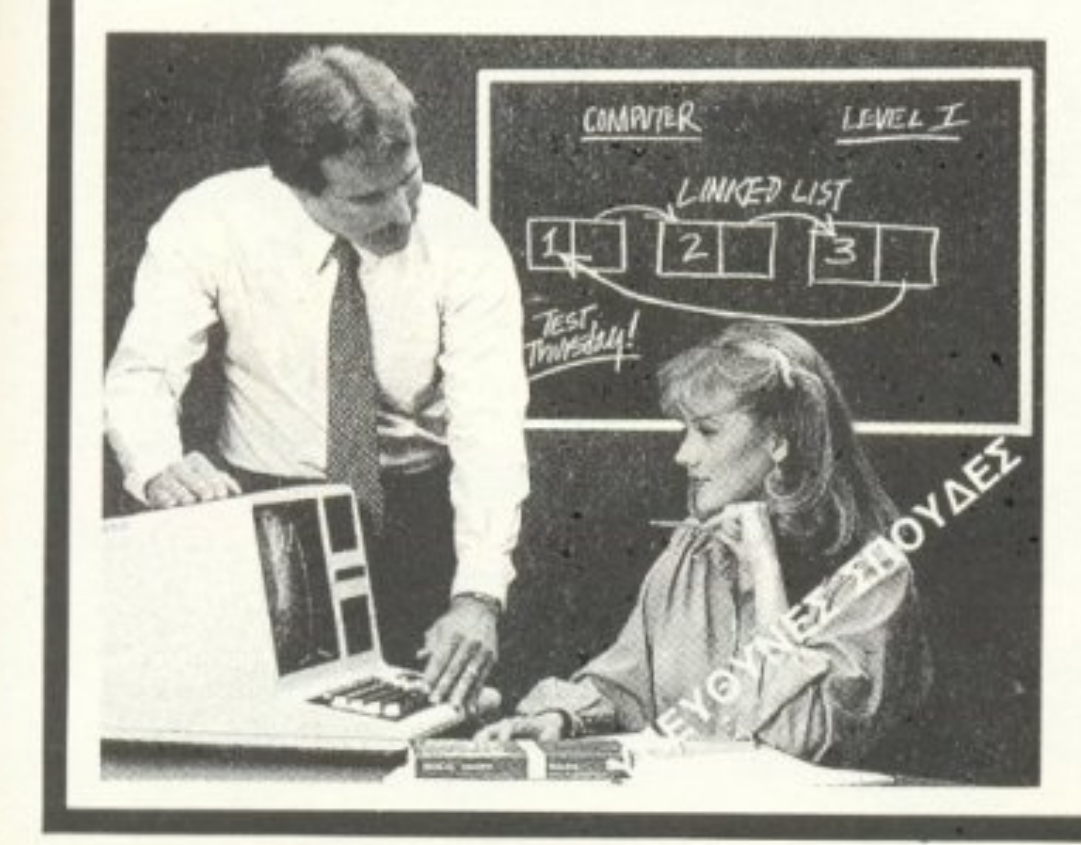

# KYKAOOOPEI

120 APX.

**TO ΠΕΡΙΟΔΙΚΟ ME LISTINGS FIA HOME MICROS** 

**TEYXOE 4 MAIOE 1988** 

# ANO AYTO TO MHNA:

- MAGHMATA 68000
- **AINFHMA ENIETHMONIKHE**
- ΦΑΝΤΑΣΙΑΣ

# **SPECTRUM**

- **FAR WEST ANAPOMEAA · KAZINO • ENIAPOMH**
- · HYPERSPORTS

# **AMSTRAD**

- **MUPPET SHOW BOWLING** H ENIZTPOOH TOY JEDI<br>SPACE MISSION **MONOMAXIA ETO AIAZTHMA** 
	- $\sim 10^{11}$  GeV  $\alpha$

**SPECTRUM** 

and a

**GIVERNALD** 

mor

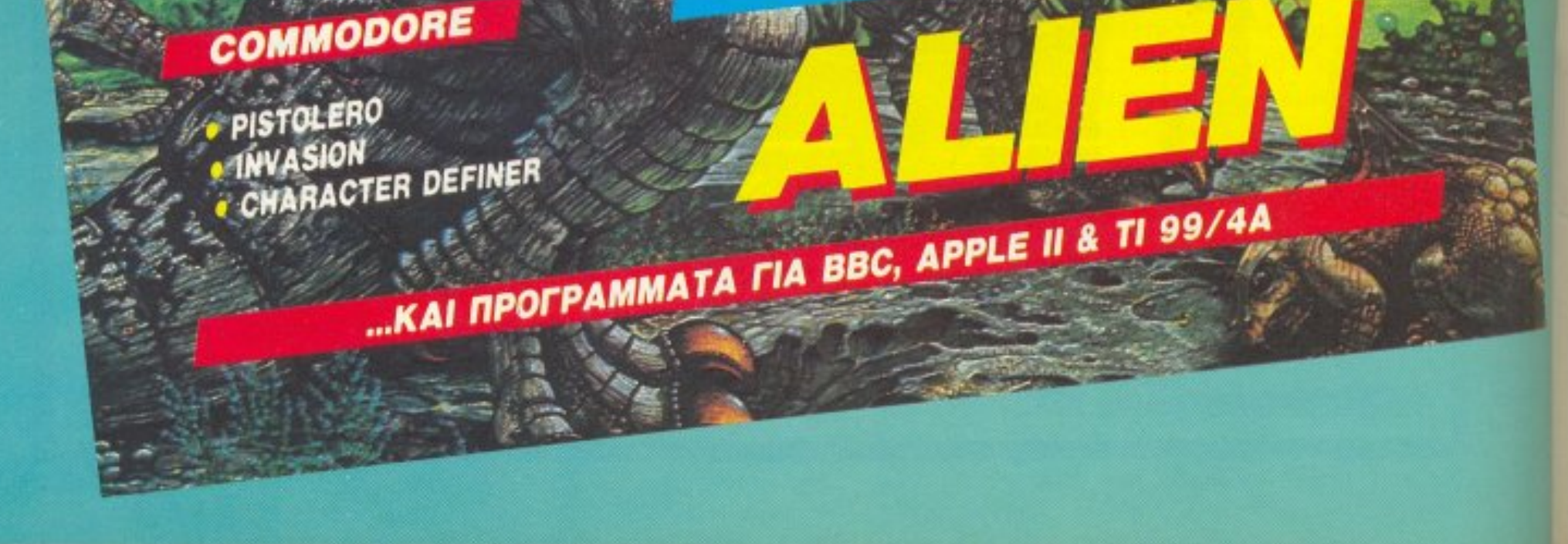

# **INDIANA JONES**

σοι έχετε το Indiana Jones. θα ξέρετε την εκνευριστική δυσκολία που παρουσιάζει όσο τα levels ανεβαίνουν. Η επέμβαση αυτή θα σας απαλλάξει από το πρόβλημα αυτό, μιας και εφοδιάζει τον ήρωά σας με άπειρες ζωές.

**ATARI ST** 

Η διαδικασία επέμβασης είναι η συνηθισμένη. Φορτώστε την Basic του Atari και πληκτρολογήστε το πρόγραμμα του listing. Κατόπιν βάλτε στο drive τη δισκέτα με το παιχνίδι και δώστε RUN. Όταν πάρετε το μήνυμα ΟΚ, η δισκέτα με το Indiana θα έχει άπειρες ζωές. Σημειώνουμε ότι το πρόγραμμα πρέπει να είναι έξω από το folder για να δουλέψει η επέμβαση. Ακόμη να έχετε υπόψη σας ότι οι ζωές θα μειώνονται καθώς παίζετε, αλλά μόλις χάσετε και την τελευταία, θα μείνουν «κολλημένες» στις 9. Whip the guards, Indi!

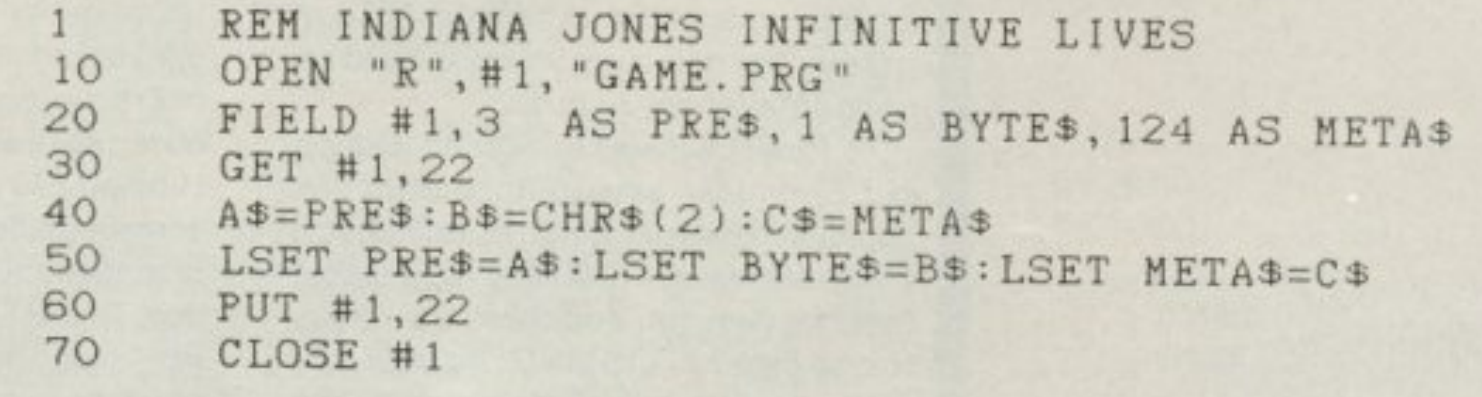

ΤΟΥ ΓΙΩΡΓΟΥ ΒΑΣΙΛΑΚΗ

**PIXEL 139** 

#### ΤΟΥ ΧΡΙΣΤΟΥ ΜΙΧΟΠΟΥΛΟΥ

#### PIXEL 140

uτό ro μήνα οι Commodor άδες οε όλη την Ελλάδα μπορούν να απολαύσουν μια σούπερ-σπέσιαλ επέμβαση για το παιχνίδι που aποτελεί πετuχημενη μεrοφοpα οπό τη μεγάλη οθόvη στις οθόνες τωv μικροϋπολογιστών, το PLATOON. Σίγουρα όλο• σας γνωp;ζετε το παιχνίδι, μιας και έχουμε αναφερθεί εκτενέστατα σ<sup>·</sup> αυτό σε προηγούμενο τεύχος. Γι' αυτό το λόγο δεν πρόκειται να κάνω καμιά περιγραφή σχετικά μ' αυτό. Το PLATOON έχει την εξής ιδιομορφίσ ; Είναι πο λύ μεγάλο, τόσο ώστε εινσι χωρισμένο σε τρία τμήματα, που φορτώνονται διαδοχικά. Έτσι κάθε τμήμα χρειάζεται τη δική του επέμβαση και επομέvως το δικό του USTING. Ας ση μειωθεί ότι μπορείτε να εnέμβετε σε οποιοδήποτε μήμα. αλλα όχι σε όλa μαζί. Αυτό είναι

**PLATOON** Commodore **64/128** *)*  The first casualty of war is innocence σuvέnεισ της ιδιομορφίας που προavε-

φερα: Η επέμβαση λειτουργεί για την έκδοοη της κασέτας.

#### rMHMA nΡΩΤΟ

Το πρώτο LISTING παρέχει άπειρο ηθικό, σφαίρες, χειροβομβίδες, τραύματα, καθώς και αφθαρσία για το στρατιώτη που ελέγχεται. Αν δεν σας αρέσουν όλα αυτά μπορείτε να αφαιρέσετε μερικά «δώρα» σβήνοντας την αντίστοιχη σειρά. Προσέξτε τις σειρές 250-290. Καθεμιά απ' αuτεc; ειvσι υπεύθυνη νιa κάποιο •(δώρο». Η σειρά 270 είναι υπεύθυνη για άπειρες χειροβομβίδες. Σβήνοντας τη σειρά αυτή οι χειροβομβίδες παύουν να είναι άπειρες. Το LISTING παρέχει όλες τις σχετικές πληροφορίες... Σημειωτέον ότι, αν σβήσετε <sup>n</sup>οcιρό 280. πρέπει να σβήσετε και τη 290 για να λειτουργήσει ομαλά το

#### PLATOON

παιχνίδι. Πληκτρολογήστε το LISTING και σώστε το σε κενή ταινία. Βάλτε στο κασετόφωνο την κασέτα του PLATOON. μηδενίστε το μετρητή και βάλτε μπρος την επέμβαση. Όταν φορτώσει το πρώτο μέρος σημειώστε την ένδειξη του μετρητή, γιατί θα μας χρειαστεί αργότερα. Αν κατά τη διάρκεια του παιχνιδιού αρχίσει η οθόνη να τρέμει, μην πανικοβληθείτε, αλλά δώστε τον έλεγχο σε άλλο στρατιώτη της διμοιρίας σας. (Αυτό συνήθως αυμβαίνει μετά τη γέφυρα).

#### TMHMA **AEYTEPO**

Το δεύτερο LISTING παρέχει άπειρες σφαίρες, ηθικό, τραύματα, φωτοβολίδες, αφθαρσία σχετική, καθώς και τη δυνατότητα να μην επιστρέψετε στην πρώτη πίστα όταν χάσετε. Μπορείτε κι εδώ να εφαρμόσετε το σύστημα επιλογής των «δώρων», όπως ακριβώς και στο πρώτο LISTING. Πληκτρολογήστε κι αυτό το LISTING και σώστε το. Βάλτε το PLA-ΤΟΟΝ στο κασετόφωνο, μηδενίστε το μετρητή και βάλτε μπρος την επέμβαση.

Μετά από λίγο θα εμφανιστεί στην οθόνη ένα μήνυμα που θα σας προτρέψει να γυρίσετε μπροστά την ταινία. Γι' αυτό πατήστε το κουμπί F.FWD στο κασετόφωνο μέχρι ο μετρητής να φθάσει στον αριθμό που σημειώσατε πριν (συνήθως είναι 116. χωρίς αυτό να είναι απόλυτο). Σταματήστε το κασετόφωνο, πατήστε το πλήκτρο F1 στον υπολογιστή και κατόπιν το PLAY στο κασετόφωνο. Τώρα απλώς περιμένετε να φορτώσει. Σημειωτέον ότι η σχετική αφθαρσία στην πίστα αυτή δεν σας γλιτώνει από αυτούς που κρατούν μαχαίρια. Μην ξεχάσετε να σημειώσετε σε ποιόν αριθμό σταμάτησε ο μετρητής του κασετοφώνου.

#### TMHMA TPITO

Το τρίτο LISTING παρέχει άπειρο ηθικό, σφαίρες, χρόνο, αφθαρσία, καθώς και τη δυνατότητα να μην επιστρέψετε στην πρώτη πίστα, όταν χάσετε. Τα LISTINGS 2 και 3 είναι σχεδόν ίδια, γι' αυτό σας δίνω μόνο τις σειρές στις οποίες το τρίτο διαφέρει απ' το δεύτερο. Η διαδικασία φόρτωσης είναι περίπου η ίδια με αυτήν του δεύτερου LISTING, μόνο που εδώ θα γυρίσετε την κασέτα στο τέλος της δεύτερης πίστας (συνήθως 178 στο με-TpnTn).

Υ.Γ. Πριν τρέξετε κάποιο από τα LISTINGS, θα πρέπει να γυρίσετε την κασέτα του PLATOON στην αρχή της πρώτης πλευράς.

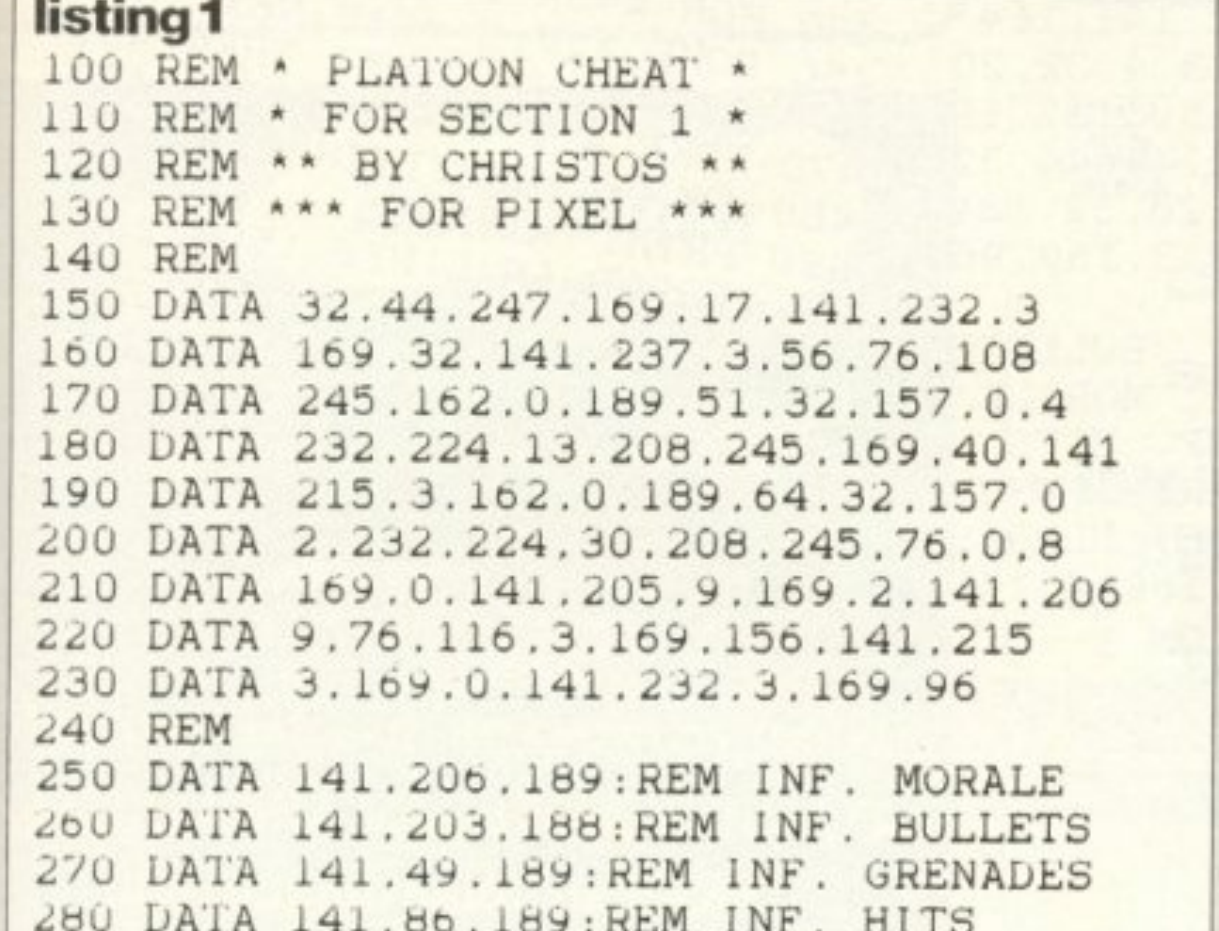

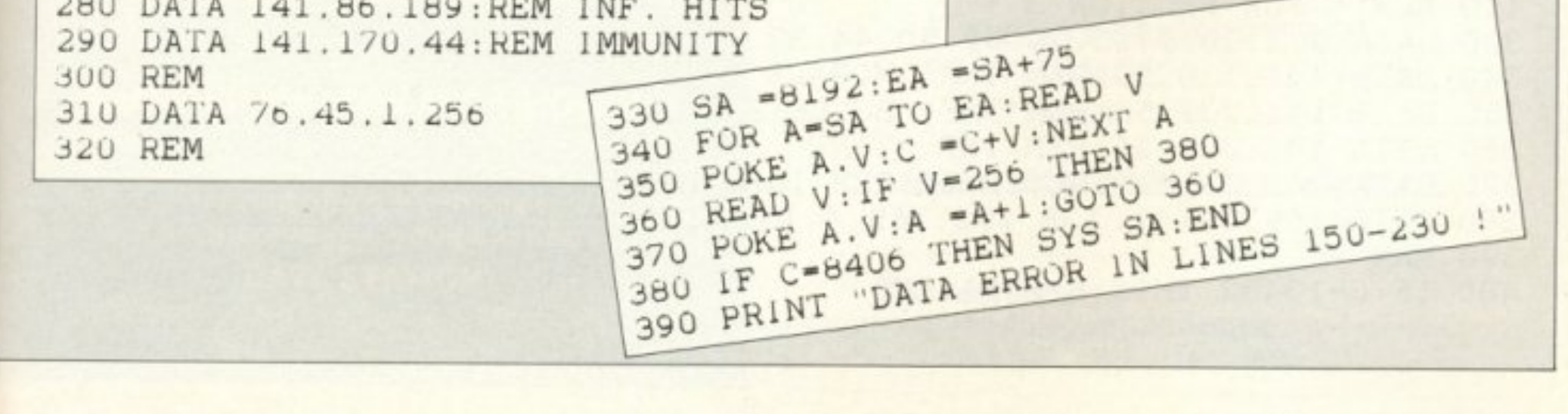

# PLATOON

listing<sub>2</sub> 100 REM \* PLATOON CHEAT 110 REM \* FOR SECTION 2 \* 120 REM \*\* BY CHRISTOS \*\* 130 REM \*\*\* FOR PIXEL \*\*\* 140 REM 150 DATA 32.44.247.169.18.141.62.3 160 DATA 169.19.141.64.3.56.32.108 170 DATA 245.162.167.189.0.18.157 180 DATA 0.2.232.208.247.32.68.229 190 DATA 162.0.189.103.32.157.33.7 200 DATA 169.1.157.33.219.232.224 210 DATA 38.208.240.32.228.255.201 220 DATA 133, 208, 249, 169, 1, 141, 134 410 DATA 76.0.4.256 230 DATA 2.32.23.248.169.77.141.232 240 DATA 3.169.32.141.237.3.76.167 430 SA -8192:EA -SA+147 420 REM 250 DATA 2.162.0.189.141.32.157.0 440 FOR A-SA TO EA: READ V 260 DATA 2, 232, 224, 35, 208, 245, 169 450 POKE A.V:C -C+V:NEXT A 460 READ V: IF V-256 THEN 480 270 DATA 0.141.163.1.169.2.141.164 470 POKE A.V.A -A+1:GOTO 460 280 DATA 1.76.0.1.6.46.6.23.4.32.20 480 IF C-13431 THEN SYS SA: END 290 DATA 15.32.5.14.4.32.15.6.32.19 300 DATA 5.3.20.9.15.14.32.49.44.32 ERROR IN LINES 150-320 !" 490 PRINT "DATA 310 DATA 20.8.5.14.32.8.9.20.32.134 320 DATA 177.169.0.141.232.3.169.96 330 REM 340 DATA 141.80.62: REM INF. BULLETS 350 DATA 141.50.63: REM INF. MORALE 360 DATA 141.208.62: REM INF. HITS 370 DATA 141, 38, 193: REM PART. IMMUNITY 380 DATA 141.153.62: REM INF. FLARES 390 DATA 169.0.141.43.183.169.4.141.44.183: REM NEVER RELOAD SECTION 1

#### listing 3

```
110 REM * FOR SECTION 3 *
300 DATA 5, 3, 20, 9, 15, 14, 32, 50, 44, 32
340 DATA 141.110.59: REM INF. MORALE
350 DATA 141, 232, 58: REM INF. BULLETS
360 DATA 141.226.26: REM INF. TIME
370 DATA 141, 23, 59, 141, 25, 21: REM INF. HITS & IMMUNITY
380 DATA 169.0.141.138.192.169.4.141.139.192: REM NEVER RELOAD SECTION 1
390 REM
480 IF C-13432 THEN SYS SA: END
```
# Από Software House

Ζητούvται προγραμματιστές για: COMMODORE, SPECTRUM, ATARI, AMIGA, AMSTRAD, με ολοκληρωμένες γνώσεις γύρω από τον κάθε υπολογιστή.

ΛΗΡΟΦΟΡΙΕΣ: 3605545 2μμ · 4μμ.

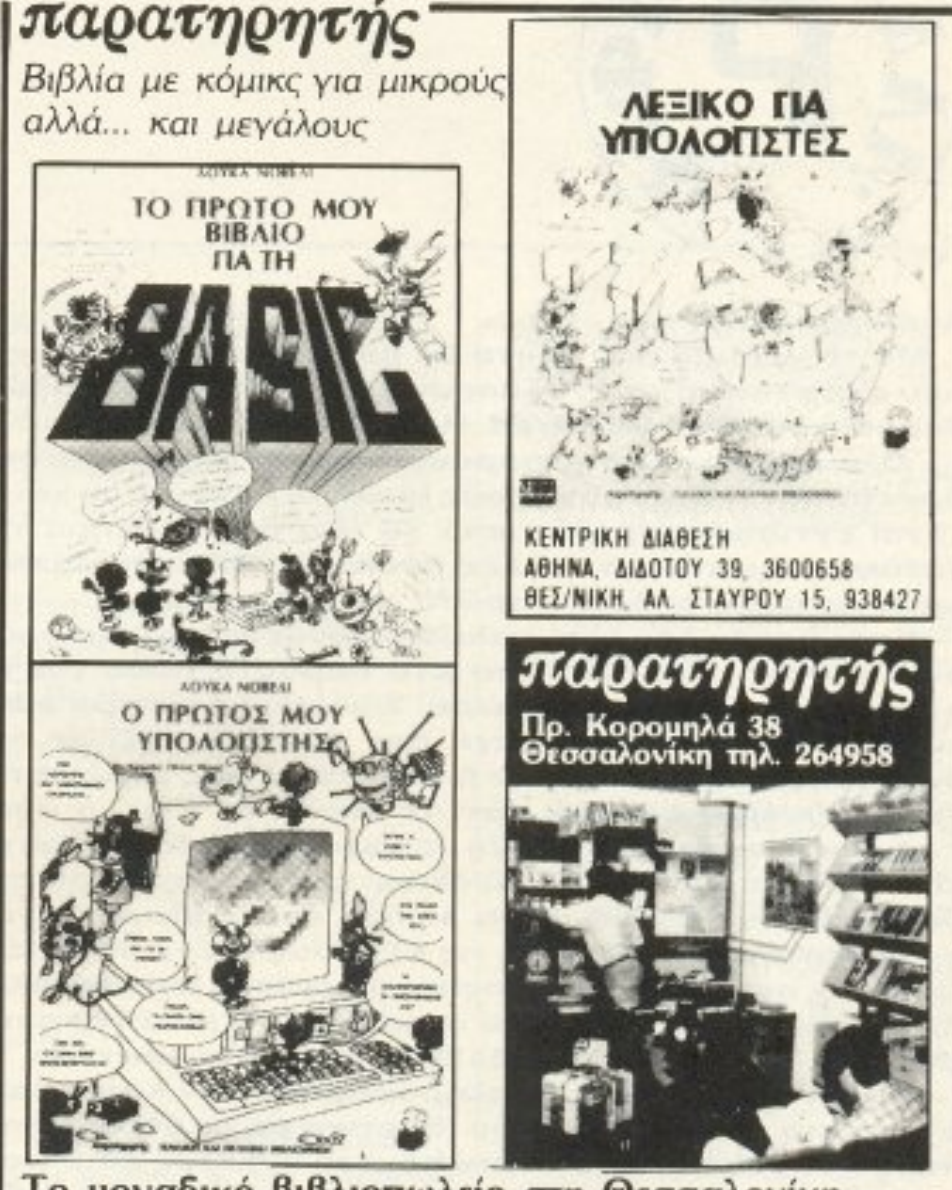

Το μοναδικό βιβλιοπωλείο στη Θεσσαλονίκη με όλα τα βιβλία για υπολογιστές, ελληνικά και ξένα

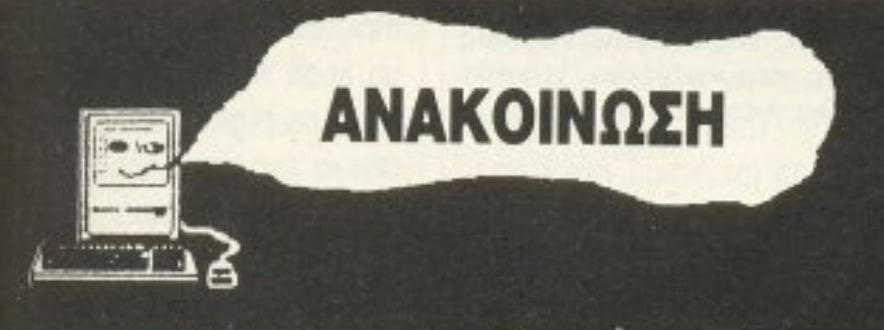

... από το Ινστιτούτο Πληροφορικής

# DATA STATION

Οργανώθηκαν και θα λειτουργήσουν ΚΑΛΟΚΑΙΡΙΝΑ ΜΑΘΗΤΙΚΑ ΤΜΗΜΑΤΑ προγραμματισμού σε BASIC

> ΠΑΚΕΤΑ ΕΦΑΡΜΟΓΩΝ ΓΙΑ ΠΑΚΕΤΑ ΕΦΑΡ ΟΓΩΝ ΓΙΑ ΕΠΑΓΓΕΛΜΑΤΙΕΣ – ΕΠΙΧΕΙΡΗΣΕΙΣ ΕΠΑΓΓΕΛΜΑΤΙΕΣ - ΕΠΙΧΕΙΡΗΣΕΙΣ- ΕΠΙΧΕΙΡΗΣΕΙΣ- ΕΠΙΧΕΙΡΗΣΕΙΣ- ΕΠΙΧΕJΡΗΣΕΙΣ- ΕΠΙΧΕJΡΗΣΕΙΣ- ΕΠΙΧΕJΡΗΣΕΙΣ- ΕΠΙΧΕJΡΗΣΕΙ ΓΡΑΦΕΙΑ - ΜΗΧΑΝΙΚΟΥΣ

#### ΜΕ ΑΝΤΙΚΑΤΑΒΟΛΗ ΤΑΧΥΔΡΟΜΙΚΑ ΜΕΑΝτΙΚΑΤΑΒΟΛ ΤΑΧΥΔΡΟΜ ΚΑ

ΑΜΦΙΑΡΑΟΥ 6 ΑΜΦΙΑΡΑΟΥ6 104 42 ΚΟΛΩΝΟΣ ΑΘΗΝΑ τΗΛ. 5142.852-5140.201

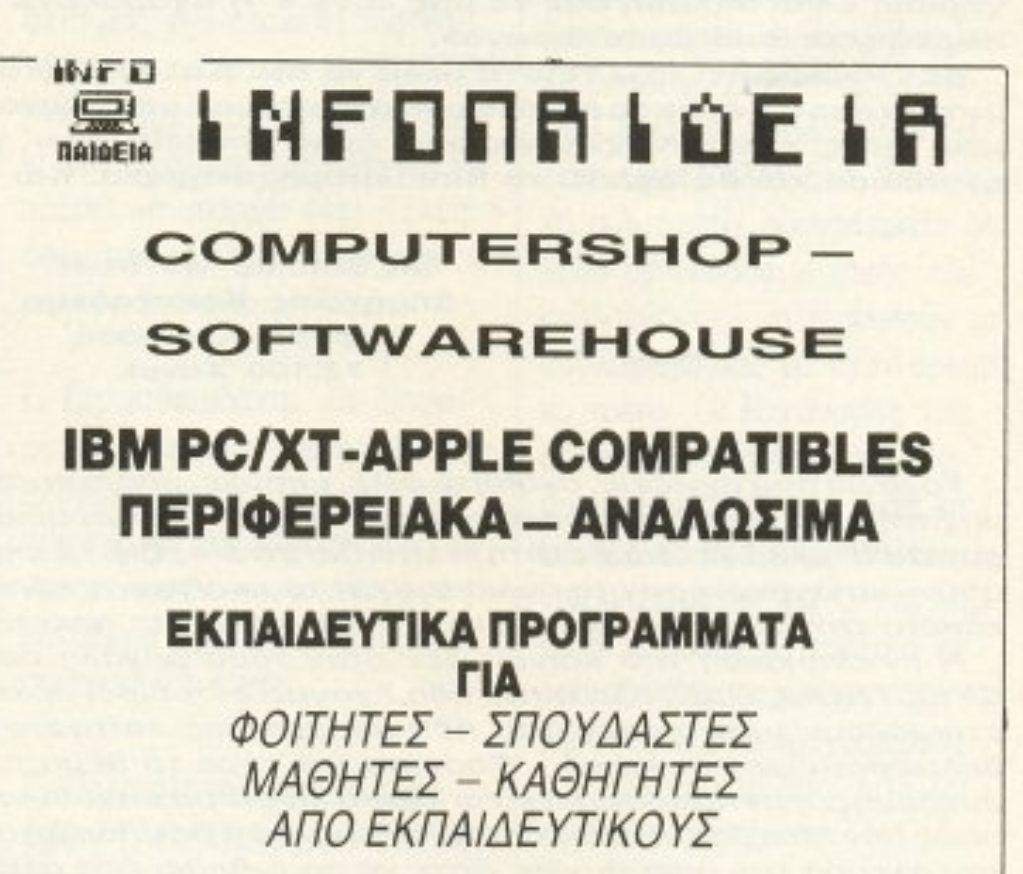

#### ΕΝΑΡΞΗ ΤΜΗΜΑΤΩΝ ΑΠΟ 15 ΙΟΥΝΗ

Πληροφορίες/Εγγραφές Καθημερινά στα γραφεία μας **DATA STATION** ΚΑΡΑΚΑΣΗ 14 (Δελφών & Μαρτίου) ΤΗΛΕΦΩΝΟ: 423.624

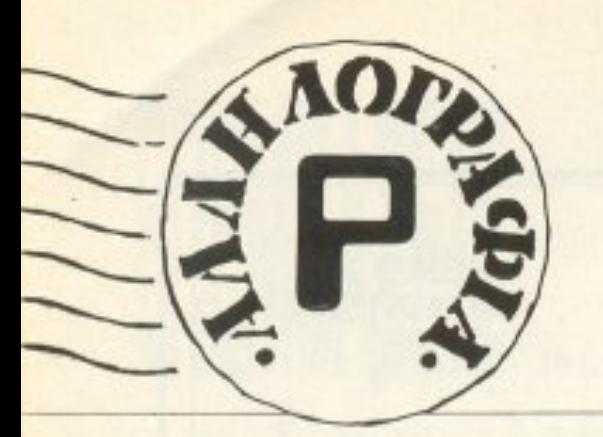

#### Αγαπητό Pixel,

Με το γράμμα μου τούτο θα ήθελα να δώσω μερικές «Πληροφορίες» σ΄ εκείνους που σκέφτονται να αγοράσουν SPECTRUM +3, καθώς και μερικές ερωτήσεις στους υπεύθυνους της Amstrad Hellas.

Ολα άρχισαν με την παρουσίαση του μηχανήματος αυτού (δηλαδή του Sinclair ZX Spectrum +3) στο τεύχος σας Ιουλίου-Αυγούστου και όντως ήταν πολύ κατατοπιστικό. Ετσι εντυπωσιασμένος από το νέο δημιούργημα της Amstrad 5 μήνες αργότερα κατάφερα μετά από πολλές θυσίες και κόπους να τον αποκτήσω. Όμως τα προβλήματα άρχισαν από την πρώτη κιόλας στιγμή.

- Κατ΄ αρχήν δεν είχε καλώδιο σύνδεσης του υπολογιστή με το κασετόφωνο. Έτσι αναγκάστηκα και πλήρωσα ένα σεβαστό ποσό για την κατασκευή του από κάποιο ηλεκτρονικό, έτσι ώστε τώρα, 3 μήνες αργότερα ουσιαστικά δεν έχω καλώδιο. Γιατί κύριοι της Amstrad, άραγε δεν δώσατε μαζί με τον υπολογιστή και το καλώδιο σύνδεσης; Μήπως κόστιζε ή θέλετε να μας στρέψετε στα προγράμματα με δίσκους; Γιατί αν επιθυμούσατε κάτι τέτοιο κι αν εγώ, ο αγοραστής, το ήξερα πιο πριν θα έπαιρνα έναν Amstrad 6128 με μερικές χιλιάδες δραχμές παραπάνω και θα έκανα μια καινούργια αρχή. Αλλά εγώ σκέφτηκα ότι είχα γύρω στα 150 προγράμματα κι όλα αυτά θα πήγαιναν χαμένα. Είχα λοιπόν ένα σοβαρό λόγο ν΄ αγοράσω +3.

— Επειτα, το σφάλμα με τις εξόδους για τα Joystick. Γιατί άραγε τα έφτιαξαν έτσι ώς τε να παίρνει μόνο Sinclair Joystick. Δηλαδή όλα τα άλλα μοντέλα που είχαμε εμείς και που μερικά είναι οπωσδήποτε καλύτερα πάνε για πέταμα; Γιατί άραγε το ίδιο δεν το έκανε στον 6128 ή στ' άλλα μοντέλα της Amstrad;

— Και θα ήθελα τέλος να πληροφορήσω τον Κύριο Βασίλη ΚΩΝΣΤΑΝΤΙΝΟΥ για τα όσα έλεγε στο τεύχος Απριλίου (σχετικά με το ότι κάλεσε ο Alan Sugar τους αντιπροσώπους των μεγάλων Software houses και τους είπε γιατί δεν βγάζουν παιχνίδια κ.τ.λ.).

Η τιμή της δισκέτας δεν μας απαγορεύει την αγορά προγραμμάτων (όπως άλλωστε δεν απαγορεύει και στους 6128 users). Αλλά τι να αγοράσεις όταν ο αριθμός των προγραμμάτων που είναι γραμμένα σε δίσκο είναι μετρημένος στα δάχτυλα του ενός χεριού; Είναι δηλαδή σαν να μας λένε «Ή αγοράζετε αυτά τα παιχνίδια σε δίσκο ή φορτώνετε από κασετόφωνο».

Δεν νομίζω ότι έχω τίποτα άλλο να πω. Καλό θα ήταν να έφτανε η φωνή μου στ΄ αυτιά κάποιου ειδικού που θα μου απαντούσε υπεύθυνα. Παρ' όλες τις διαμαρτυρίες μου, όμως, εγώ συνεχίζω να είμαι ένας Sinclair-lover, γιατί όπως και να γίνει, πάντα αγαπούσα και θα αγαπώ τα Sinclairομηχανήματα. Και γιατί όπως λέγατε κι εσείς...

> "In Sinclair we trust" Δημήτριος Κοκοτσάκης Γέφυρα Κλαδισού 73.100 Xaviá.

Το θέμα που αγγίζεις, αγαπητέ φίλε, υπήρχε, υπάρχει και ίσως να υπάρχει σε πολλά νέα μηχανήματα που κυκλοφορούν στην αγορά και παρουσιάζονται με αλλαγές στο configuration, αλλά με συμβατότητα στο hardware. Ειδικά εκείνα τα μηχανήματα που «τολμούν» να απορρίψουν το παλιό format του software, ελπίζοντας να «περαστεί» από την κασέτα στη δισκέτα. Πραγματικά ο +3 υποφέρει αρκετά.

Η ανταπόκριση του κοινού δεν ήταν τόσο μεγάλη όσο αυτή προς τους κλασικούς SPECTRUM. Παρ' όλα αυτά, ήδη έχουμε εντοπίσει αρκετά software houses, τα οποία ετοιμάζουν μετατροπές του ήδη υπάρχοντος software και φυσικά όλα θα πρέπει να βελτιωθούν με τον καιρό. Όσον αφορά τώρα το θέμα των joysticks και του καλώδιου σύνδεσης, η αντιπροσωπία είναι ίσως η λιγότερο υπεύθυνη. Παρ΄ όλα αυτά, η γνώμη είναι όπως πάντα σεβαστή από εμάς. Ελπίζουμε ότι θα υπάρξει ανταπόκριση και κατανόηση από την πλευρά των υπεύθυνων, ώστε να προωθηθεί όσο αξίζει στη χώρα μας ο τελευταίος

η γνωμη του κάθε user. Περισσότερο βάρος δίνουμε στην περιγραφή και στα σχόλια, όπου τα καλά σημεία του παιχνιδιού κάθε κατηγορίας μπορούν να τονιστούν με περισσότερες λεπτομέρειες.

Χ. Πολυχρόνου: Εδώ που τα λεμε, τα ST είναι λιγάκι ιδιότροπα με τα monitors και ειδικά με το high resolution. Πρέπει ίσως να ξέρεις ότι τα ST έχουν 3 modes λειτουργίας, το high, το medium kai to low, ano ta oποία τα 2 τελευταία χρησιμοποιούν χρώματα. Το κακό είναι ότι όσα προγράμματα έχουν χρώματα δεν μπορούν να τρέξουν σε high resolution kat oca nakt eiναι ασπρόμαυρα υψηλής διακριτότητας (εφαρμογές, utilities κ.ά.) δεν τρέχουν σε έγχρωμο monitor ή σε τηλεόραση. Η μονη λύση λοιπόν είναι δύο monitors, to high resolution mg Atari κι ένα έγχρωμο, ή τηλεόραση (μέσω modulator ή καλώδιου scart).

Φυσικά θα πρέπει να προσθέσουμε ότι το monitor της Atan είναι το μόνο high resolution που μπορείς να χρησιμοποιείς λόγω των ειδικών γραμμών σύνδεσης. Το modulator στα νέα μοντέλα είναι ενσωματωμένο, αλλά υπάρχει και σαν extra. Τέλος, για τον ήχο που λες, καλά όλα αυτά, αλλά ξέχασες μια λεπτομέρεια: ο ST δεν έχει εξωτερικό μεγάφωνο!

απόγονος της ένδοξης οικογένειας των SPECTRUM!

Γ. Κυριτσίδη (Θεσσαλονίκη): Φίλε μας, θα θέλαμε να το πιστέψεις έχουμε έλλειψη προγραμμάτων! Εδώ μας πιάνει εμάς το παράπονο μερικές φορές, όχι μόνο εσάς τους αναγνώστες... Όσο για την SPE-

CIAL FX, έχεις δίκιο. Για τα reviews, τέλος, δεν μπορούμε να κάνουμε τίποτε παραπάνω από αυτό που ήδη κάνουμε. Εξ άλλου, η βαθμολογία δεν παίζει μεγάλο ρόλο κατά τη γνώμη μου. Ένας arcade gamer ή ένας φίλος των shoot 'em ups θα έβλεπε με καλύτερο μάτι τις κατηγορίες των παιχνιδιών αυτών από τα text adventures (και βέβαια δεν τον κατηγορεί κανείς γι' αυτό). Η βαθμολογία δηλαδή δεν είναι απαραίτητα και

**ROBIN:** Λοιπόν, φίλε μας ... επιχειρηματία: το Enduro Racer το ξαναβάλαμε επειδή βγήκε και για τους 32-bit home και μόνο. Όσο για τα προγράμματα που λες, θα πρέπει να αντιπροσωπεύονται από κάποια εταιρία για να τα βάλουμε και να έχουν έρθει
επίσημα στην Ελλάδα. Αυτά και ... καλά κέρδη στην SPA-ΝΤRΑD! Α, ναι, μπράβο για το comic!

Μ. Παυλίδη: Ο υπολογιστής που σκέφτεται είναι πραγματικά «πλούσιος» από γλώσσες. Φυσικα όλα εξαρτώνται από τα χρήματα που έχεις σκοπό να διαθέσεις. Εάν πάντως δεν έχεις ιδιαιτερο πρόβλημα, τι θα 'λεγες για καποιον συμβατό; It's up to you!

Μ. Δερμιτζάκη: Για τα Ζ-80 είχαμε ολόκληρη σειρά παλαιότερα. Όχι άλλο, γιατί τον έχουμε κακομάθει πολύ τον κύριο!

Ν. Μαρίνο: Θα πρέπει να υπολογίζεις κάτι περισσότερο. Μην ξεχνάς ότι δεν αγοράζεις πια κασέτα, αλλά δίσκο. Όσο για το ελληνικό manual, που λες, μάλλον θα σε απαγοητεύσω. Δεν χάνεις όμως και τίποτα αν τηλεφωνήσεις στην αντιπροσωπία. Τέλος για το θέμα του emulator θα έχεις πράγματι τη δυνατότητα να τρέξεις πολλά πολλά προγράμματα. Αλλά κι εσύ, φίλε μου, από SPECTRUM στην AMIGA κατ' ευθείαν; Το να περάσεις από τα 8 χρώματα στα 4096 είναι το λιγότερο σοκ!

Μ. Πετρίδη (Ρόδο): Τι εννοείς όταν λες ότι η μνήμη του computer δεν σου φτάνει; Δεν νομίζω να είναι τόσο μεγάλο το πρόγραμμα... Πάντως, αν θες παραπάνω μνήμη, μπορείς να διαλέξεις ανάμεσα στις memory expansions Tou AMSTRAD, or οποίες κυκλοφορούν σε cartridges. Θα πρέπει βέβαια να έγεις υπόψη σου ότι η μνήμη αυτή θα χρησιμοποιείται σαν RAM-disc.

Κ. Κωβαίο (Πειραιάς): Από ευχέρεια στο γράψιμο δεν έχεις κανένα πρόβλημα. Το περιεχόμενο είναι όμως «ασθενές έως μέτριο». Δοκίμασε πάντως με περισσότερα αστεία και στείλ' το μας αμέσως!

Δ. Λ. ο Amigoβιος (!): Το πρόγραμμα, απ' όσο ξέρουμε, είναι software emulator, gpg δεν θα πρέπει να έχεις ιδιαίτερο πρόβλημα. Viva Amiga!

Β. Μαρμαρινό: Σίγουρα όχι. Απόδειξη ο ATARI που έχουμε για τα reviews στο γραφείο, ο οποίος δουλεύει 6 ώρες την ημέρα εδώ και 2 χρόνια!

Σ. Περτηράκη: Την ιδέα αυτή την έχουμε υπόψη μας (άλλωστε διαβάζουμε κι εμείς ξένα περιοδικά). Όσο για το "Rebel Planet", οφείλω να σε πληροφορήσω ότι το hacking team του Pixel βρίσκεται σε κατάσταση «κόκκινου συναγερμού!» Περισσότερα στα Hints & Tips!

Π. Πολυδωρόπουλο: Δεν νομίζεις ότι θα είναι λίγο ανιαρή για τους αναγνώστες του Pixel μια τέτοια στήλη; Χρειάζεται διάβασμα, ειδικές γνώσεις, προσοχή... έχετε που έχετε τα σχολεία σας, να έχετε κι εμάς από πάνω; Για τη γλώσσα C θα το ερευνήσουμε και θα σου απαντήσουμε σύντομα. Γειά!

ρον και κατατοπιστικό το γράμμα σου, αν κι εμείς θα θέλαμε πολύ να το δημοσιεύαμε. Σ΄ ευχαριστούμε για τα καλά σου λόγια κι ελπίζουμε το σχολείο σου να είναι αρκετά τυχερό ώστε να κάνετε τα πρώτα σας πρακτικά μαθήματα πάνω σ' έναν Pixel υπολογιστή. Μέχρι τότε, καλή... θεωρία!

Γ. Λαγογιάννη (Αθήνα): Για την απάντηση κοίταξε στο φίλο Σ. Περτηράκη. Όσο για τα κομπλιμέντα σου, many many thanks!

Χ. Μπακιρτζή (Ξάνθη): Δυστυχώς η κατασκευή δεν διατίθεται πια έτοιμη. Εάν θέλεις μπορείς να προμηθευτείς από τα γραφεία μας την πλακέτα της κατασκευής. Όσο για το SUPER ΡΙΧΕL, έχει κυκλοφορήσει εδώ κι ένα μήνα και φυσιολογικά θα πρέπει να υπάρχει εκεί. Τέλος, όσον αφορά τις αντιστοιχίες, μάλλον δύσκολο το βλέπω.

Γ. Σταμαθιουδάκη: Οι διαφορές τους έχουν σχέση, απ' όσο ξέρουμε, με την ποιότητα της οθόνης και την κατασκευή. Πάντως, μπορείς να το αγοράσεις ελεύθερα` για να το δίνουν, σημαίνει ότι κάνει.

Γ. Παλαιολογόπουλο (Χαλάνδρι): Τι θα έλεγες για ένα τηλέφωνο στην αντιπροσωπία;

εξειδίκευση στις εντολές γραφικών και ήχου, εισαγωγή για αρχάριους, ή θέματα πιο «προχωρημένα», και κατόπιν να μπεις σ' ένα μεγάλο βιβλιοπωλείο!

Γ. Καρυπίδη (Αμύνταιο): Ψάξε στις επόμενες σελίδες και δεν θα χάσεις!

Δ. Καφετζή (Καβάλα): α) Το μόνο που μπορώ να υποθέσω είναι ότι η κεφαλή του κασετοφώνου θέλει καθάρισμα. Υποτίθεται βέβαια ότι ακολουθείς τις οδηγίες φορτώματος σωστά, και φυσικά, ο υπολογιστής σου είναι σώος και αβλαβής. β) Δεν χρειάζεται interface για τη σύνδεση joystick στον Amstrad, αν και το βύσμα σύνδεσης δεν είναι απόλυτα συμβατό και ίσως χρειαστεί να αποσυνδέσεις το auto-fire. y) Το CP/M και το MS-DOS δεν είναι τίποτε άλλο από λειτουργικά συστήματα, προγράμματα δηλαδή σε γλώσσα μηχανής που αναλαμβάνουν να χειριστούν τον υπολογιστή σας με έναν ορισμένο τρόπο. Οι λειτουργίες του drive, rou printer n rou modem ελέγχονται από αυτά και, φυσικά, τα προγράμματα που είναι «γραμμένα» για CP/M MS-DOS μπορούν να τρέξουν σε οποιοδήποτε μηχάνημα έχει στη βιβλιοθήκη των προγραμμάτων του ένα από τα δύο αυτά λειτουργικά συστήματα.

Χ. Παρίπα: Έ, όπως και να το κάνουμε, ναι. Μια τηλεόραση, ειδικά μέσω modulator, δεν μπορεί ποτέ να έχει την ανάλυση ενός καλού monitor, όπως αυτών της Commodore. Συνεπώς θα πρέπει να ρίξεις λίγο «νερό στο κρασί» σου.

Χ. Κοταμπίτση: Πολύ ενδιαφέ-

Γιάννη (Θεσσαλονίκη): Βιβλία για BASIC και AMSTRAD 6128 κυκλοφορούν άφθονα. Δυστυχώς δεν θα θελα να σου συστήσω κάποιο, γιατί δεν ξέρω τι ακριβώς ζητάς. Το καλύτερο που έχεις να κάνεις είναι να αποφασίσεις από πριν τι θέλεις, π.χ.

Δ. Τσιμπίδη (Λακωνία): Λοιπόν, για το πρώτο σου ερώτημα η απάντηση είναι όχι. Οι συμβατοί AMSTRAD δεν μπορούν να τρέξουν προγράμματα των απλών CPC. Για να γίνει αυτό, είναι απαραίτητος ένας emulator. Οσον αφορά τώρα τις χωρητικότητες των δισκετών, δεν νομίζω

**PIXEL 145** 

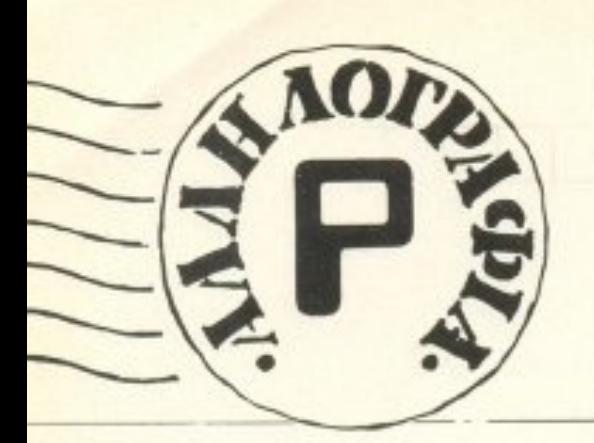

ότι έχεις κιο. Οι δισκετες των 5 1/4 '' κu κλοφορούν και σε format των 1,5MB και τελικά δεν είναt τόσο το μέγεθος της δισκέτας που παίζει ρόλο, όσο η ποιότητa της μαγνητικής επίστρωσης που «συγκρατεί» τα δεδομένα. <sup>Γ</sup>εvονός πόιπως είναι ότι όσο nερ,σσοτερα δεδομένα «στριμώχνουμε» στη δισκέτα μας, τόσο μεγαλύτερες πιθανότητες έχουμε να ... εξαφανιστούν κάποια σηγμή.

Οσο για το hackίng που ζητάς να μάθεις, σοu ουvιστώ <sup>ψ</sup>υχραιμια. Πρωτα θα βρεις κάποια καλά βιβλία (για MS-DOS υπάρχοιιν αφθσνα) με θέμα τη γλωσσα μηχανής και μετά θα αρχίσεις τα POKEs με τον υπολογιστή σου Και, προ πόντος, όχι τυχαία POKEs, γιατί πολλά από οuτά είναι φαρμακερα για ορισμένα τοιπάκια. Για τις τελευταίες σου ερωτήσεις δεν έχω νa σοu δώσω καμιά αnaντηση, γιατί όλα εξαρτώνται από τα προγράμματα. Δεν ξεχασαμε τί-

Μιχάλη Κ. (Ν. Ηράκλειο): Μtκρέ μοu φίλε, χίλια σuνvώμη που δεν σου έγραψα νωρίτερα, αλλά το γράμμα ήρθε πριν έναν ακριβώς μήνα. Είμαι αθώος!

Δ. Σταθακόπουλο: Έχεις δίκιο. Σου περισσεύει μήπως λίγη uπομονη;

Α. Καρακοvτό: Ειvαι aπολιτική» μας να μην ξεχωρίζουμε κάποιο μηχάνημα, γι · αυτό και μάλλον θα σε απογοητεύσω. Στο κάτω κάτω, εσύ θα το αποφασίσεις. Εάν θέλεις να ασχοληθείς πιο οοβαpα με προγραμματισμό κα σuνχρονως ζητάς ένα οικονομικό μηχάνημα, τότε το δεύτερο είναι νια σέvα. Εάν όμως θέλεις «εφέ», χρώματα, ποιοτικό ήχο και πολλά (και ωραία) παιχνίδια, τότε καλύτερα να στραφείς στο πρώτο. Εγώ, πάντως, έκανα ό,τι μπορούσα. Από εκεί και πέρα... εσείς ξεύρετε!

Γ. Σταυρουλάκη: Αναμείνατε στη στήλη των hackers!

ποτα, έτσι:

Γ. Μελετίου (Πειραιάς): Ενα μόνο έχω να σου πω: Το γράμμα σου έπεσε στα χέρια του Δημήτρη Ασημακόποuλου. Μπορείς λοιπόν να μείνεις απολύτως ήσυχος!

Δ. Κουτσά ( θεαααλοvίκη); <sup>Η</sup> λιστα με τα περισσότερα δώρα όπως είδες δημοσιεύτηκε. Όσο για το δώρο που θα σου στείλουμε, δεν νομίζεις ότι πρέπει να κερδίσεις πρώτα;

Α. Παραμύθη (Κομοτηνή): Η εκλογή σου είναι πράγματι πολύ καλή. Τα προγράμματα που θέλεις να μας στείλεις είναι πάντοτε ευπρόσδεκτα, aλλα το κακό είνα<sup>ι</sup>όη δεν μπορούμε ούτε εμεις va τα τυπώσουμε. Δεν μπορείς να κάνεις τίποτα;

Γ. Κοντομάρκο (Καβάλα): Τα . . περγαρματισμένο την αποτρού του και το ερωτηματισμό του και το προσελεύτερο του και το προσελεύτερο του και το σοu θα ήτaν ίσως καλύτερα να τα θέσεις στην αρμόδια αντιπροσωπία, μια και το μηχάνημα είναι καινούργιο και σχετικά άγνωστο. Για τα modems έχουμε μιλήσει και παλαιότερα, γι΄ αυτό και δεν θα ήθελα να τα ξαναπώ ~ορισμενοι aναγνωστες τα εχουν μάθει απ' έξω). Με λίγα λόγια, πάντως, το modem είναι η συσκευούλα εκείνη που επιτρέπει στον υπολογιστή σας να «aκou <sup>~</sup> σει» και να «μιλήσει» με άλ-

PIXEL 146

λοuς. δηλαδή va λάβε<sup>ι</sup>και νσ στείλει μηνύματα, με τη βοήθεια πάντα των τηλεφωνικών γραμμών. Όσο για την αποστολή ;των τευχών, το τμήμα κυκλοφορίας περιμένει τηλεφώνημα σου.

Γ. Χvάρη (Ηράκλειο): Να το δώσεις το computer, φίλε μας, αλλά σε ποιούς;

. Του ρvαβίκη: Σ υ βατός δuστuχώς όχι Παρ · όλα auτa, οι Spectravideo ανήκουν στην οικογένεια των MSX, τα οποία είναι όλα συμβατά μεταξύ τους, συνεπώς δεν θα πρέπει να έχεις ιδιαίτερο πρόβλημα με τη συμβατότητα με σ.λλa μοντέλα. · Οσον αφορά τώρα το κασετόφωνο, απ' όσο ξέρω, ναι.

Πραγματικά, τα προγράμματα για το PIXELWARE παρουσιάζουν σuχνά κάnοιa κοθυστεpησr στη δημοσίευση, λόγω χώρου, προτεραιότητας προγραμμάτων κ.τ.λ. · Οσο για την unόβεση <sup>Η</sup><sup>Ε</sup>LA S-ΡΑC. το έχουμε δει κι εμείς επaνειλημμενο σε ονακσινωσεις και εκθέσεις, αλλά από εκεί και πέρα... ίσως θα πρέπει να περιμένουμε μέχρι το 1992! Για τα nερ φερειακό τέλος nou pωτaς, αρμόδια είναι μόνο η αντιπροοωnιa.

Τ. Παρασκευόπουλο: Εκτόπιση rou υπολογιστή ειvaι κάπως βaριά κουβέντα, αφού και reviews βάζουμε, και special review, και εφαpμογες. Όσο για το αυγκριτικό τεστ Atari-Amiga, σε πpολαβαμε!

r. ΓιαννακόnοuΑα (θεσοαλοvi· κη): Το Dungeon Master κυκλοφορεί, αλλά όχι σε Apple. Για το θέμα της υποστήριξης των Apple, το καλύτερο που έχεις να κάνεις είναι να απευθυνθείς σε καταστήματα που uποστηρίζουν αποκλειστικά τα μηχανήματα της εταιρίας (υπάρχουν τέτοια) ή στην ίδια την αντιπροσωπία. Όσο για το περιοδικό, τι φταίμε εμείς, αν το 90% των αναγνωσrών μaς εχοuν αurά τα μηχ\_ονήμστα: Κάνουμε ό,τι μπορούμε!

Β. Ταιρώνης: Σωστό το διόβο

σες, αλλο σου ξεφυγε μια λεπτομεpεια: τα μηχανήματα πρέ.· πει να είναι συμβατά μεταξύ τους. Μια και ο 6128 λοιπόν δεν είναι IBM compatible, μάλλον δεν θα τρέξει, εκτός κι αν έχεις την υπομονή να μετατρέψειc; τις εντολές που χρειαζονrαι

Φι. Μελπέο [ΘεσααλοΥίκη): Το Hacking Team του Pixel ανασκοuμπώθηκε και εργοζεται nu· ρετωδως

Δ. Ξανθόπουλο (Γιαννιτσά): Για τις κλήσεις διευθύνσεων, το βιβλίο "AMSTRAD: Χίλιες και μια δυνατότητες» θα npέnει να λu· νε<sup>ι</sup>τις aπορίες σου. Όσο νια το πρόγραμμα, τι ζητας ακριβως;

Γ. Καμnίταη (Αρyοσrόλι):

Στον κόσμο των εντύπων του Business Computing, o leader sivoi avauquobntnta το "COMPUTER ΓΙΑ ΟΛΟΥΣ". Αξιοποιήστε τις δυνατότητες

БН

Capture of

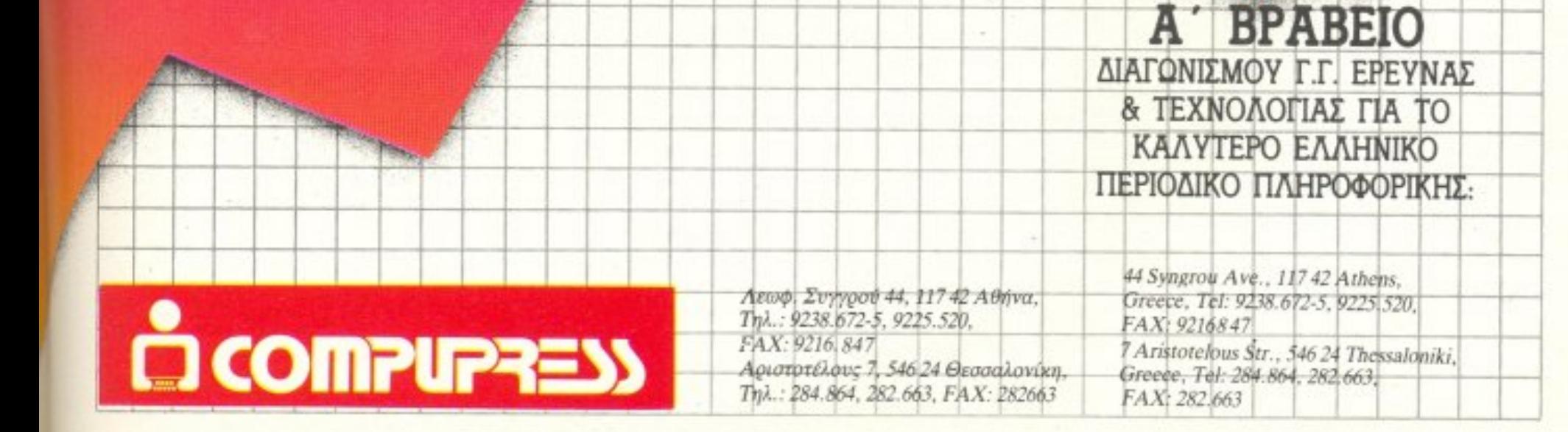

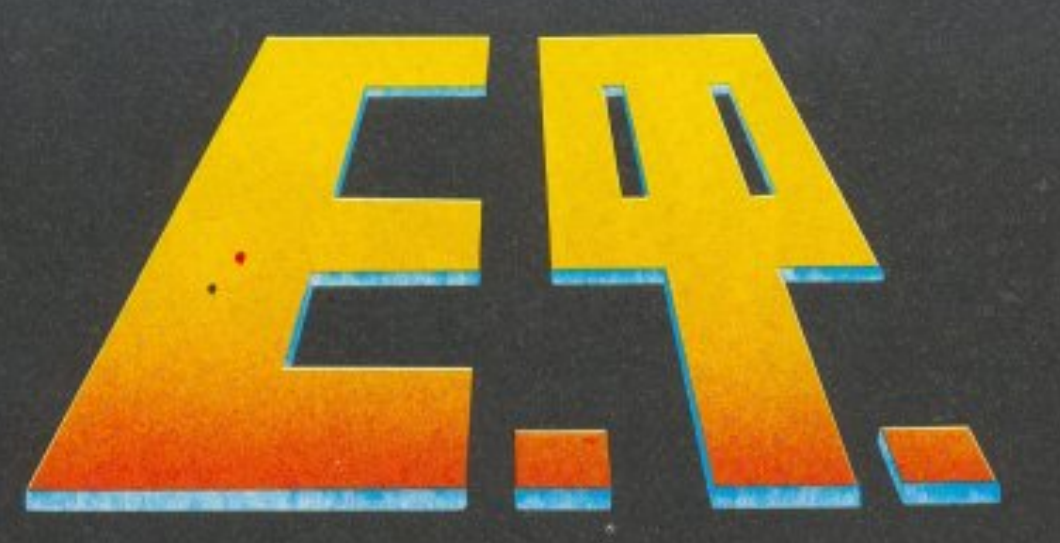

### TO EVINH

#### του Α. Τσιριμώκου

κείνη τη νύχτα σηκώθηκε για να πιεί ένα ποτήρι νερό. Ζαλισμένος ακόμα από τον ύπνο, φόρεσε τις παντόφλες του, τεντώθηκε και χασμουρήθηκε, μούρμούρισε κάποια ακαταλαβίστικα λόγια, που θα πρέπει να χαν σχέση με τ΄ όνειρο που έβλεπε πριν λίγο και στάθηκε όρθιος, προσπαθώντας να κρατήσει την ισορροπία του, με τα μάτια του ακόμα κλειστά.

Βάδισε, σχεδόν μηχανικά, προς την πόρτα του δωματίου του. Ψηλάφισε με το χέρι του να βρει το πόμολο και εκείνο δεν ήταν πουθενά! Αναγκάστηκε ν' ανοίξει τα μάτια του εντελώς. Ξανάψαξε στο σκοτάδι, πιο συνειδητά αυτή τη φορά, αλλά πόμολο δεν υπήρχε. Όπως, άλλωστε, δεν υπήρχε και πόρτα. Μόνο τοίχος -συμπαγής, αλλά με μια παράξενη αίσθηση που, σίγουρα, δεν ανήκε στους τοιχους του δωματίου του: Ήταν σαν να ακουμπούσε την παλάμη του σε μέταλλο, αλλά χωρίς την κρυάδα του μετάλλου.

Αλαφιασμένος πήγε ν' ανάψει το φως. Ο διακόπτης, φυσικά, είχε εξαφανιστεί, με τη σειρά του, δίνοντας κι΄ αυτός τη θέση του στην παράξενη μεταλλική επιφάνεια. Με την καρδιά του έτοιμη να σπάσει, με τον πανικό να κυλάει στις φλέβες του και να 'ναι έτοιμος να τον κυριέψει, γύρισε στο κρεβάτι του και κάθισε. Στο κρεβάτι ΤΟΥ; Τα χέρια του ψηλάφησαν μανιασμένα τα σκεπάσματα, το μαξιλάρι, τα πλευρά του κρεβατιού. Όχι, σίγουρα δεν ήταν το κρεβάτι του αυτό!

Μια γωνιά του μυαλού του, προσπαθώντας ακόμα να μην παραδοθεί στον πανικό, άρχισε ν΄ αναρωτιέται πού βρισκόταν και πώς πήγε ως εκεί. «Κάπου πρέπει να υπάρχει κάποιο φώς», σκέφτηκε, «κι ΄ αυτό είναι το πρώτο πράγμα που χρειάζομαι αυτή τη στιγμή». Τρέμοντας άρχισε να εξερευνά τον μεταλλικό τοίχο, γυρεύοντας κάποιο διακόπτη ή κάτι τέτοιο. Δίπλα στο κρεβάτι, που δεν ήταν το δικό του, βρήκε κάτι σαν τραπεζάκι. Μόνο που ήταν άδειο - δεν είχε επάνω του ούτε αμπαζούρ, ούτε τίποτ` άλλο. Έψαξε όλο τον τοίχο γύρω από το τραπεζάκι, αλλά παντού υπήρχε μόνο αυτή η ζεστή μεταλλική επιφάνεια. Ψηλαφώντας έφτασε μέχρι την άλλη πλευρά του προσκέφαλου, στο σημείο που ενώνονταν οι δύο μεταλλικοί τοίχοι, σχηματίζοντας μια καμπυλωμένη γωνία. Ακολούθησε τον πλευρικό τοίχο κατά μήκος του κρεβατιού. Κάπου κοντά στα πόδια βρήκε κάτι σαν διακόπτη, ή μάλλον, σαν κουμπί ραδιοφώνου που το γυρίζεις για ν' αυξομειώσεις την ένταση.

Το δοκίμασε πρώτα προς τη μια μεριά και, όταν είδε ότι βρίσκει αντίσταση, προς την άλλη. Αυτό ήταν! Όσο το γυρνούσε, τόσο αύξαινε η ένταση κάποιου κρυφού, λευκού φωτισμού, που φαινόταν να βγαίνει απ΄ τις γωνίες του ταβανιού. Κοίταξε γύρω του, στο μεταλλικό δωμάτιο που δεν είχε καμιά άλλη επίπλωση, πέρα απ΄ το κρεβάτι και το τραπεζάκι, αλλά δεν είδε πουθενά κάποια πόρτα ή κάποιο άνοιγμα έστω.

Ο πανικός άρχισε να τον ξανακυριεύει. Το βλέμμα του, βλέμμα αγριου ζώου που πιάστηκε σε παγίδα, έπεσε τυχαία σ` ένα σημείο μπροστά στα πόδια του, που είχε ένα είδος καταπακτής.

Επιασε τον κρίκο, που ήταν χωμένος σ' ένα βαθούλωμα του πατώματος και σήκωσε το σκέπασμα. Είδε μια ανεμόσκαλα να πηγαίνει προς τα κάτω κι αποφάσισε να την ακολουθήσει.

Οσο την κατέβαινε, ένιωθε το βάρος του ν' αλλάζει - να μικραίνει. Όταν έφτασε στο τέλος της, το στομάχι του του έστειλε μηνύματα ότι έπεφτε, συνεχώς, δείχνοντας την παντελή έλλειψη βάρους. Κολυμπώντας πια στον αέρα, ένιωσε τον τελευταίο κρίκο που συγκρατούσε τη λογική του να σπάει. ΄Αρχισε να ουρλιάζει...

Ο γιατρός του σταθμού κοίταξε το διοικητή σιωπηλός και μετά ξανάστρεψε το βλέμμα του στο παράθυρο. Το διαστημικό λεωφορείο ξεκόλλησε αργά-αργά απ΄ το σταθμό και πήρε το δρόμο του για τη Γη. Πρώτος έσπασε τη σιωπή ο διοικητής:

- Αλλος ένας, γιατρέ. Άλλος ένας που δεν άντεξε. Αυτός στους τρεις μήνες. Εμείς πόσο θα κρατήσουμε ακόμα;

Ο γιατρός, κοιτάζοντας ακόμα έξω, μουρμούρισε: —Δε θέλω ούτε να το σκεφτώ. Να ξυπνάς μέσα στη νύχτα και το μυαλό σου, το σώμα σου, όλο το είναι σου να μη θυμάται τίποτα! Να αρνείται την πραγματικότητα και να επιστρέφει στις μέρες που βρισκόταν στο γνώριμο, οικείο περιβάλλον της μητέρας -Γης - ούτε να το σκεφτώ.

Και, μη έχοντας τίποτ` άλλο να πούνε, παρακολούθησαν με υγρά μάτια το διαστημικό λεωφορείο, που μετέφερε έναν ακόμα από το πλήρωμα με όλα τα συμπτώματα της «διαστημικής σχιζοφρένειας», ώσπου έσβησε στη μαυρίλα του άπειρου...  $\blacksquare$ 

# CPC 464/66

TOUS UNDYPOLICE CONTROL AND ADDRESS AND MODER CONSUMING WAS KONDUCTIVE CAN ASSESSMENT AND BETWEEN CAN ASSESSMENT AND BETWEEN AND ARREST AND

Eva BIBNIO VIQ apxápious, nou anotexci ue-Bobo διδασκαλίας και που γρήγορα, χωρίς Eva BIBAIO nou diver ouaraatikes yverases Via To August ou original a Colombia AS-SEMBLY GTOUR XPhoteg uno hoyigtov ELEC-

INTERNATIONAL PRETIONAL ASSEMBLY  $\begin{array}{c} \n\bullet \end{array}$ 

ISQVIKÓ BIBAIO VI QUTOUS NOU BEADUY VO HO-BOUV REPLOCATED VID TOUS UNOADVIOTES BOOT TRAD To BIBAIO KUKAOPOPELOE B' EK-

AMSTRA

**RELARD** 

**PANK THE LICE** 

6

To BIBAIO QUTÓ EIVOI HIO ΠΡΟΟΠΌθεια να μυη-BEI O QVAYVWOTING OTOV TOÓNO AEITOUPYIOG

TOU Z-80, μέσα από ένα πρακτικά απλου-

¢

ethodoeia Tou uno Noviath (1.300 Spx.).

'H BIBNIOGHKH EAE

A KANTEPA

KA BIBAIA Eva BIBAIO YPOHILEVO HE OUVERTING KOL EU-KONOVÓNTO TRONO, YIG TO XPNOTN NOU BENET VO KOTOVONOEL TIC OPXEC AEITOUPYIOC KOL TTI

EYMMMMPOETE

**MET** 

hully Blotnick To «xpuoo»

υπολογιστών

ETHTE LOUS EVA BIBLIO

KOOHO LON ALASKA

**BIBAIO TWV** 

**COLUTIOUTEDS.** 

<sup>71</sup>α όλους

<sup>απλή</sup> και γρήγορη<br><sub>Ρ</sub>έάνδος

supig Sciencido!

a uadnuara

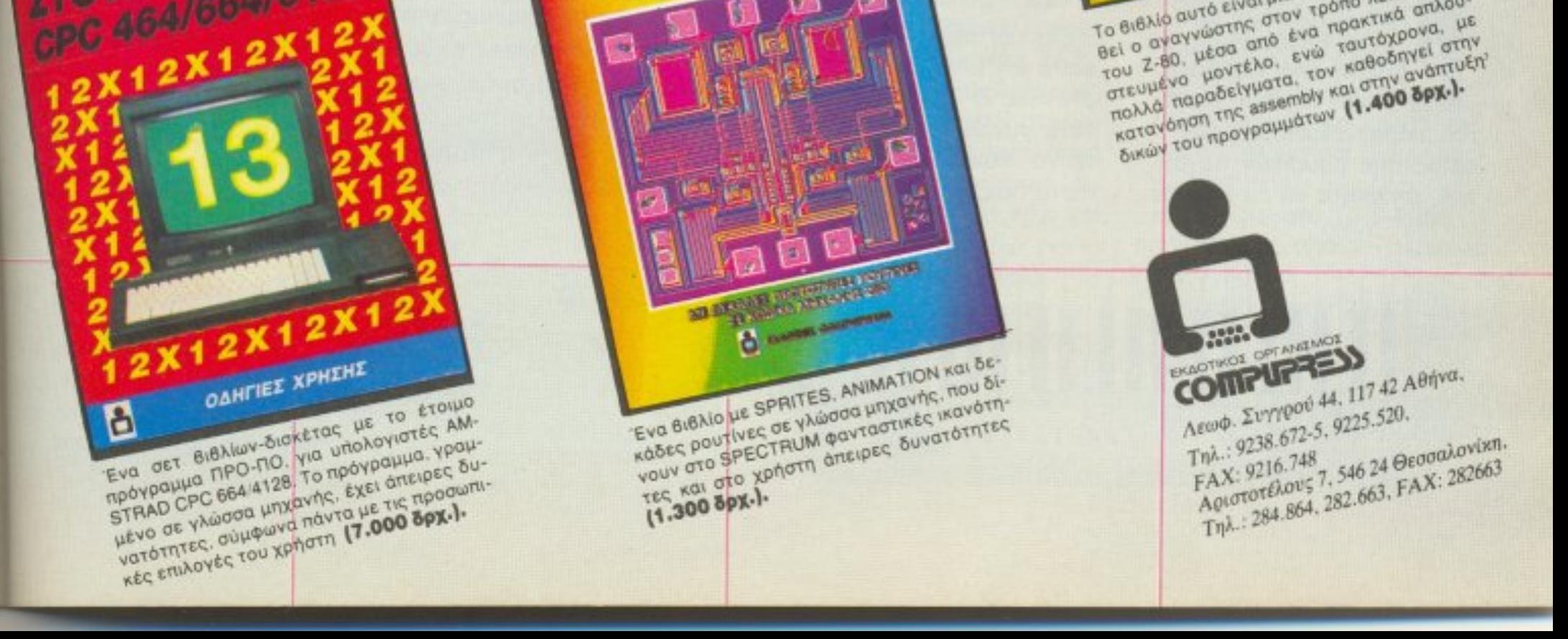

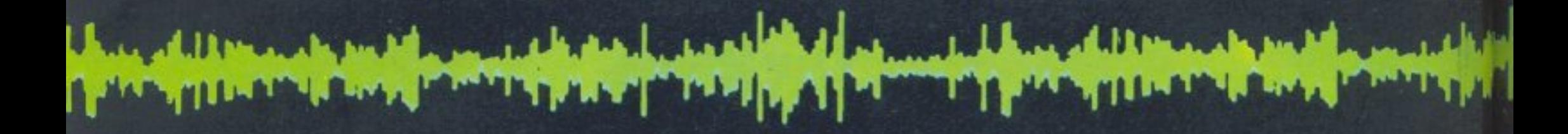

### НІТЕСН... ТЕБПНЕ!

χουμε δει παλαιότερα κάποια δείγματα υψηλής τεχνολογίας στο χώρο της εικόνας και όχι μόνο από m CITIZEN. Ti To εντυπωσιακό τότε, θα πει κάποιος, με αυτή την τηλεόραση τσέπης; Το κυριότερο προσόν της CITIZEN TC-53 είναι φυσικά το μέγεθός της: 16,5x8,5x3 εκατοστά και αυτές είναι μάλλον εντυπωσιακές διαστάσεις, κάνοντας την TC-53, αν όχι τη μικρότερη, τουλάχιστον μία από τις μικρότερες διεθνώς έγχρωμες πλεοράσεις!

Γιατί, βέβαια, πρόκειται για έγχρωμη τηλεόραση, άσχετα αν πάει θαυμάσια με... το καινούργιο σας μπουφάν!

Η οθόνη της είναι μόλις 6,5 εκατοστών (ή κάτι περισσότερο από 2,5 ίντσες για τους αθεράπευτα αγγλοσάξωνες!), έχει δέκτη VHF και

UHF, ενσωματωμένη κεραία, υποδοχή για ακουστικά και βέβαια όλα εκείνα τα κουμπάκια για ρυθμίσεις που μας κάνουν τη ζωή πιο εύколп!

Στενοχωρηθήκαμε κάπως, όταν μάθαμε ότι δεν έχει ακόμα εισαχθεί κανονικά, αλλά ησυχάσαμε όταν από την αντιπροσωπία μας βεβαίωσαν ότι θα υπάρχει κανονικά περίπου όταν θα κυκλοφορήσει και το τεύχος που κρατάτε στα χέρια σας!

Οπως, μάθαμε, θα βρίσκεται γύρω στις 65.000 δρχ. (περίπου, έτσι;) και μάλλον είναι αρκετά δελεαστική. Ο χώρος όμως δεν μας επιτρέπει περισσότερα, οπότε θα πρέπει να απευθύνεστε στην αντιπροσωπία της CI-ΤΙΖΕΝ, Θ. ΜΠΙΡΝΑΡΑΣ Α.Ε., Πλ. Αγ. Θεοδώρων 1 στην Αθήνα. Τηλέφωνα 3228128, 3228570.

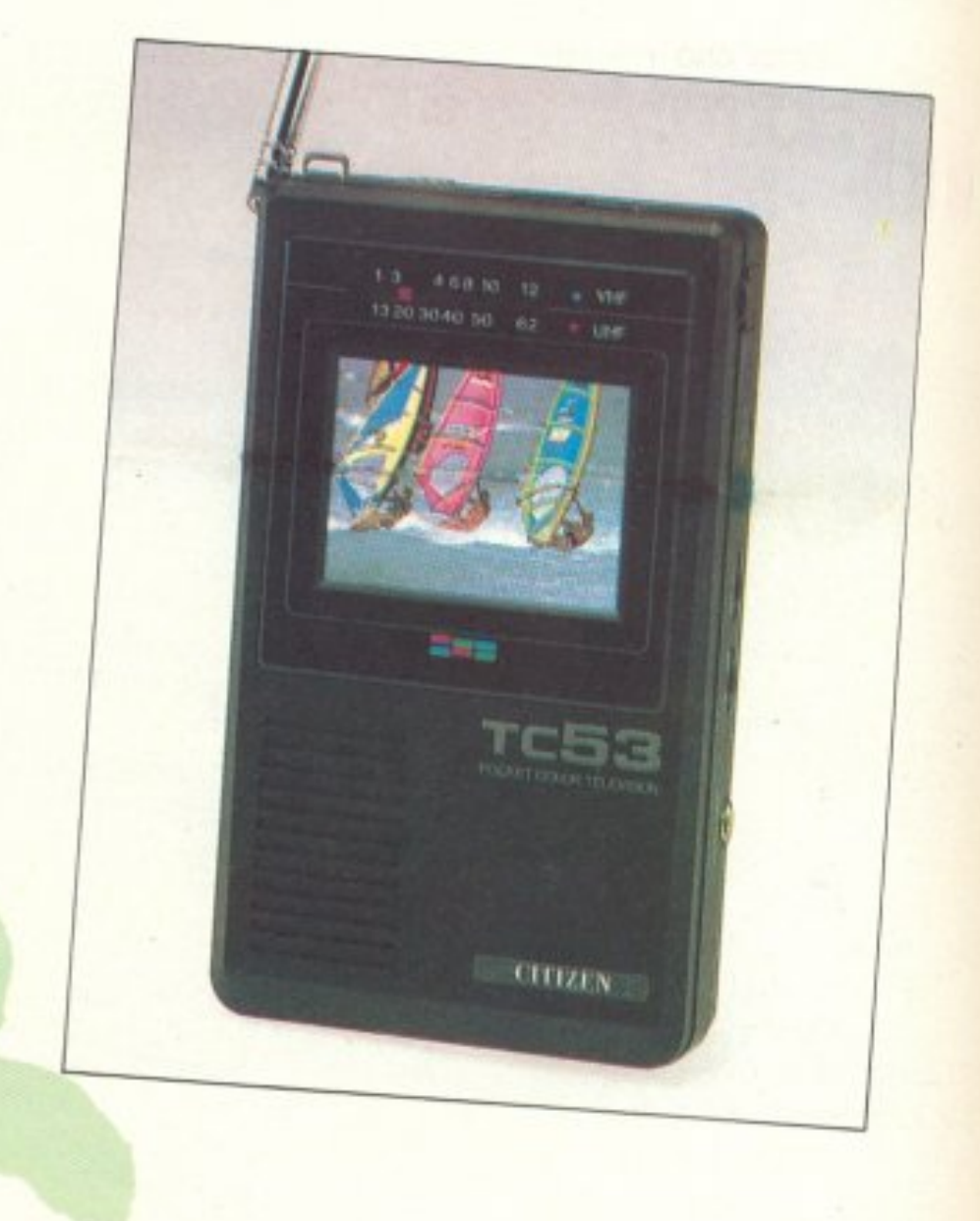

#### ΣΥΝΘΕΣΑΪΖΕΡ ΕΝΑ ΑΣΥΝΗΘΙΣΤΟ

άν το παραγγέλναμε σε ένα εστιατόριο θα το ζητούσαμε σαν: «ένα συνθεσάιζερ με ολίγη από κιθάρα»! Τώρα, αν θέλετε να το... παραγγείλετε σε ένα κατάστημα μουσικών οργάνων, μπορείτε να το ζητήσε-

τε σαν «φορητό πληκτρολόvio» ή MIDI-controller.

Για την περίπτωση που: 1) είστε ο JEAN MICHEL JARRE, 2) Την Κυριακή δίνετε συναυλία και 3) θέλετε να κάνετε βόλτες στην πίστα παίζοντας, τότε το

CASIO AZ-1 είναι η μοναδική λύση σας.. Αν κάποια από τις παραπάνω προϋποθέσεις δεν ισχύει, τότε μπορείτε απλά να... εντυπωσιάσετε! Πολύ περισσότερο αν χρησιμοποιήσετε το ΑΖ-1, σε συνδυασμό με άλλα συνθεσάιζερ και με τη βοήθεια του MIDI-controller που διαθέτει, οπότε μπο-

英艺门

ρείτε να μιμηθείτε την... ορχήστρα!

Περισσότερα για το ΑΖ-1 δεν θα πούμε (αφού είναι κάτι μάλλον εξειδικευμένο και όποιος πραγματικά ενδιαφέρεται μπορεί πάντα να απευθυνθεί στην αντιπροσωπία) παρά μόνον ότι προσφέρει περισσότερα από ένα κοινό συνθεσάιζερ και ότι κοστίζει περίπου 92.000 δρχ. Τώρα, θα πείτε, γιατί το δημοσιεύσαμε; Ε, για να σας κάνουμε να... ζηλέψετε λιγά-KI! Λοιπόν, αντιπροσωπία της CASIO sival n EAMH A.E., Χ. Τρικούπη 22 στο κέντρο της Αθήνας, τηλέφωνα 3643811-3.

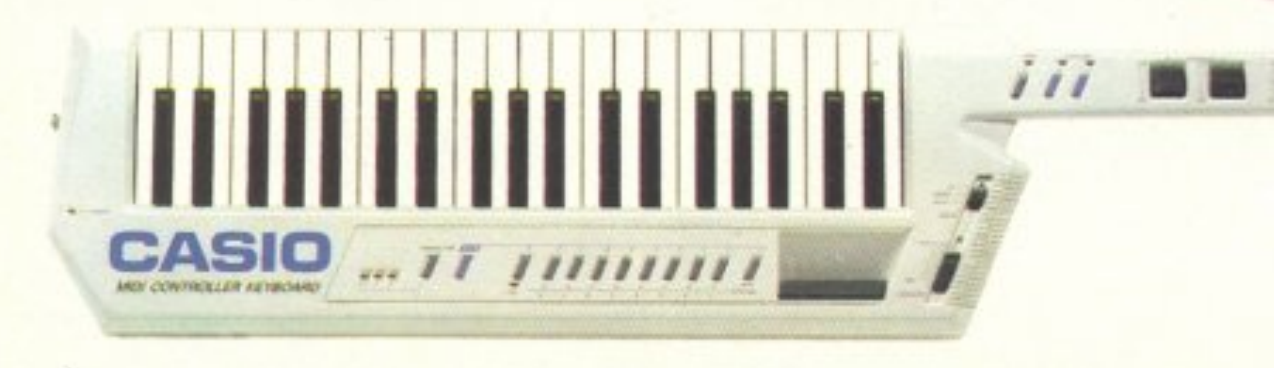

Επιμέλεια: Βασίλης Τερζόπουλος

### **H TEXNOAOFIA ETA LASER!**

aiveral and τον τίτλο κιόλας, ότι πρόκειται να μιλήσουμε για ένα μηχάνημα στο όριο της τεχνολογίας και μάλιστα ένα CD-player - γιατί αυτά χρησιμοποιούν ακτίνες laser για να διαβάσουν τους δί-**OKOUC TOUC.** 

Το CD-960 αποτελεί την τελευταία (και αρκετά καλή) λέξη της PHILIPS στο χώρο των CD players. Προσέξτε ιερικά από τα χαρακτηριστι-«ά του: απόκριση συχνότητας 2 (!) - 2000 Hz με απόκλιση ±0,01dB. Λόγος σήματος προς θόρυβο (το γωστό S/N στους... ηχοασχολούμενους!) 105dB, τη *σηγμή που τα καλύτερα* συμβατικά πικάπ σήμερα πετιχαίνουν γύρω στα 96-97dB - και κοστίζουν ακριβότερα. Διαχωρισμός καναliùv ato 1KHz ido us 105dB με ολική παραμόρφωση μικρότερη από 0,0015% (για σύγκριση, ο απίστοιχος αριθμός για τα αυμβατικά πικάπ δεν ξεπερvà та 95dB!).

Το CD-960 έχει ένα πλήθος από ευκολίες, διακόπτες, ρυθμιστές κ.λπ. και κάποια ιδιαίτερα χαρακτηριστικά που αξίζει να αναφέρουμε, όπως ότι οι υποδοχές και επαφές είναι επίχρυσες (το γιατί, οι μουσικόφιλοι το γνωρίζουν!), ότι έχει αναλογικές και ψηφιακές εξόδους σήματος και ότι η μετατροπή από ψηφιακό σε αναλογικό γίνεται με 16bits και τετραπλή δειγματοληψία!

Οι δυνατότητες και οι ευκολίες του CD-960 είναι πραγματικά πολλές και ο λίγος χώρος μας αναγκάζει (αν θέλετε περισσότερα) να σας παραπέμψουμε στα καταστήματα με την επιγραφή PHILIPS που το διαθέτουν σε μια τιμή γύρω στις 265.000 δρχ. η υψηλή τε-

> να φορητό ραδιοκασετόφωνο, αν δεν είναι τύπου walkman, βέβαια, πρέπει να είναι μικρό, καλό και να μην έχει πολλα... κουμπακια, γιατι στη θαλασσα, για παράδειγμα, αυτά είναι μάλλον ευαίσθητα! Μιλάμε βέβαια για φορητό για όλες τις ώρες και όχι για κάποια... φορητά studio! Σε τέτοια περίπτωση συνήθως θυσιάζουμε κάποιες ευκολίες (και κάποια ποιότητα) χάριν της αντοχής και της απλότητας (και της τιμής!). Έτσι, από

τη SONY έχουμε το CFS-235 S, ένα ραδιοκασετόφωνο απλό και εύχρηστο με μεσαία, βραχέα, FM στο ραδιόφωνο, τις συνηθισμένες ευκολίες στο κασετόφωνο, λειτουργία με μπαταρία ή ρεύμα και μια υποδοχή "walkman in", έτσι ώστε να ακούτε στο CFS-235S την κασέτα από το walkman  $\sigma$ a $\varsigma$  (::!!).  $\sim$ Η τιμή αυτού 28.500 δρχ. περίπου και αντιπροσωπία της SONY η Σ. ΠΕΤΡΟΧΕΙ- $\triangle$  O.E.,  $\triangle$  . Euyγρού 135, Αθήνα, Τηλέφωνα 9348554 ка: 9348559.

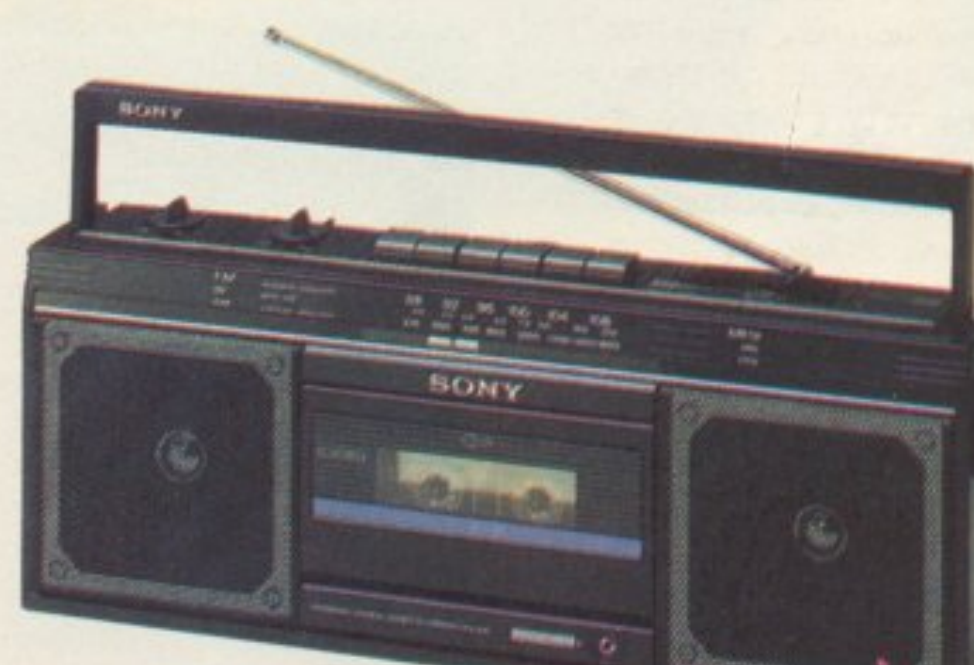

ΓΙΑ ΟΛΕΣ ΤΙΣ ΩΡΕΣ!

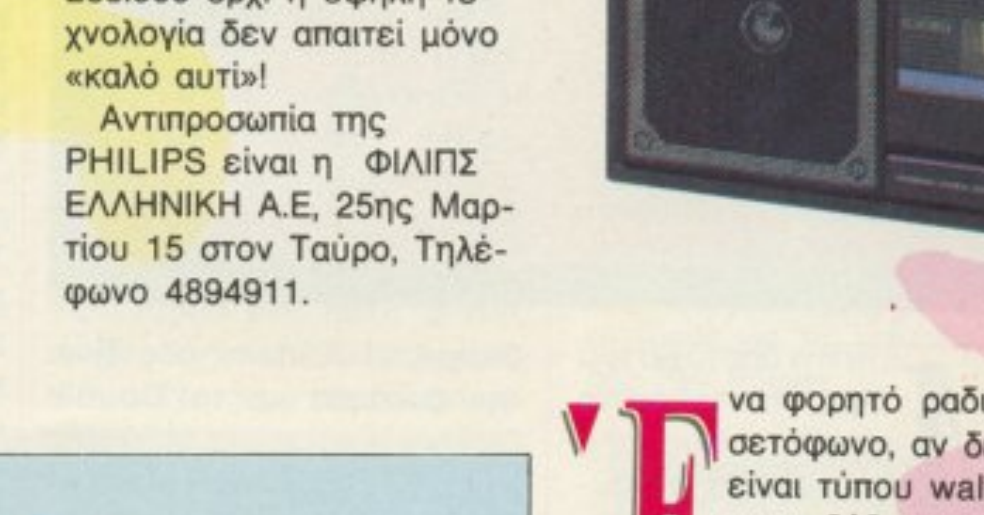

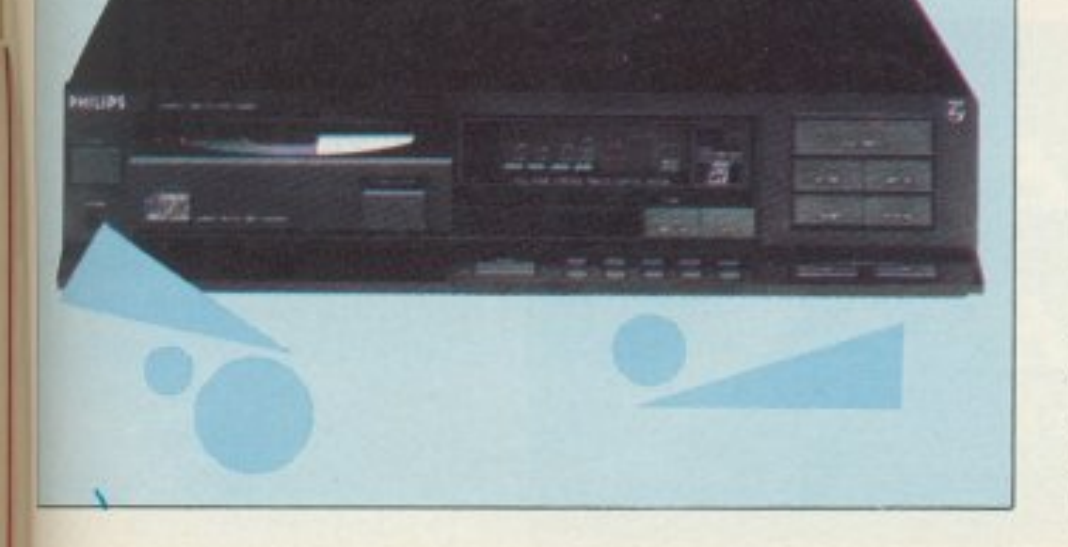

## ARCADE

ΤΟΥ Α. ΛΕΚΟΠΟΥΛΟΥ

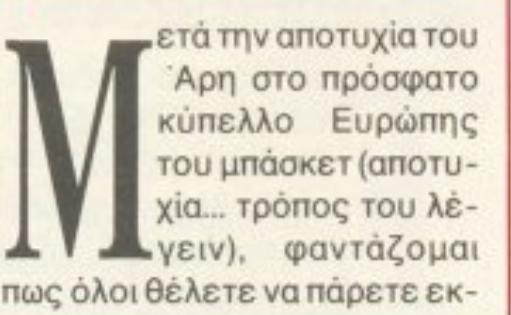

δίκηση. Η Konami σας δίνει την ευκαιρία με το Double Dribble, ένα απ' τα καλύτερα παιχνίδια μπάσκετ όλων των εποχών.

Αυτό, ή μάλλον αυτά, που το κάνουν να ξεχωρίζει αφορούν

τόσο το game play, όσο και τα εφέ. Αρχίζοντας απ' το gameplay να πούμε ότι το Double Drible έχει το καλύτερο animation που έχω δει ποτέ σε αθλητικό παιχνίδι, και το εννοώ. Η κίνηση των αθλητών είvai réλεια: jump shoot, paβέρσες, σπασίματα μέσης, ντρίπλες και τάπες, πηδήματα προς τα πίσω και φυσικά τα θεαματικά καρφώματα. Γι' αυτό το σημείο ειδικά, το παιχνίδι σας φυλάει μια έκπληξη. Την ώρα λοιπόν που έχετε φύγει στον αιφνιδιασμό και σηκώνεστε για να καρφώσετε, η οθόνη αλλάζει, οπότε και βλέπετε μερικούς απ' τους μεγαλύτερους άσσους του ΝΒΑ (ένα κάθε φορά) να καρφώνουν με διάφορους τρόπους: κανονικά, ανάποδα, με ραβέρσα, «τυφλά» και ό,τι άλλο χωράει ο νους σας. Και όλα αυτά σε digitized καρέ, παρμένα από κάμερα τοποθετημένη στη βάση της μπασκέτας. Ο, τι και να σας πω θα είναι λίγο. Το καλύτερο που έχετε να κάνετε είναι να το δείτε μόνοι σας.

Φυσικά όλα αυτά τα θεαματικά θα έχαναν πολύ, αν δεν είχαν τον κατάλληλο ήχο. Ομως και εδώ η Konami τα έχει καταφέρει άριστα. Ο ήχος του παιχνιδιού είναι τέ-λει-ος. Και λεπτομερής φυσικά. Φανταστείτε μερικούς απ' τους ήχους που ακούγονται (sampled έτσι?): Οι ζητωκραυγές των θεατών, το τρίξιμο των παπουτσιών των παιχτών στο παρκέ, ο ήχος του στεφανιού όταν χτυπάει επάνω του η μπάλα (διαφορετικός ανάλογα με τη δύναμη του σουτ), ακόμη και το «κλατς» που κάνει το δίχτυ όταν μπαίνει «άγγιχτο». Εκπληκτικό δηλαδή. Ακόμη, μέσα σ' όλα αυτά, ακούγεται και μία αντρική φωνή, που σας δίνει πληροφορίες για τον αγώνα - (ποιός έχει τη μπάλα, τι σφύ-

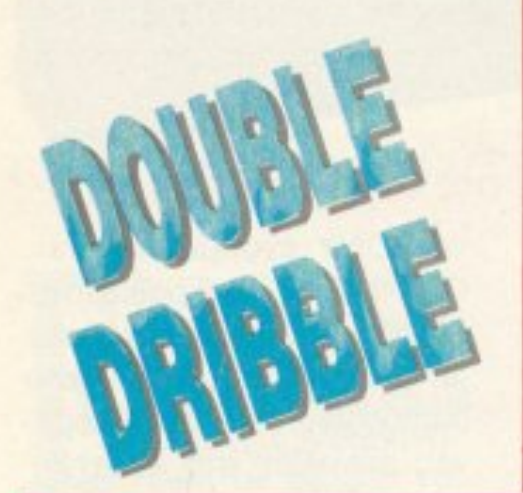

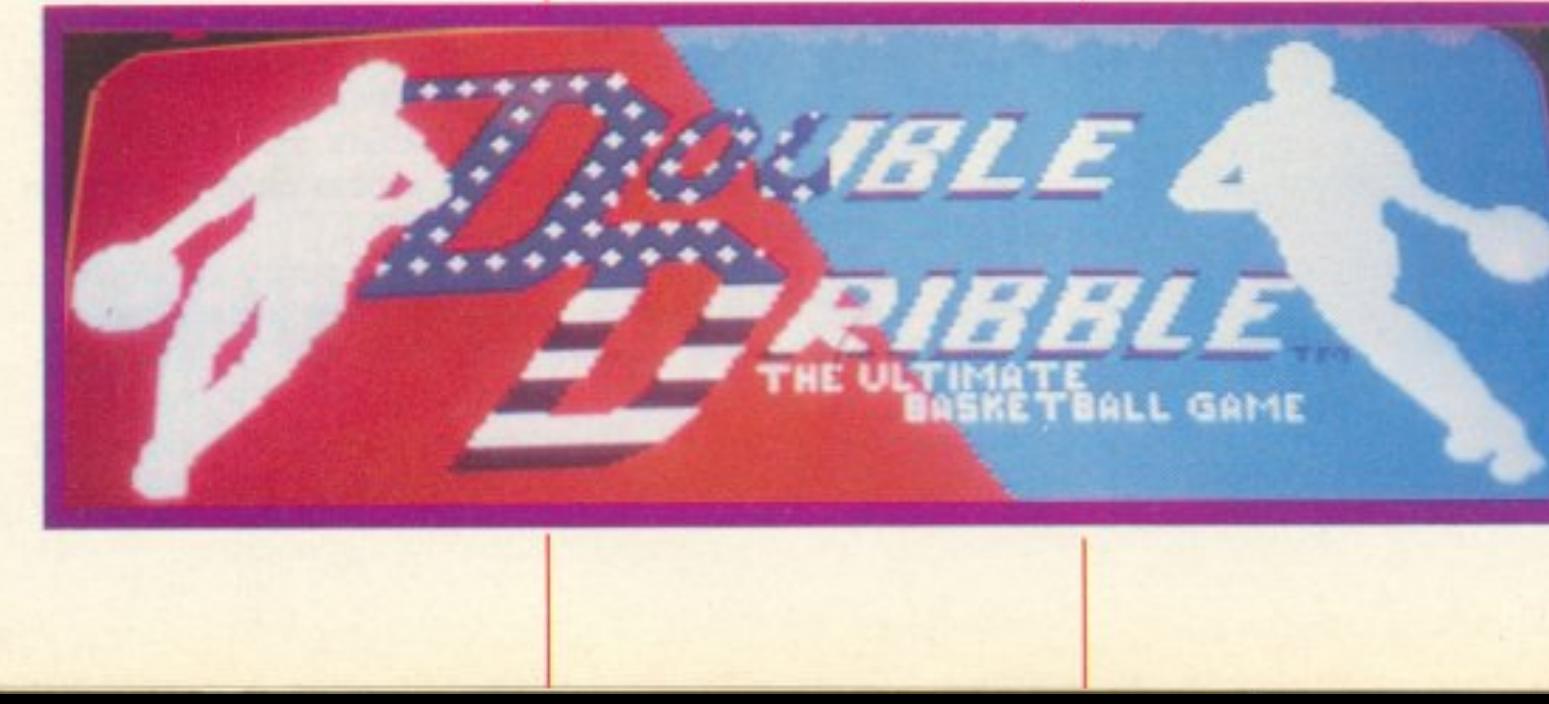

ριξε ο διαιτητής κ.λπ.). Μην βιάζεστε, δεν τελείωσα. Το φίλαθλο κοινό οaς παροτpu νει και σχολιάζει τις φάσεις nou γίνονται με διάφορες φράσεις και σχόλια.

οnως καταλαβαίνετε, πρό-

ΒΕΤΑ είναι μια εταιρίο που. εδώ και χρόνιο, ασχολιόταν με την κατά παραγγελία κατασκευή sprites και ειδικευόταν στο animation. Μέχρι τώρα είχε βάλει το χέρι της (επώνυμα κοι μη) σε πολλές πετυχη μεvες παραγωγές arcade games.

κειται για ένα άριστο παιχνίδι, που θα σας καθηλώσει γι ' αρκετές ώρες στις αίθουσες των arcades. nαρακaλότε μόνο να βγει γρήγορα και στους υπο-

τερα διάφορα άλλα), και τα πνευματικά, που είναι διάφορα spells που απελεuθερώνοuv την ψυχική σας δύναμη με ολέθρΙο, γιο τους ανηπόλους, αποτελέσματα

Το Shinobi είναι μια αρκετά πετυχημένη προσπάθειά της να μπει στην αγορά των arcades. Το σενάριο είναι αρκετά mτλό και μέσο στη μόδα: είστε ένας νεαρός Ninja που προπαθεί να ελευθερώσει τους ομήρους που κρατάει μια τροuοκραηκή οργάνωση. Ta όπλο ιιοu έχετε στη διάθεσή σος εiναι δύο ειδών: τσ υλικά, που είναι στην αρχή τα γνωστά ασrερaκισ των Ninja (και αργό-

Ωστόσο, το Shinobί έχει μερικό χαροκrηριστικά, που το κάνουν καιξεχωpiζει Ένο σπ' αυτά είναι και μία ειδική τεχνική animation που χρησιμοποιεί. Η τεχνική αυτή έχει σαν αποτέλεσμα ένα πολύ φυσικό anιmatlon. παρ· όλο ποu αυτό δεν φαίνεται με την πρώτη μα-

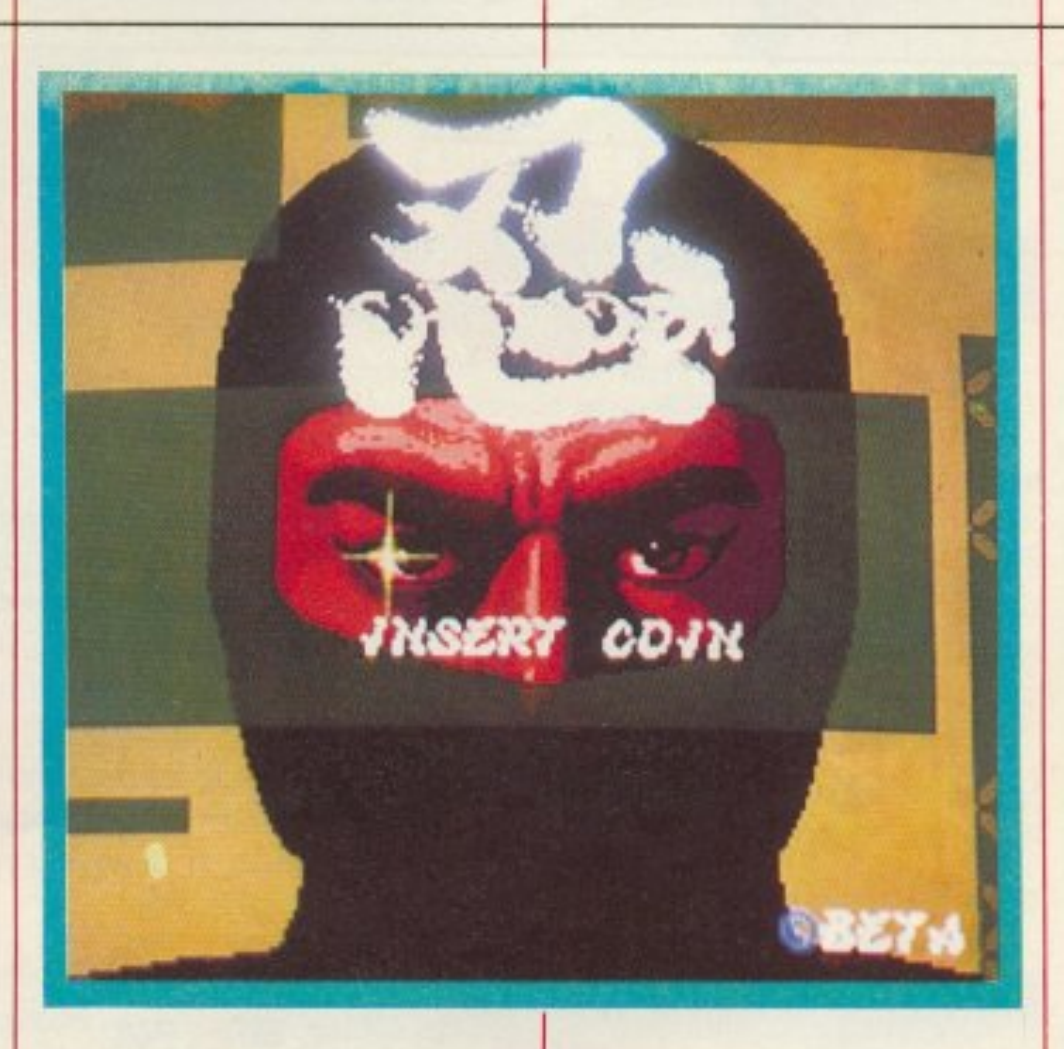

τιά. Φuσtκά. το πράγμα αυτό δεν περιορίζεται στο sprite που ελέγχετε εσείς, αλλά ισχύει και για οτιδήποτε βρίσκεται στην οθόνη. Εξίσου καλό είναι και τα χρώματα του παιχνιδιού, αν και λείπουν τελείως τα έντονα κόκκινα και τα πράσινα. Ανnθέτως uπόρχουν πολλά nαστέλ χρώματα (ροζ, μελιά κ.λπ .. που έρχονται σε όμορφη aντίθεση με τις μαύρες στολές των ηρώων.

λογιστές.

**SHINOBI** 

Από δω και πέρα το παιχνίδι εξελίσσεται μάλλον συνηθισμέ να: φανταστείτε το σαν ένα μεγεθuμέvο Green Beret, με αvτιπόλο <sup>ς</sup><sup>π</sup><sup>ο</sup>u ερχονται αnό όλες τις πλευρές. Εσείς, τους σκοτώνετε και ξεμπερδεύετε (ή, κάπως έτσι...).

Στον τομέα του ήχου τώρα, τα πράγματα πάνε πολύ καλά, καθώς χρησιμοποιούνται (εκτός απ· το βασtι<ό μουσικό σκοπό) και διάφορα άλλα ψηφιακά εφέ.

Πάντως το Shinobi, αν και κσθορό σαν nαιχvίδ<sup>ι</sup>έχει παλιό νοοτροπία, καταφέρνει και την εμπλουτίζει με τις σύγχρονες μεθόδους animation, φτάνοντας σε πολύ καλά αποτελέσματa. •

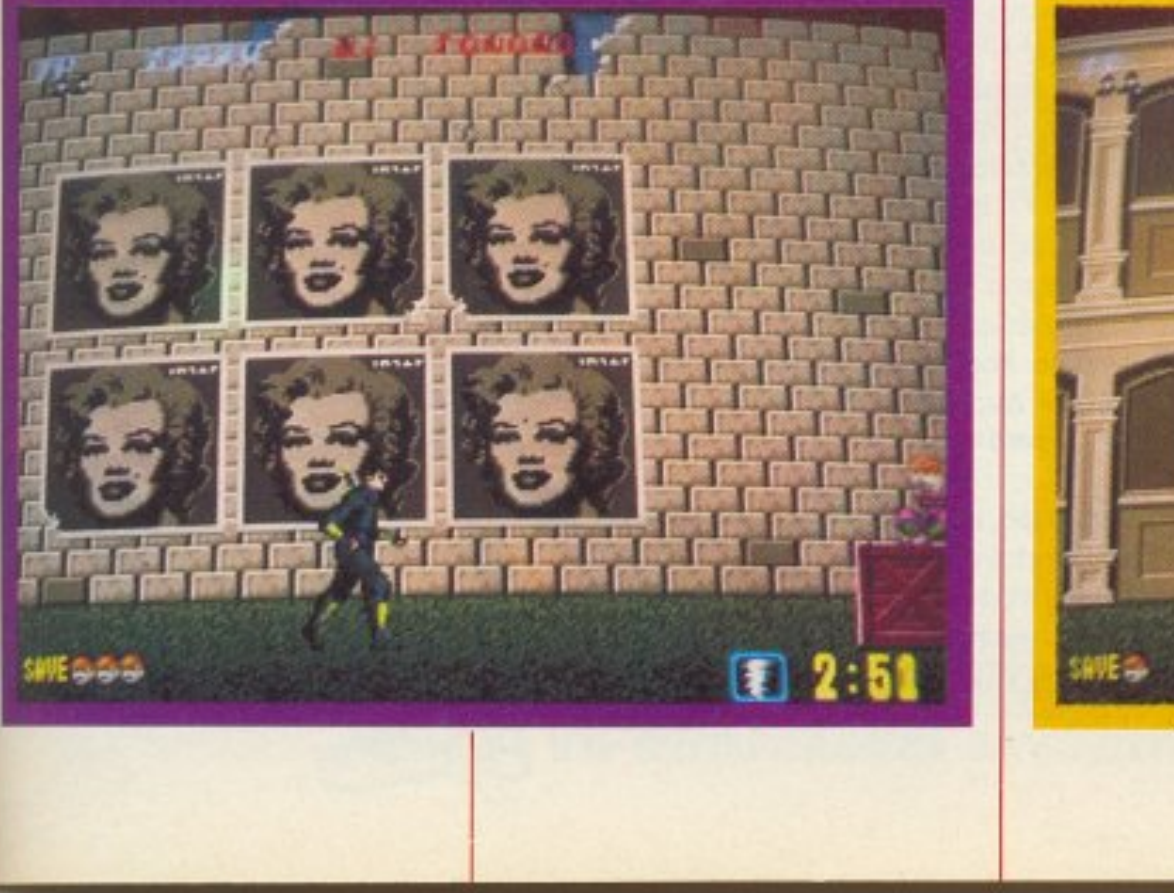

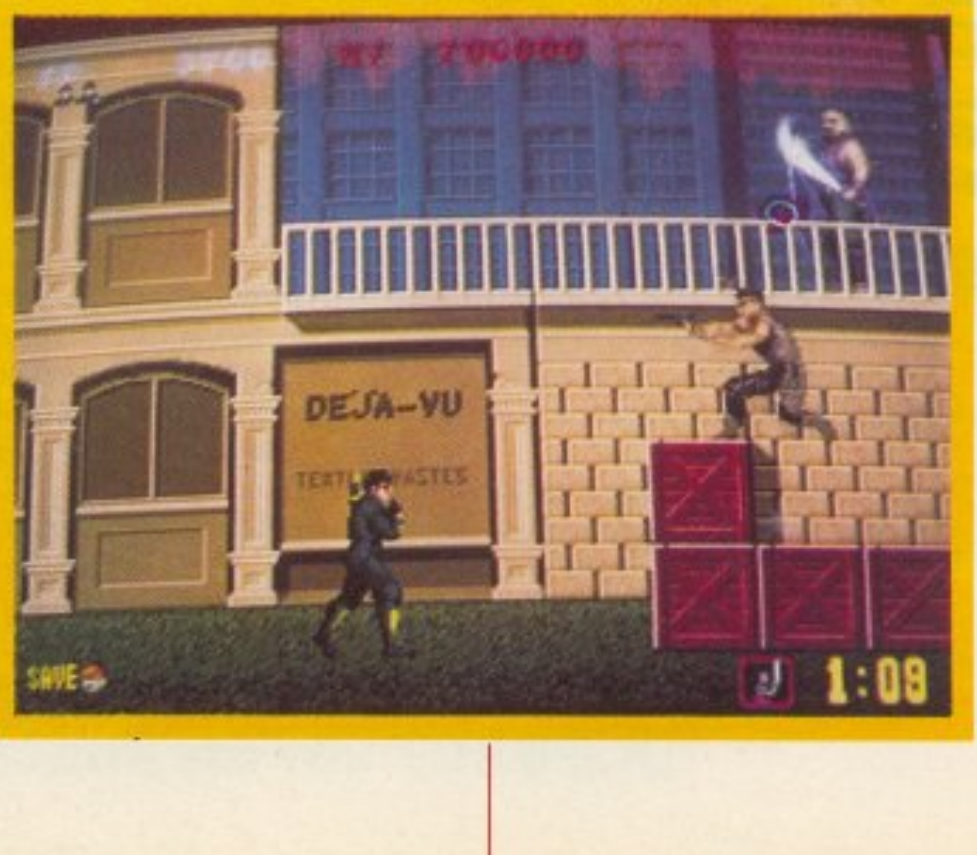

πολύ καλός! Βέβαια, από τη σκοπιά του λύτη, που βλέπει ένα διάγραμμα με λεζάντα «τα Λευκά παίζουν και κερδίζουν», ήταν μάλλον εύκολος. Ελάτε όμως στη θέση του παίκτη, που συναντά αυτή τη θέση πάνω στην εξέλιξη της παρτίδας και δεν έχει κανένα να του πει: «Εδώ κερδίζεις - βρες το συνδυασμό». Εκεί είναι η μεγάλη πρόκληση!

Τέλος πάντων, για όσους δεν θέλησαν vα σποταλήσοuν φαιά ουσία νιο το πρόβλημα, η συνέχεια ήταν η εξής:

6. ΒχΑ+, Βη7 (αν 6... Ρη8, τότε 7. Πε8+, Ιζ8, 8. ΠχΙ!+, ΠχΠ 9. Βθ7 ματ) 7. nεa+. Pxn

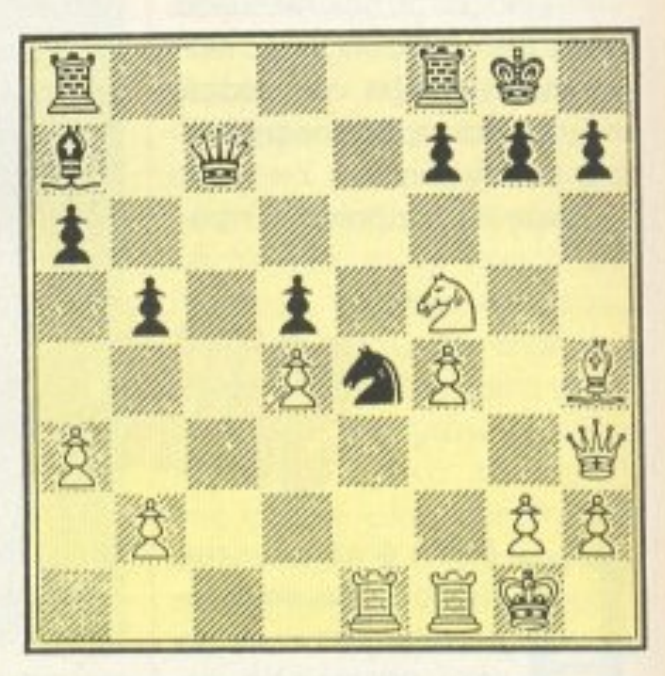

8. ΒχΒ και τα Μαύρα εγκαταλείπουν.

Στο διάγραμμα αυτού του μήνα έχουμε μίa πολύ όμορφη 6έση nou προέκυψε σε παρτίδα μεταξύ δύο κορυφαίων σκακιστών της μεταπολεμικής περιόδου, του Ταλ και τοu Νόιντορφ. Ας υrτοθέσοuμε ότι κάθεστε στη θέση του Ταλ (του Λευκού) - πώς θα συνεχίζατε;

### **MNAEEAME**

KAI TOPA...

αι όμως, το πρόβλημα με ης καρύδες και τους πειρατές φαίνεται ότι δυσκόλεψε αρκετούς σnό οας. αφού πήραμε και πολλές λάθος απαντήσεις μαζί με τις 184 σωστές που μπήκαν στην κληρωτίδα. Ωστόσο, πέρα από το ότι θα μπορούσε να λυθεί από τους υπολογιστές σας (όπως και έγινε με αρκετούς απ' αυτούς που έστειλαν σωστές anοντήαεις) με την κλασική μέθοδο «δοκίμαζε... δοκίμαζε... στο τέλος κάτι θα βρεις!», υπήρχε και μία αναλunκή λύσn αρκετό εύκολη. Αν έχουμε Ν πειρατές, τότε μία προφανής λύση (παρά το γεγονός ότι απορρίπτεται ως αρνητική) είναι ο αριθμός 1-Ν (αν αφαιρέσουμε το 1 και διαιρέσουμε με το Ν θα βρούμε όη <sup>ο</sup>κόθε πειρατής m)ρε ·1 καρύδα, αφού, αν πάρει το μερίδιό του και

### **microAIAAEIMMA**

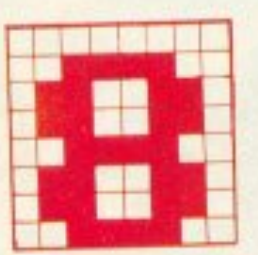

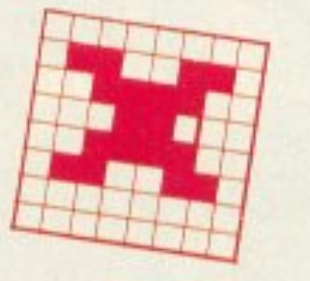

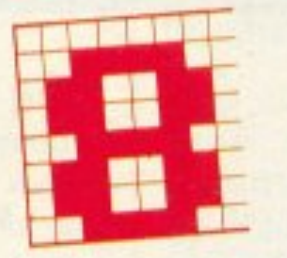

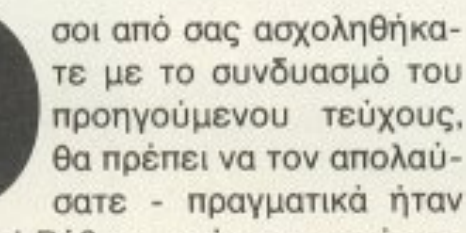

αφήσει πίσω τις υπόλοιπες, αυτές οι τελευταίες θα είναι πάλι 1-Ν). Πέρα από αυτή τη λύση, ακέραιες λύσεις προκύπτουν και από την πpόσθεση ο' αυτή των αριθμών κ\*Ν<sup>(N+1)</sup>, όπου κ ακέραιος. Με κ= 1 παίρνουμε την ελάχιστη δυνατή, που, στην περίπτωσή μας, όπου Ν= 6, είναι 1-6+6'= 179.931 καρύδες. Από τις 184 σωστές απαντήσεις που έφτασαν έγκαιρα στα χέρια μας, η τυφλή θsα Τuχη οvεδειξε νικητή τον κύριο Αλέξανδρο Χατζηνιόvvη. που μένει στην οδό Δυρραχίου 4, Παπάγου - Αθήνα. Πάντα τέτοια, φίλε μαςΙ

Γι' αυτό το μήνα τώρα, που θα ξεκουράζεστε - ευχόμαστε ολόψυχα σε μέρη όμορφα και παραθαλάσσια (στεναγμός!), σας ετοιμάσαμε κάτι «δροσισπκό» {για σας:, βέβα1α - <sup>ο</sup>υ-

 $1^3+2^3+3^3+4^3=1+8+17+64=100=$  $10<sup>2</sup>$  και τα λοιπά.

- 1. Ιχθ7!, Ρχt
- 2. Βθ5+, Ρη8
- 3. Αχη, Πζ7 (αν 3... Πδ8, τότε 4. Αη5)
- 4. Βθ7+, Ρζ8
- 5. Αθ6. ΑΧΑ

Οπως ίσως ξέρετε, κάθε άθροισμα διαδοχικών τέλειων κύβων με πρώτο τον αριθμό 1 δίνει αποτέλεσμα ένα τέλειο τετράγωνο. Για παράδειγμα;

 $1^3+2^3$  =  $1+8$  =  $9=3^2$ 

nολcινιστής σaς. αν τον έχετε μαζί σας στις διακοπές. μάλλον θα ανάψει!):

Μnορεiτε όμως vσ. βρείτε το μικρότερο δυνατό τέλειο τετράγωνο που νa είvα άθροισμα τουλάχιστον τεσσάρων διαδοχικών κύβων που δεν ξεκινάνε από το 1; Av ναι, στείλτε την απάντησή σας στα γραφεία μας μέχρι τις 5 Σεπτεμβρίου. Καιρό έχετε... Για να δούμε λοιπόν!

### **TURBO·X**

### έρδισε τη μάχη της αξιοπιστίας!

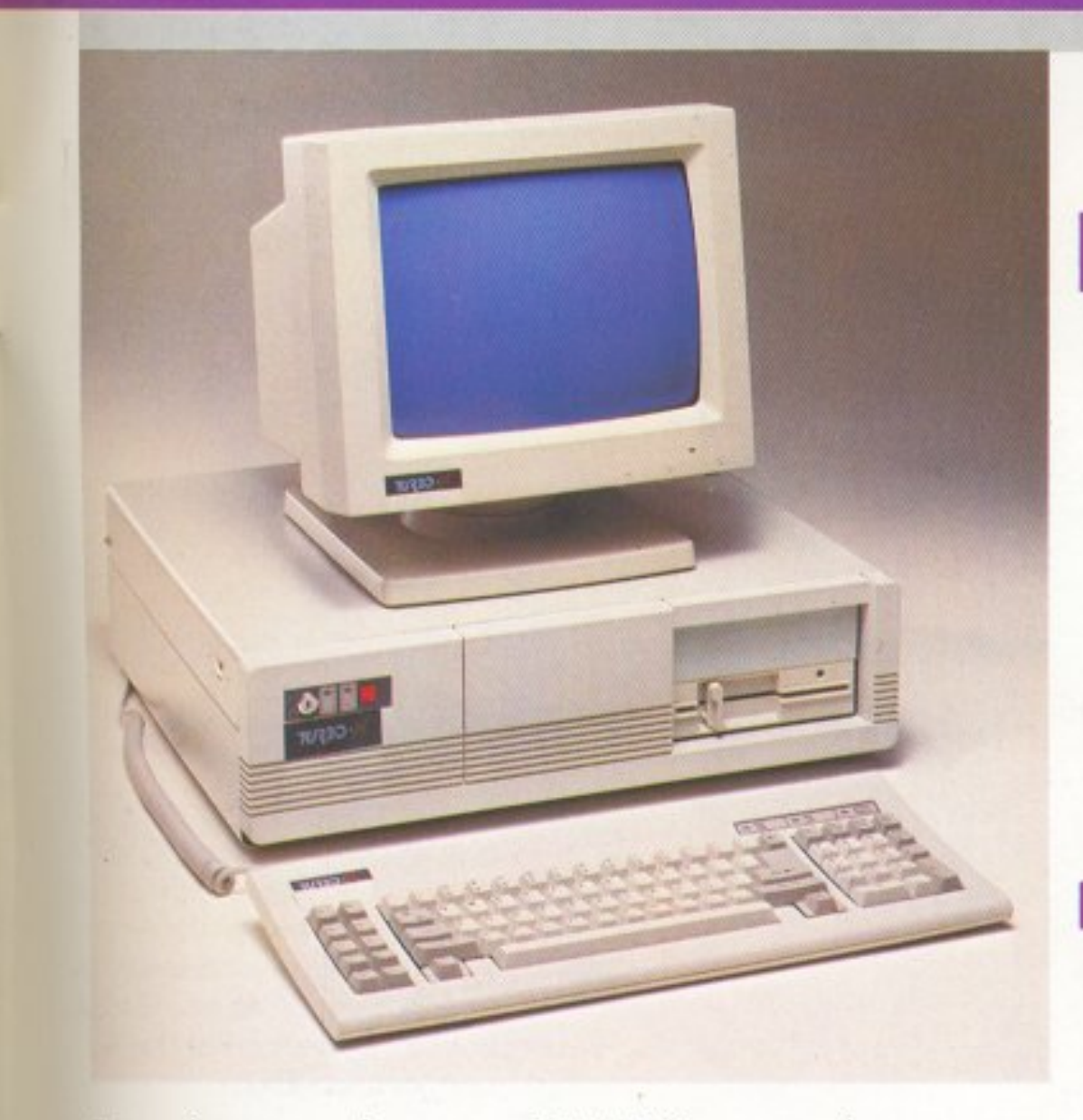

Στο χρόνο που πέρασε, το ΠΛΑΙΣΙΟ, παρουσίασε τον προσωπικό κομπιούτερ TURBO.X, που αποκτήθηκε από πάρα πολλούς νέους ανθρώπους της πληροφορικής. Και αυτοί οι άνθρωποι, είναι οι «μάρτυρες» για την μεγάλη του αξιοπιστία, την υψηλή του ποιότητα και την τεράστια δuνοτότητα επέκτασής του

Αυτοί οι άνθρωποι, μπορούν va σας μιλήσουν τώρα για τον TUBRO.X, καλύτερα και από τους ουvεργότες του ΠΛΑΙΣΙΟΥ γιατί αυτοί - που ανάμεσά τους θα υπάρχουν γνωστοί και φίλοι σας - είναι σήμερα οι πιο κατάλληλοι. για την ενημέρωσή σας!\*

\* Ελάτε στο ΠΛΑΙΣΙΟ για

TURBO-X<br>To прώτο όνομα στα PCS TURBO-X poto óvougo oto GRAND PRIX IV

### I TI ΠΕΡΙΛΑΜΒΑΝΕΙ<br>Η ΒΑΣΙΚΗ ΜΟΝΑΔΑ TURBO.X

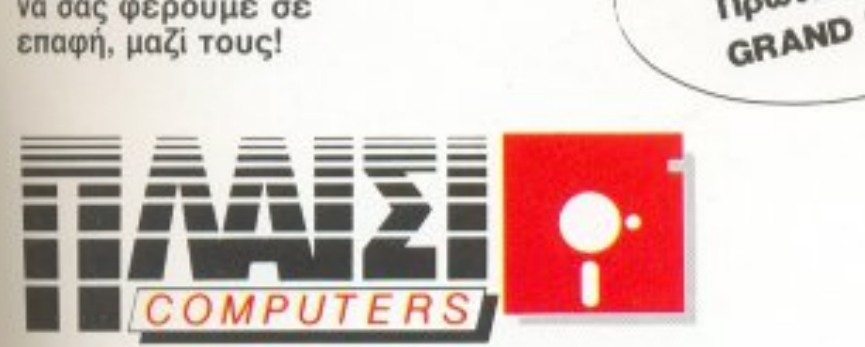

#### ΗΟΥΡΝΑΡΑ *24* ΠΟΙ\ΥΤΕΧΝΕΙΟ · ΑΘΗ <sup>Α</sup>ΗΛ. 36~4001·4

- Επεξεργαστή στα 10 MHz με 256 KB, μνήμη Α.Μ. επεκτάσιμη μέχρι 640 ΚΒ.
- Μία μονάδα δισκέτας FD 5 1/4" 360K.
- Κάρτα γραφικών (μονόχρωμη ή έγχρωμη) με θύρα συνδεοης για εκτunωτη.
- Τροφοδοτικό 150 W, με δυνατότητα τροφοδοσίας για λειτουργία της μονάδας σε πλήρη σύνθεση.
- Μεταλλικό περίβλημα χωρητικότητας μέχρι 4 μονάδων περιφερειακής μνήμης (FLOPPY DISK κα<sup>ι</sup>HAAD DISK).
- **8** συνολικά θύρες επέκτασης του μηχανήματος.
- **Πλήρες πληκτρολόγιο 84 πλήκτρων.**
- Μονόχρωμη οθόνη (πράσινη ή AMBER) διπλής συχνότητας, με δυνατότητα συνεργασiας με κάρτα μονόχρωμη ή και έγχρωμη.
- Θέση για μαθηματικό συνεπεξεργαστή 8087 (10 MHz).

### **ΤΙ ΜΠΟΡΕΙΤΕ ΝΑ «ΚΤΙΣΕΤΕ» ΣΤΟΝ TURBO.X**

- 12 ολόκληρους μήνες και εγγράφως, γιατί:
- **Πιστεύουμε στην ανωτερότητα του προϊόντος.**
- Το Service μας, είναι ολοκληρωμένο, με ειδικές εγκαταστάσεις.
- το ιεχvικό προσωπικό μας εινaι μόνιμο και ειδικευμένο.
- Το στοκ σε ανταλλακτικά, εξασφαλισμένο, υπαρκτό.
- Σέρβις εντός 24 ωρώv!

Μόνο ένα επιτυχημένο παρελθόν ιι **18** Χ ΡΟΝ ΙΑ ΠΛΑΙΣIΟ)) μπορεί να αποτελέσει εγγύηση για τον **TURBO.X!** 

- Δεύτερο Dιsc Drive FD.
- Μέχρι δύο μονάδες σκληρού δίσκου HD (20, 40, 80 MB).
- Κάρτα Multi 110 (Ρολόι, ημερομηνία. παράλληλη έξοδοι;, 2 σειριακές έξοδοι RS 232C).
- Κάρτα γροφuι<ών, έγχρωμη, υψηλής aνόλυσης EGA (640×350 με 16 ταυτόχρονα χρώματα) με αντίστοιχο monitor.
- Κόpτa TELEX κοι κόρτα MODEM.
- Επέκταση μνήμης ΟΝ ΒΟΑRD μέχρι 640 ΚΒ.
- Κάρτα επέκτασης κεντρικής μνήμης RAM, πάνω οπό 640 ΚΒ.

### ΥΨΗΛΗ ΠΟΙΟΤΗΤΑ ΚΑΤΑΣΚΕΥΗΣ

Δοκιμασμένης ποιότητας και aντοχής , vιατ':

- Τα υλικά κατασκευής του είναι άριστα (Ιαπωνικό drive, επαφές πληκτρολογίου κ.λπ.).
- Αυστηρή στάθμη ελέγχου (BURNING TEST 24 ΩΡΩΝ ΣΥΝΕΧΟΥΣ ΛΕΙiΓΟΥΡΓΙΑΣ . με αλλαγές θερμοκρασίας από +10° C μέχρι 50° C), που σημαίνει σκληρή όοκιμασία στις κολληαεις.
- Σοφά μελετημένη σχεδίαση όγκου.
- 1.050 ευχαριστημένοι χρήστες.

.----,

### ΑΞΙΟΠΙΣΤΗ ΕΓΓΥΗΣΗ 'ΠΛΑΙΣIΟ<sup>Ν</sup>

# PROFESSIONAL COMPUTERS

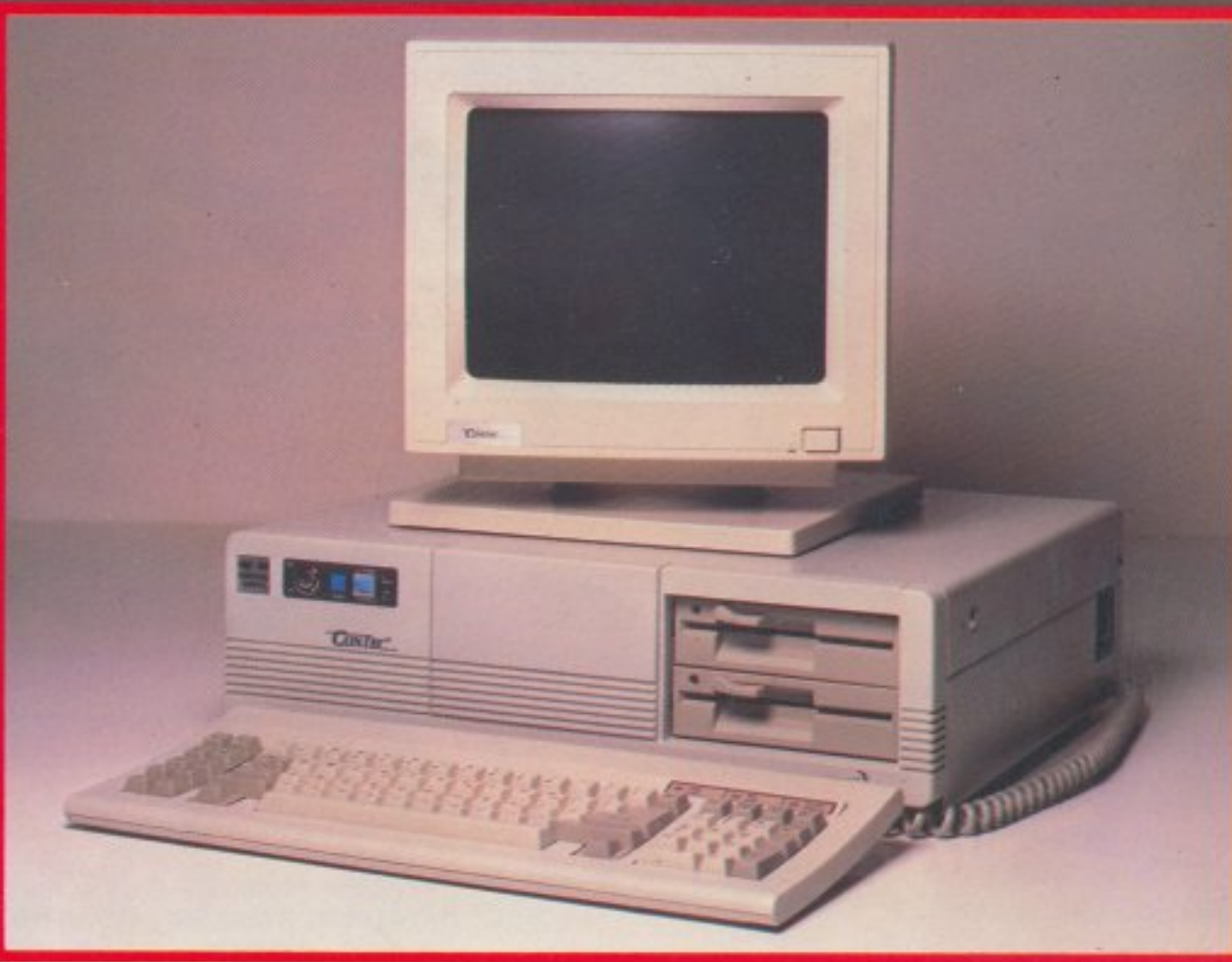

### **Contec pc/xt MKII**

• Επεξεργαστής: 1. INTEL 8088-2 στα 4.77/8 MHz (16 bit) θέση για μαθηματικό επεξεργαστή 8087-2 2. INTEL 8088-1 ото 4.77/10 MHz (16) bit) θέση για μαθηματικό επεξεργαστή 8087-1

• Кеvтрикή μνήμη: 1. 640К RAM (0) wait state) εγκατεστημένη στο motherboard 2.704 K RAM (0 wait state) εγκατεστημένη στο motherboard με δυνατότητα επέκτασης στα 8.7 Mbytes

- Μόνιμη μνήμη: 8 KB ROM με δυνατότητα επέκτασης στα 64 KB
- Υποδοχές επέκτασης: 8 υποδοχές των 8 bits
- · Σκληρός δίσκος: προαιρετικός 30 ώς 60 MB
- Tape Streamer: проαфетико 20 МВ • Κύκλωμα ελέγχου οθόνης:
- colour graphics card ή μονόχρωμη κάρτα (Hercules)
- Πληκτρολόγιο: 84 πλήκτρων (προαιρετικά 101 πλήκτρων)
- Κάρτα ελέγχου εκτυπωτή:
- standard centronics

· Κάρτες επέκτασης: multi I/O (clock-calender-RS 232-centronics προαιρετική)

• Λειτουργικό σύστημα: MS DOS  $3.2$ Το σύστημα συνοδεύεται από βιβλίο

BORDER/advertising

• Трофоботіко: 150 Watt • Οδηγοί δισκεττών: 2 μονάδες εύκαμπτου δίσκου των 360 KBytes Ιαπωνικής κατασκευής

οδηγιών χρήσης και λειτουργίας στα ελληνικά

Η κατασκευή όλων των εξαρτημάτων υψηλής τεχνολογίας του μηχανήματος και των disc drives είναι ιαπωνική.

Η συναρμολόγηση - δοκιμασία και ο ποιοτικός έλεγχος των επί μέρους εξαρτημάτων και του συναρμολογημένου συστήματος γίνεται από τον Οίκο Control Point Computers στη Σινγκαπούρη.

- Στη διαδικασία δοκιμασίας και ποιοτικού ελέγχου περιλαμβάνεται:
- έλεγχος και δοκιμή του καθενός επιμέρους τμήματος της κατασκευής
- έλεγχος λειτουργίας του συναρμολογημένου συστήματος
- δοκιμή σε τράπεζα ταλαντώσεως (vibrating test)
- δοκιμή υπερθέρμανσης του συστήματος με τη συνεχή λειτουργία επί 72 ώρες του συστήματος (burn-in test)

 $-$  έλεγχος software.

Τα μηχανήματα καλύπτονται με εγγύηση καλής λειτουργίας 12 μηνών.

### **THE** COMPI

Στουρνάρα 47 & Πατησίων - Πολυτεχνείο Αθήνα 106 82, Τηλ.: 3603594, 3602043

**CAT COMPUTERS** 

Πατησίων 40 & Στουρνάρα - Πολυτεχνείο Αθήνα 106 82, Τηλ.: 3607142, 3643044